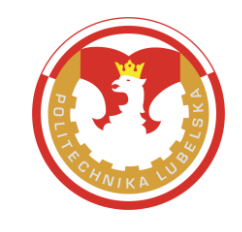

# **WYDZIAŁ ZARZĄDZANIA POLITECHNIKA LUBELSKA**

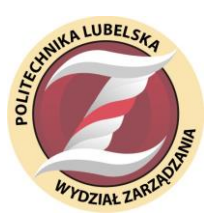

20-618 Lublin, ul. Nadbystrzycka 38 tel. 81-538-44-63 e-mail:wz.sekretariat@pollub.pl

**Opis poszczególnych modułów kształcenia dla kierunku INŻYNIERIA LOGISTYKI studia I stopnia niestacjonarne o profilu praktycznym**

**Obowiązuje od 1 października 2018 r.** 

# Spis treści

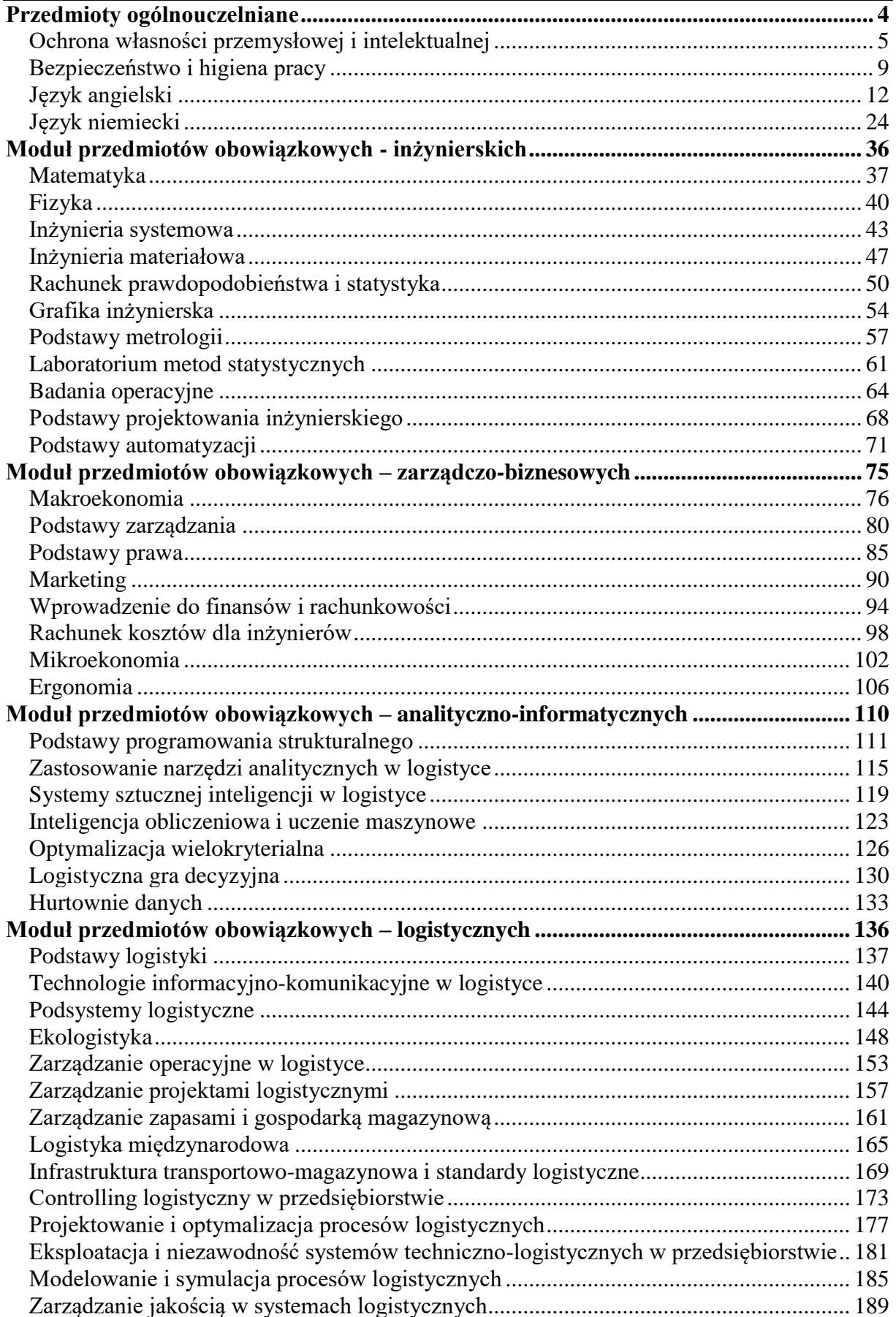

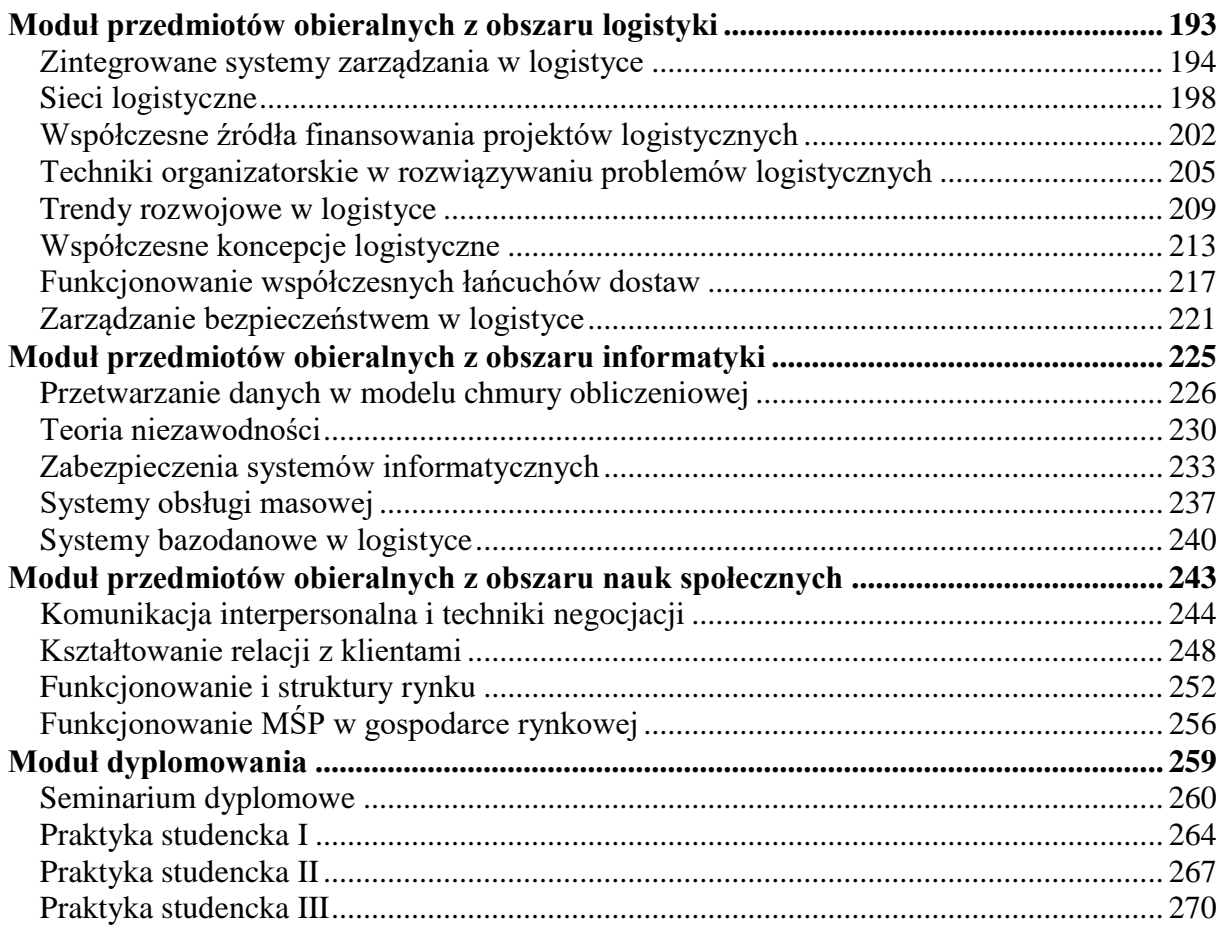

# <span id="page-3-0"></span>**Przedmioty ogólnouczelniane**

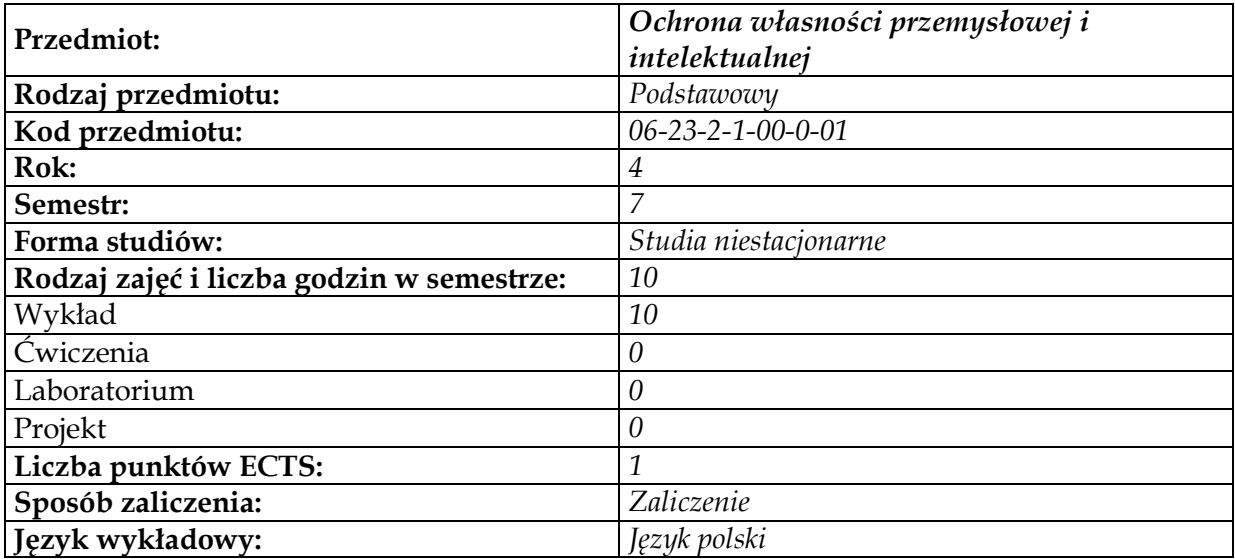

<span id="page-4-0"></span>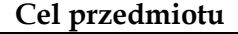

 $\overline{\phantom{a}}$ 

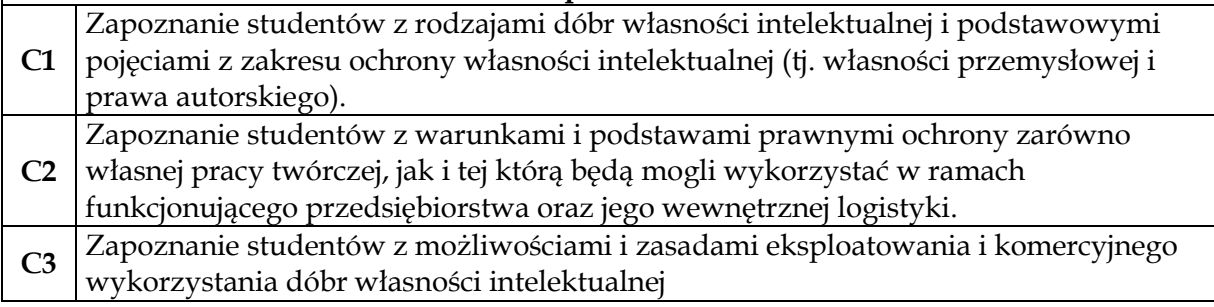

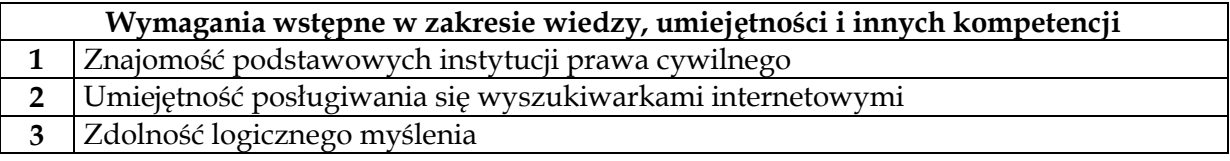

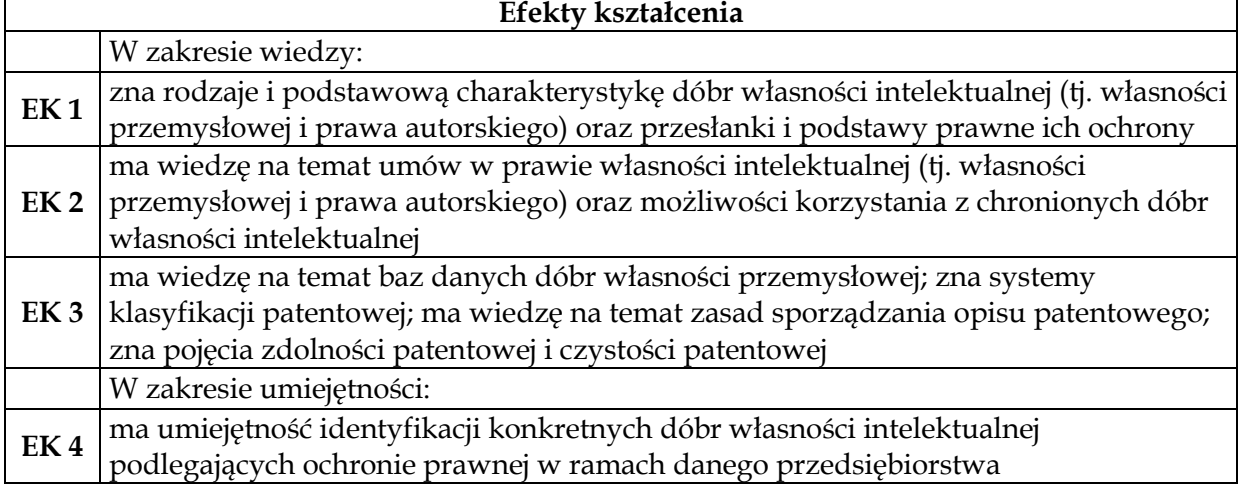

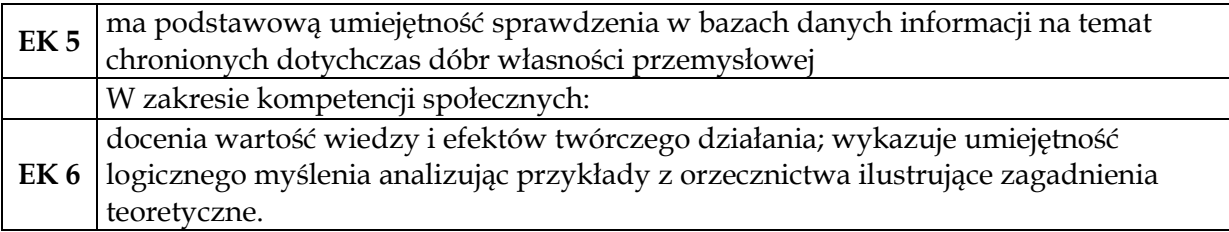

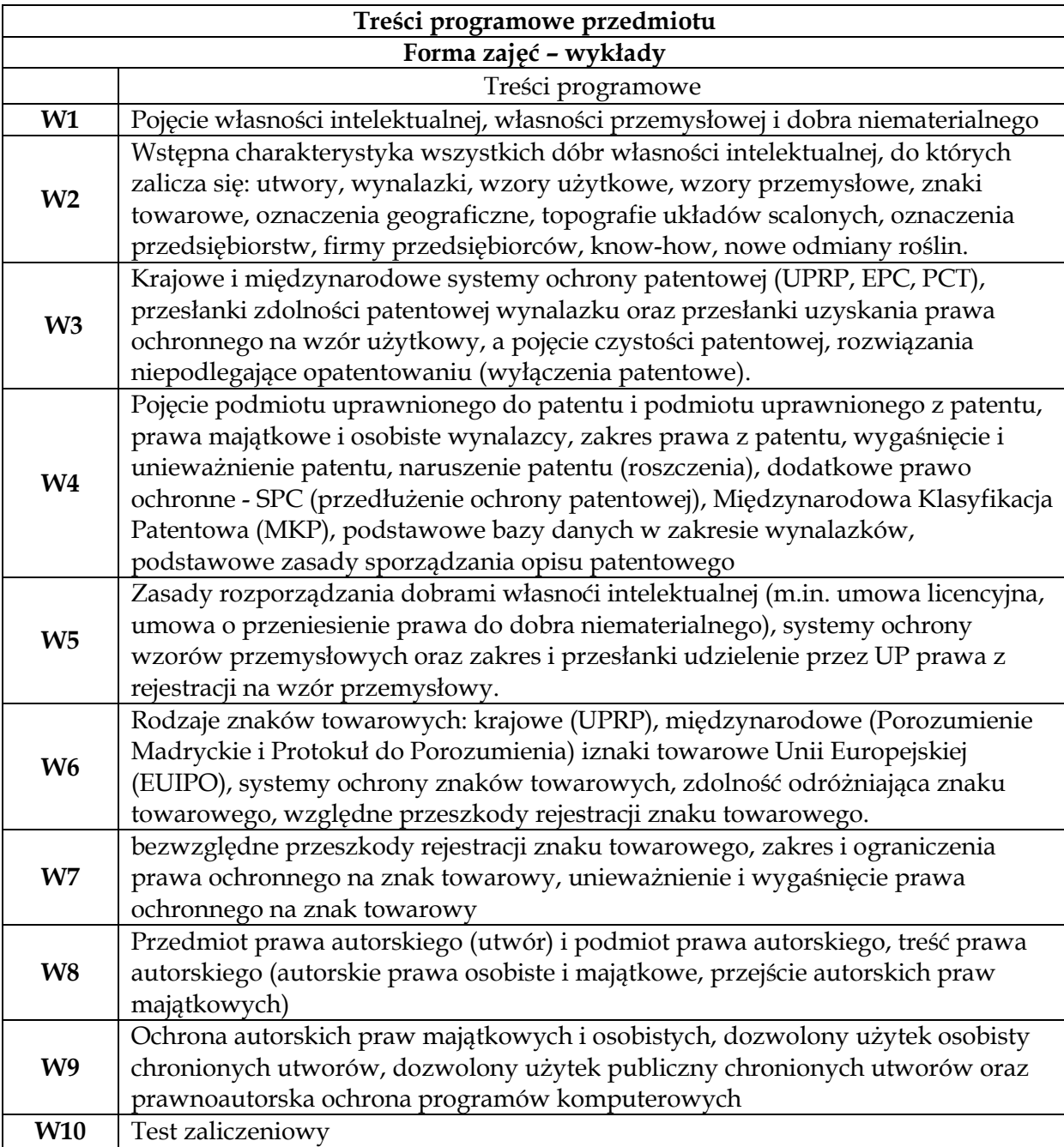

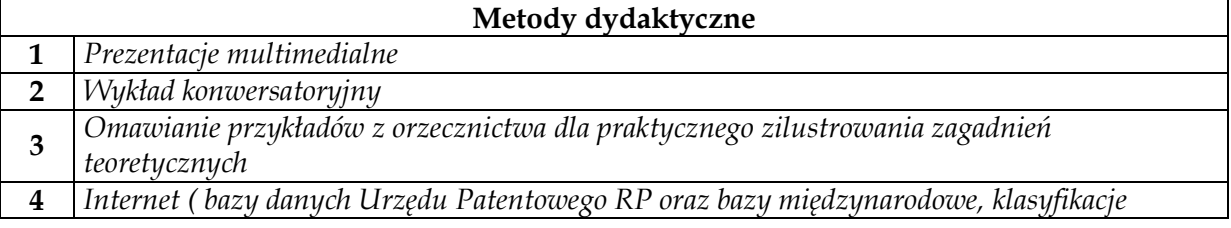

*stosowane w dziedzinie własności przemysłowej)*

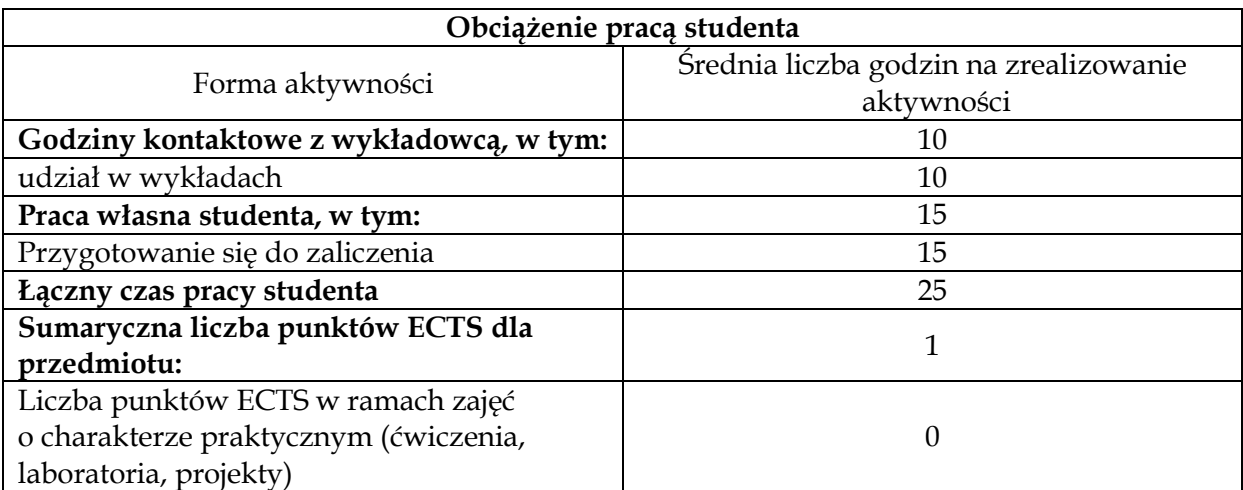

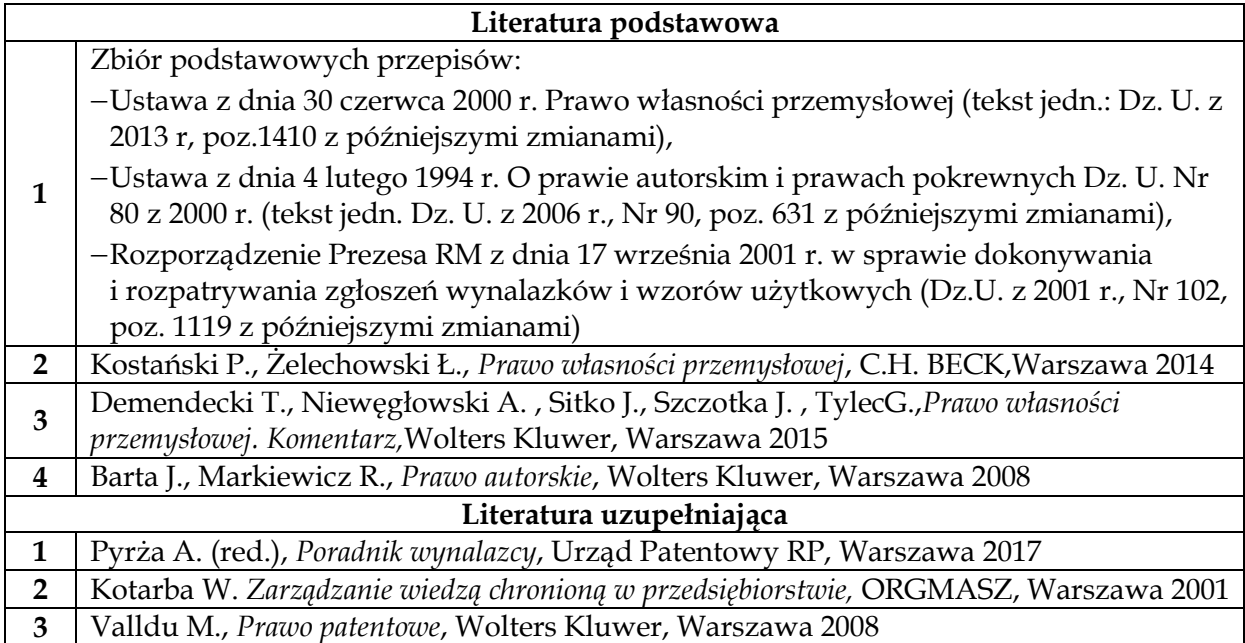

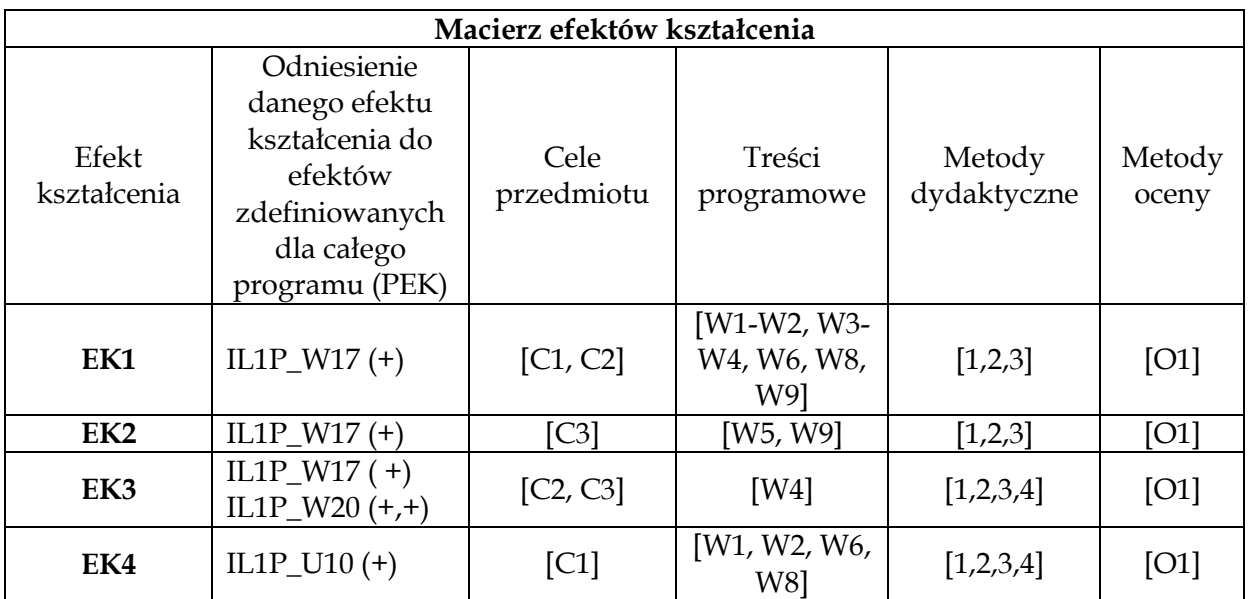

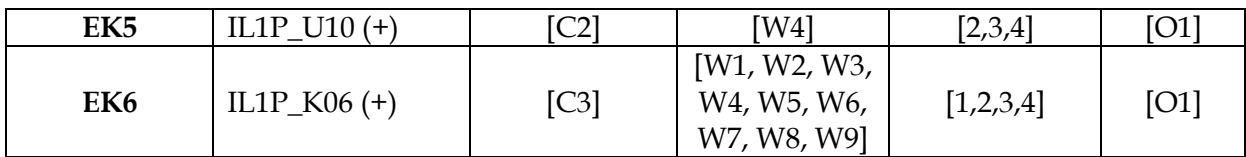

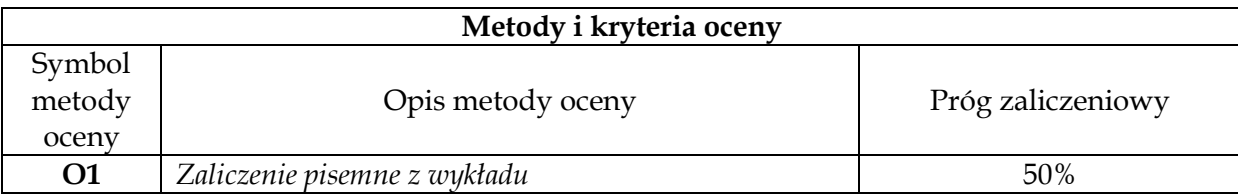

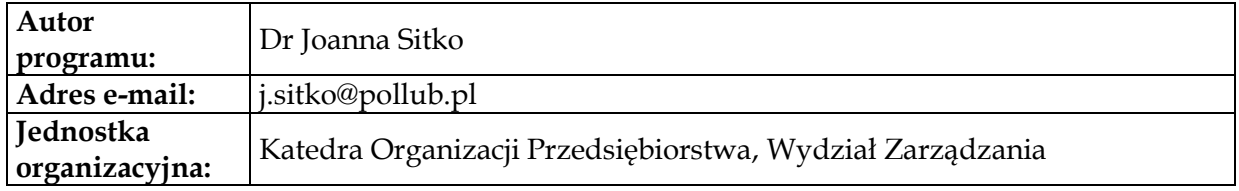

<span id="page-8-0"></span>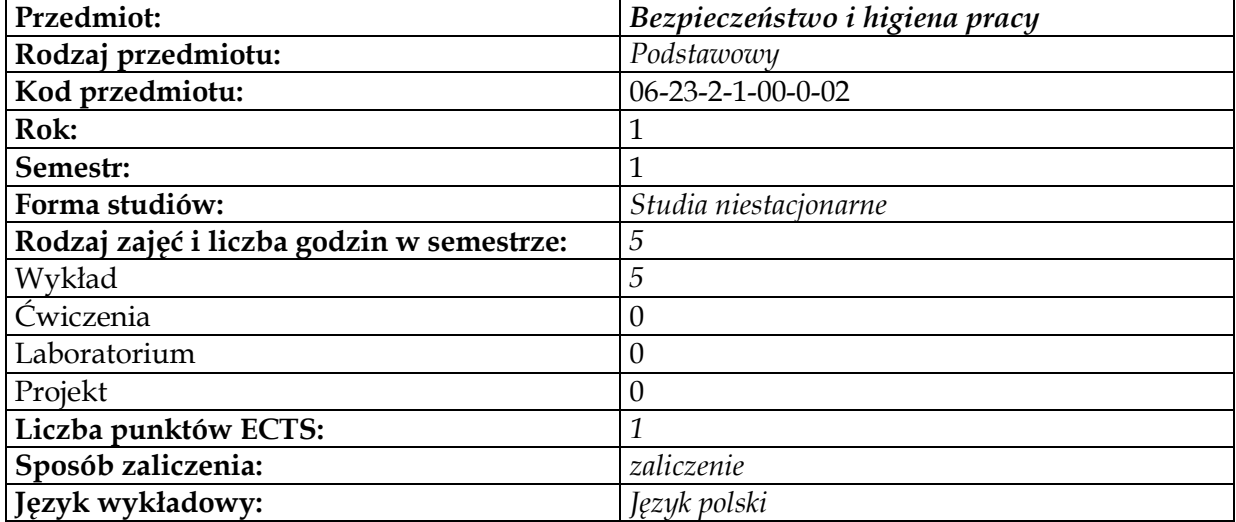

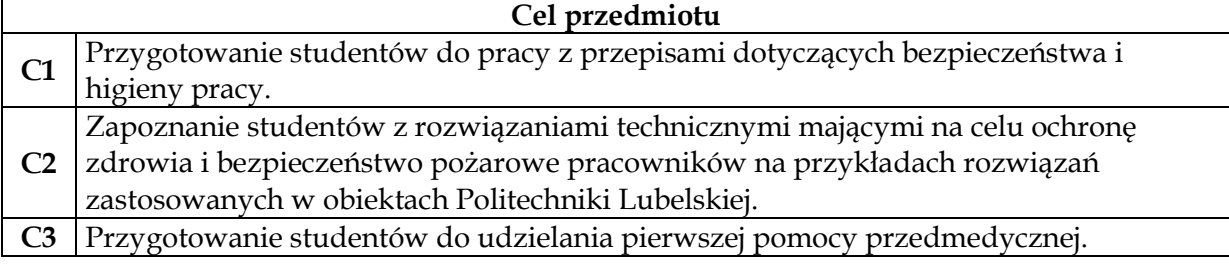

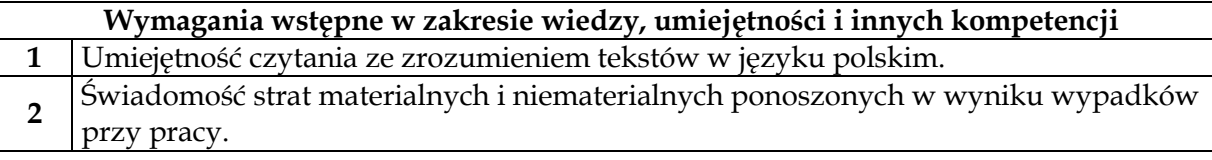

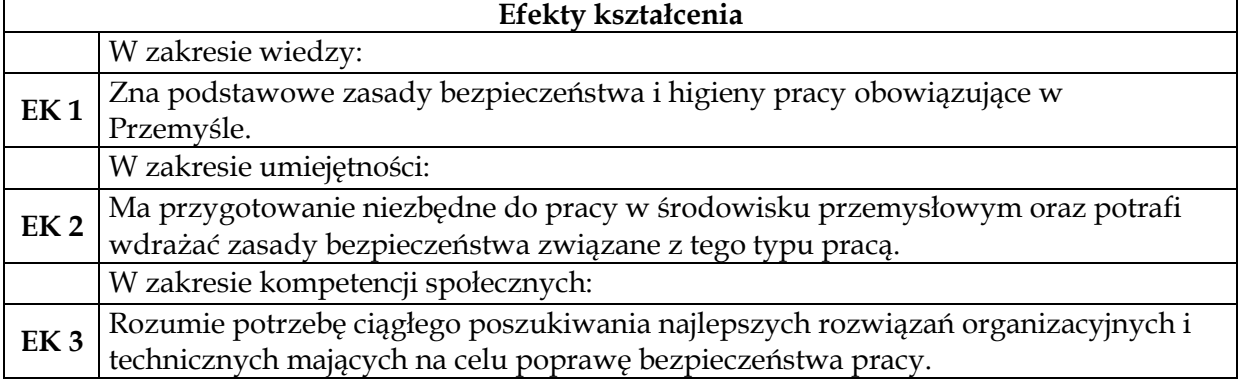

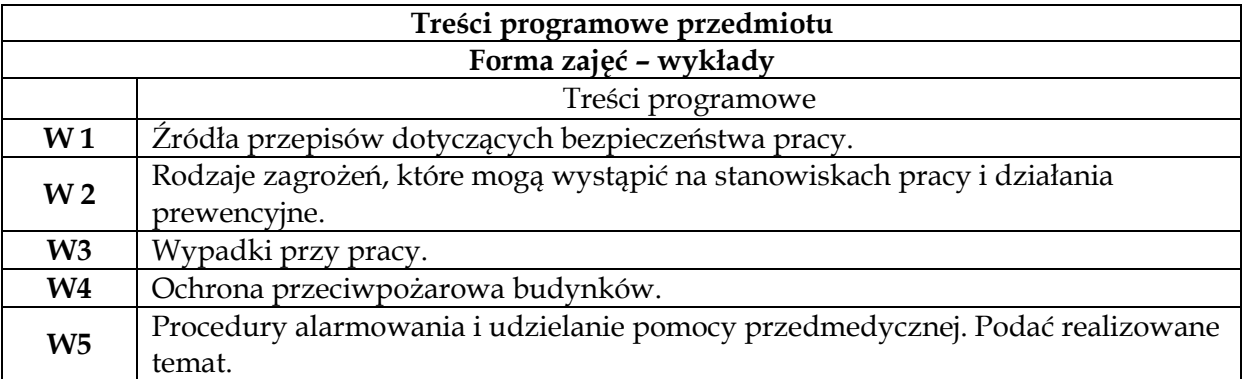

**1** *Wykład z prezentacją multimedialną*

**2** *Wykorzystanie środków dydaktycznych wzrokowych prostych - oryginalne przedmioty.*

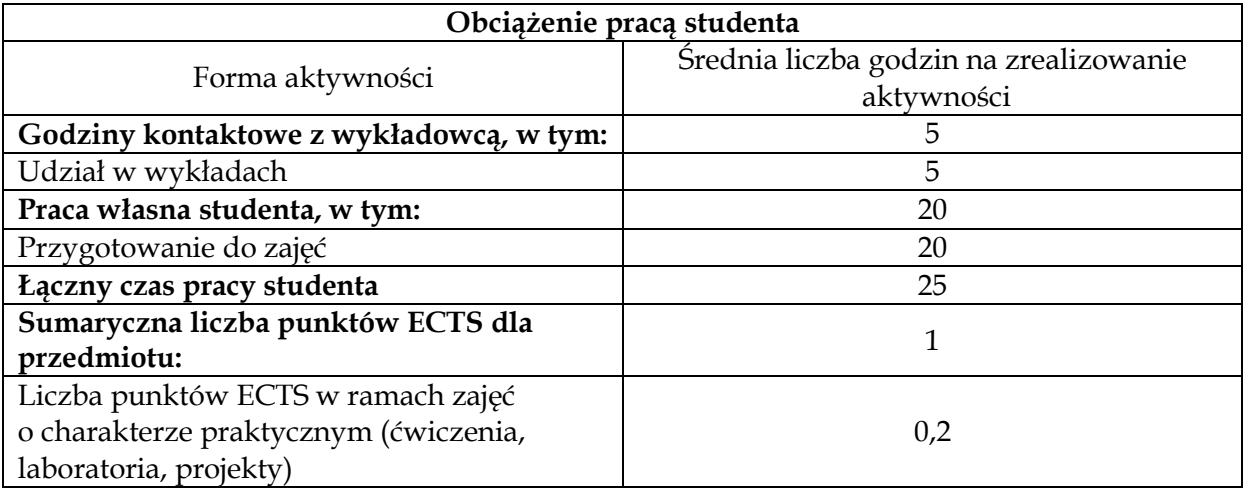

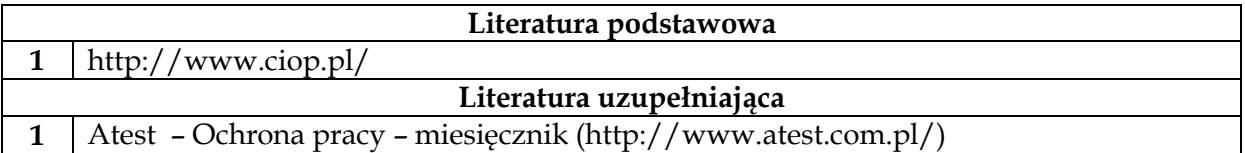

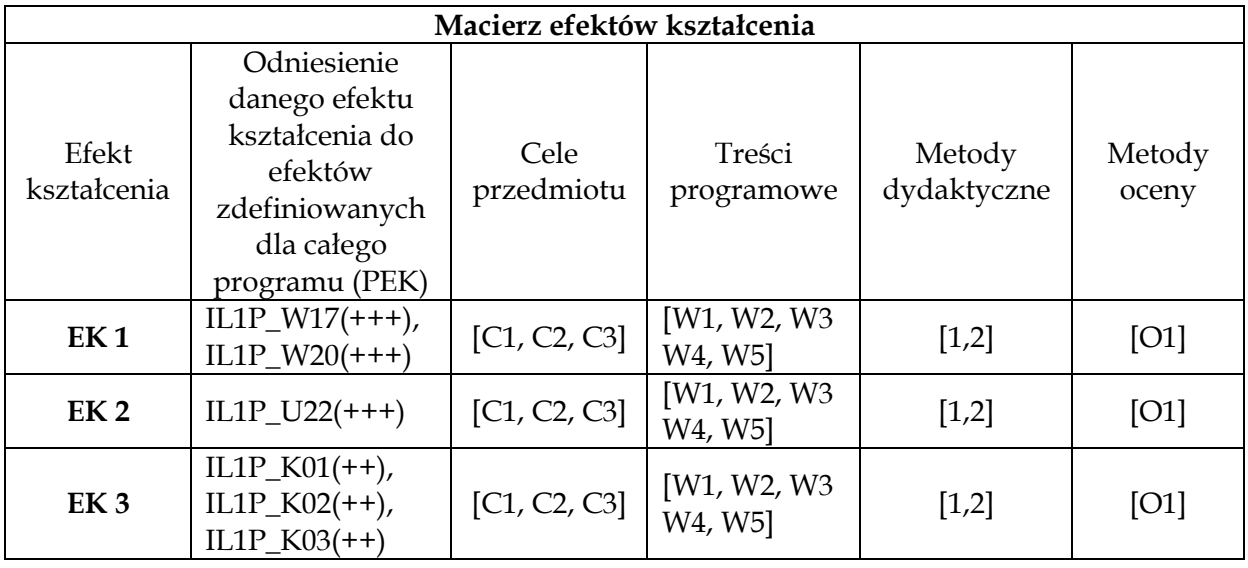

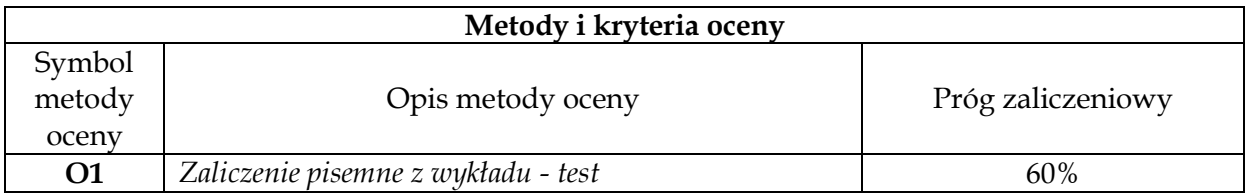

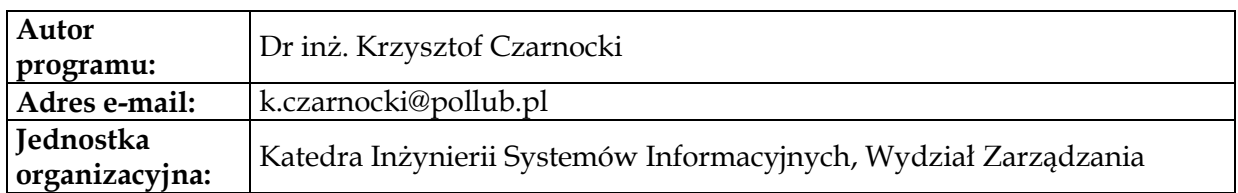

<span id="page-11-0"></span>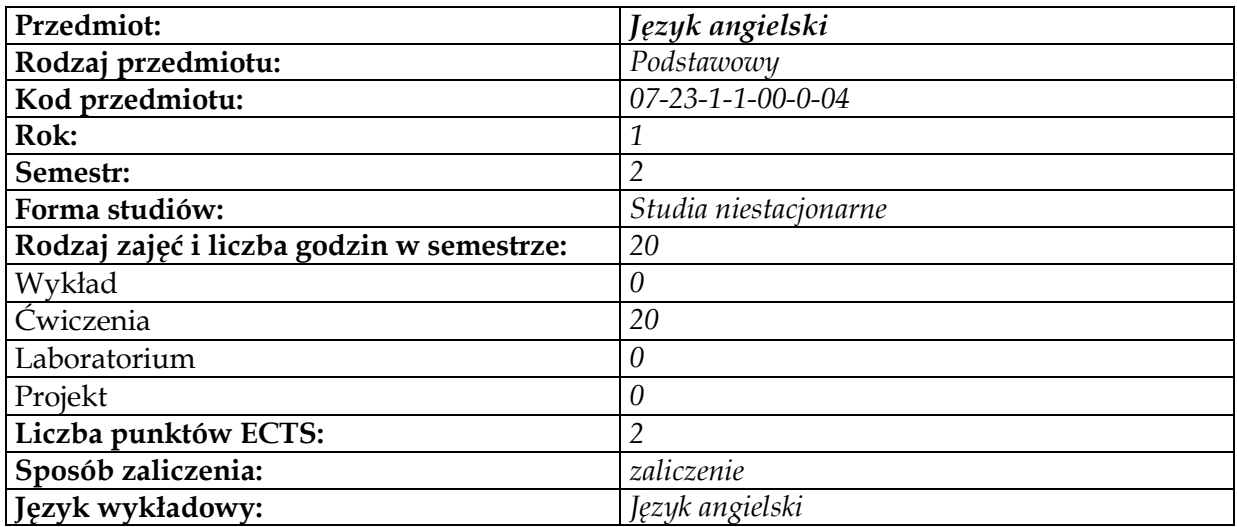

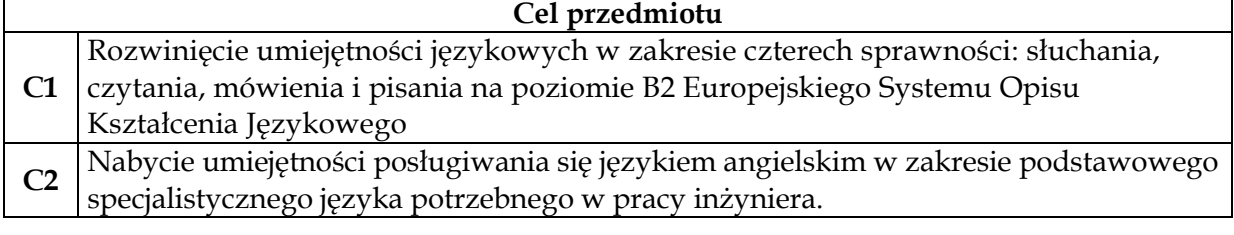

# **Wymagania wstępne w zakresie wiedzy, umiejętności i innych kompetencji**

**1** Znajomość języka angielskiego na poziomie B1.

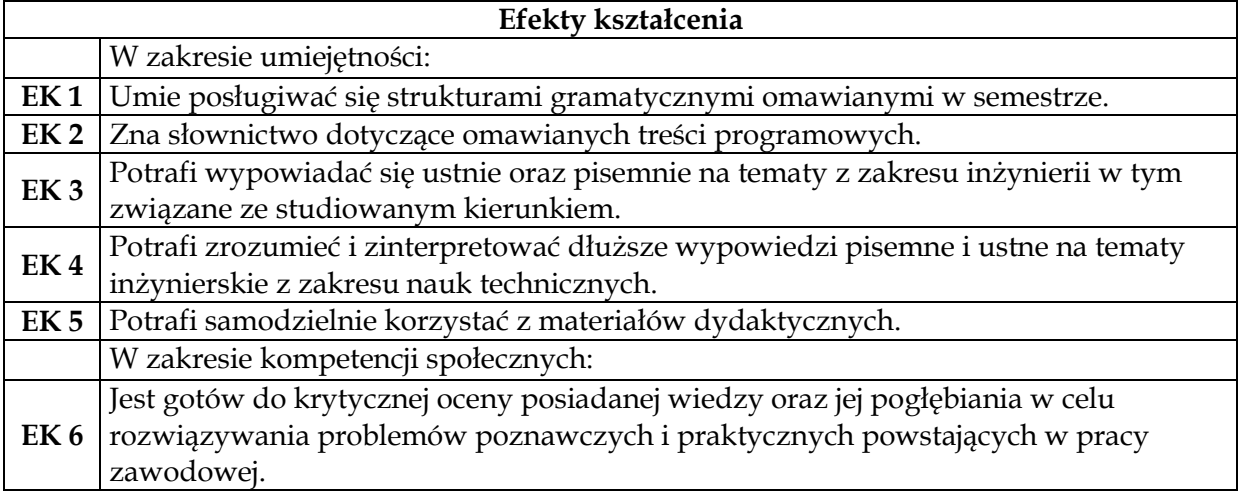

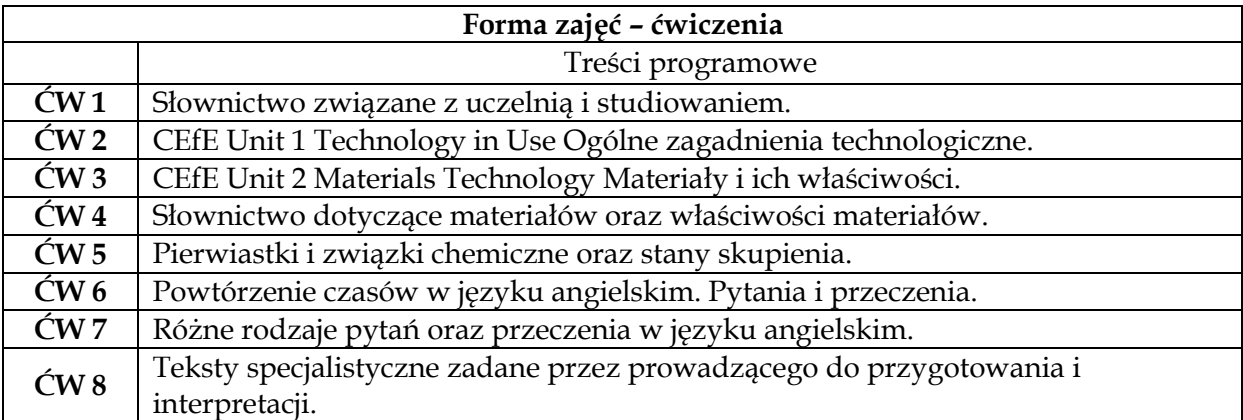

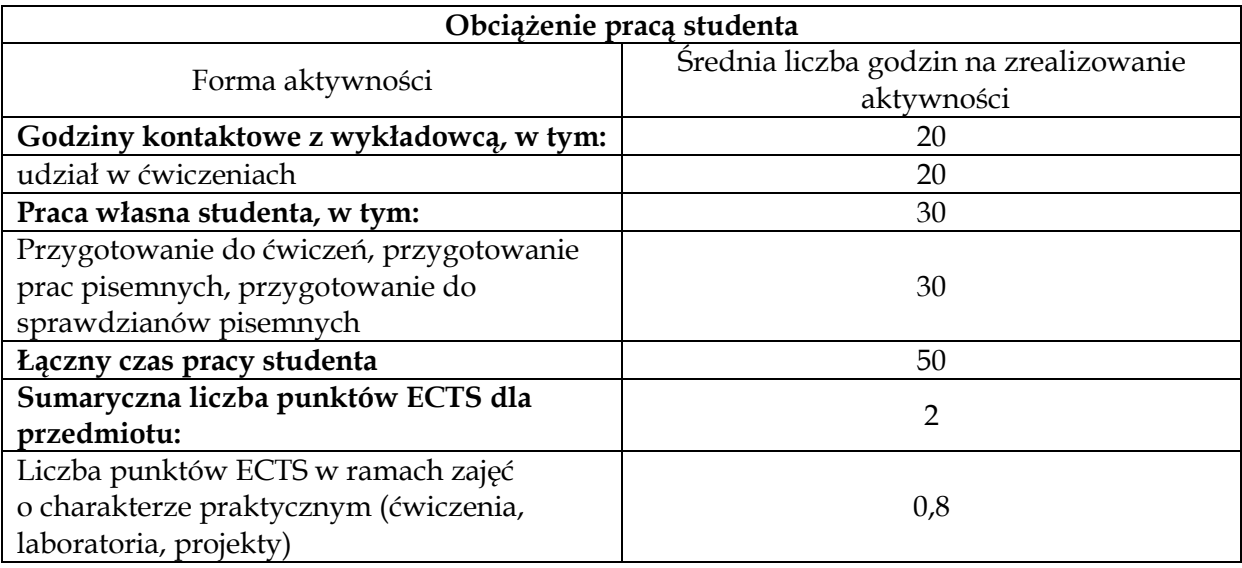

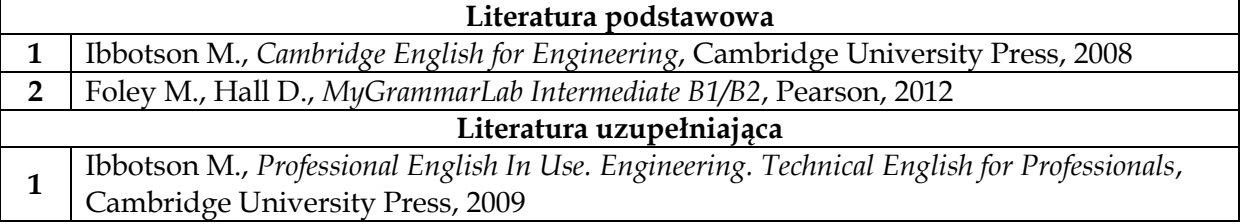

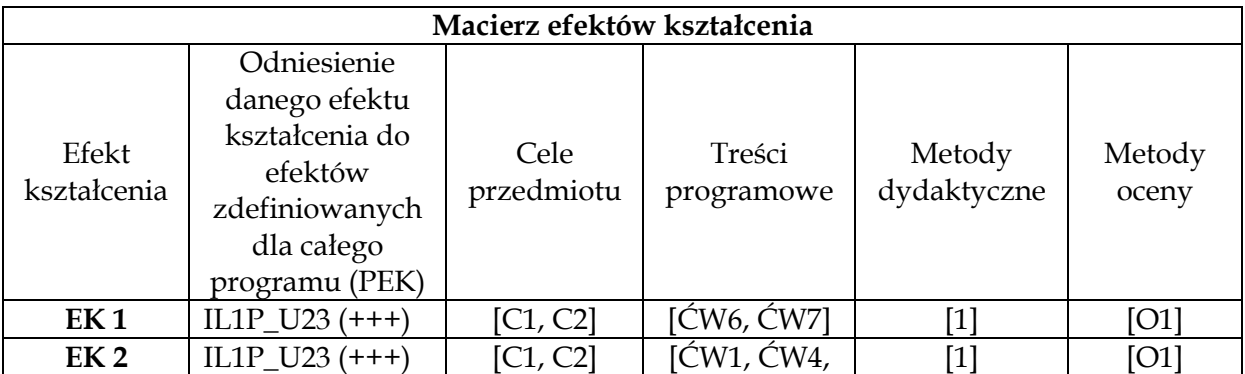

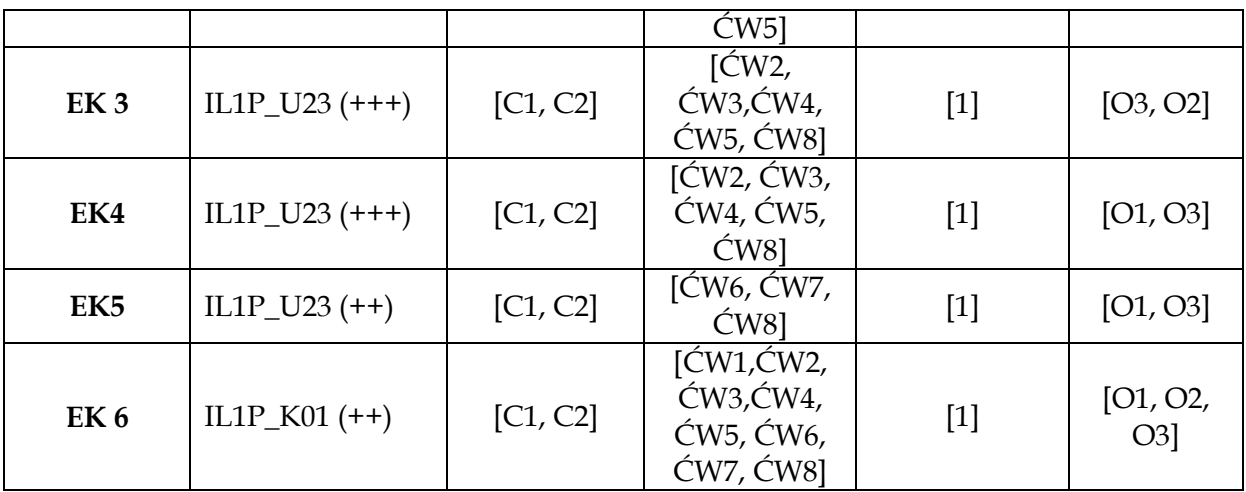

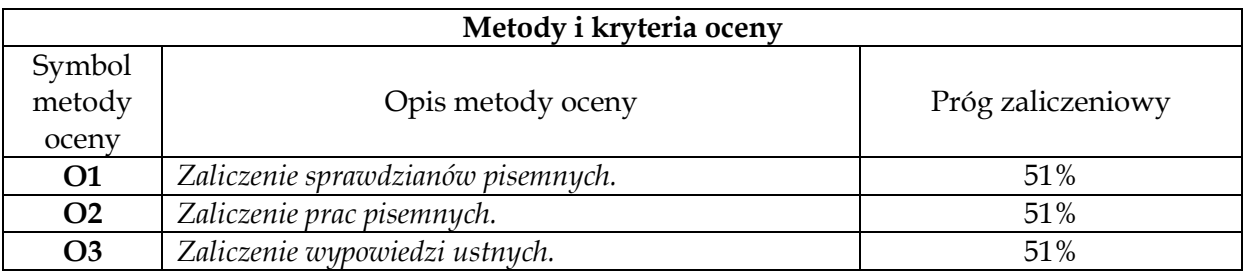

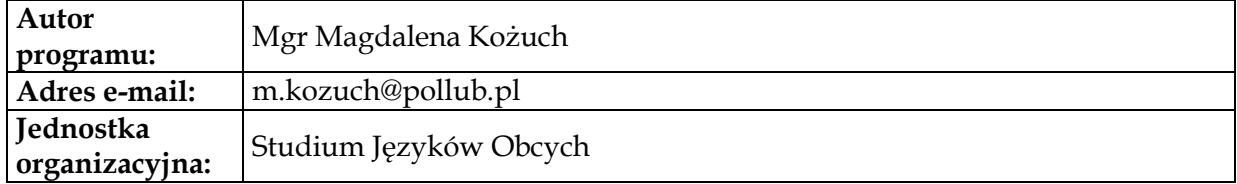

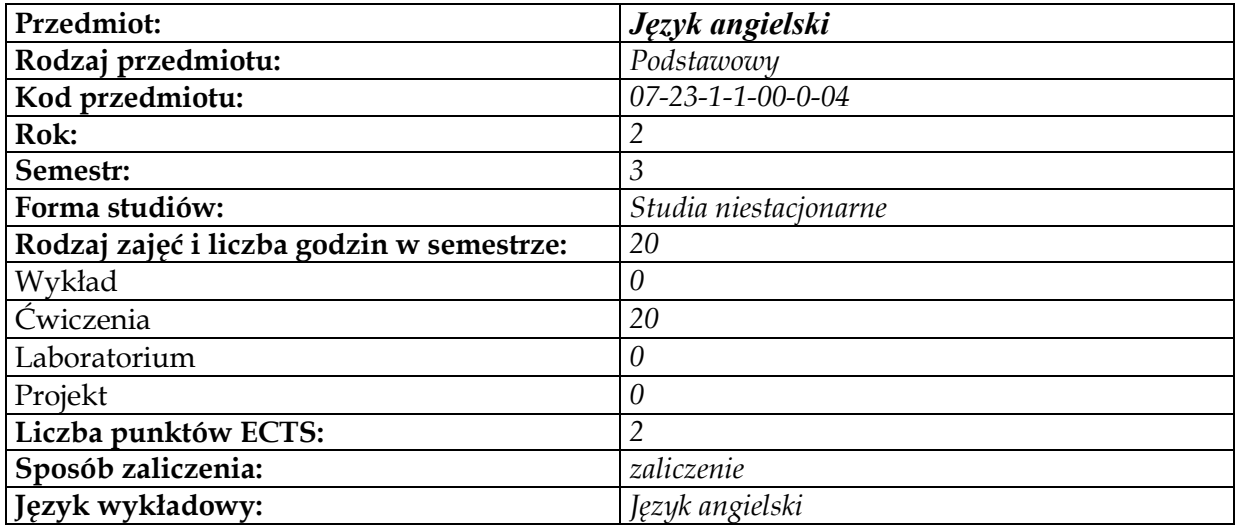

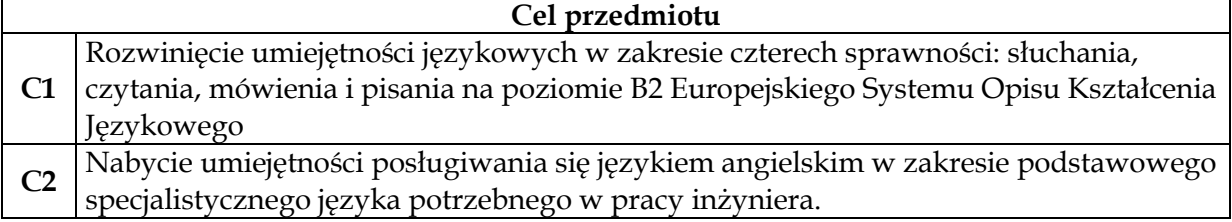

**Wymagania wstępne w zakresie wiedzy, umiejętności i innych kompetencji**

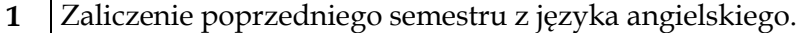

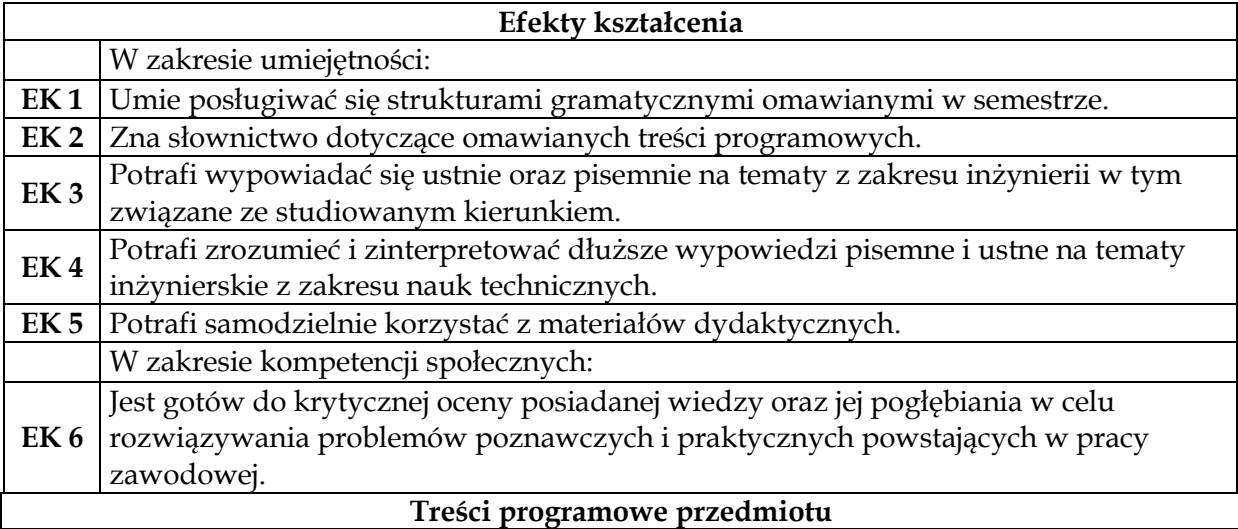

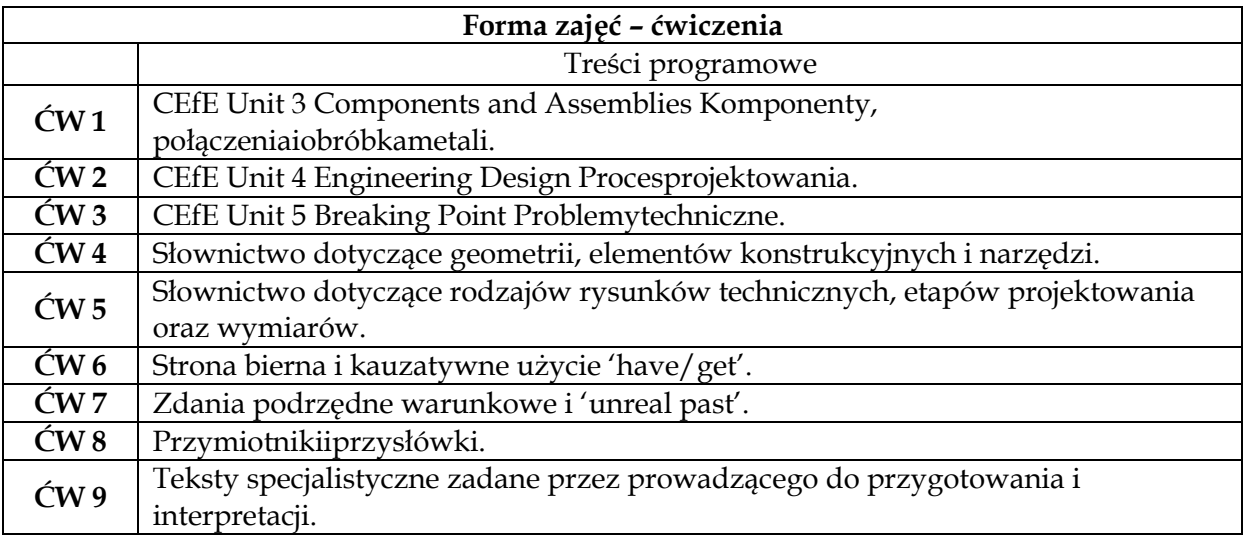

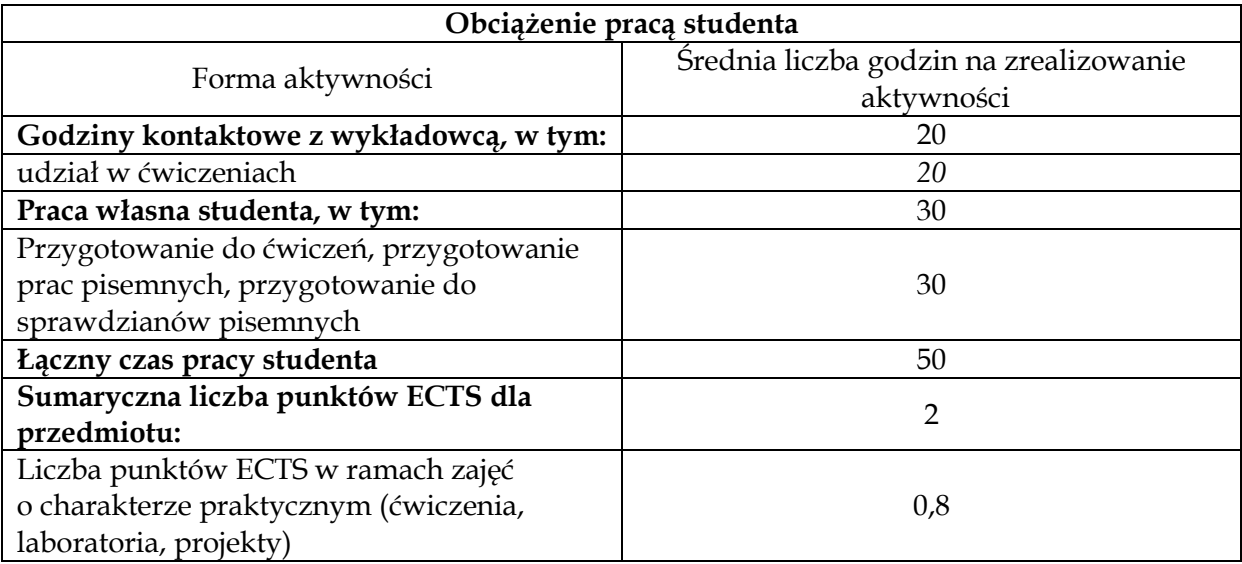

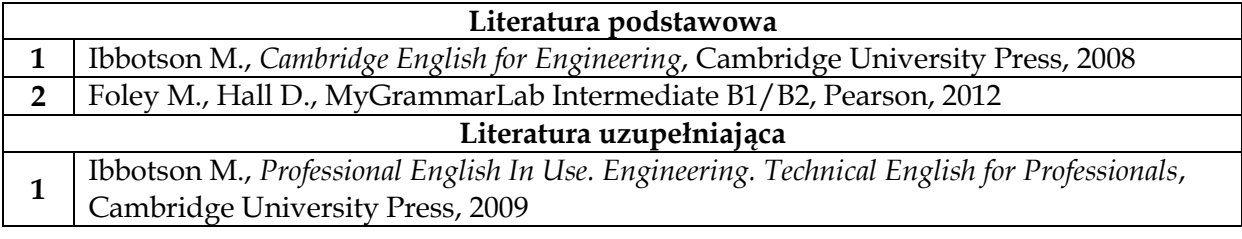

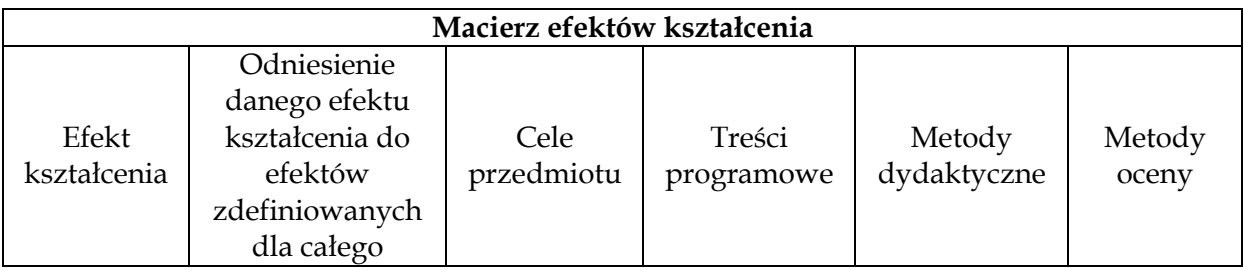

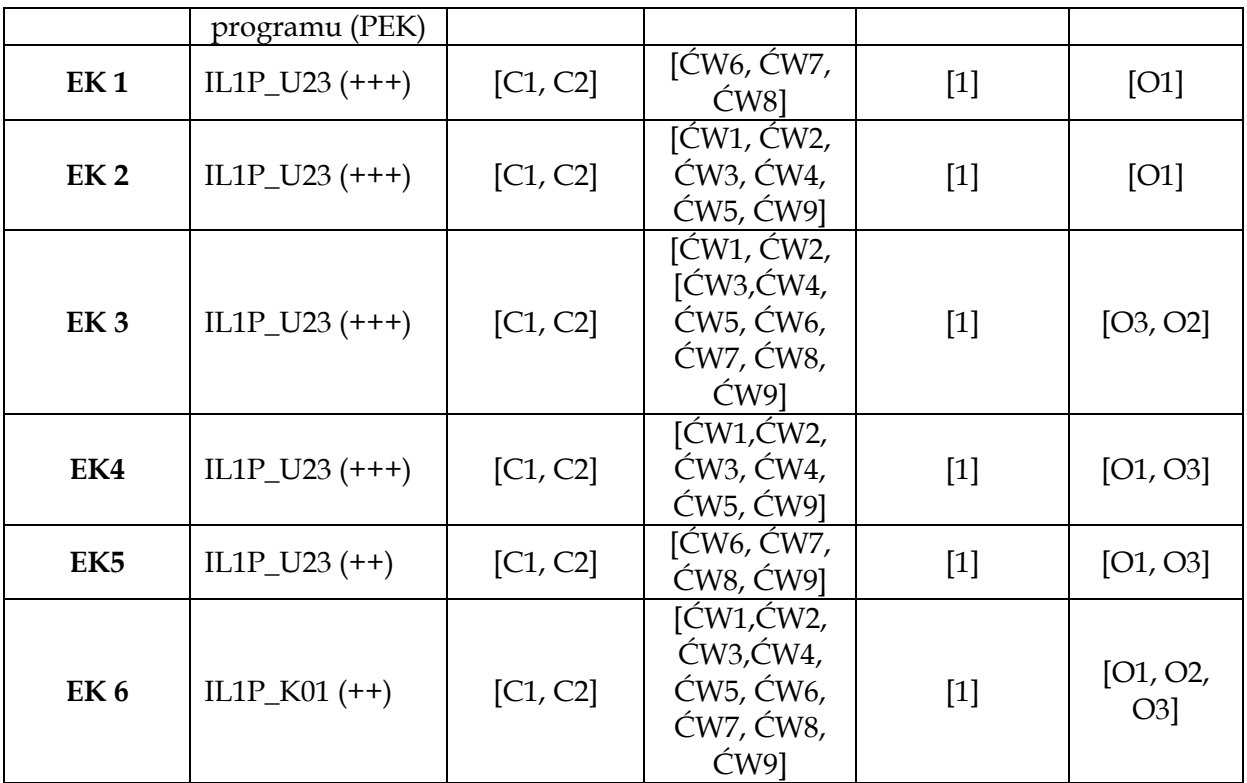

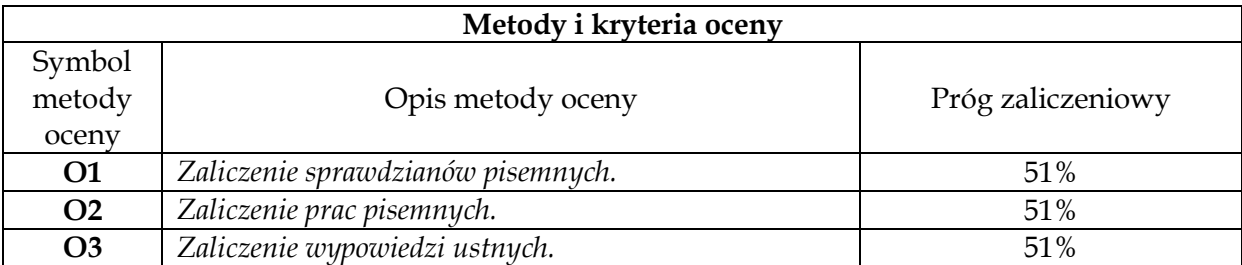

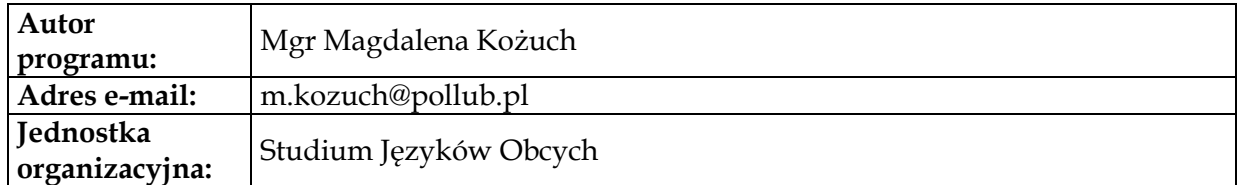

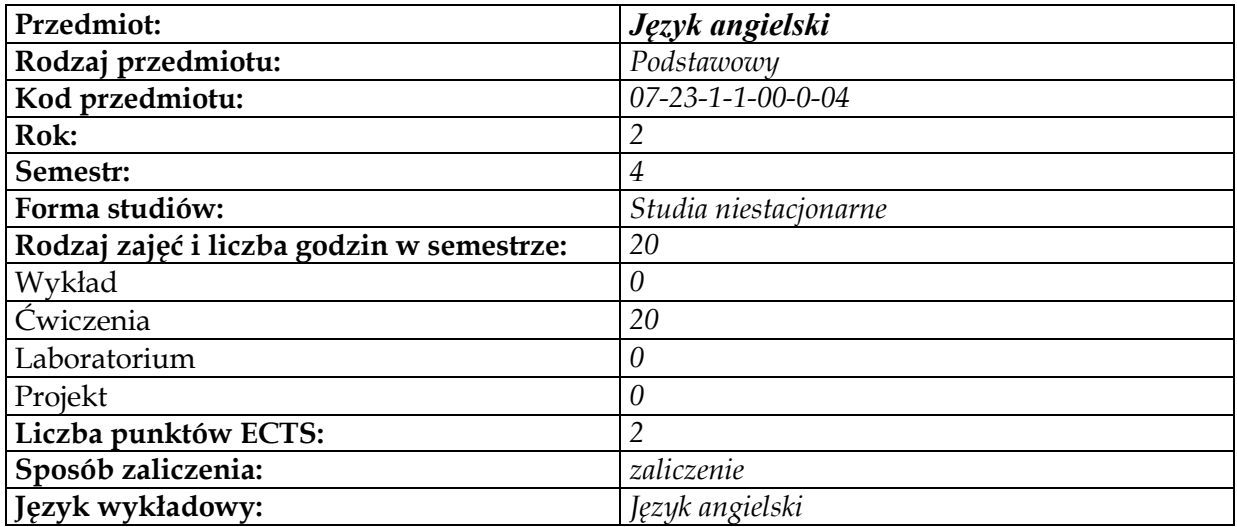

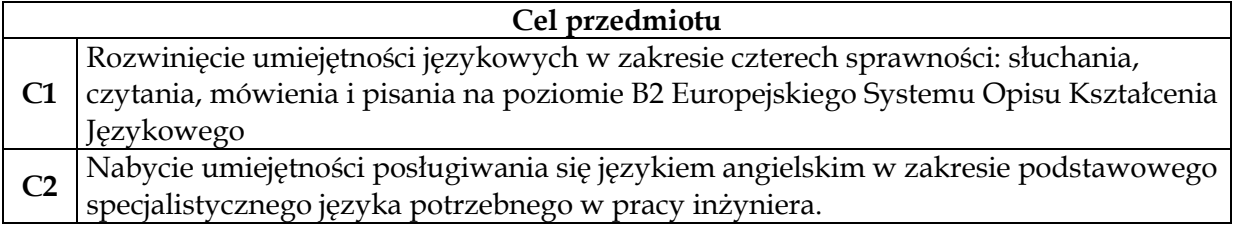

# **Wymagania wstępne w zakresie wiedzy, umiejętności i innych kompetencji**

**1** Zaliczenie poprzedniego semestru z języka angielskiego.

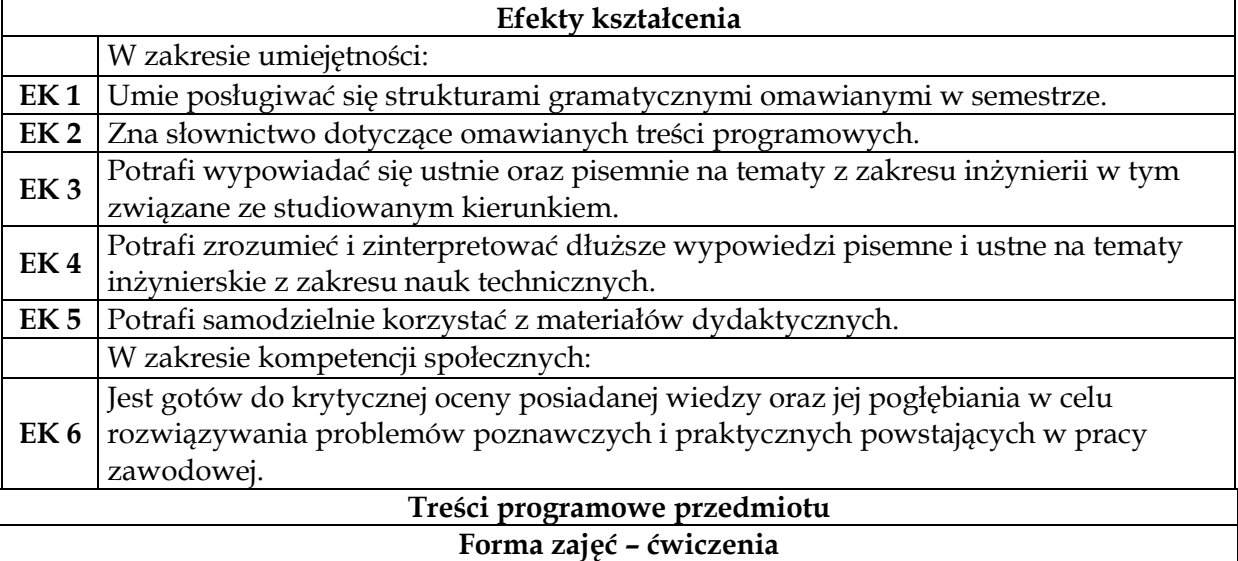

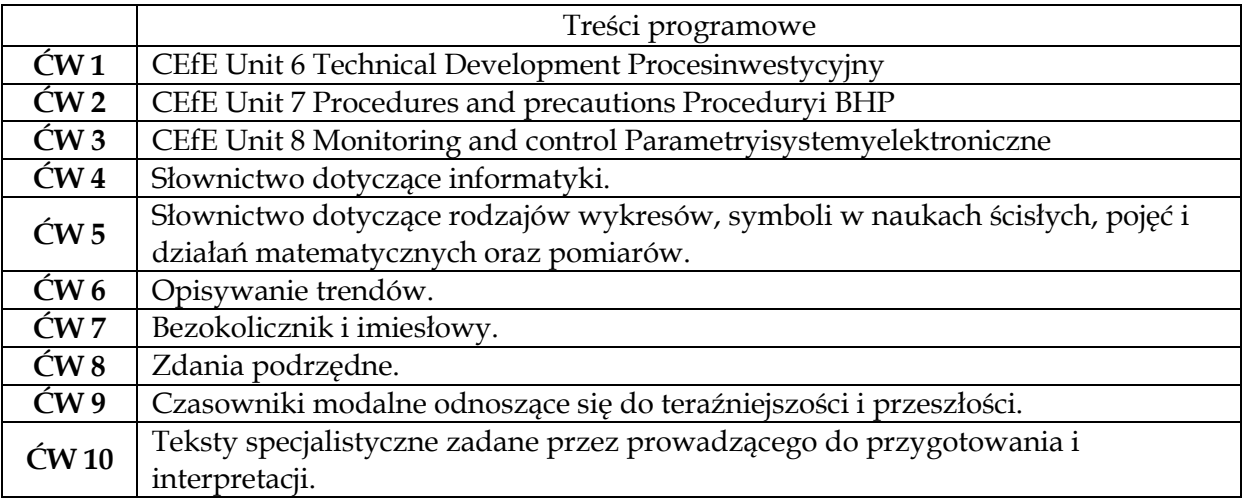

**1** *Praca z podręcznikiem, słuchanie nagrań CD, oglądanie materiałów video, ćwiczenia na mówienie w parach i grupach, analiza tekstów, tłumaczenia, ćwiczenia leksykalne i* 

*gramatyczne, również online.*

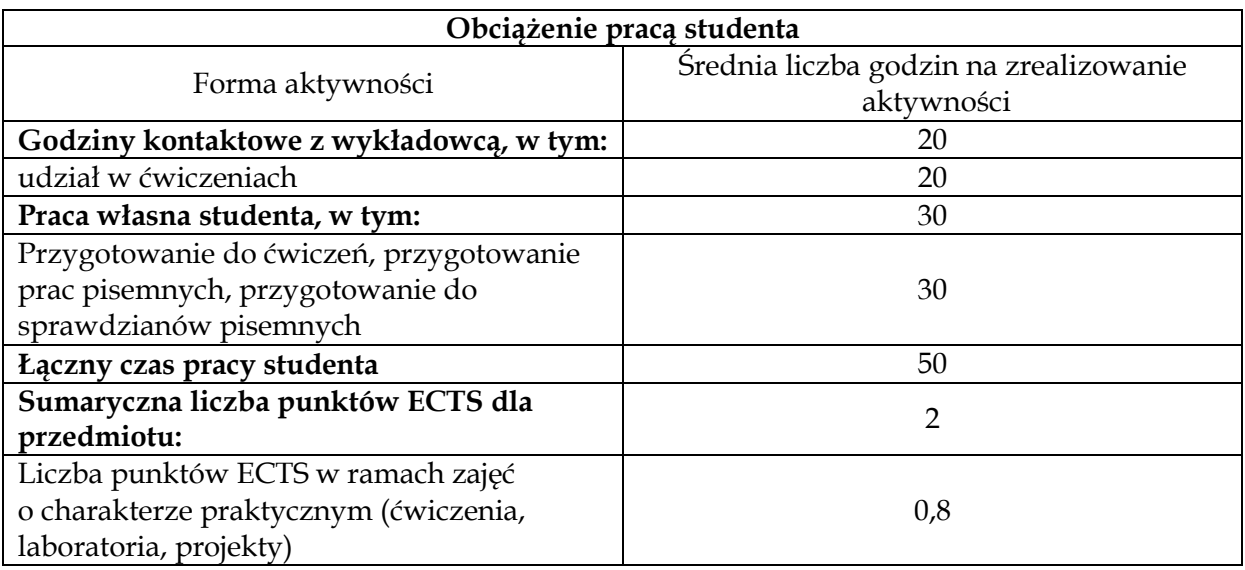

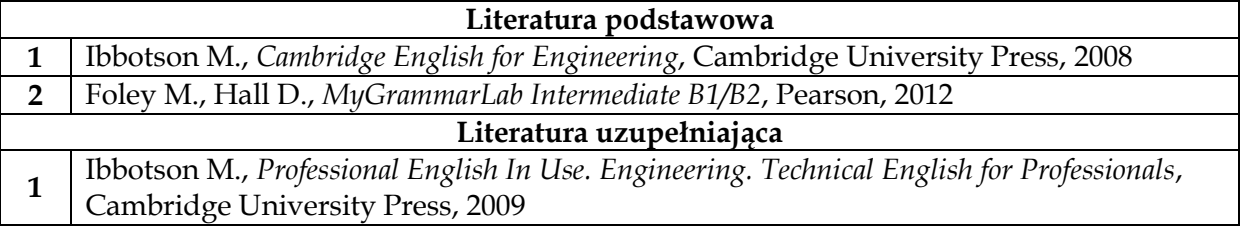

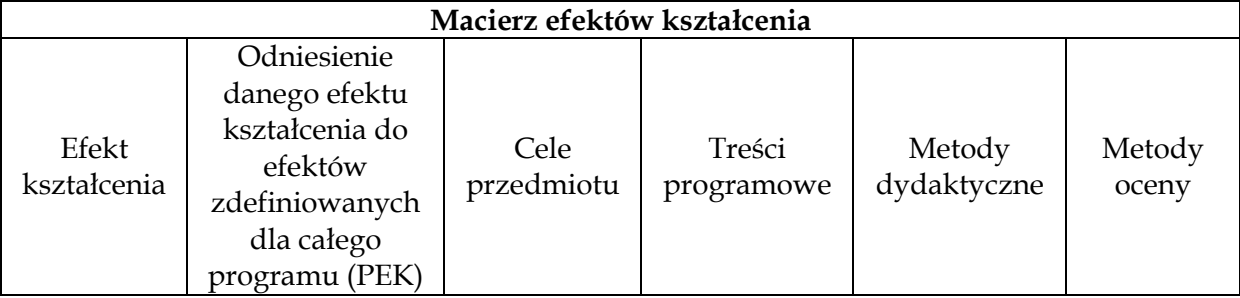

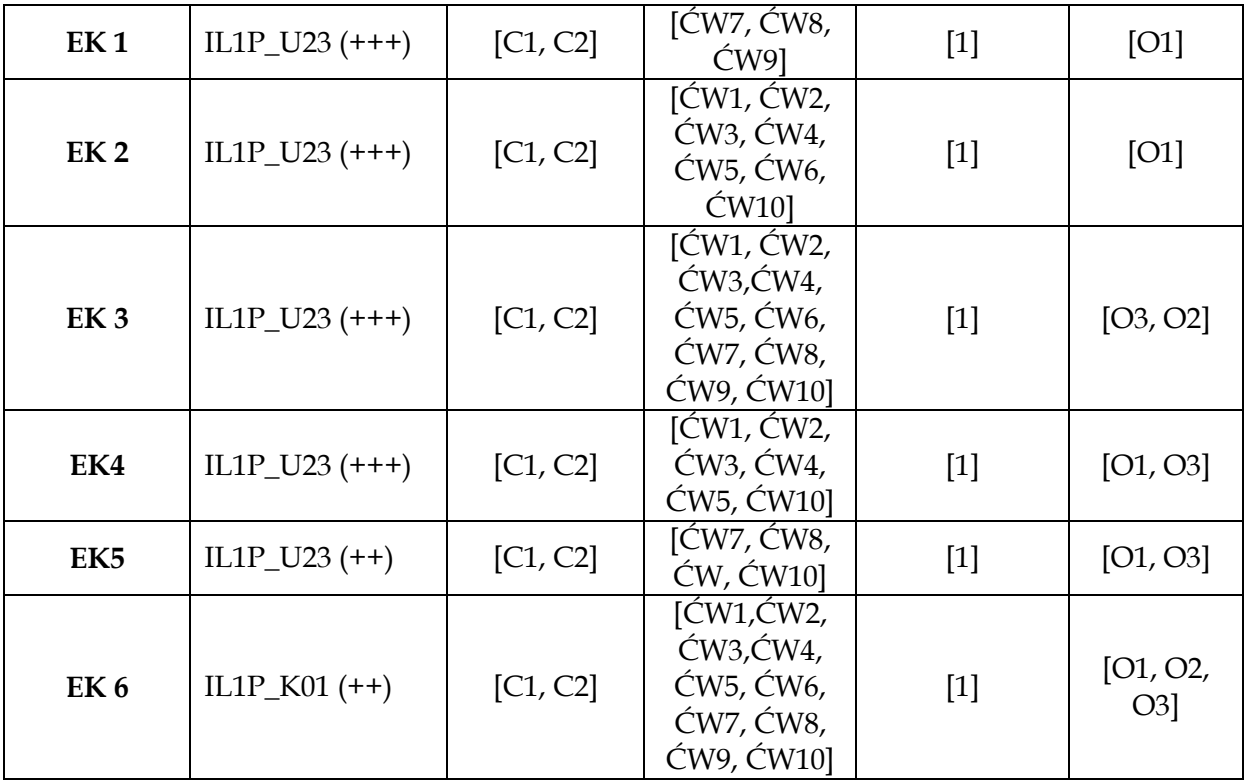

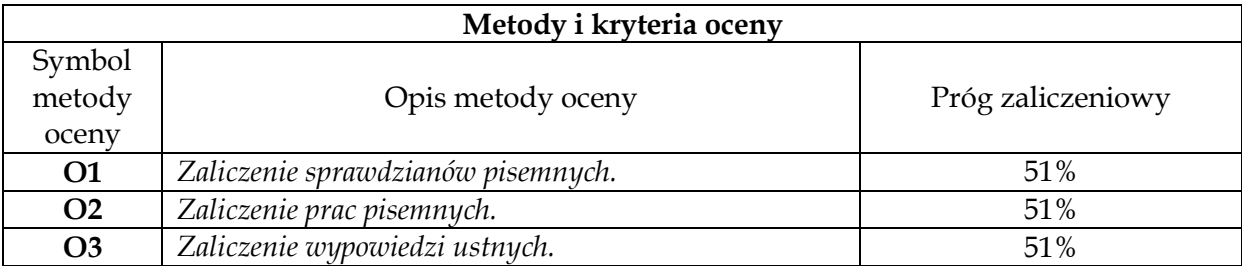

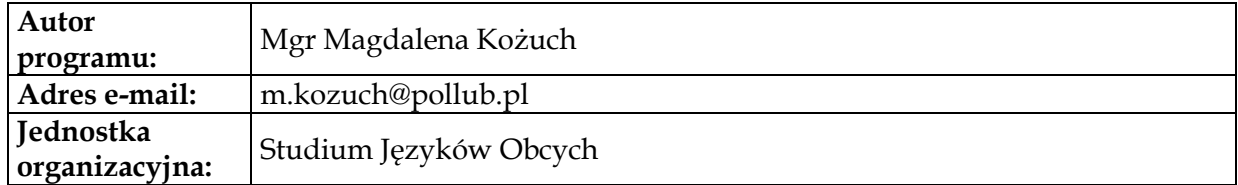

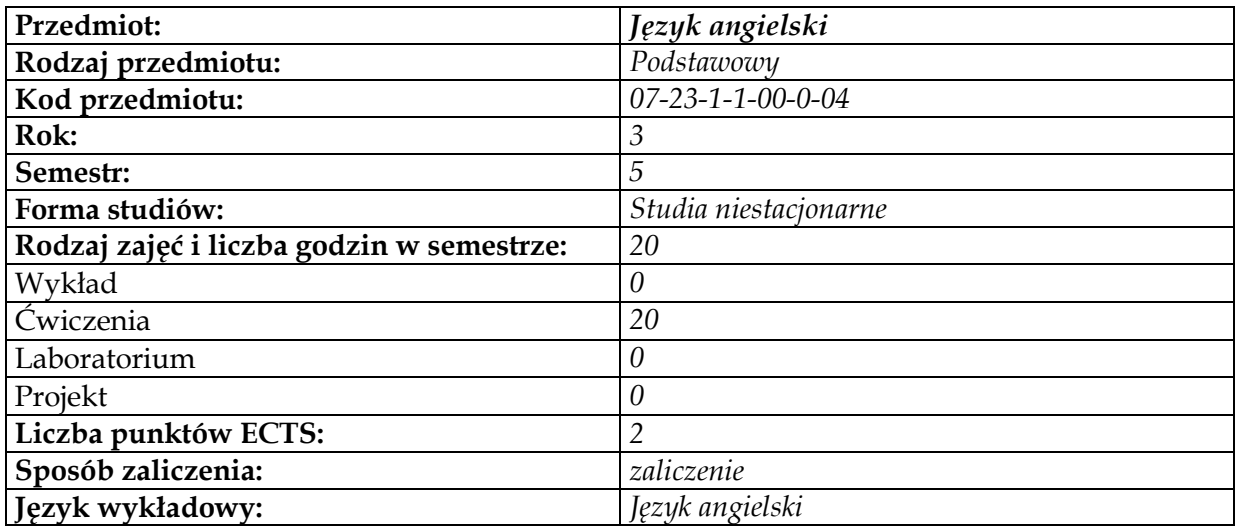

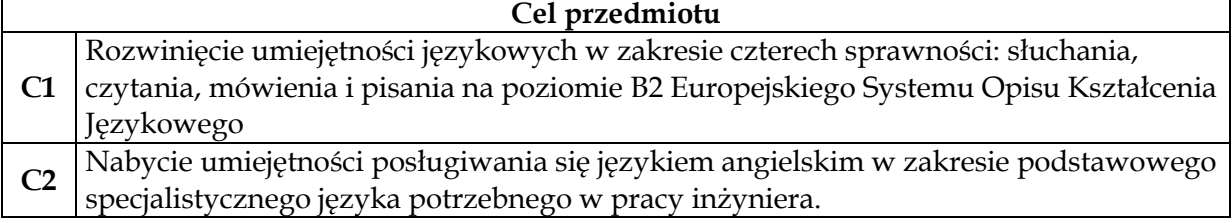

# **Wymagania wstępne w zakresie wiedzy, umiejętności i innych kompetencji**

**1** Zaliczenie poprzedniego semestru z języka angielskiego.

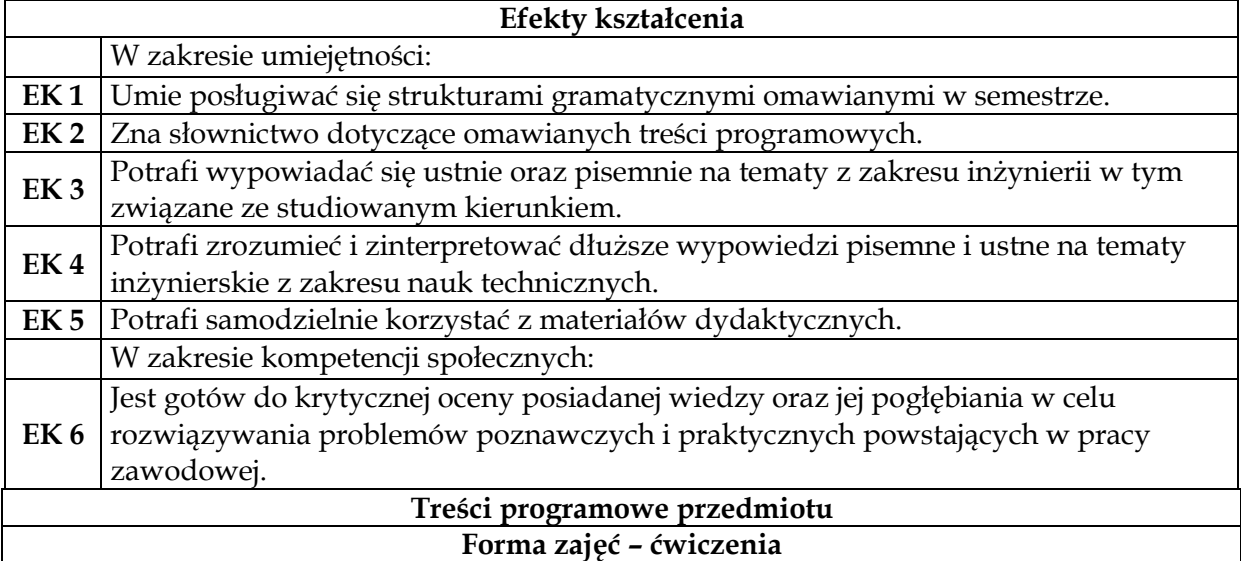

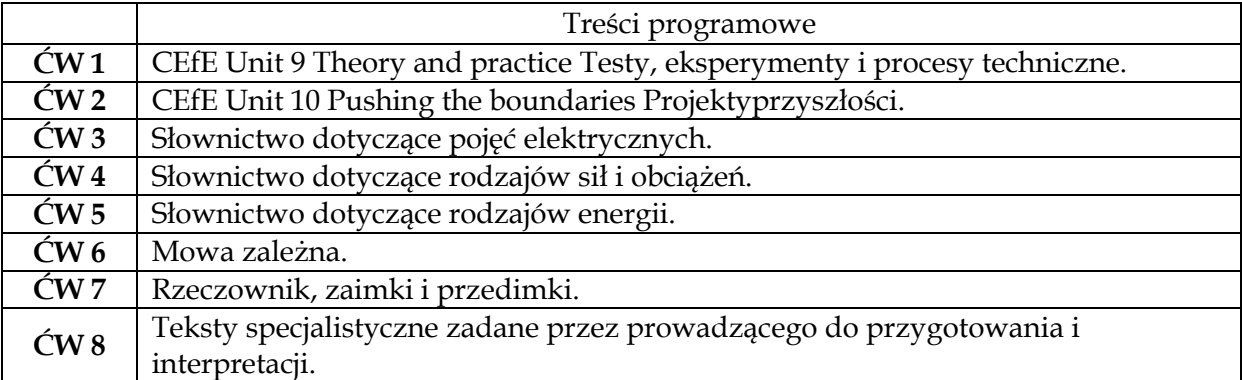

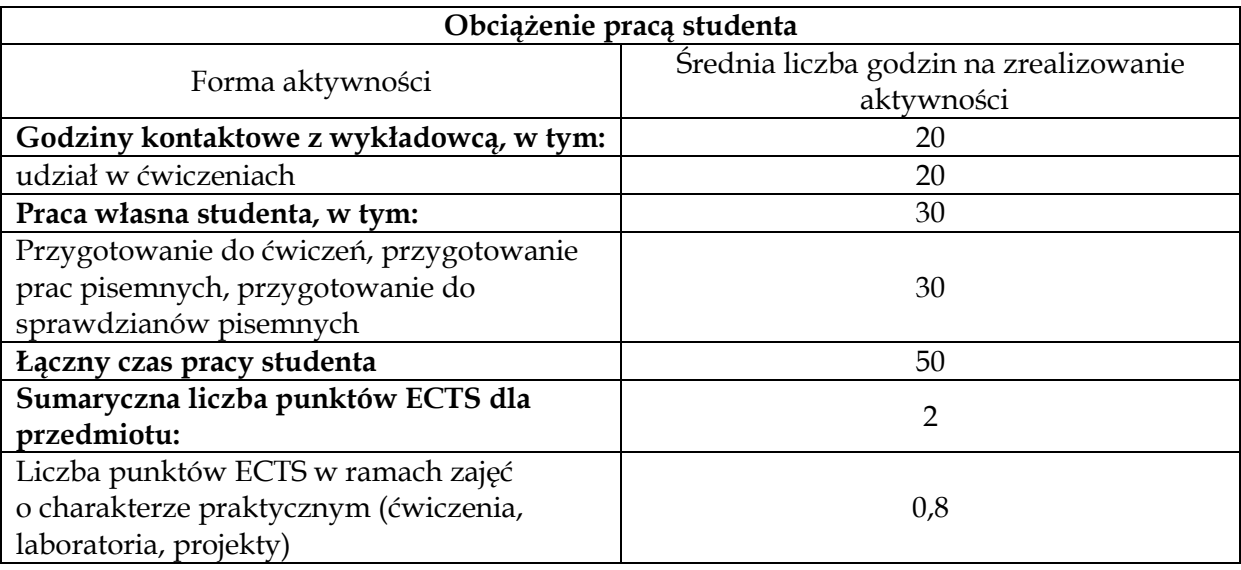

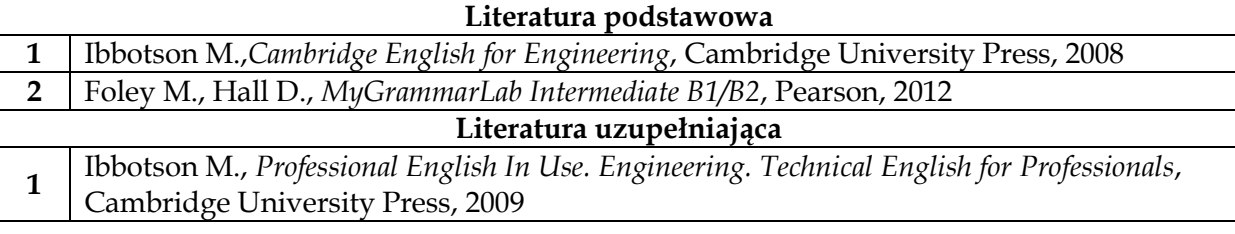

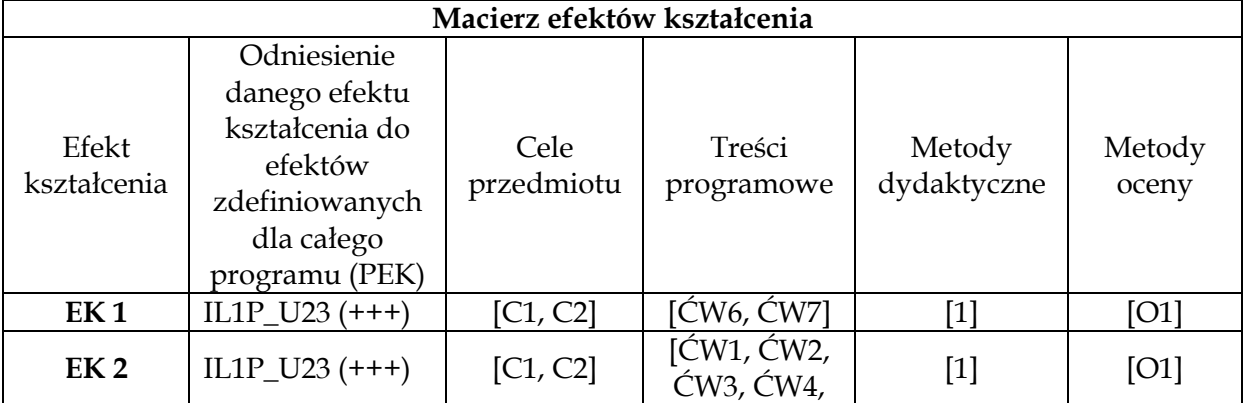

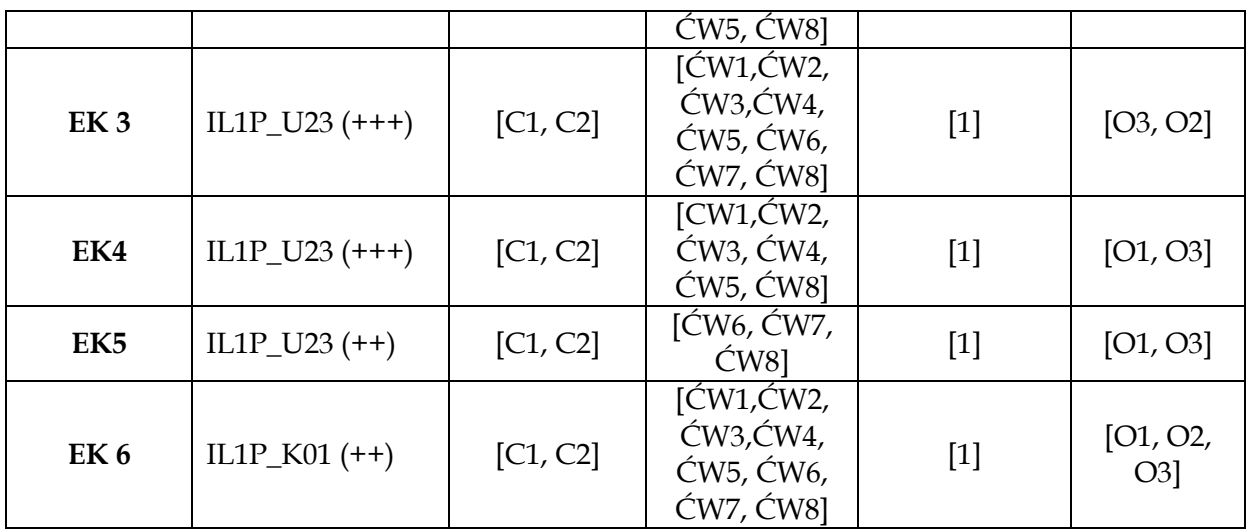

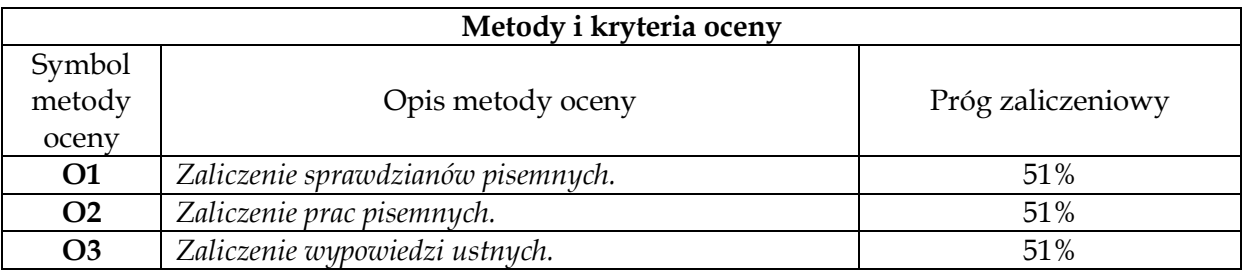

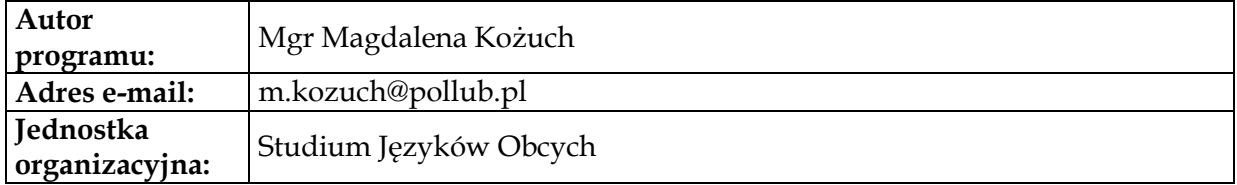

<span id="page-23-0"></span>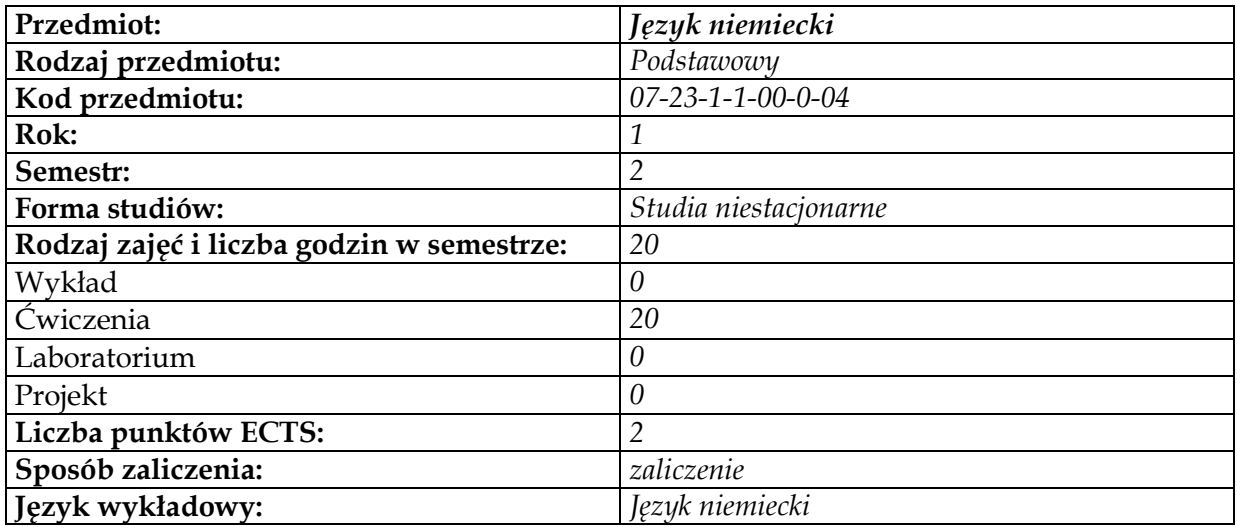

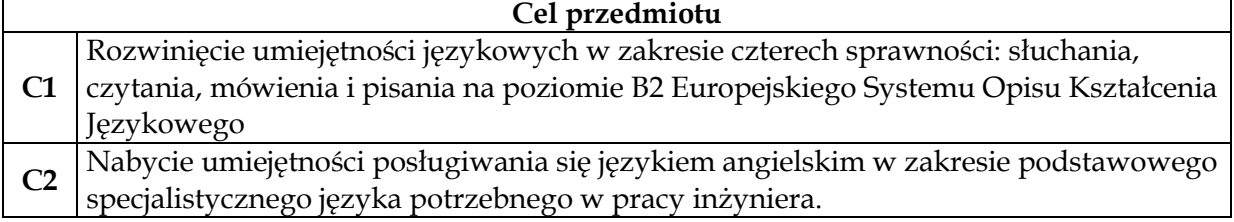

# **Wymagania wstępne w zakresie wiedzy, umiejętności i innych kompetencji**

**1** Znajomość języka niemieckiego na poziomie B1.

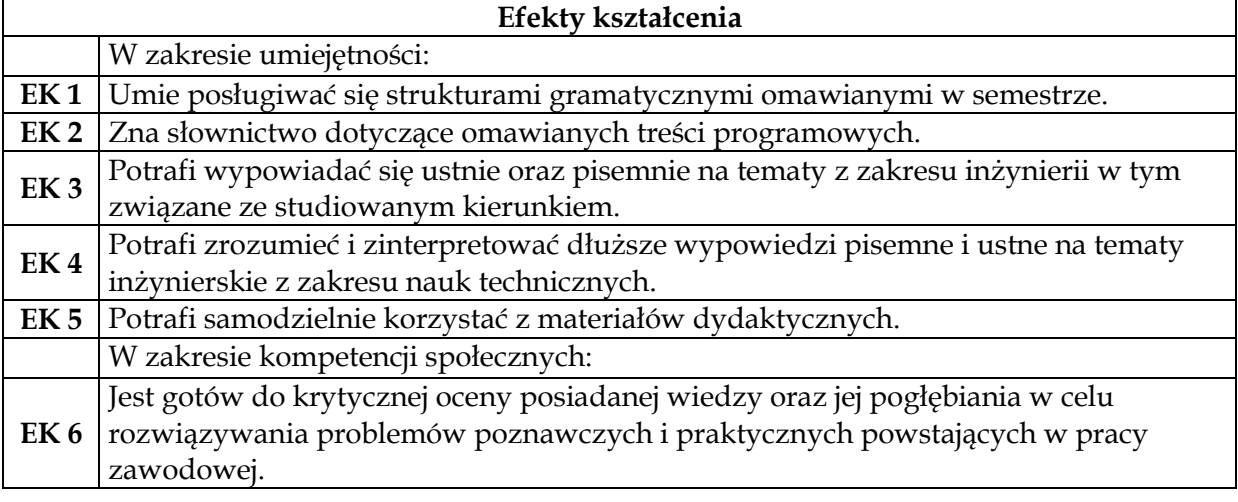

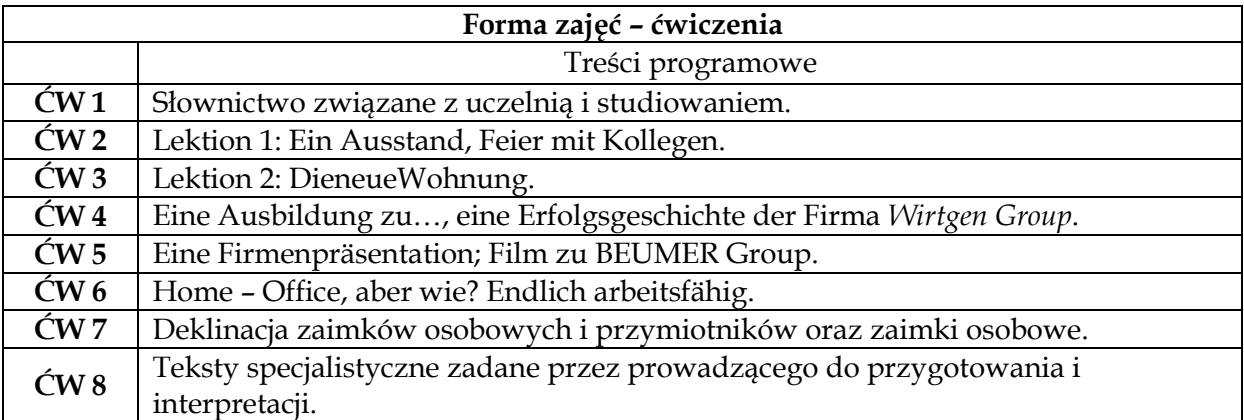

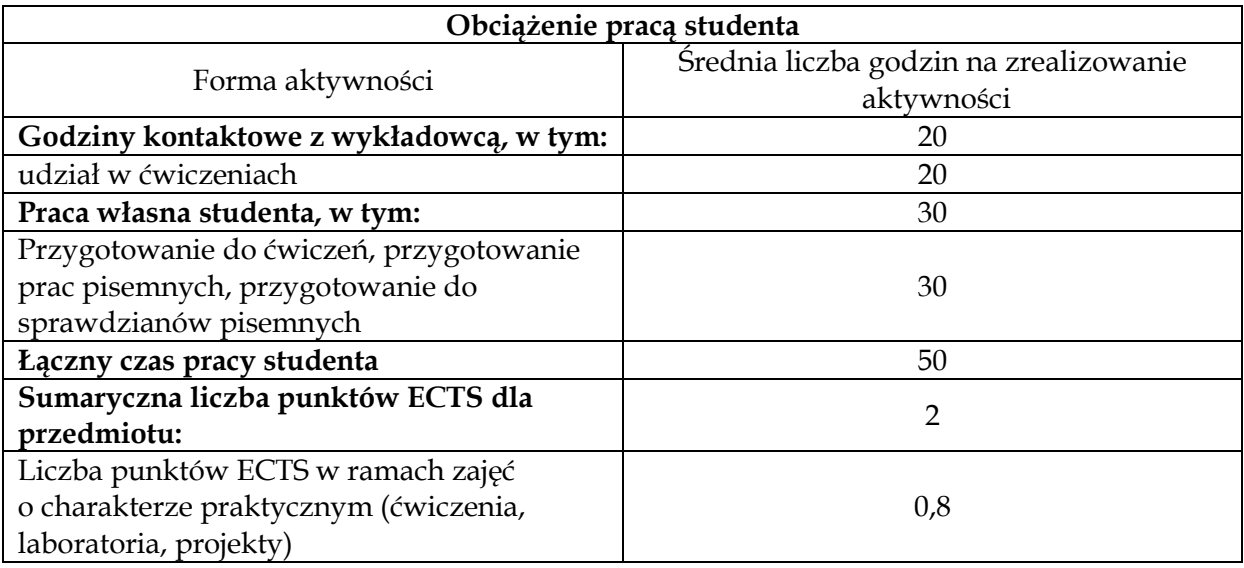

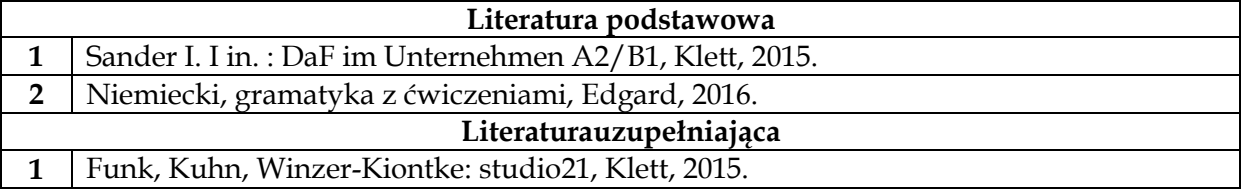

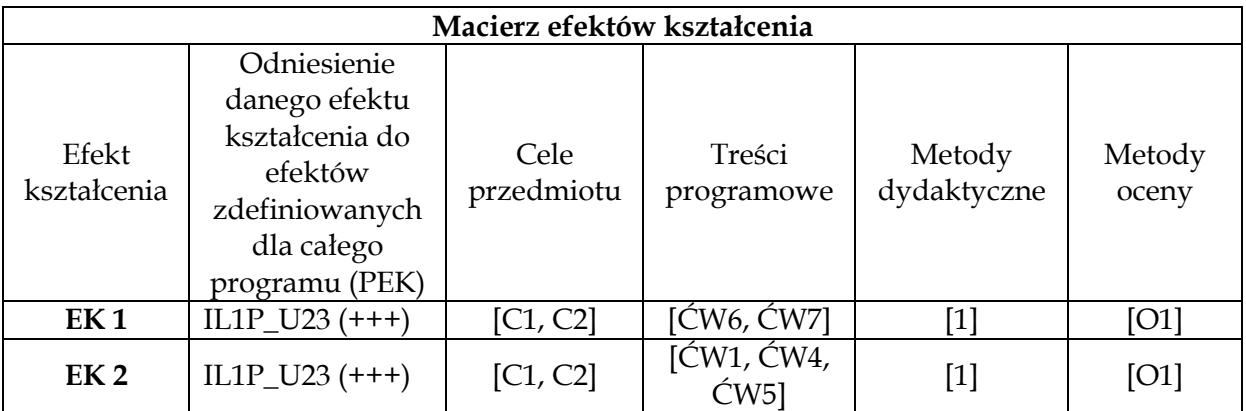

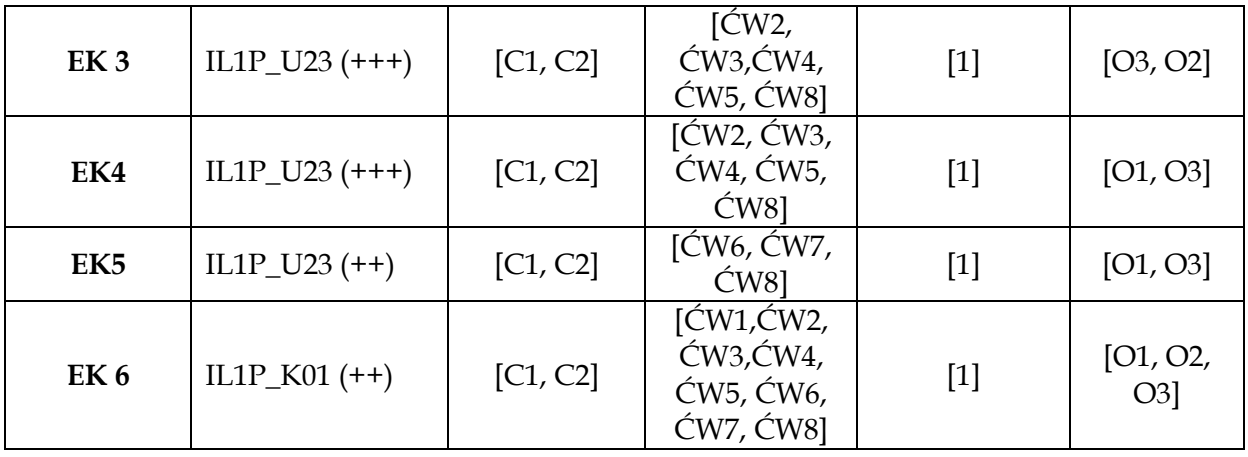

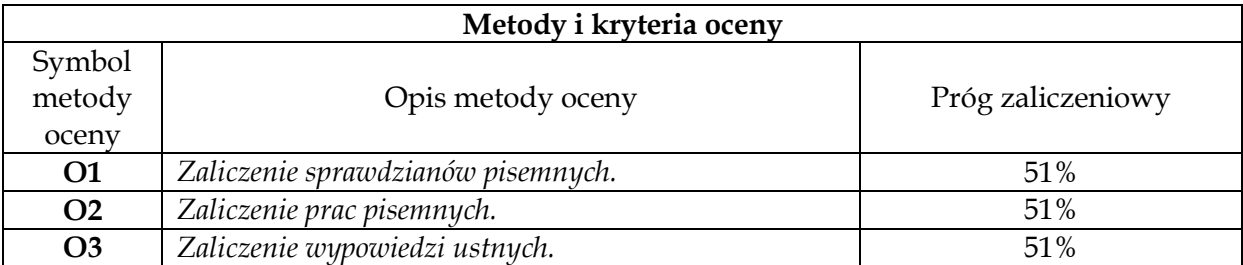

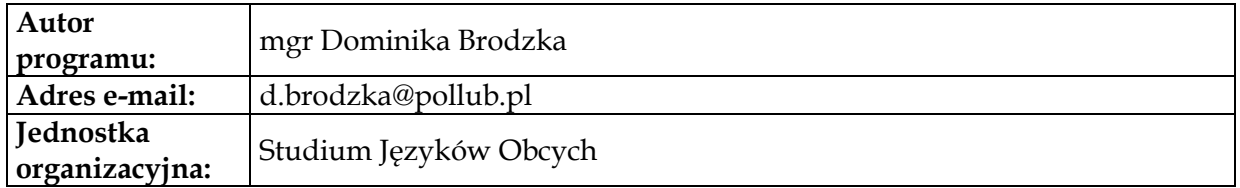

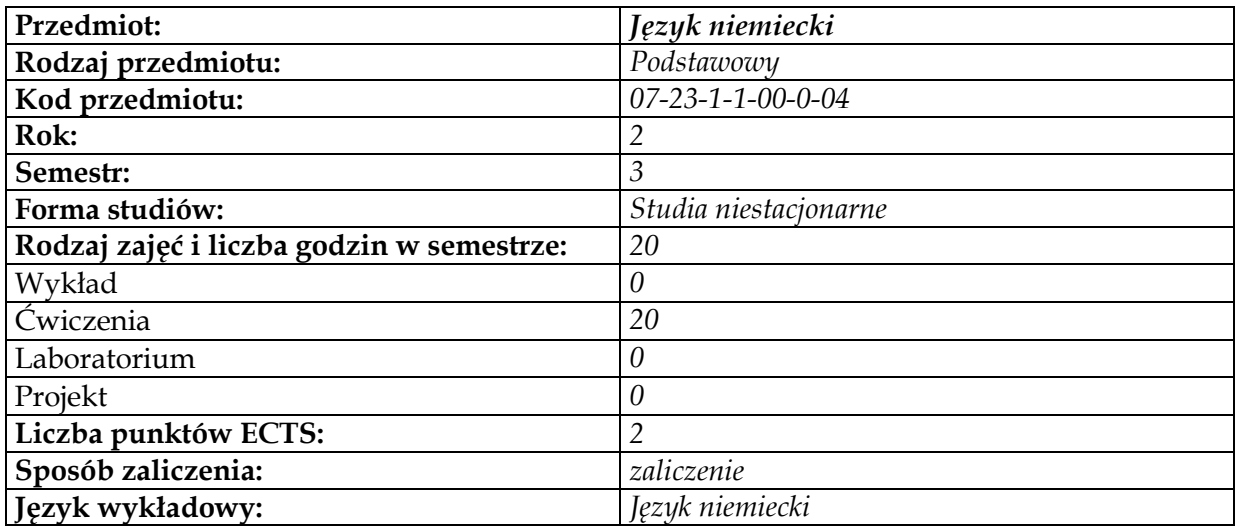

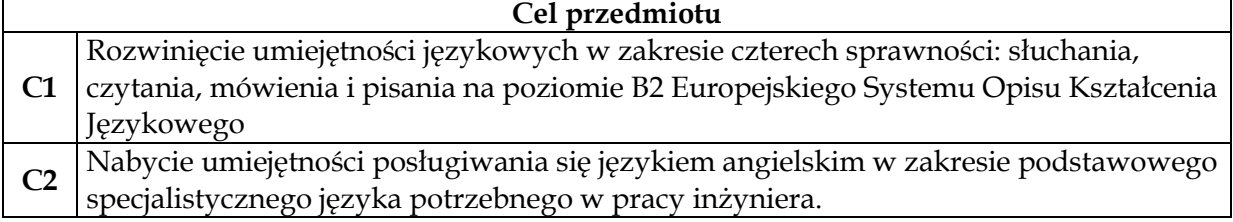

# **Wymagania wstępne w zakresie wiedzy, umiejętności i innych kompetencji**

**1** Zaliczenie poprzedniego semestru z języka niemieckiego.

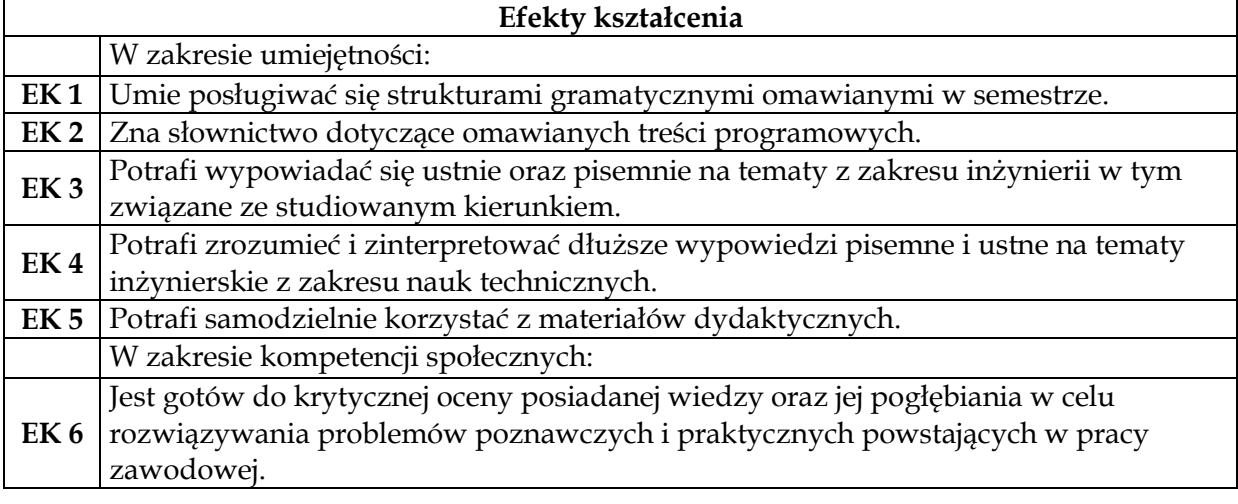

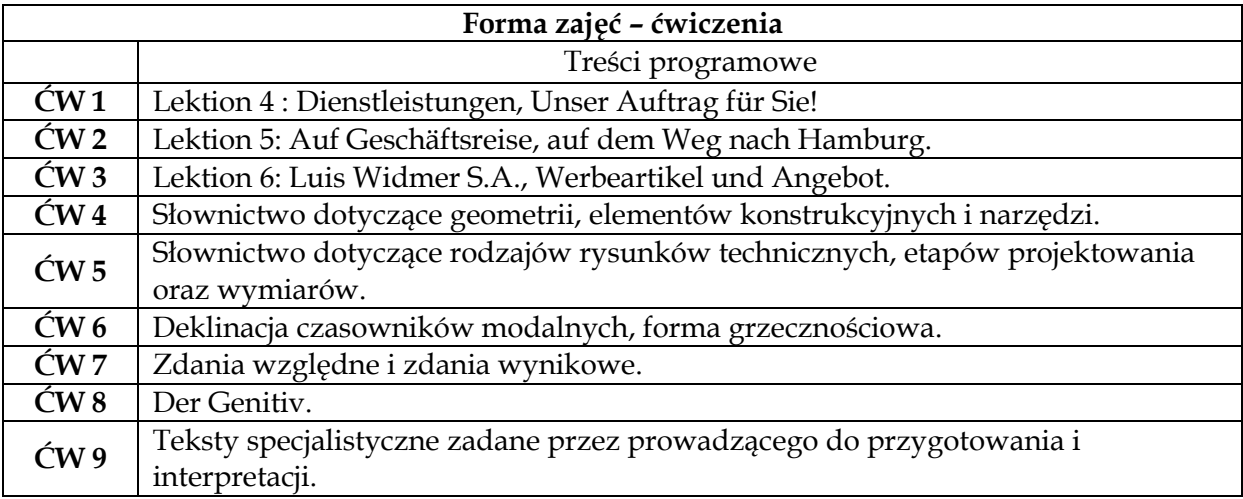

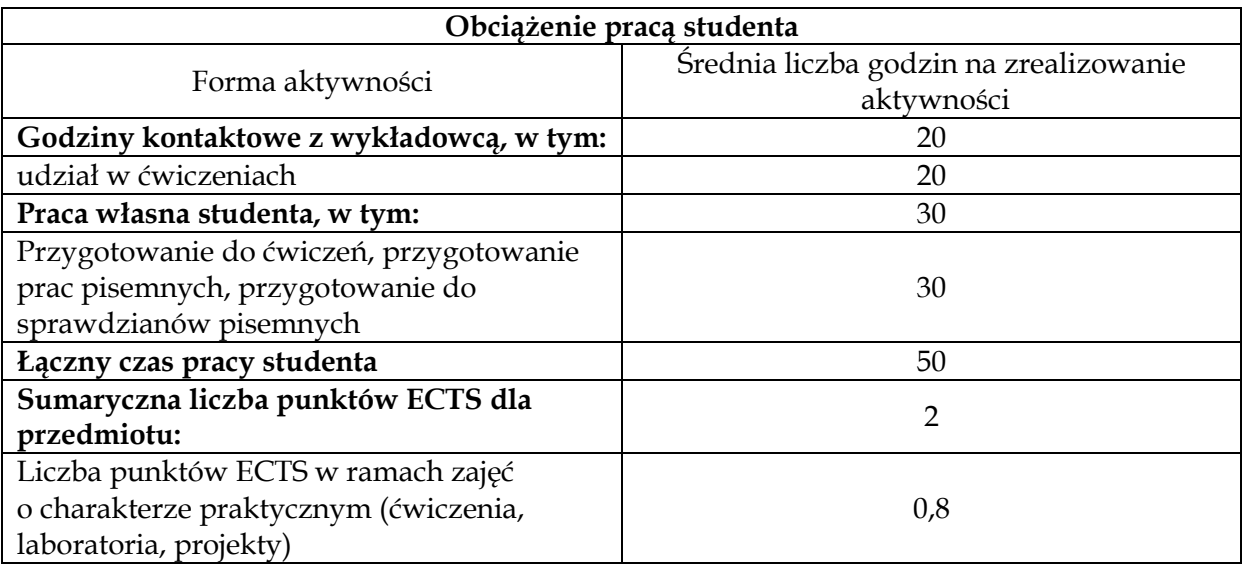

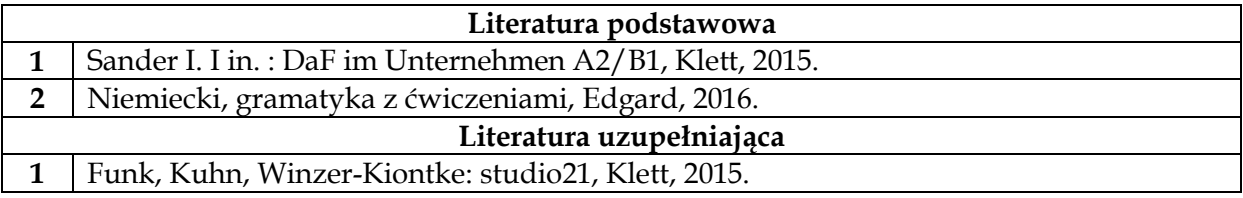

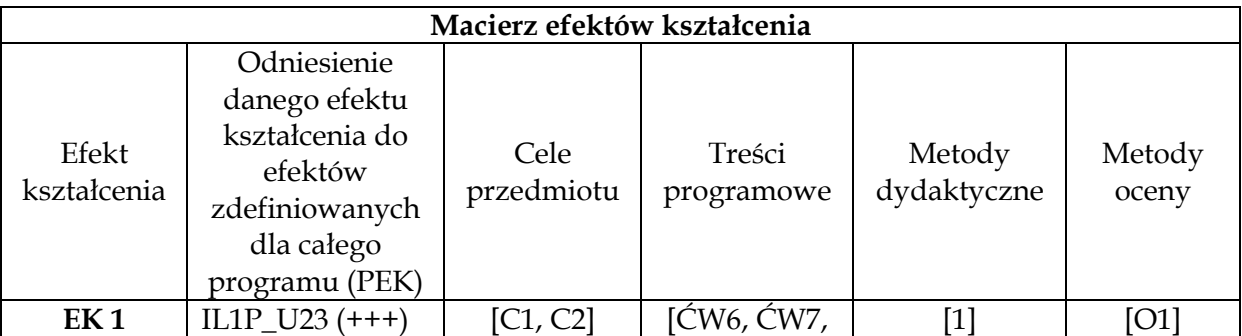

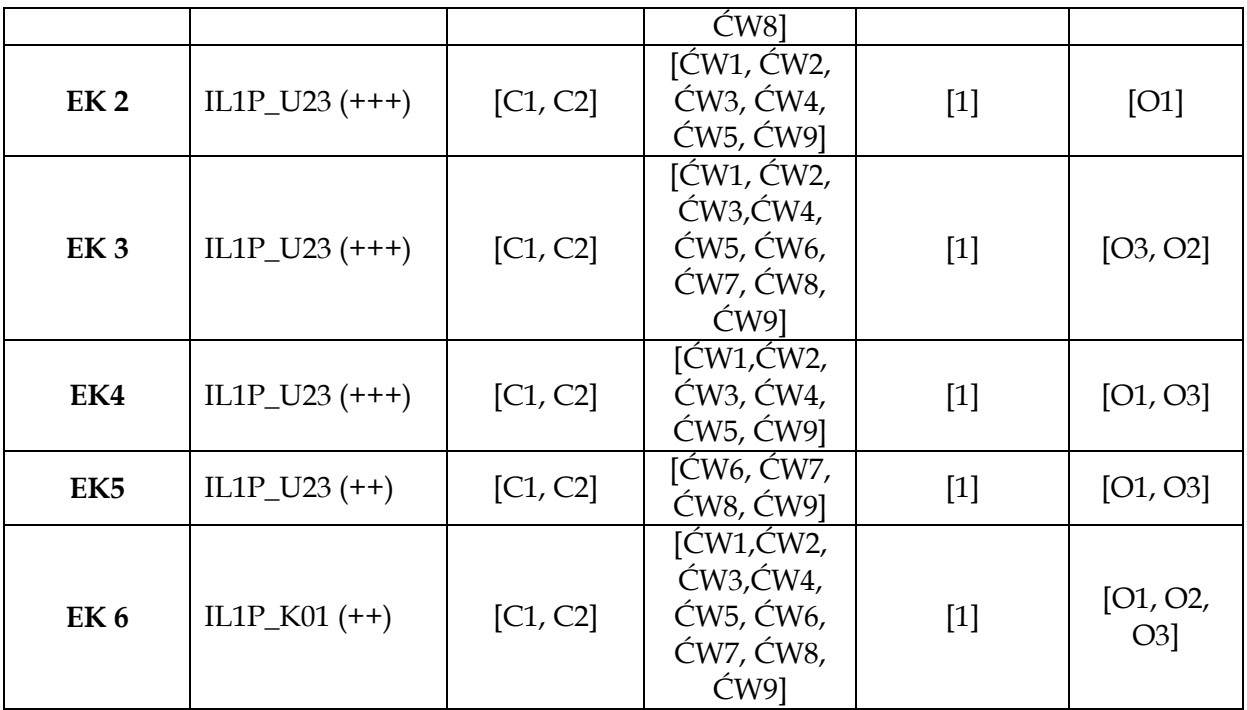

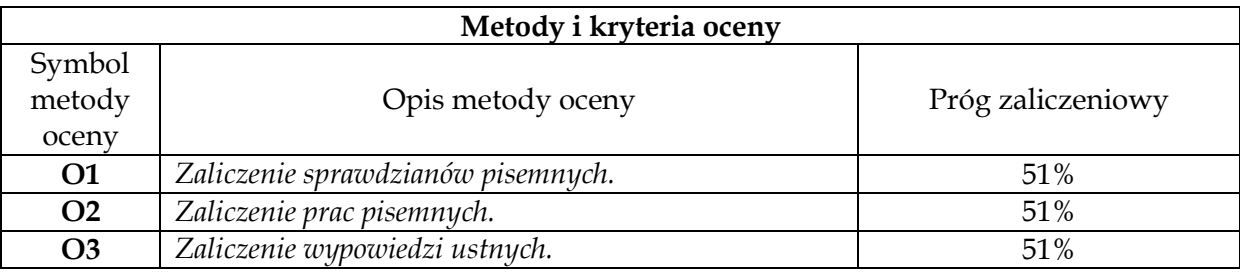

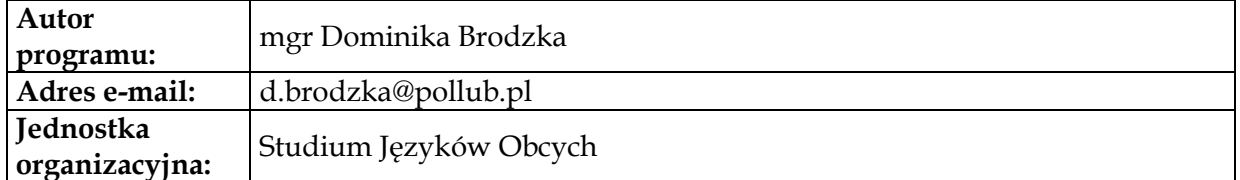

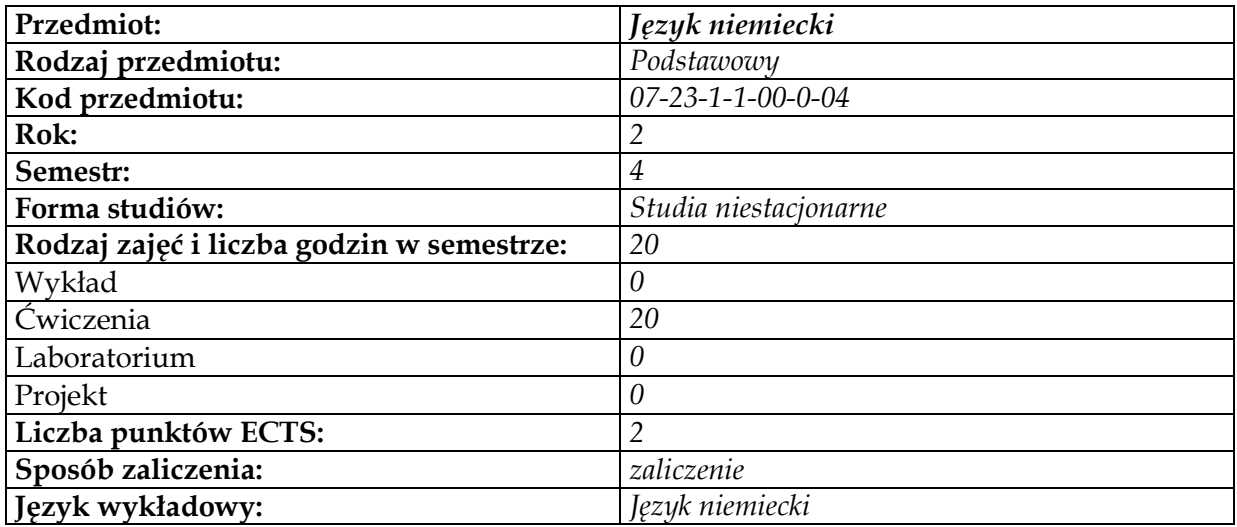

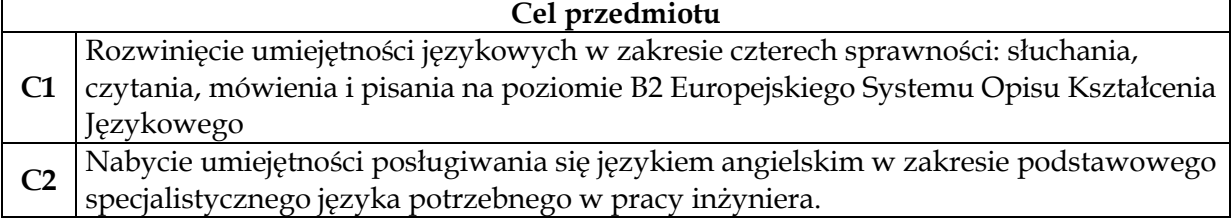

# **Wymagania wstępne w zakresie wiedzy, umiejętności i innych kompetencji**

**1** Zaliczenie poprzedniego semestru z języka niemieckiego.

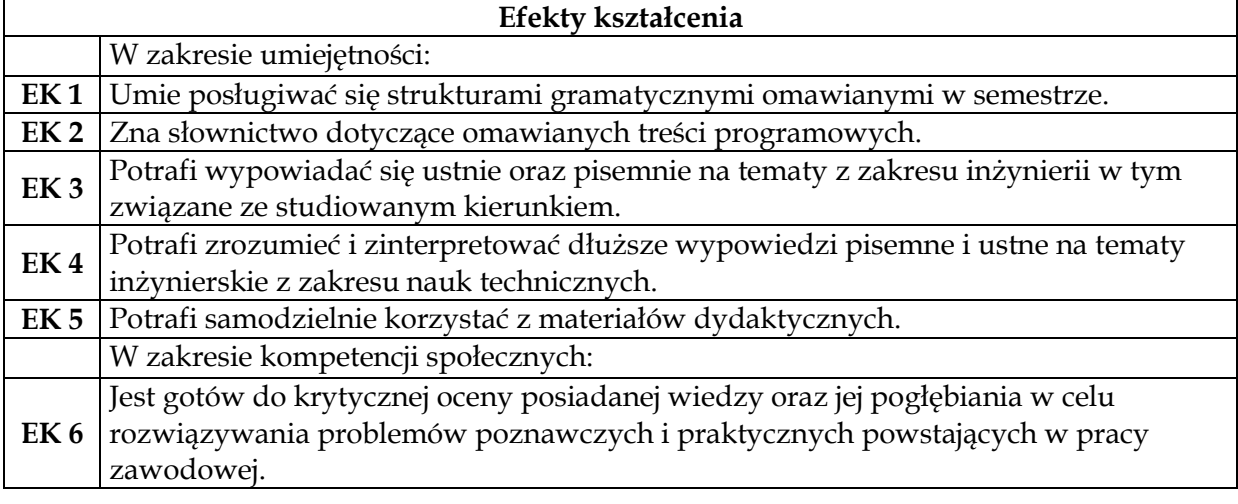

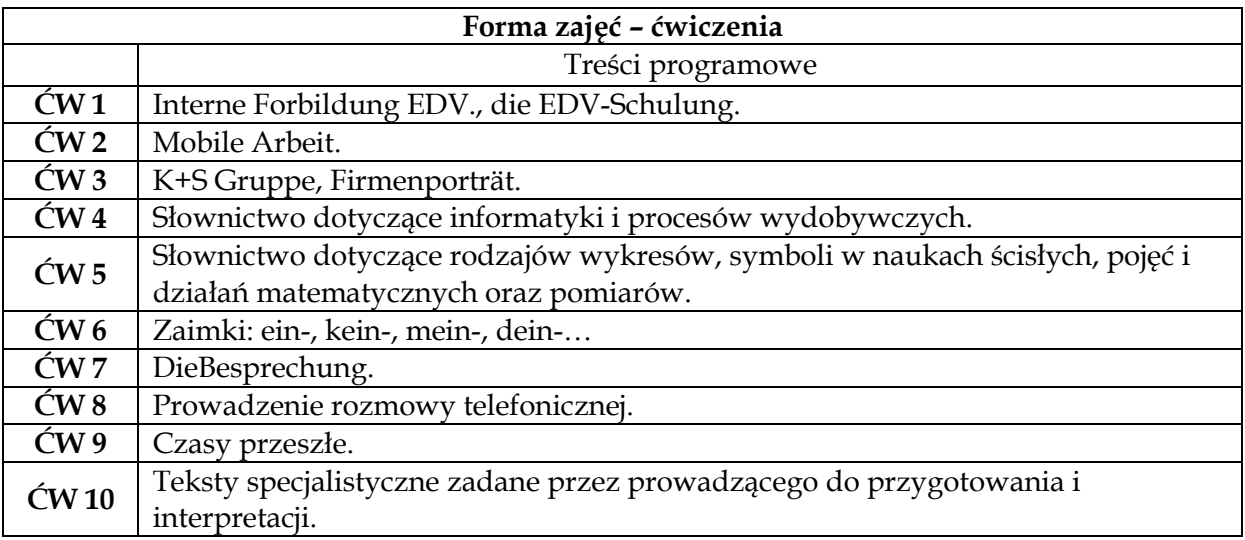

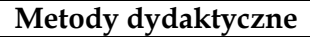

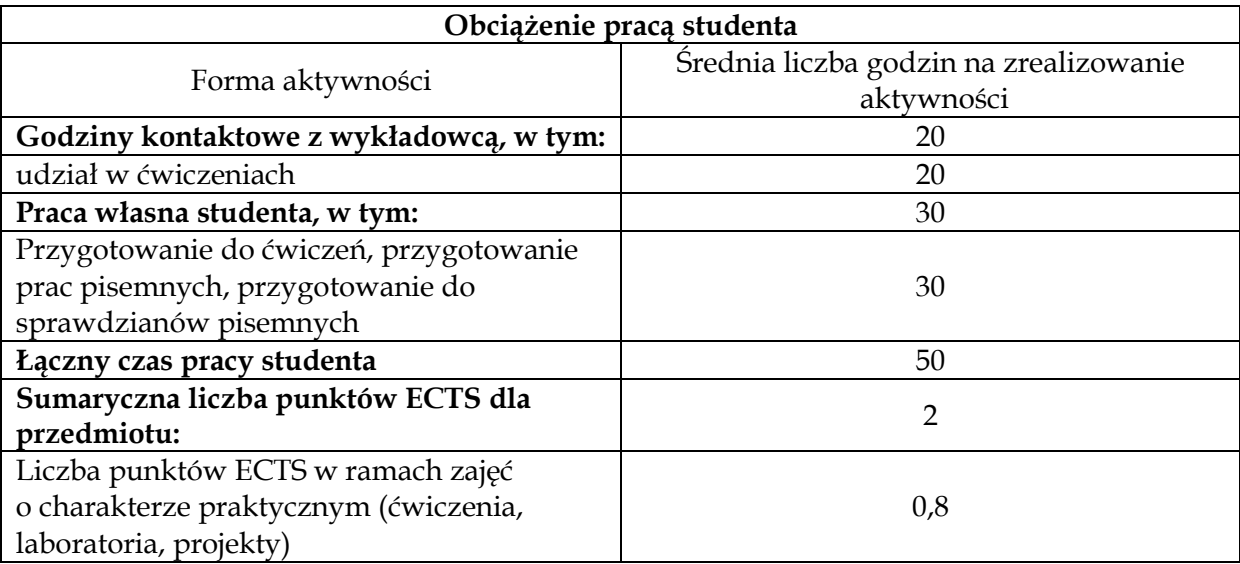

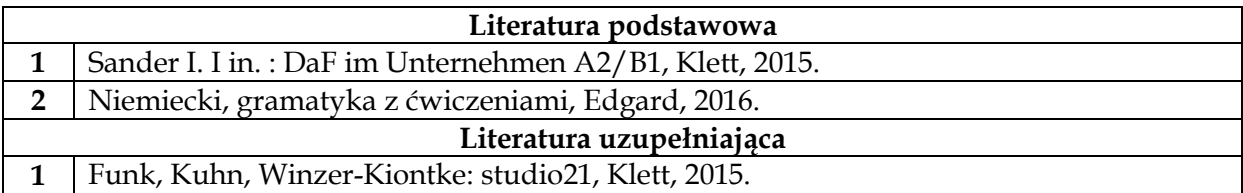

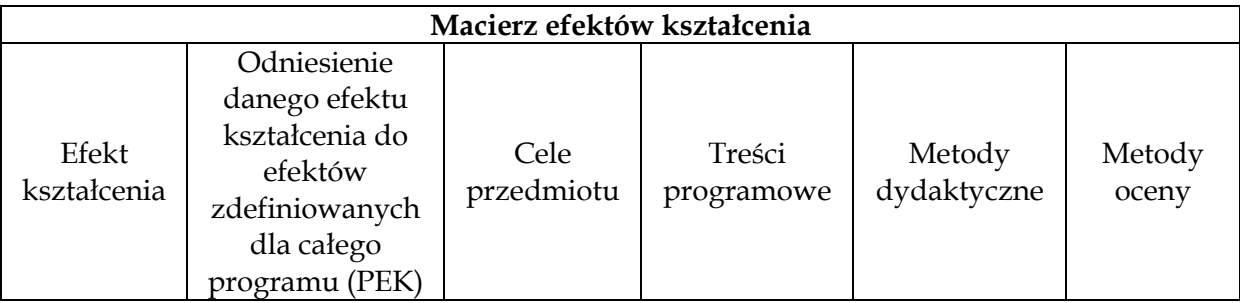

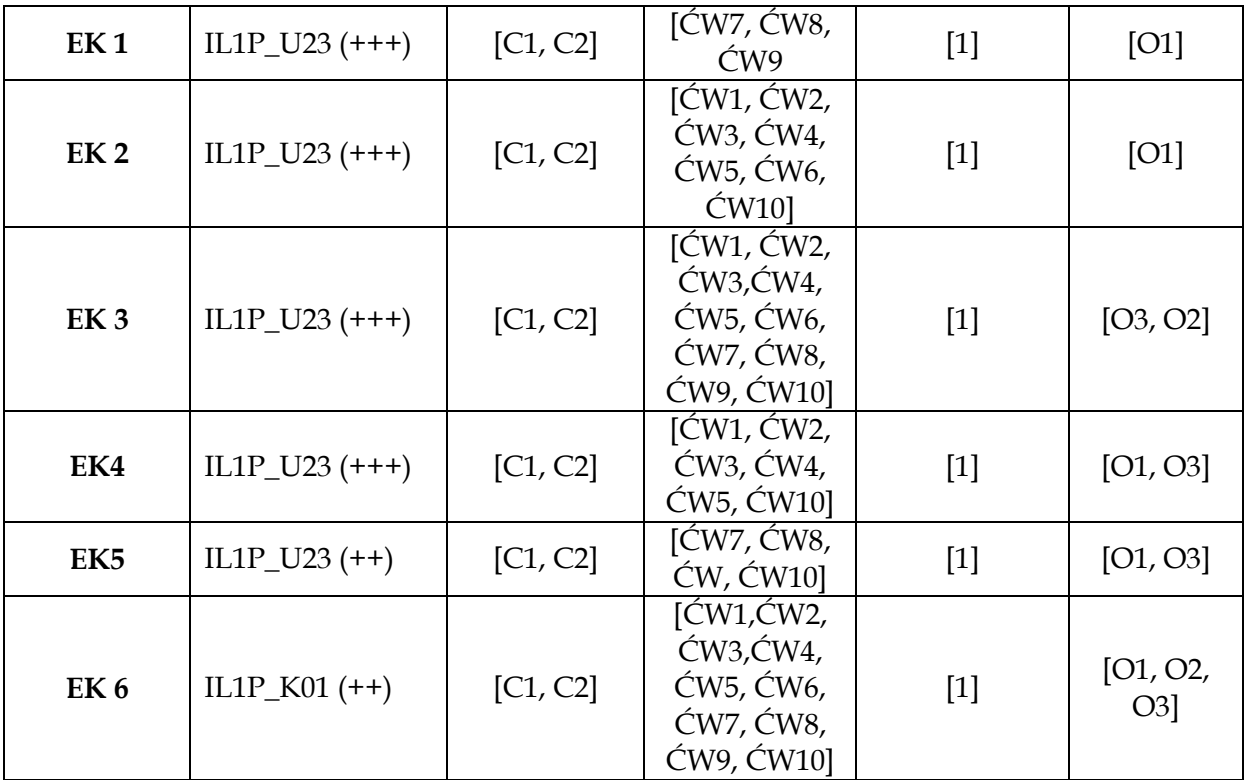

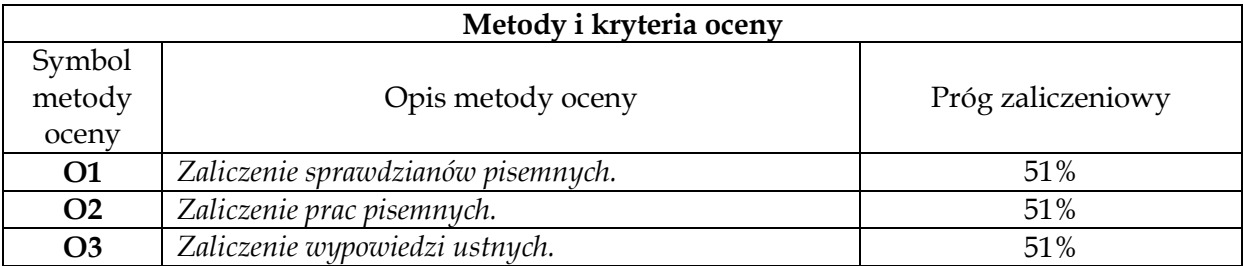

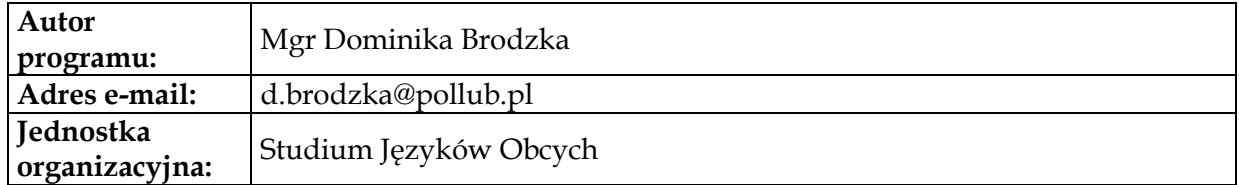

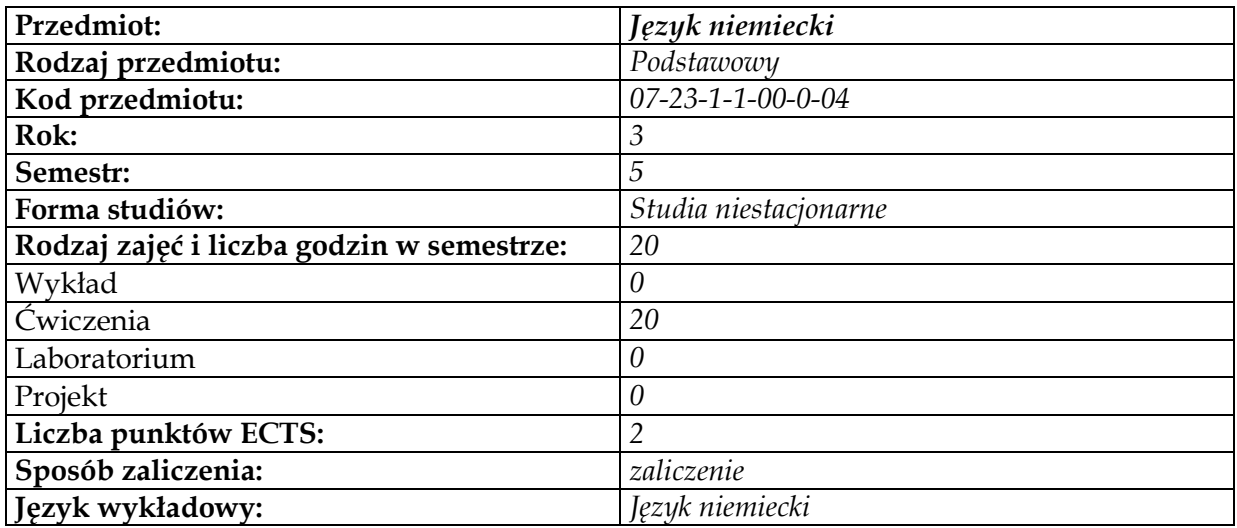

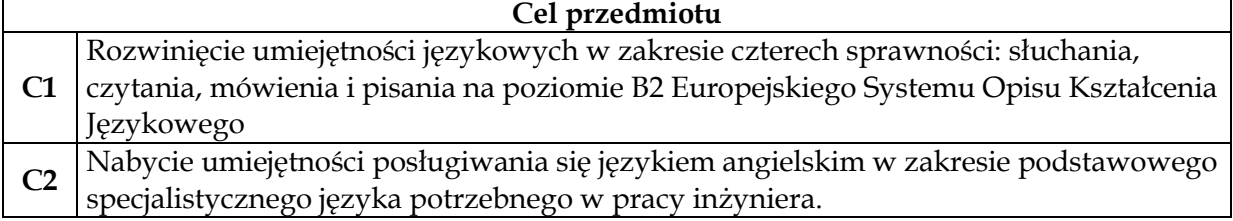

# **Wymagania wstępne w zakresie wiedzy, umiejętności i innych kompetencji**

**1** Zaliczenie poprzedniego semestru z języka niemieckiego.

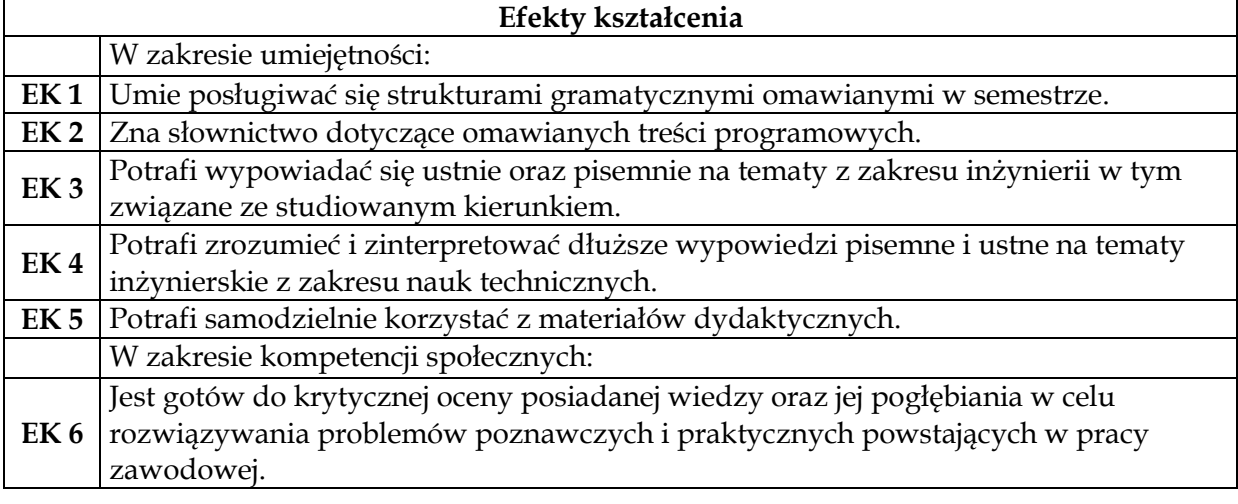

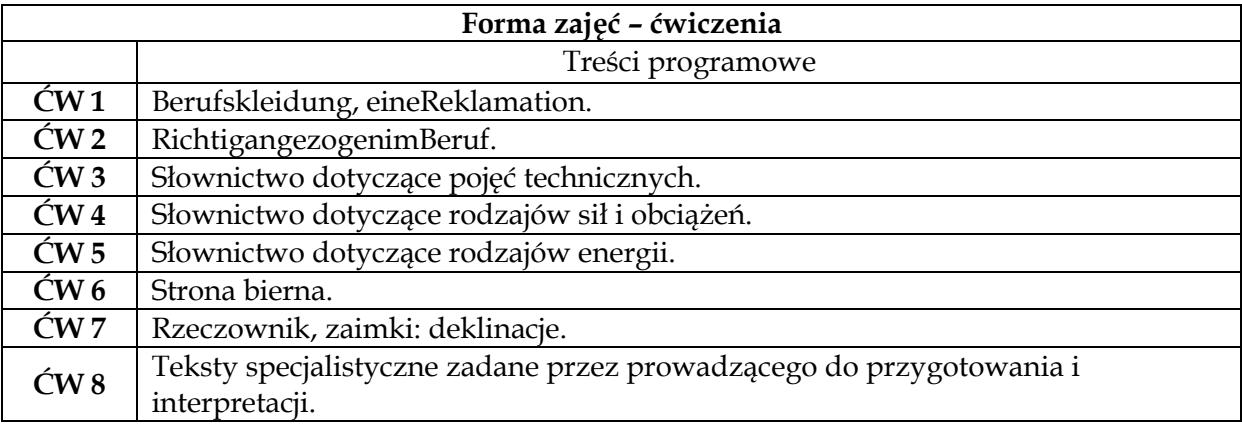

*Praca z podręcznikiem, słuchanie nagrań CD, oglądanie materiałów video, ćwiczenia na* 

- **1** *mówienie w parach i grupach, analiza tekstów, tłumaczenia, ćwiczenia leksykalne i*
- *gramatyczne, również online.*

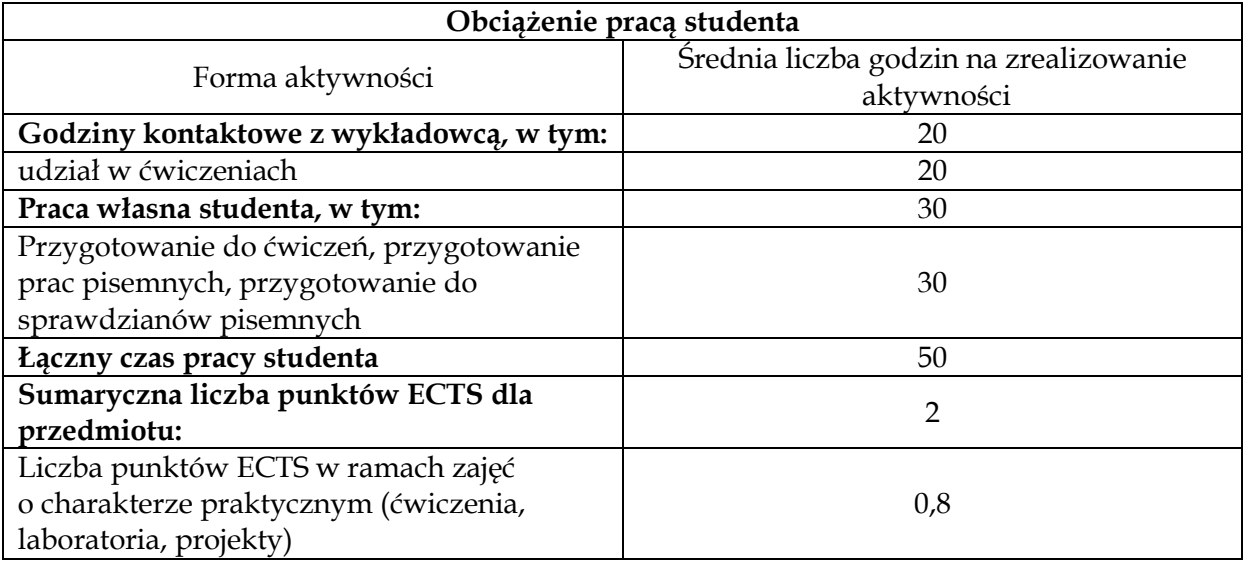

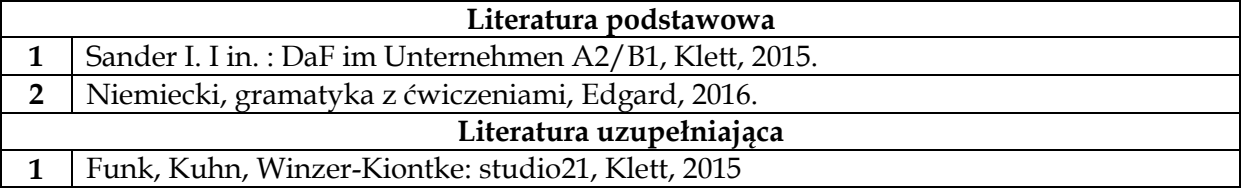

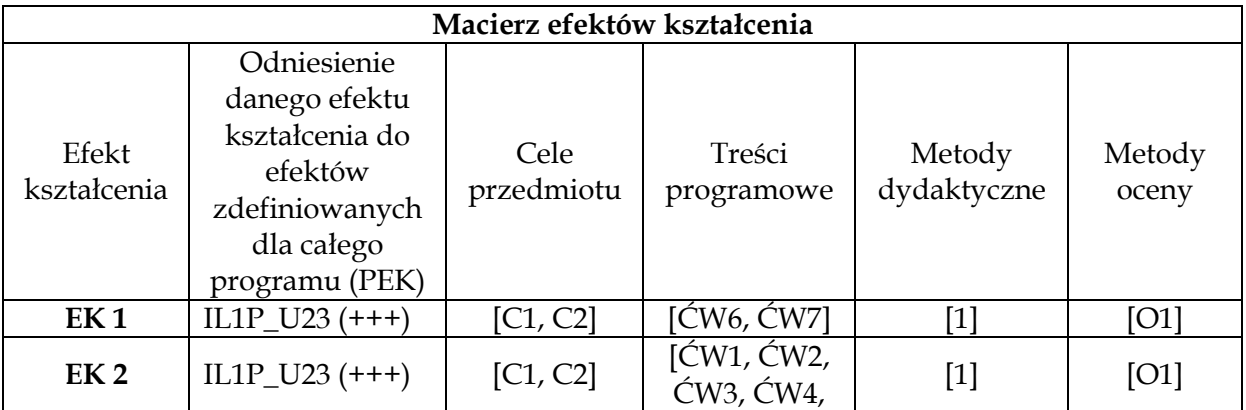

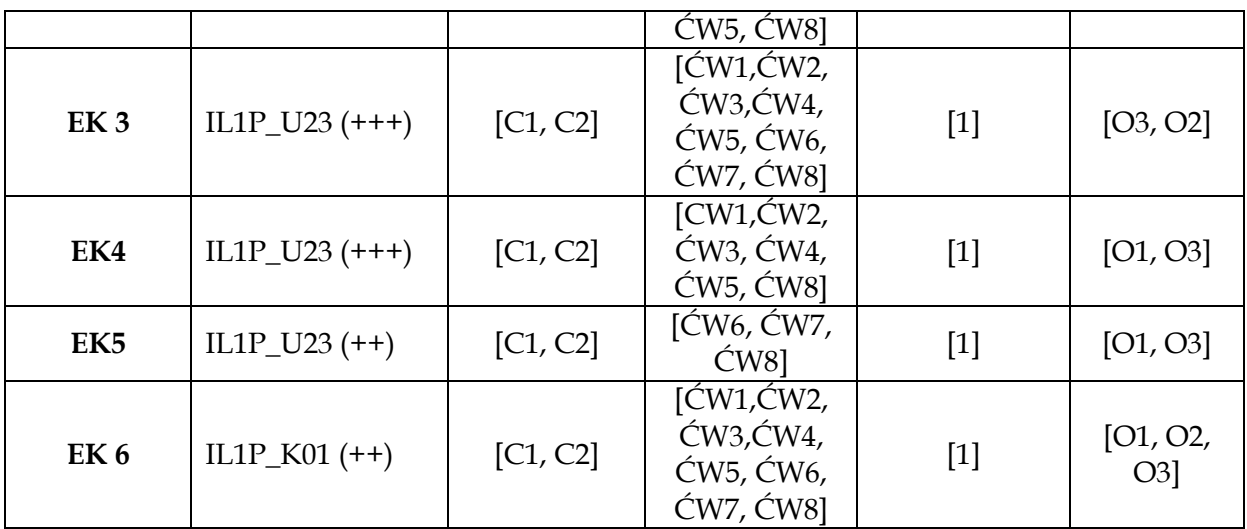

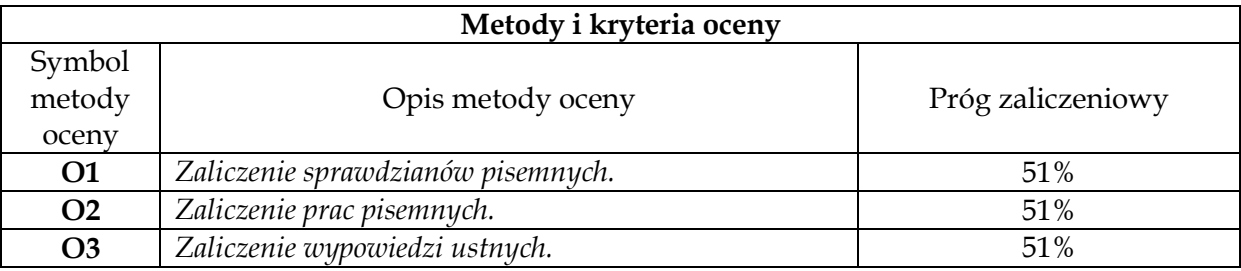

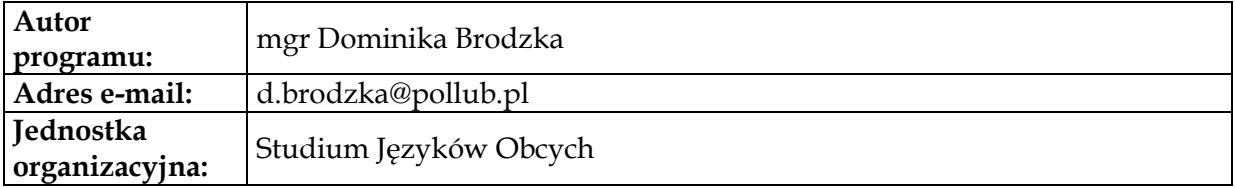

# <span id="page-35-0"></span>**Moduł przedmiotów obowiązkowych inżynierskich**
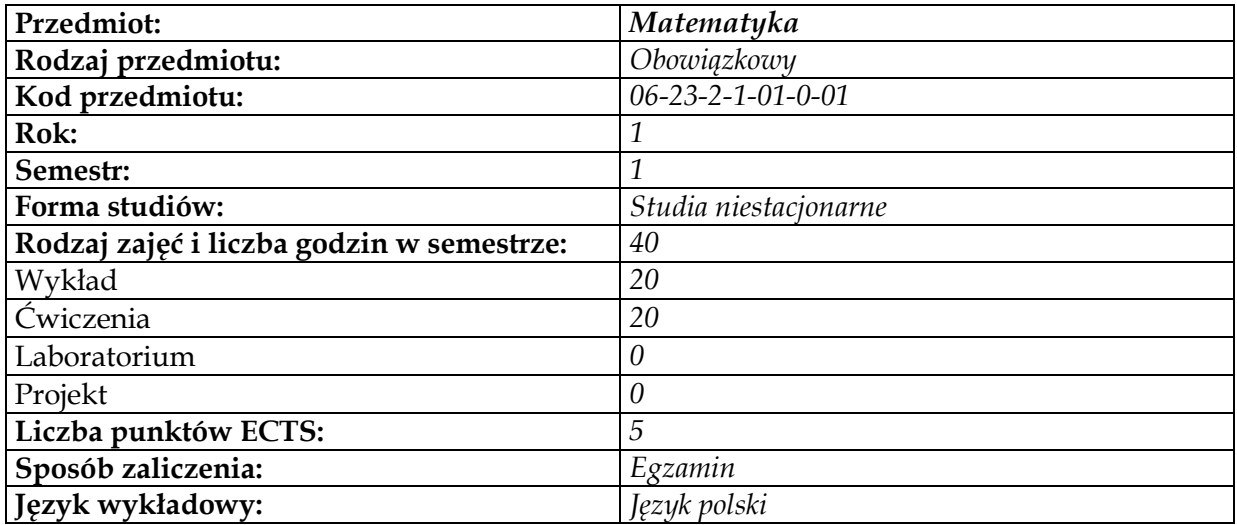

# **Cel przedmiotu**

 $\sqrt{ }$ 

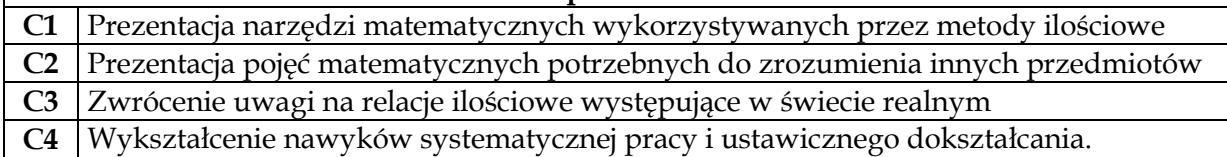

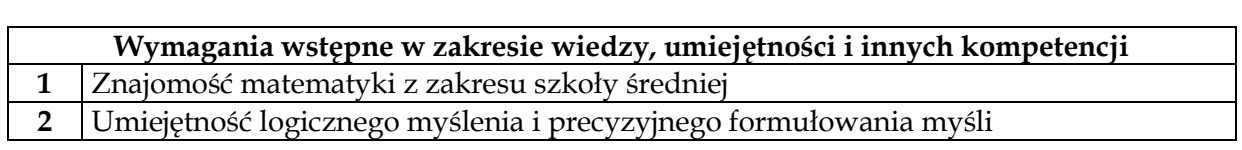

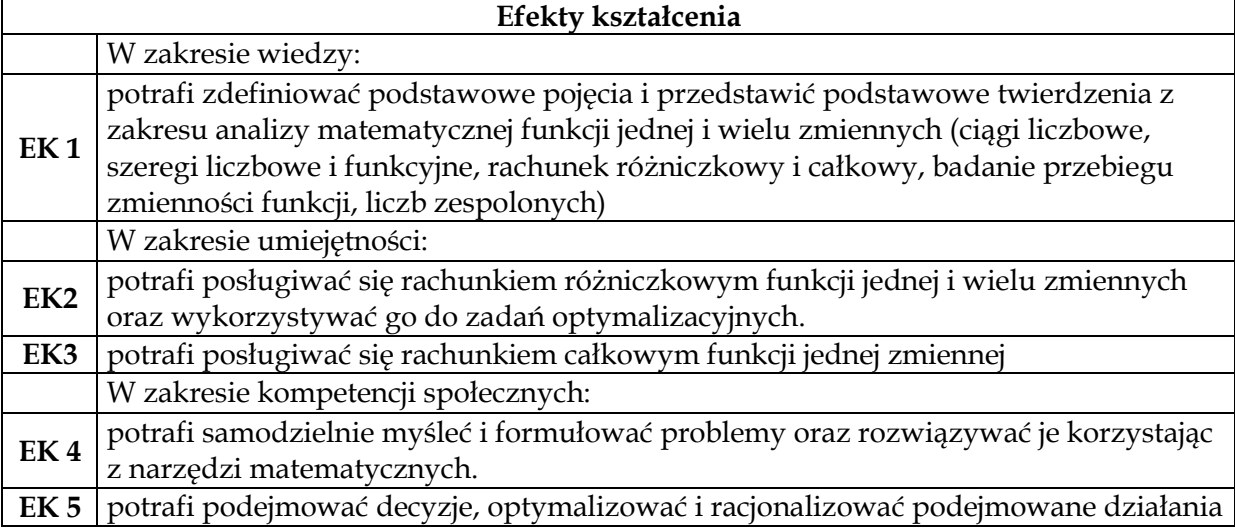

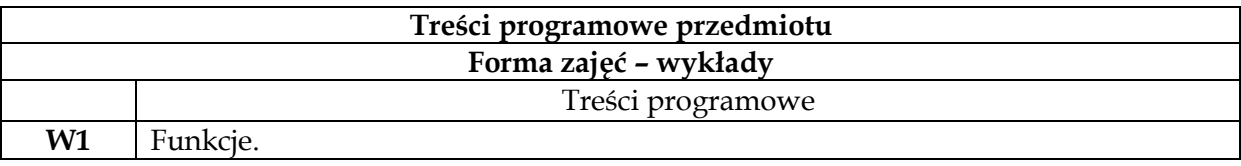

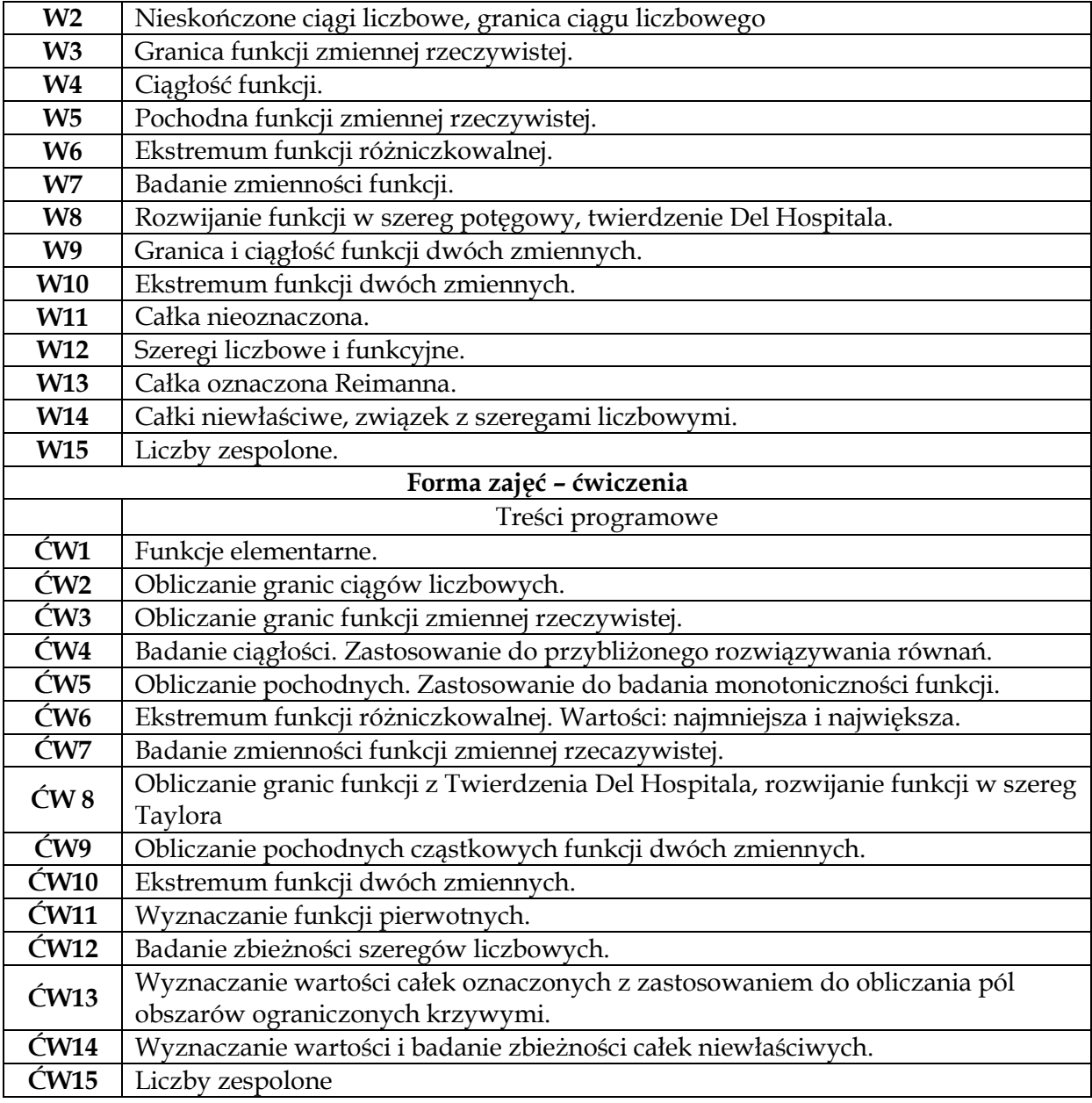

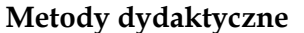

**1** *Wykład* **2** *Ćwiczenia audytoryjne*

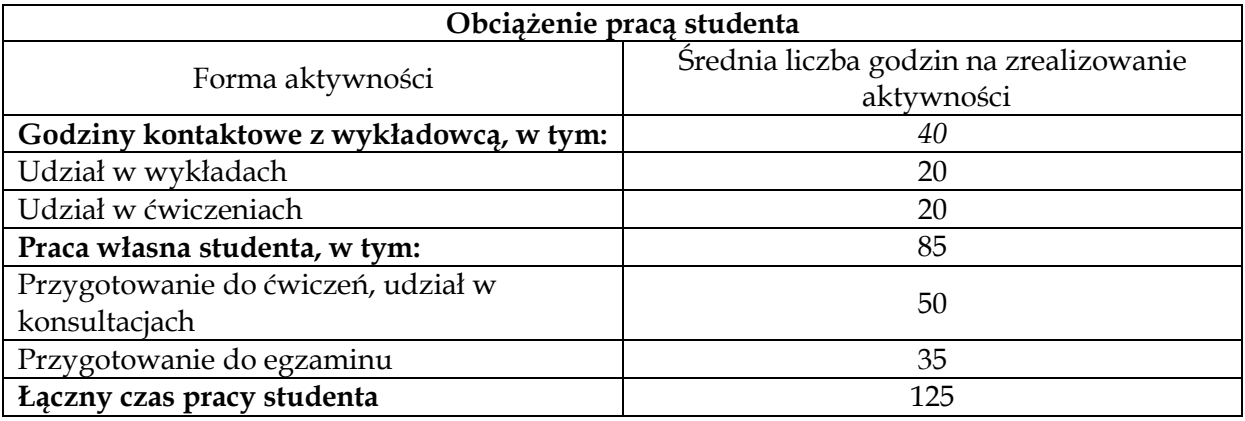

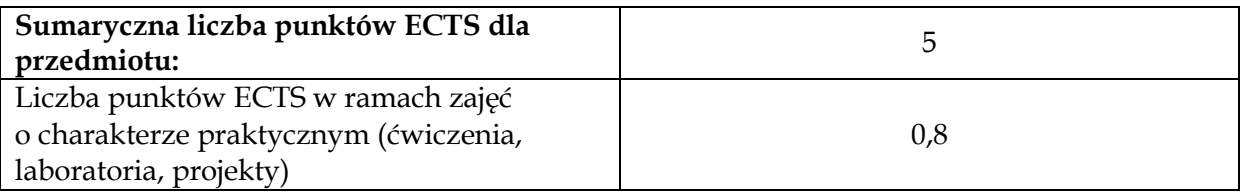

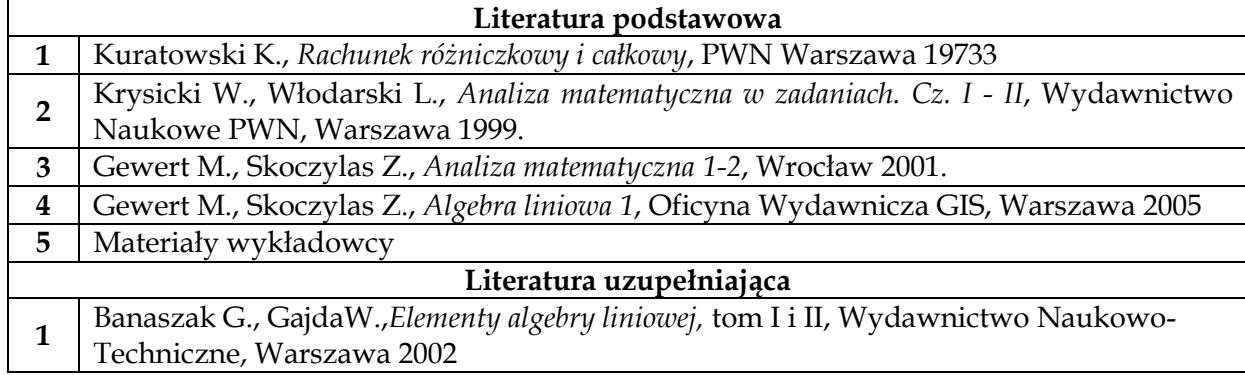

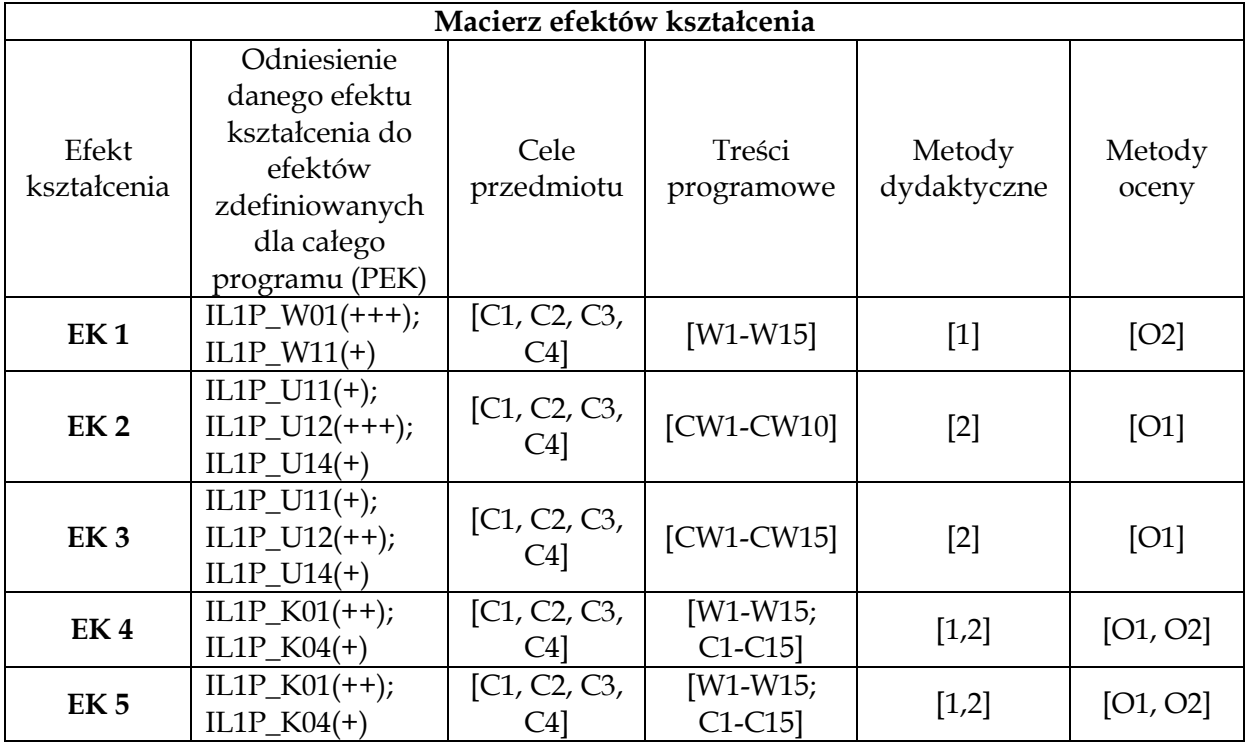

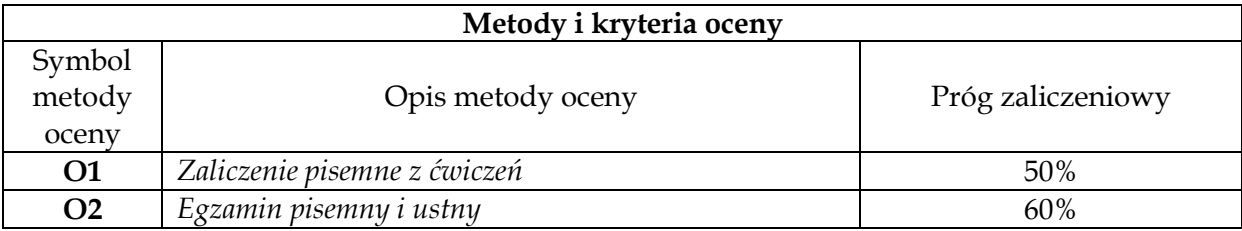

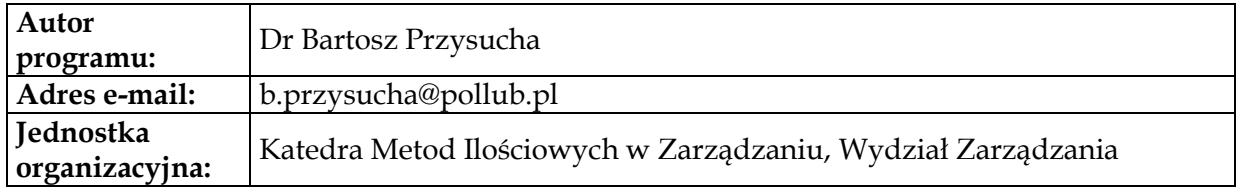

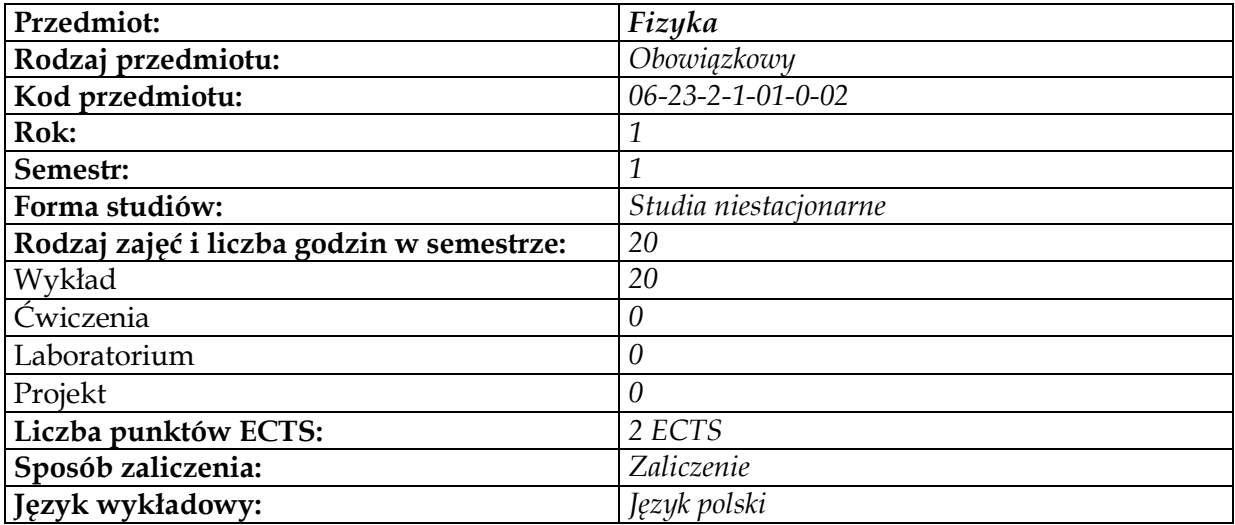

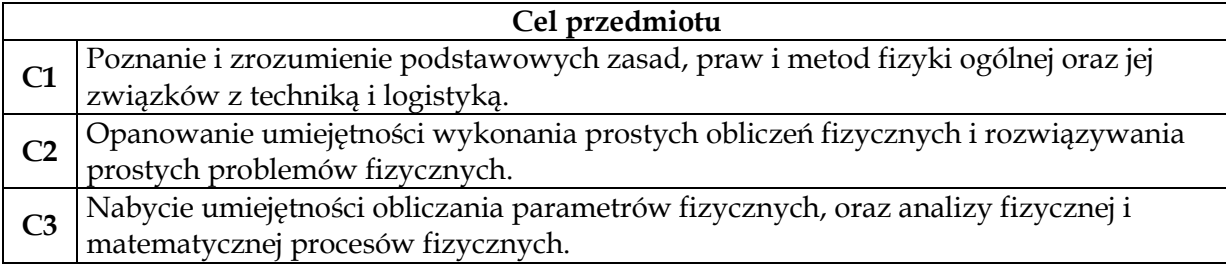

## **Wymagania wstępne w zakresie wiedzy, umiejętności i innych kompetencji 1** Znajomość fizyki i matematyki na poziomie szkoły średniej.

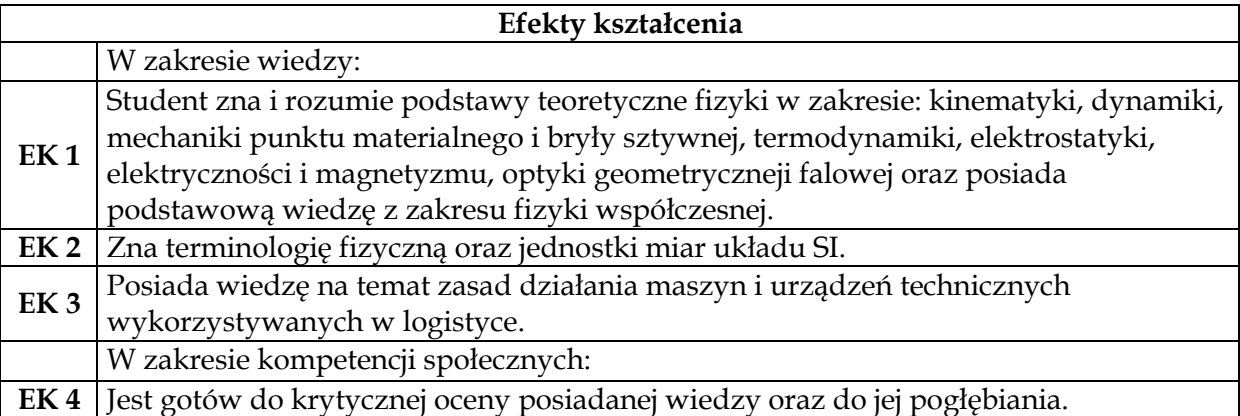

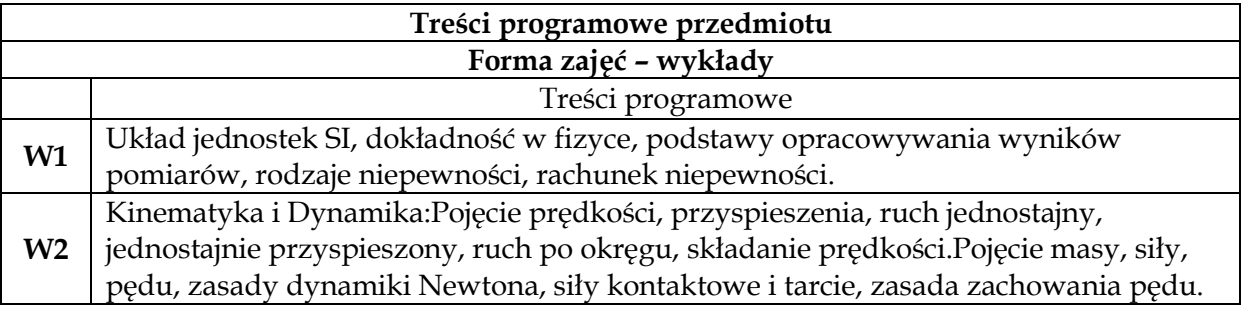

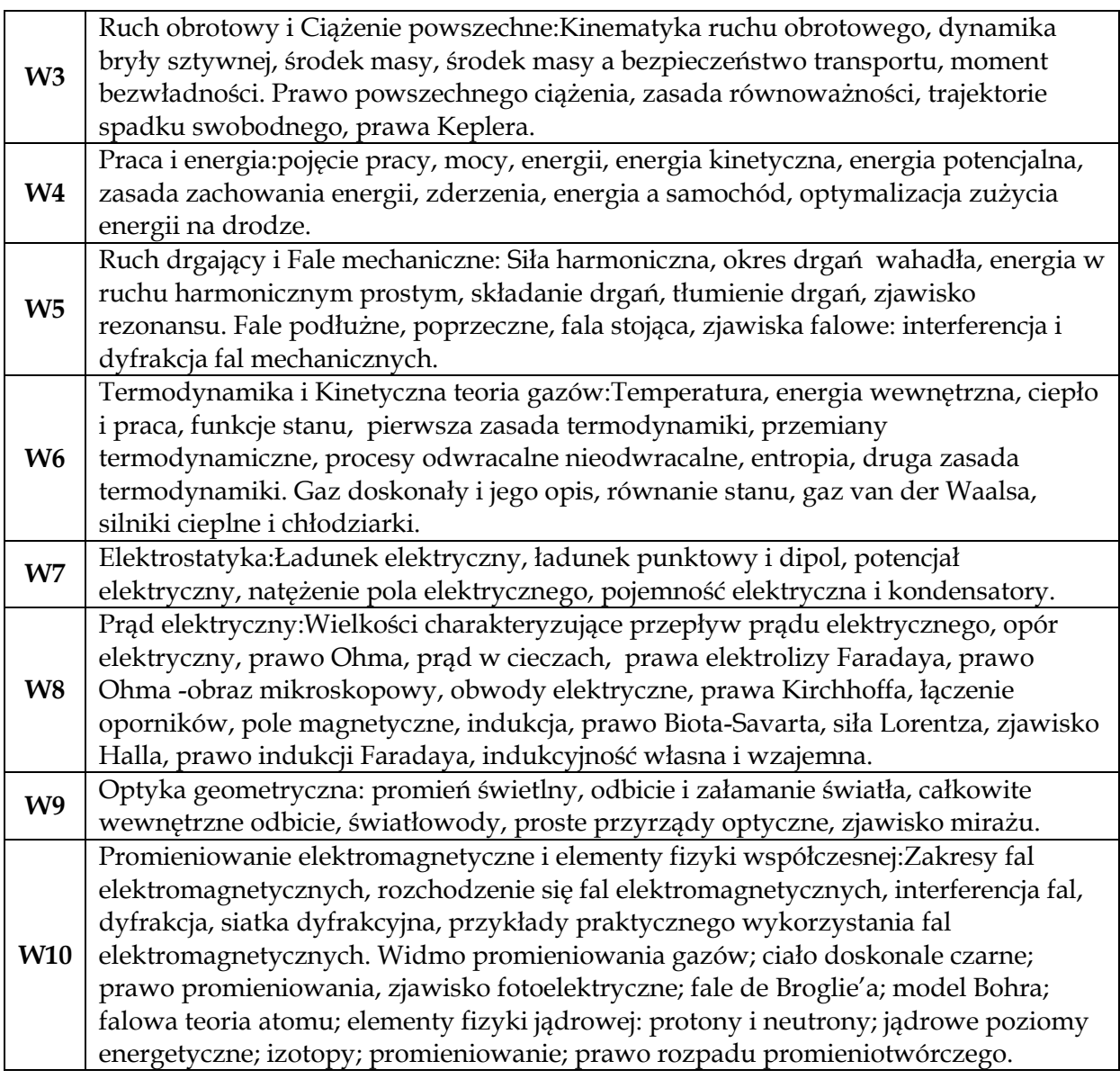

**1** *Wykład z prezentacją multimedialną*

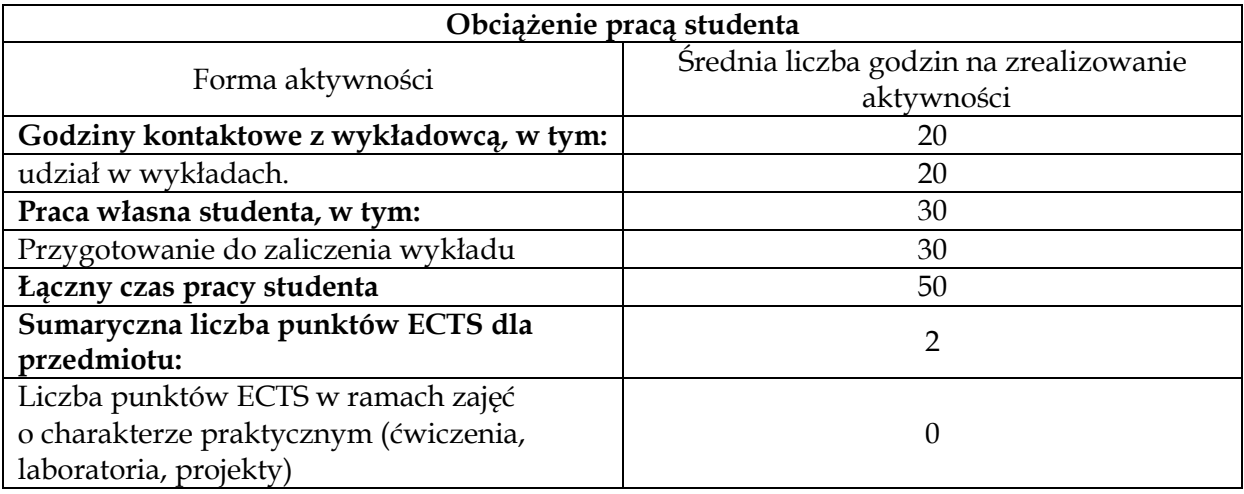

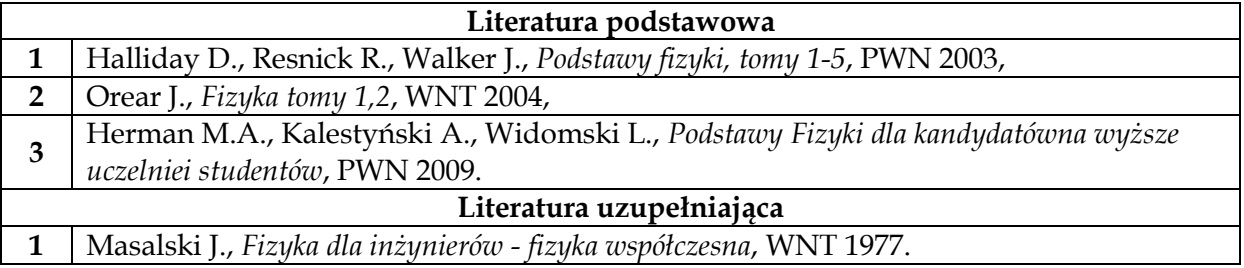

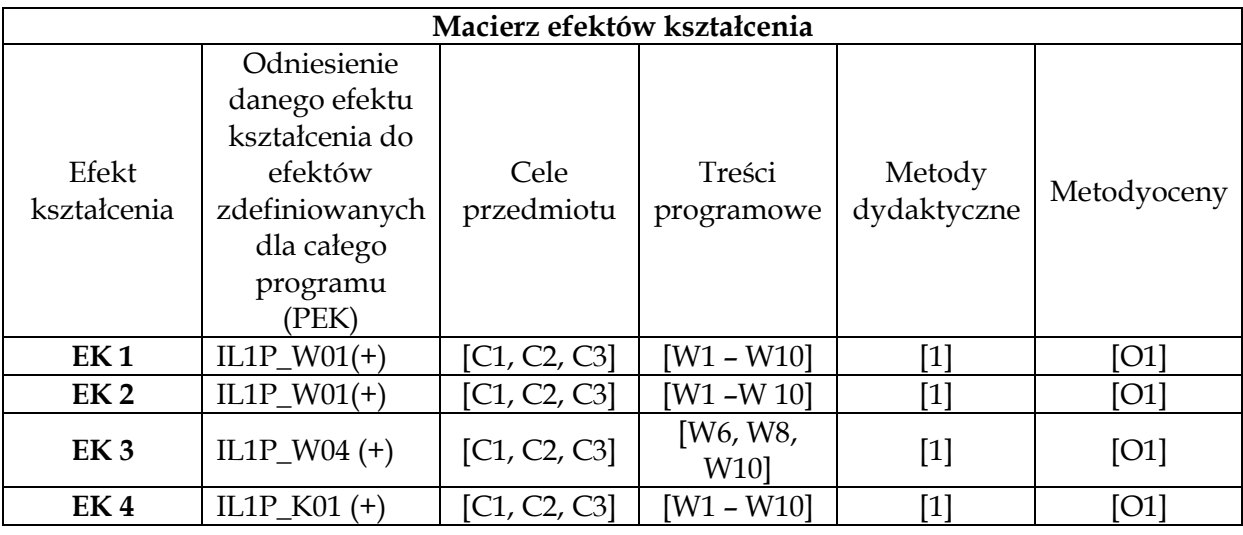

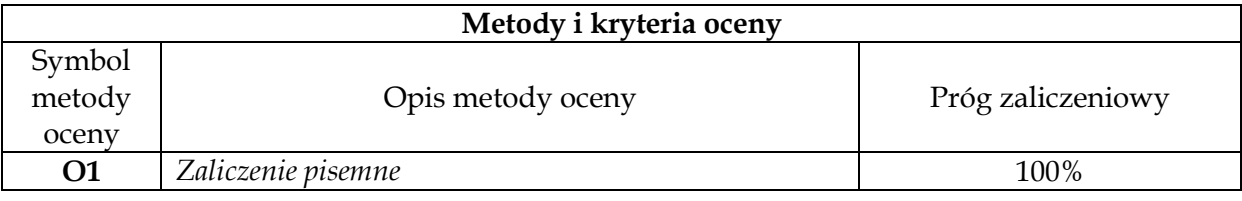

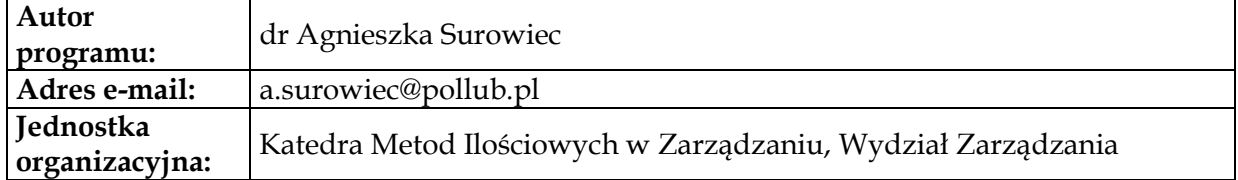

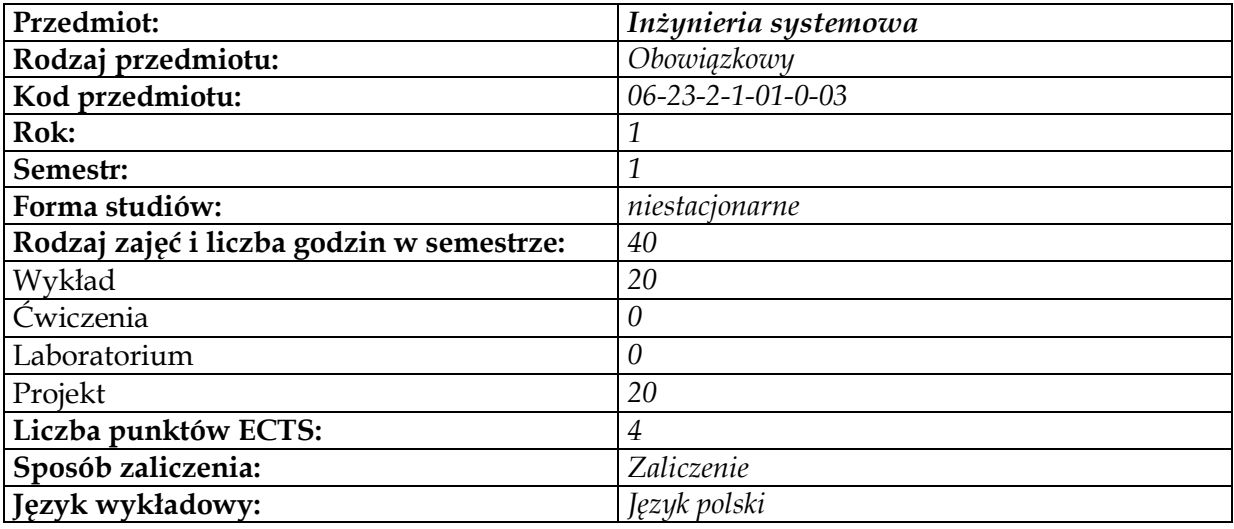

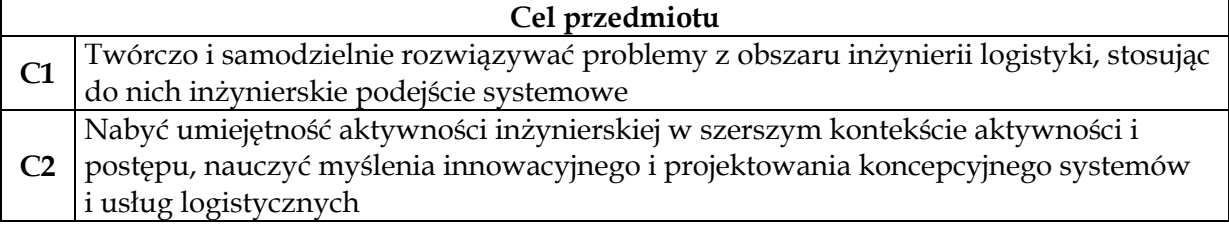

### **Wymagania wstępne w zakresie wiedzy, umiejętności i innych kompetencji 1** Podstawowa wiedza z fizyki, matematyki i informatyki na poziomie matury

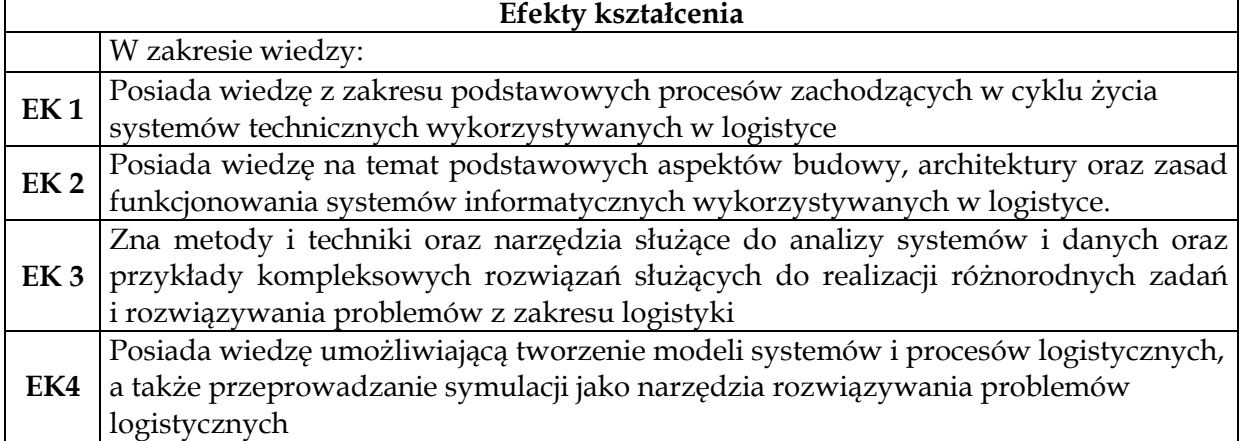

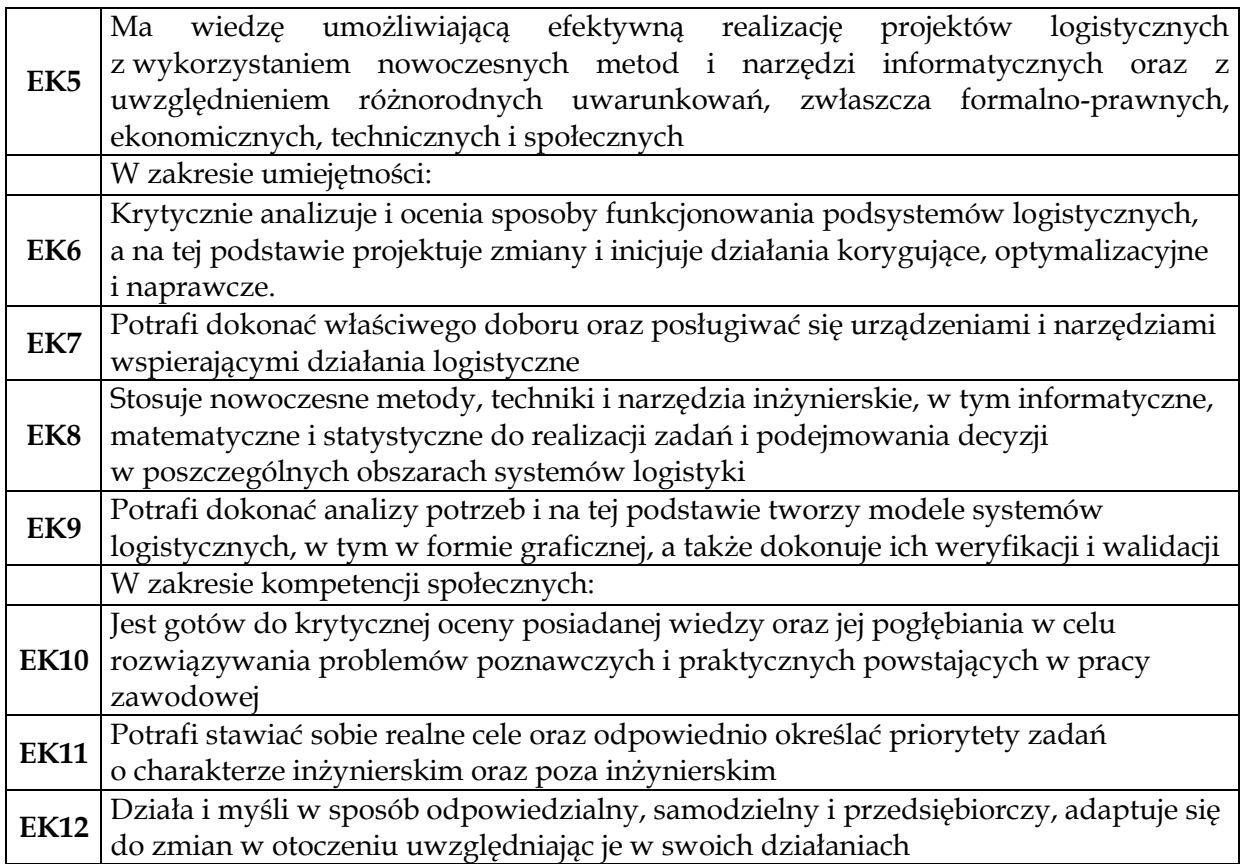

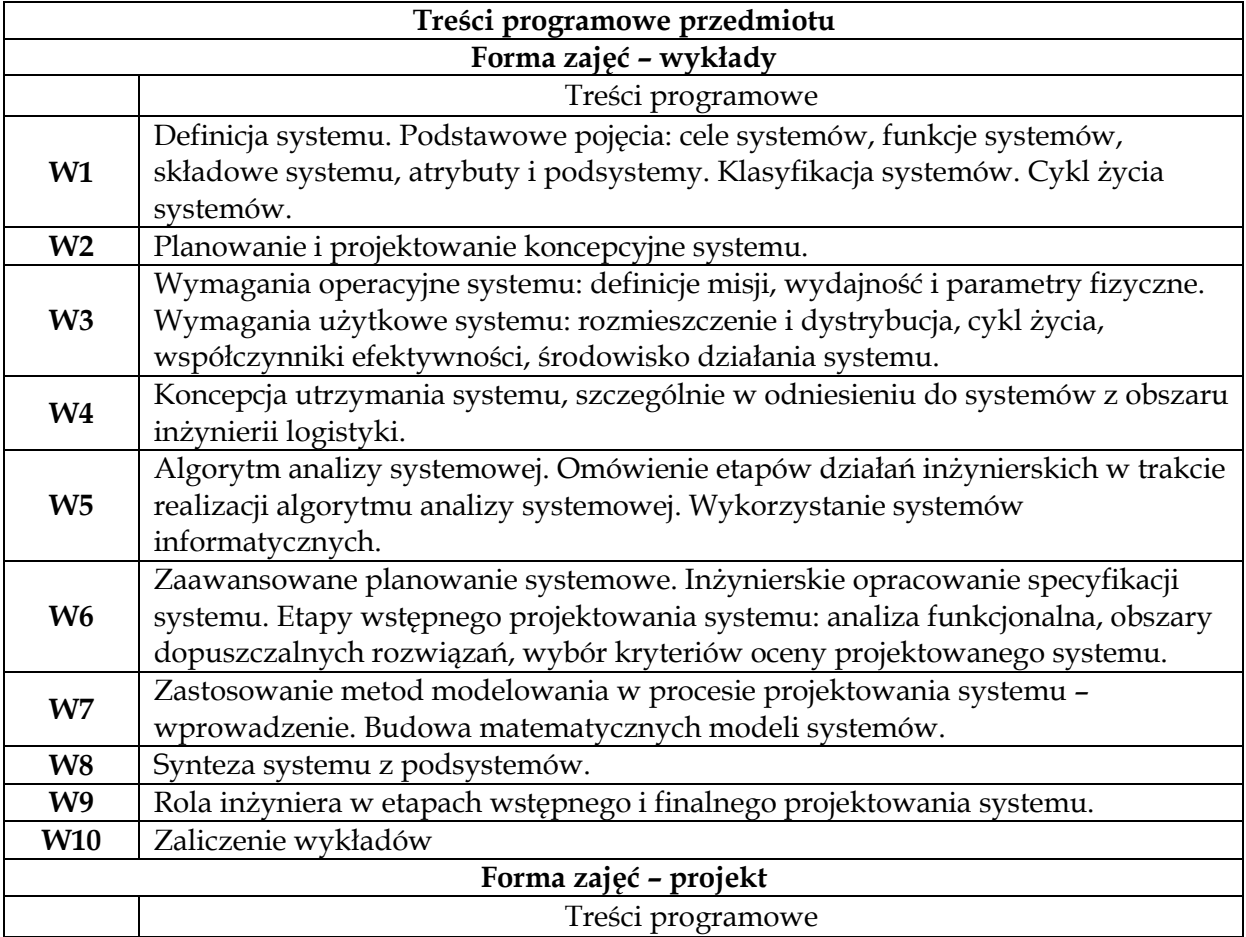

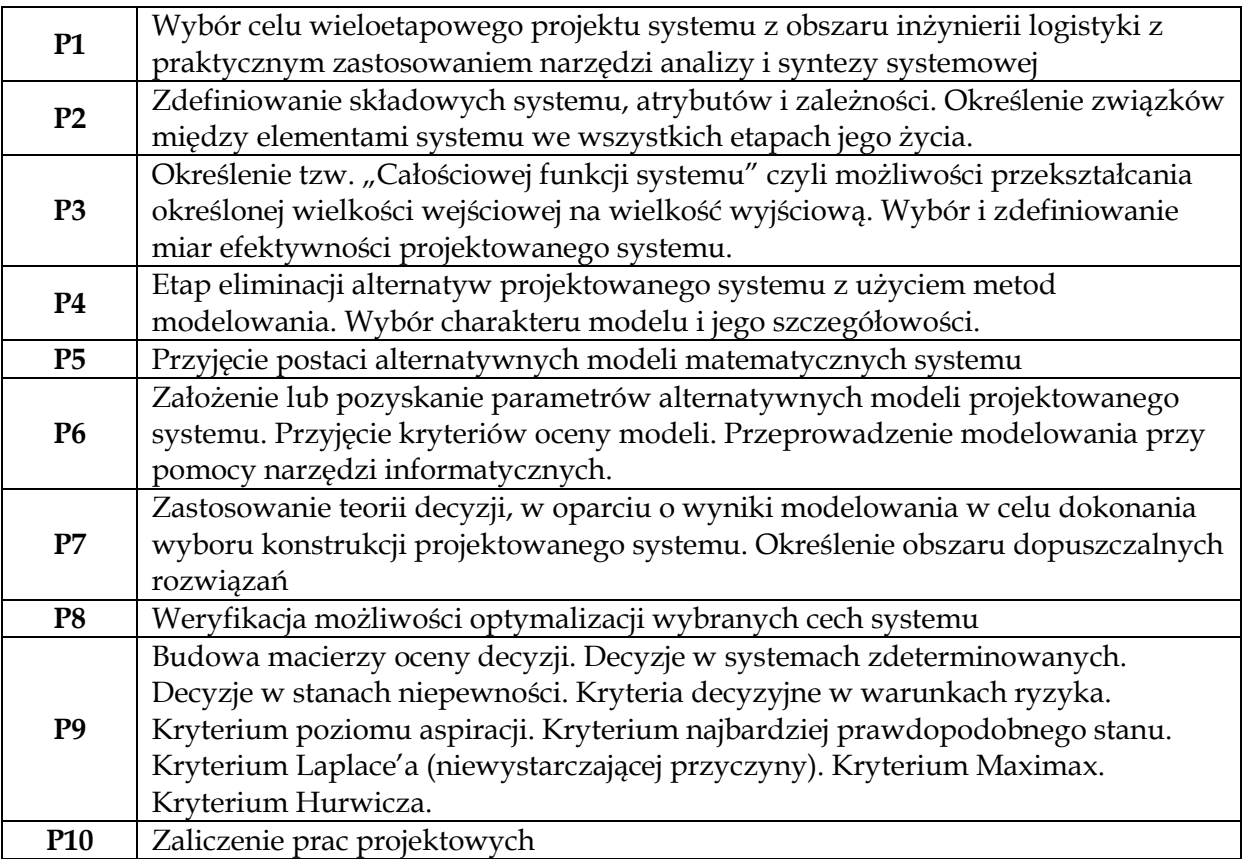

**1** *Wykład z prezentacją multimedialną*

**2** *Projekt z wykorzystaniem symulacji komputerowej*

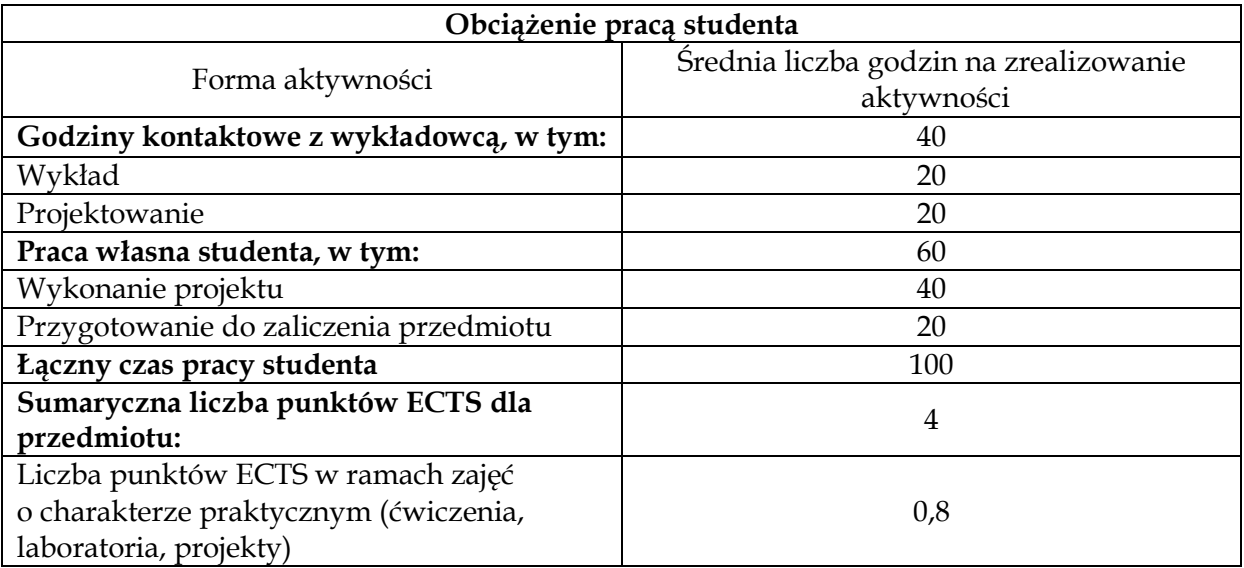

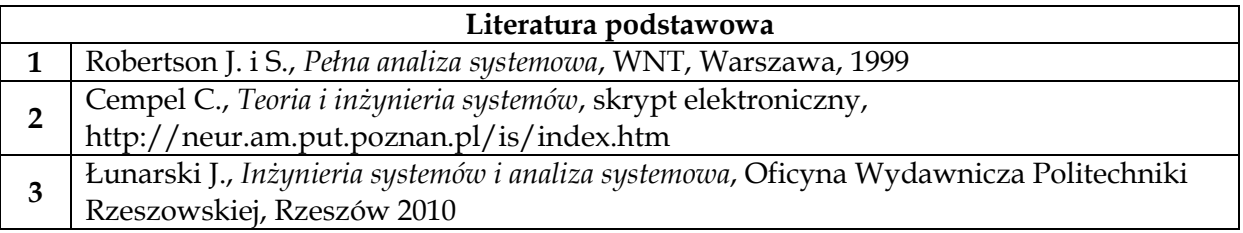

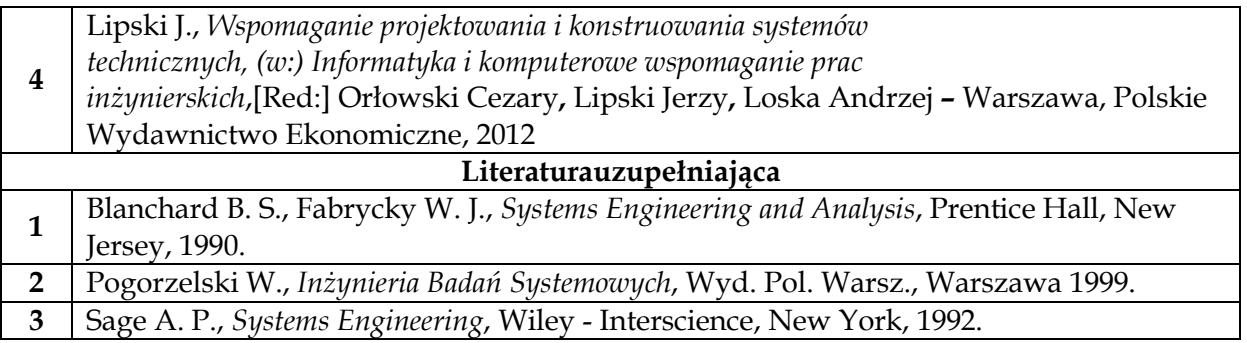

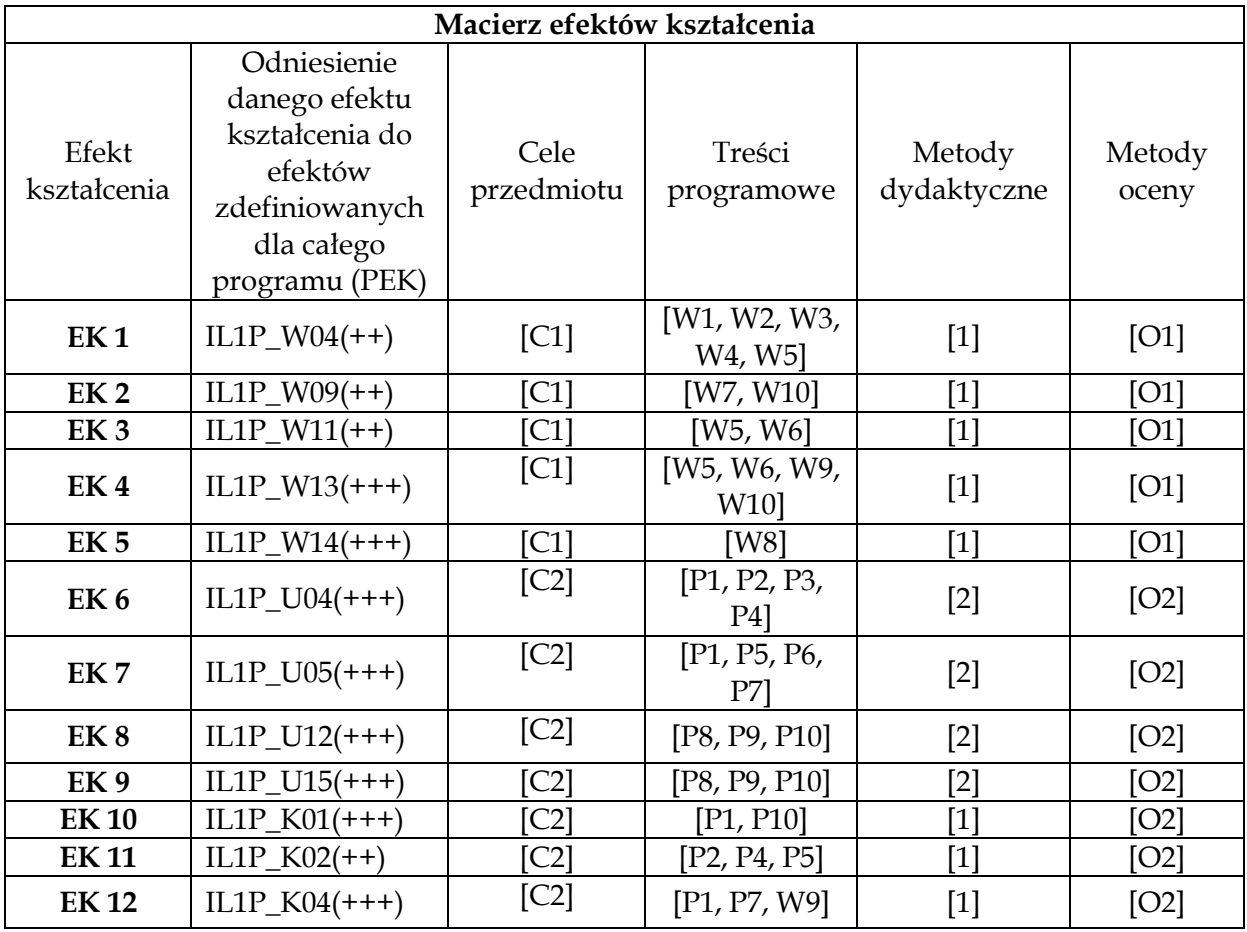

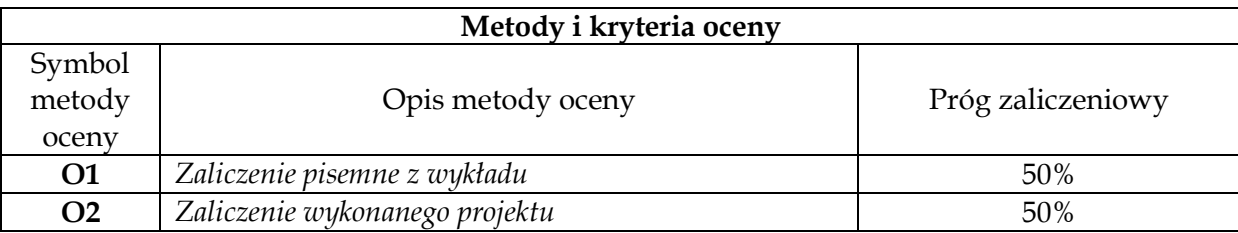

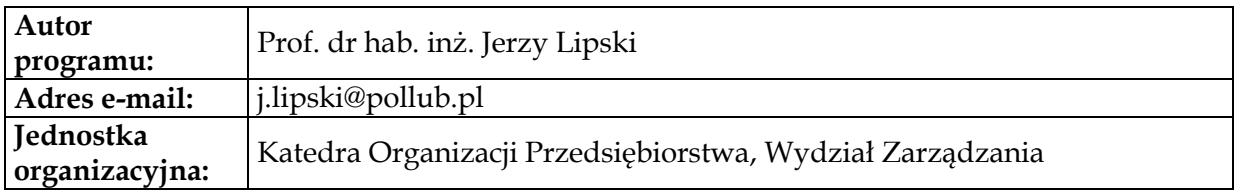

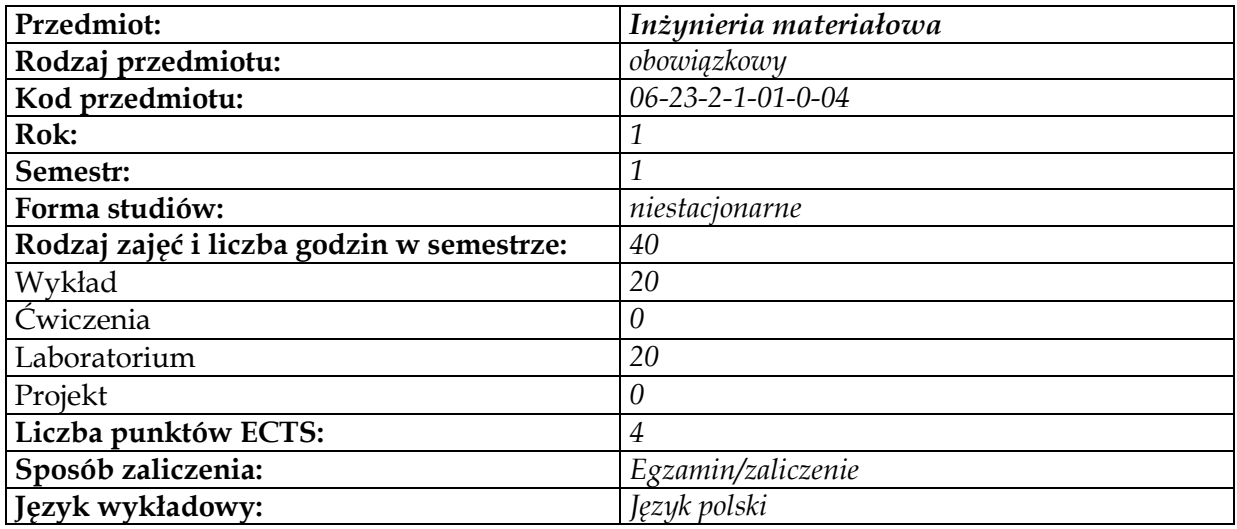

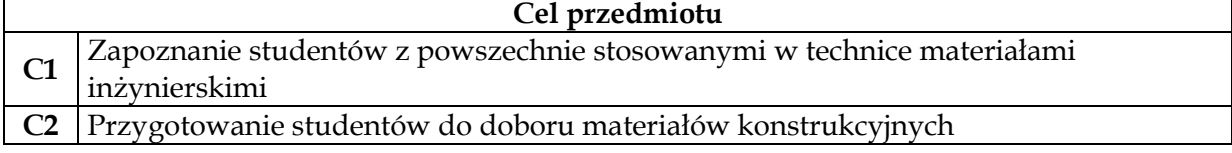

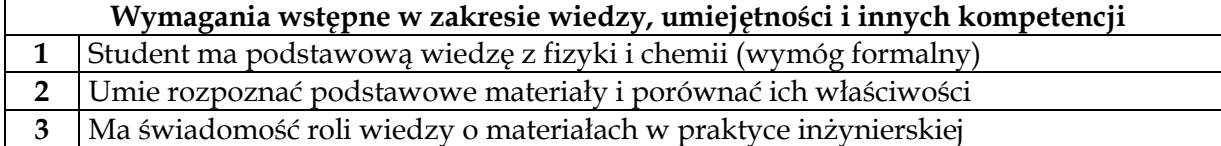

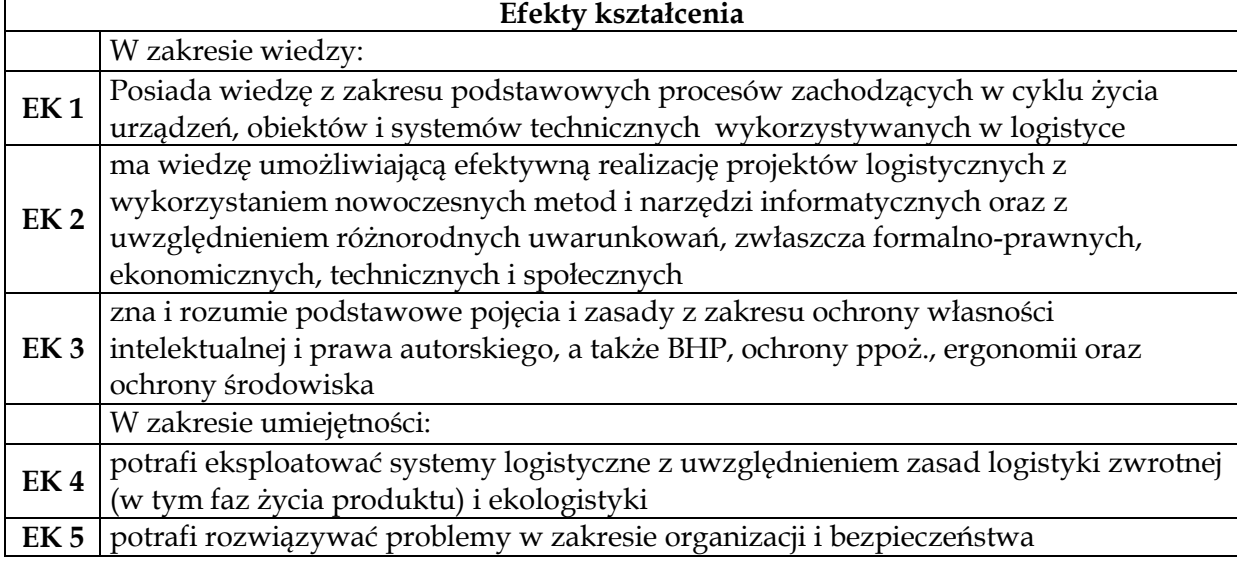

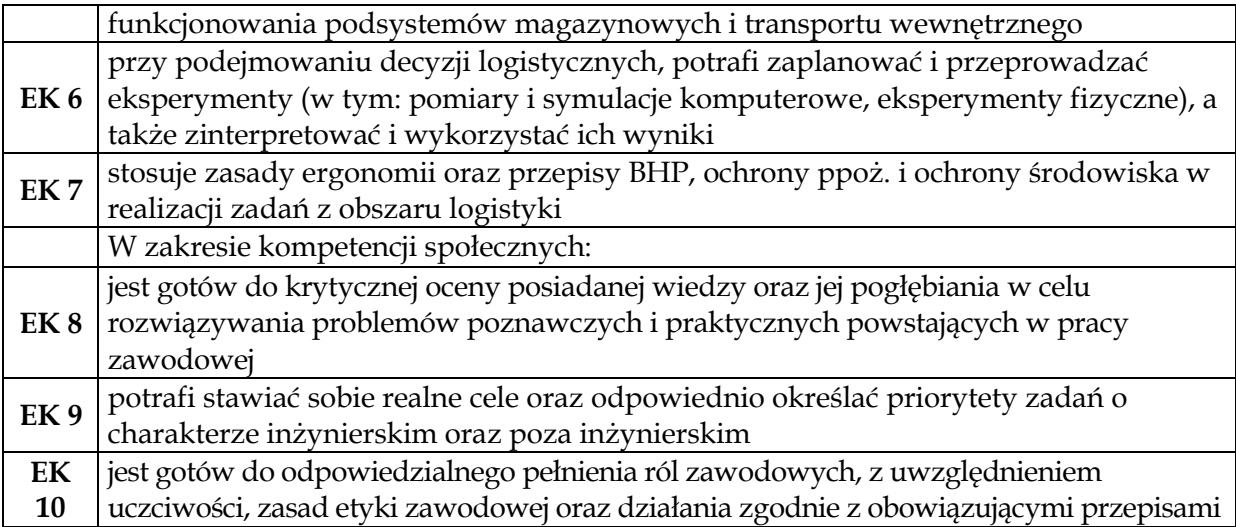

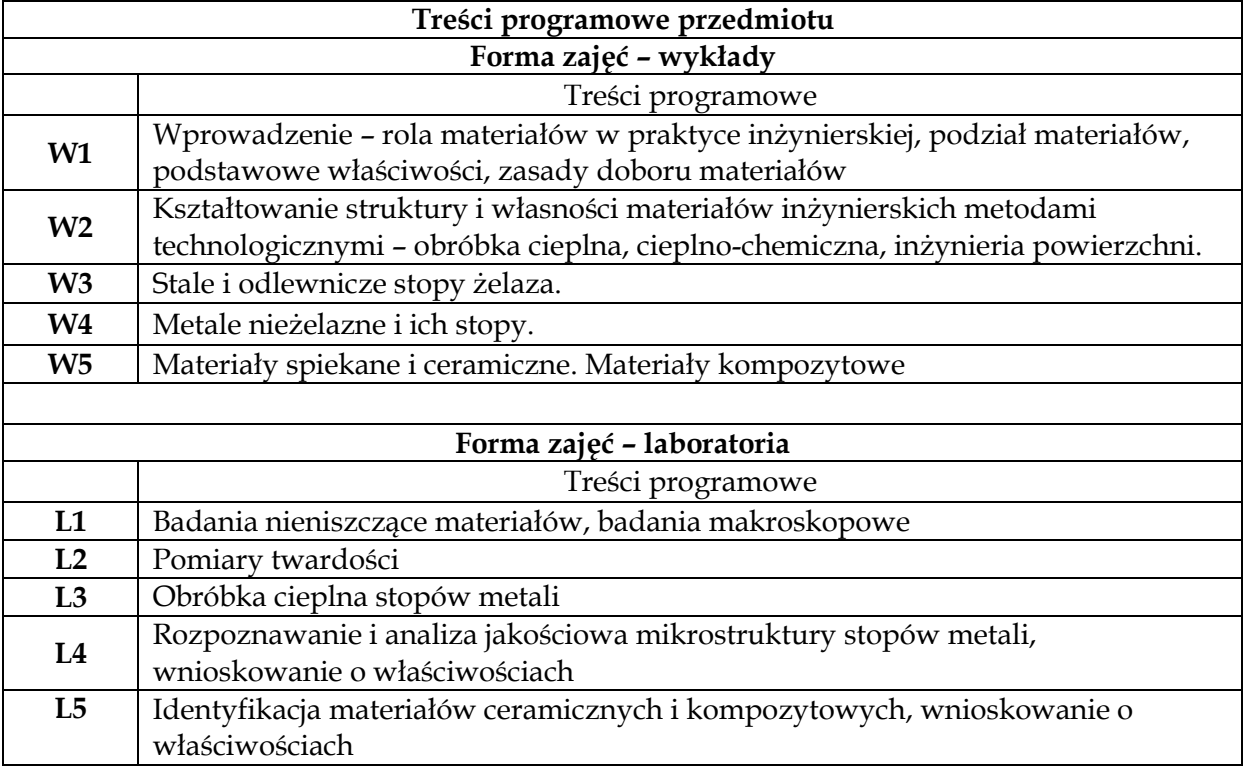

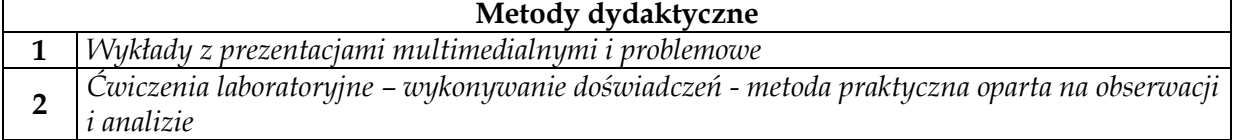

 $\overline{1}$ 

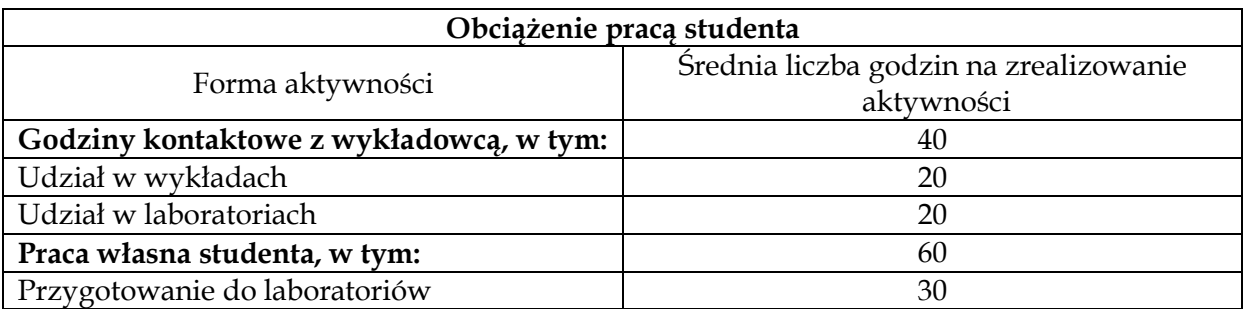

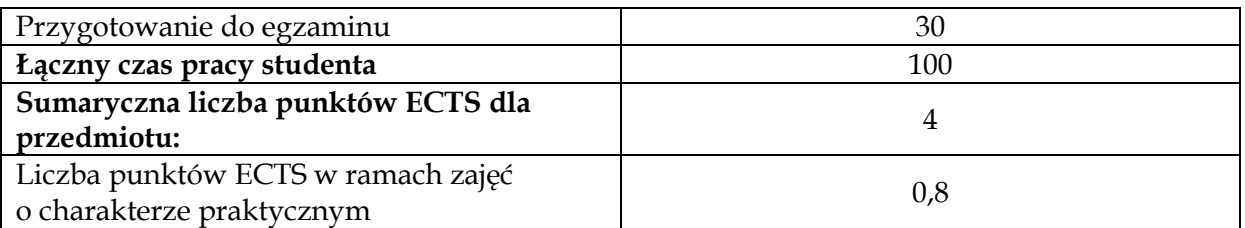

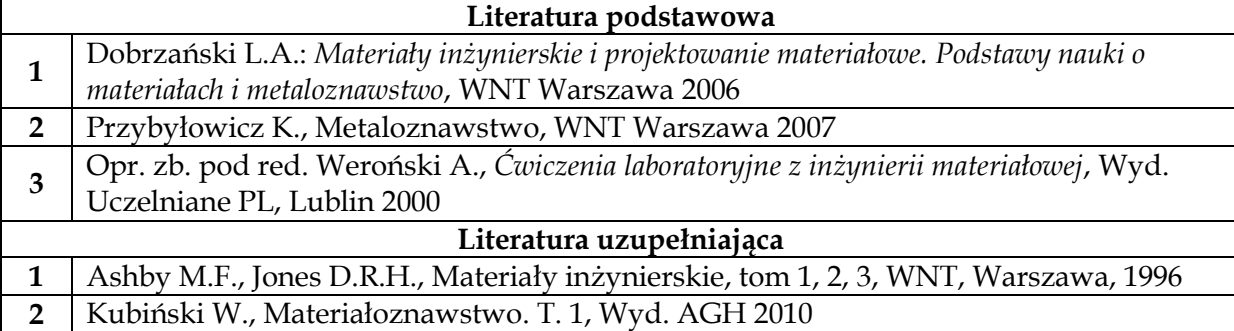

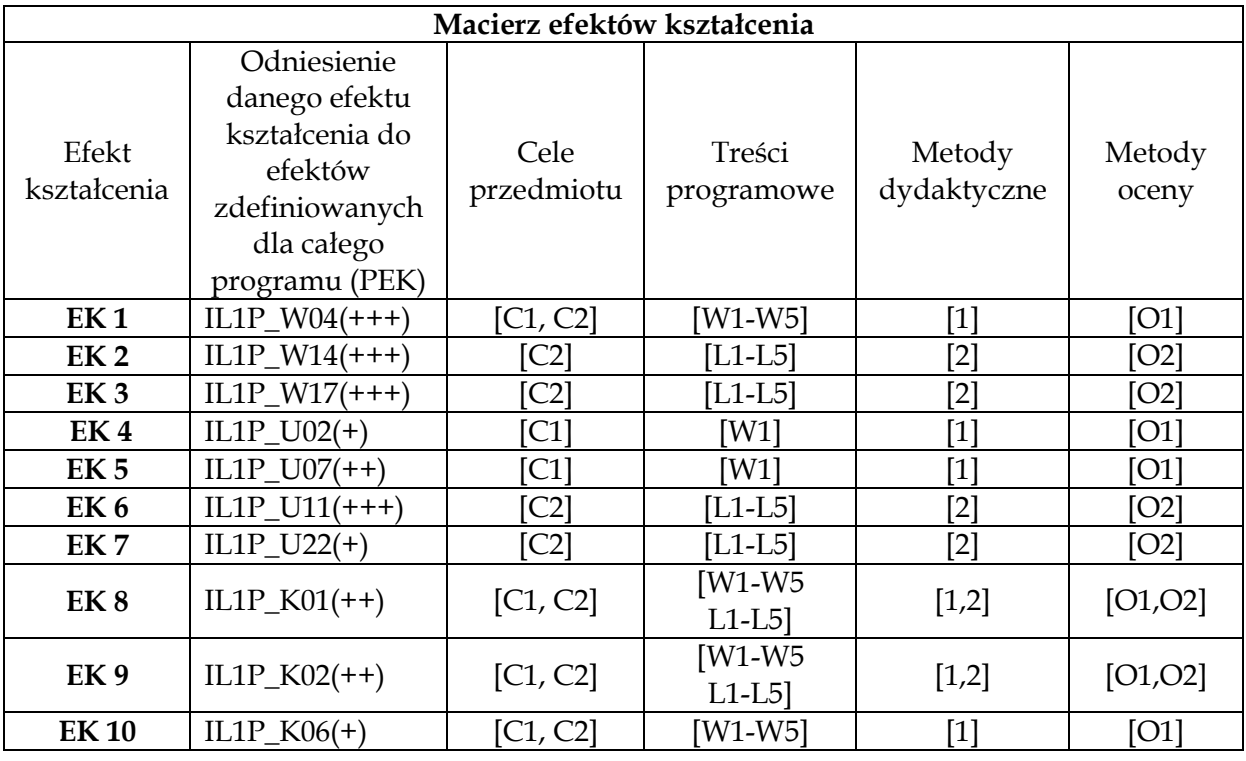

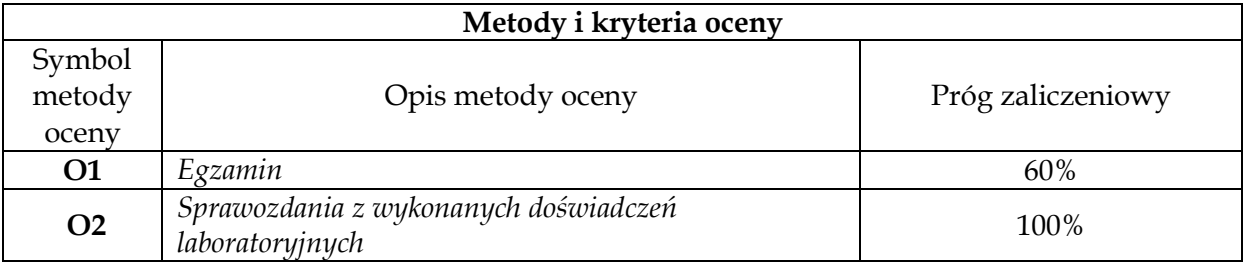

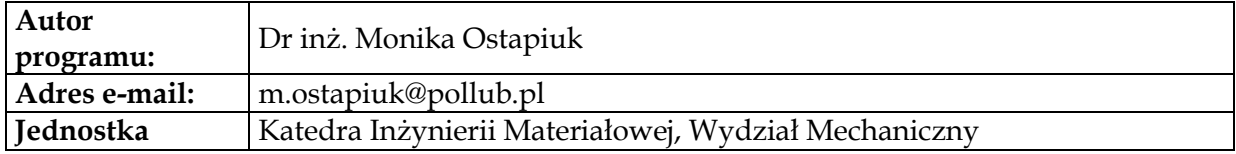

**organizacyjna:**

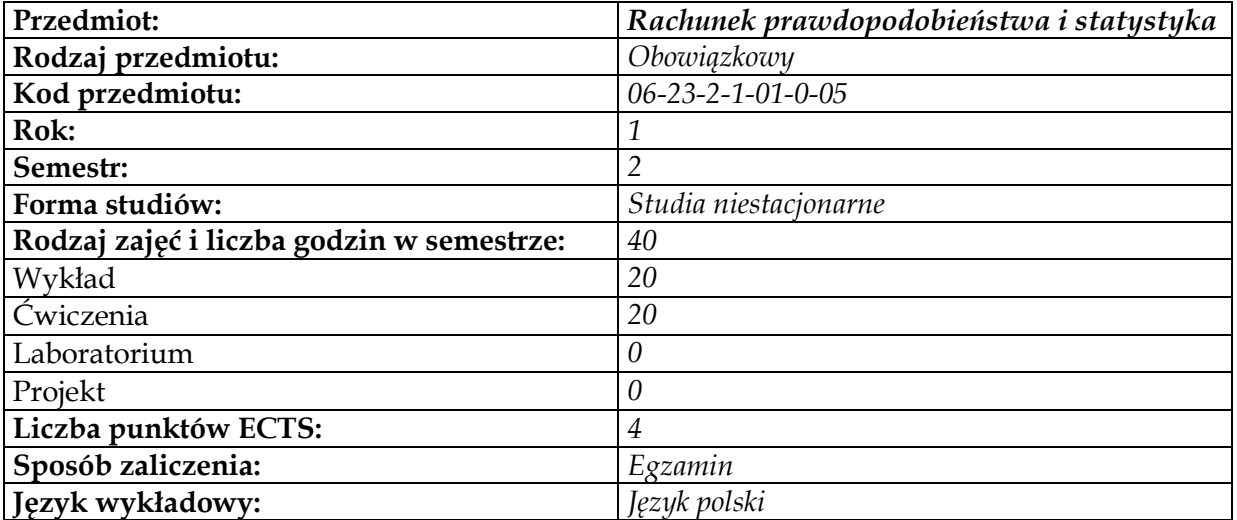

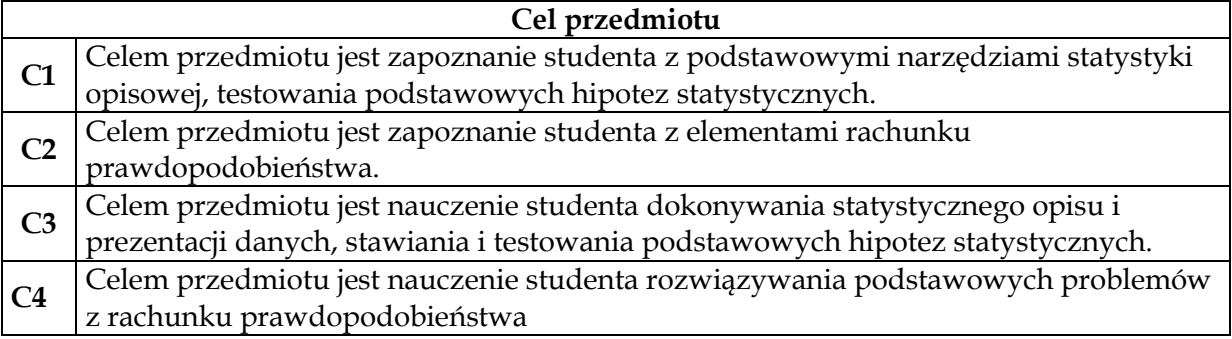

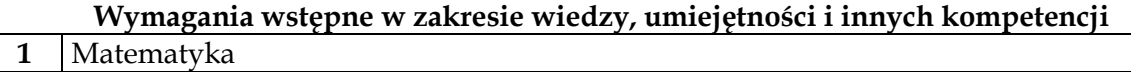

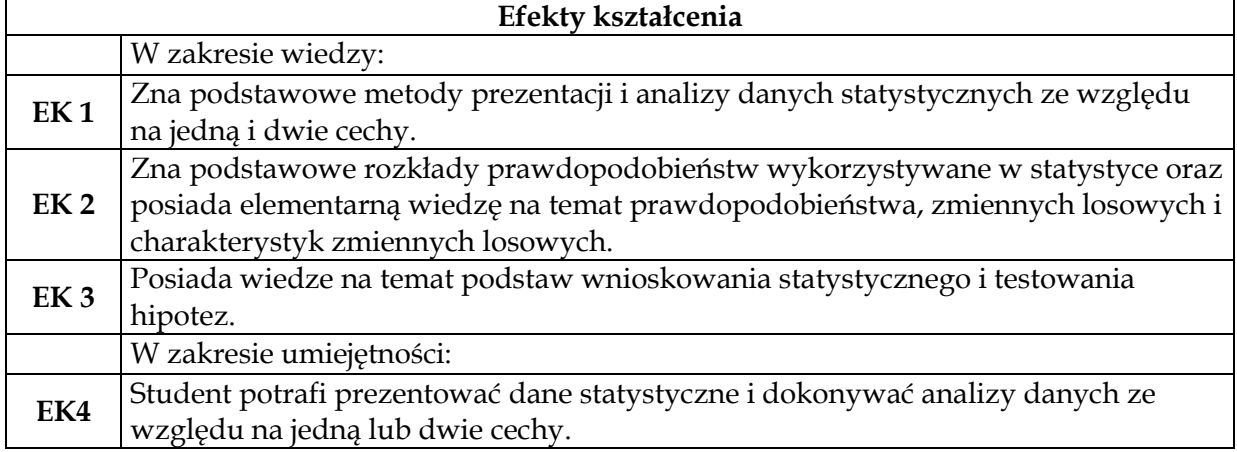

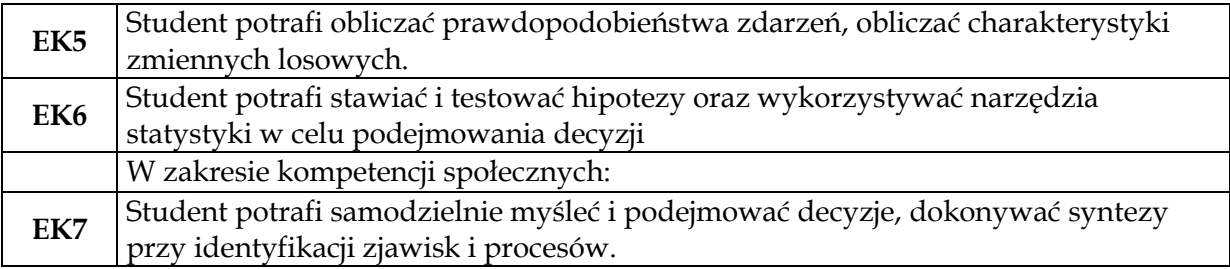

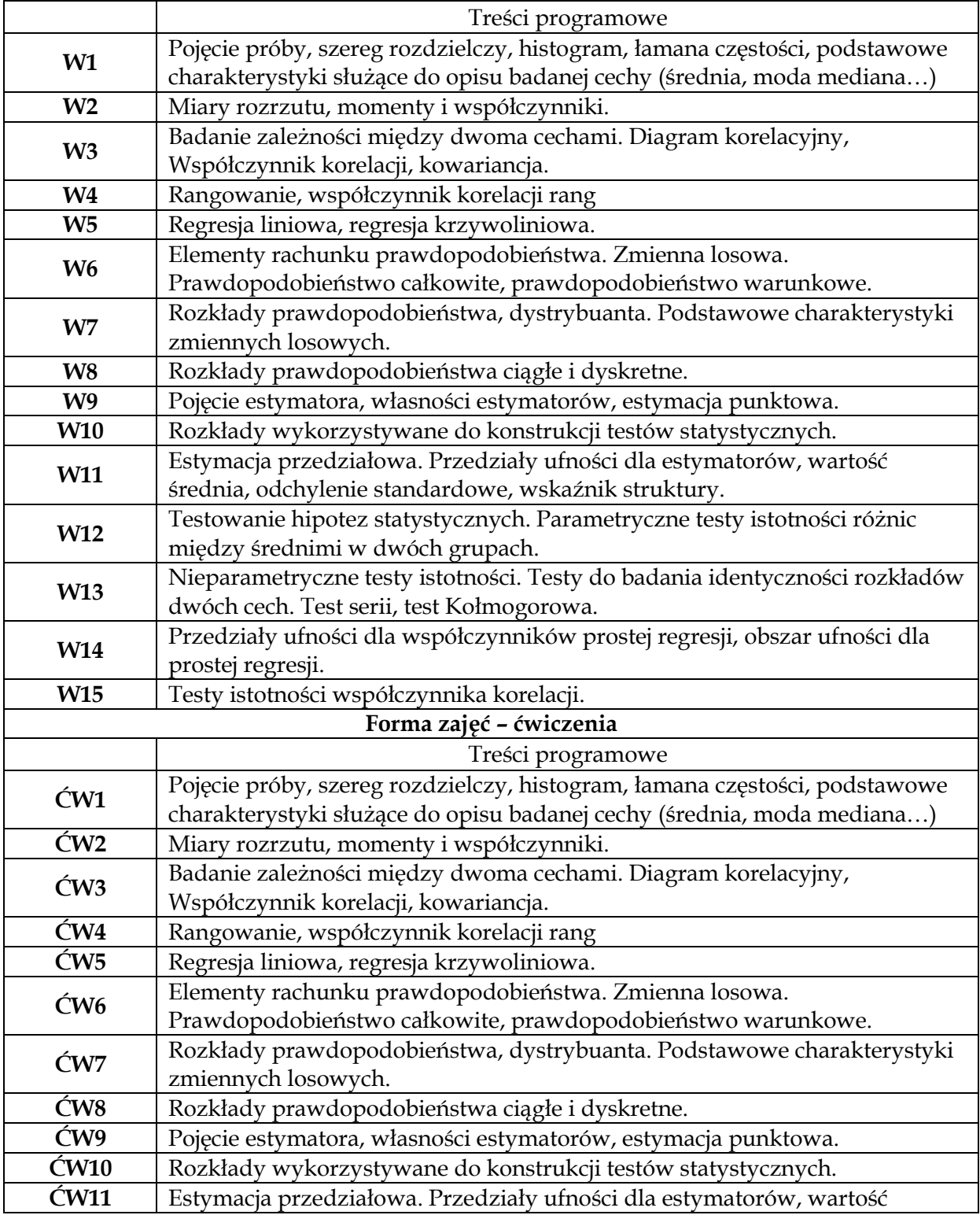

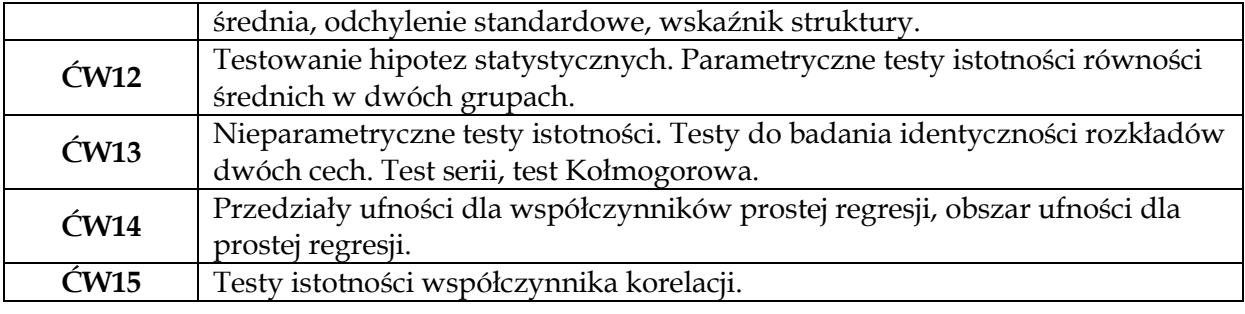

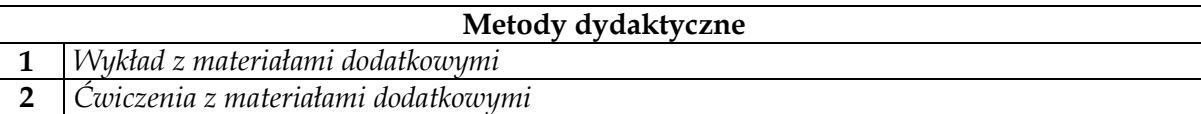

 $\begin{bmatrix} \phantom{-} \end{bmatrix}$ 

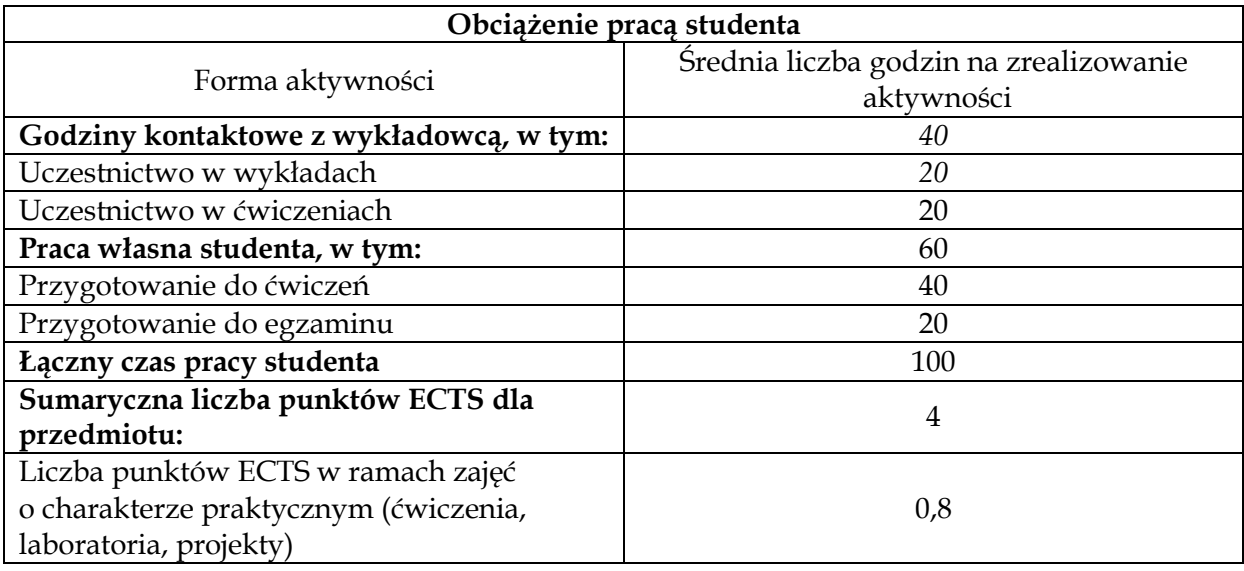

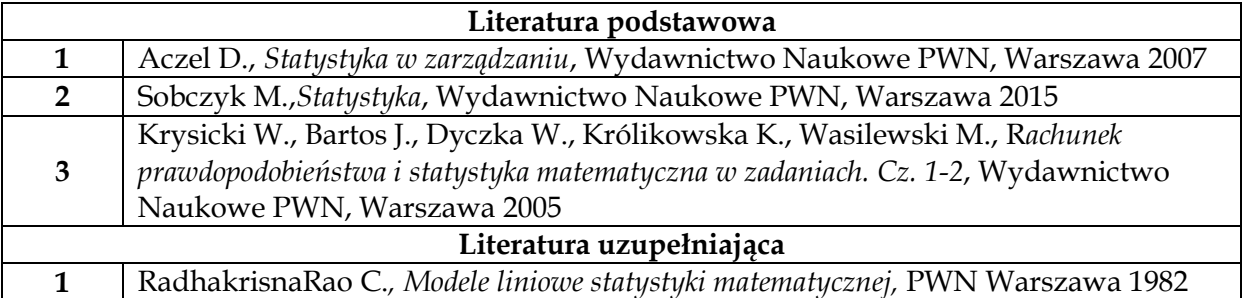

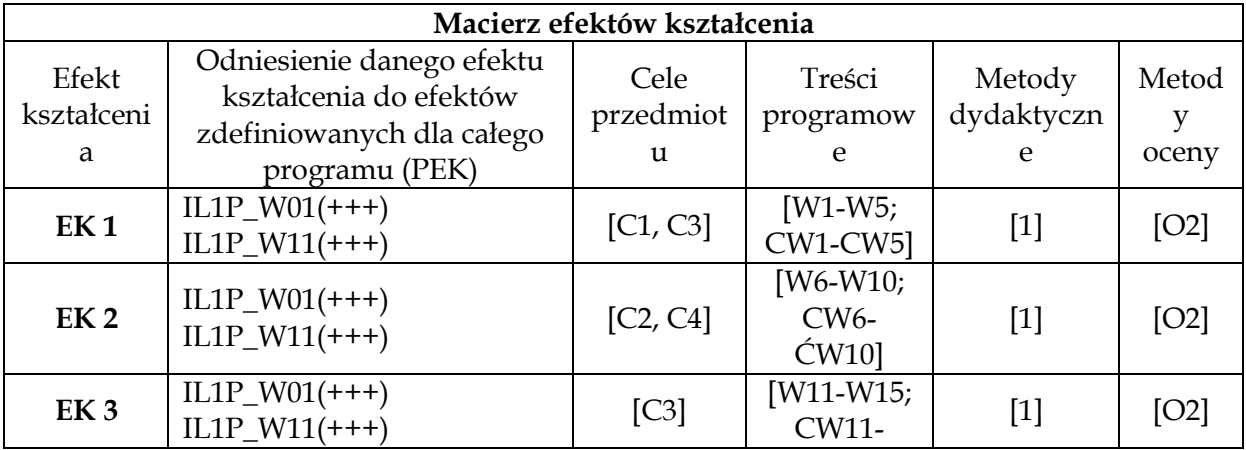

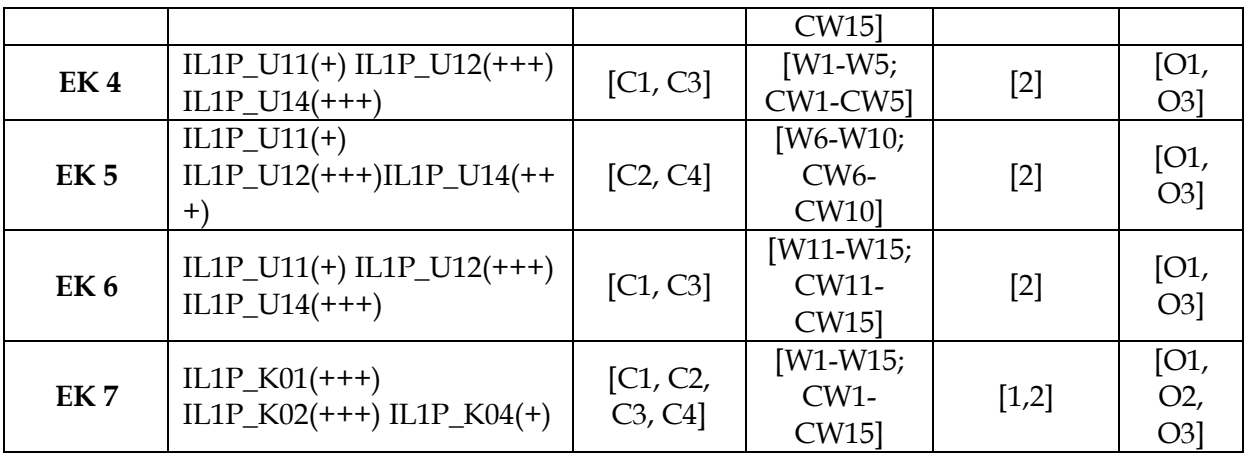

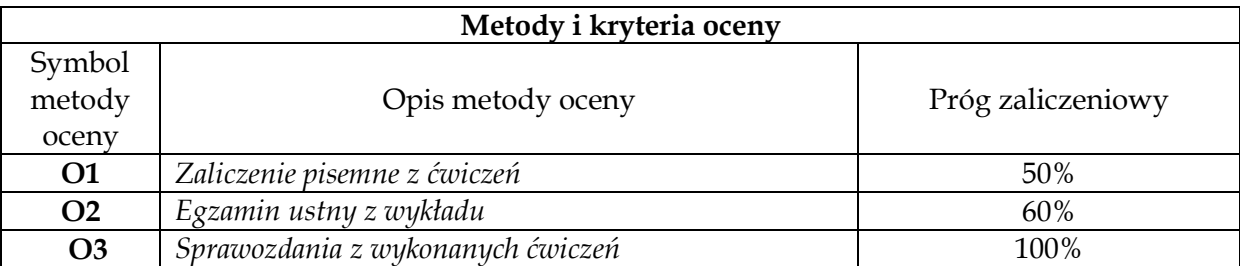

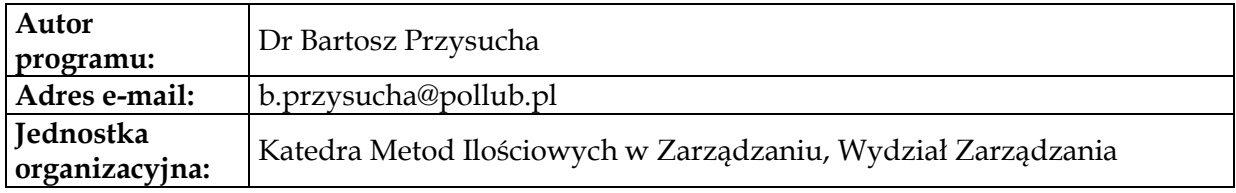

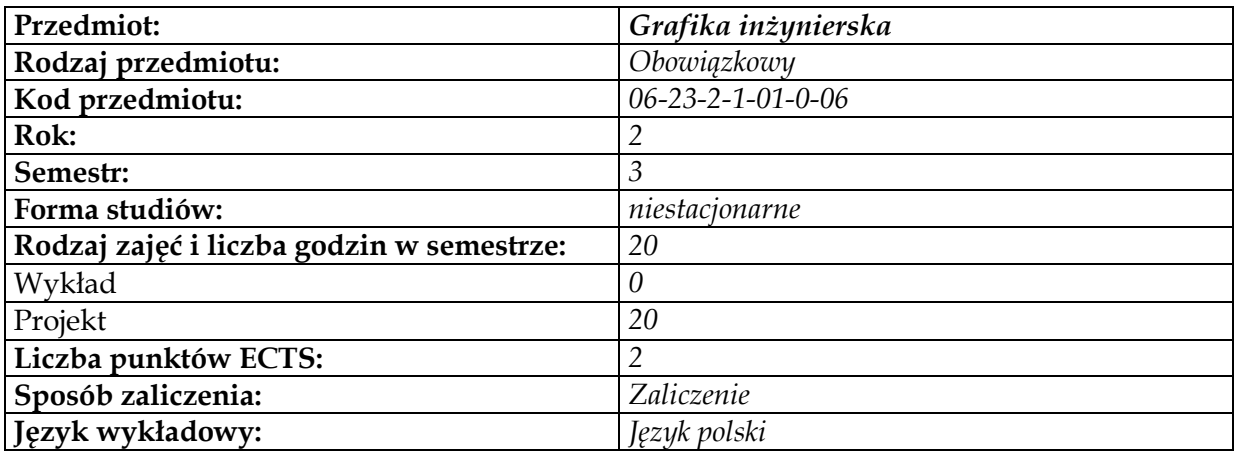

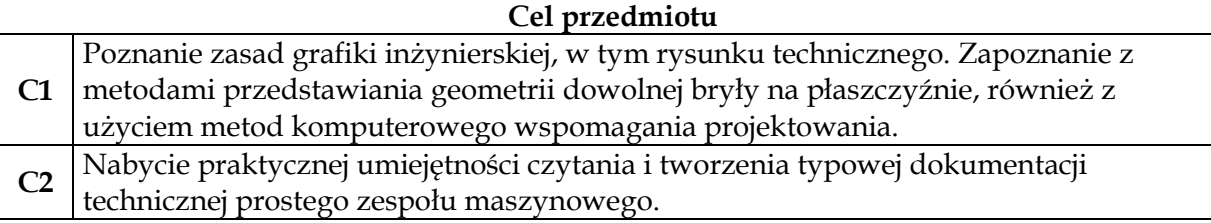

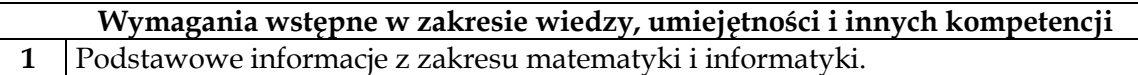

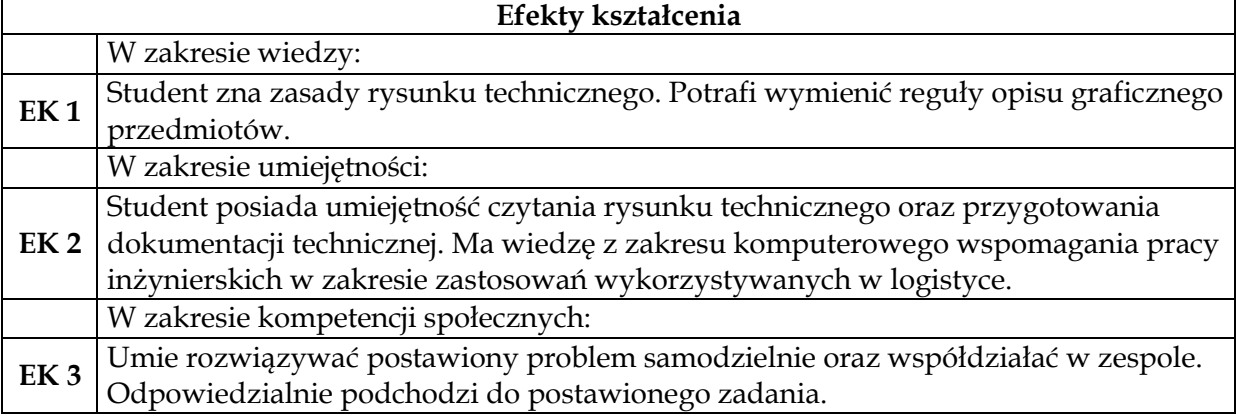

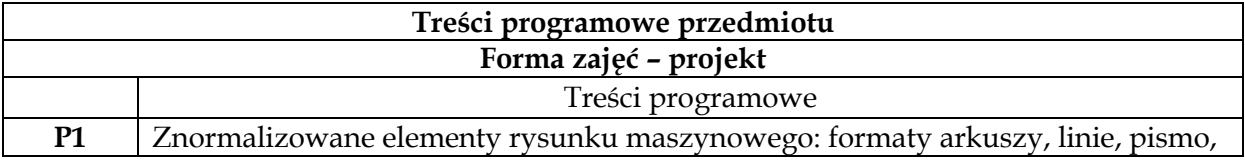

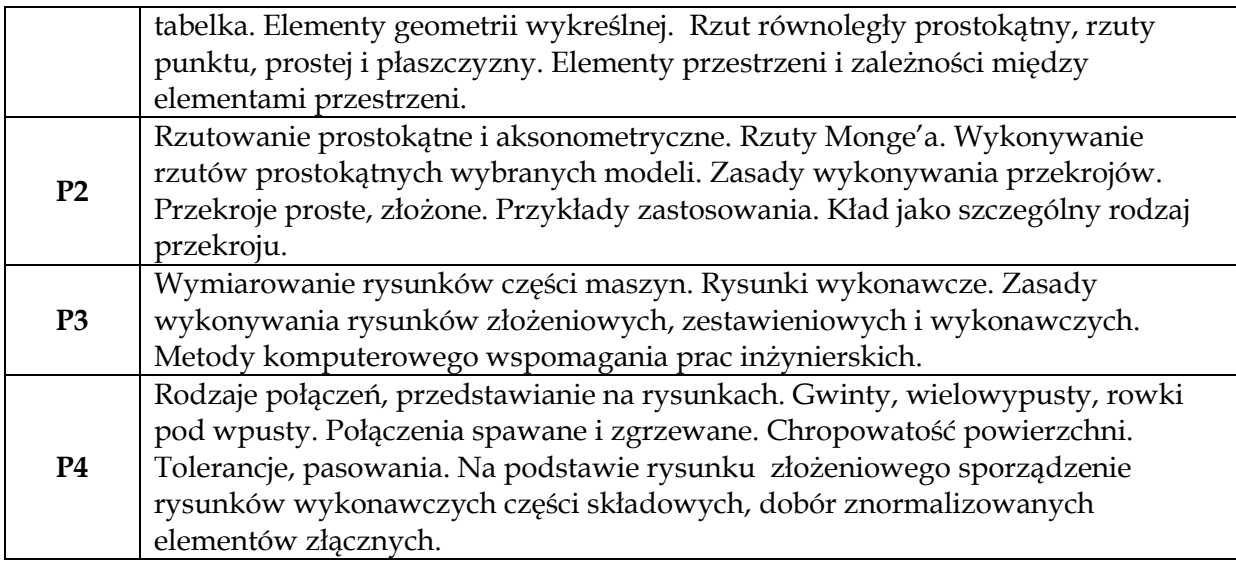

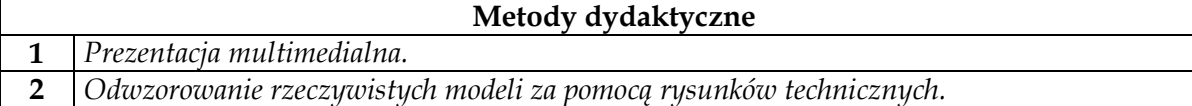

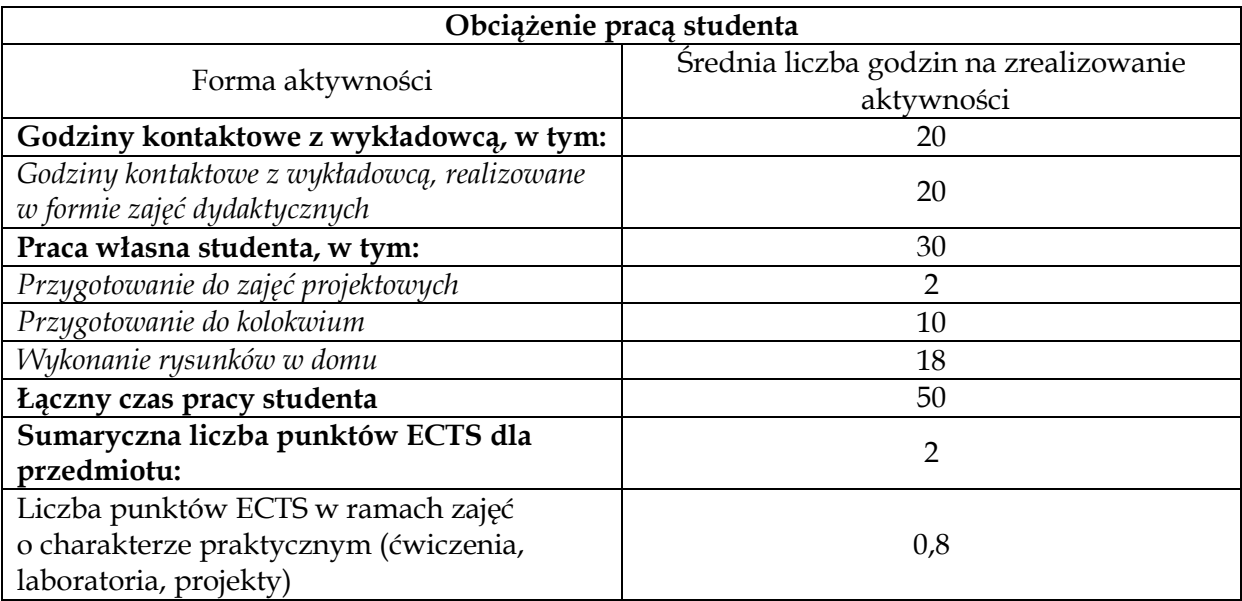

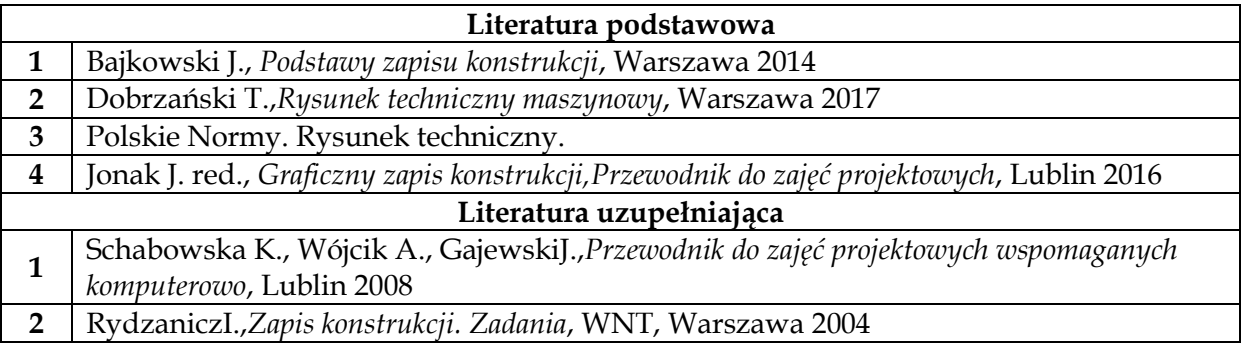

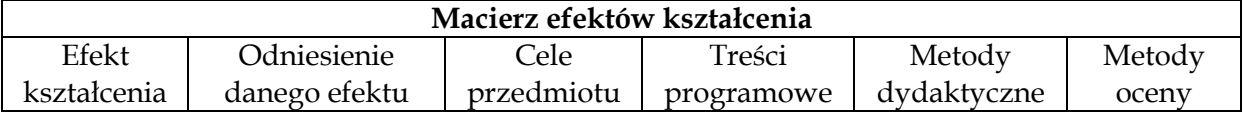

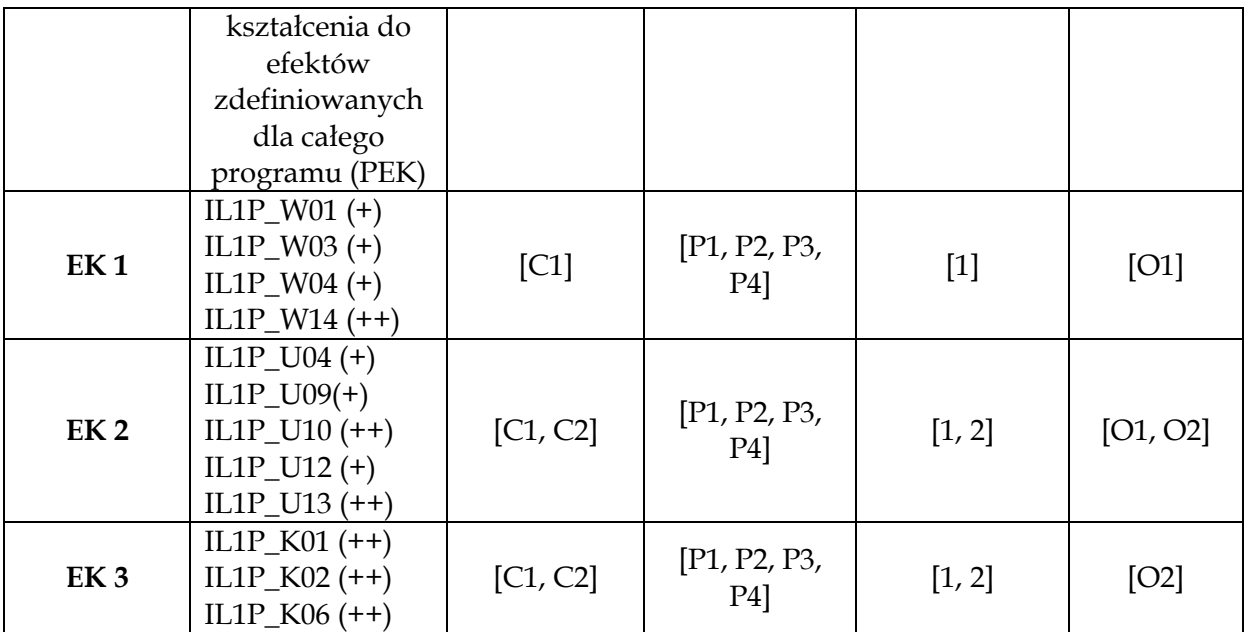

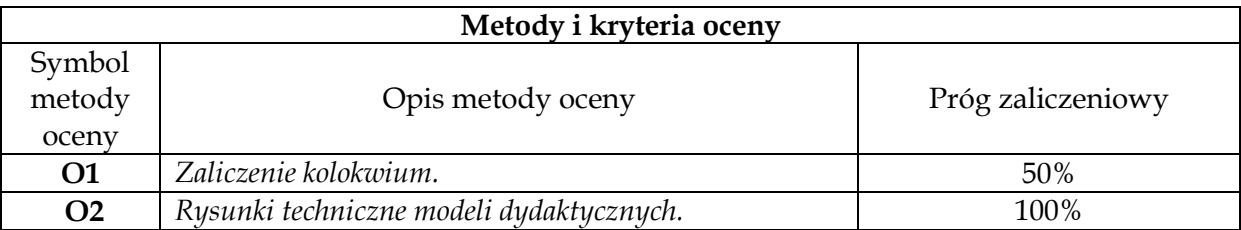

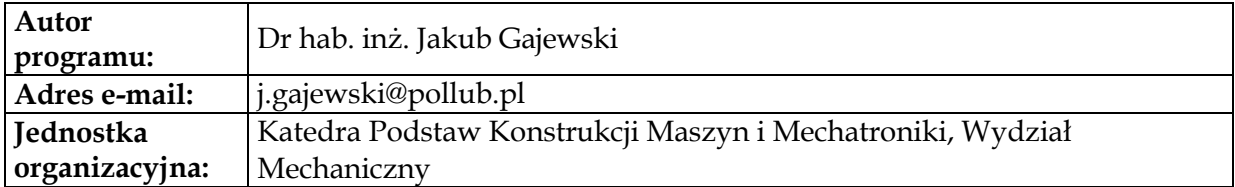

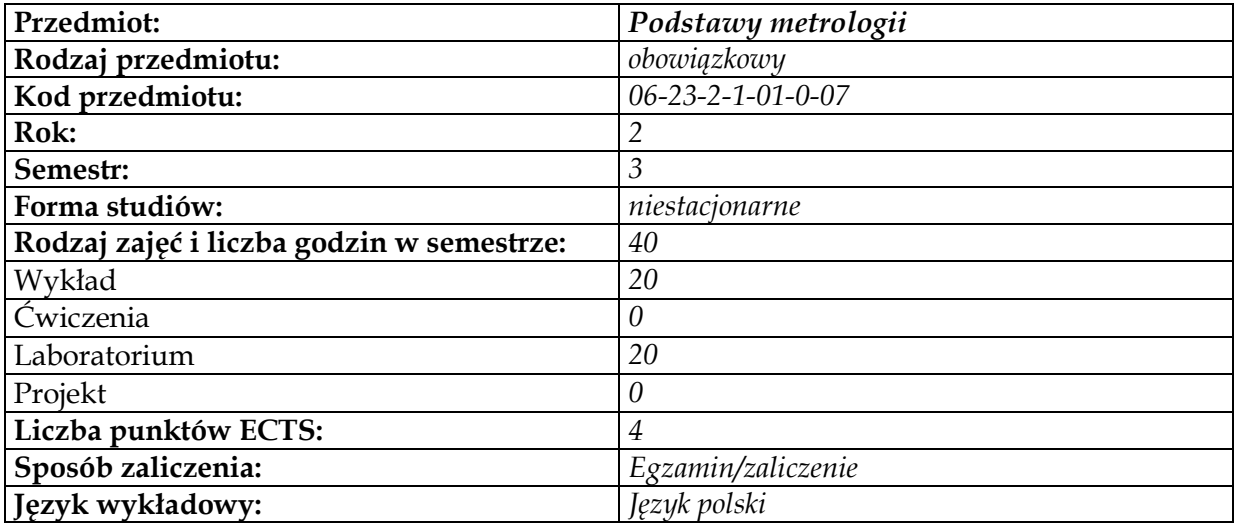

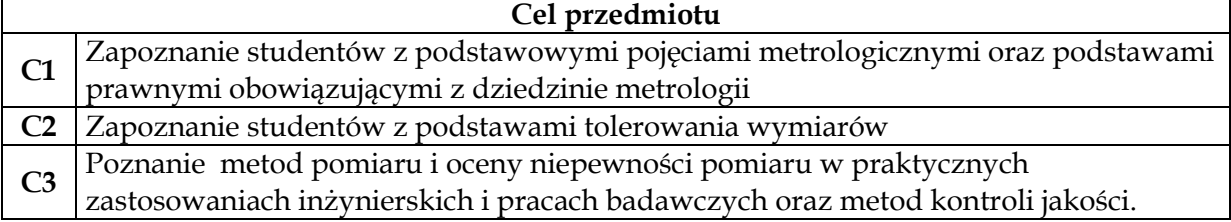

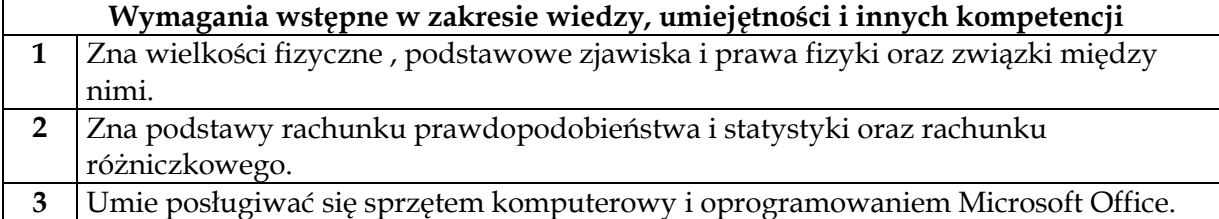

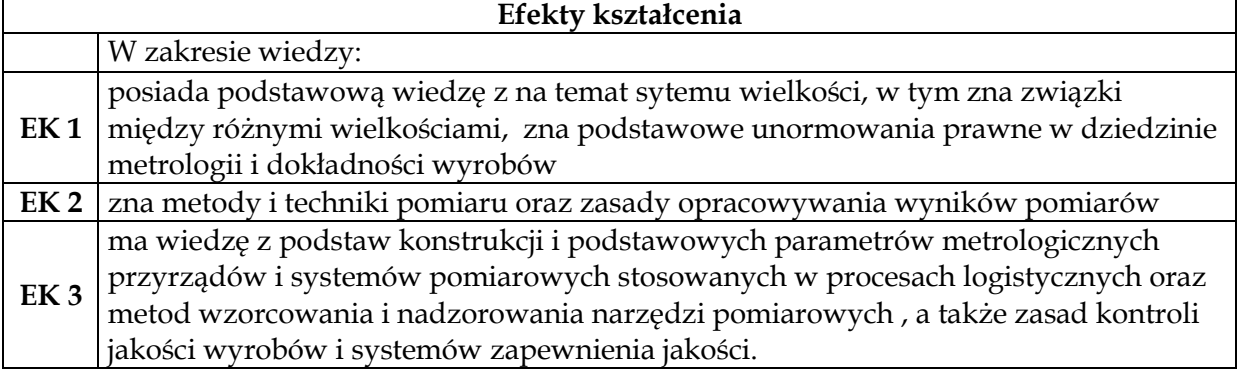

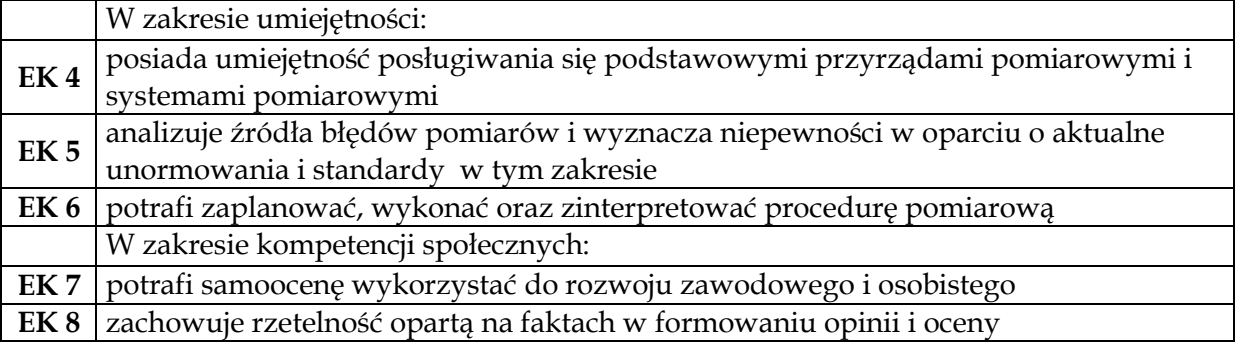

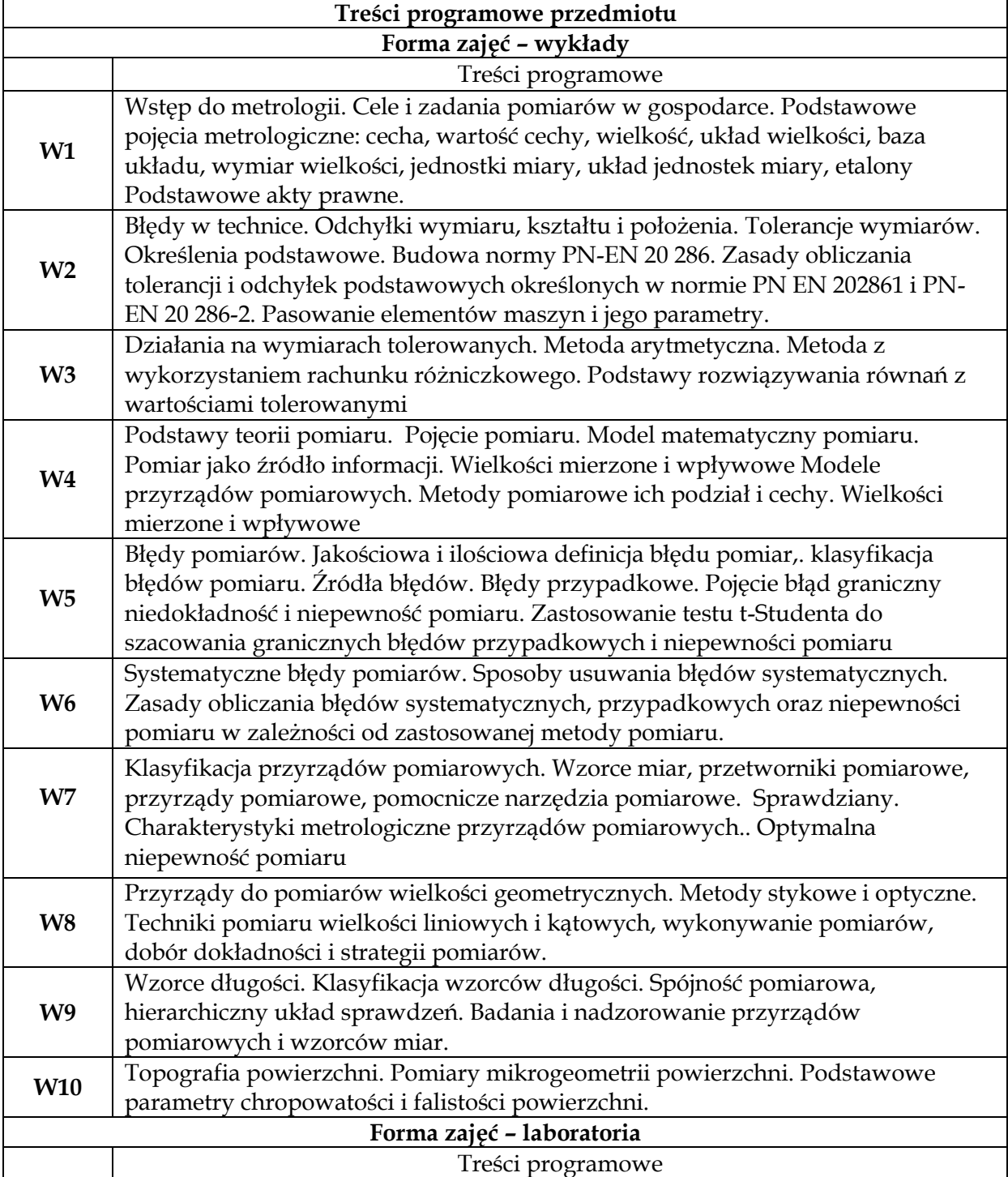

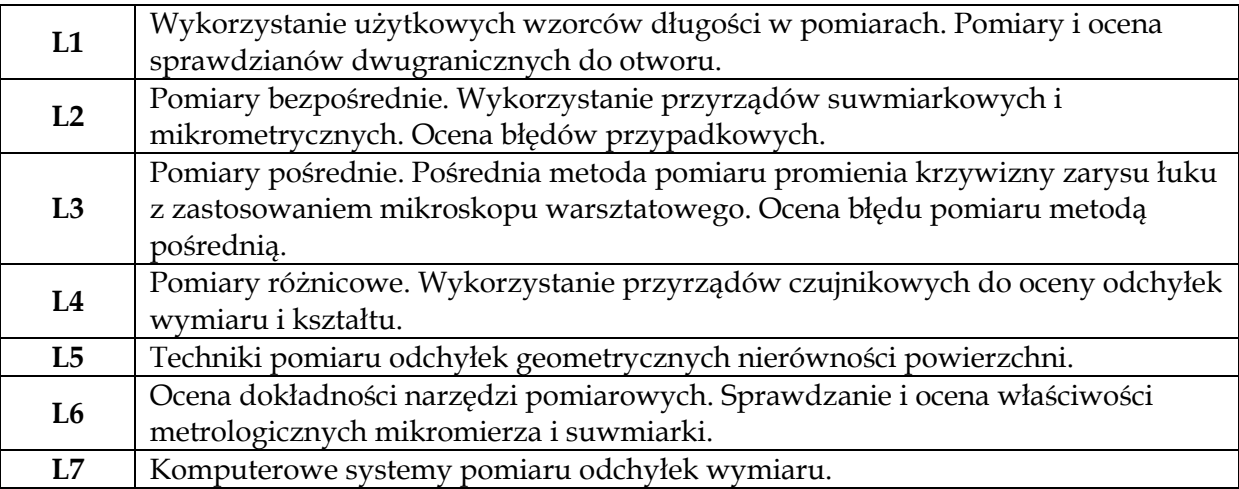

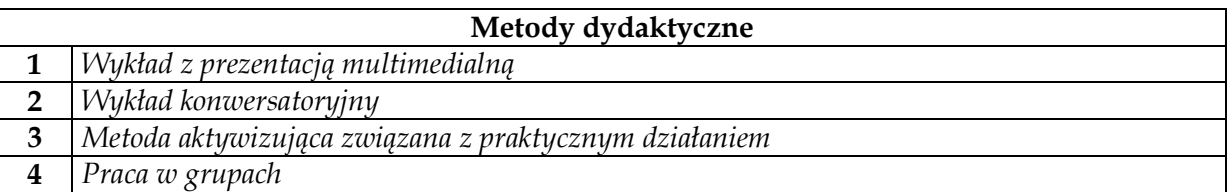

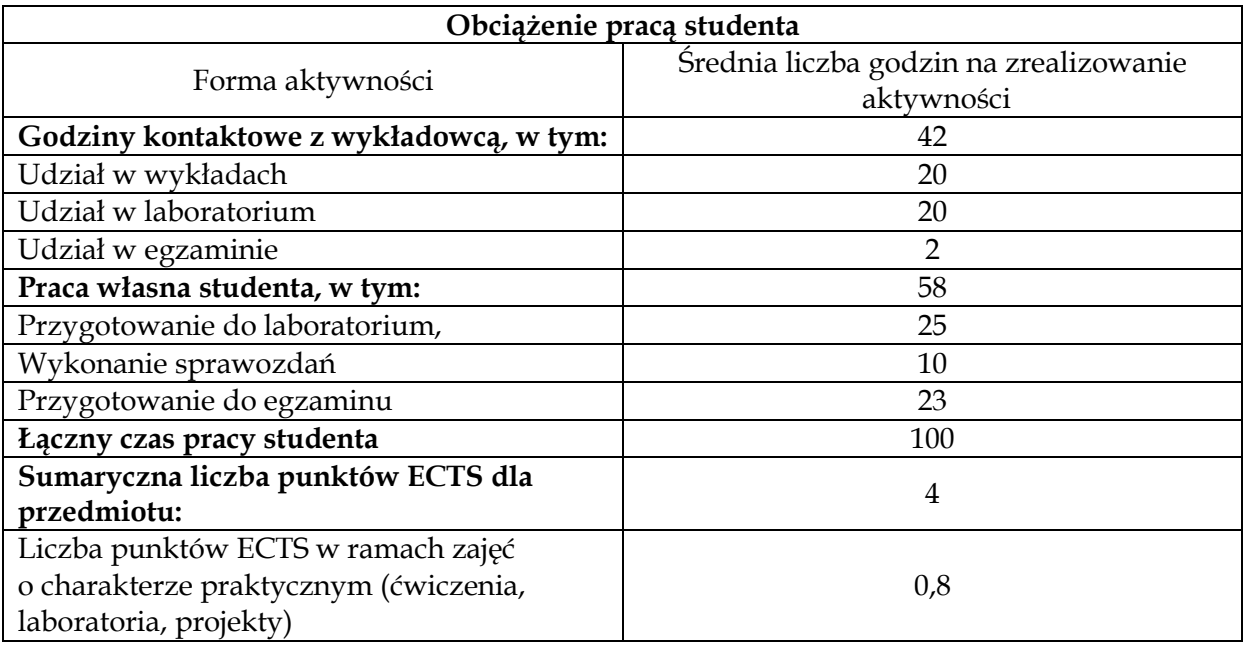

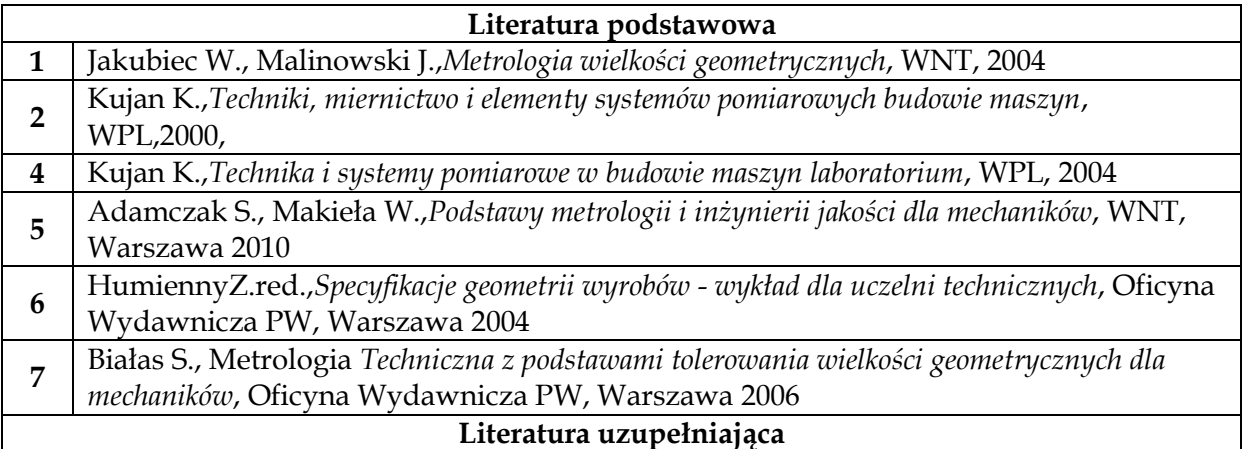

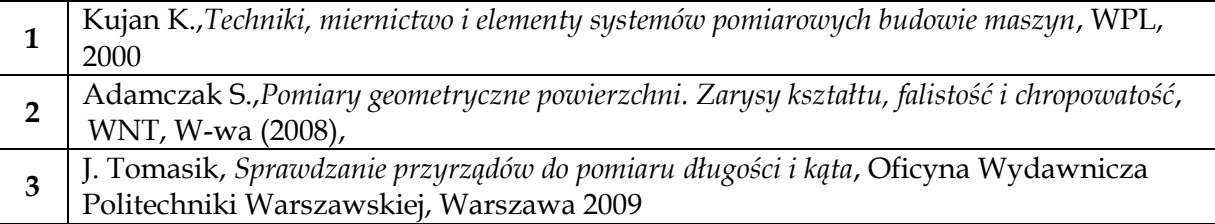

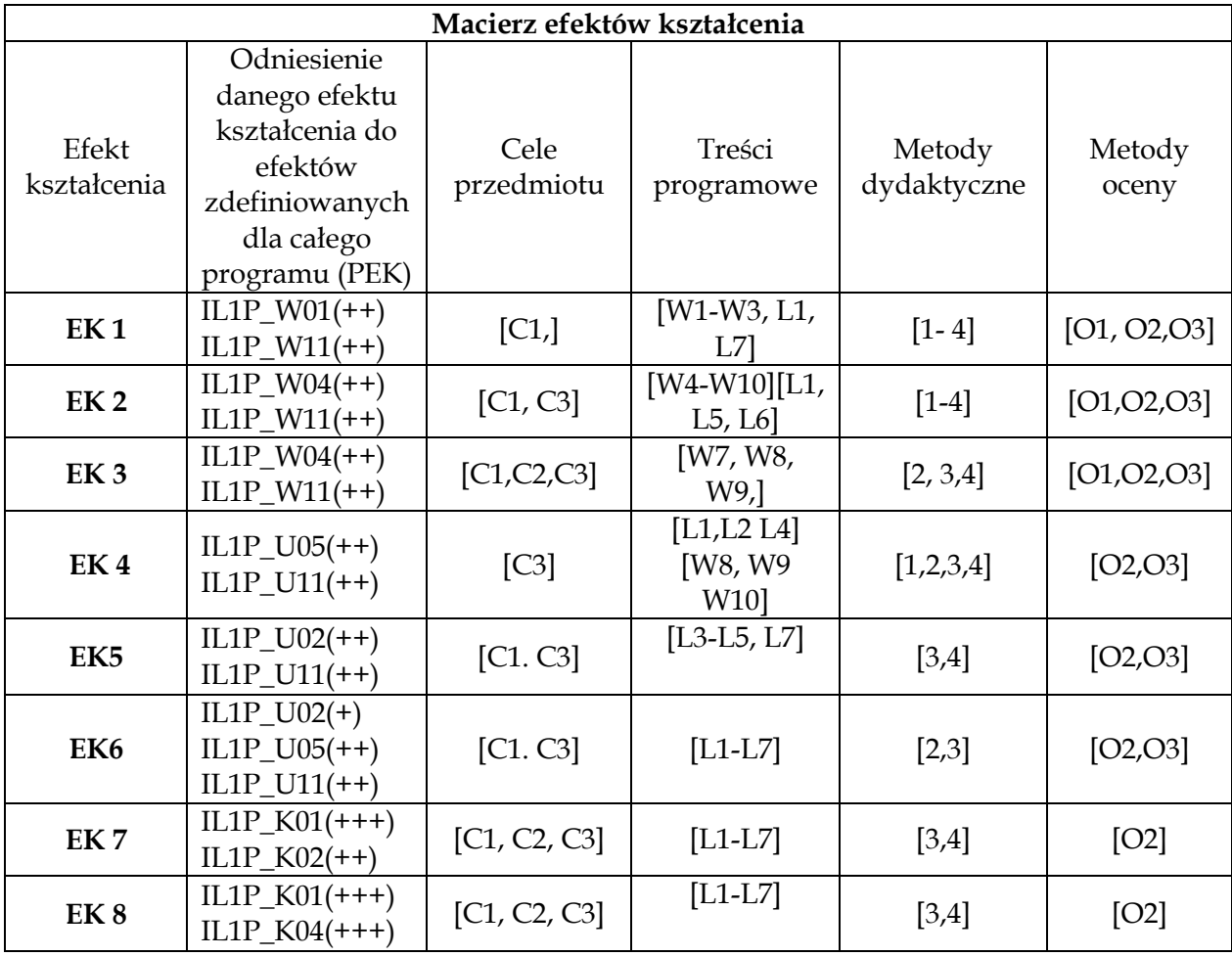

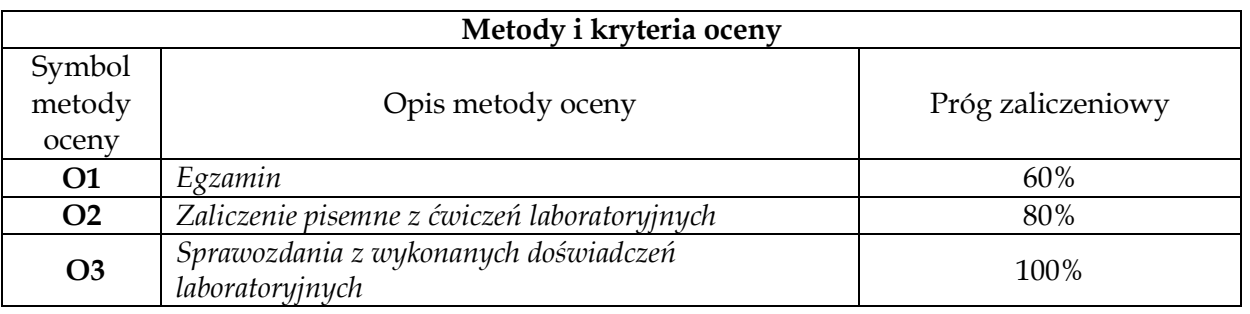

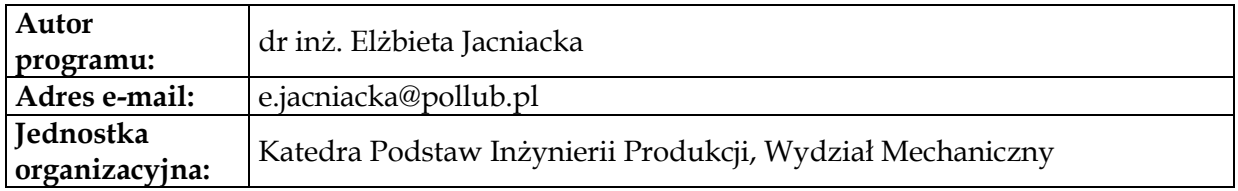

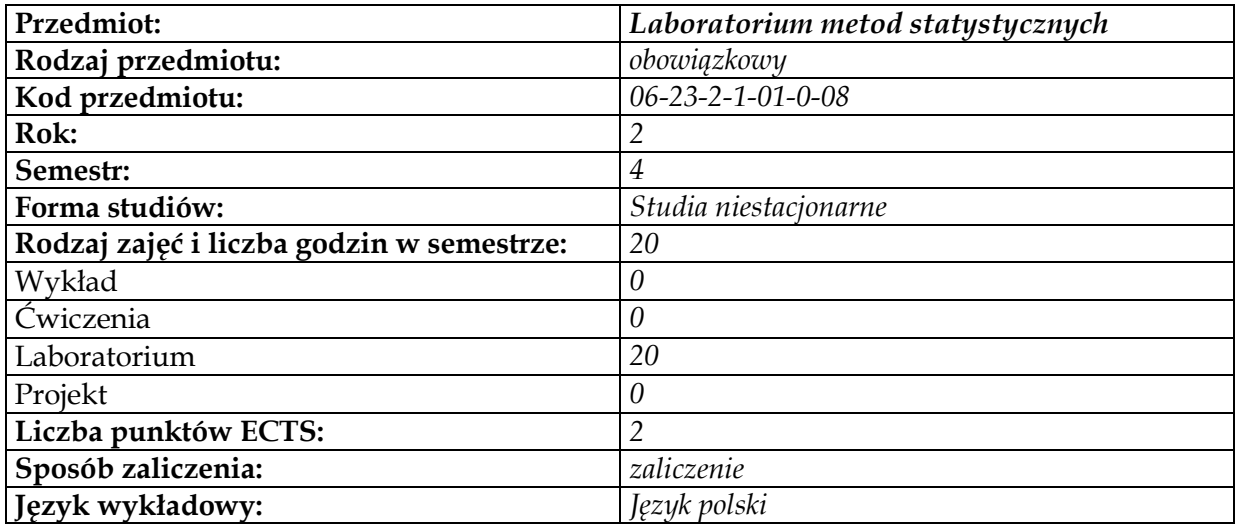

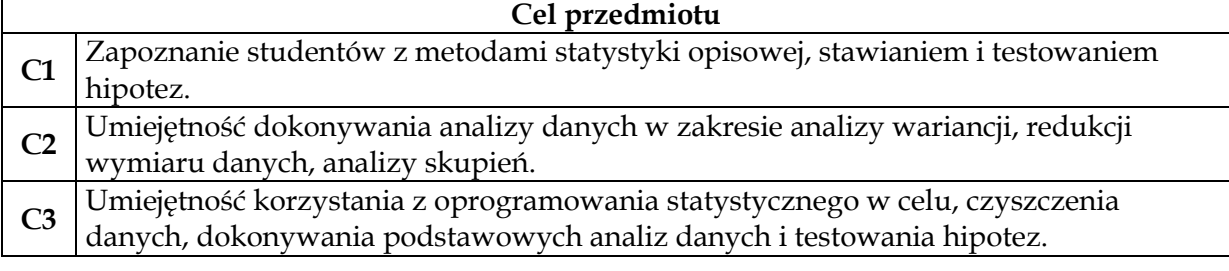

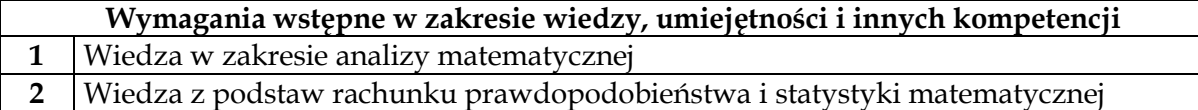

 $\overline{\phantom{a}}$ 

 $\mathbf{r}$ 

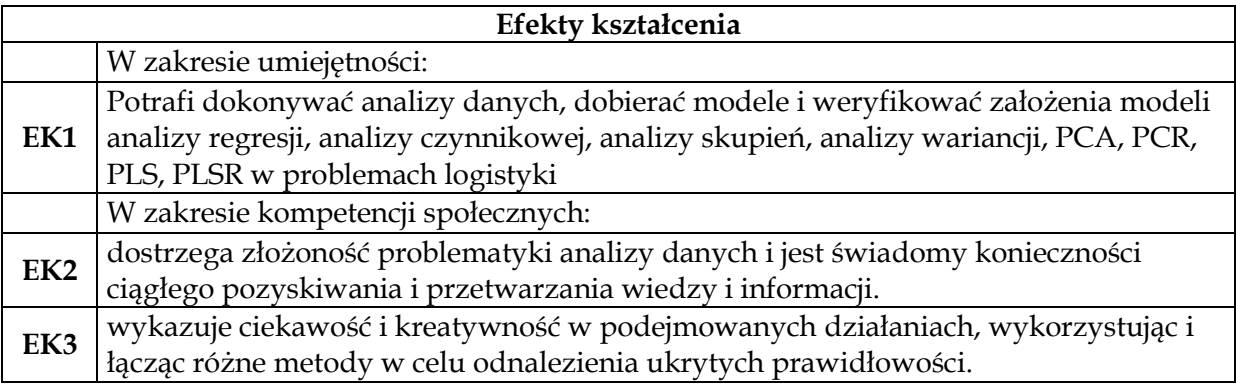

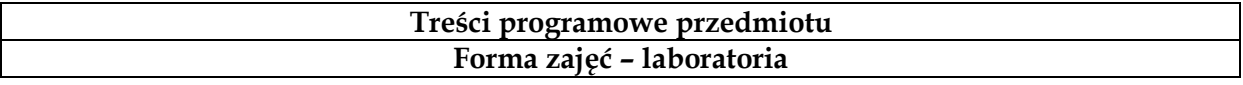

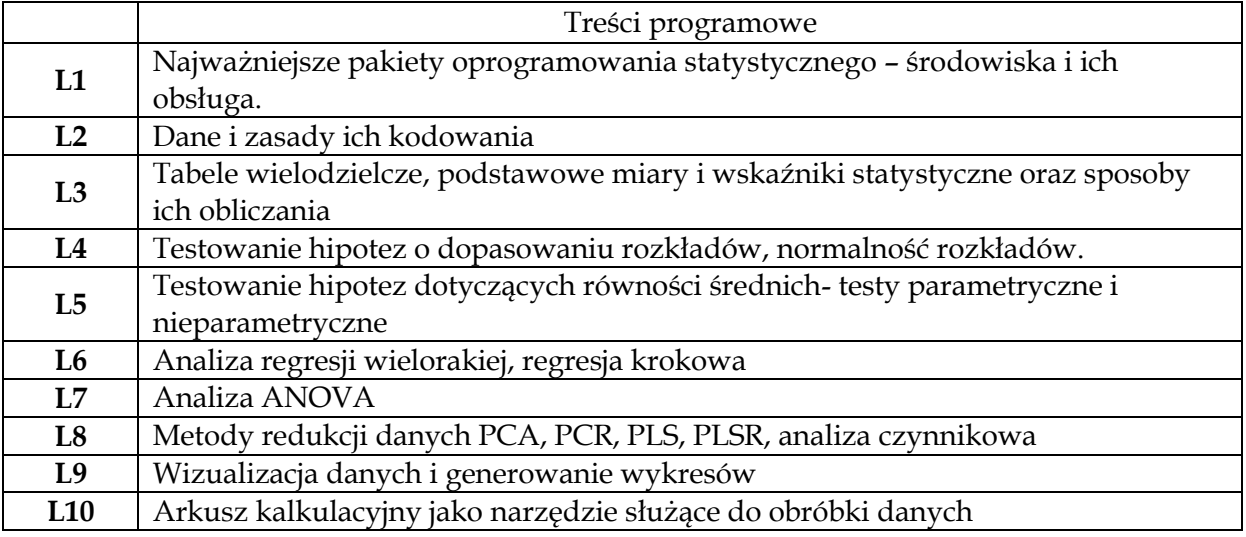

**1** *Laboratoria z prezentacją multimedialną i materiałami dodatkowymi*

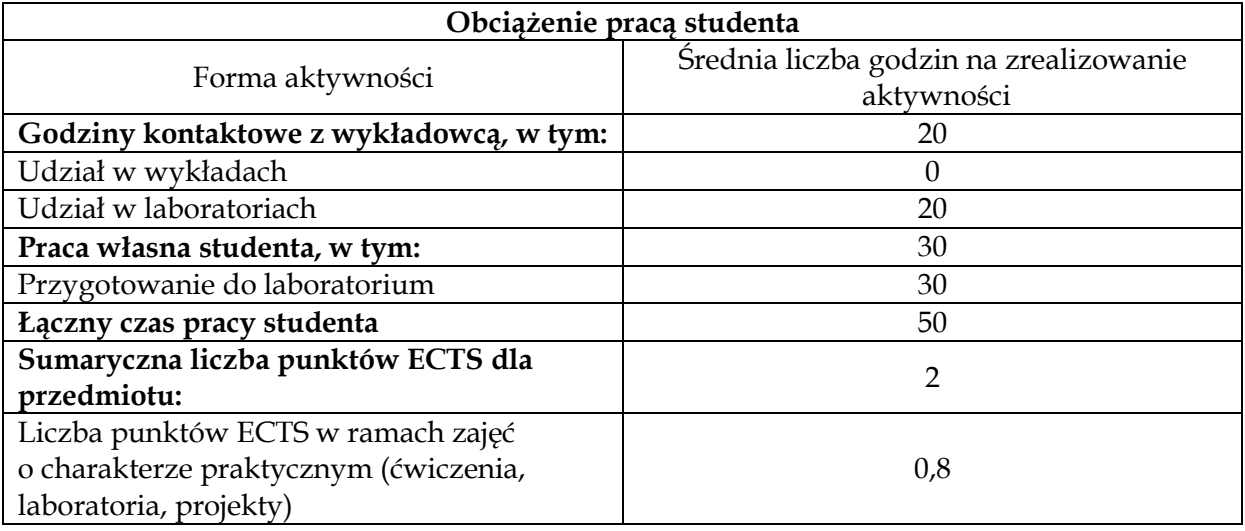

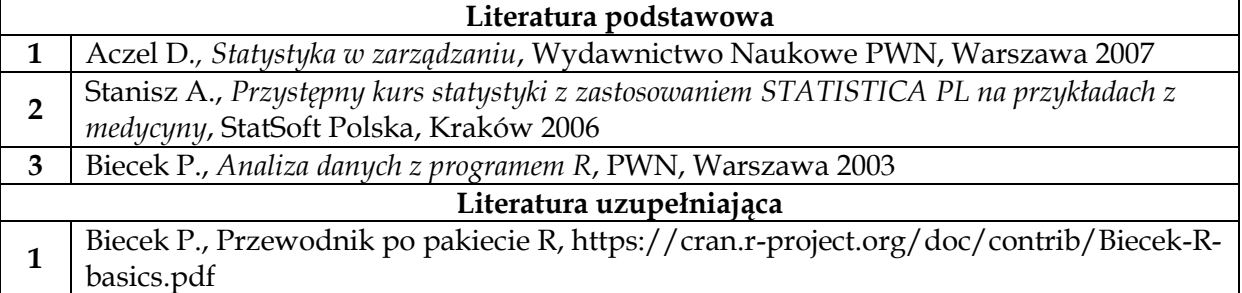

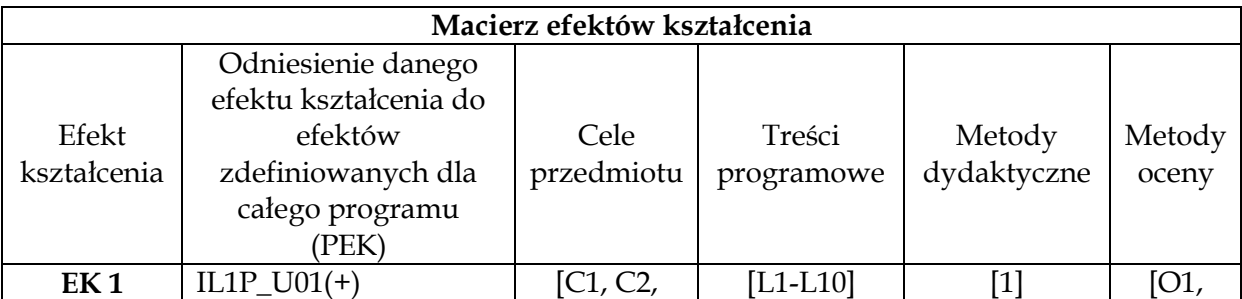

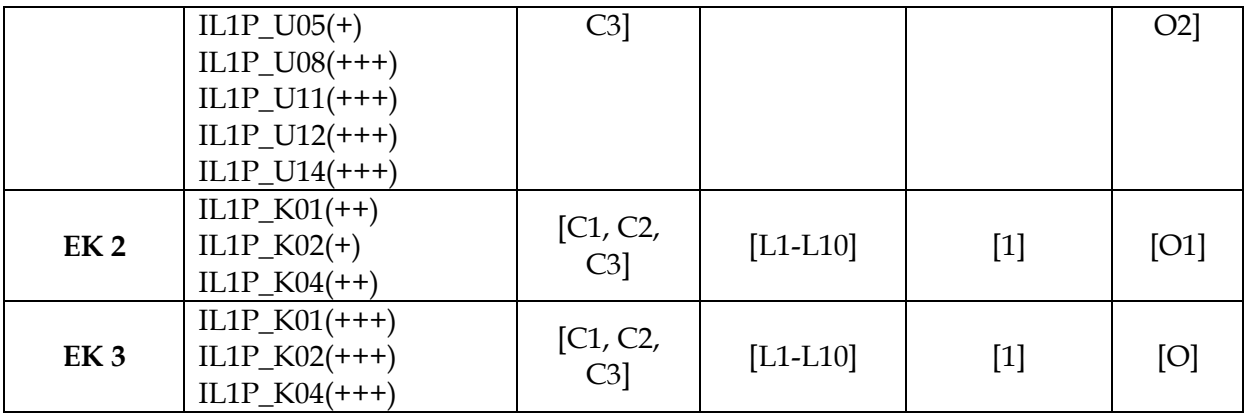

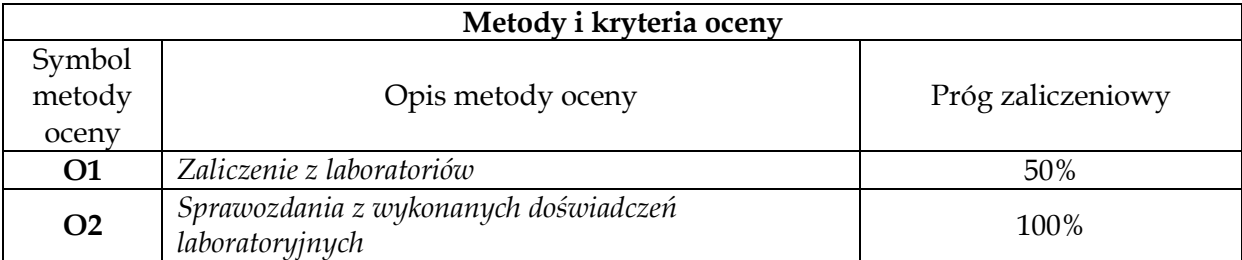

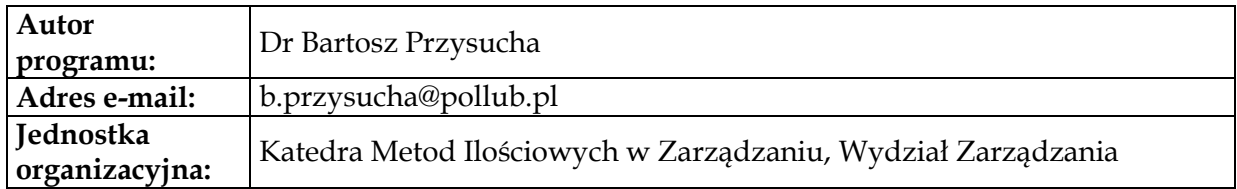

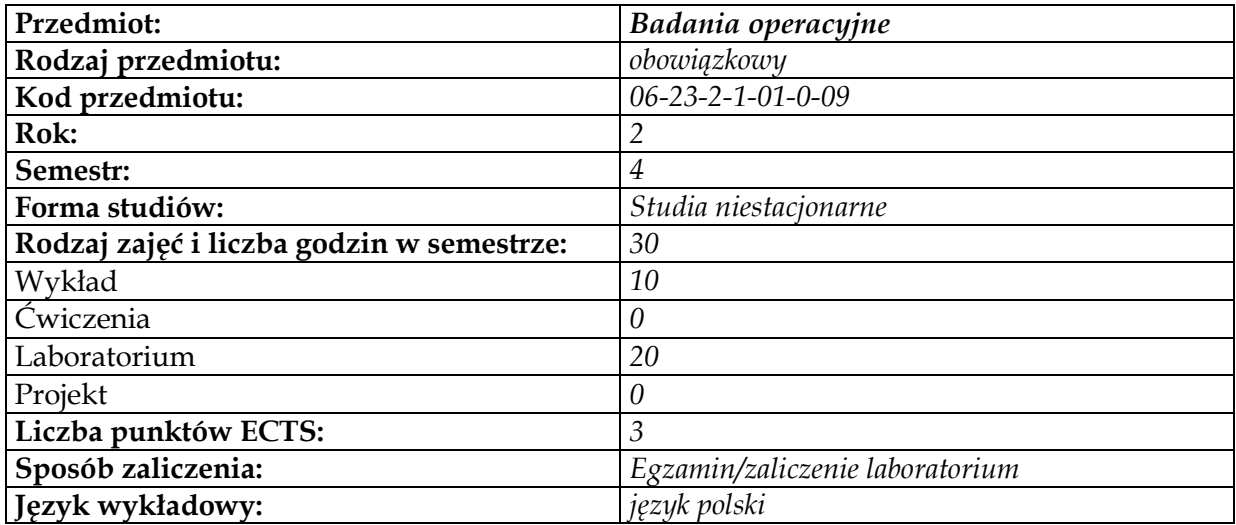

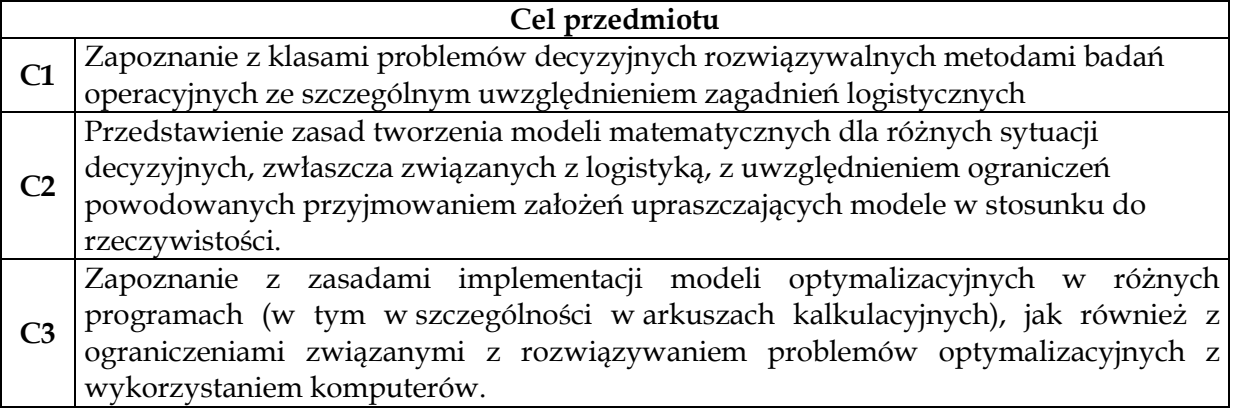

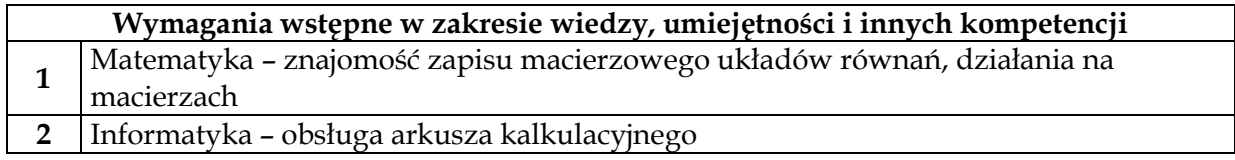

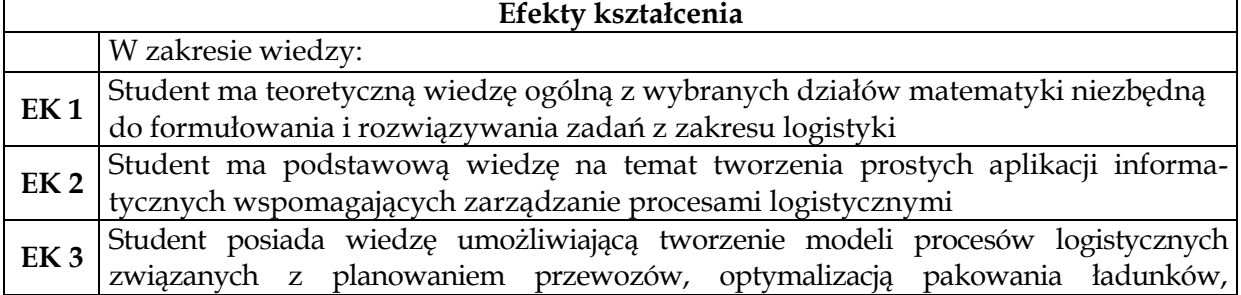

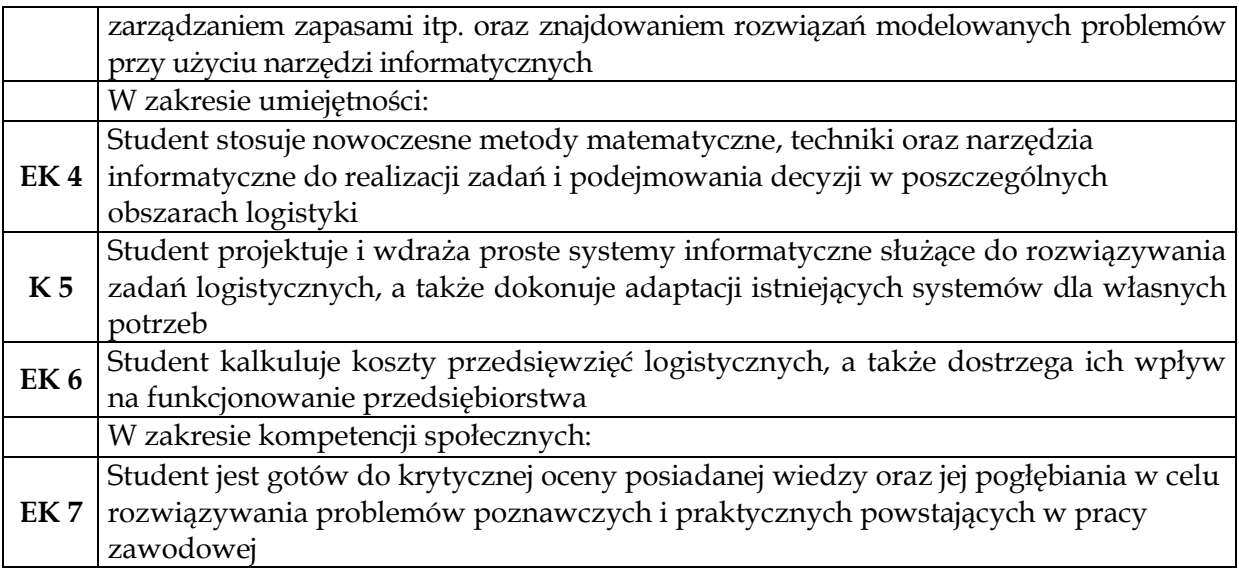

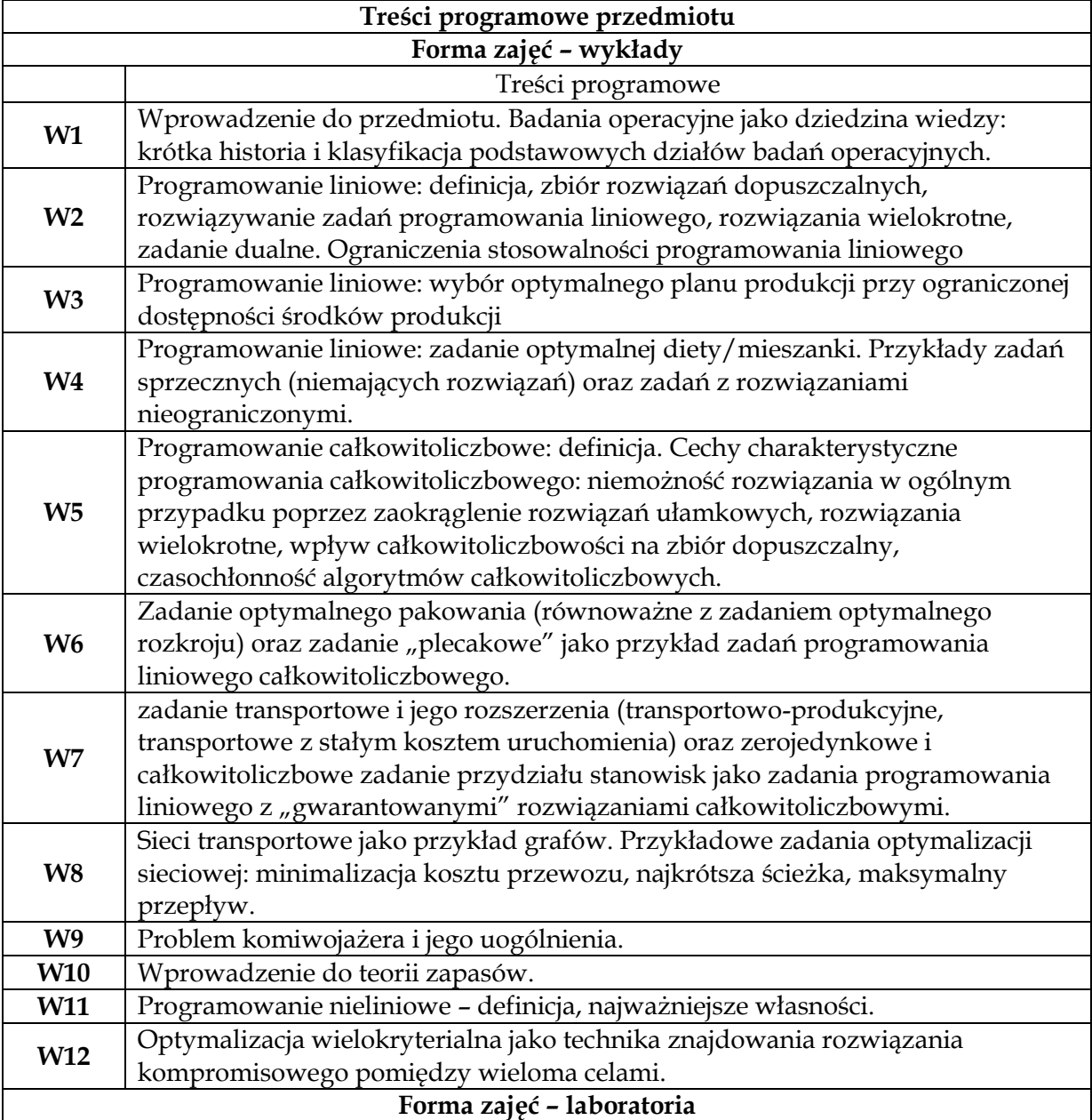

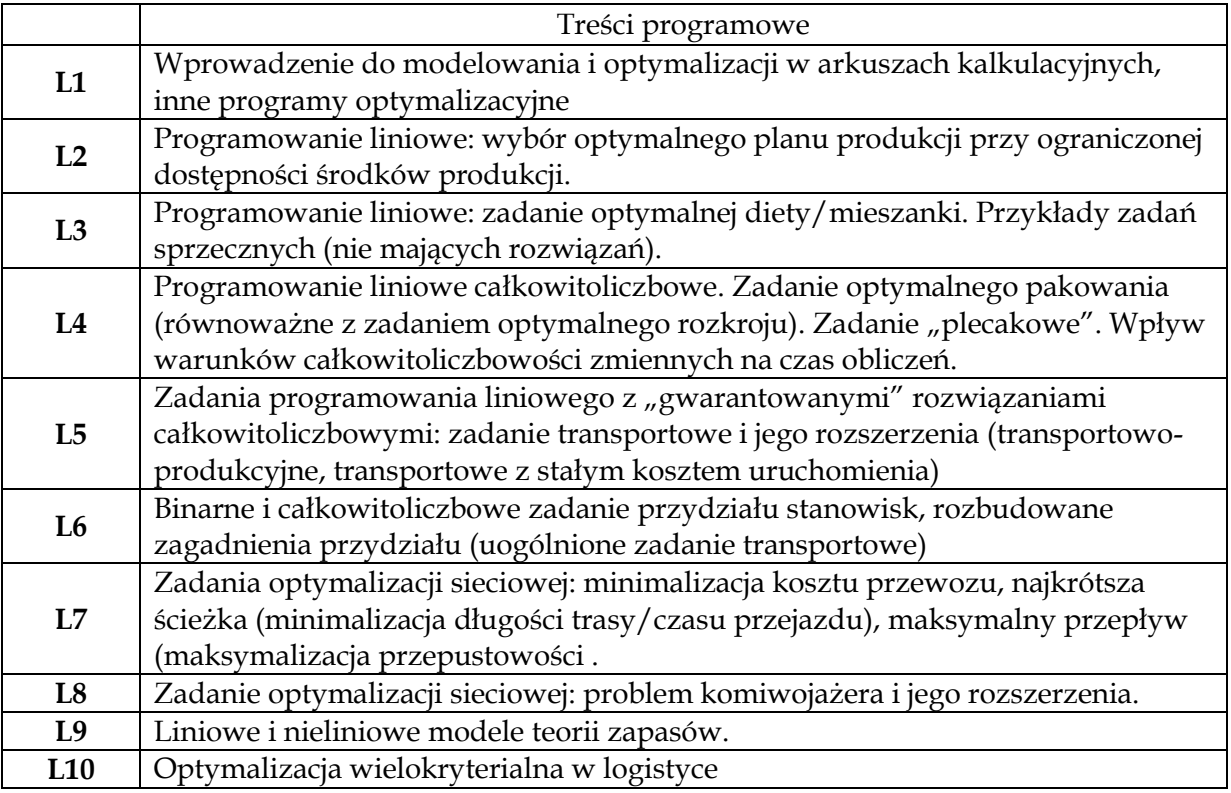

**1** *Wykład z prezentacją multimedialną*

**2** *Praca w laboratorium komputerowym z wykorzystaniem prezentacji multimedialnej*

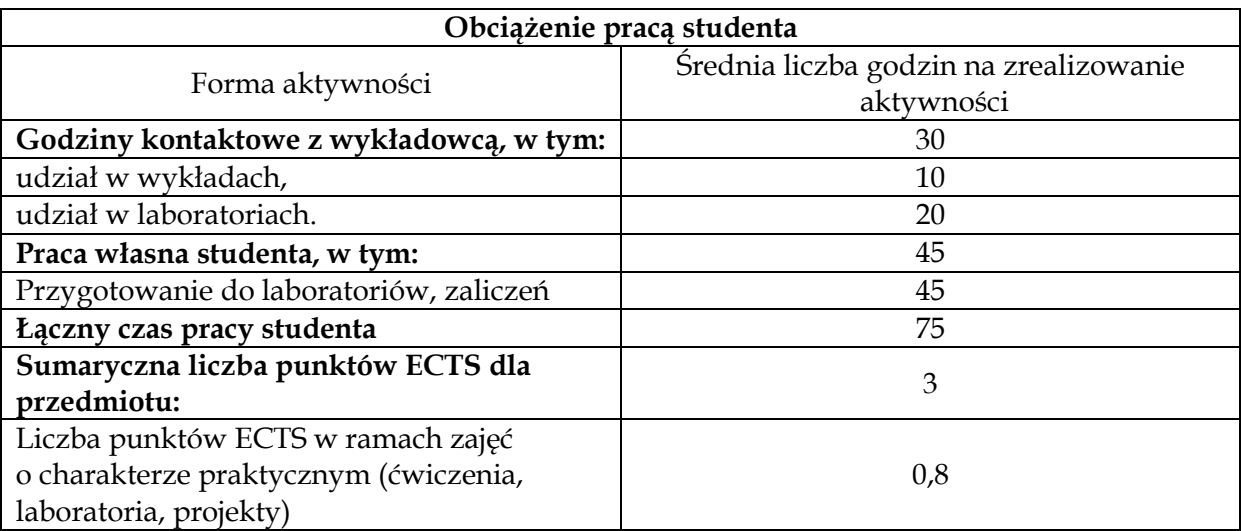

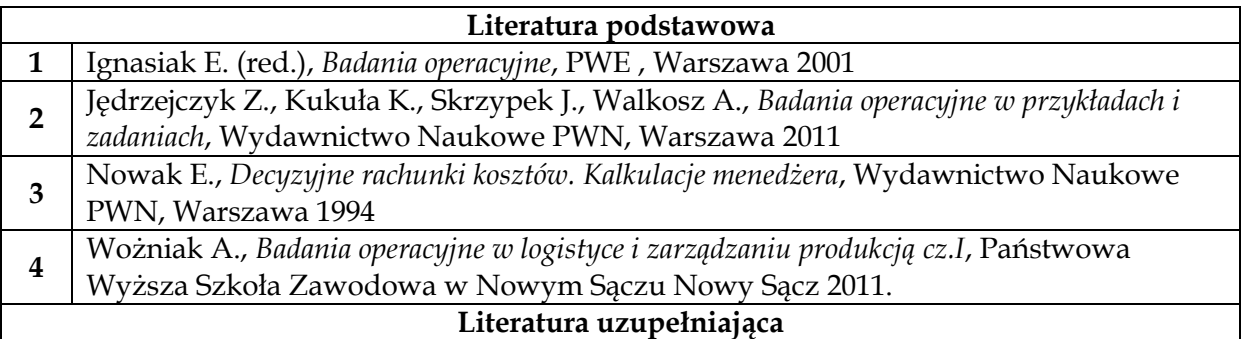

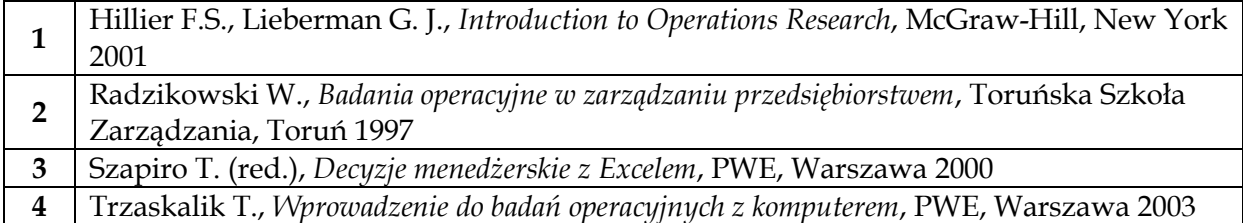

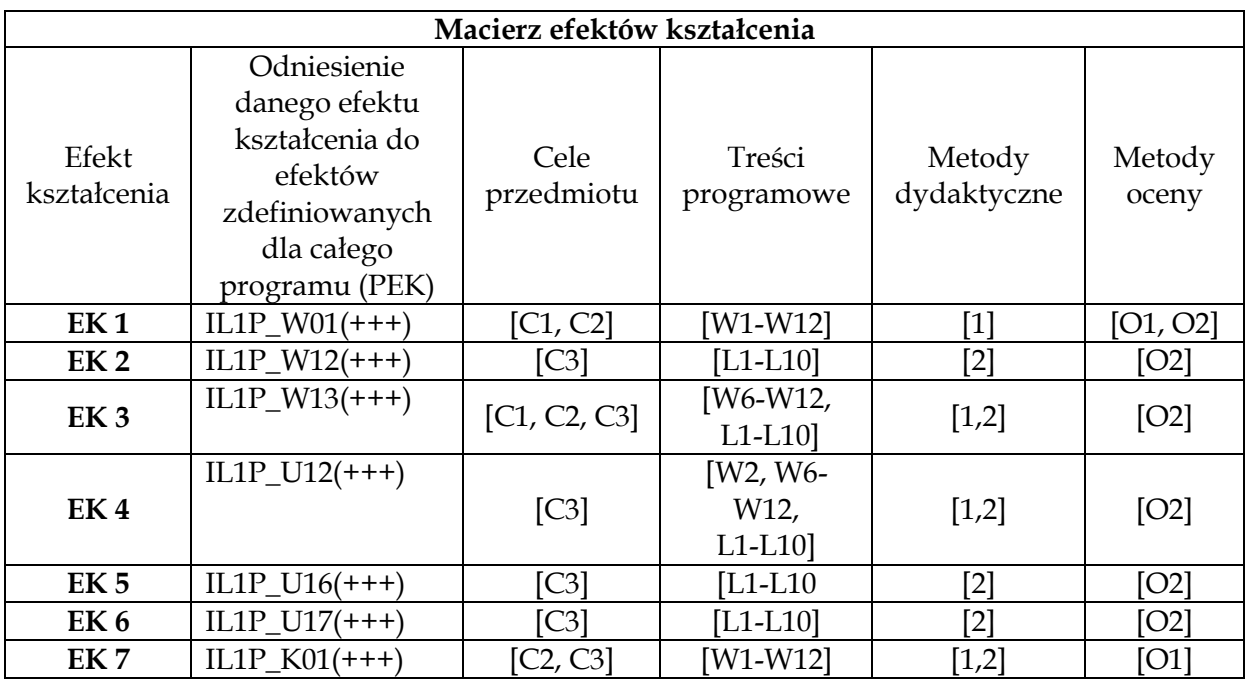

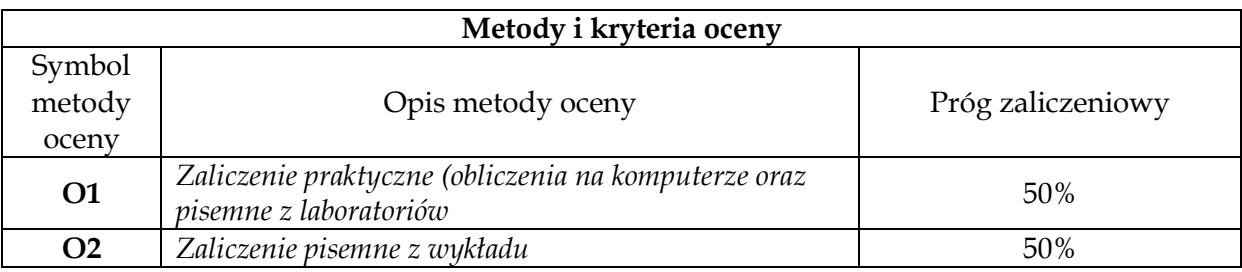

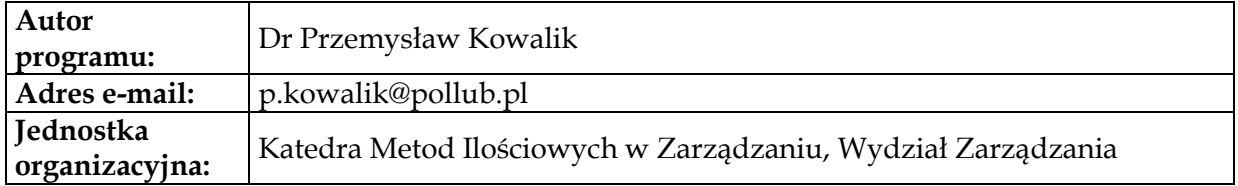

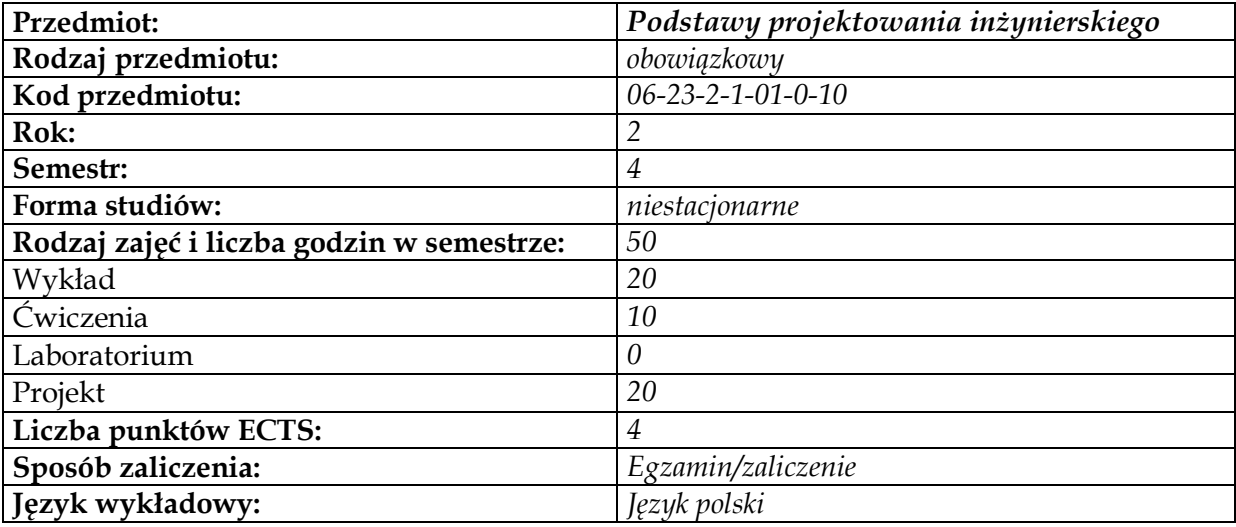

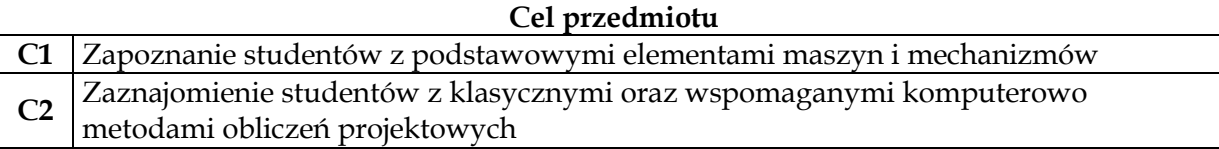

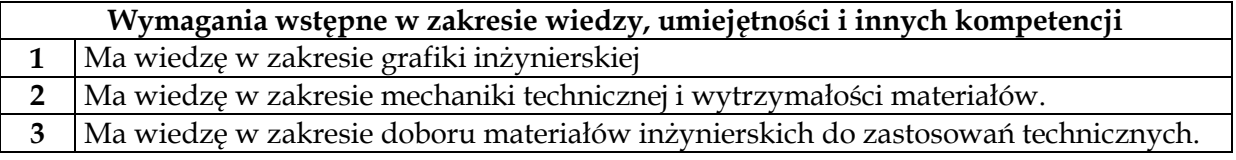

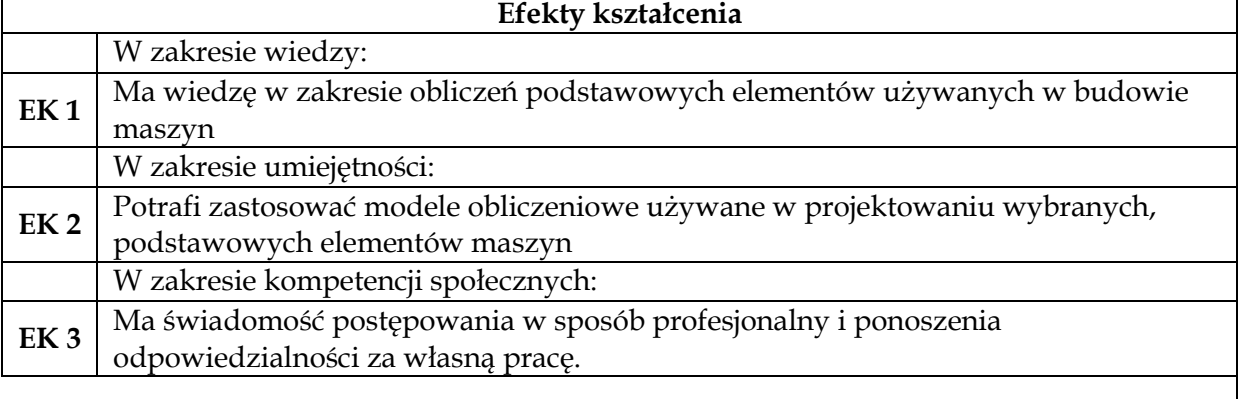

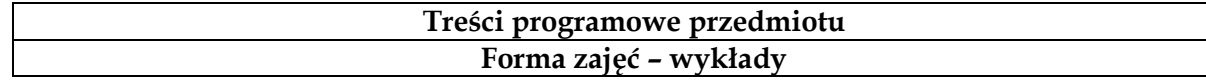

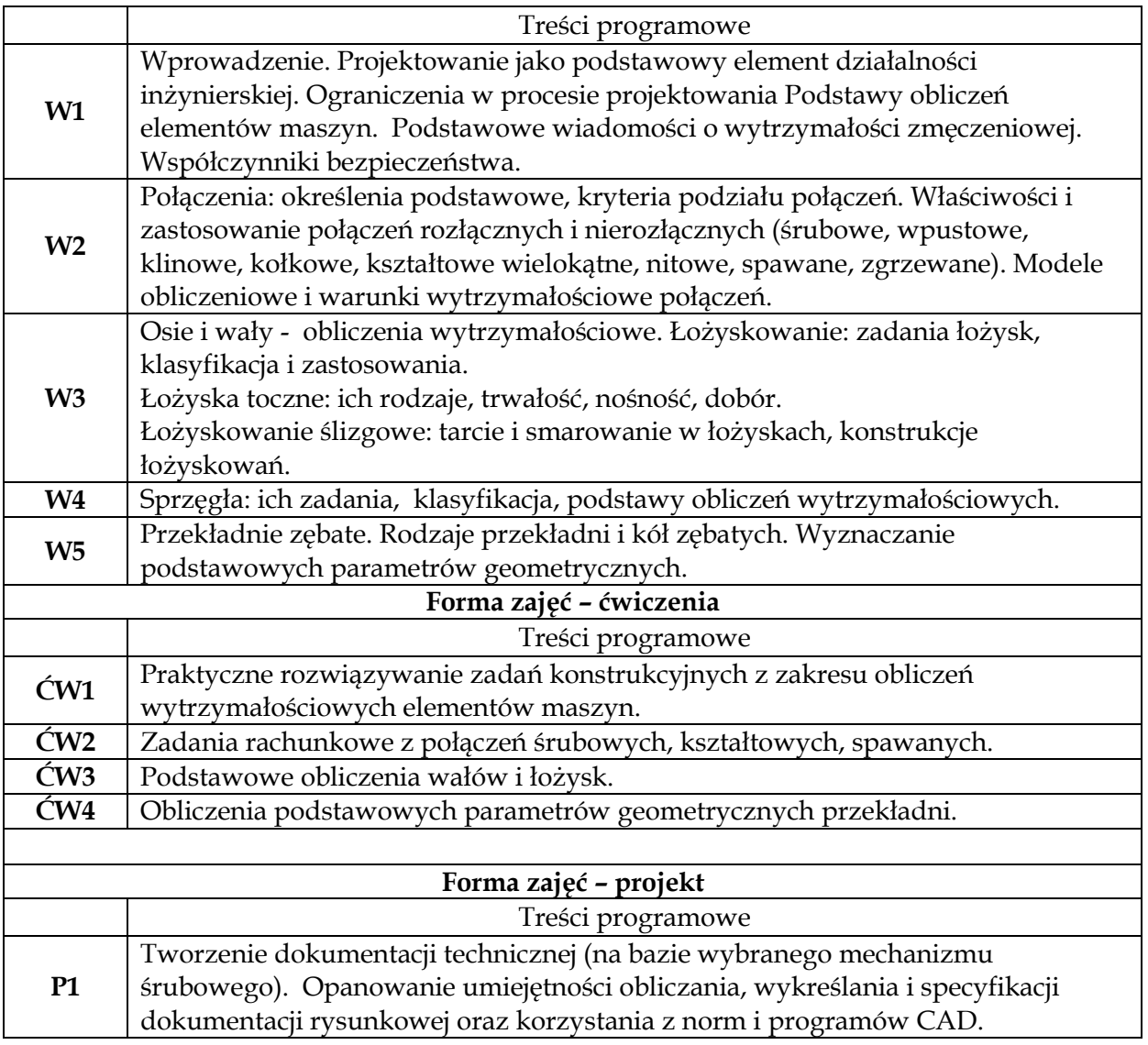

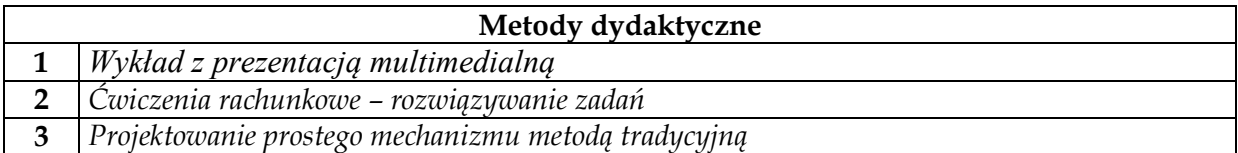

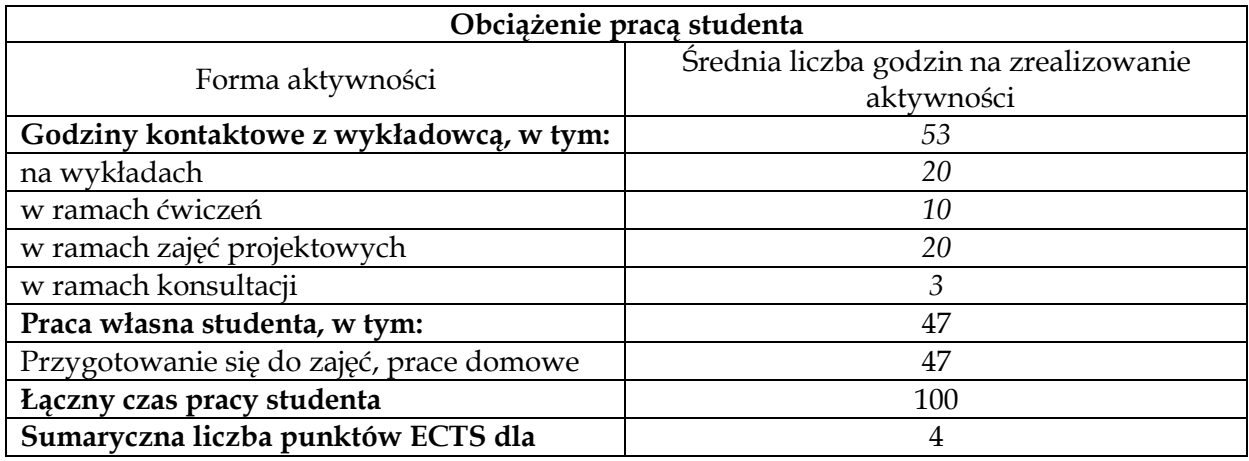

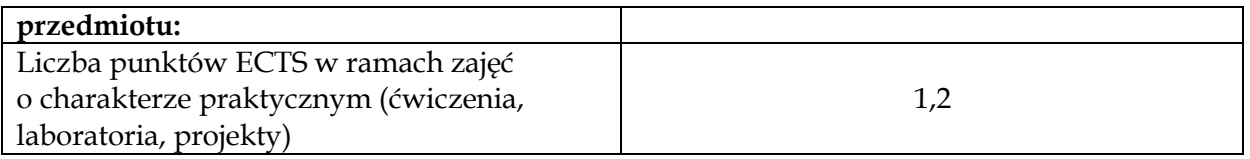

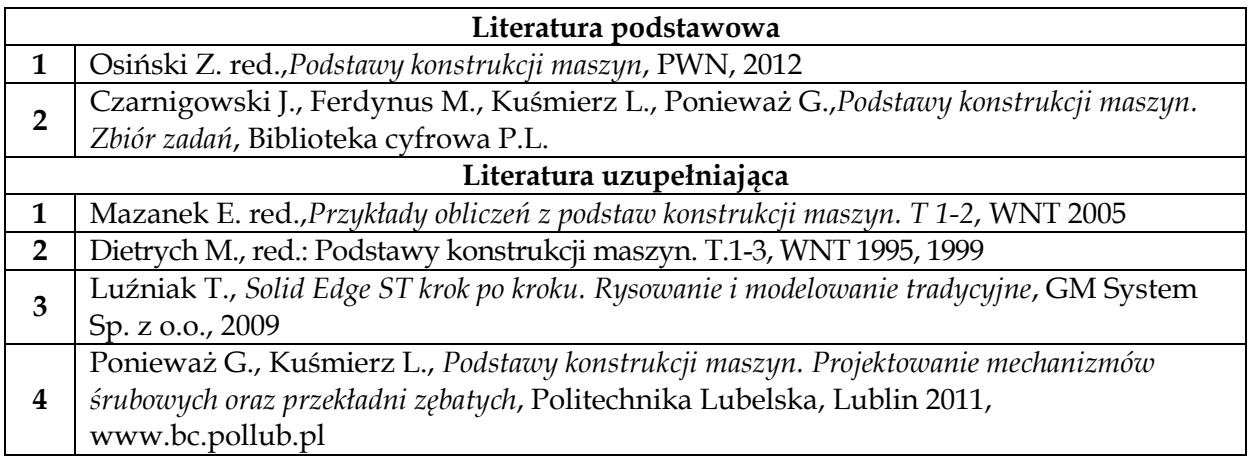

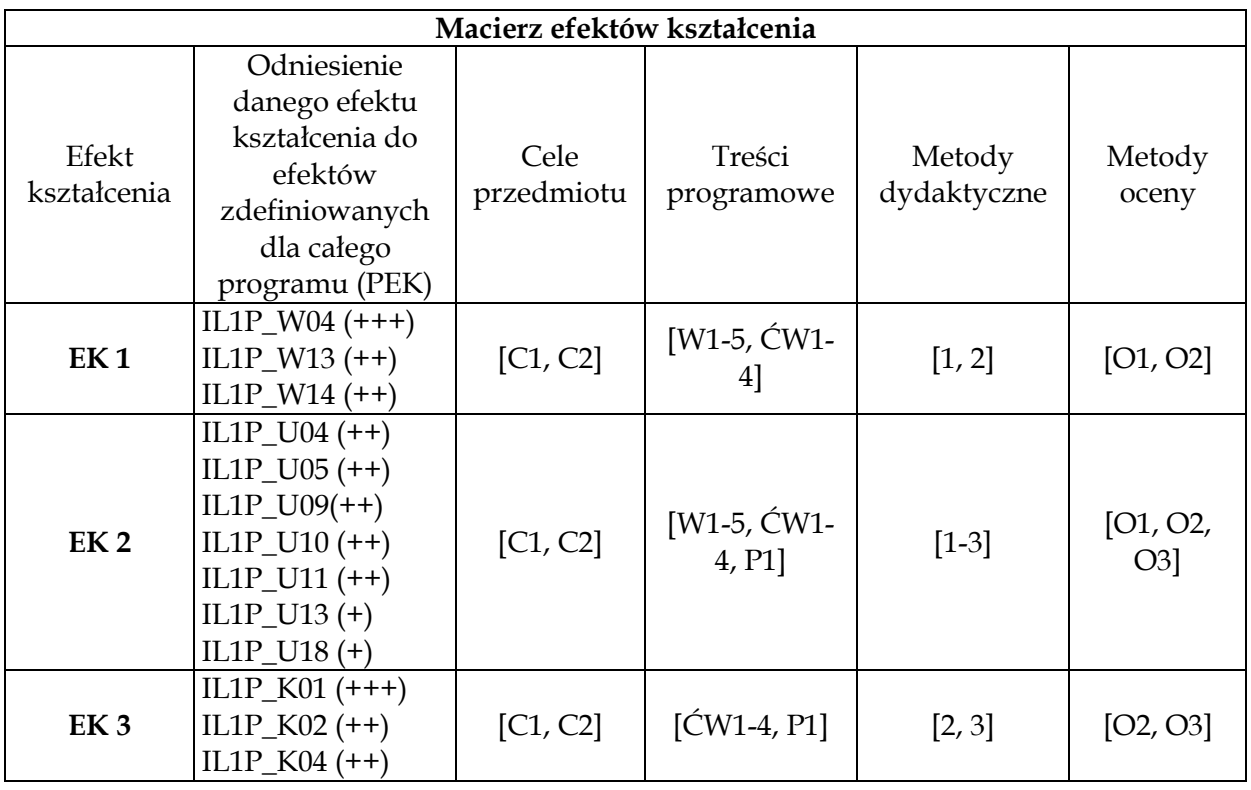

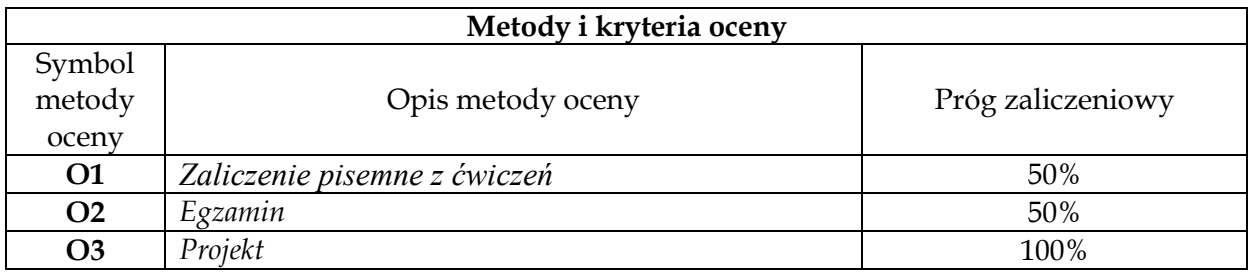

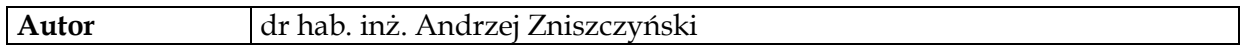

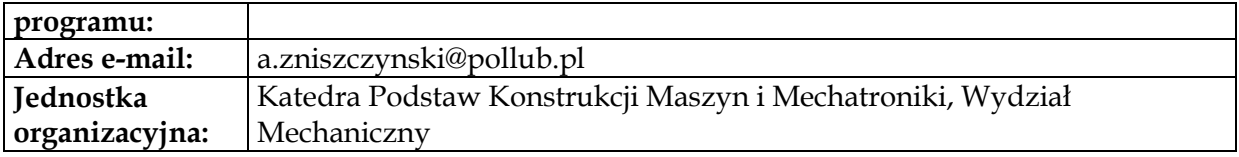

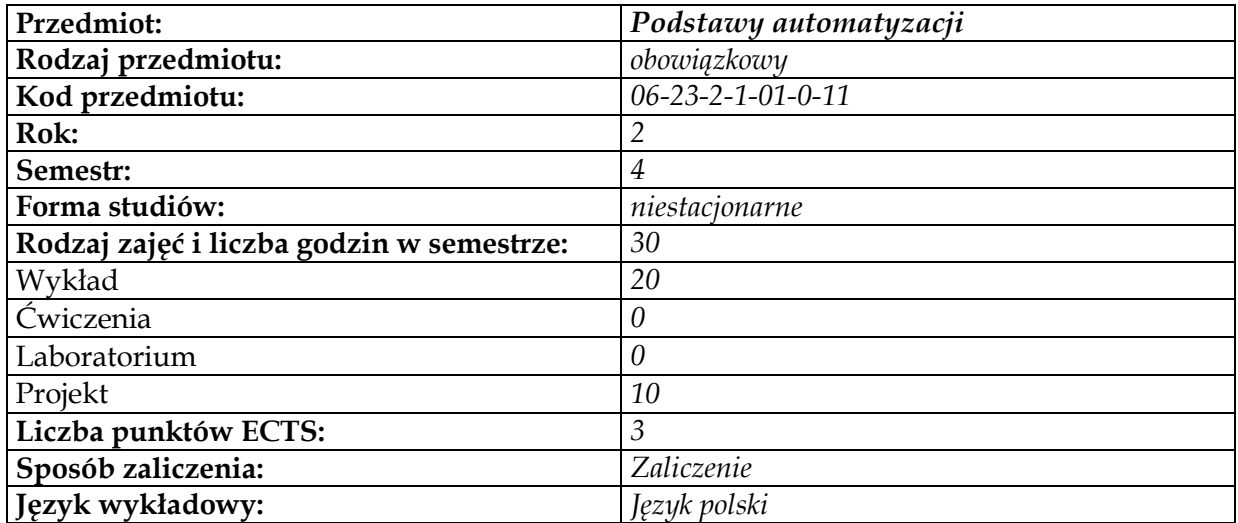

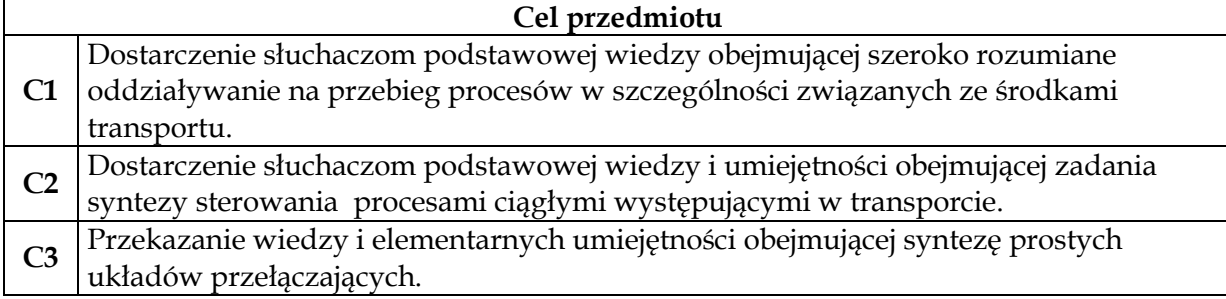

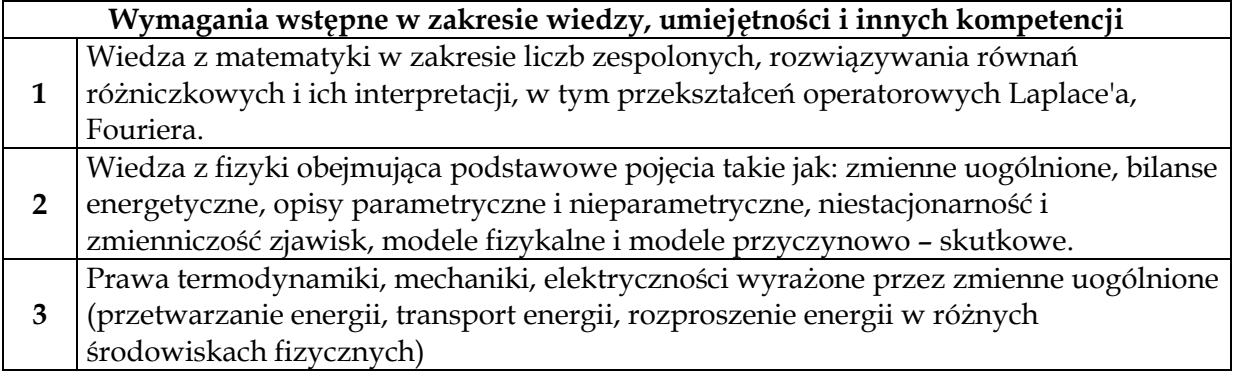

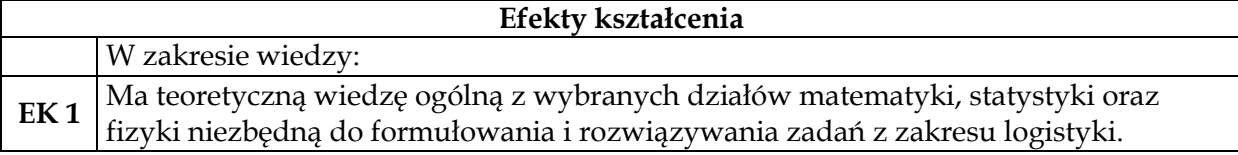

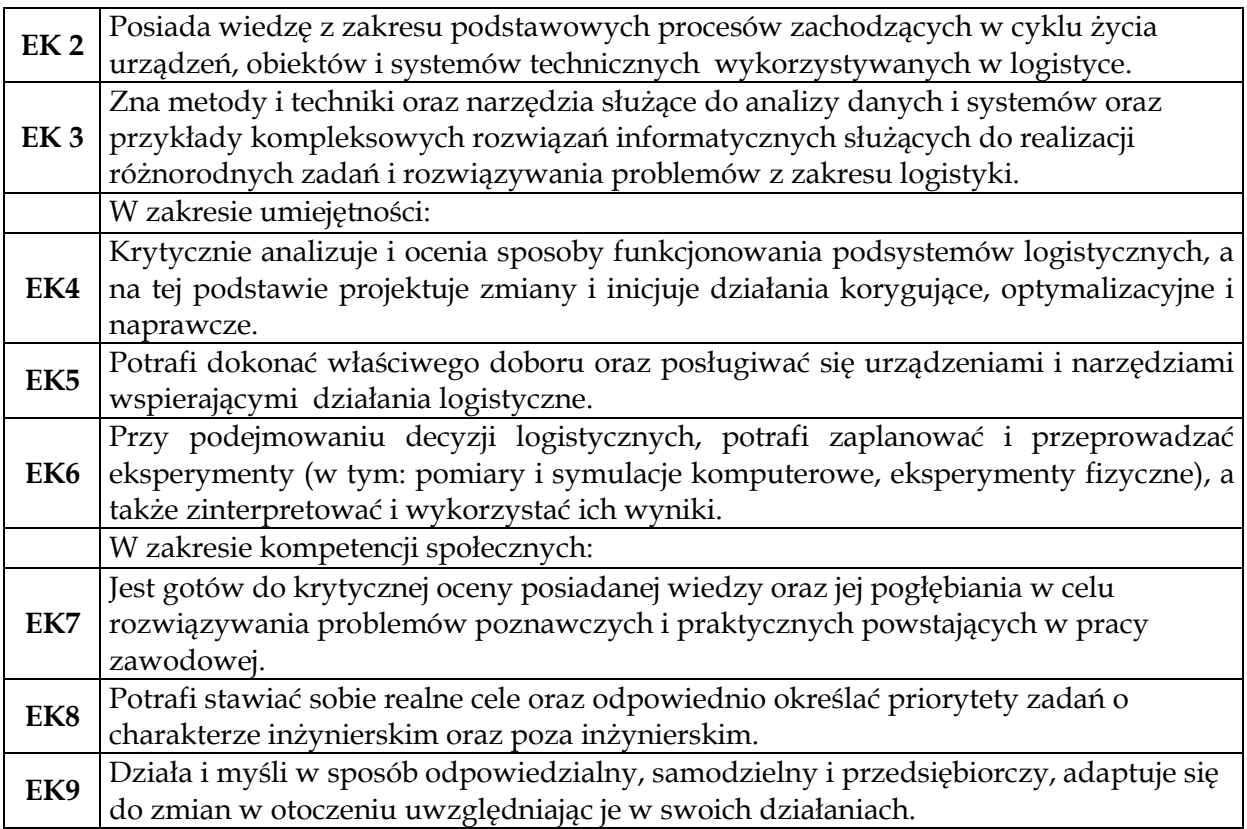

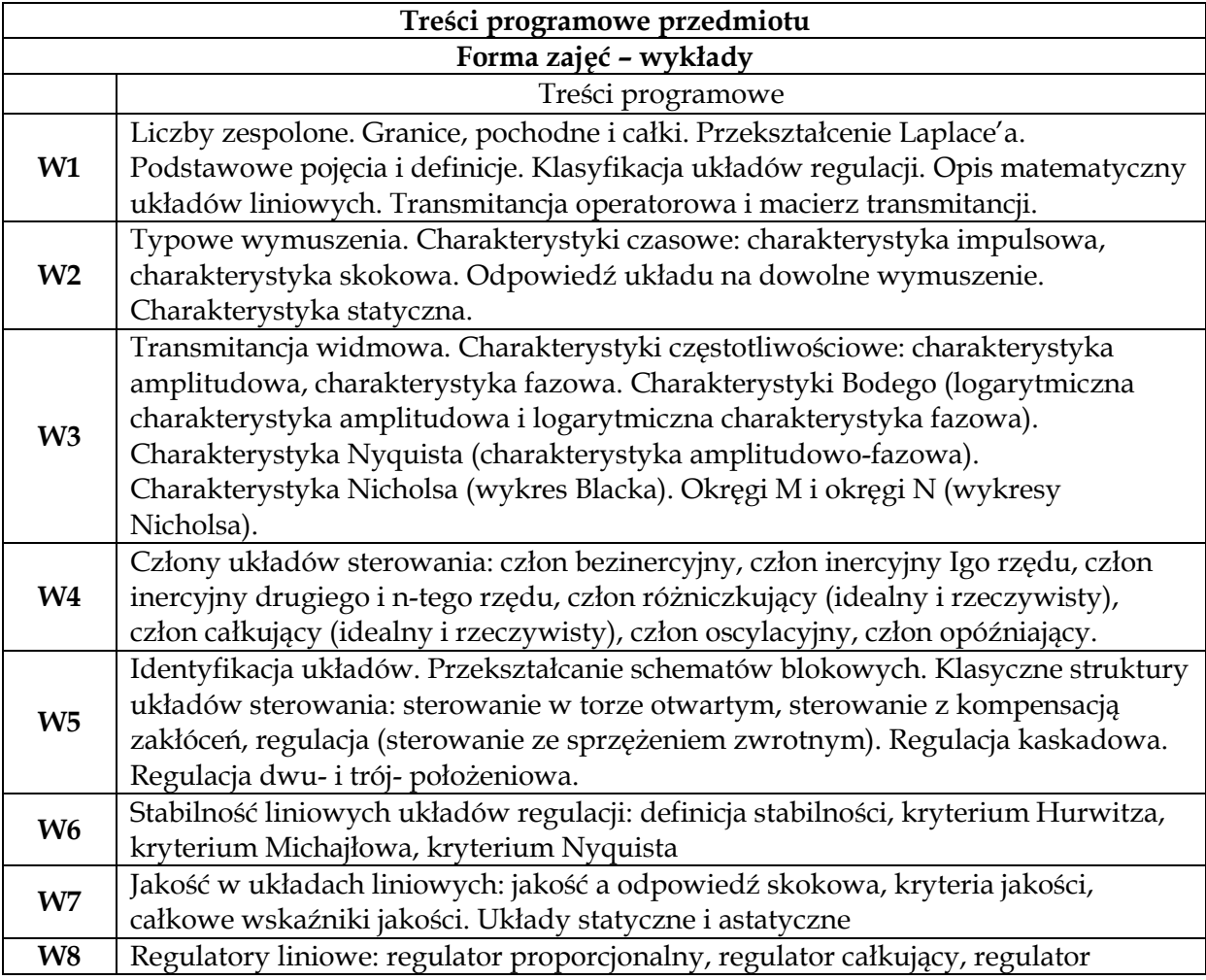
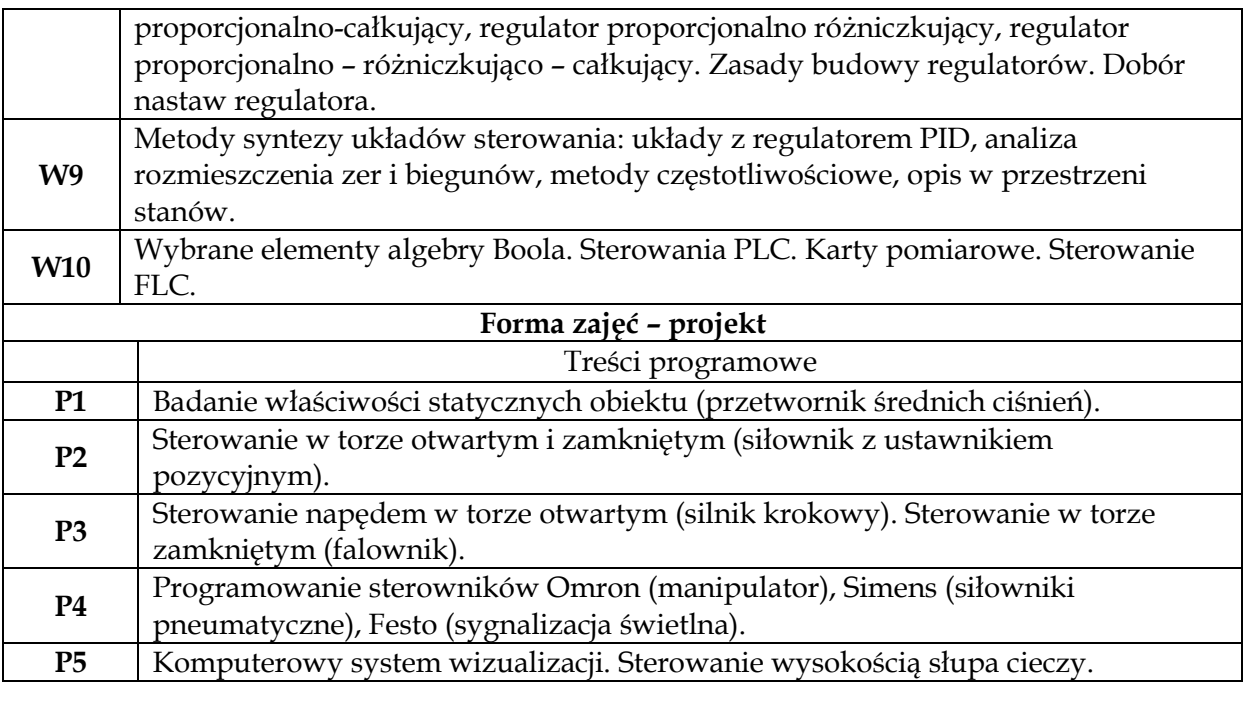

#### **Metody dydaktyczne**

**1** *Wykład z tablicą. Wykład z prezentacją multimedialną. Rozmowa naprowadzająca.*

**2** *Projekt. Ćwiczenia mini projektowe. Doświadczenia laboratoryjne*

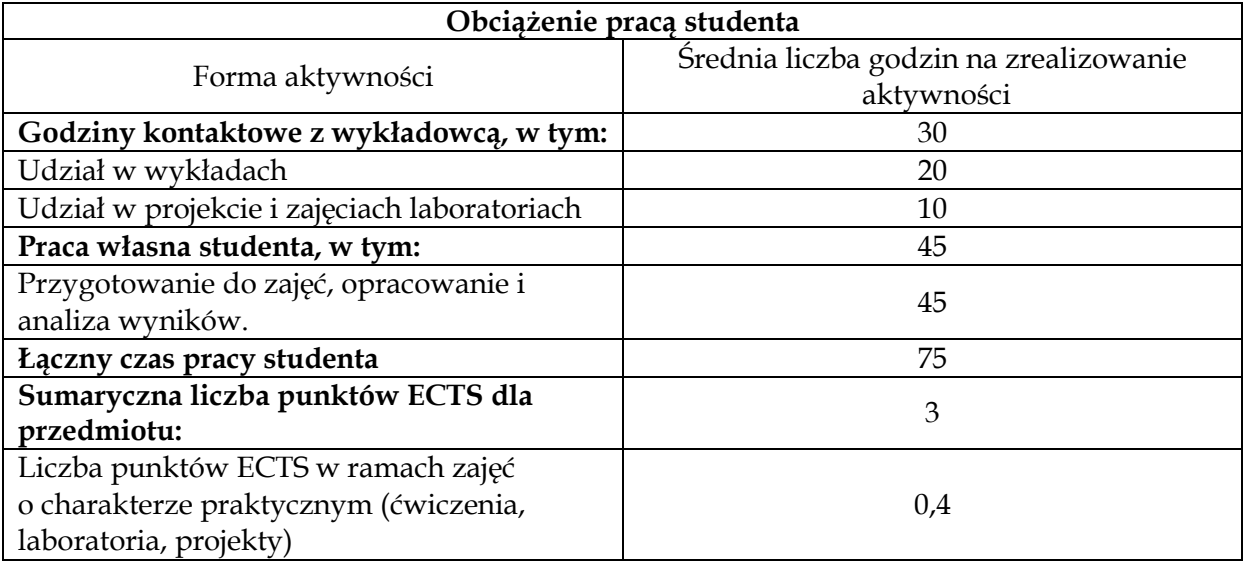

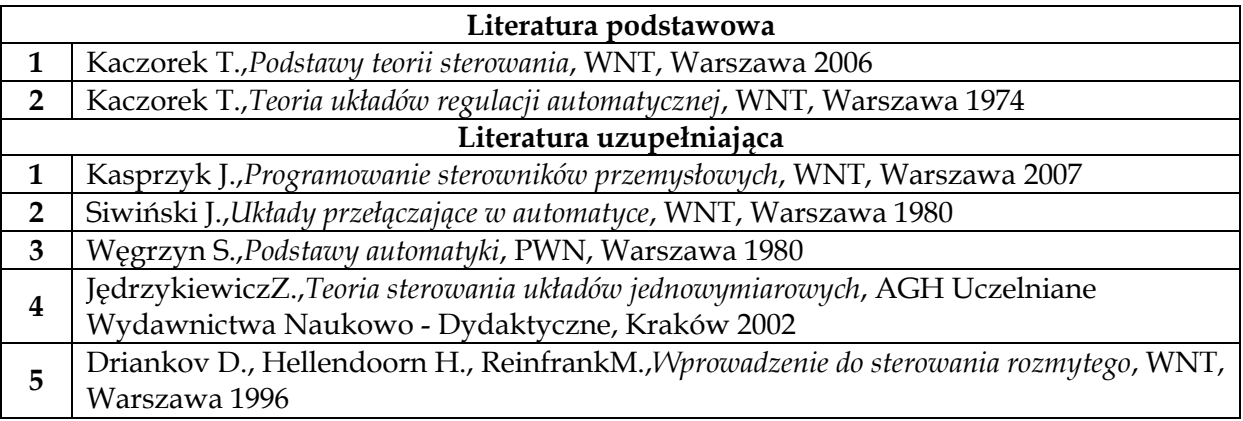

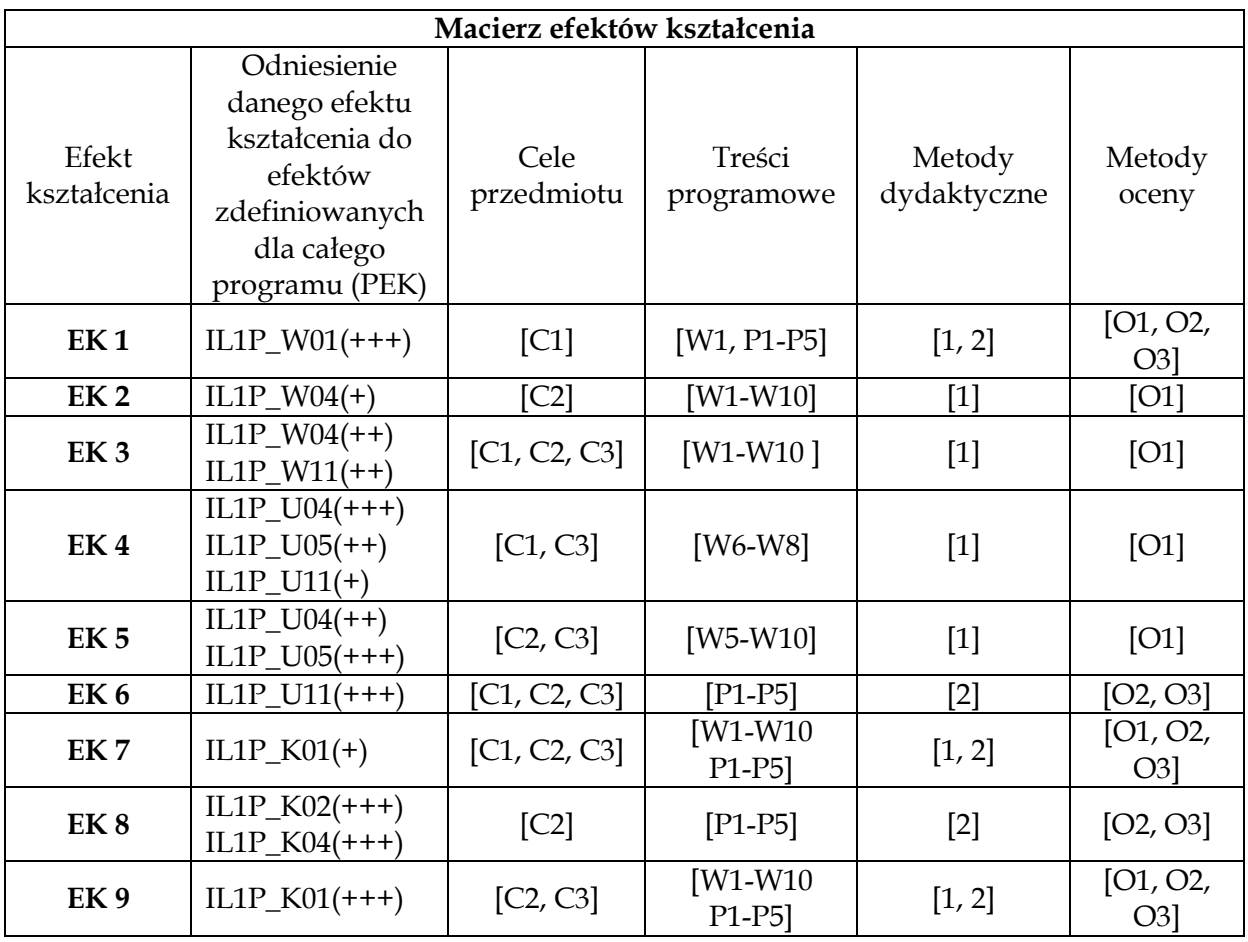

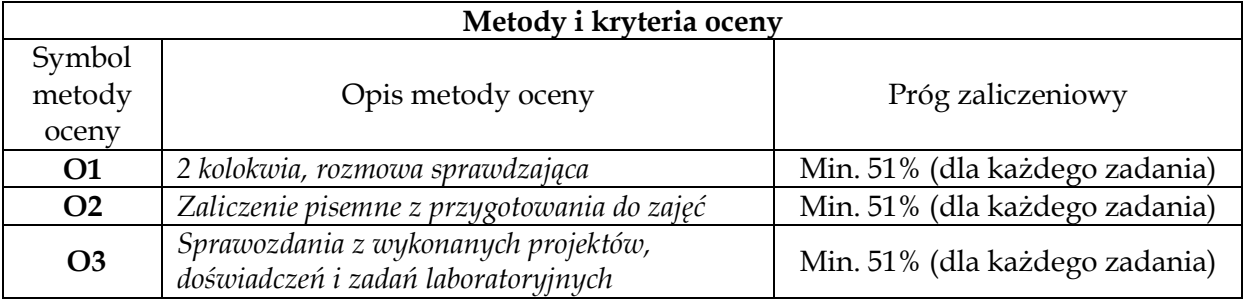

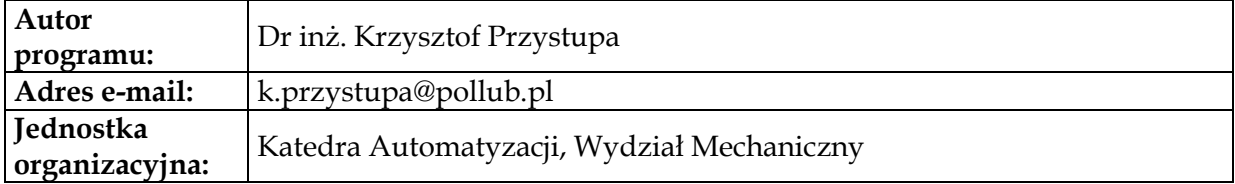

# **Moduł przedmiotów obowiązkowych – zarządczo-biznesowych**

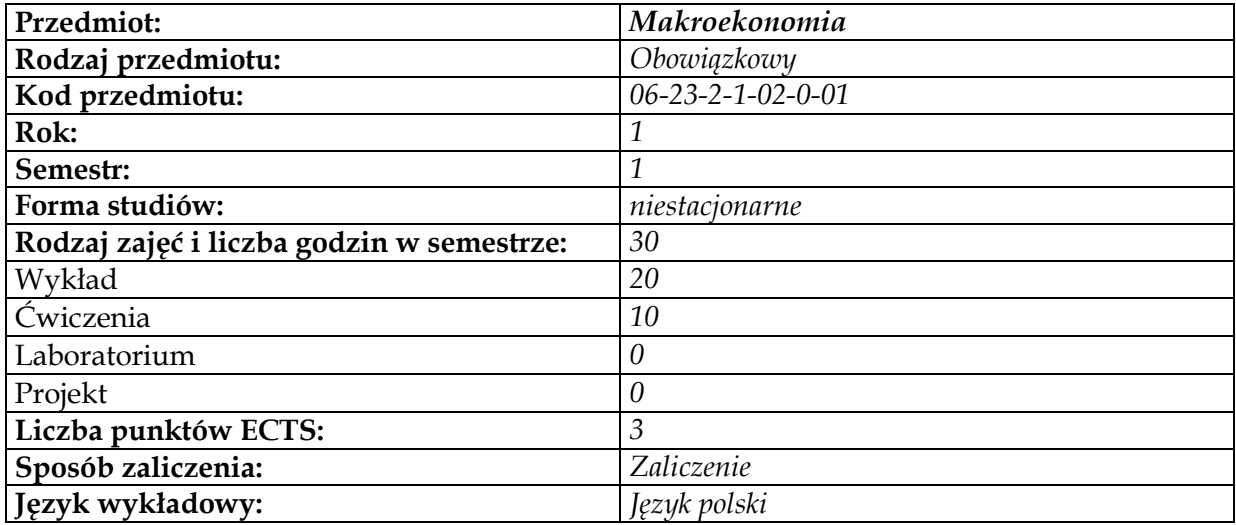

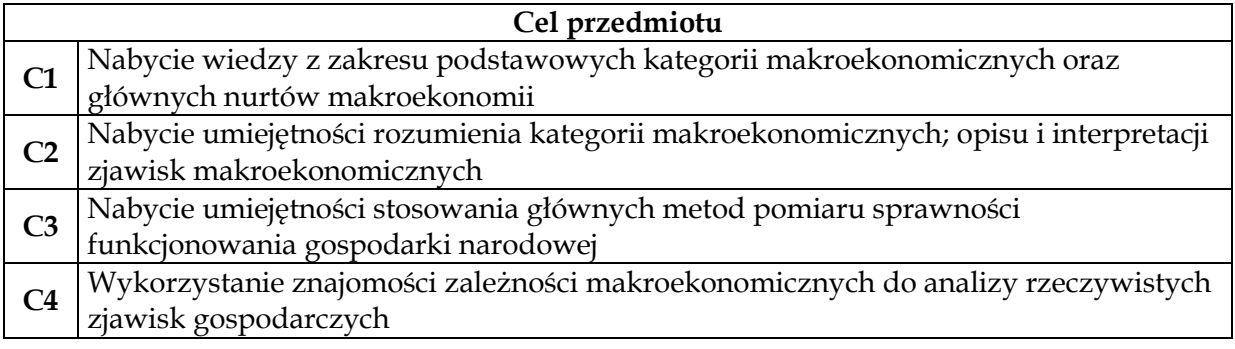

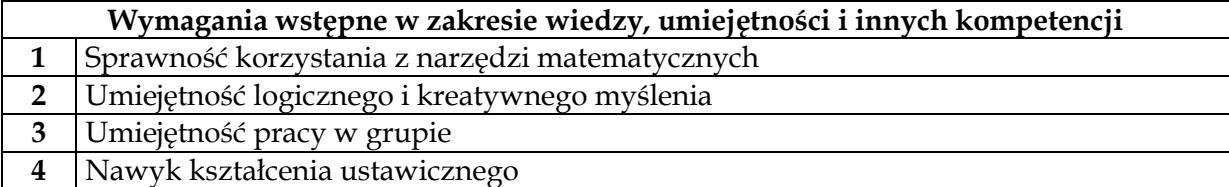

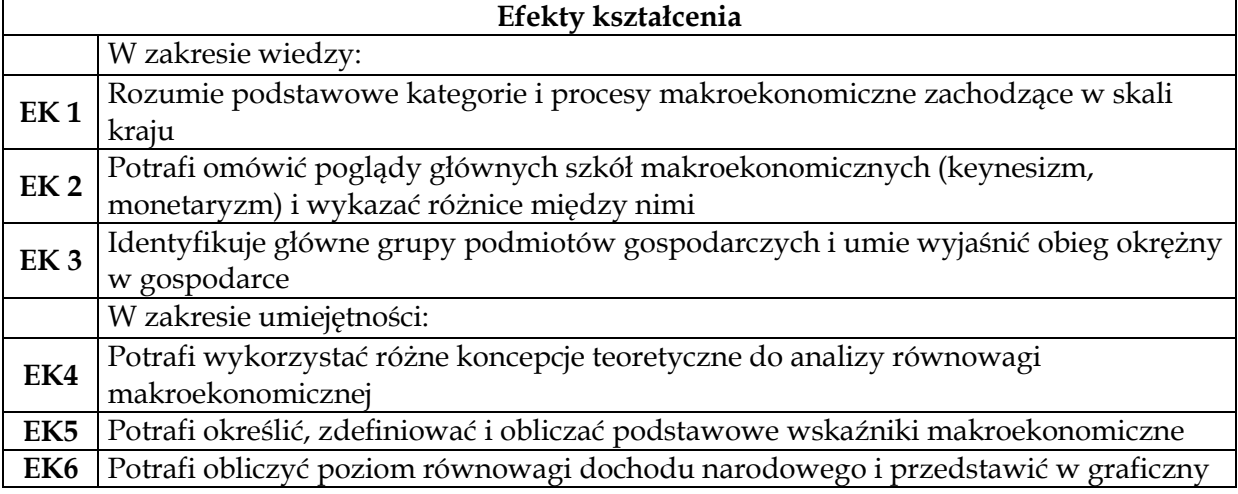

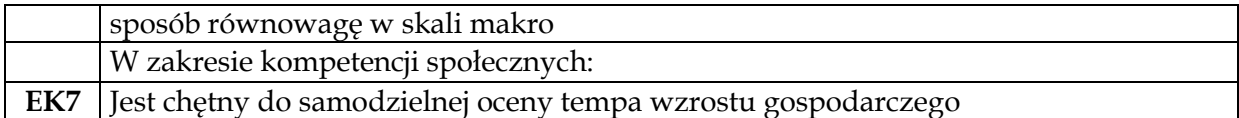

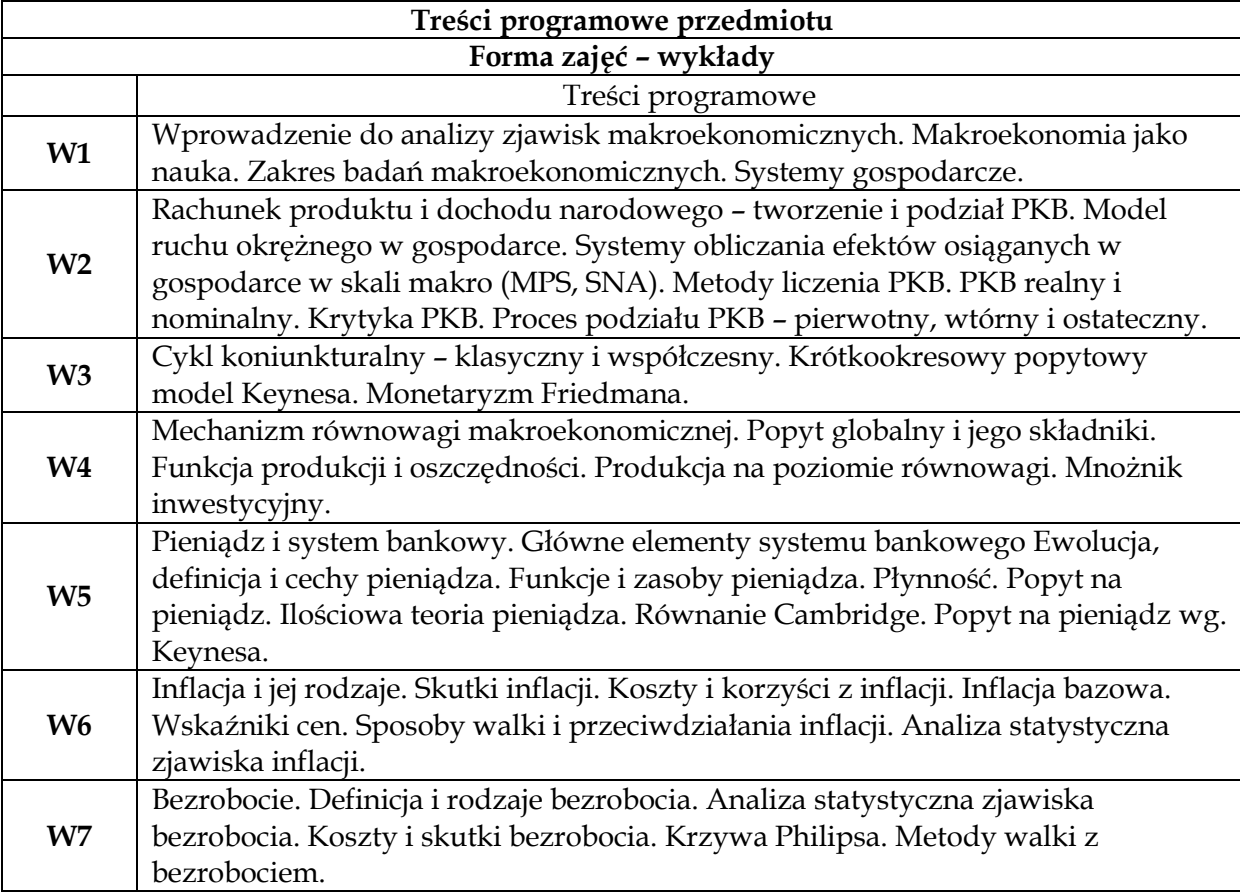

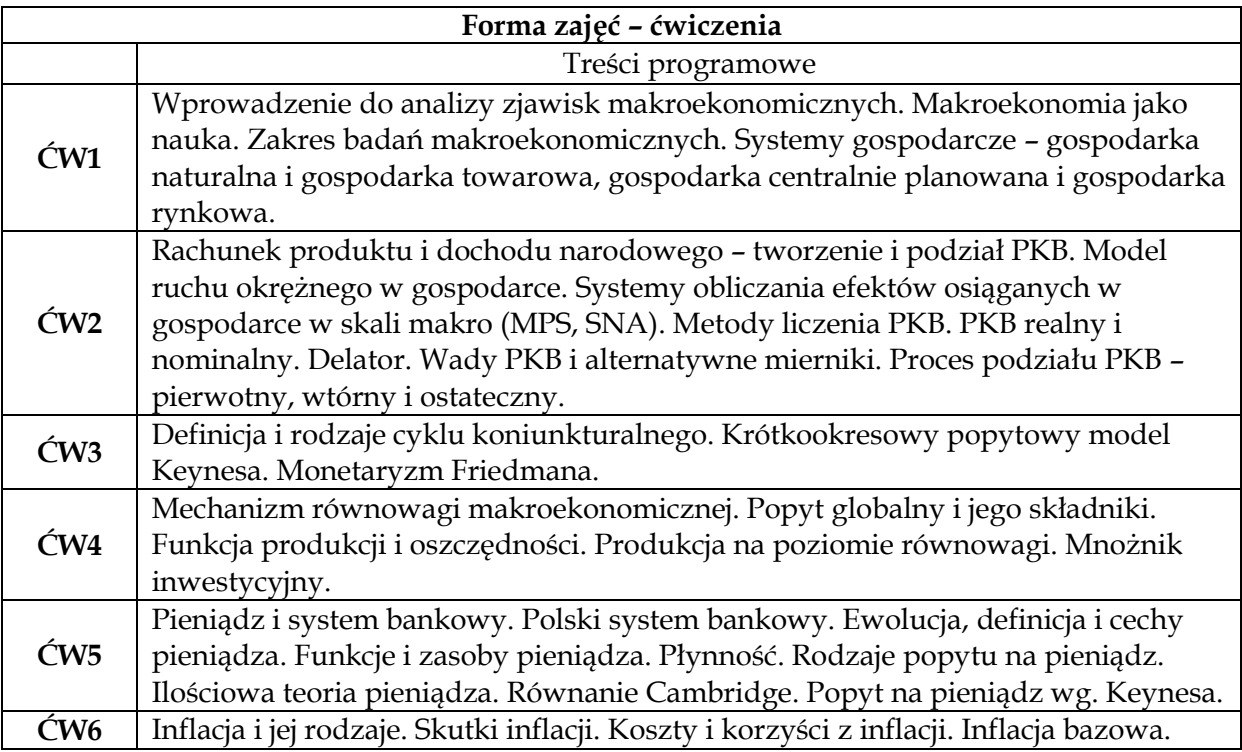

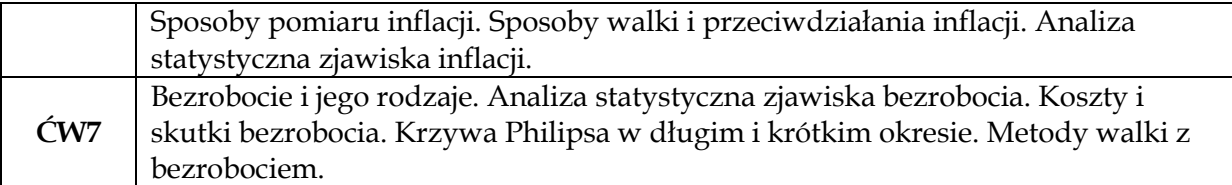

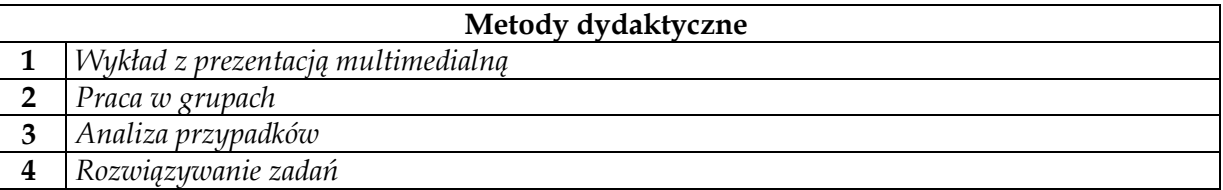

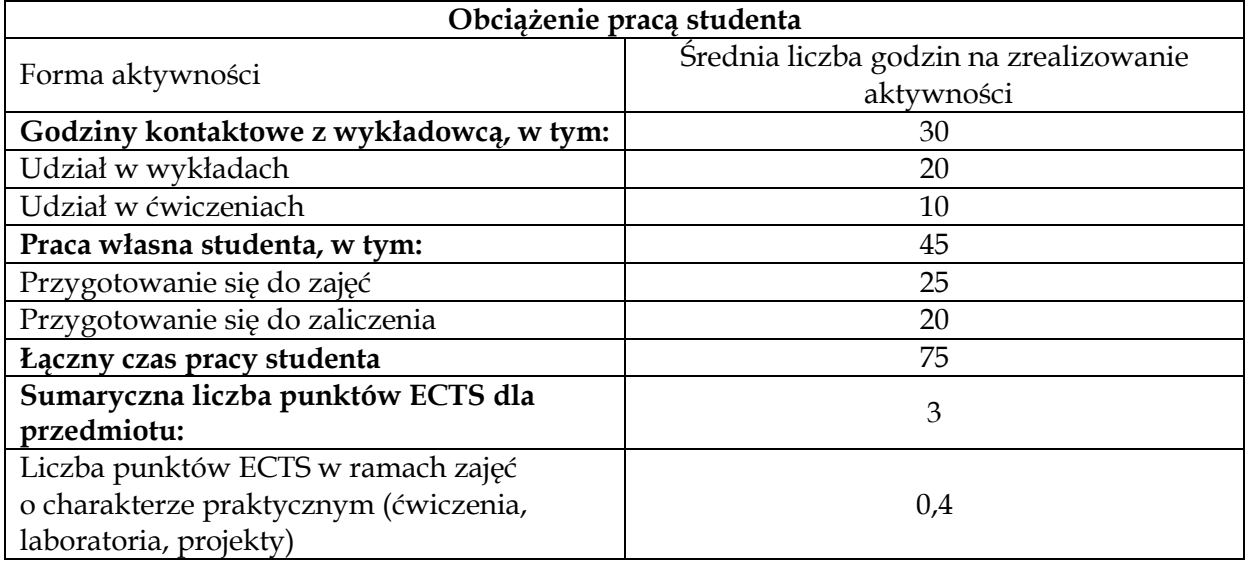

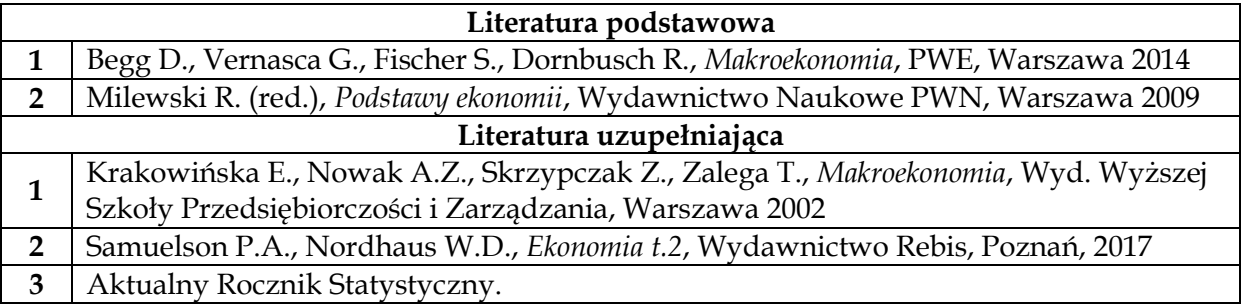

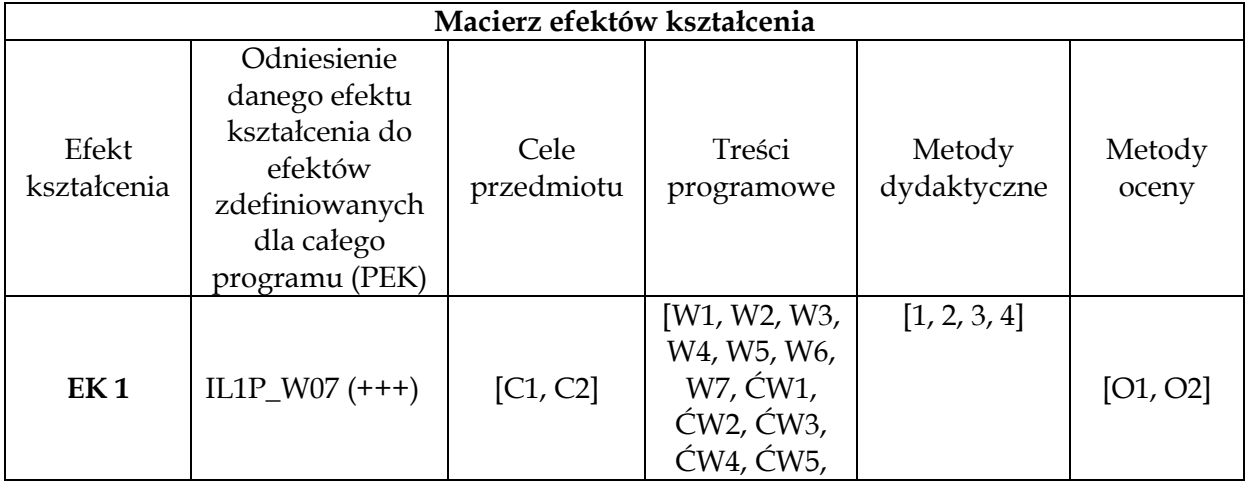

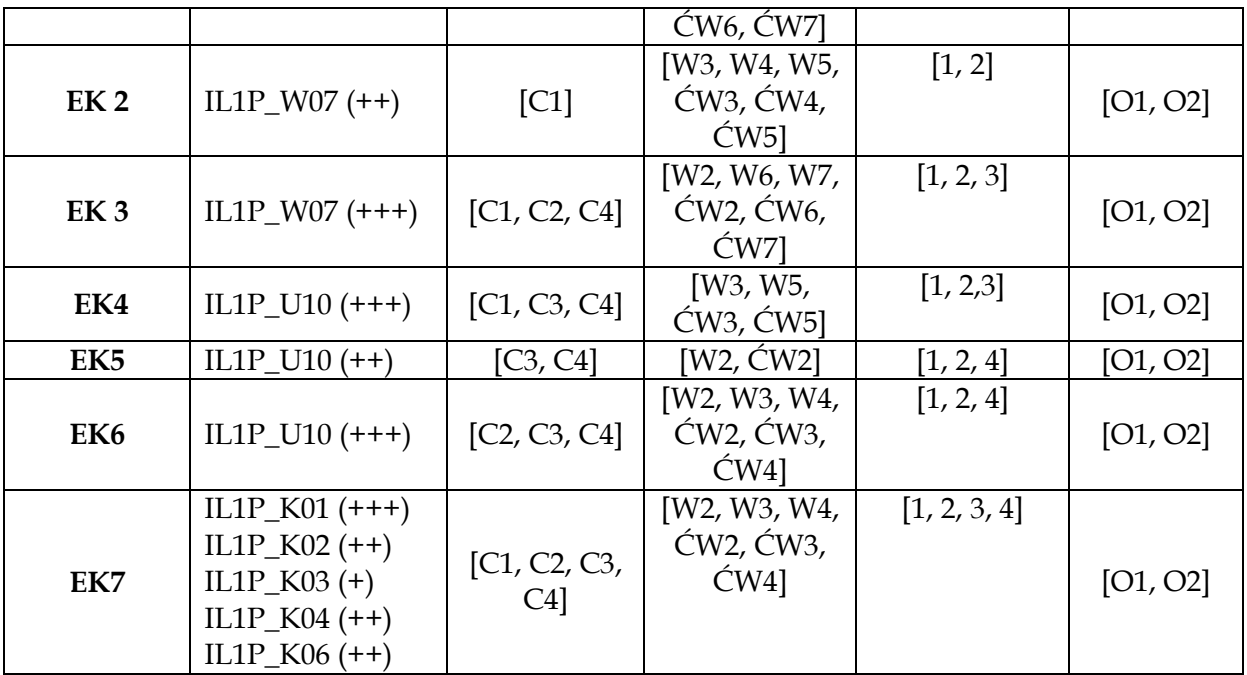

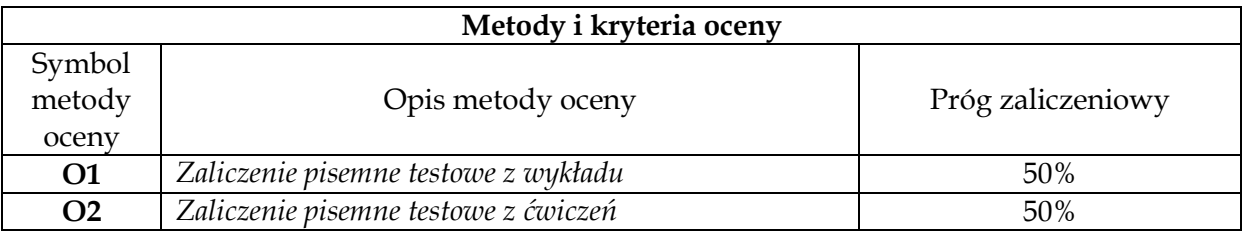

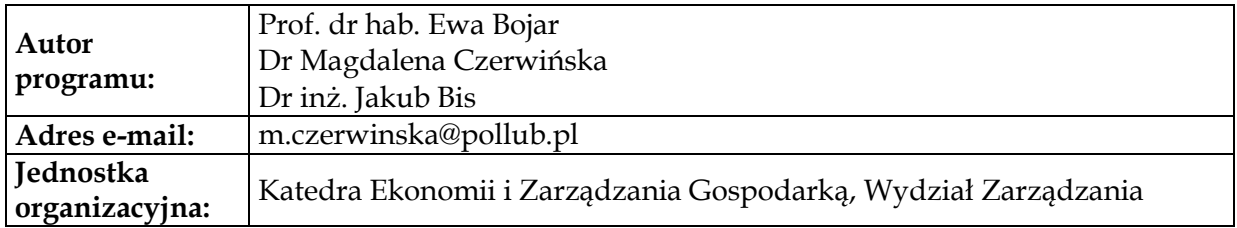

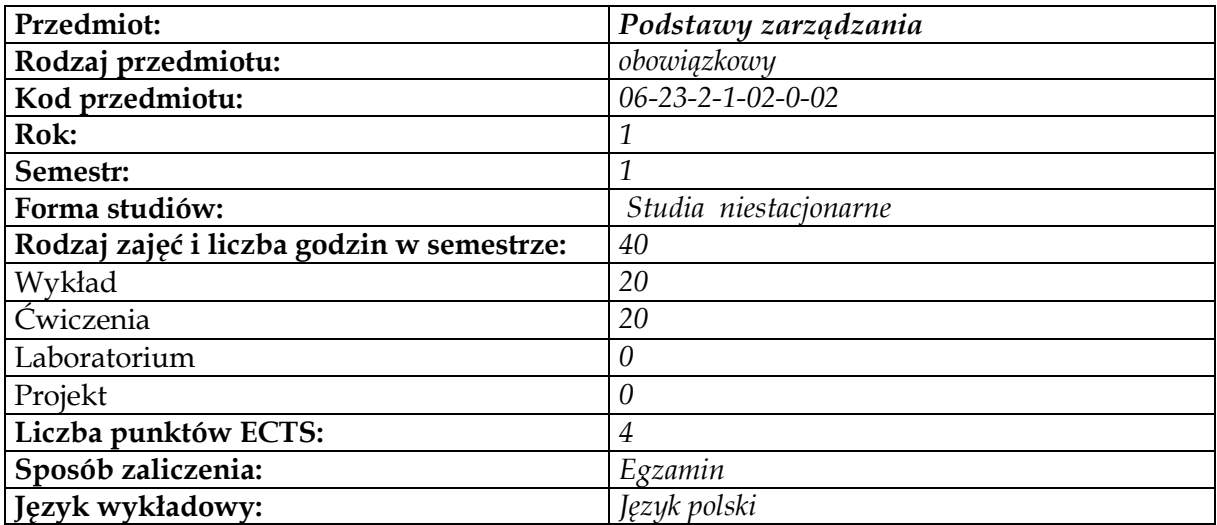

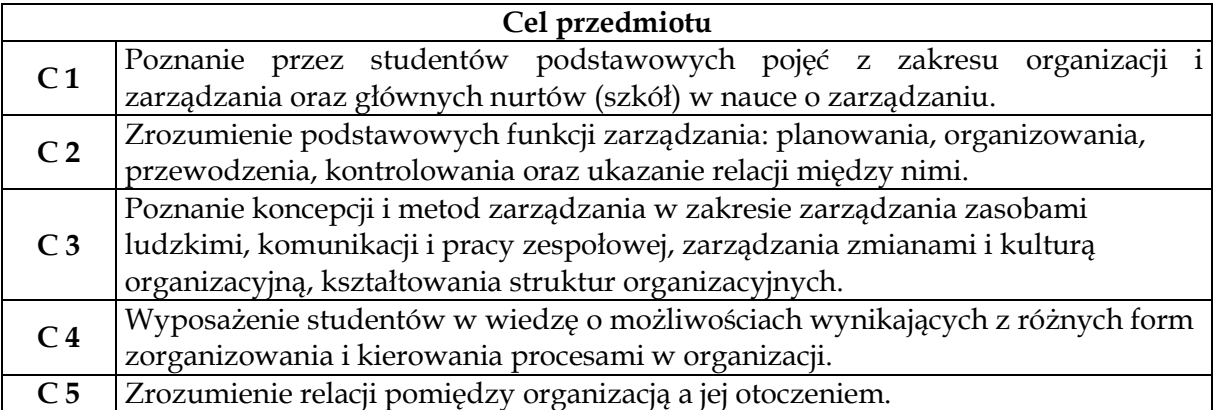

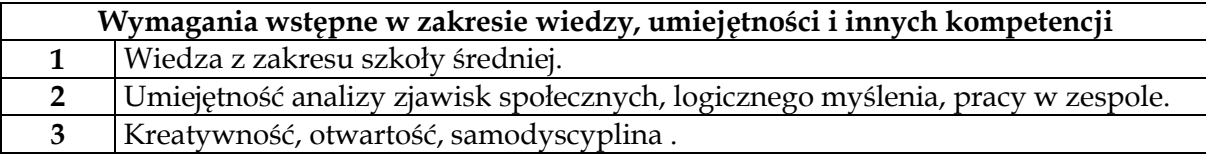

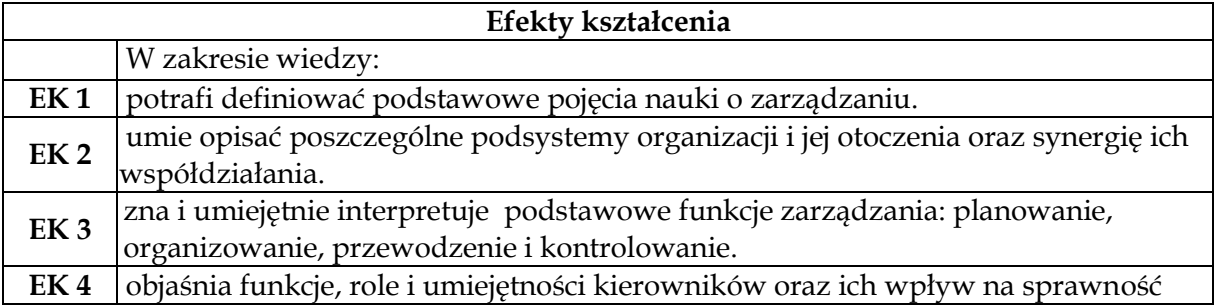

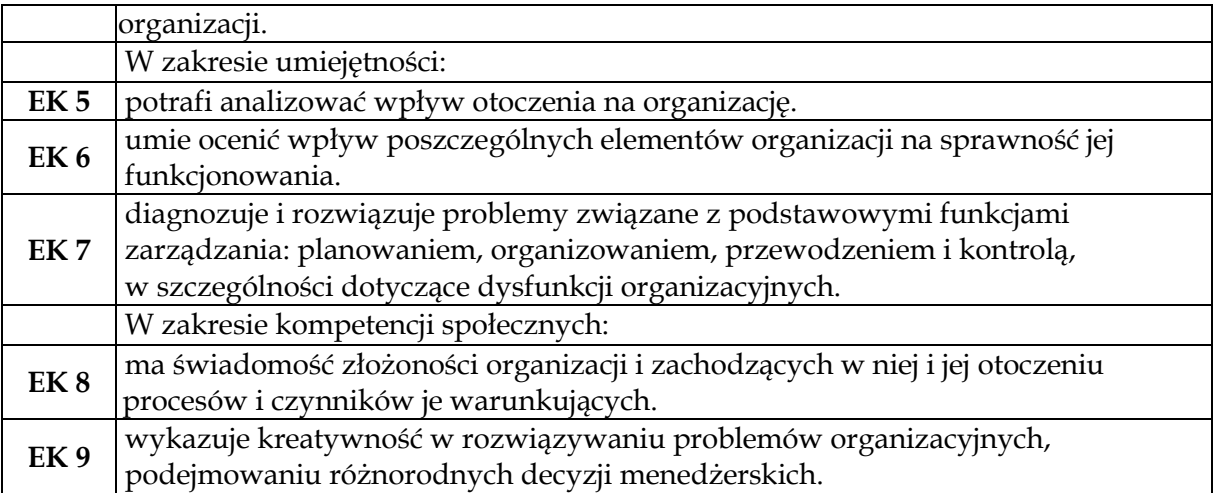

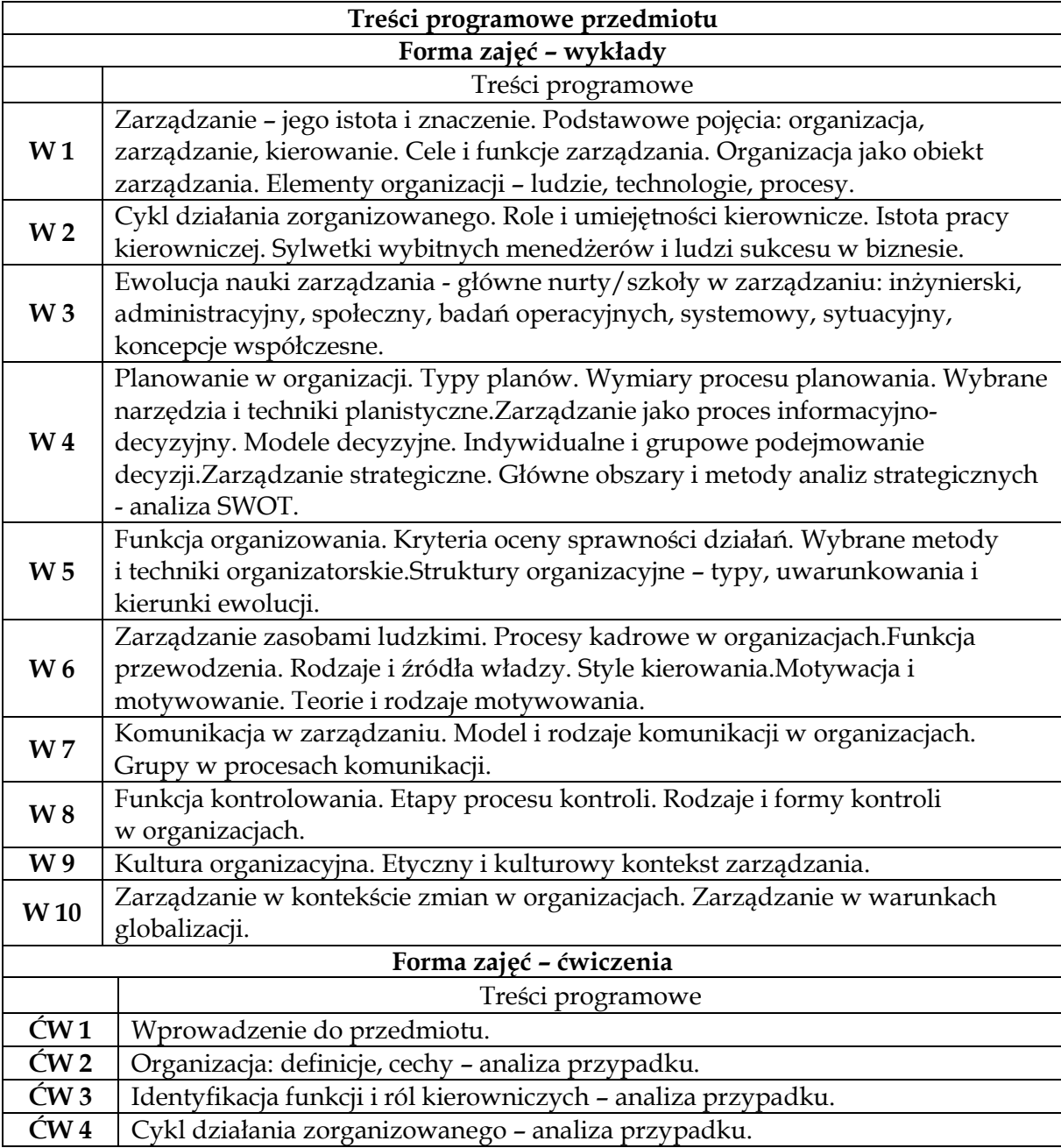

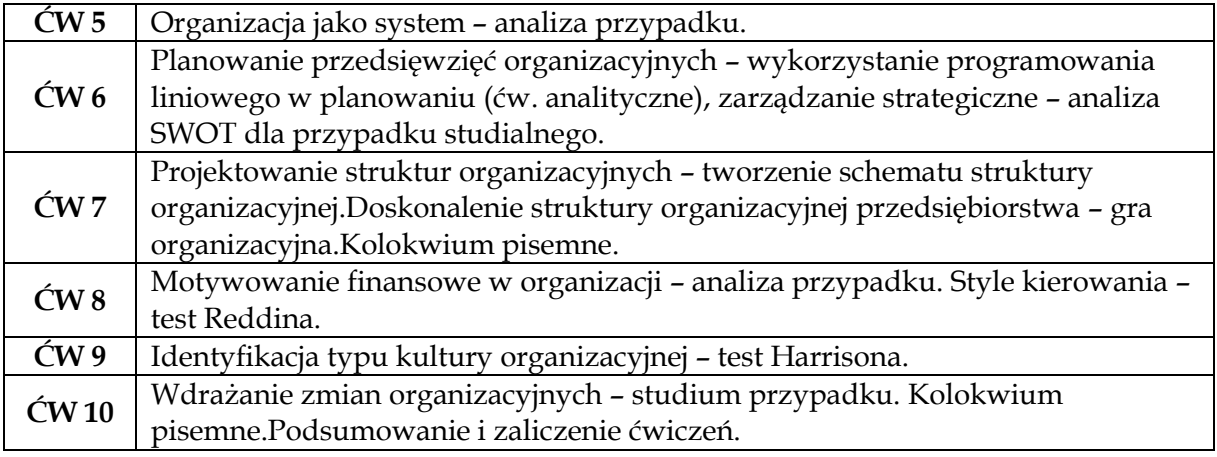

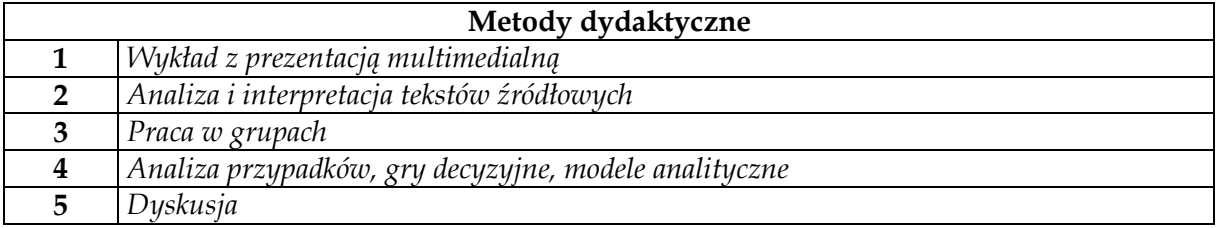

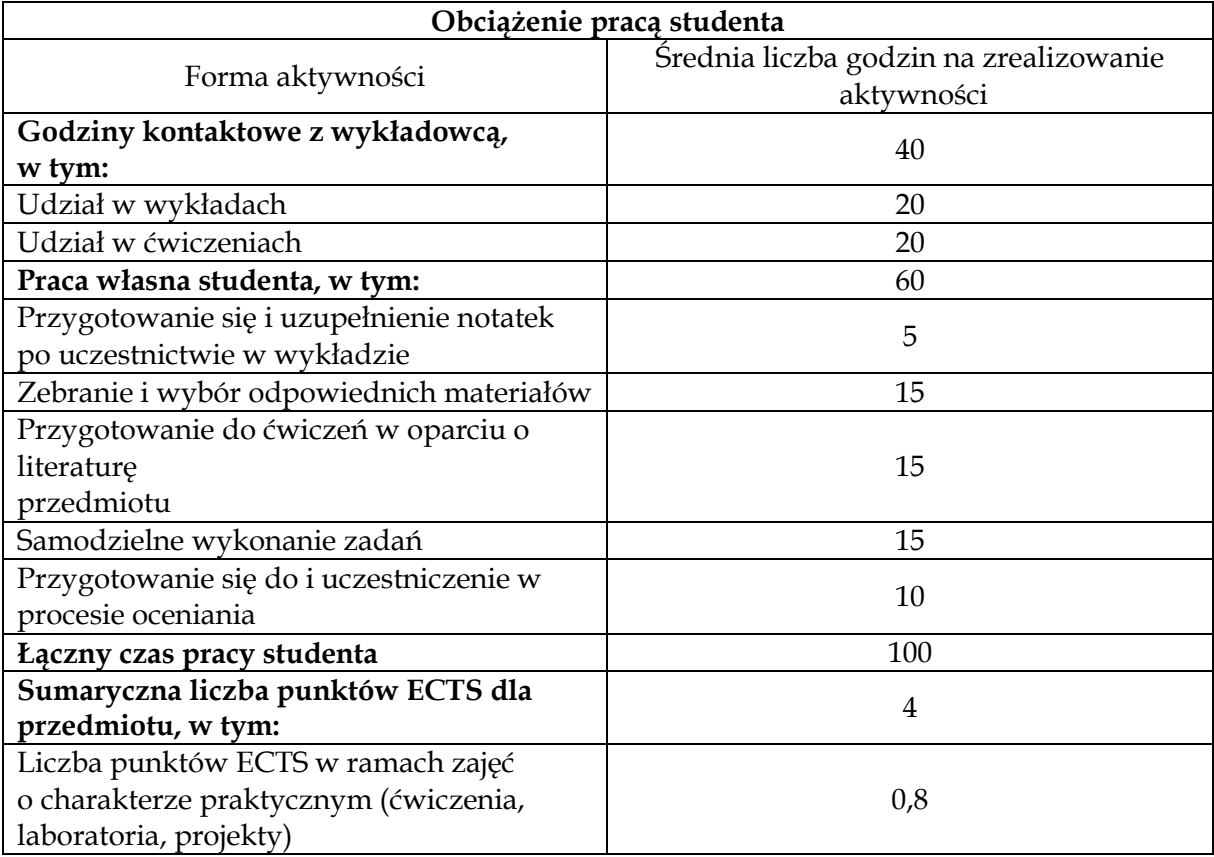

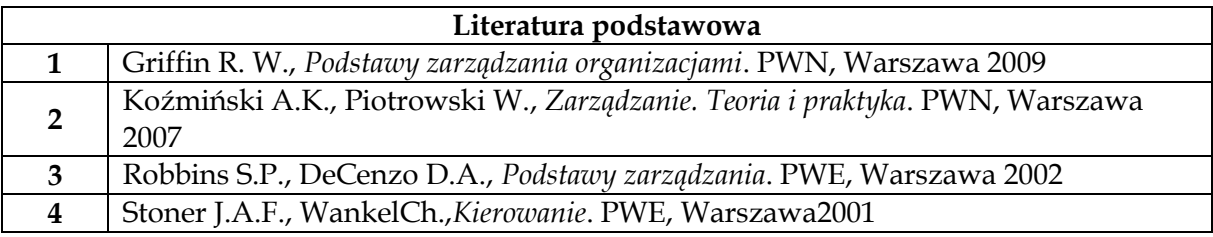

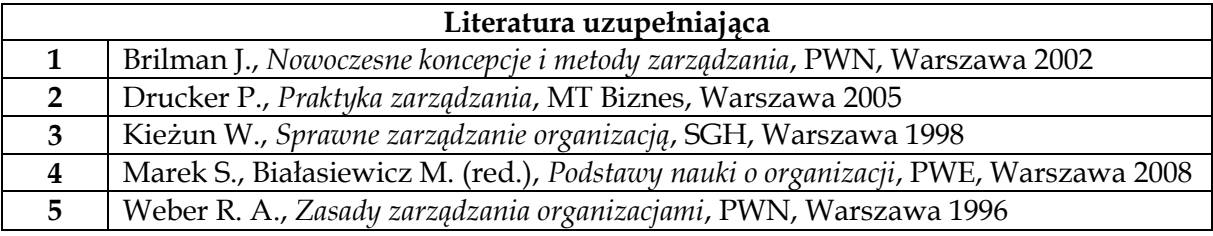

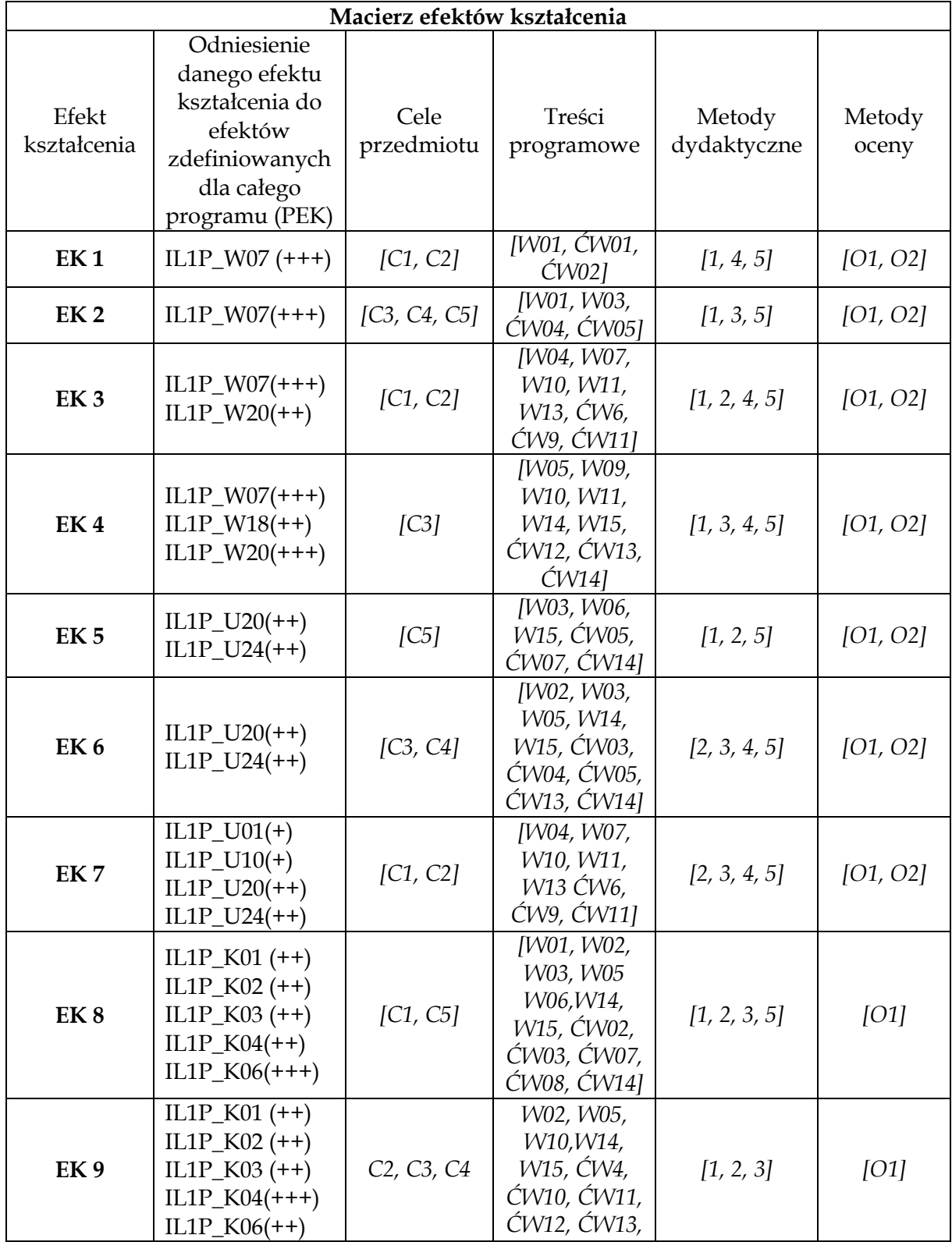

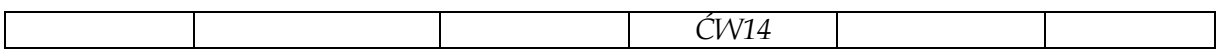

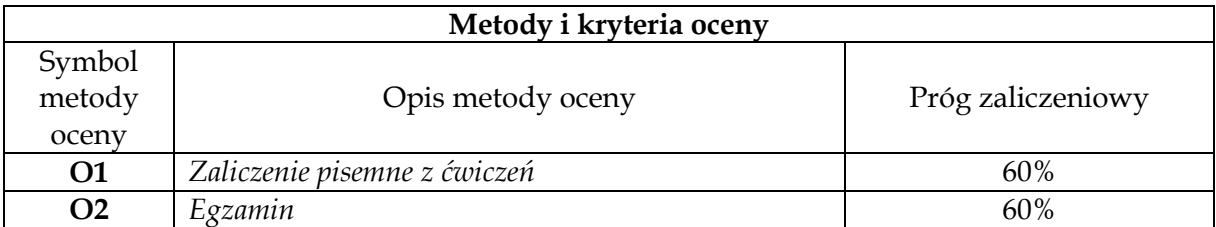

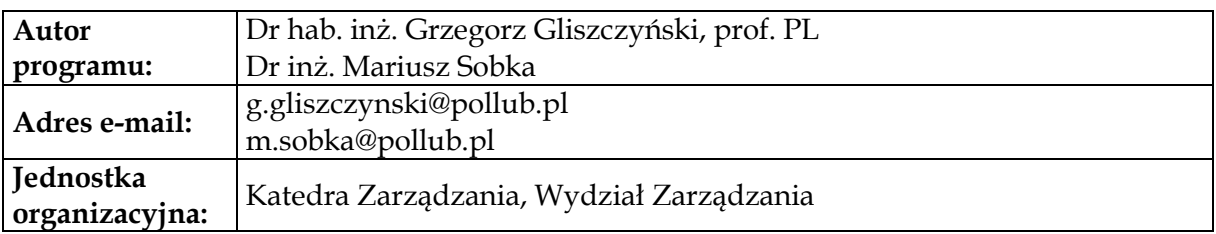

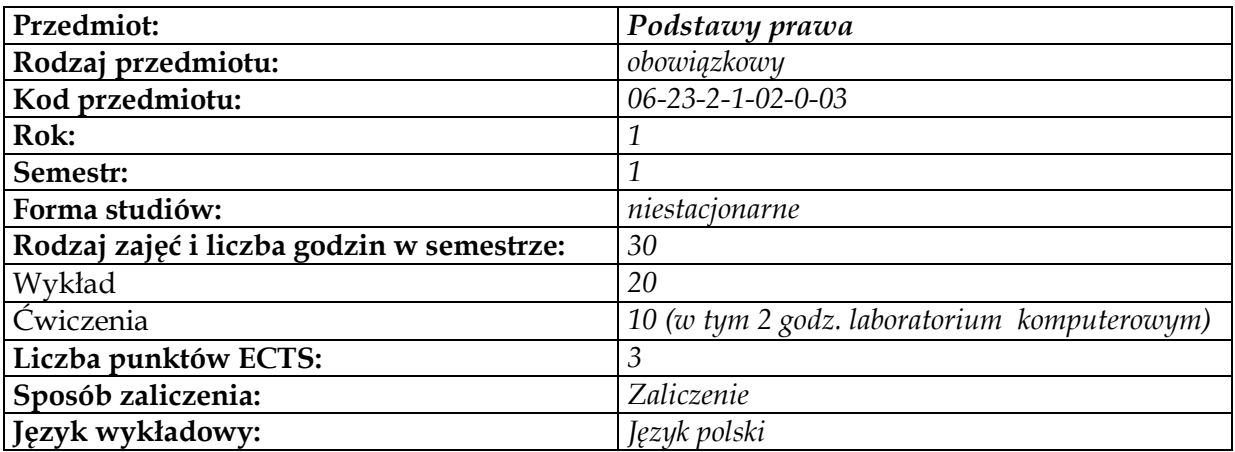

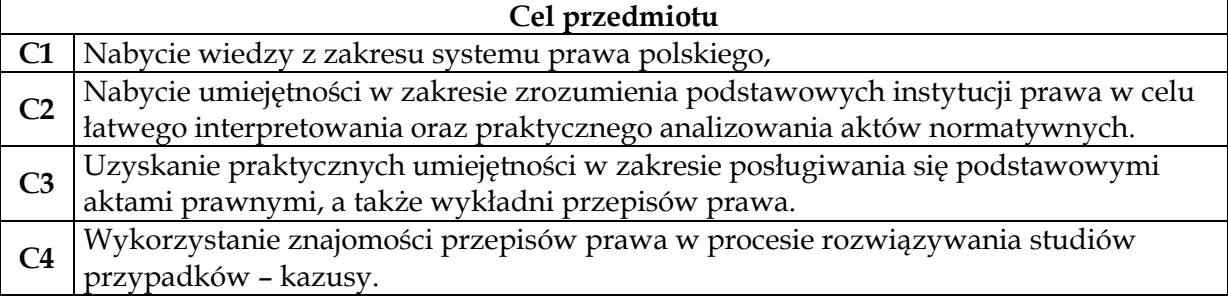

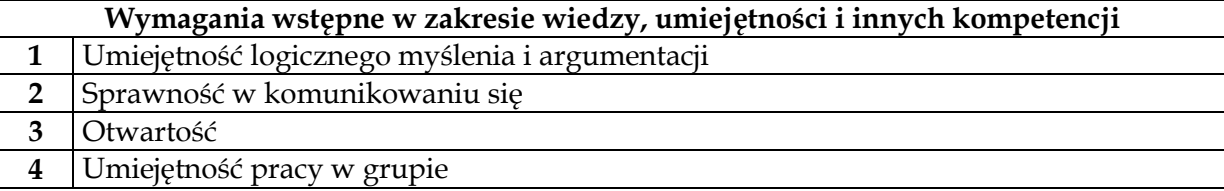

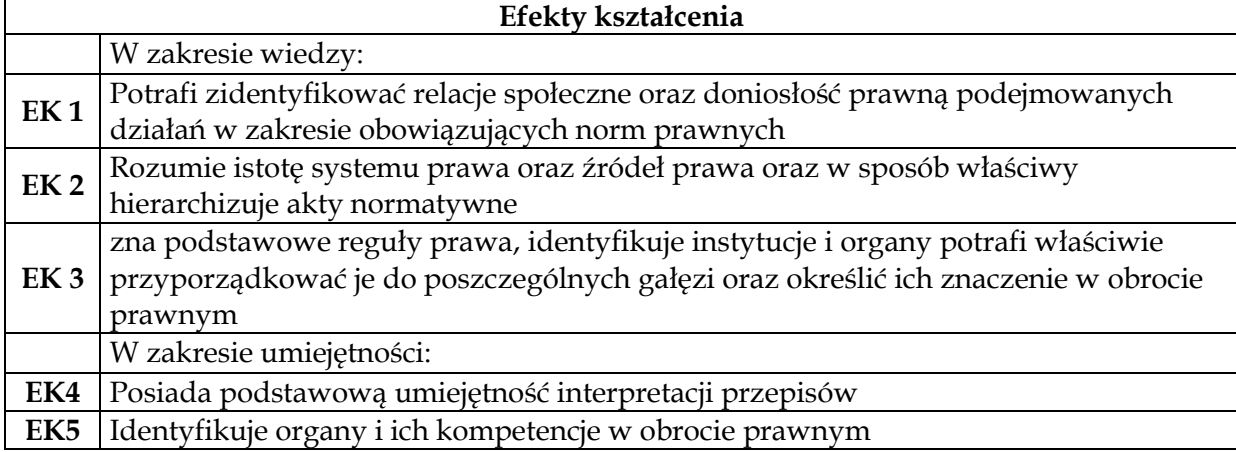

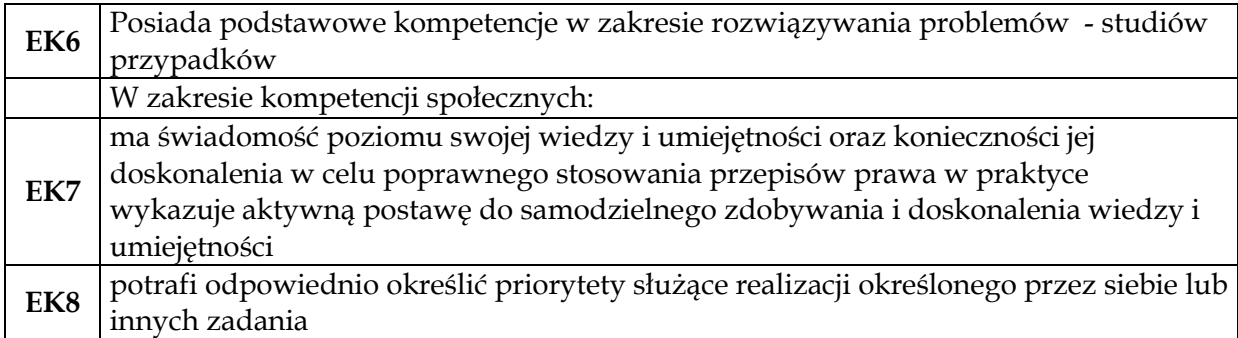

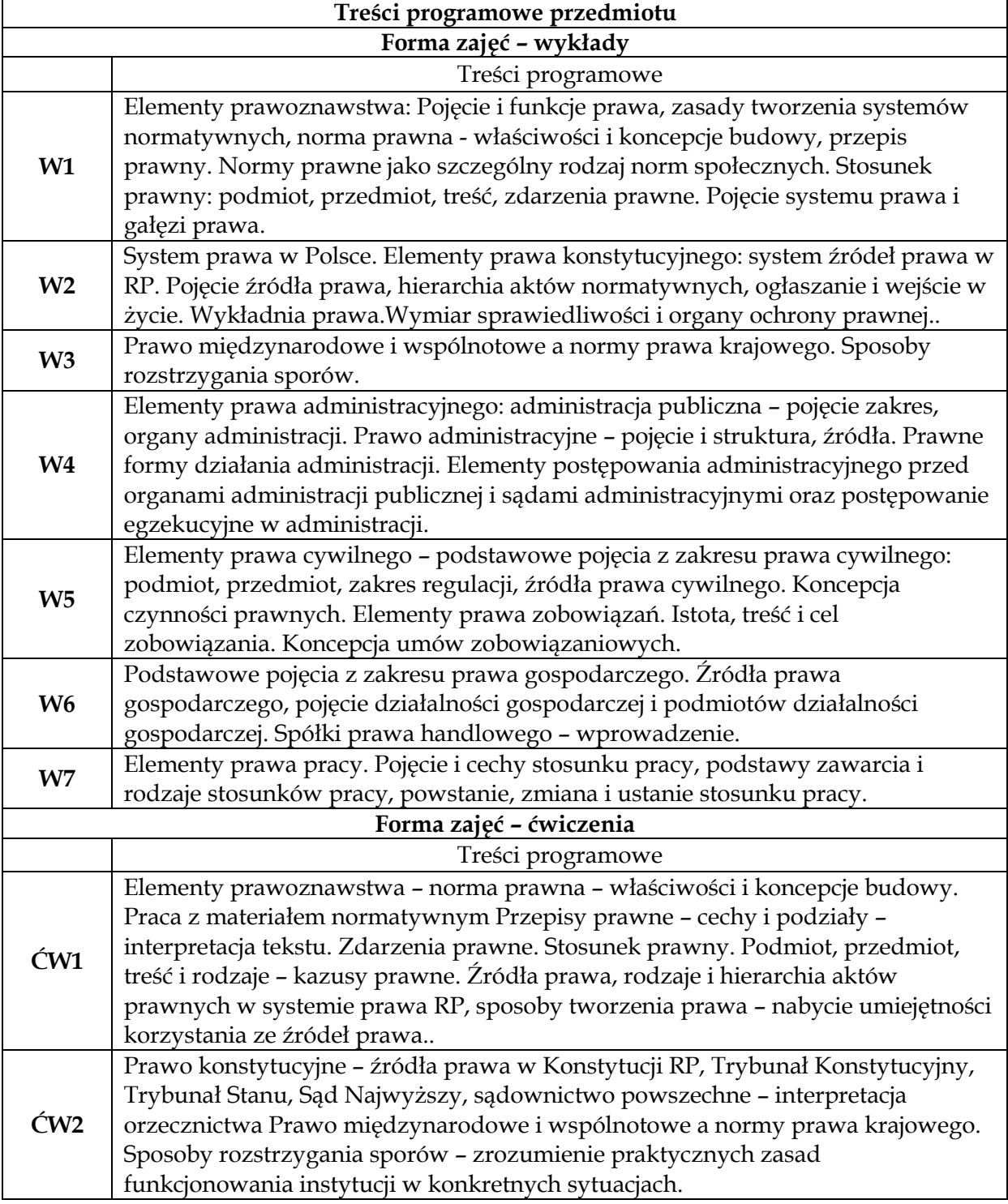

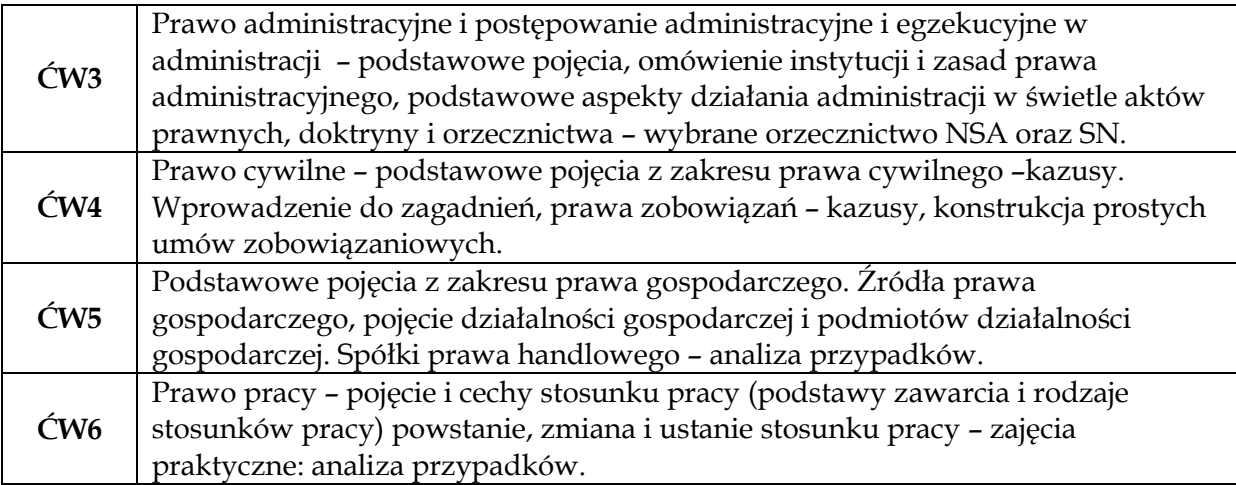

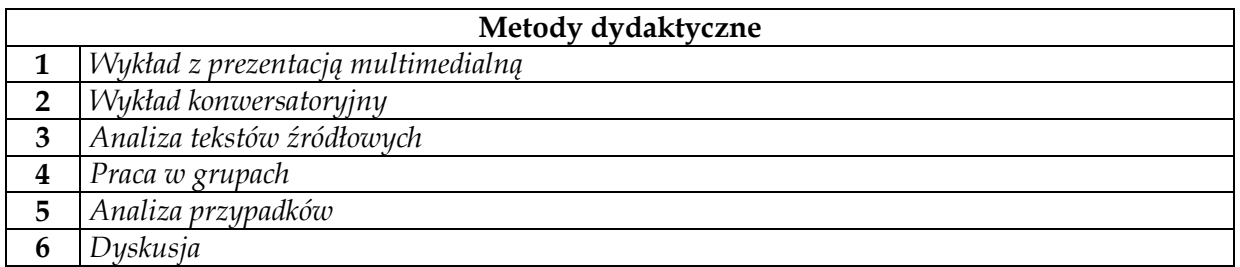

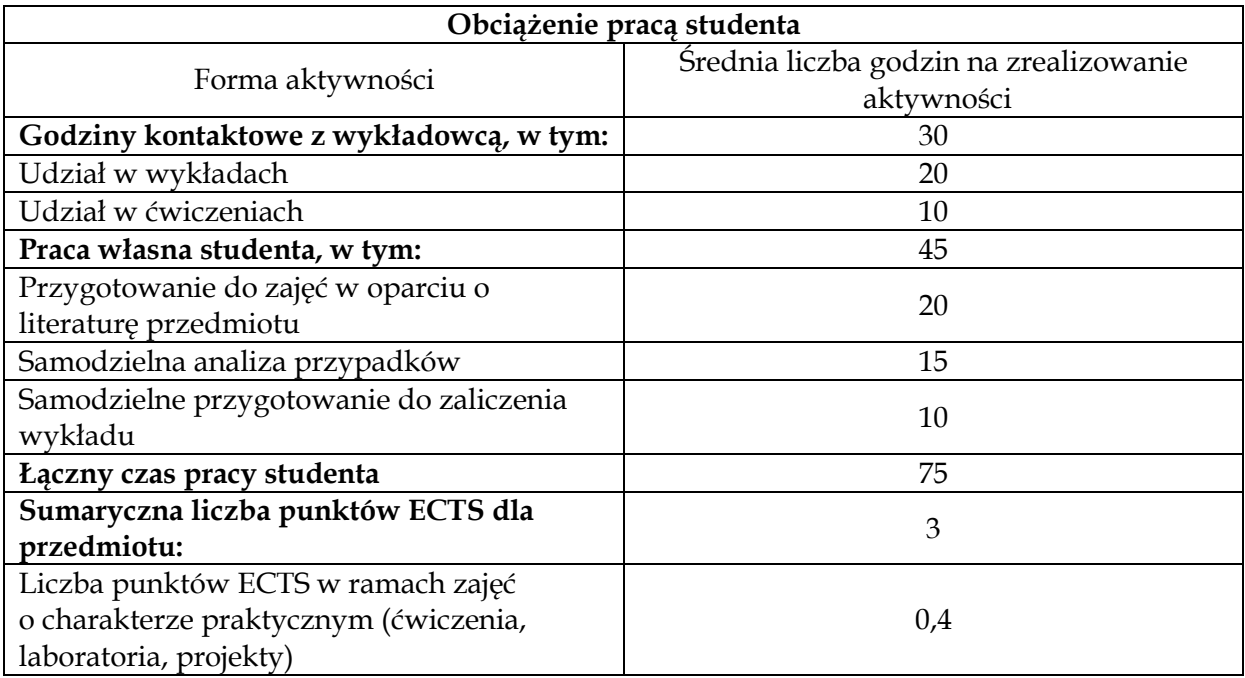

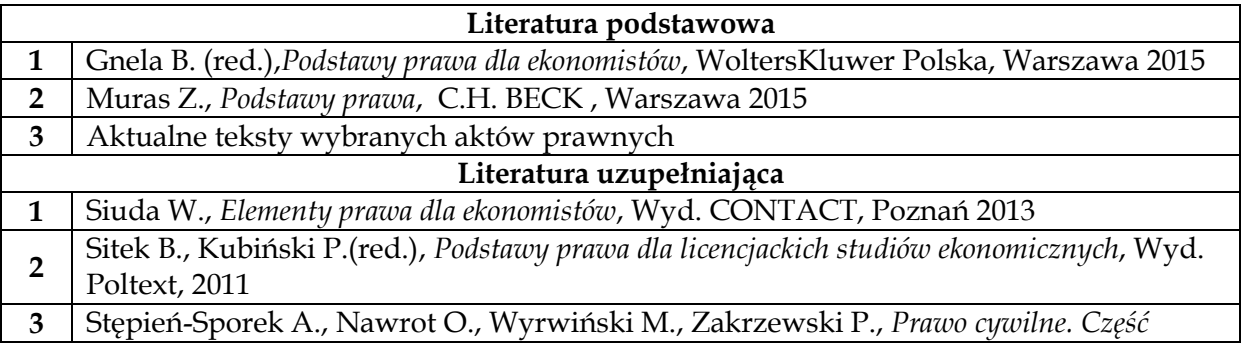

*ogólna. Kazusy*, Wyd. LexisNexis, Warszawa 2010

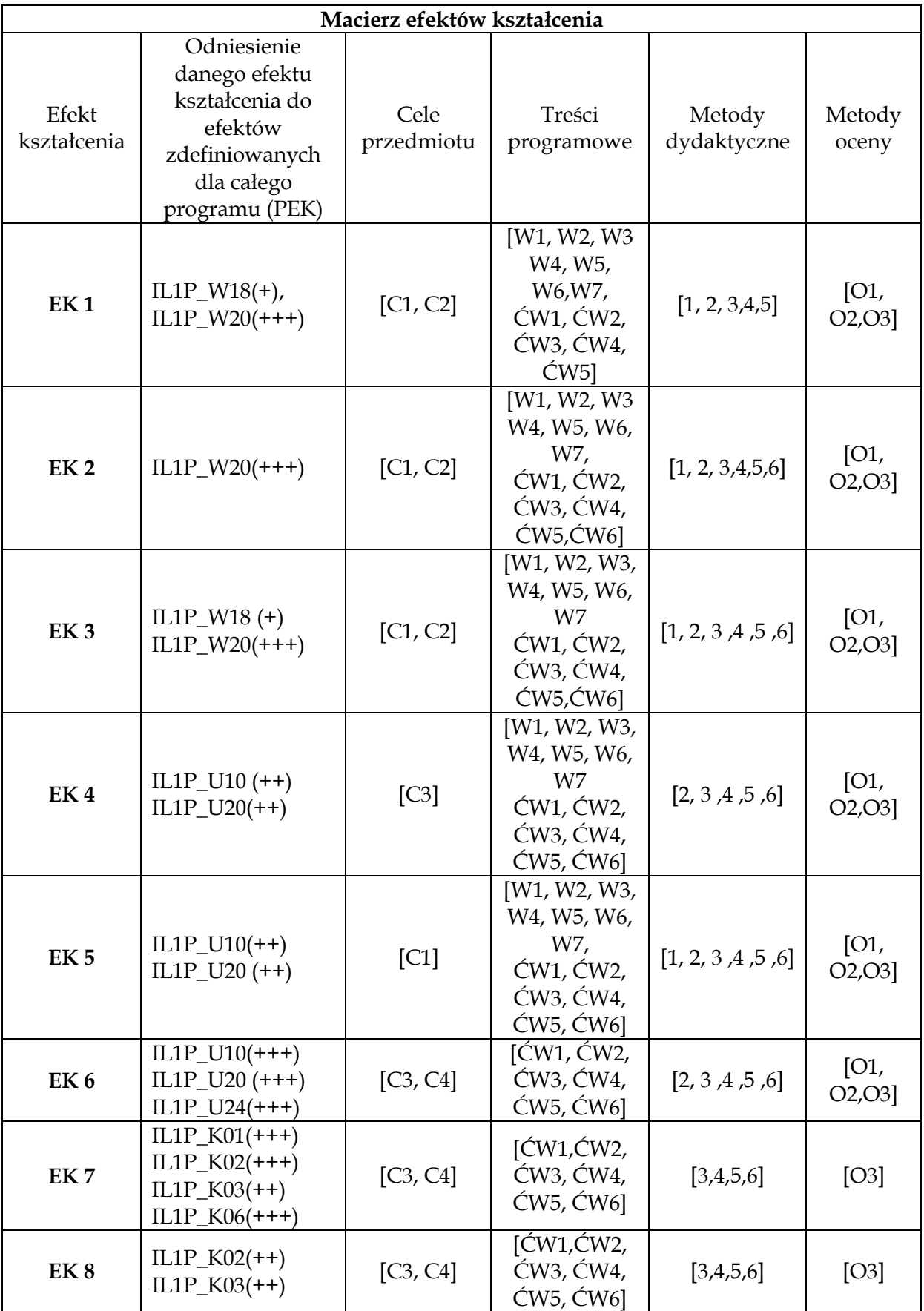

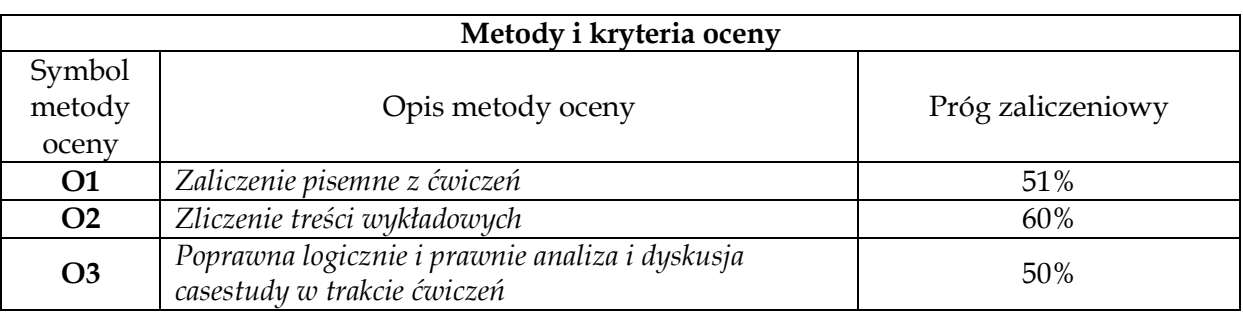

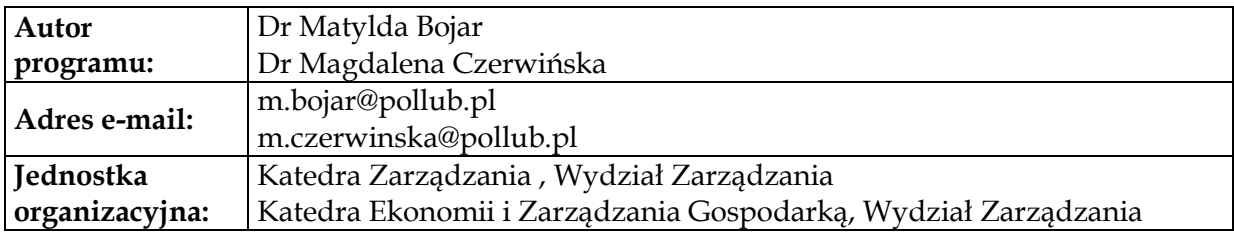

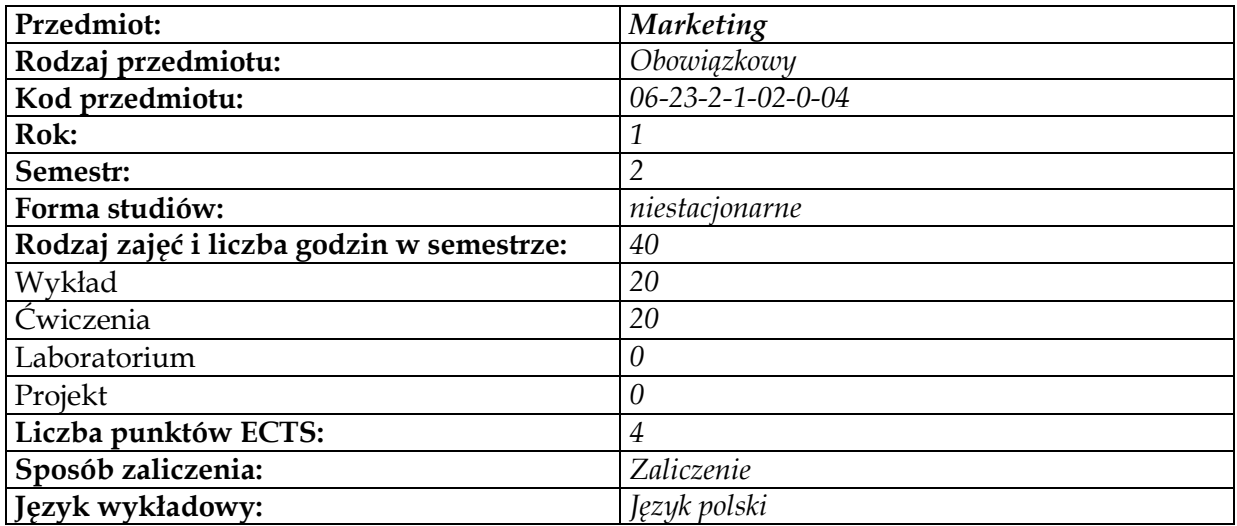

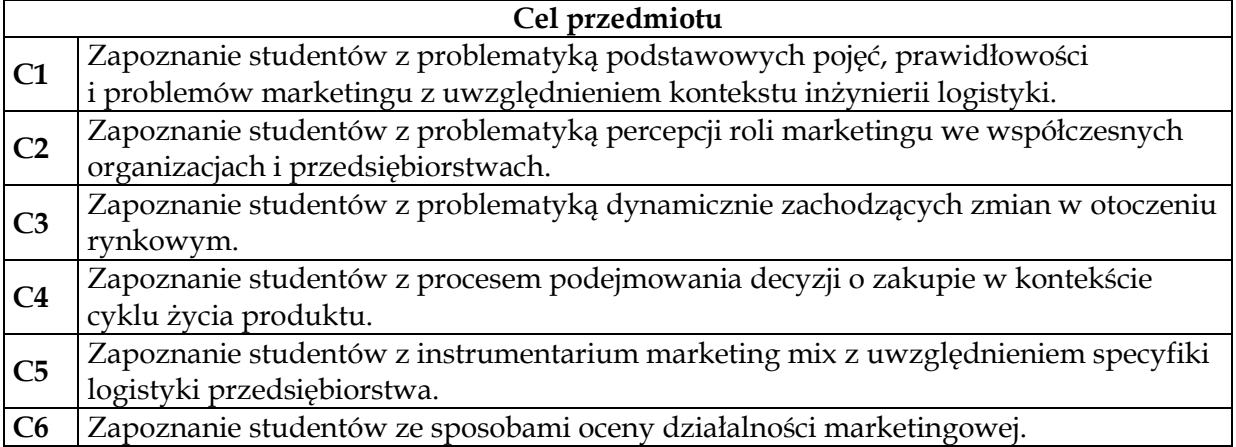

# **Wymagania wstępne w zakresie wiedzy, umiejętności i innych kompetencji** 1 Podstawowa wiedza w zakresie obszaru "Podstaw zarządzania".

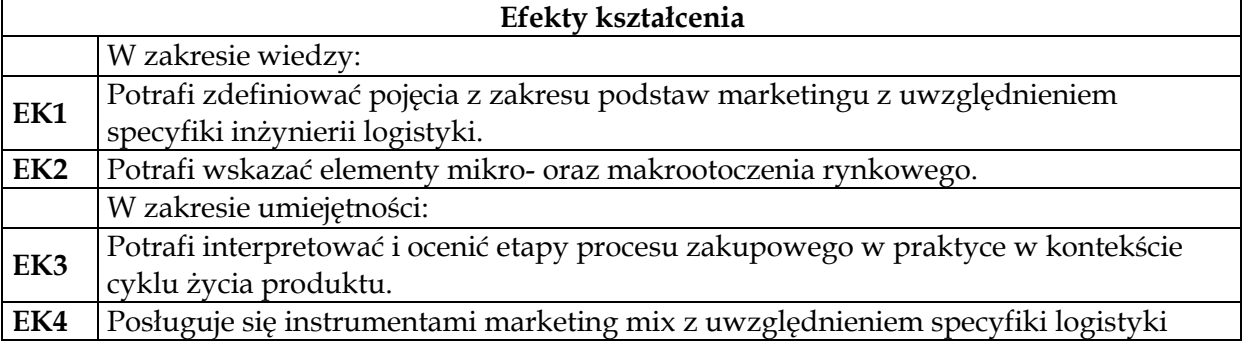

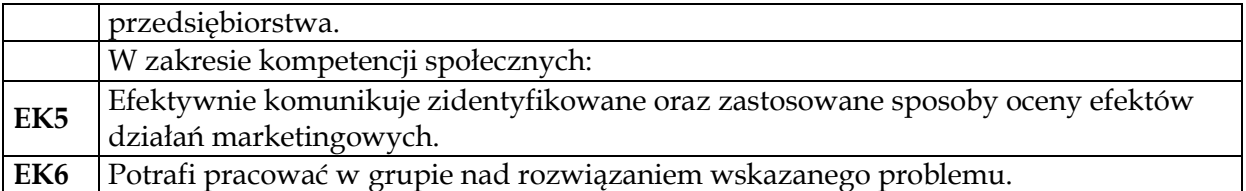

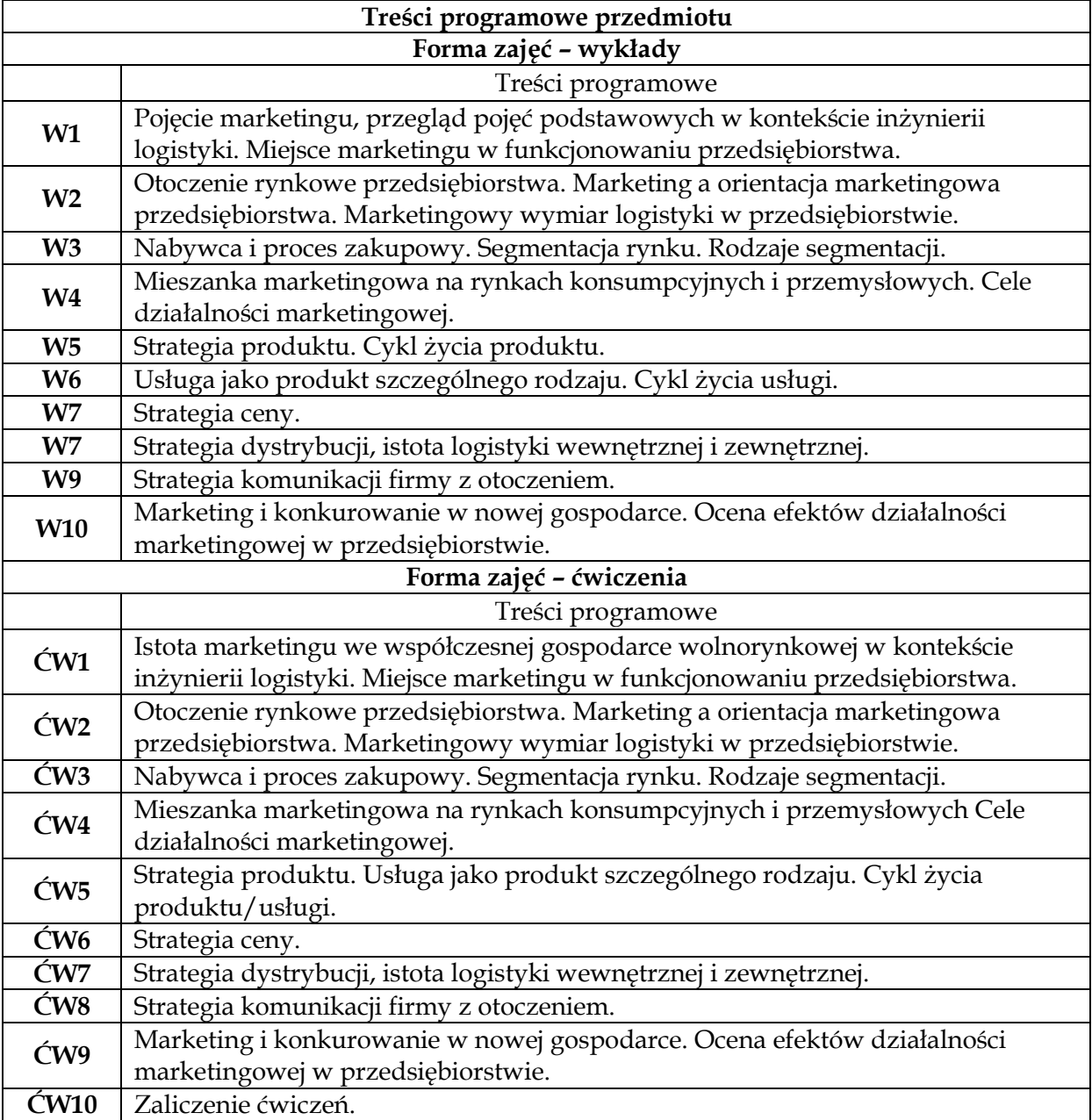

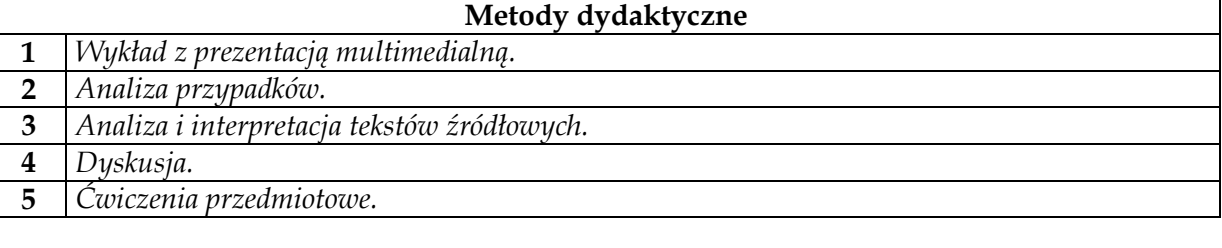

# **Obciążenie pracą studenta**

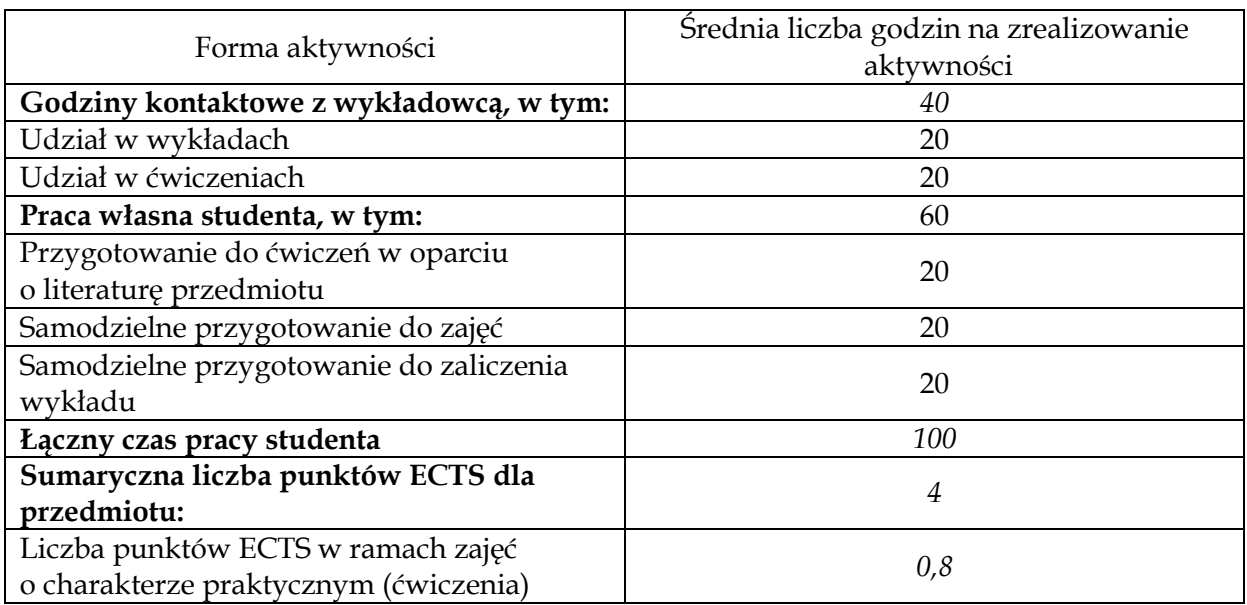

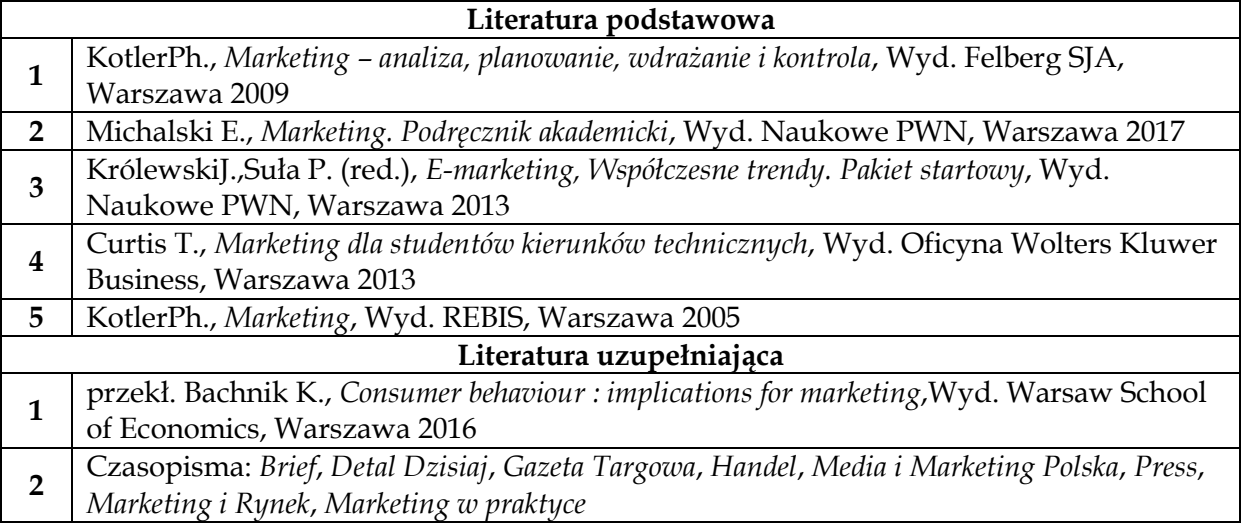

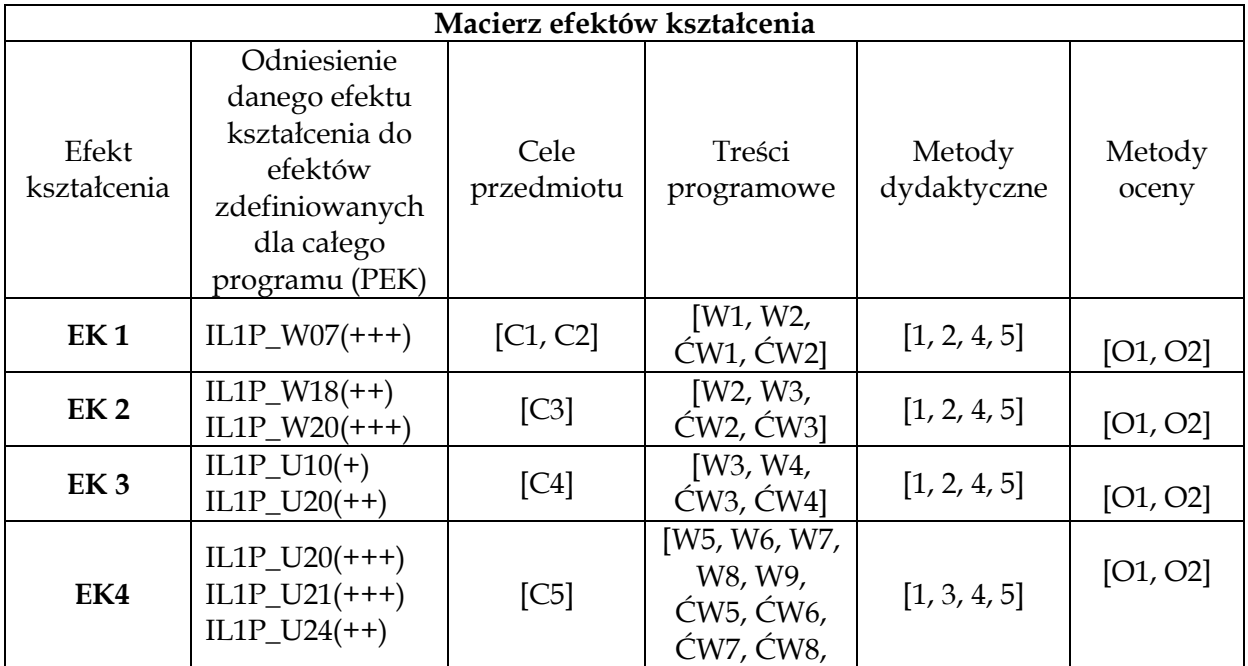

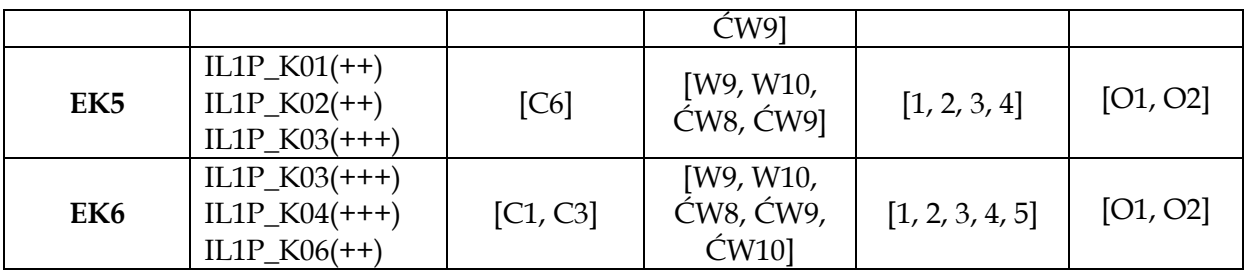

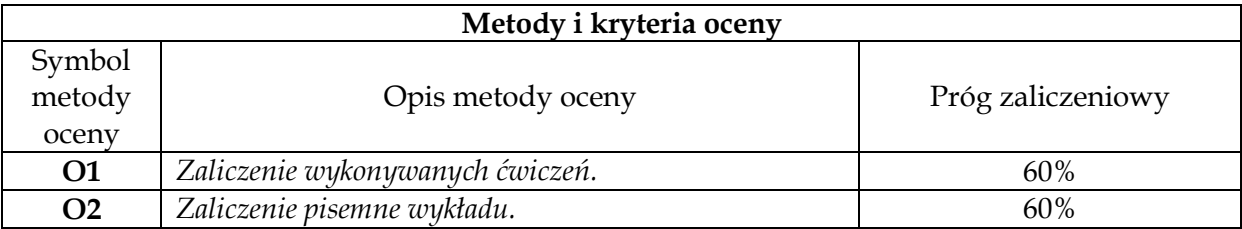

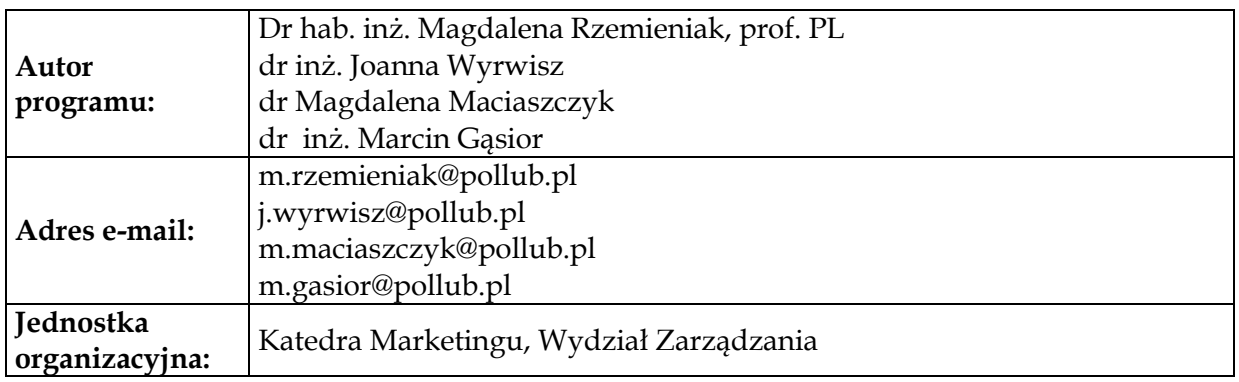

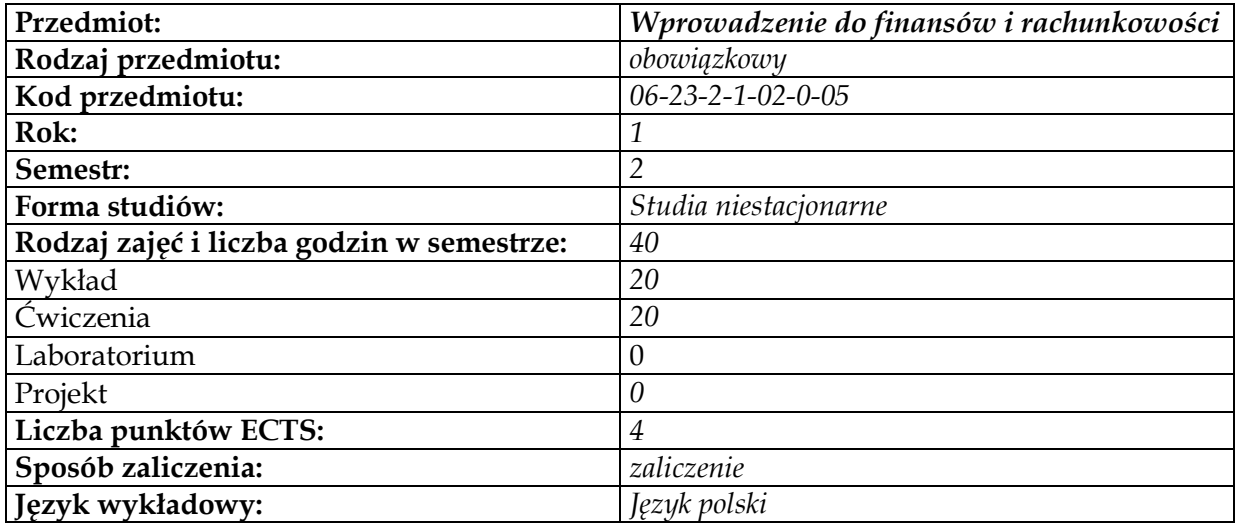

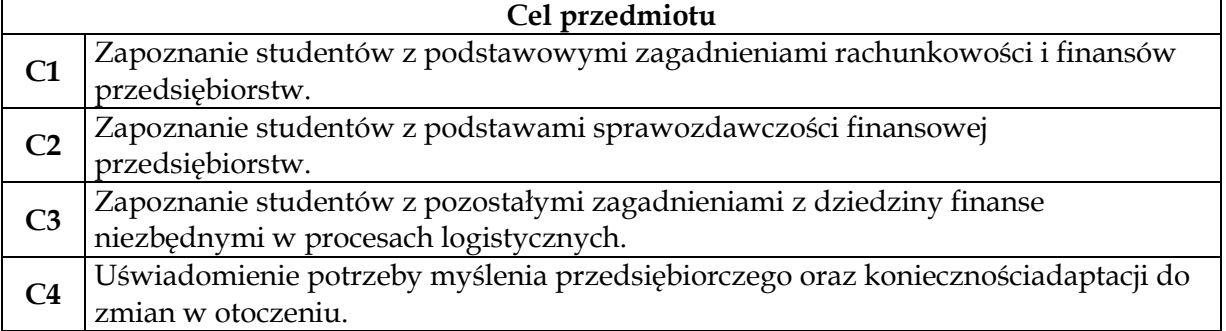

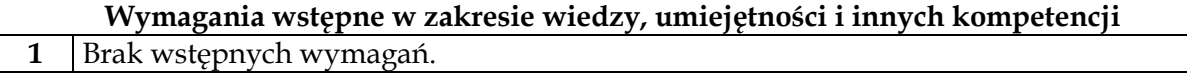

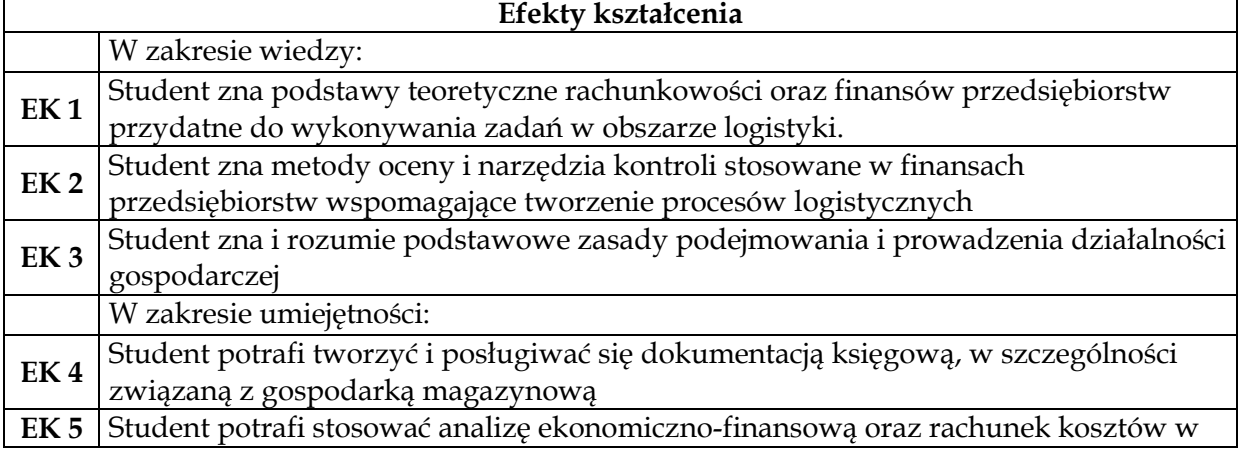

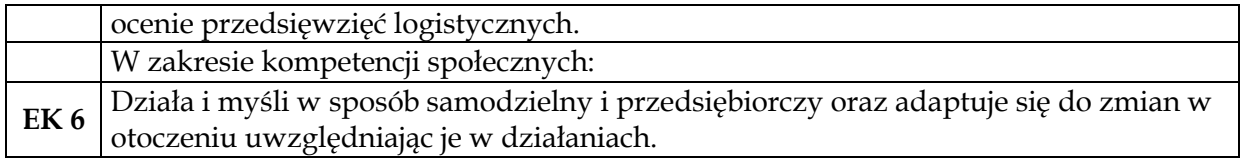

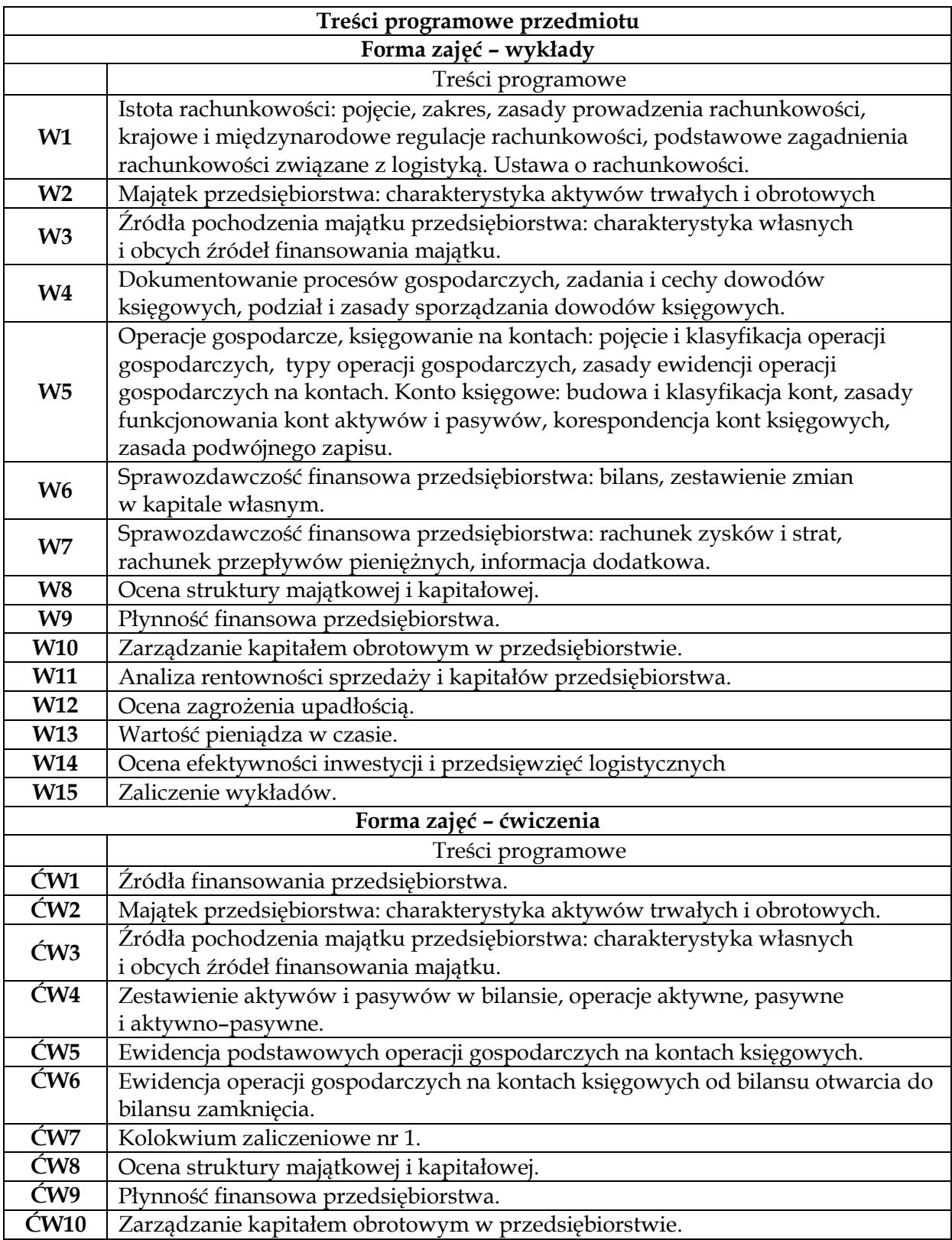

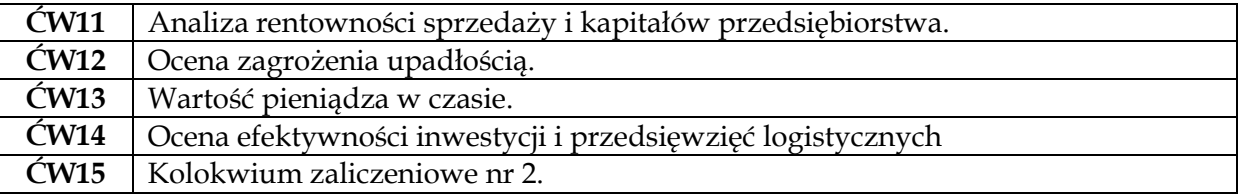

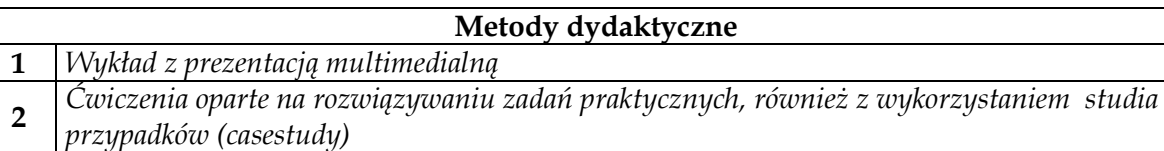

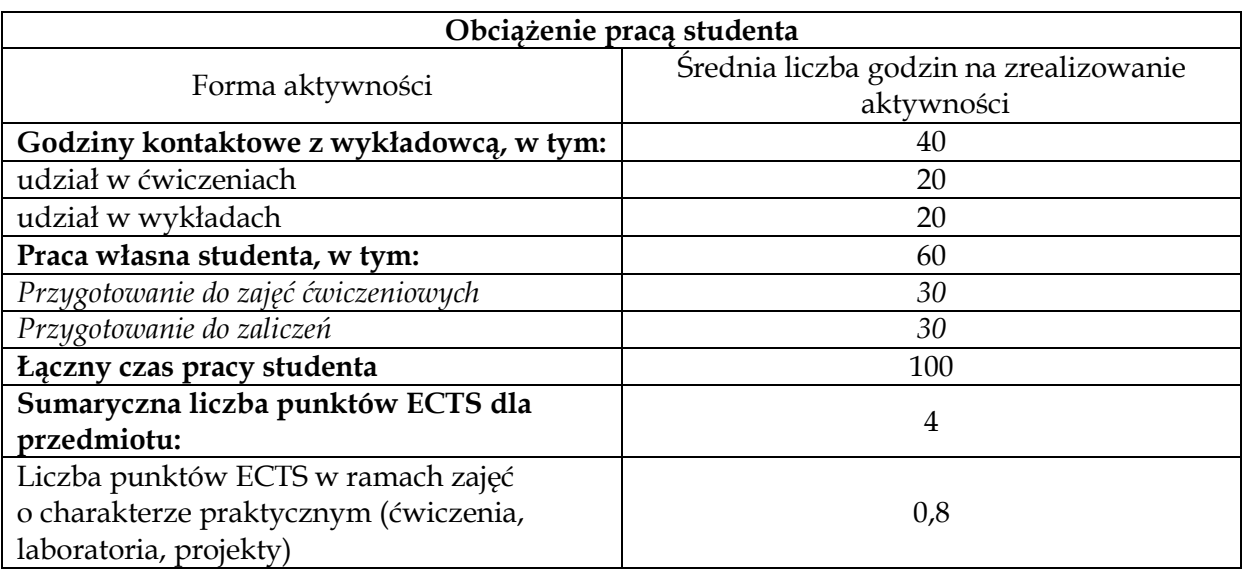

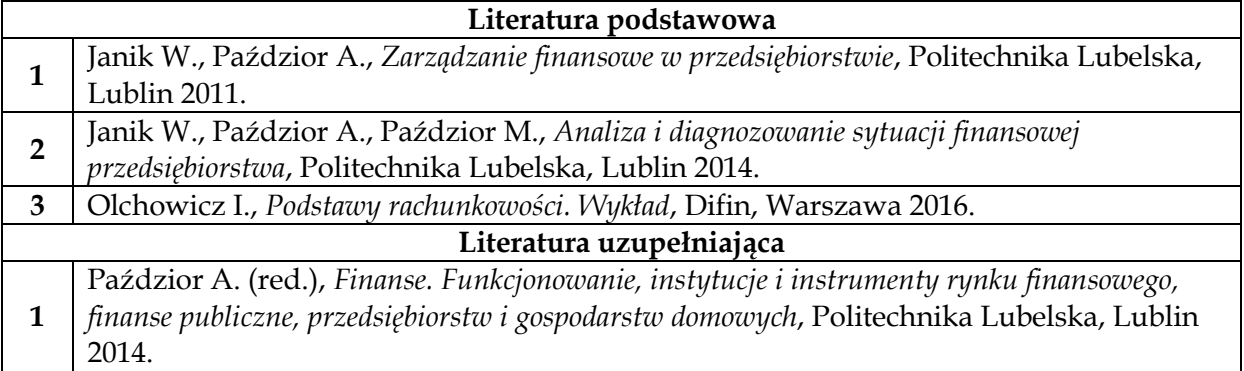

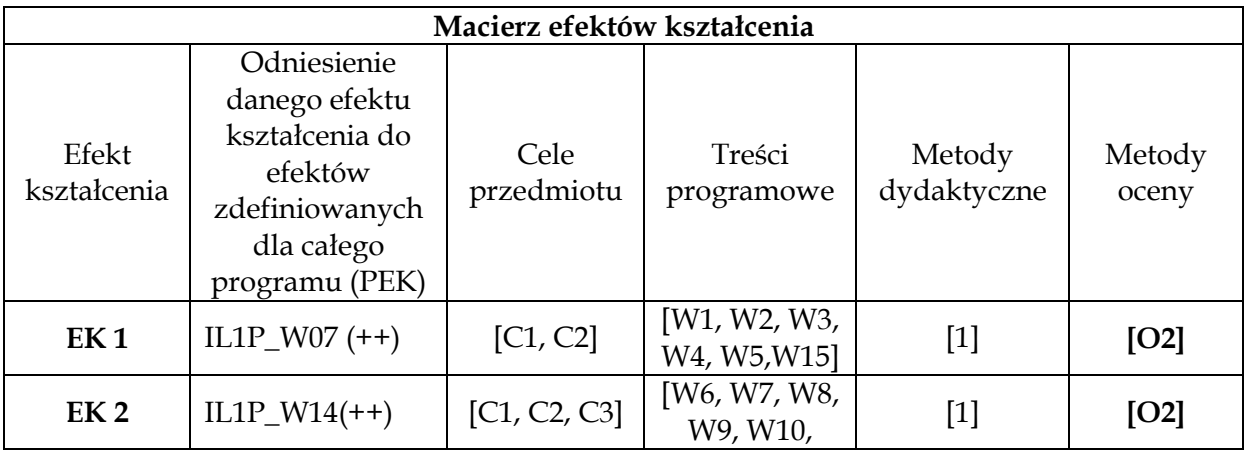

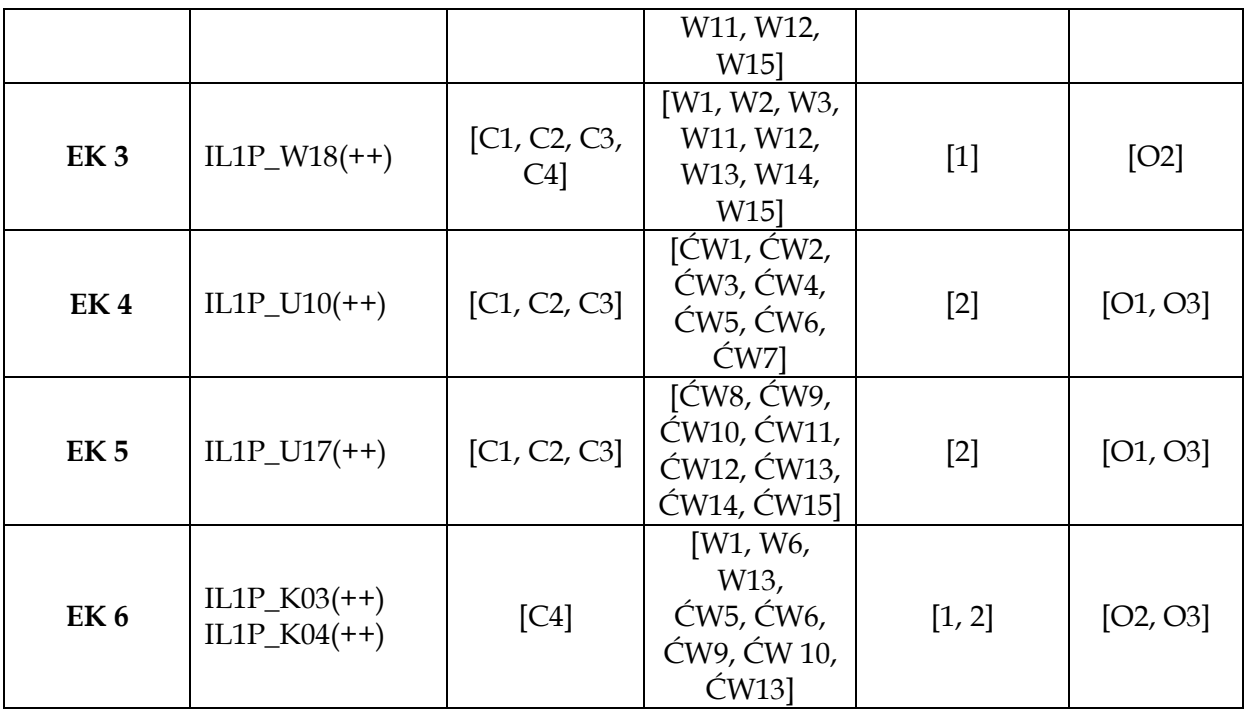

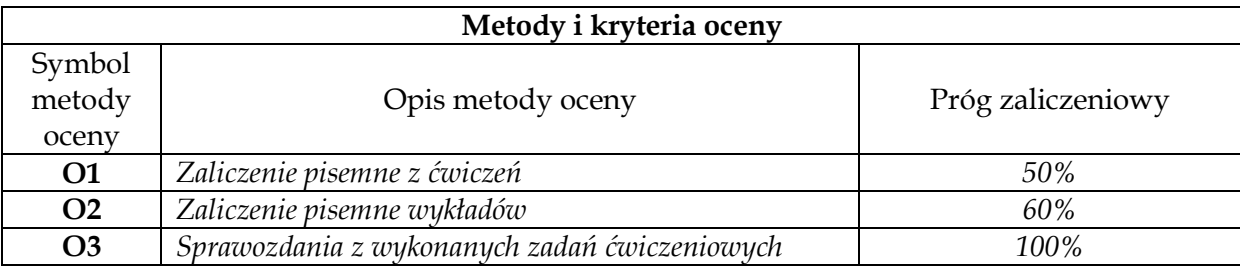

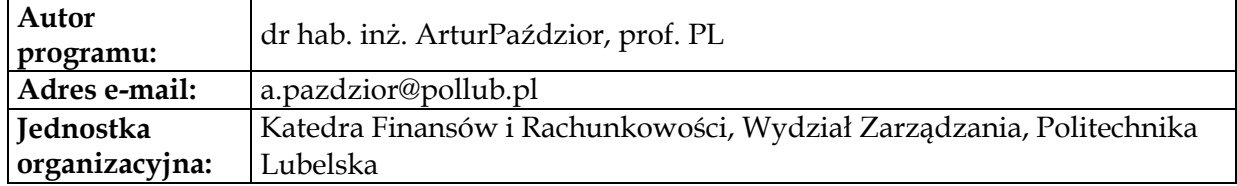

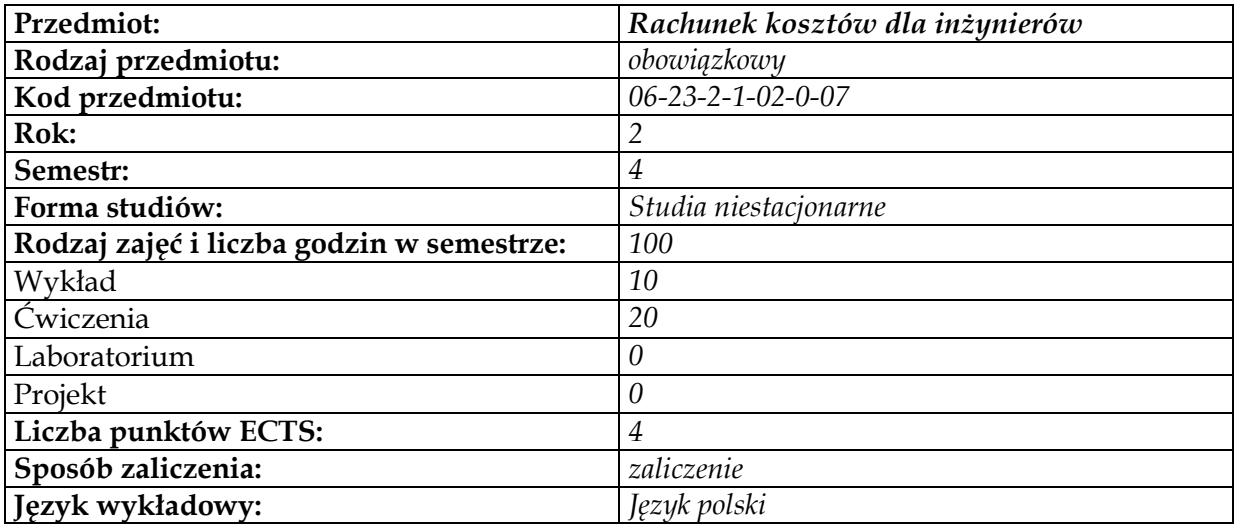

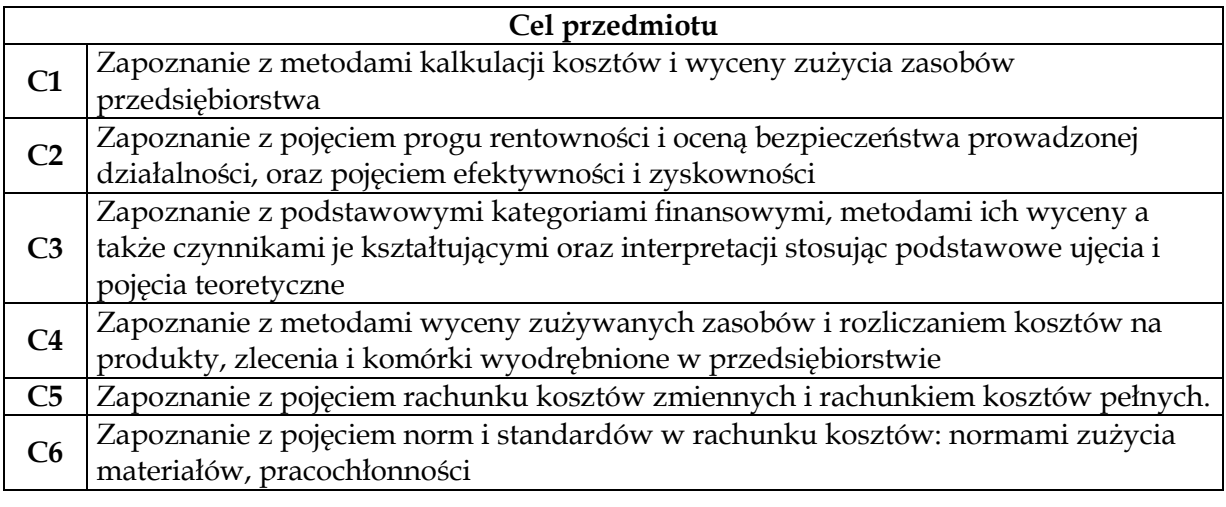

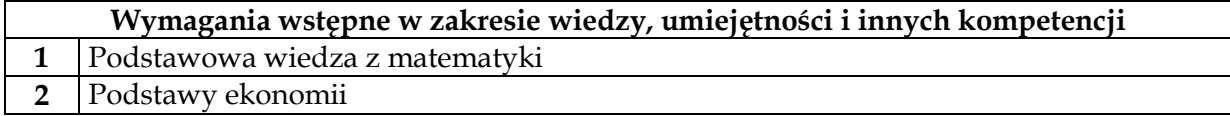

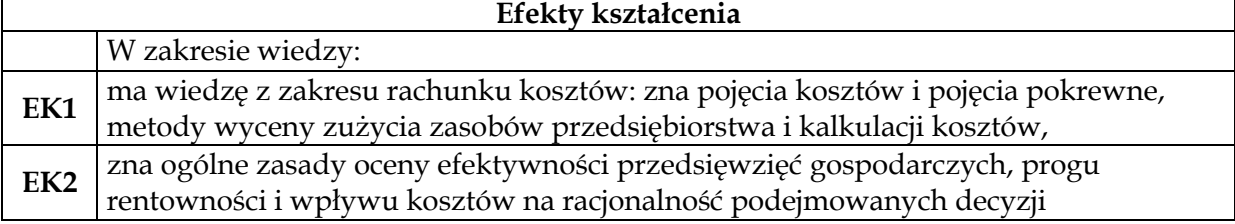

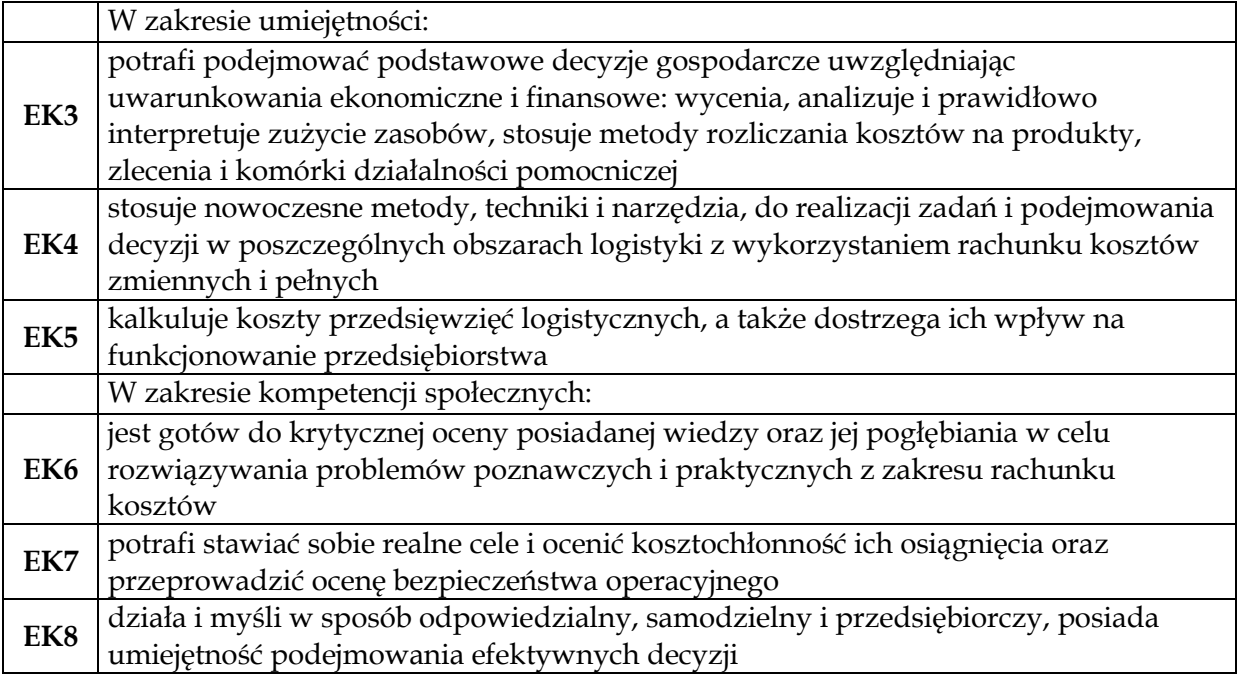

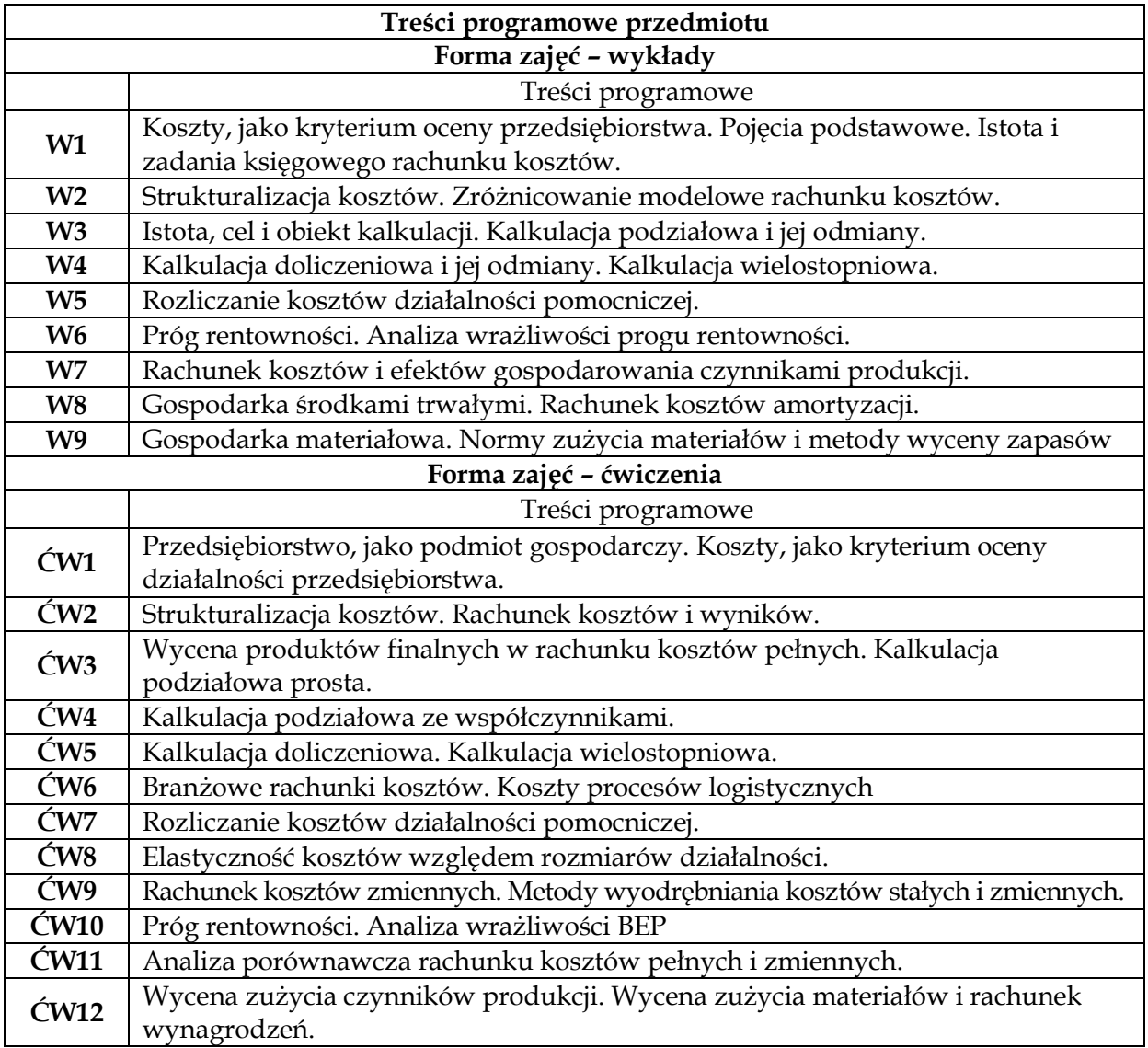

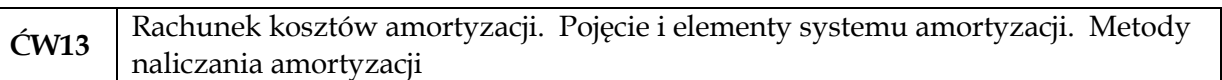

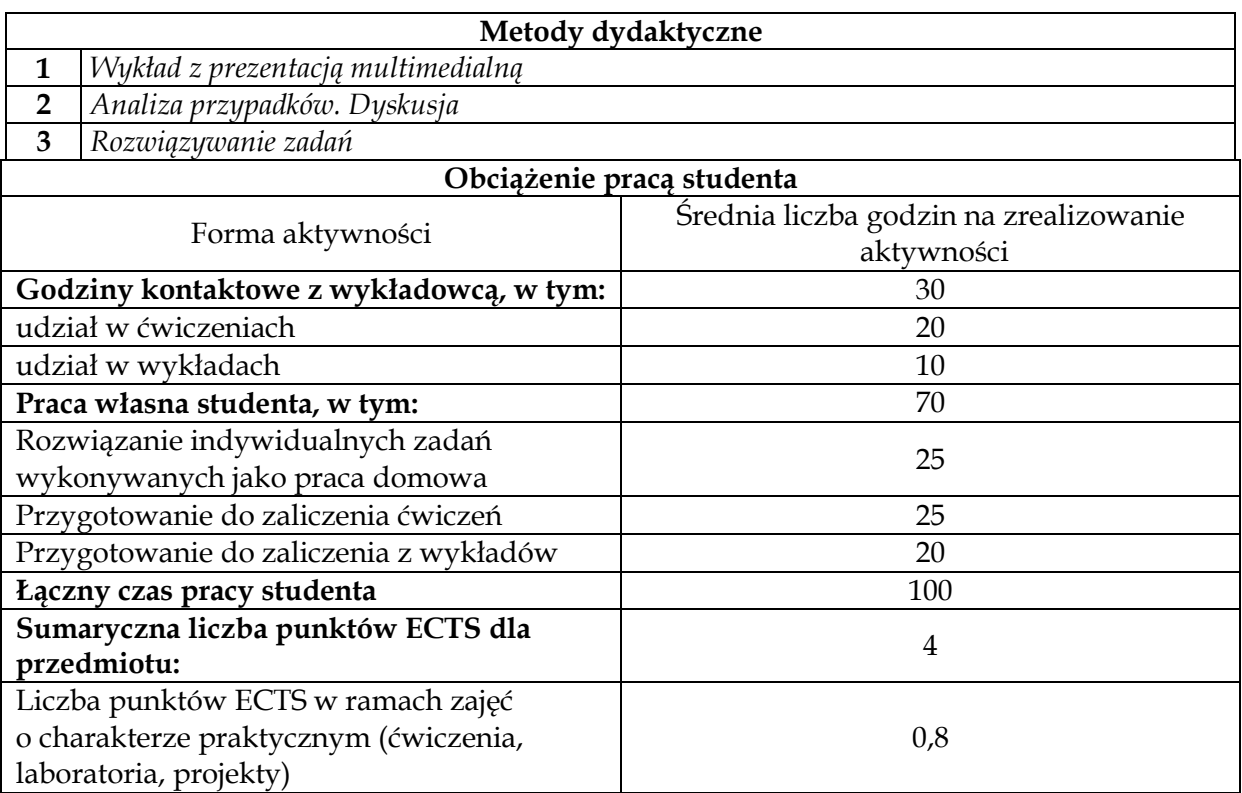

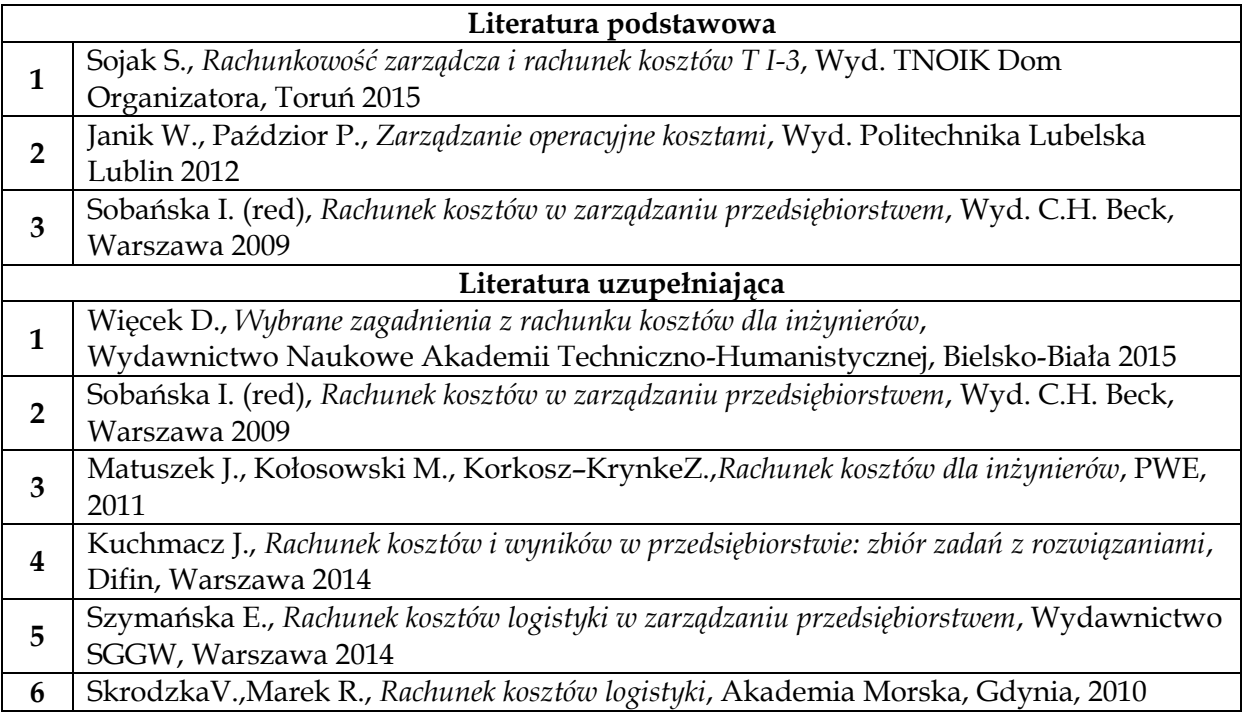

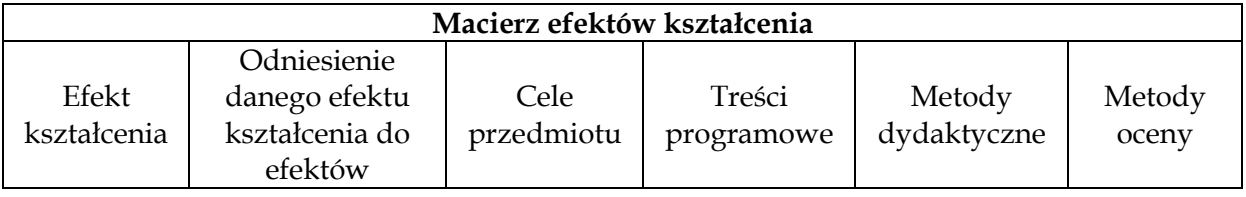

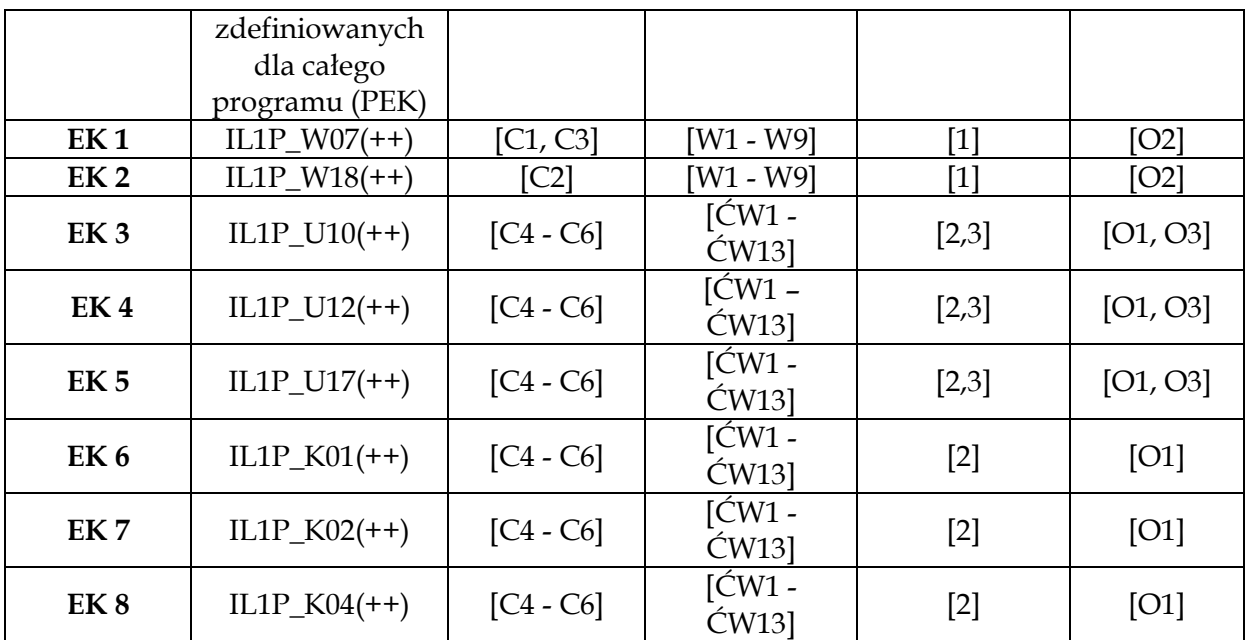

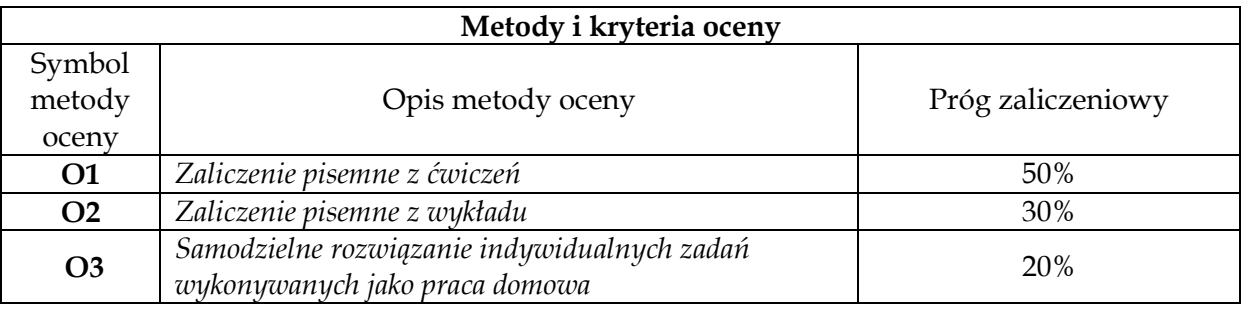

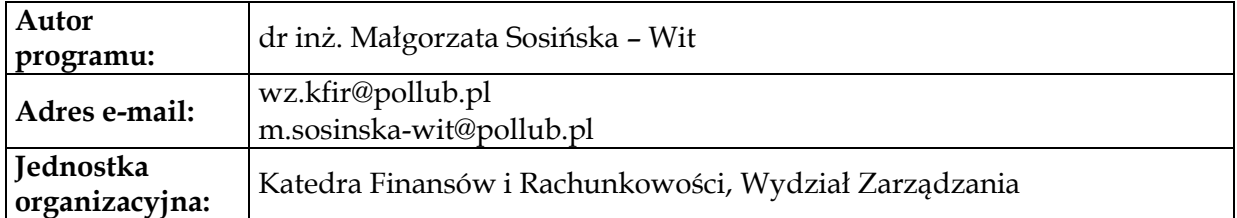

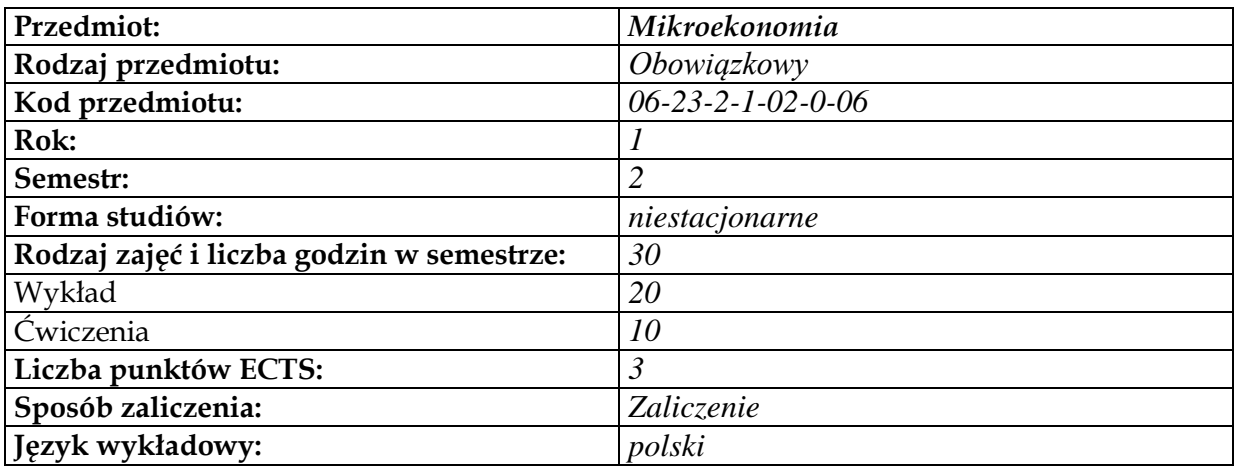

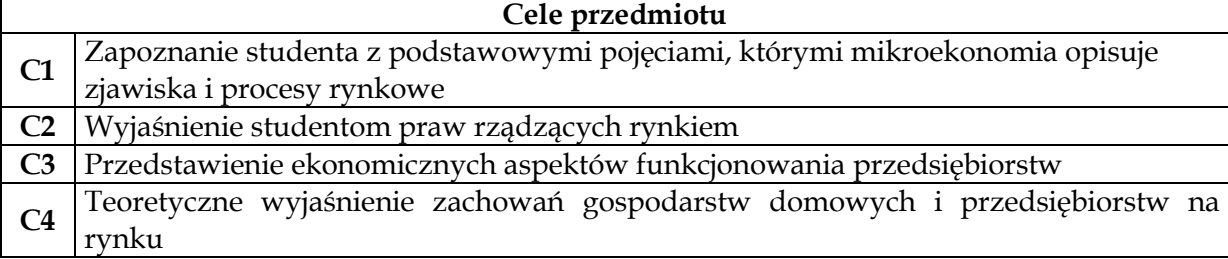

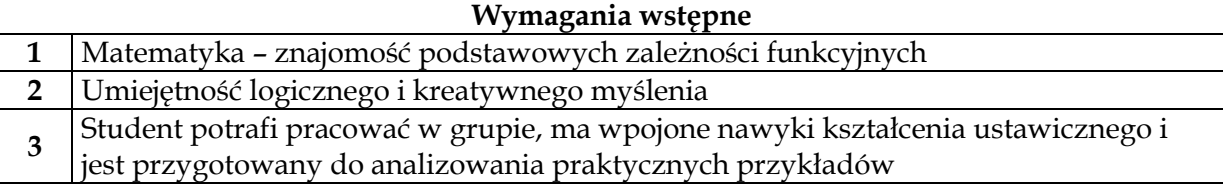

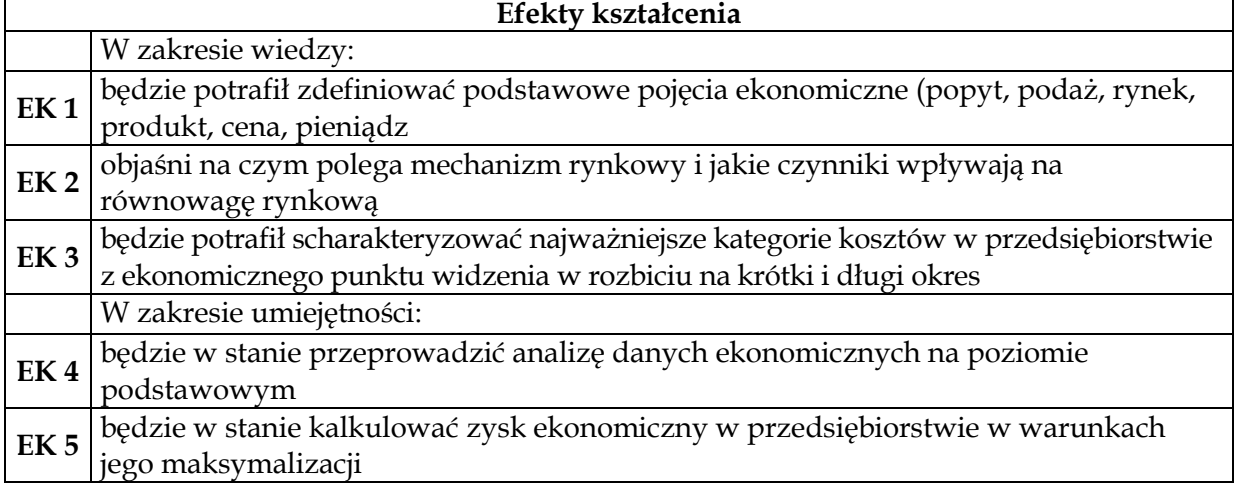

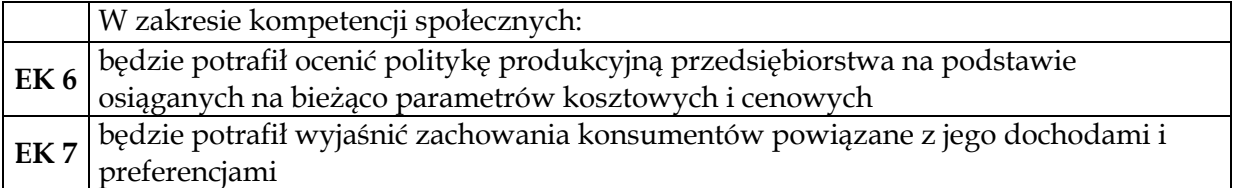

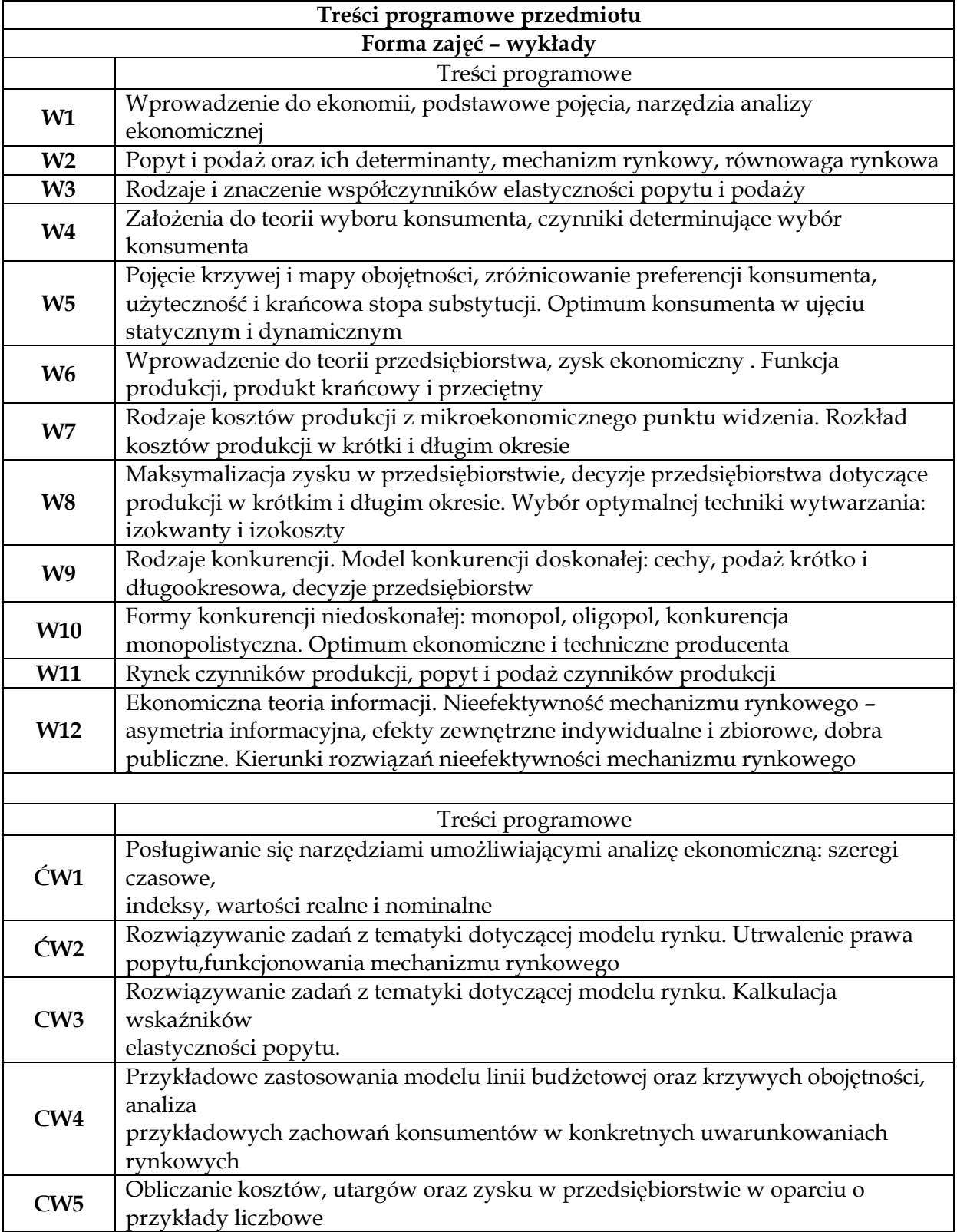

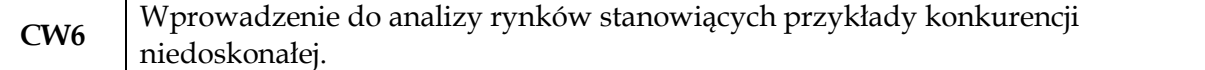

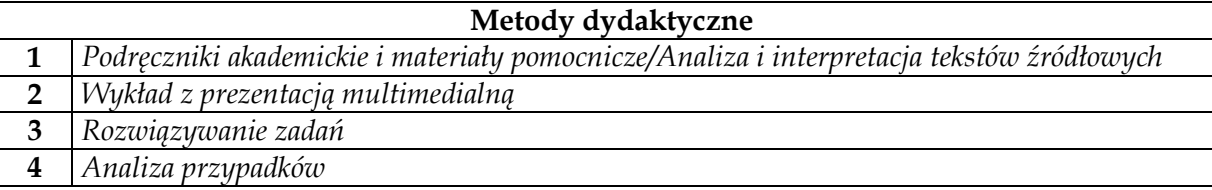

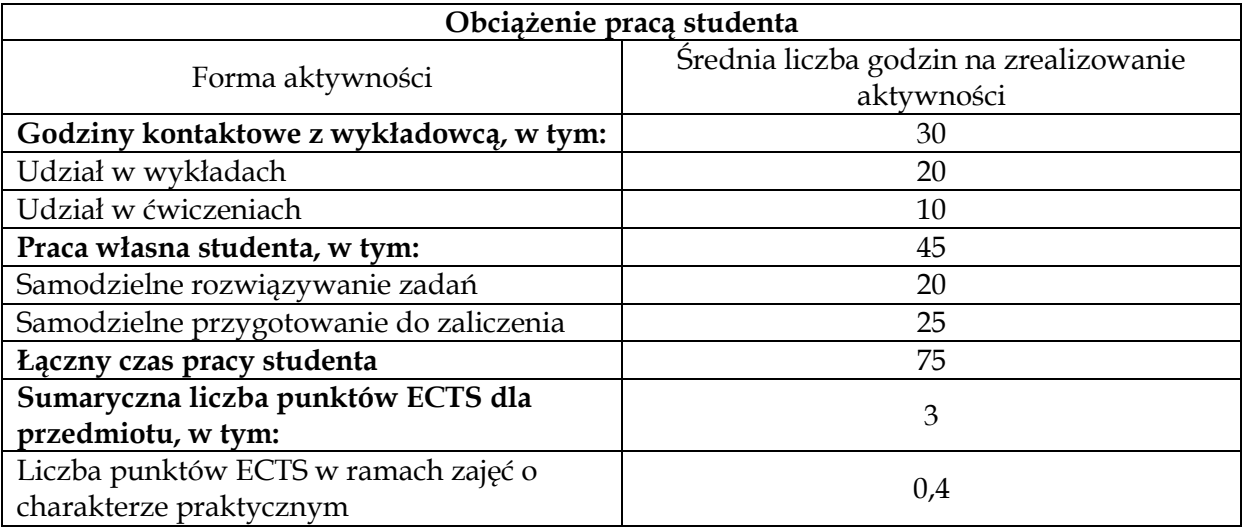

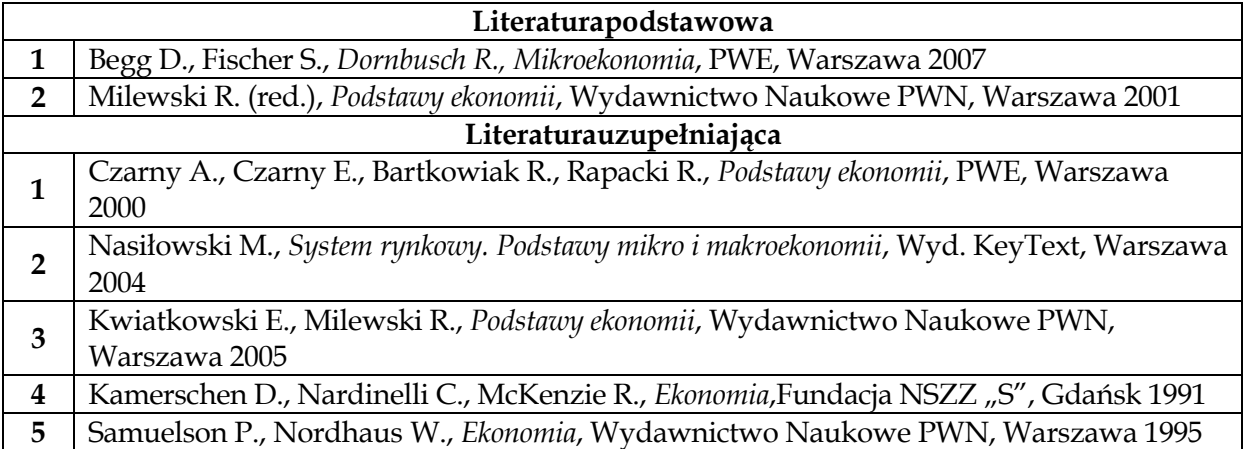

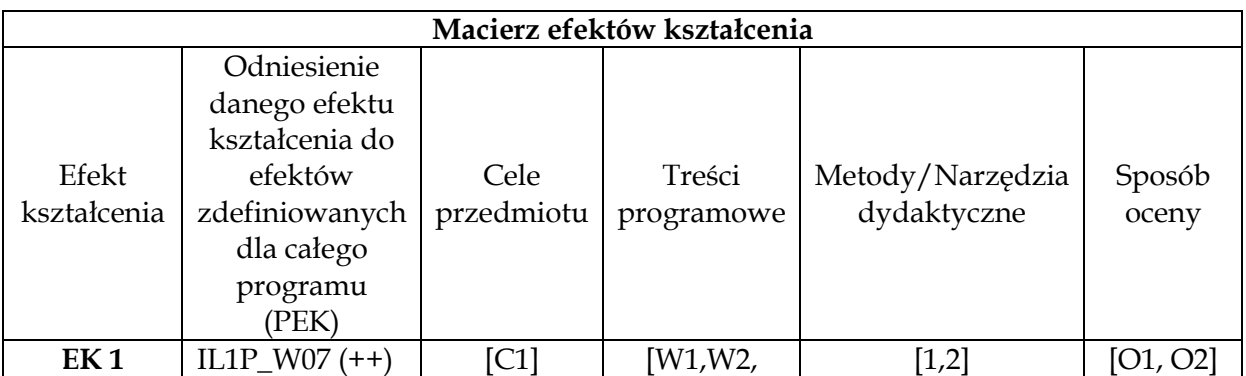

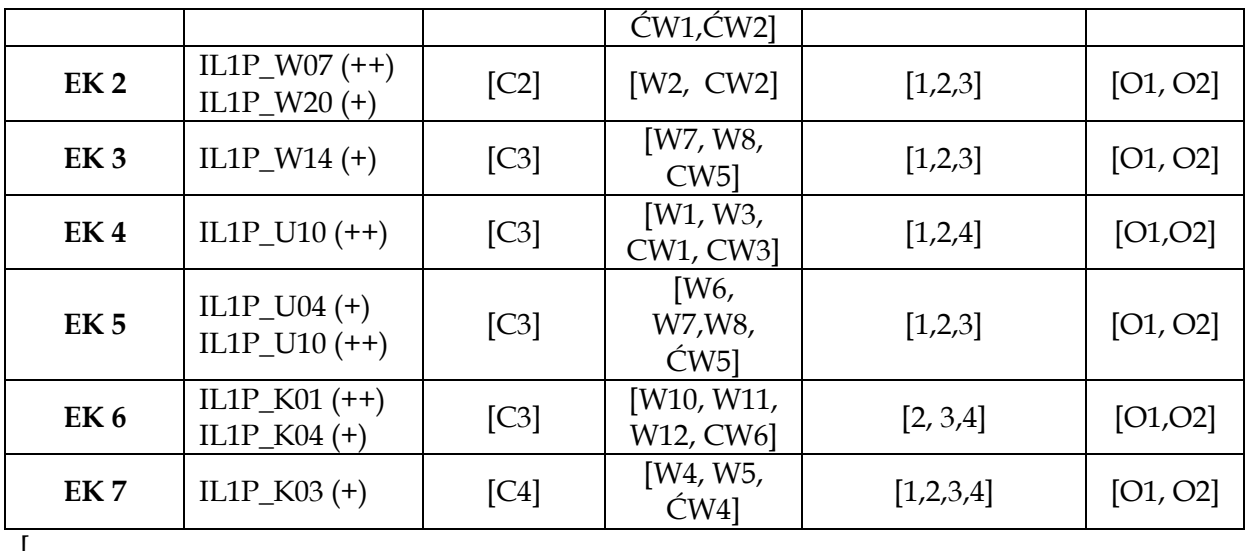

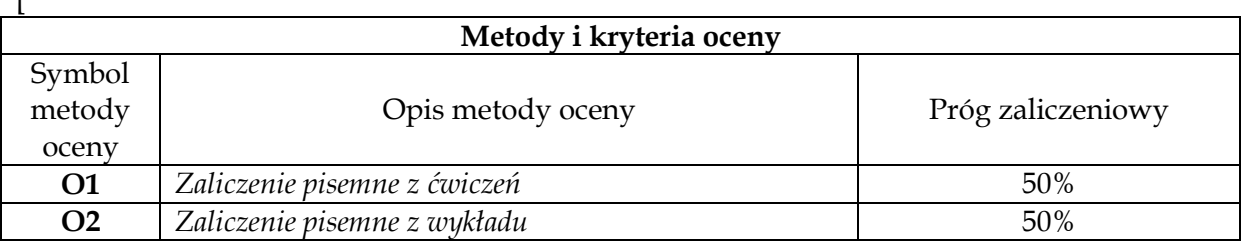

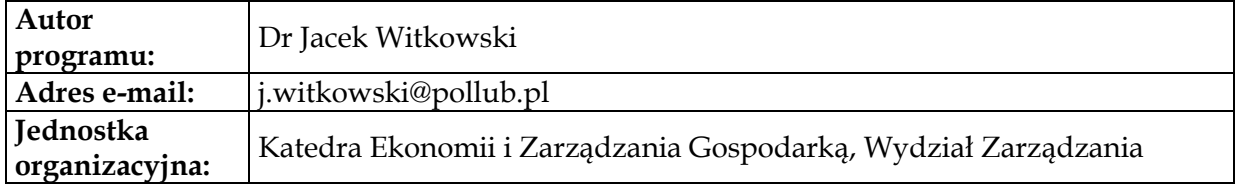

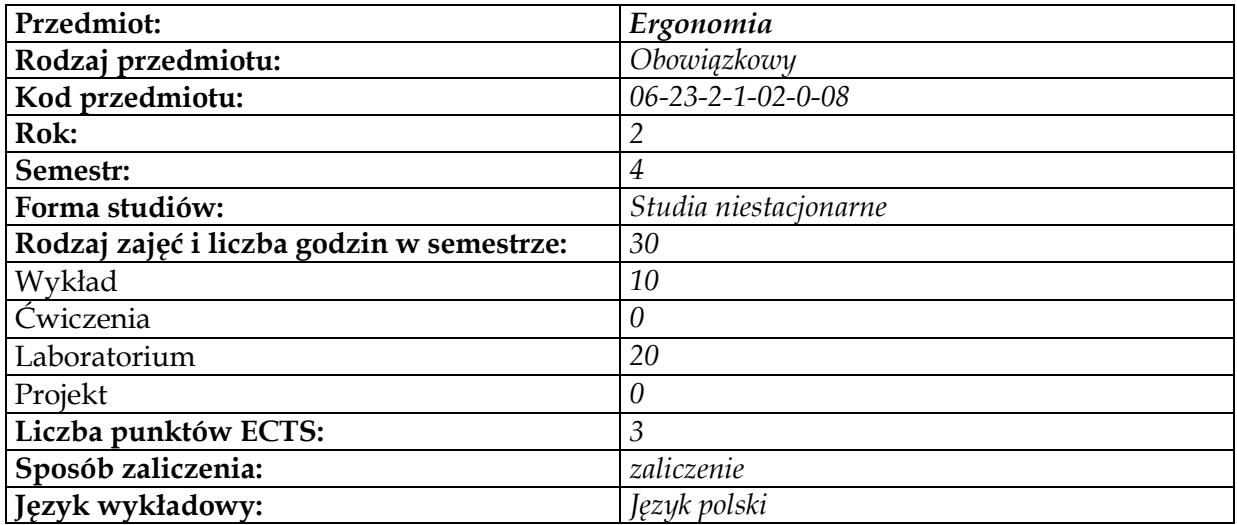

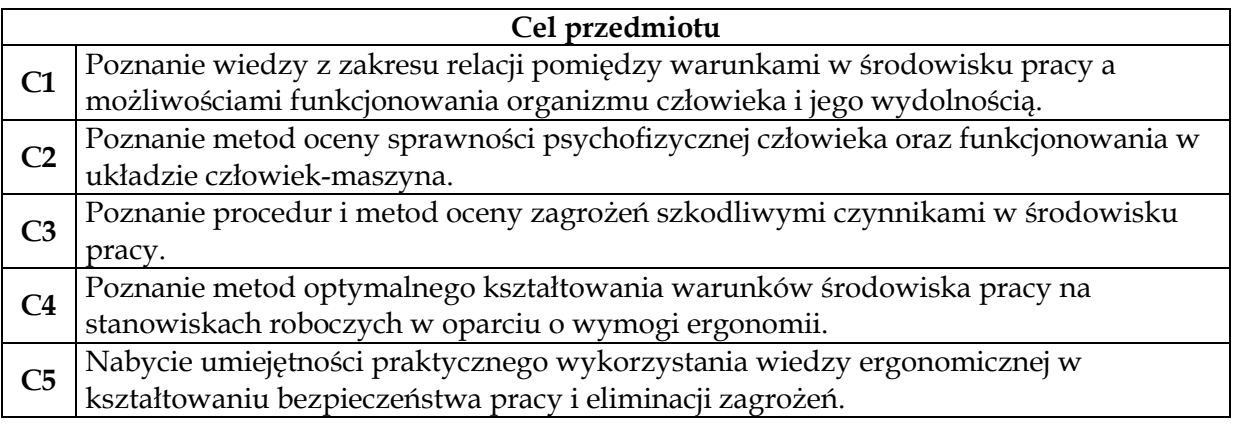

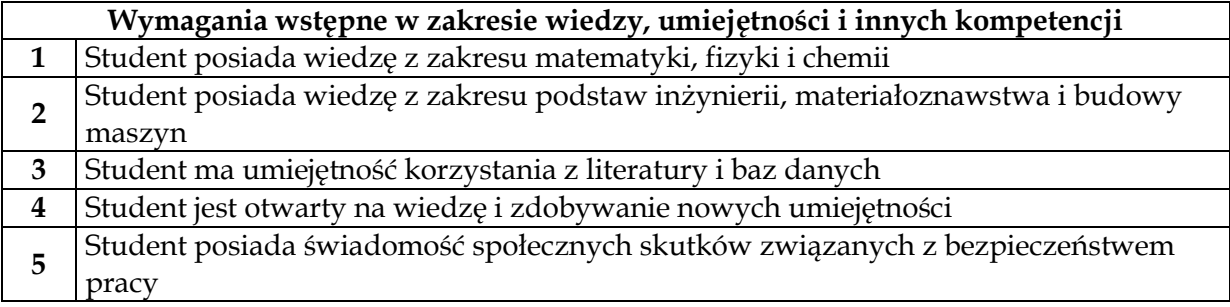

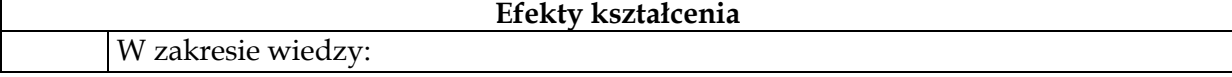

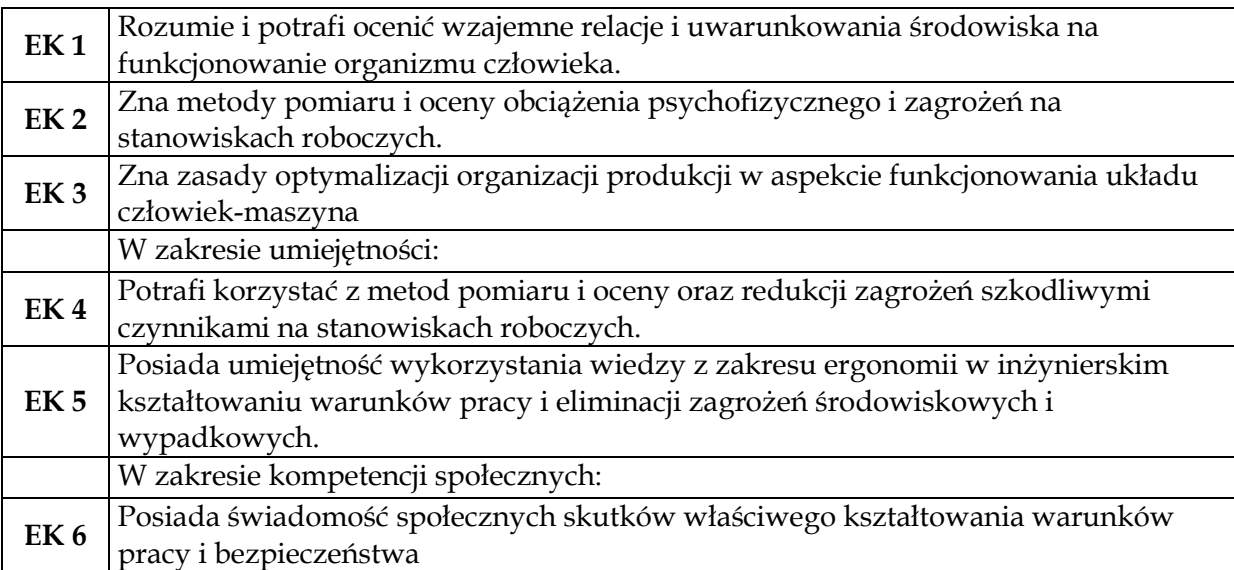

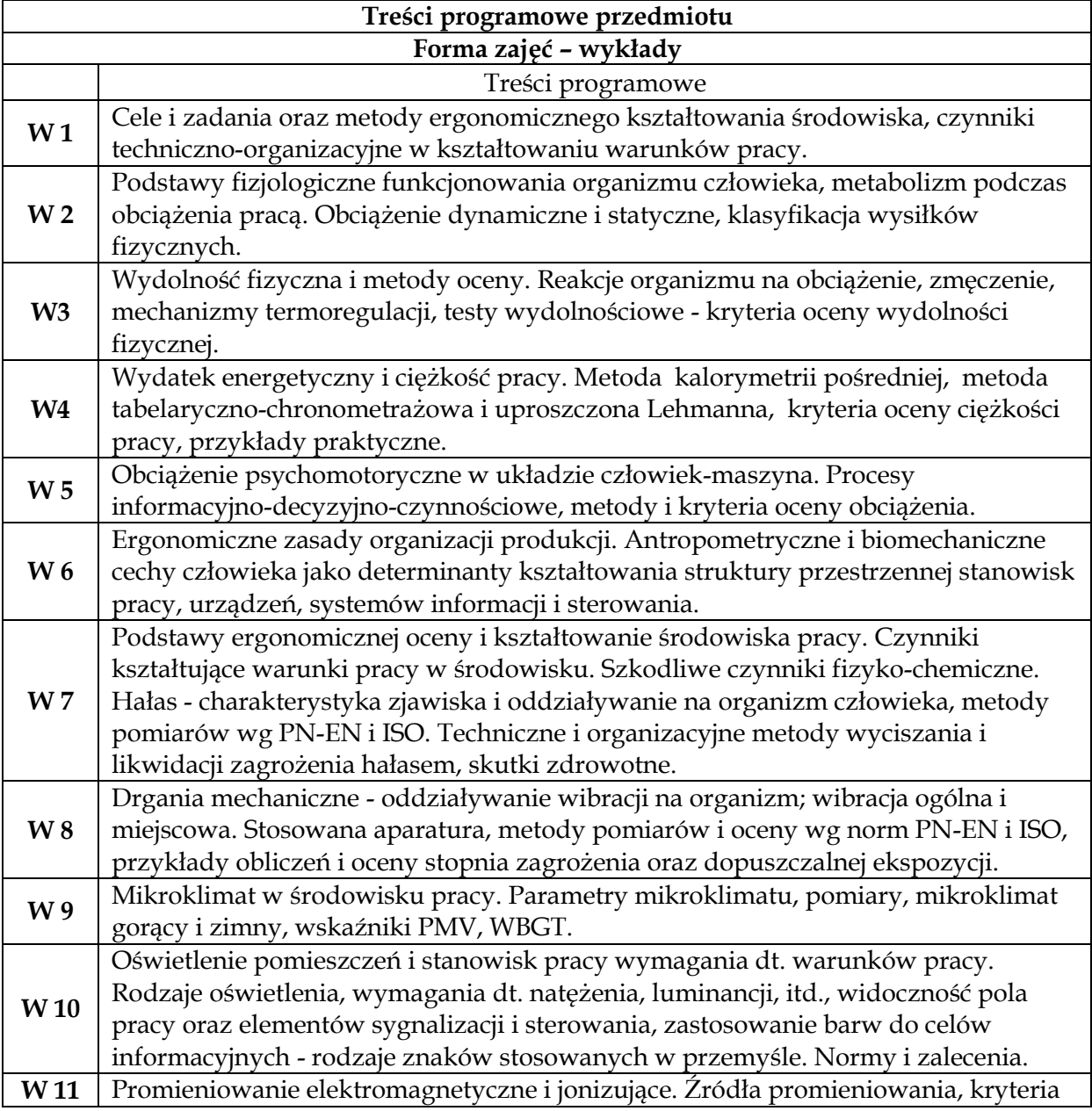

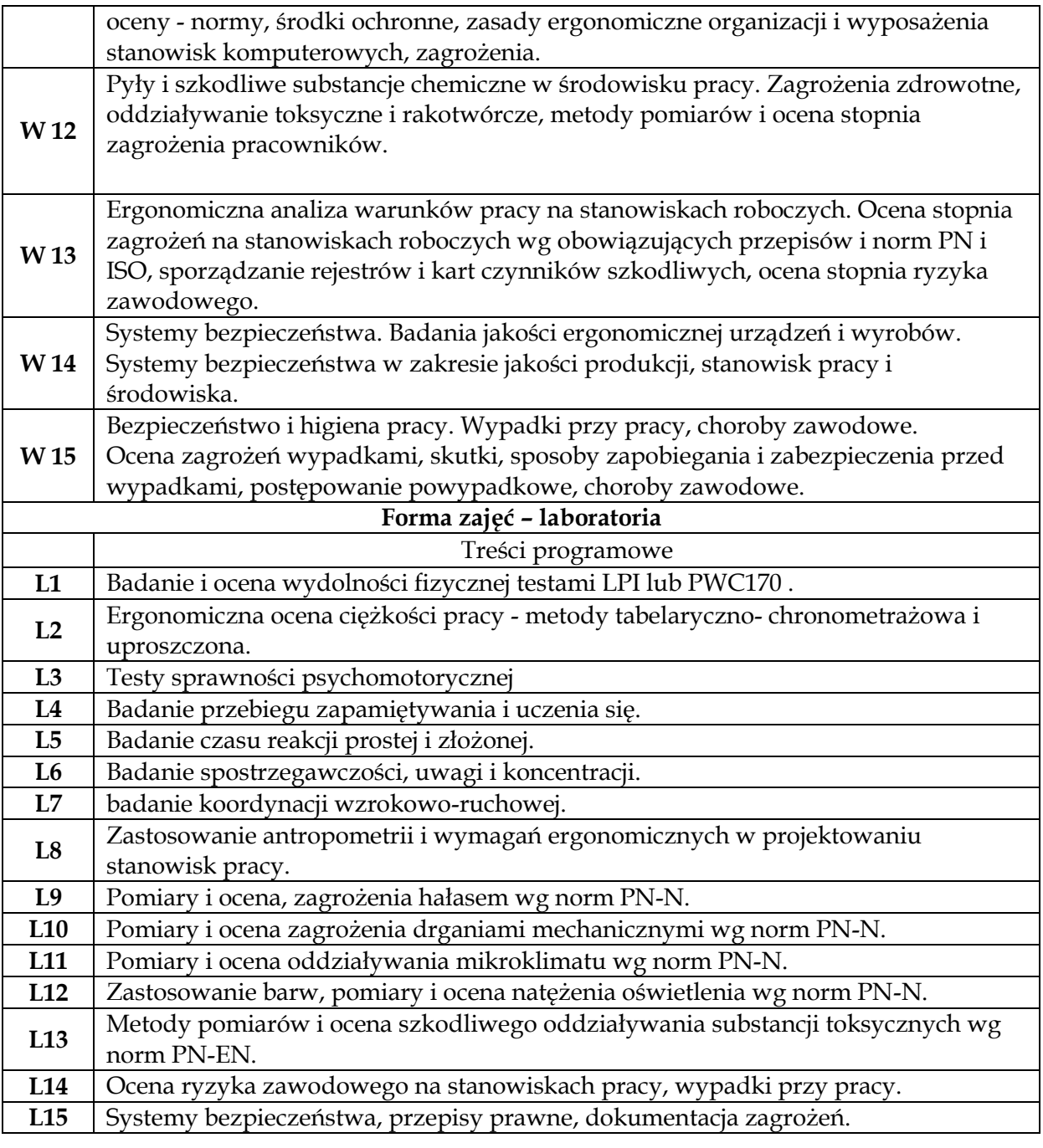

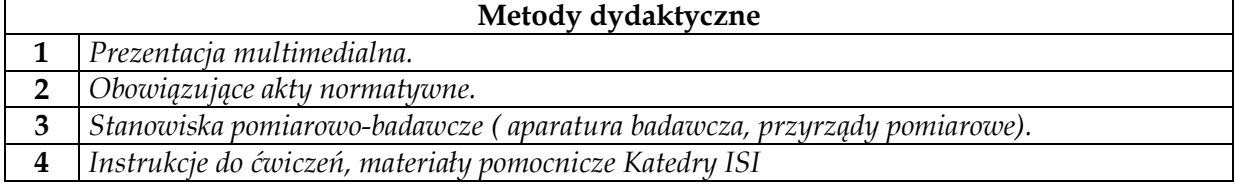

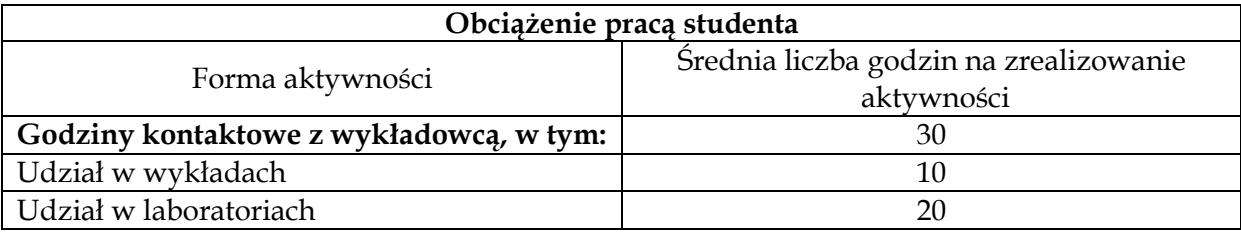
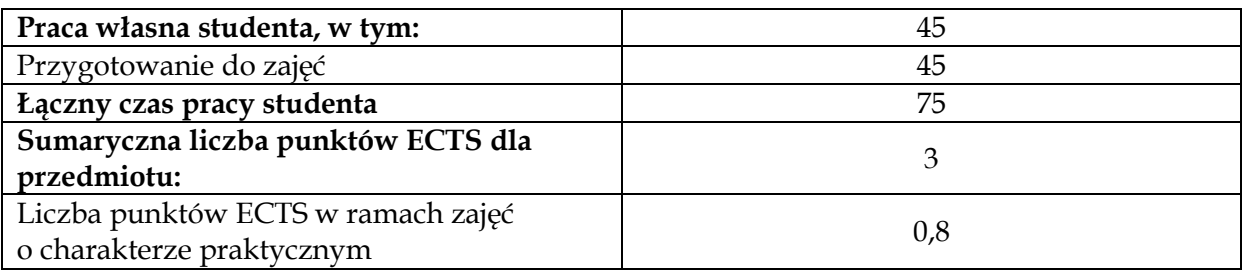

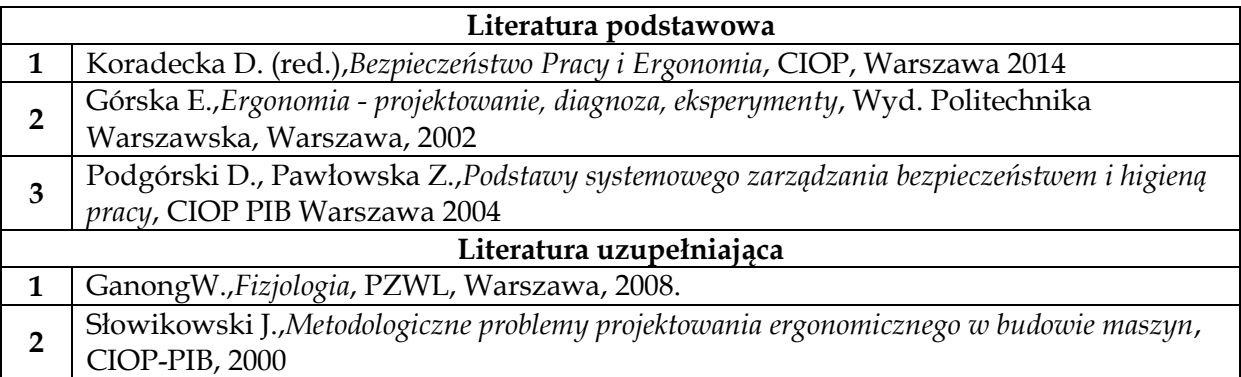

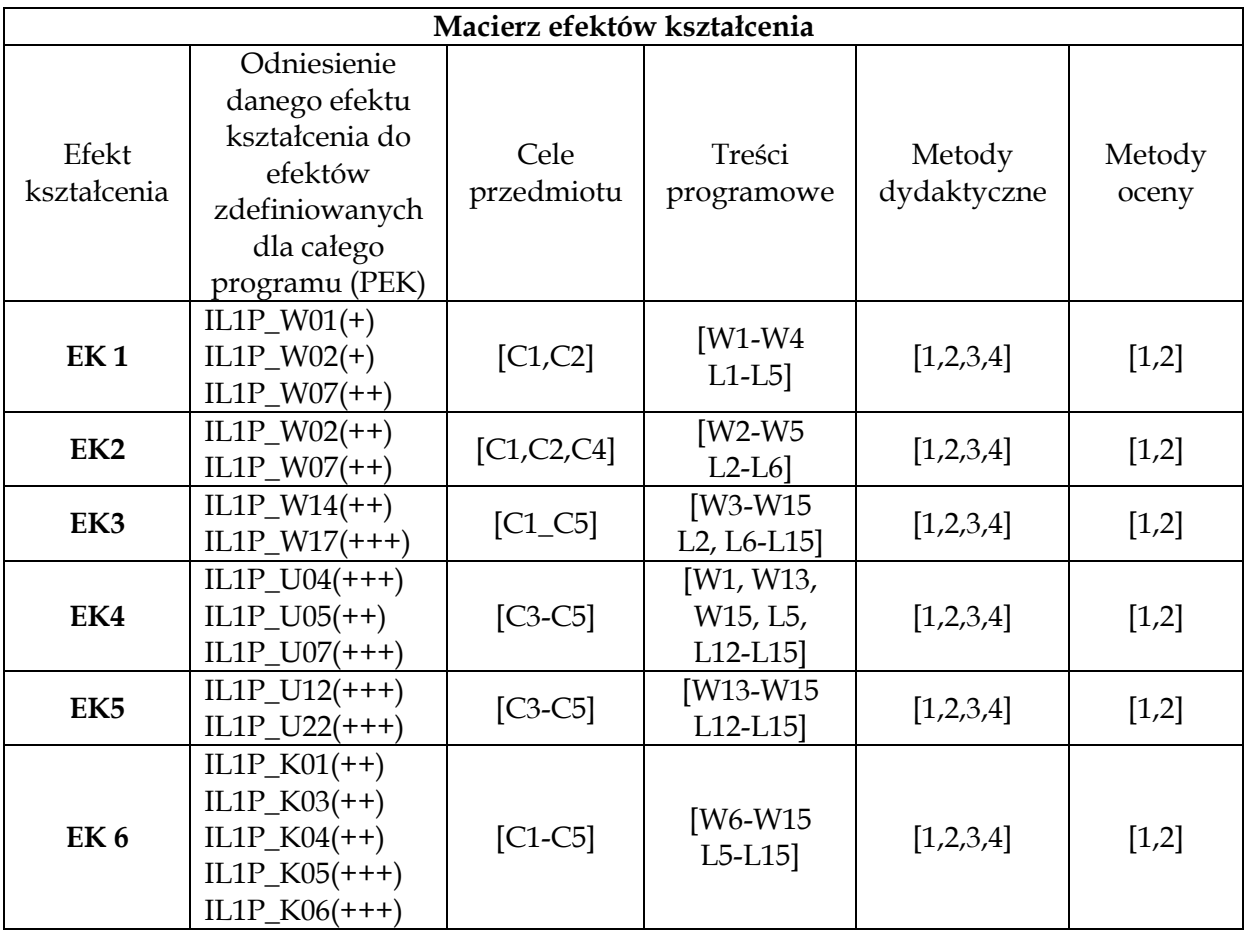

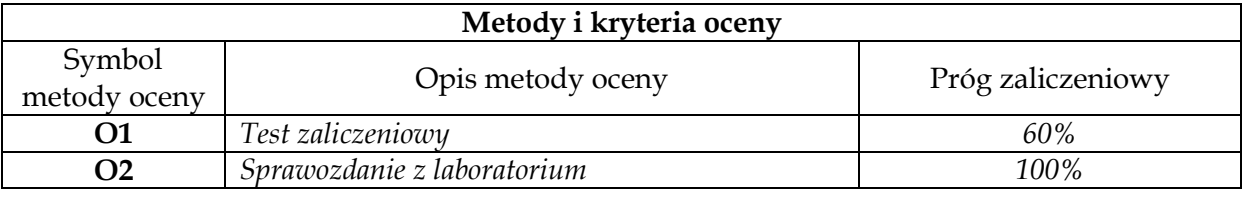

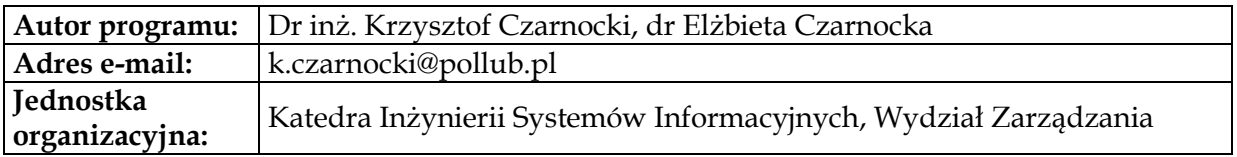

# **Moduł przedmiotów obowiązkowych – analitycznoinformatycznych**

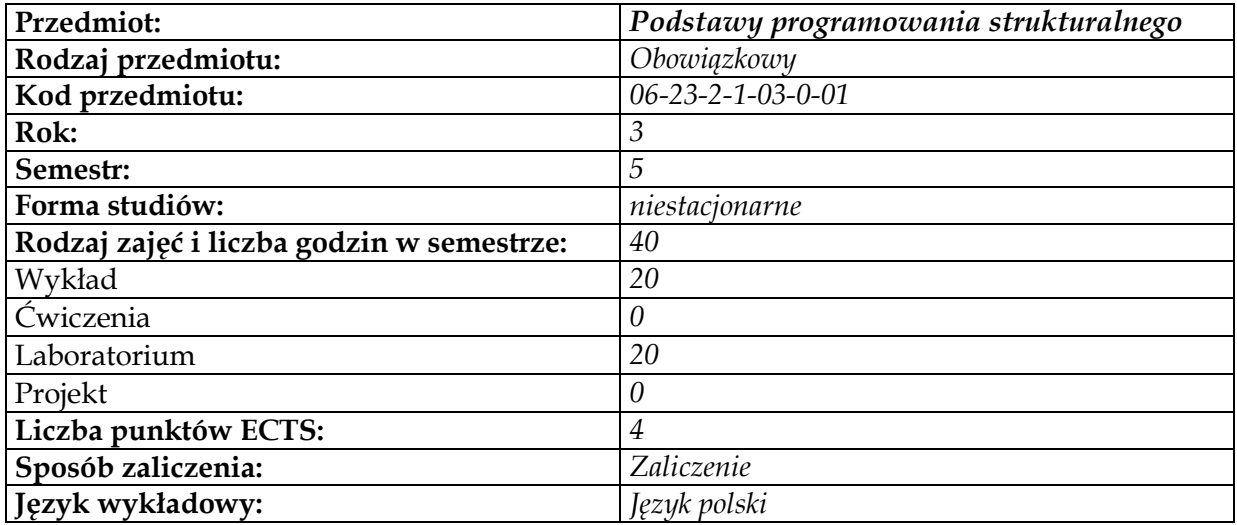

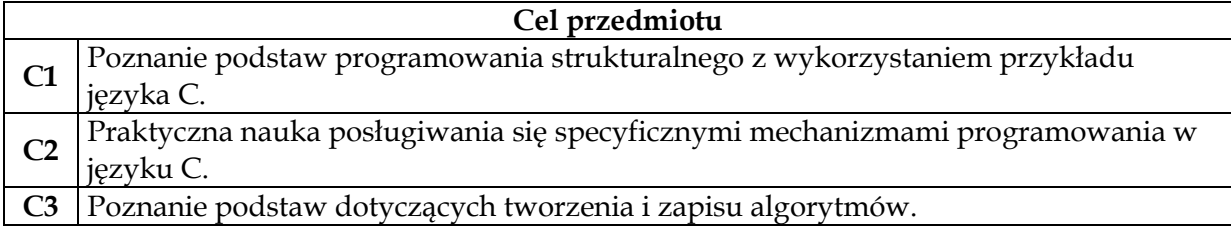

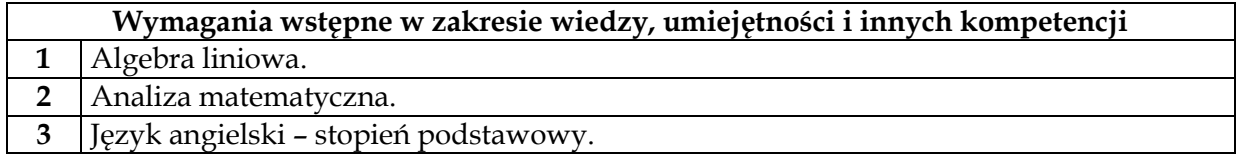

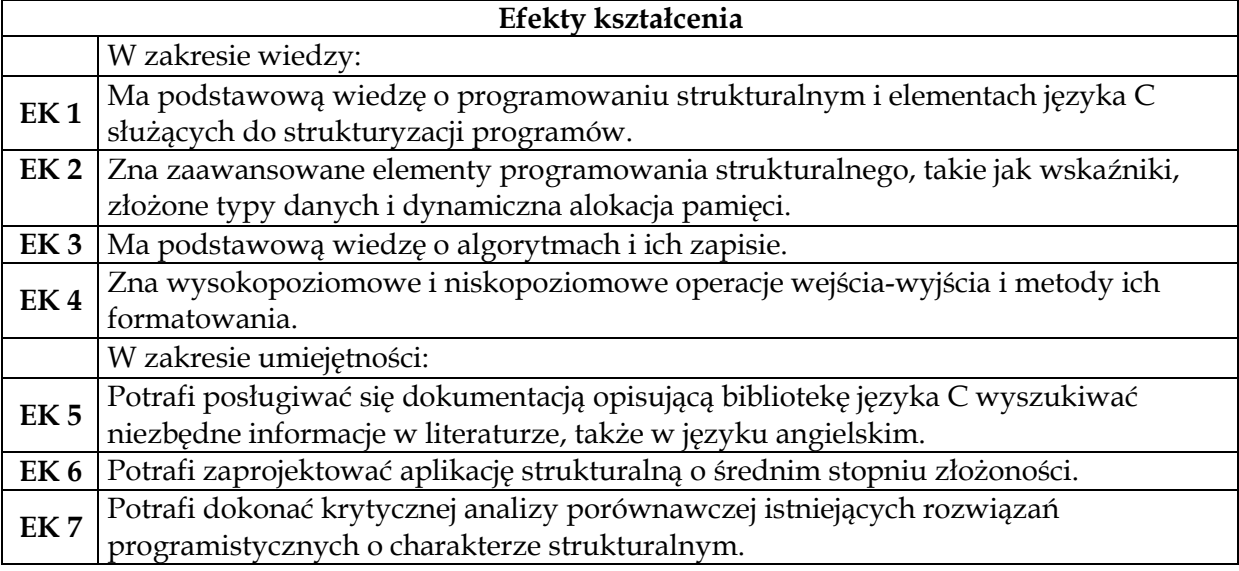

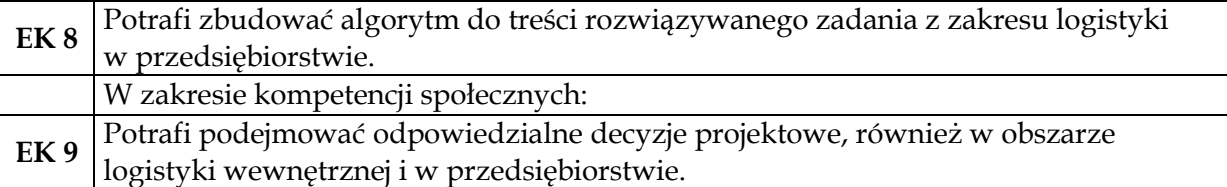

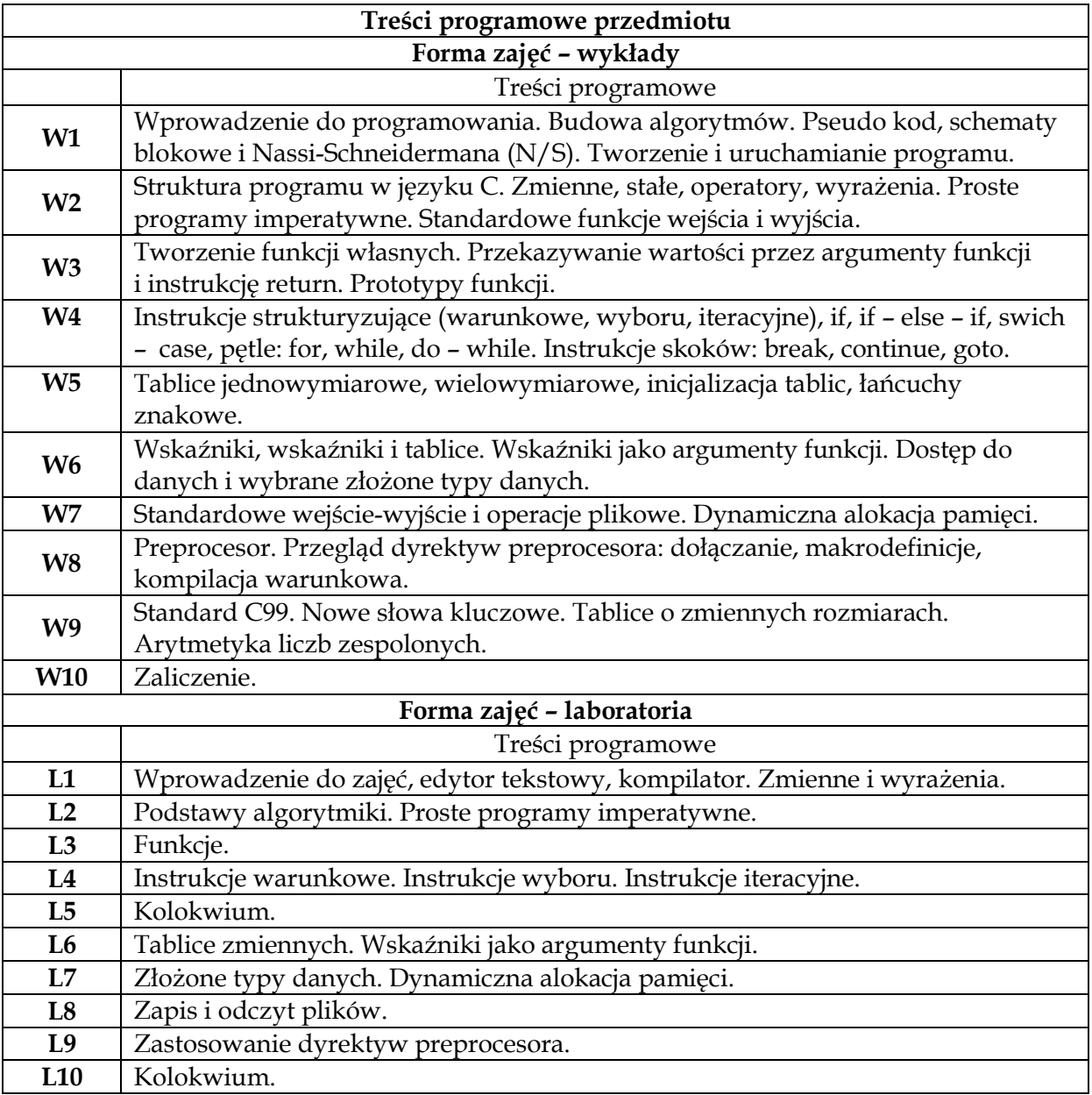

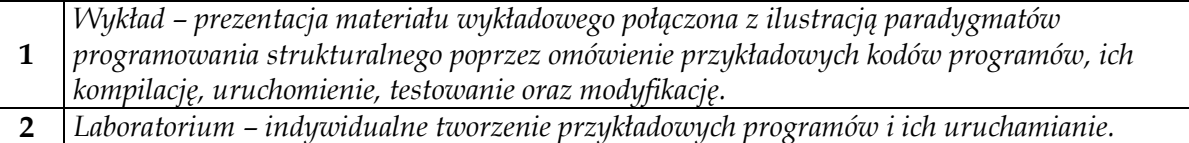

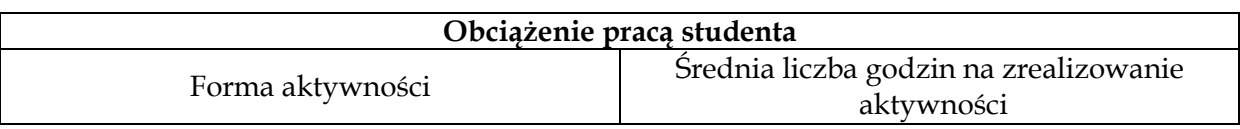

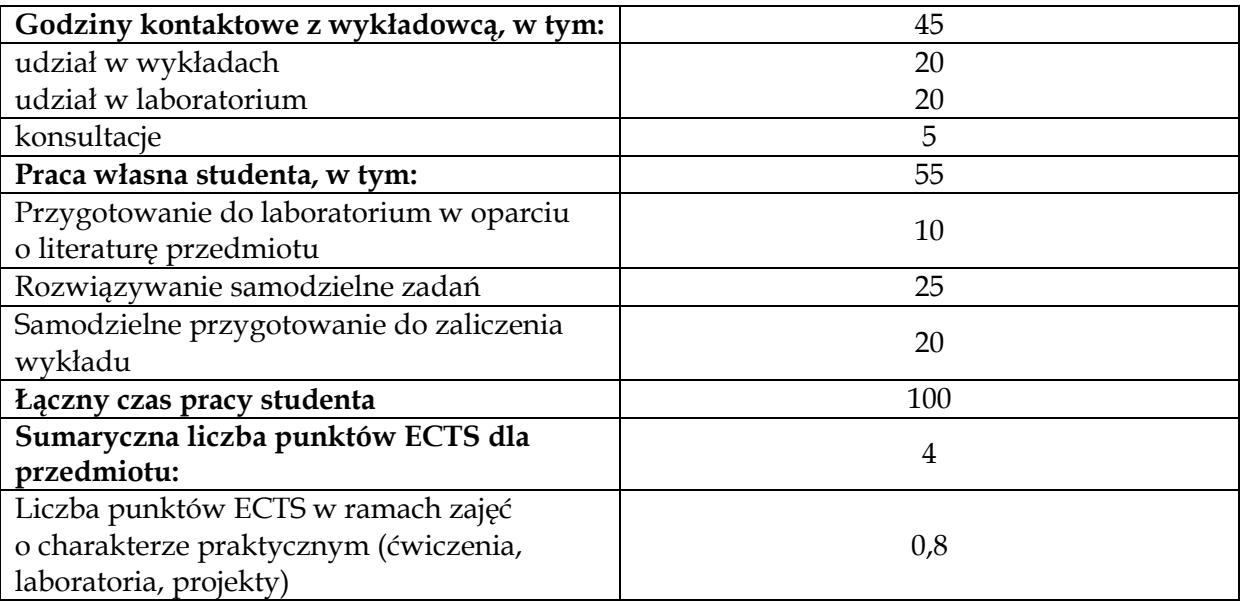

#### **Literatura podstawowa 1** Montusiewicz J., Miłosz E., Jarosińska-Caban M.,*Podstawy programowania w język C. Ćwiczenia laboratoryjne*, Wydawca PL, Lublin 2015 **2** Stabrowski M. M.,*Język C w przykładach*, Wydawnictwo WSEI, Lublin 2011 **3** SchildtH.,*Programowanie: C*, Wydawnictwo RM, Warszawa 2002 **4** Kernighan B. W., Ritchie D., *Język C*, WNT, 1987 **Literatura uzupełniająca 1** King. K. N.,*Język C. Nowoczesne programowanie*, Helion, Gliwice 2011

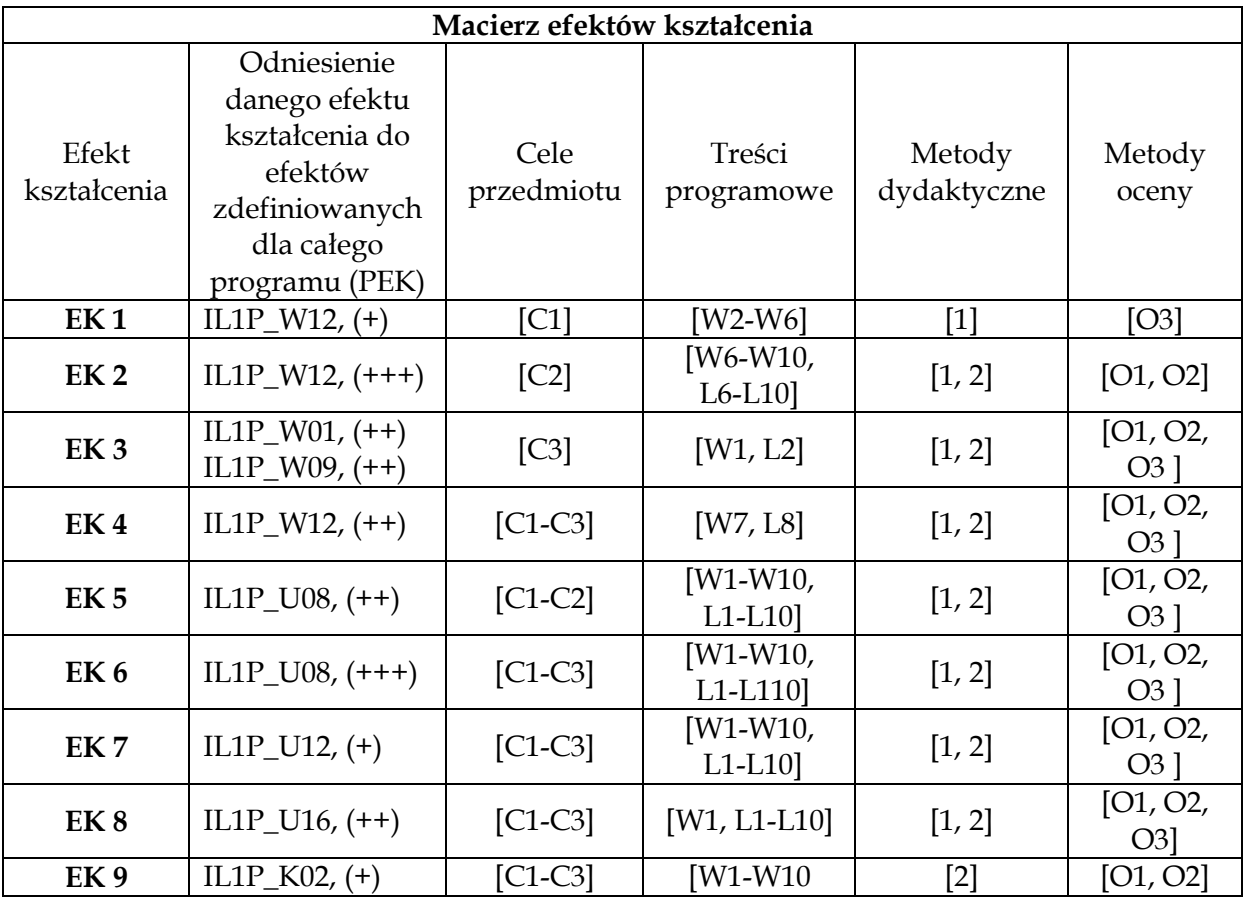

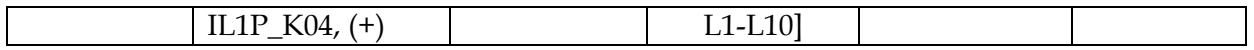

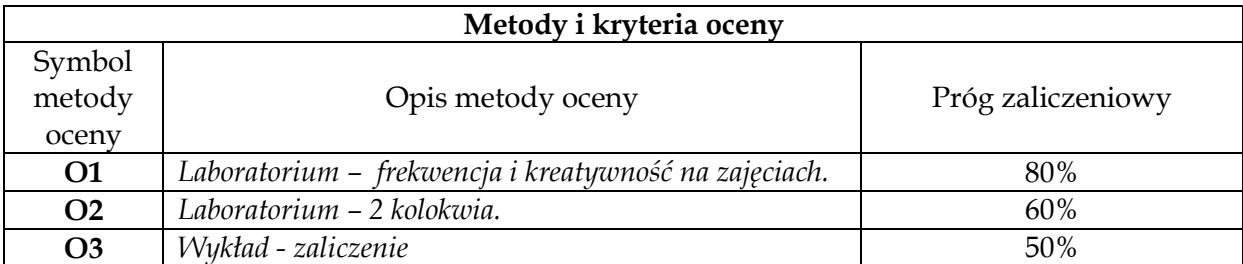

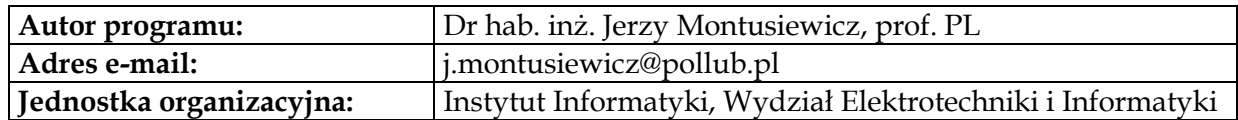

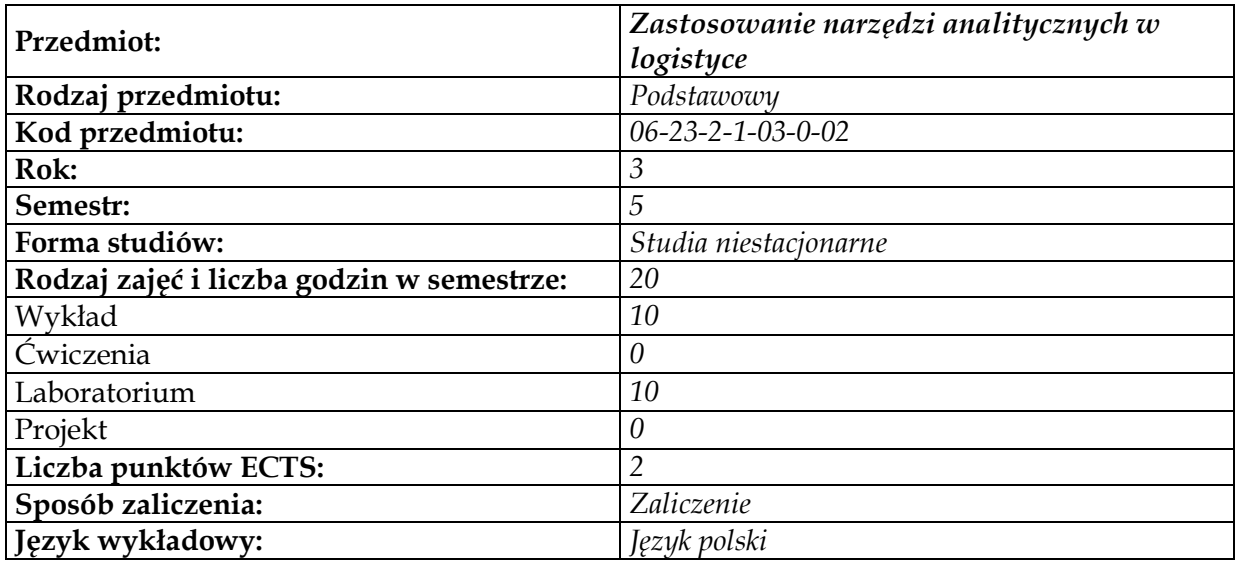

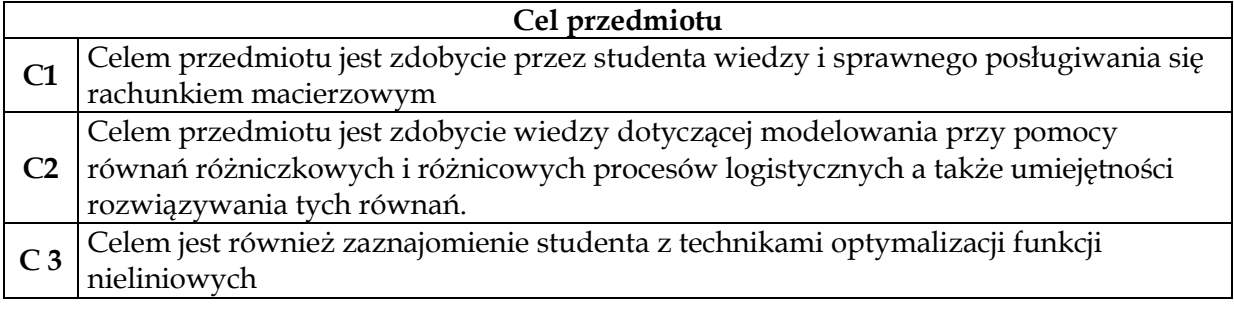

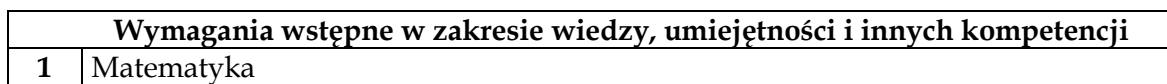

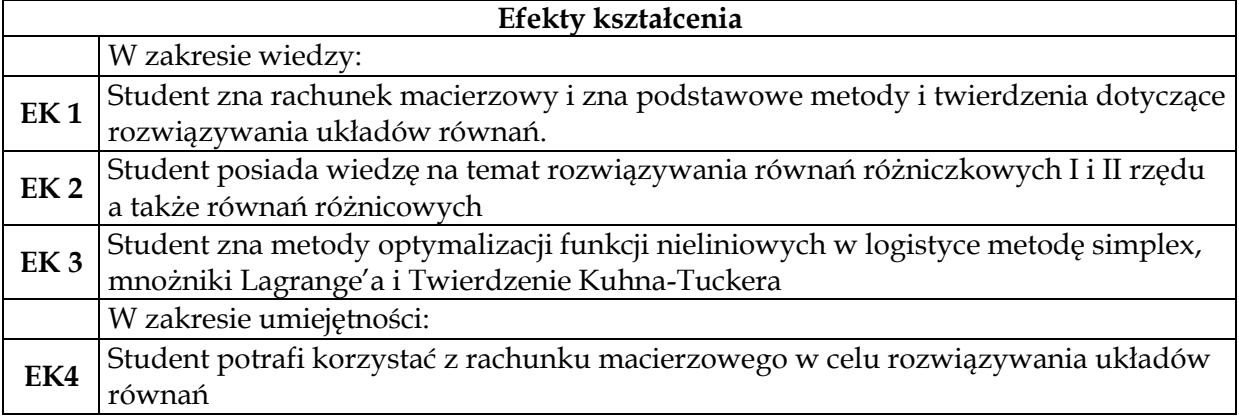

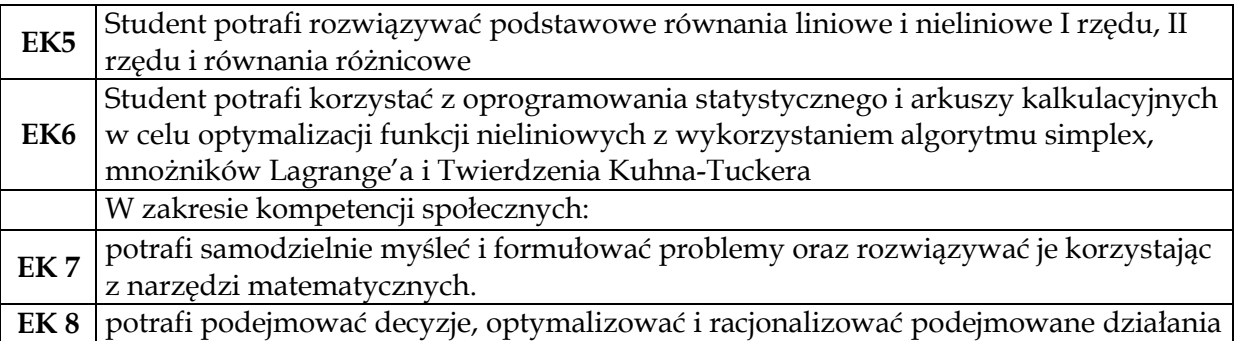

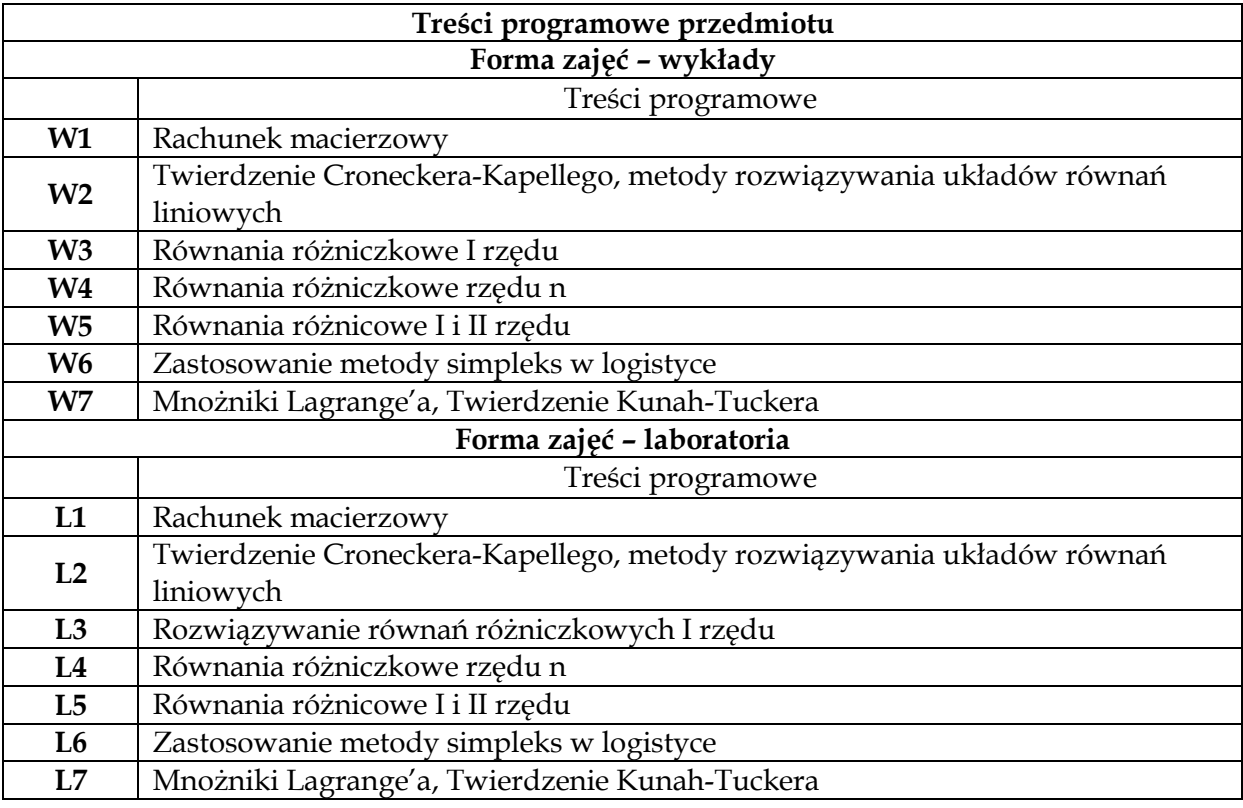

**1** *Wykład z prezentacją multimedialną*

**2** *Laboratorium z prezentacją multimedialną*

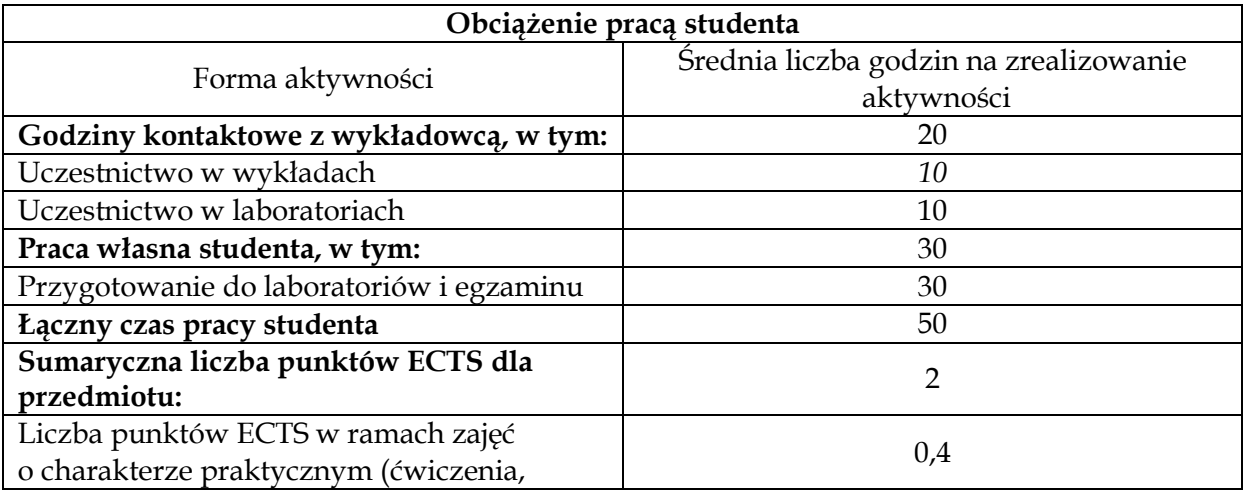

laboratoria, projekty)

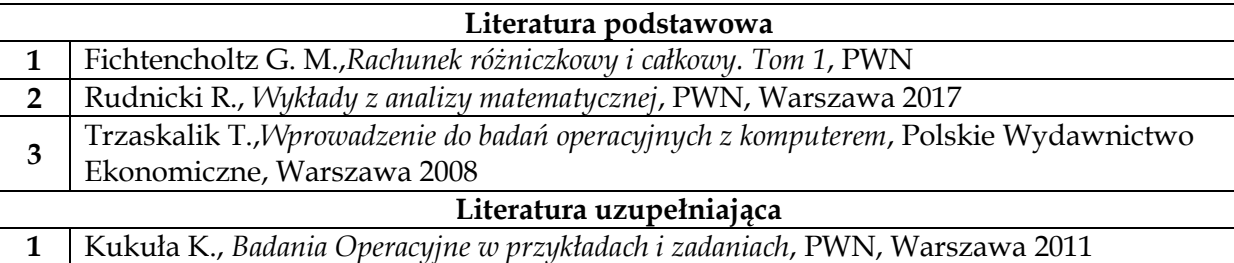

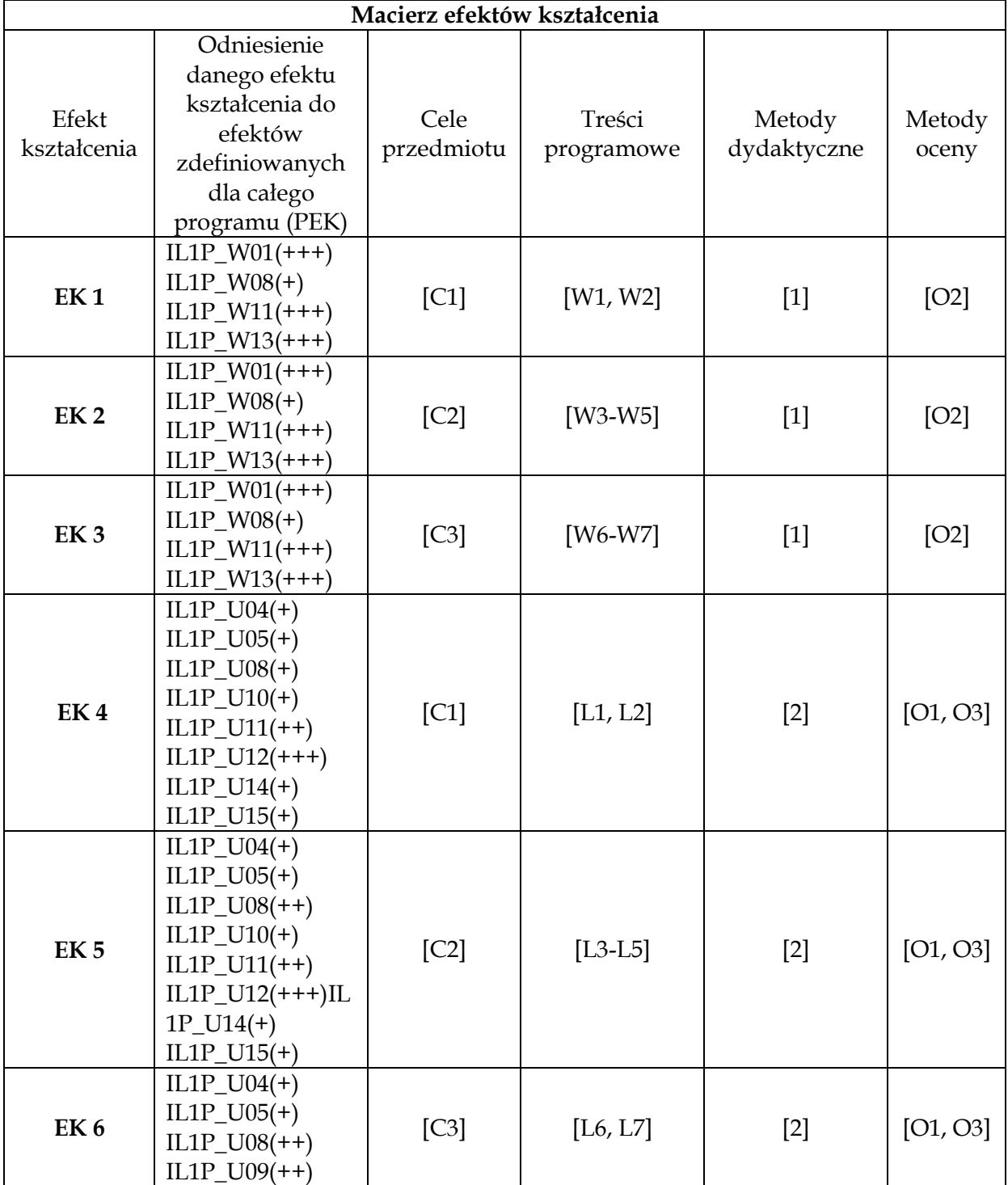

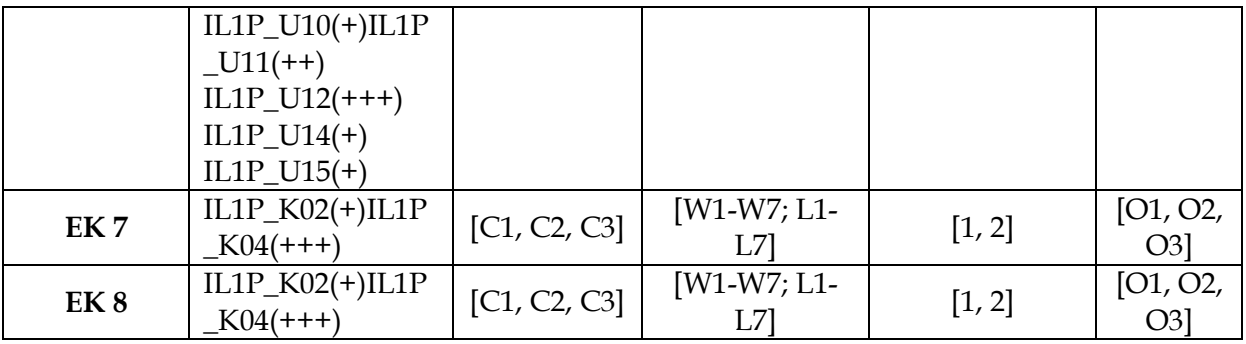

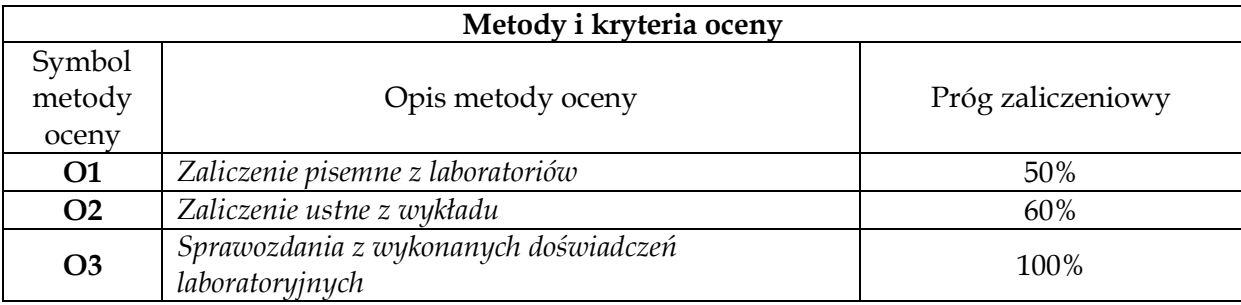

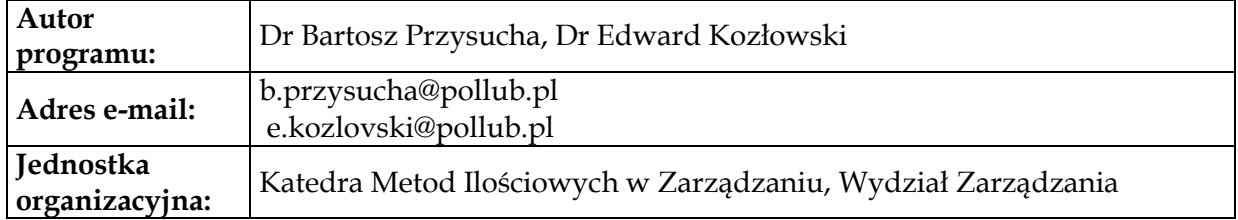

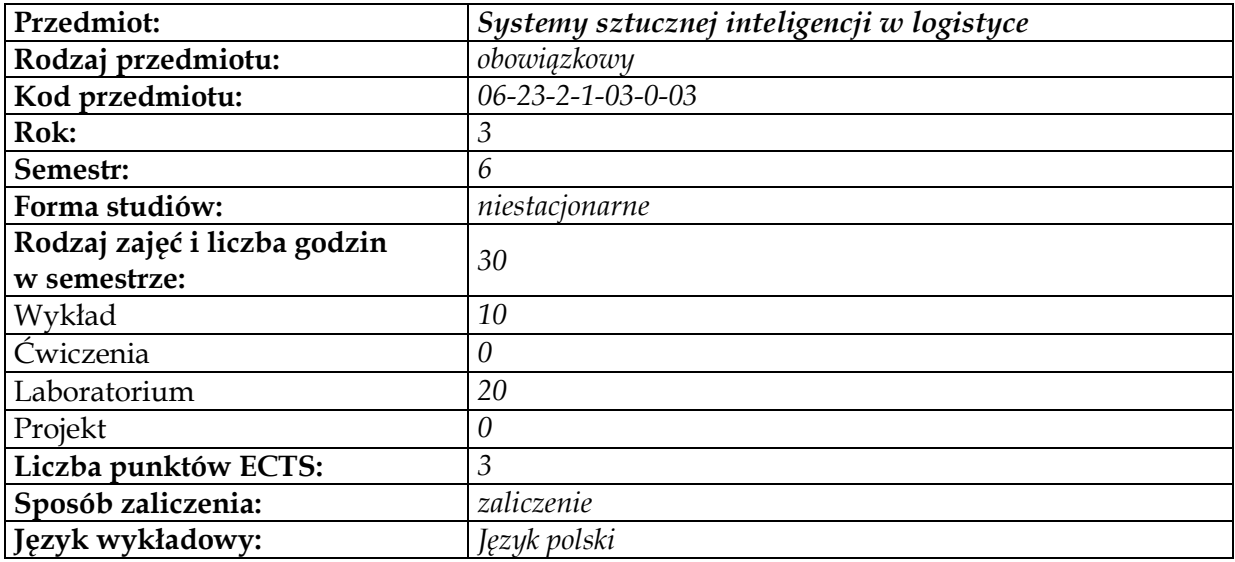

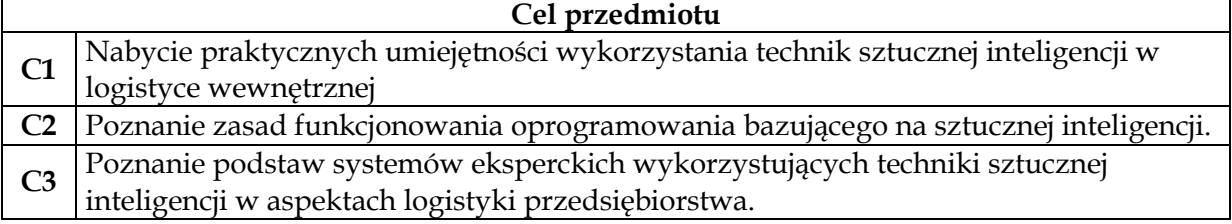

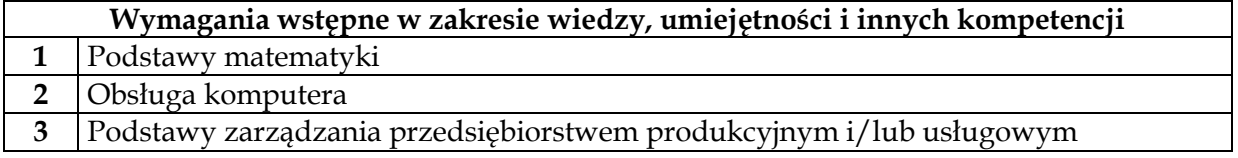

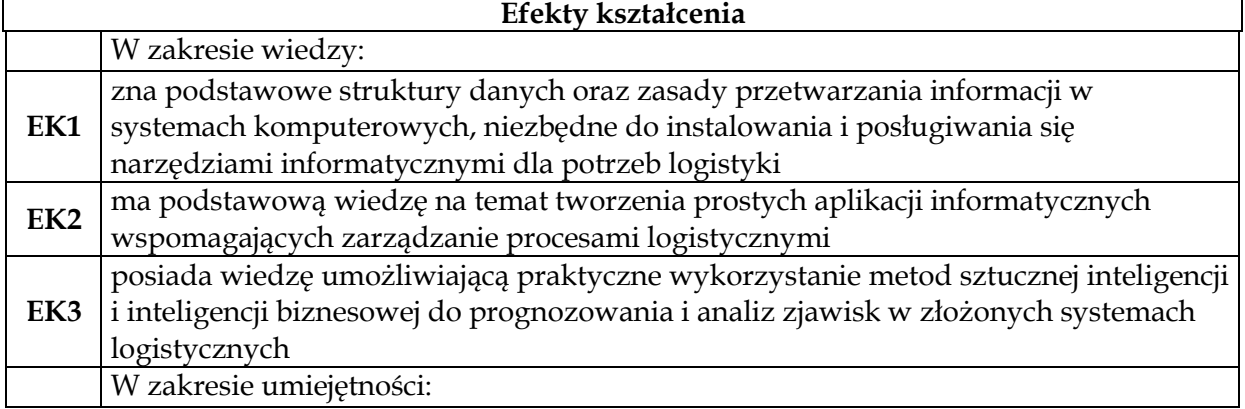

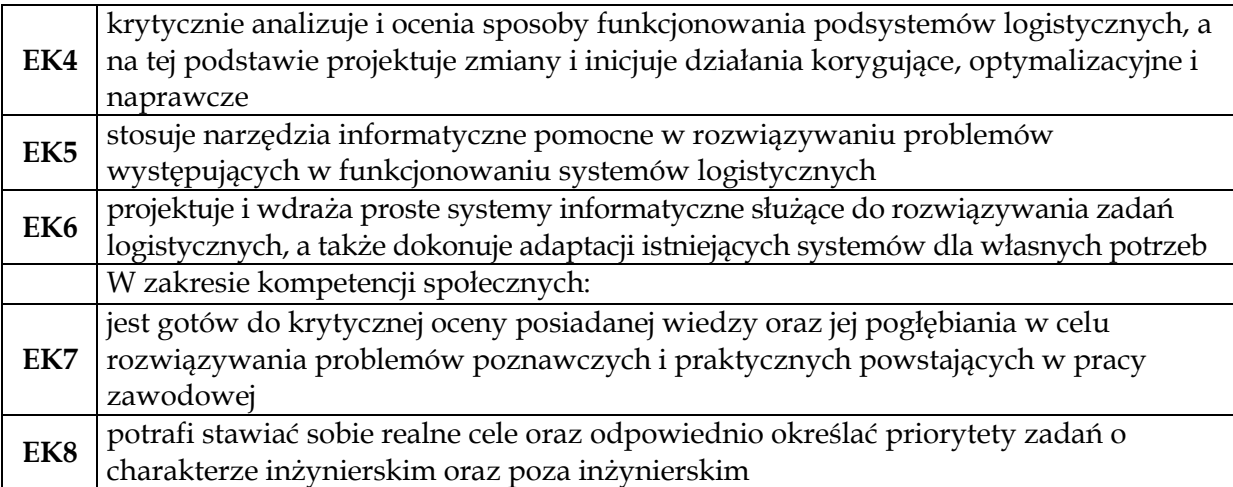

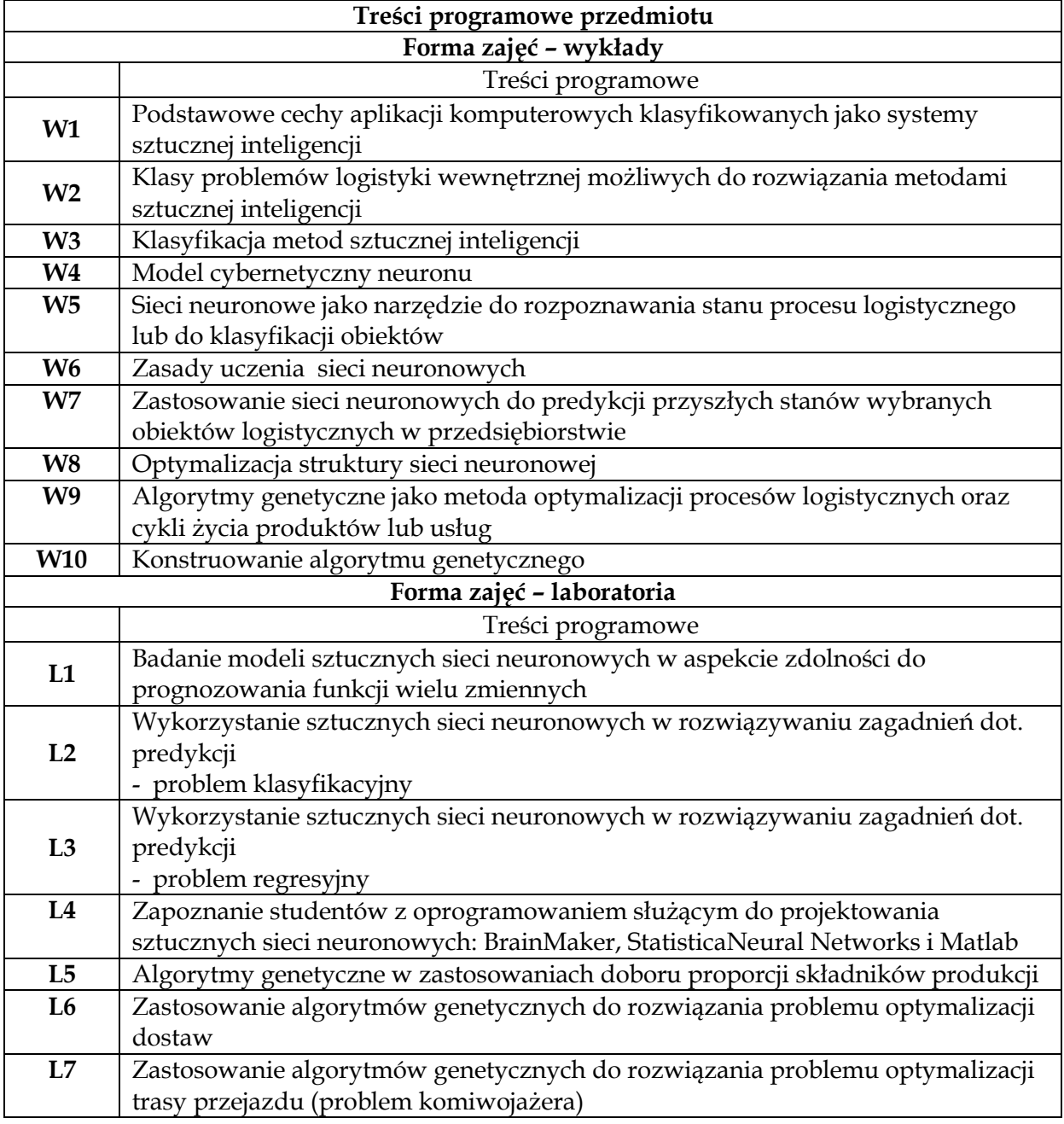

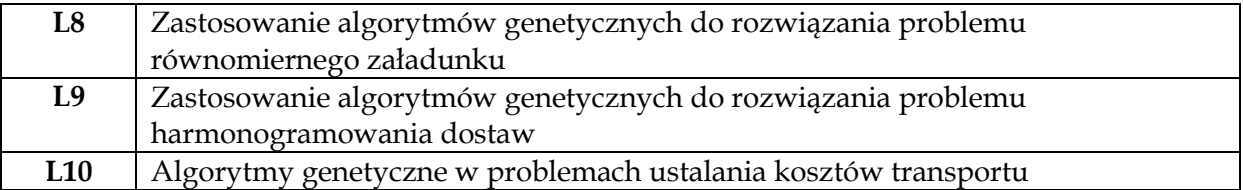

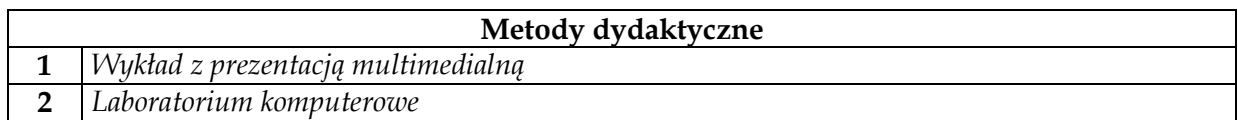

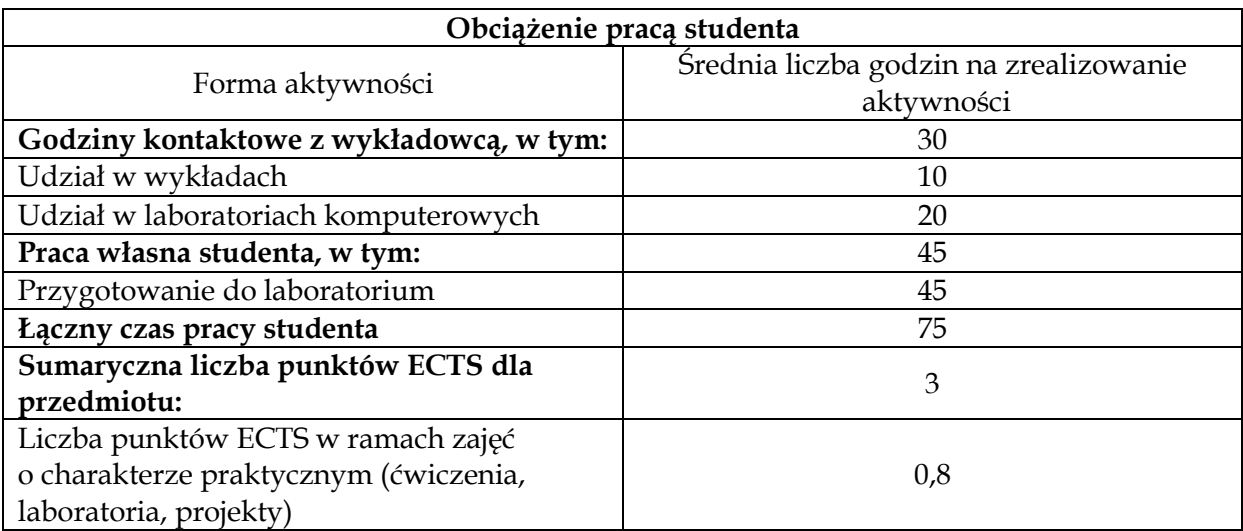

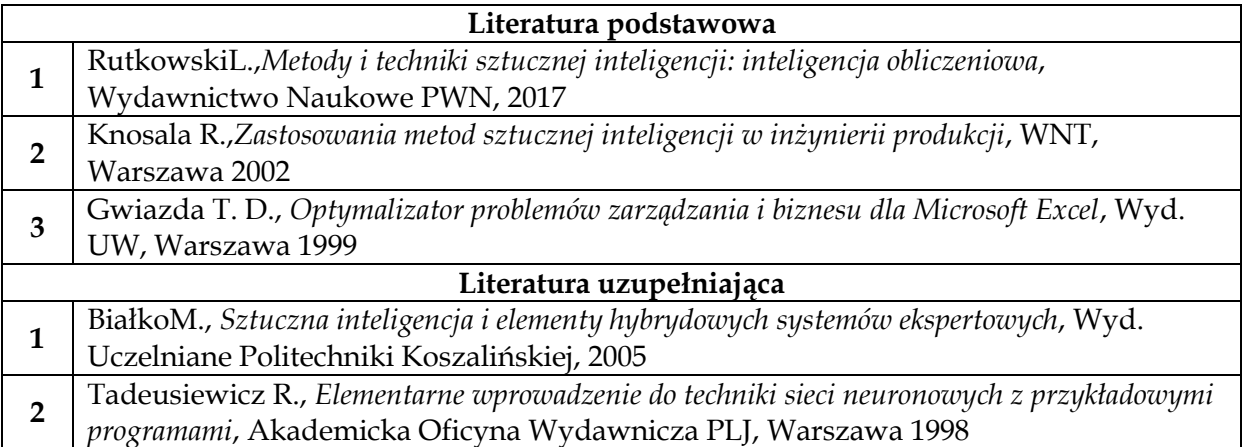

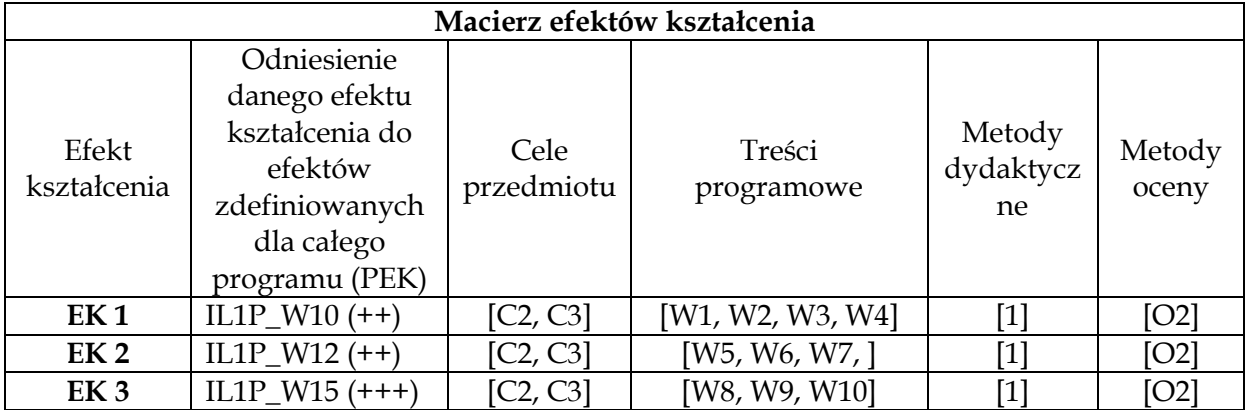

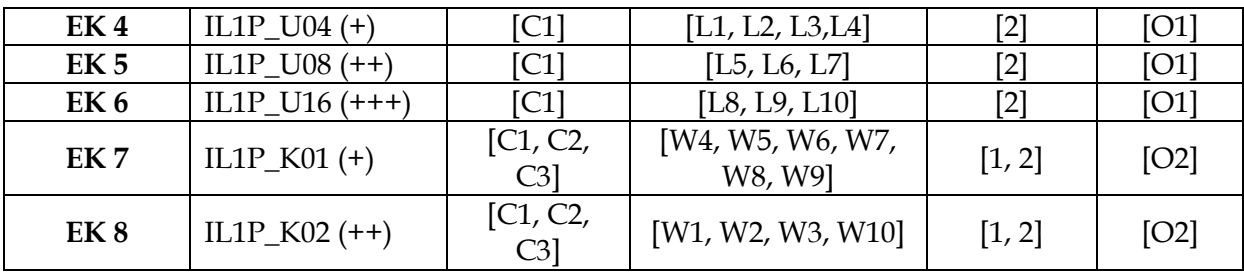

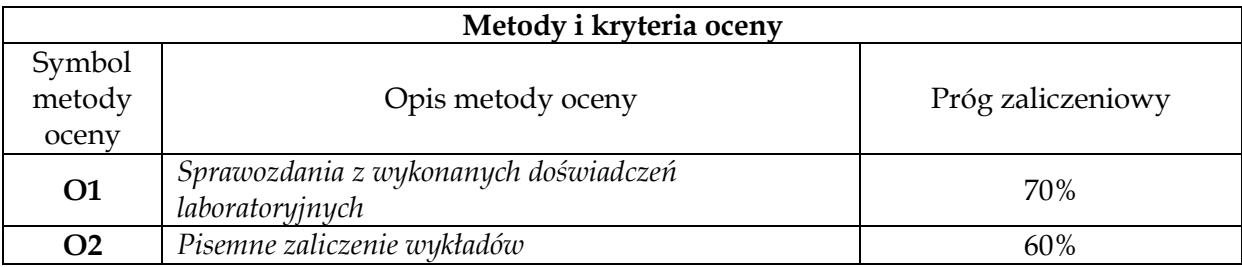

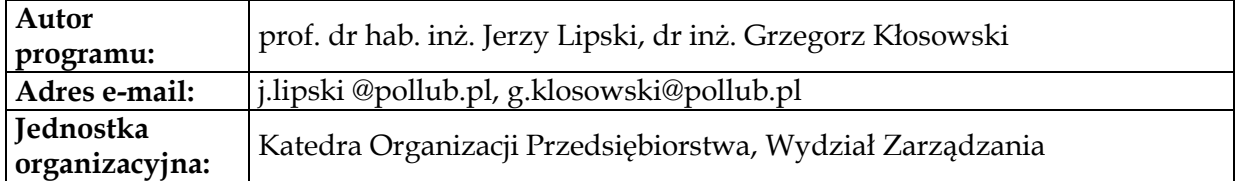

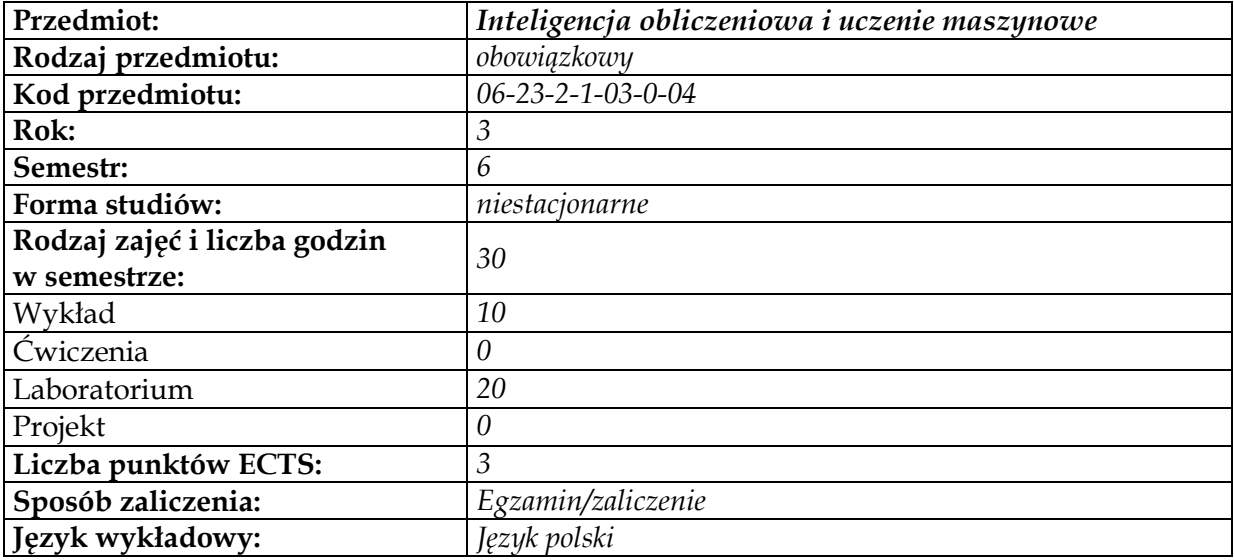

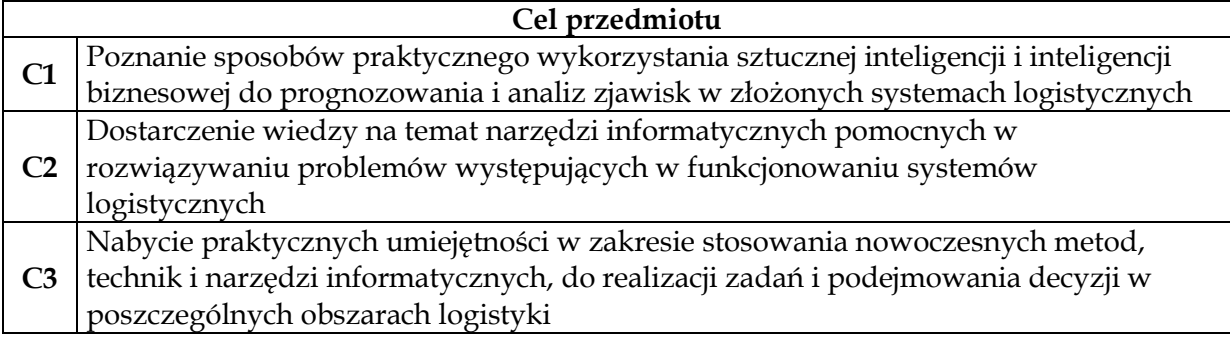

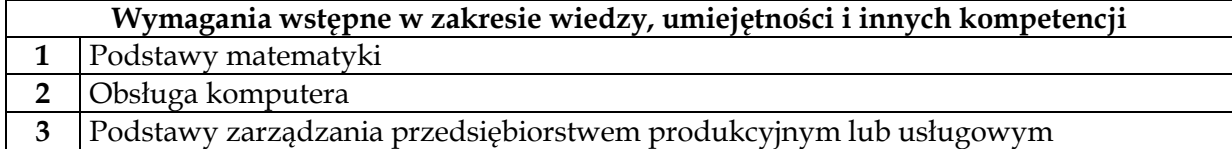

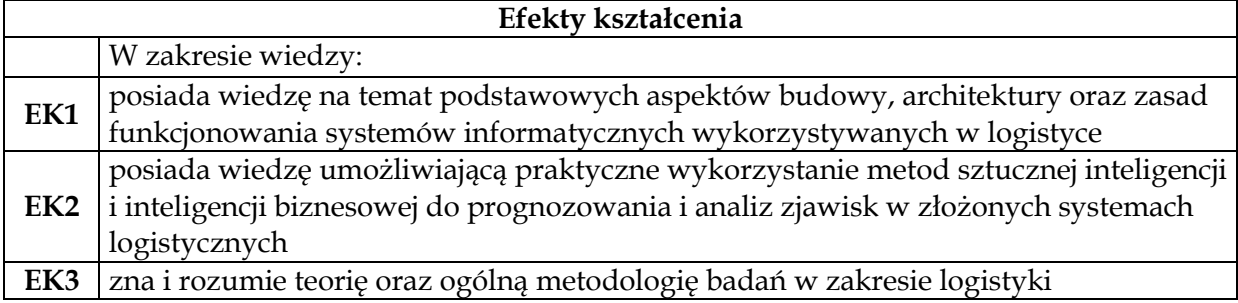

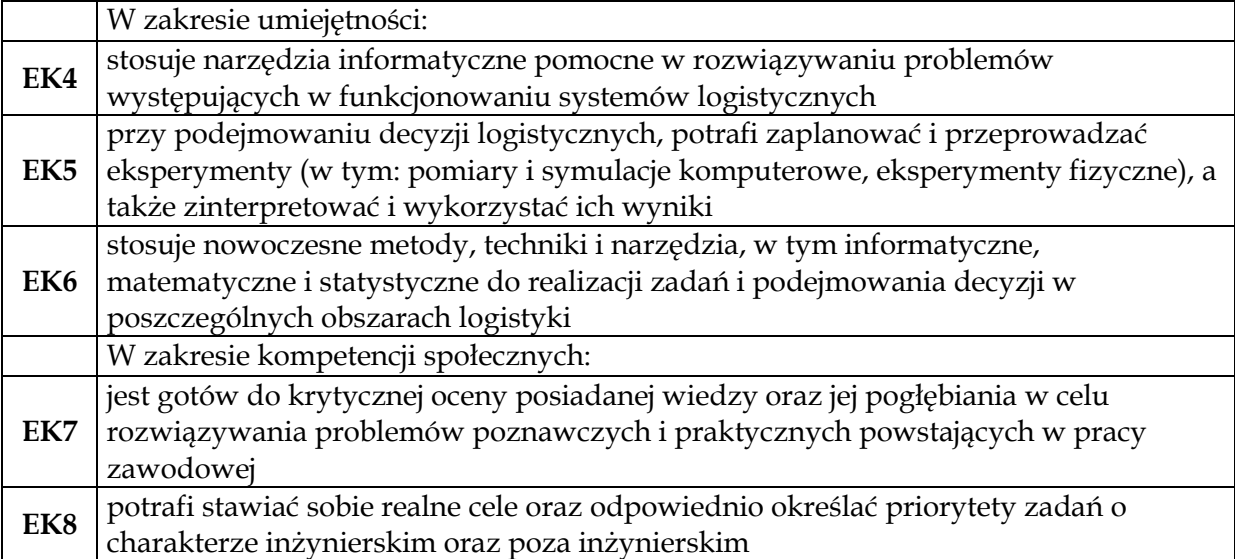

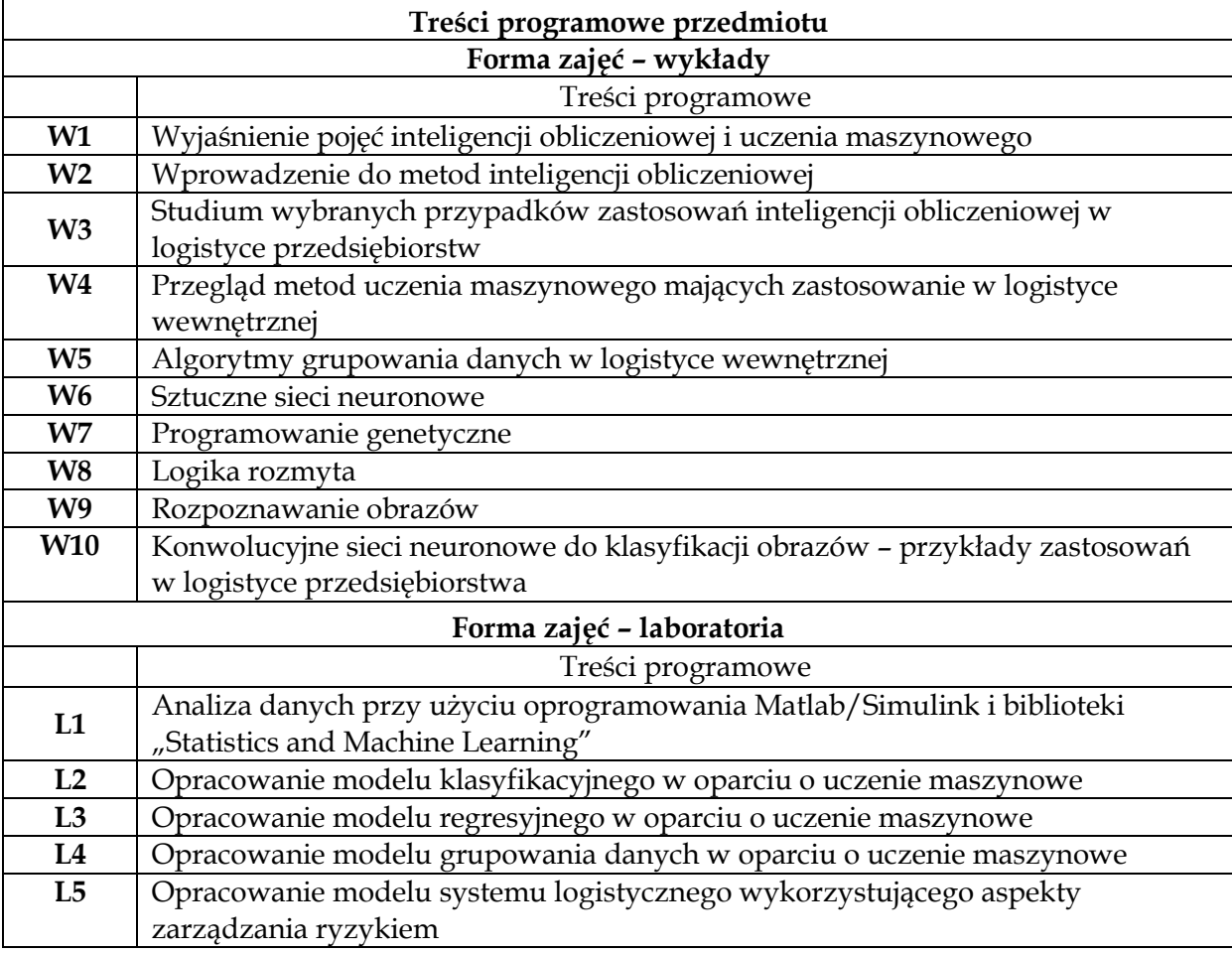

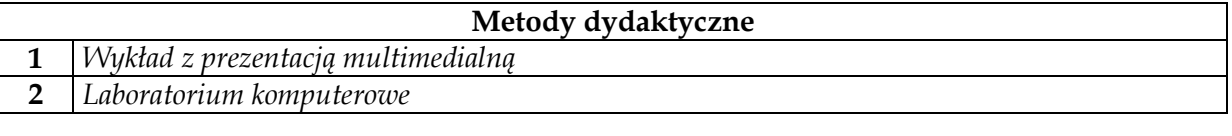

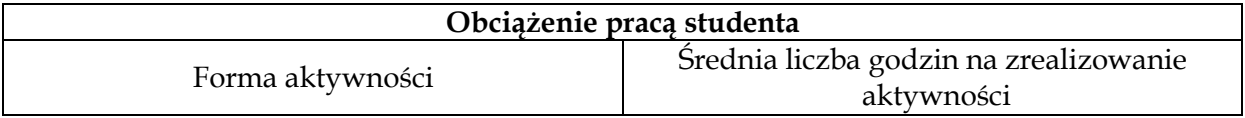

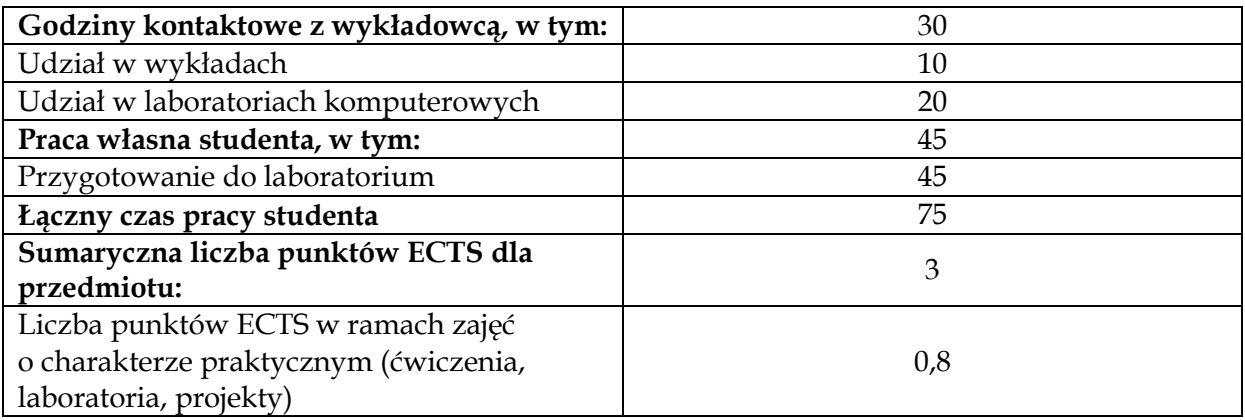

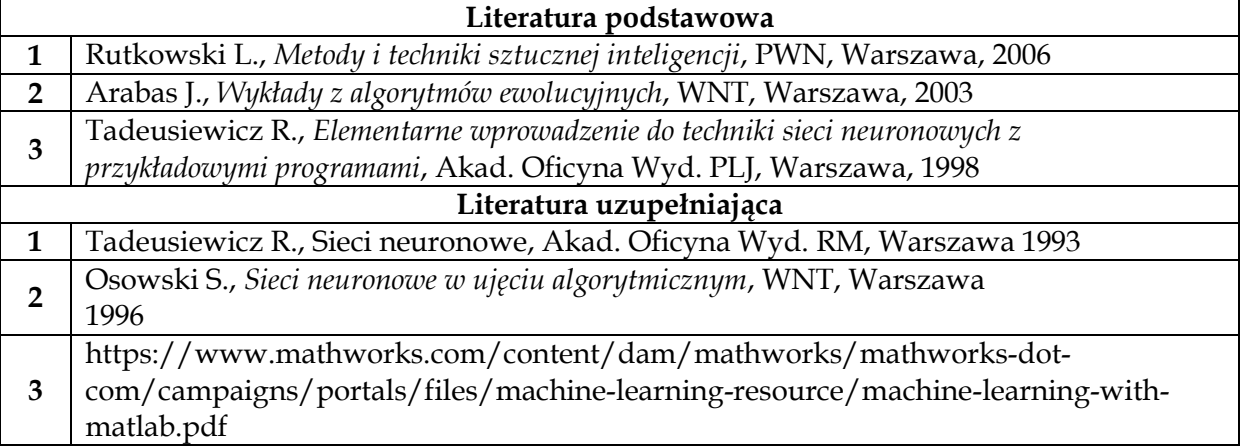

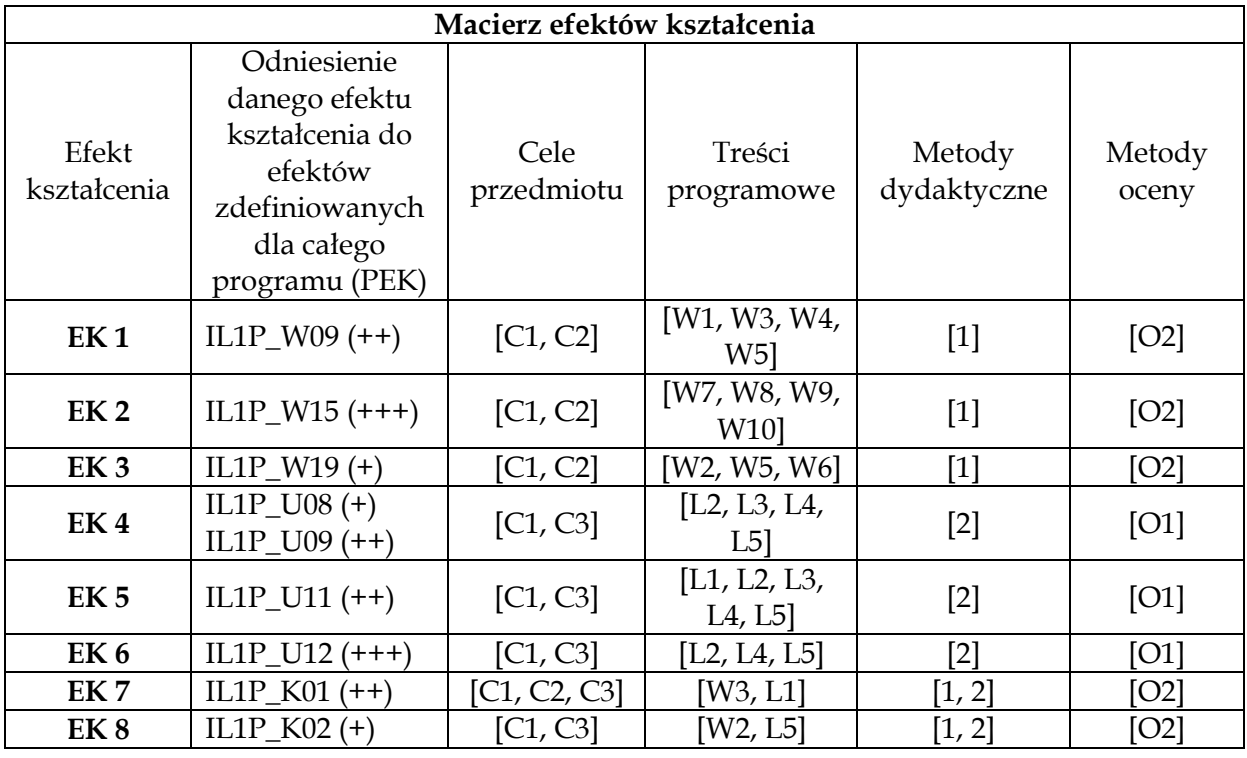

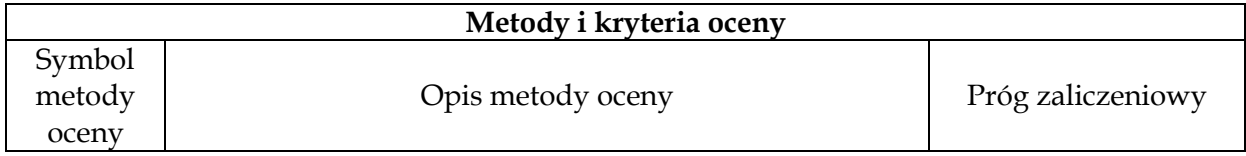

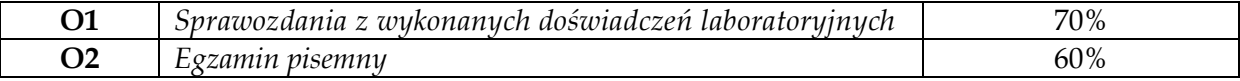

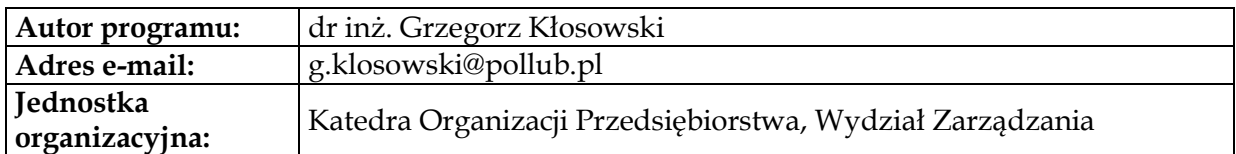

#### **Karta (sylabus) modułu/przedmiotu** *Inżynieria Logistyki*

Studia I stopnia

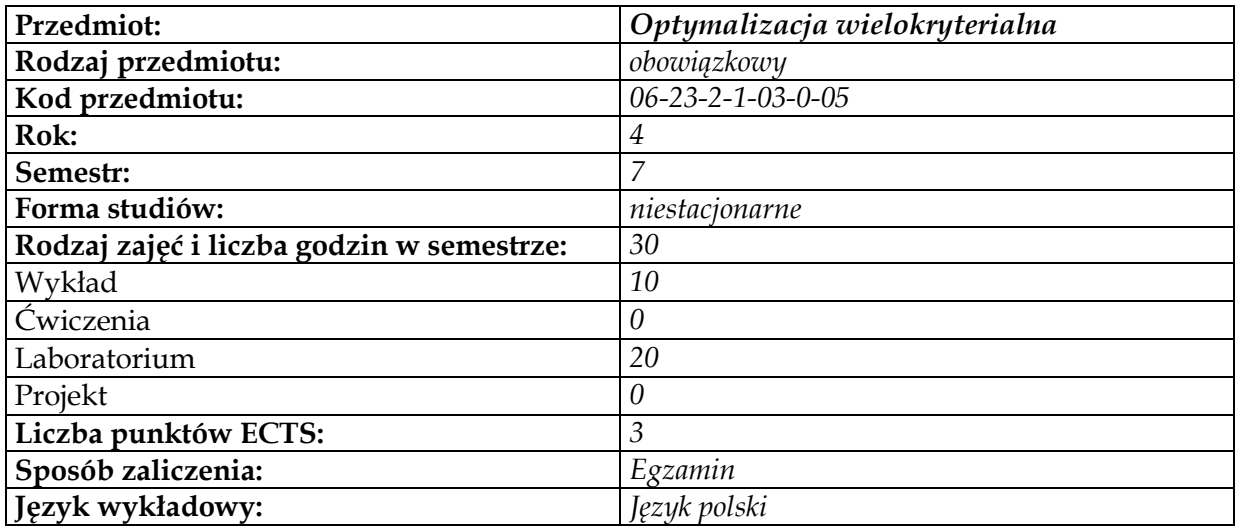

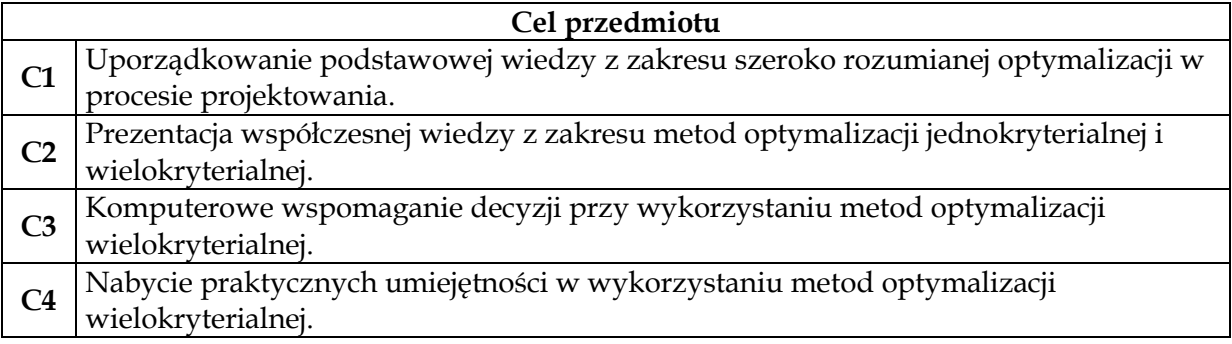

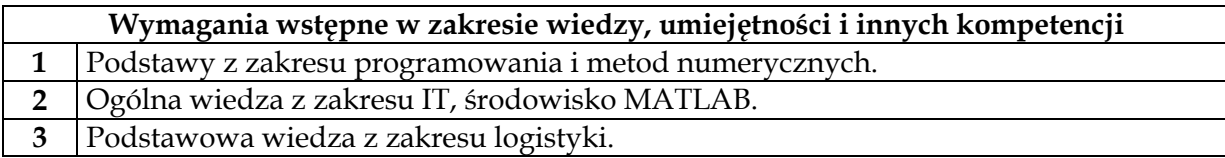

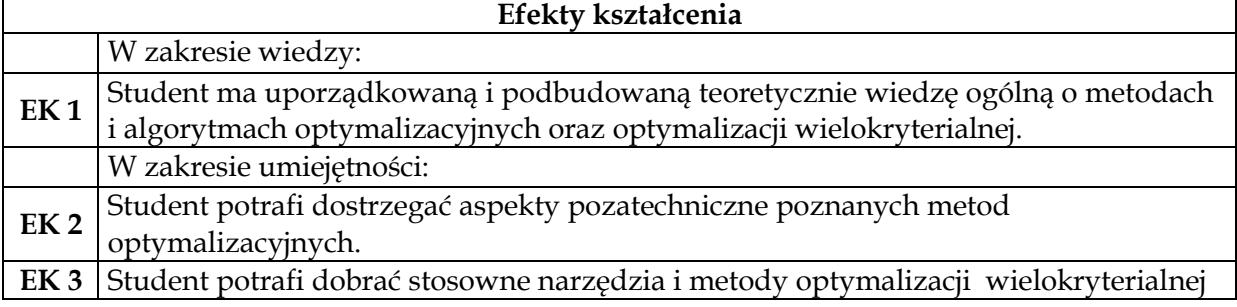

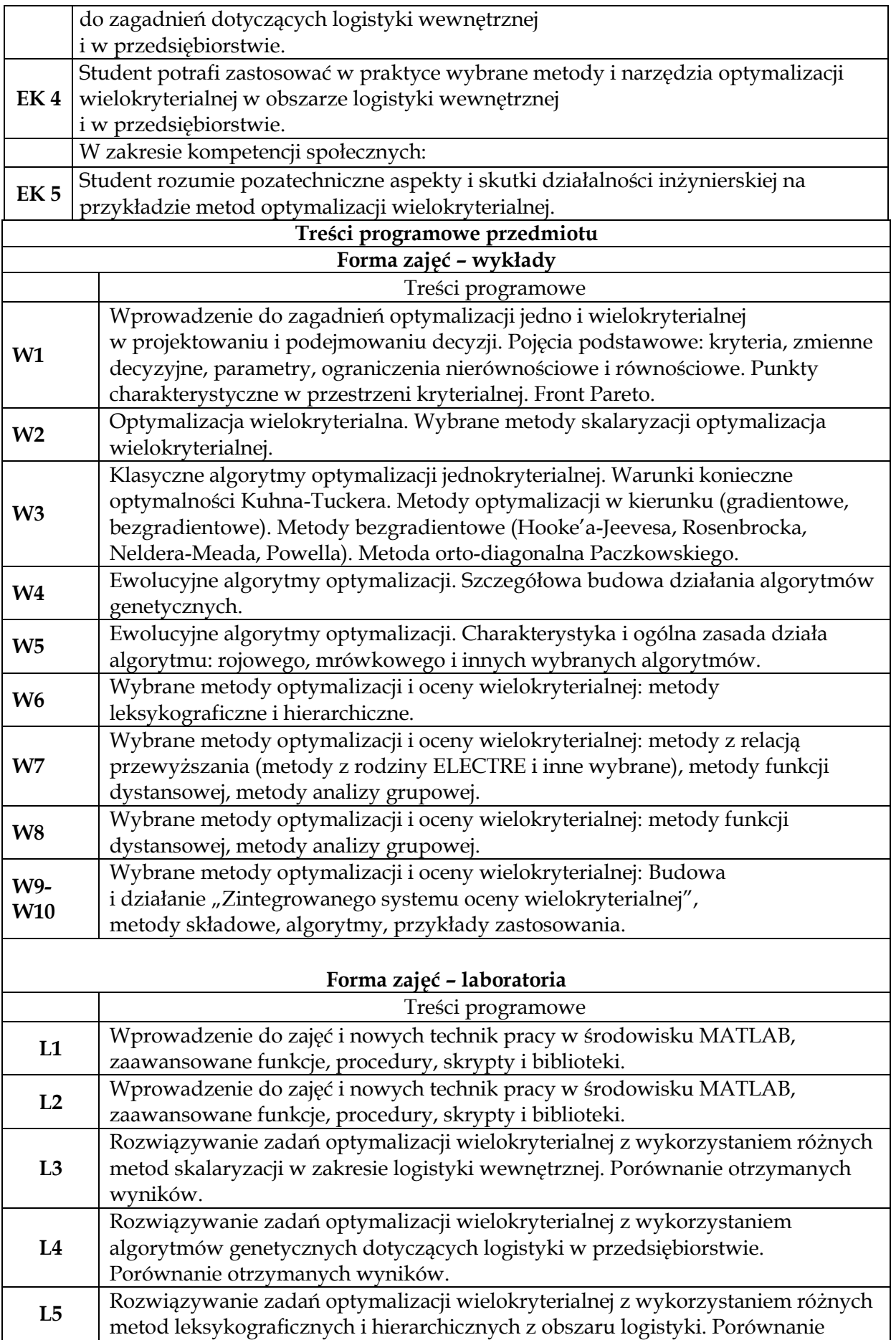

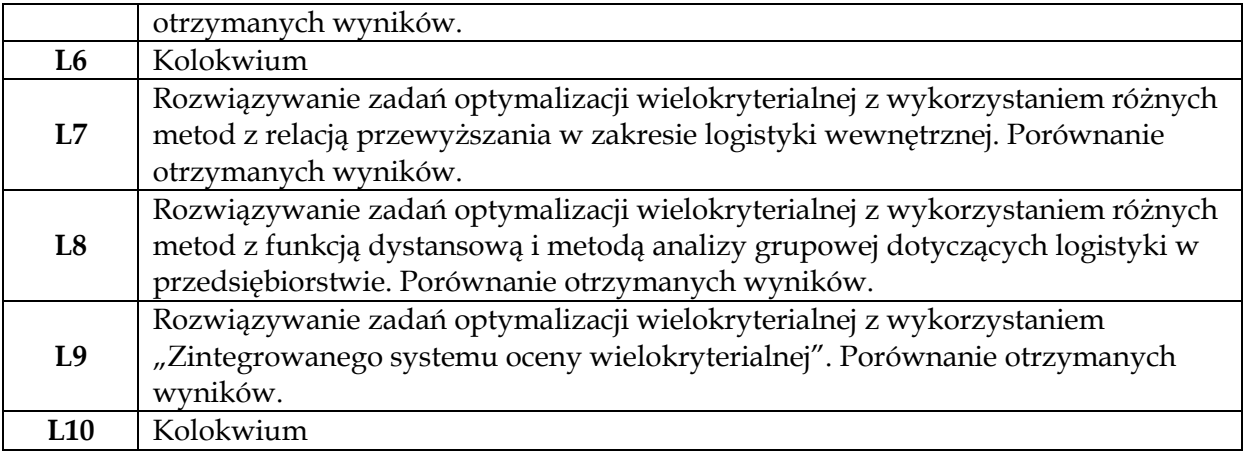

**1** *Przekazanie materiału z użyciem prezentacji multimedialnej, omówienie, rozmowa, dyskusja.* **2** *Rozwiązywanie zadań laboratoryjnych*

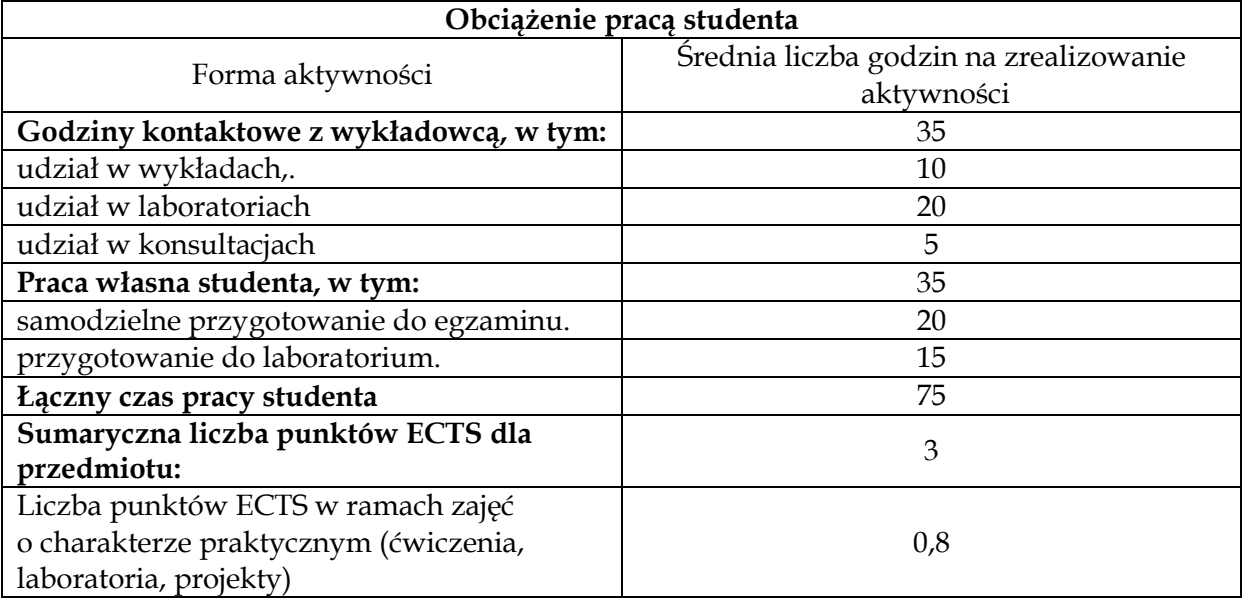

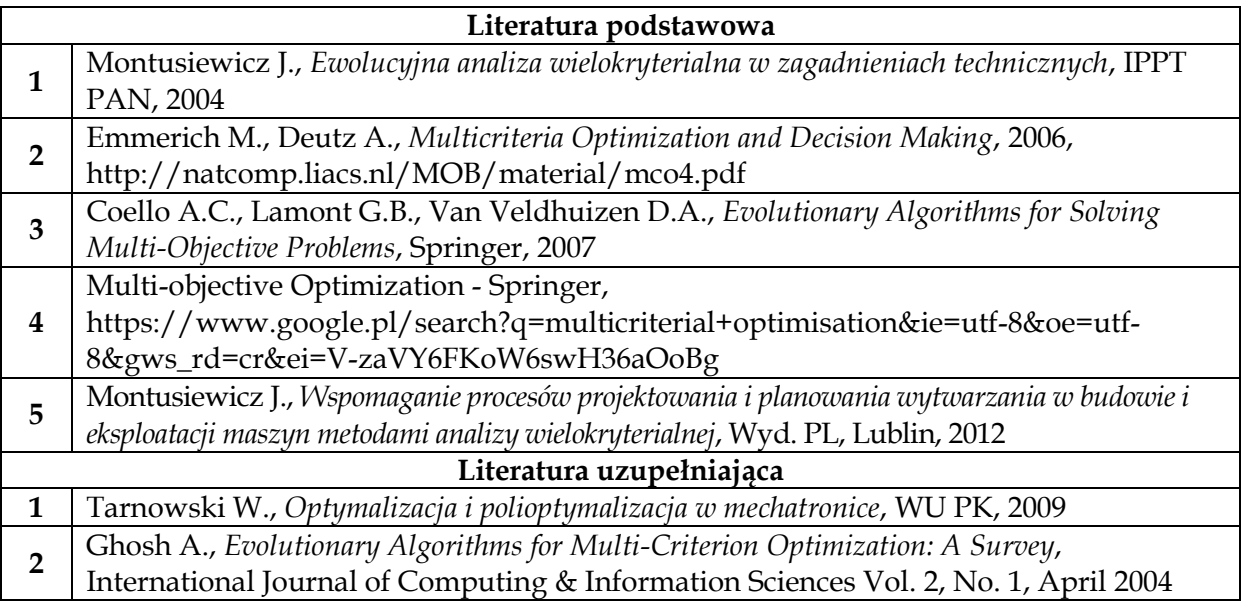

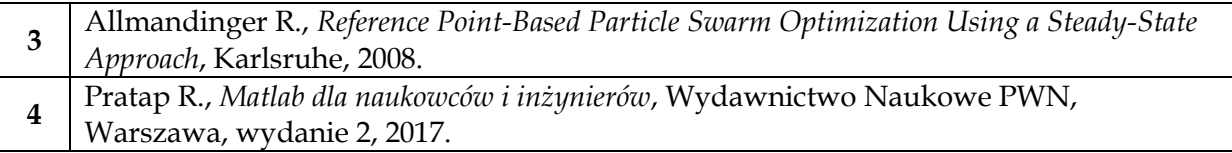

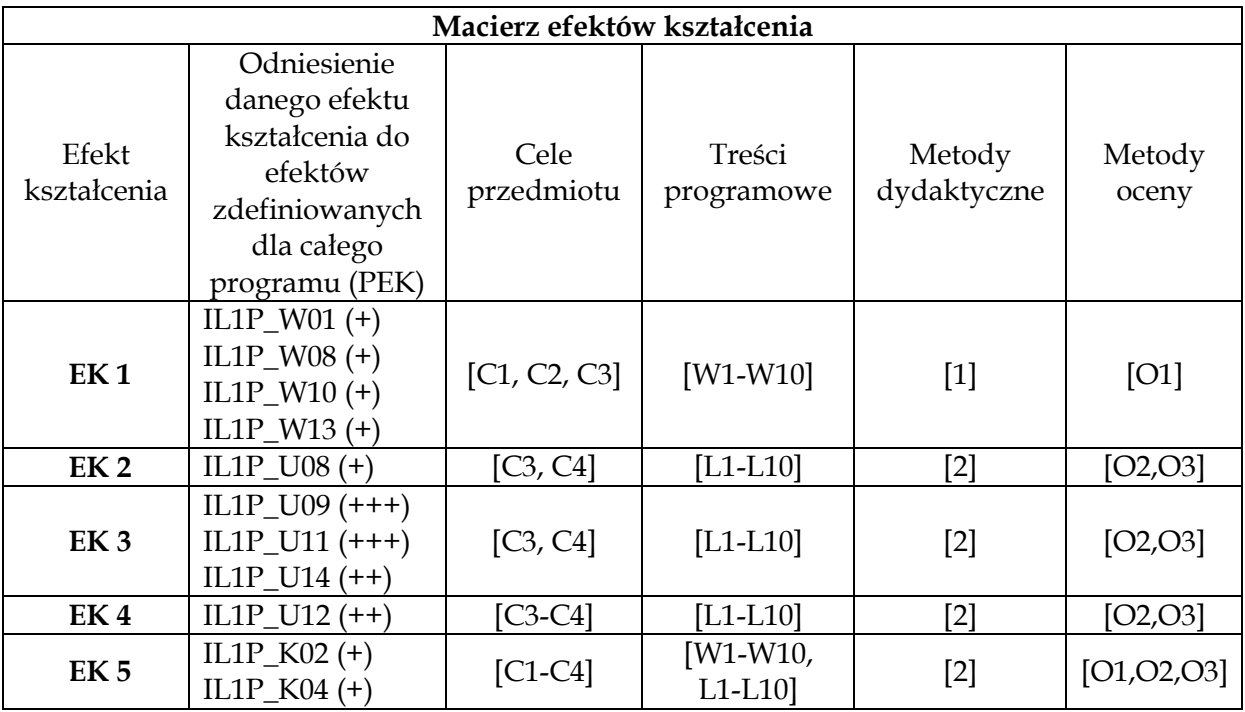

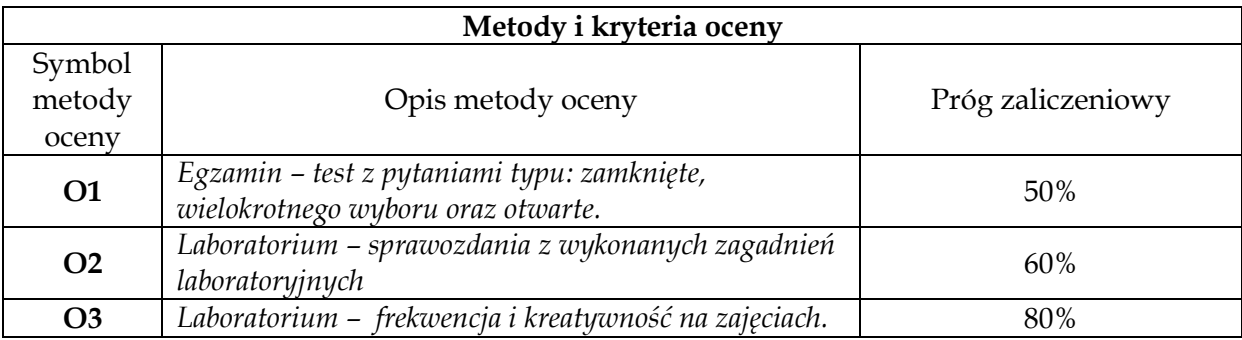

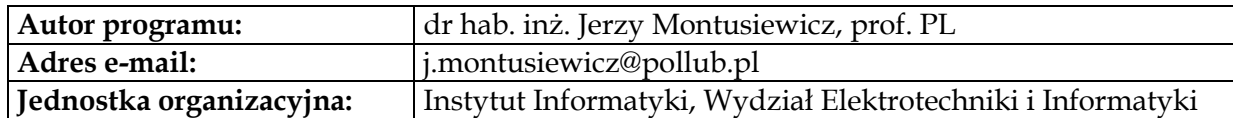

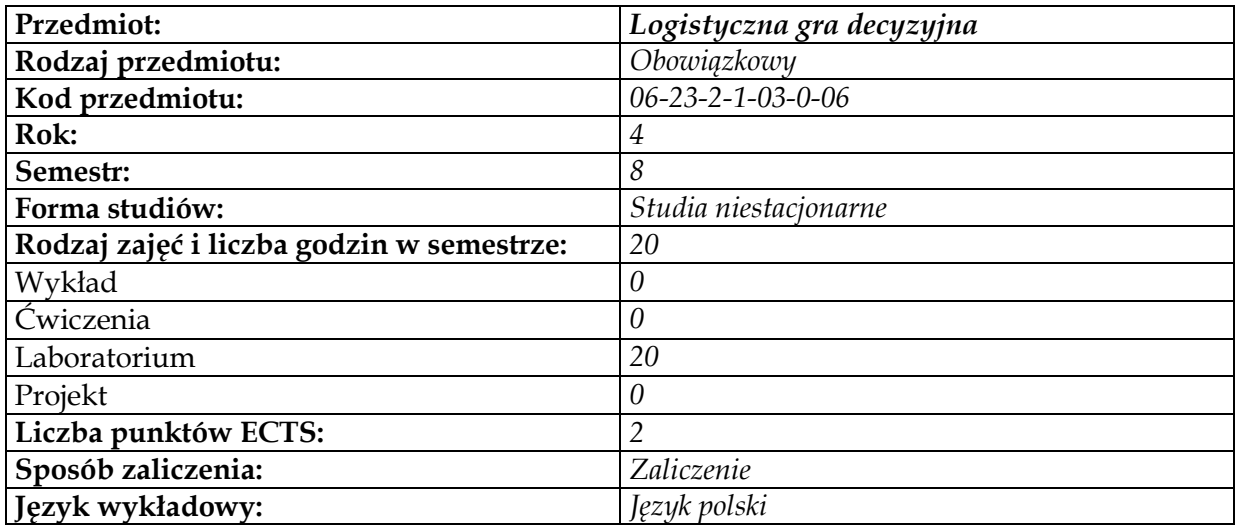

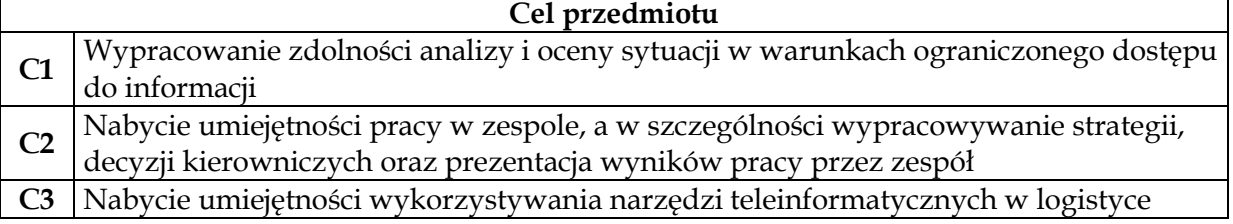

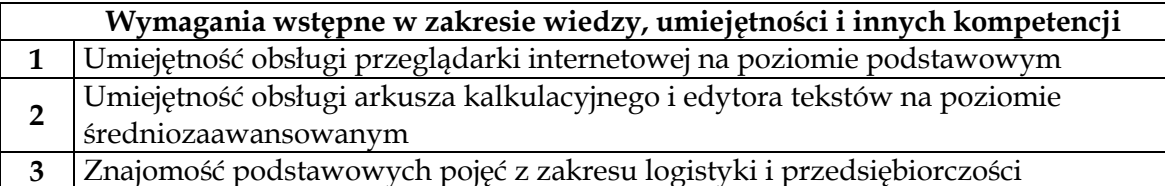

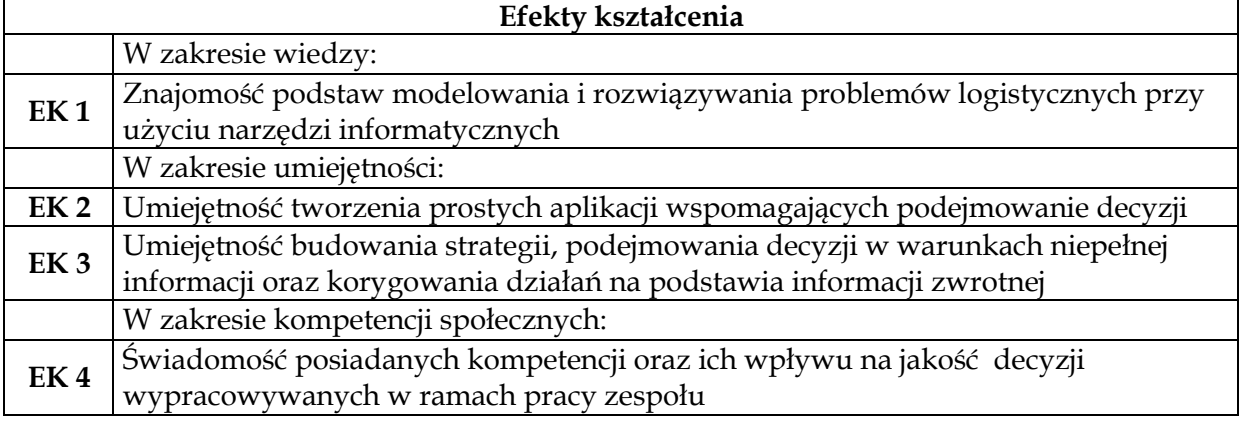

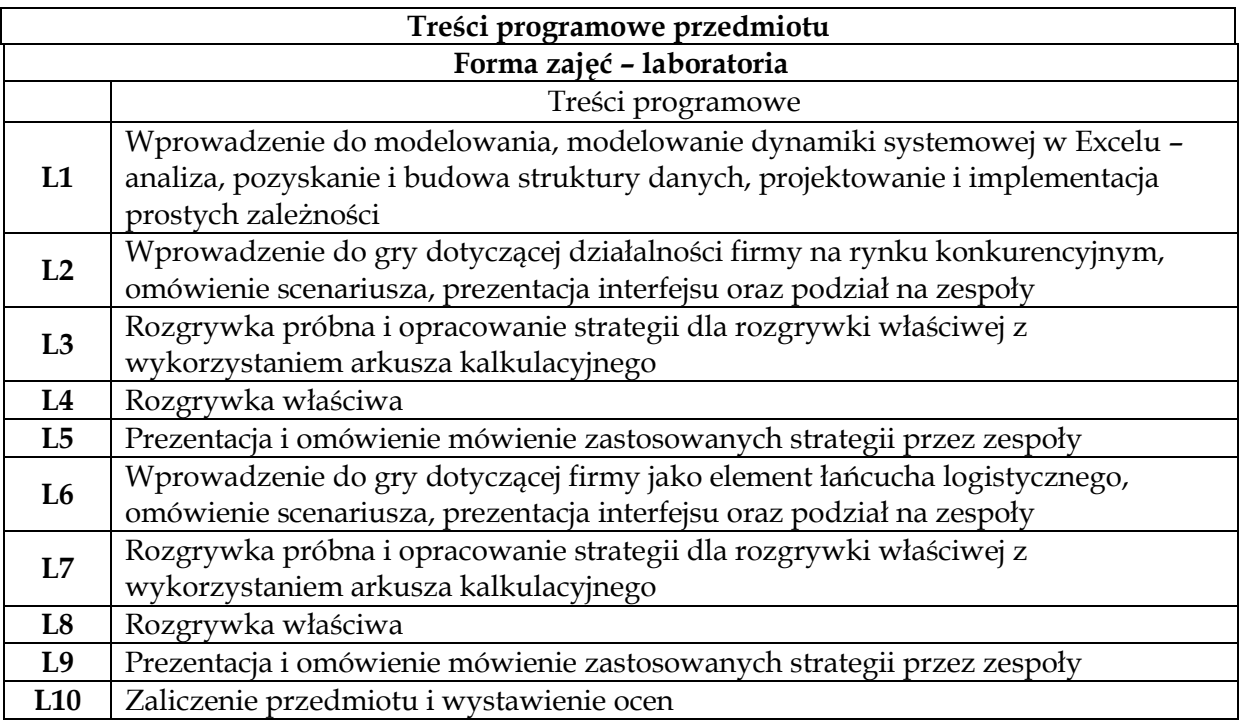

**1** *Wykład z prezentacją multimedialną*

**2** *Gry symulacyjne* 

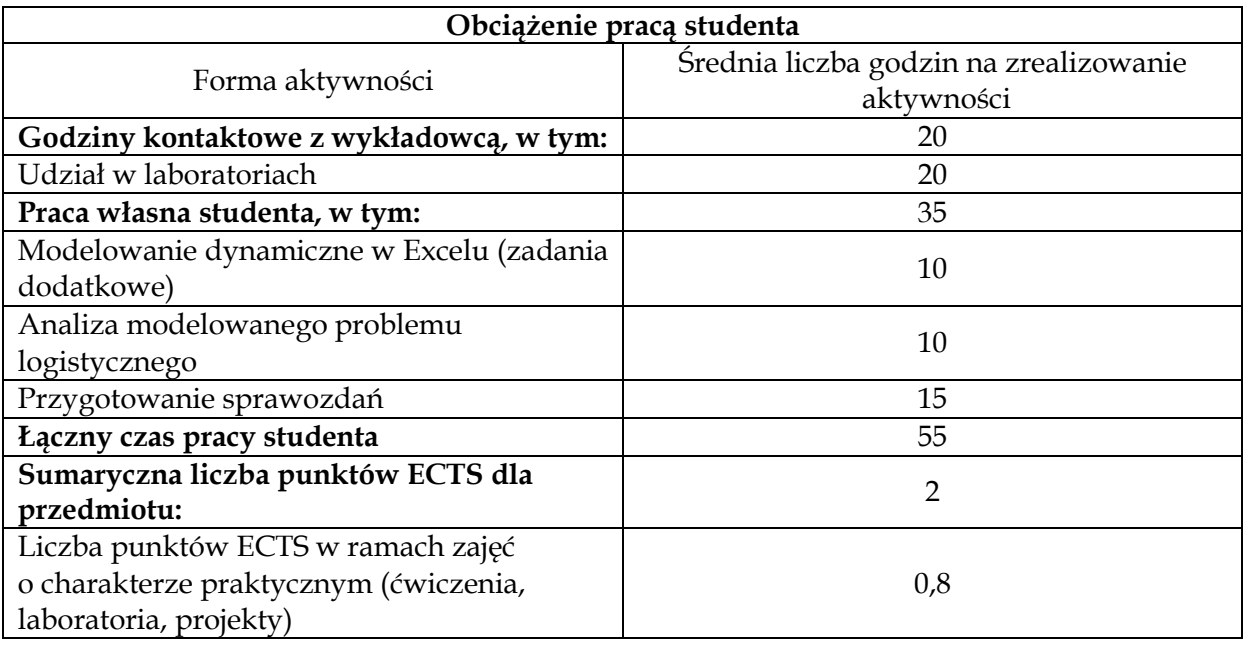

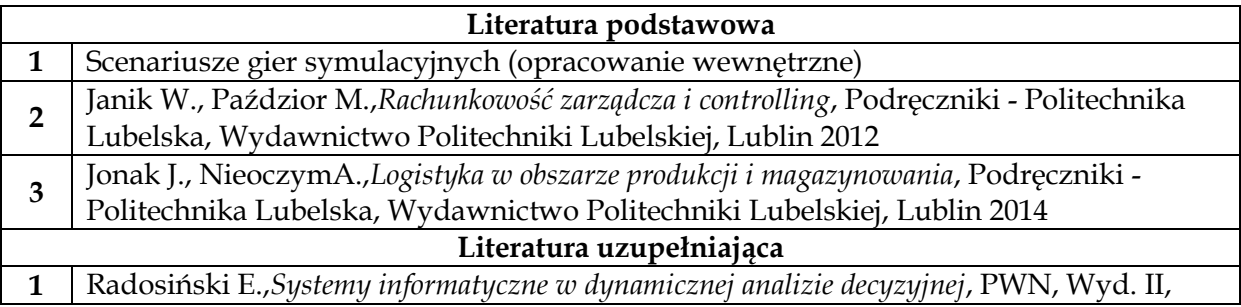

# Warszawa-Wrocław 2013

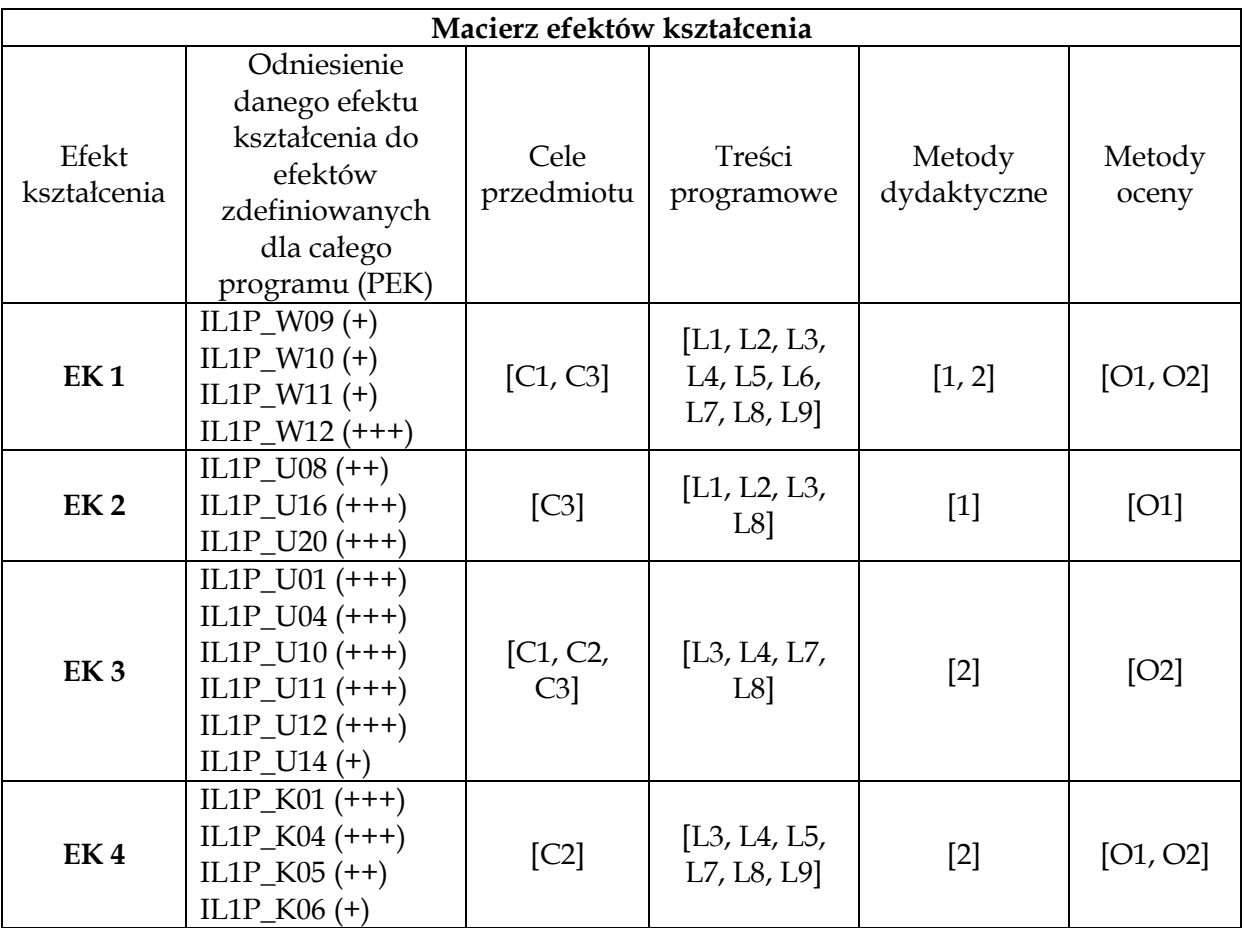

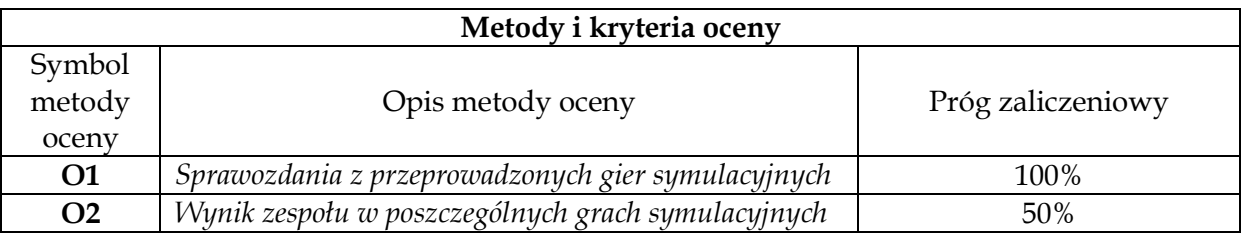

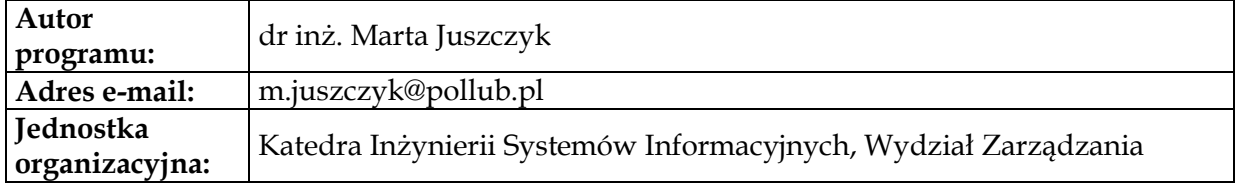

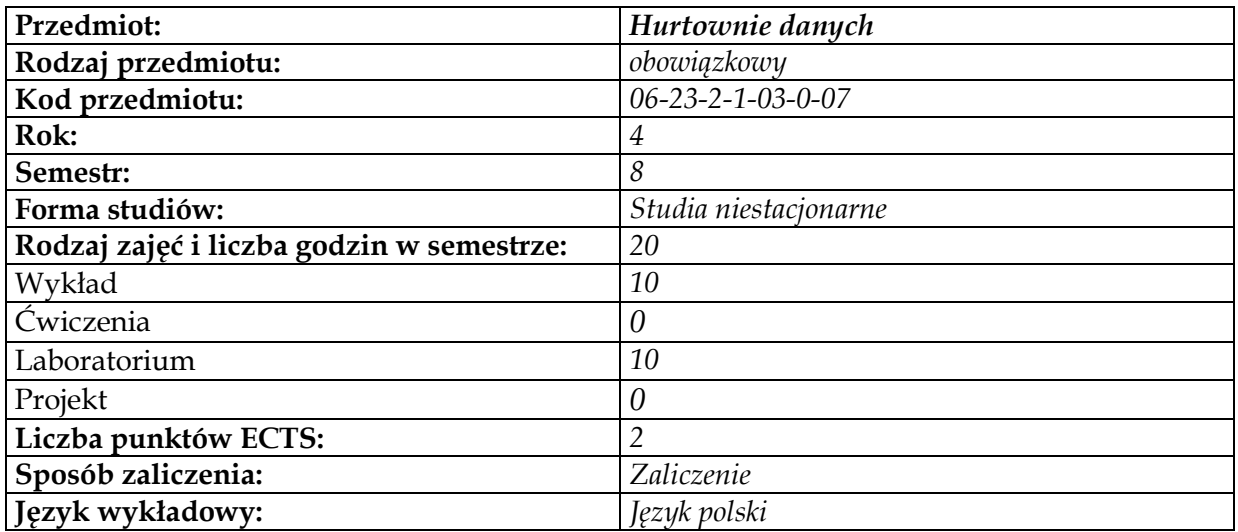

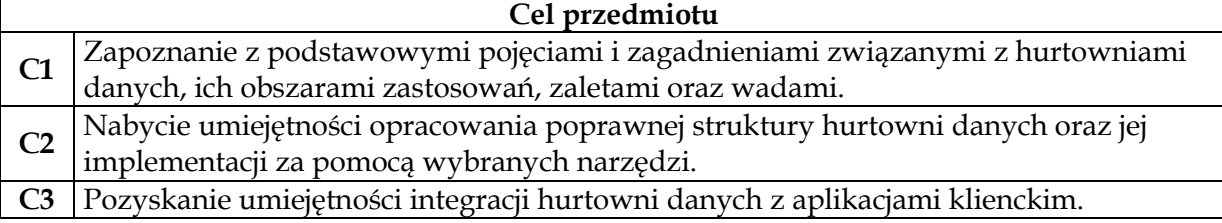

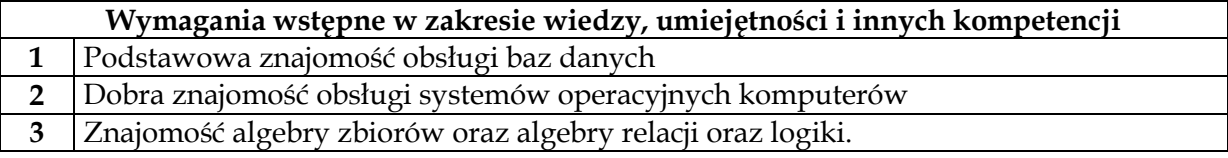

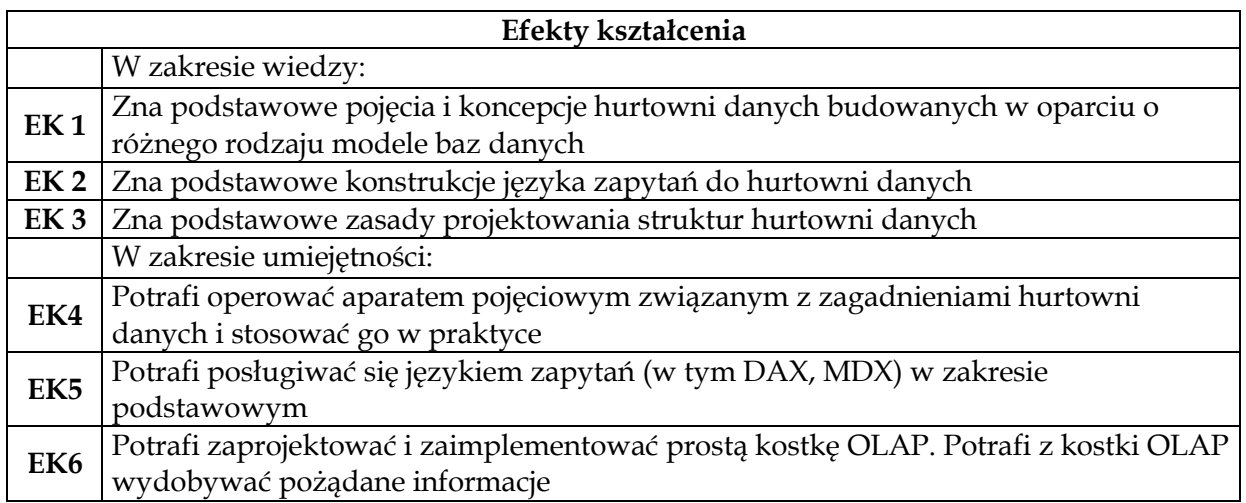

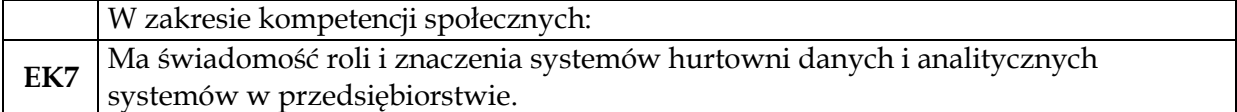

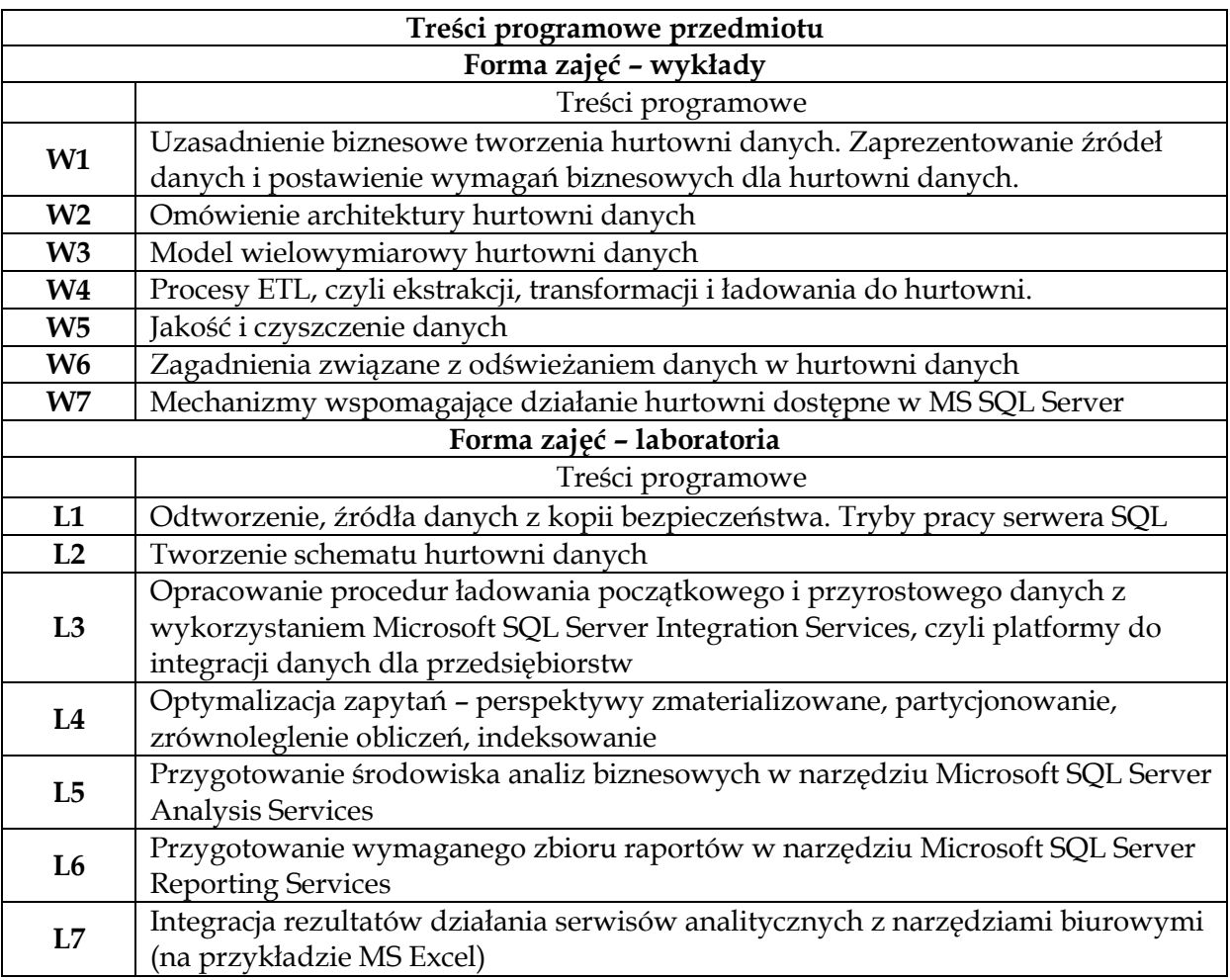

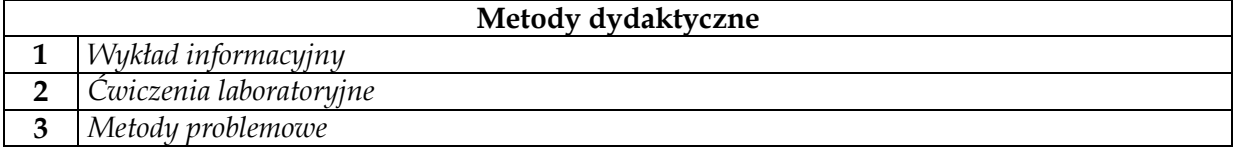

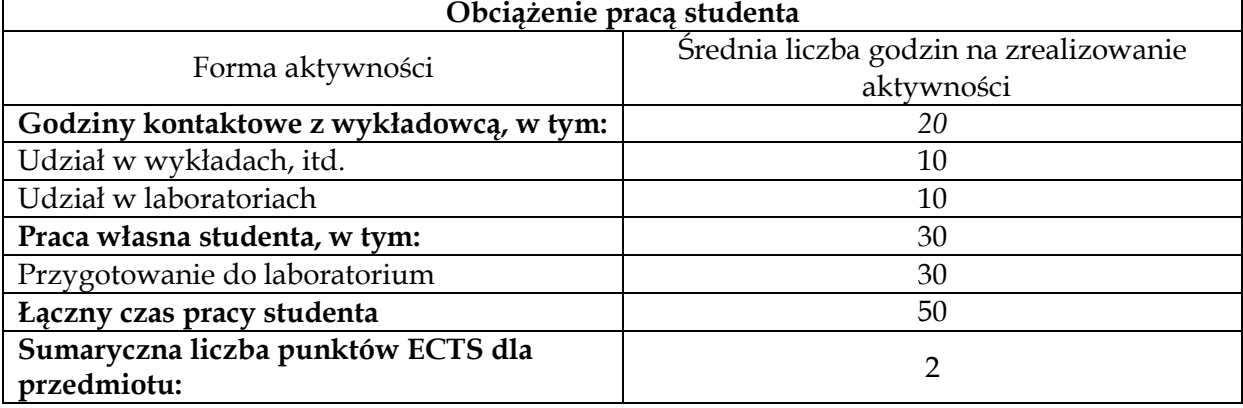

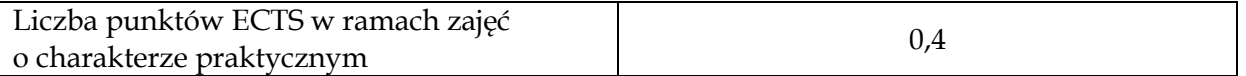

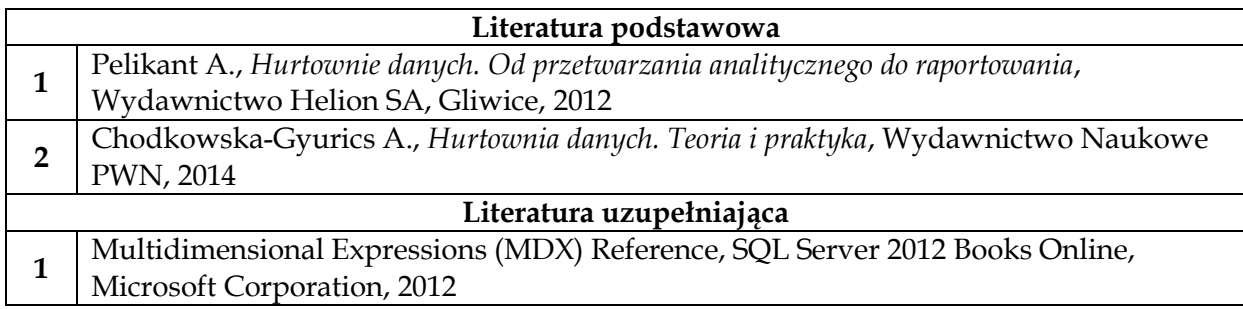

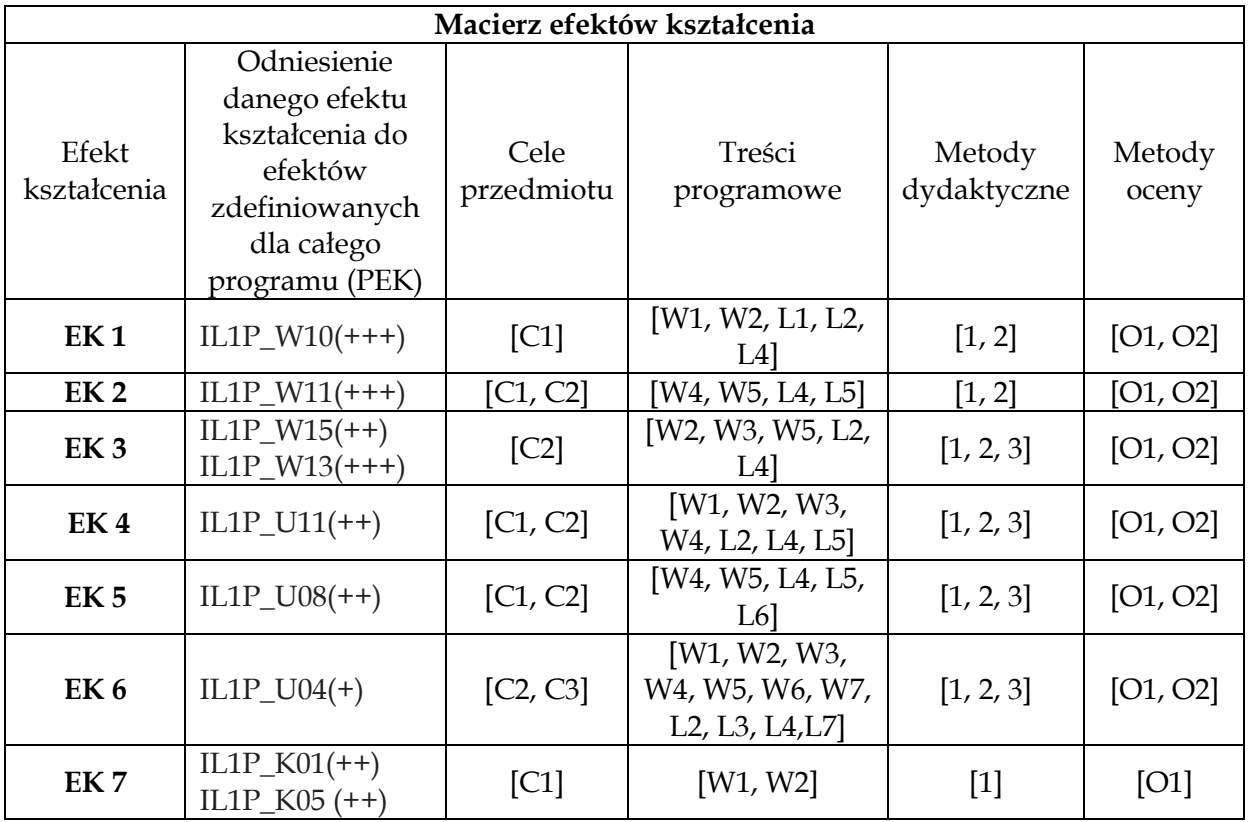

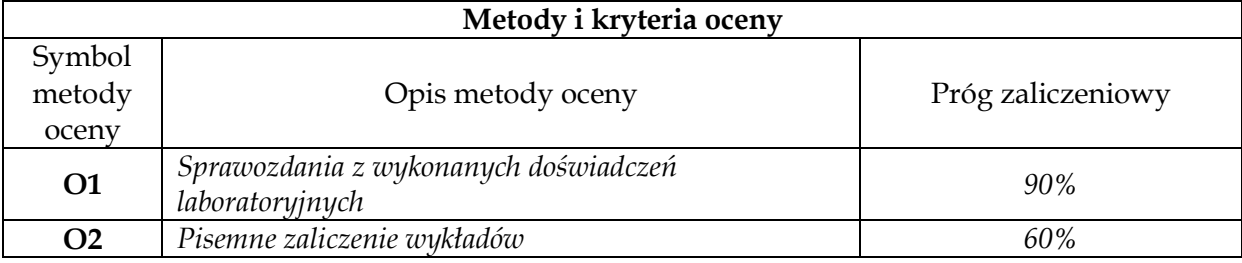

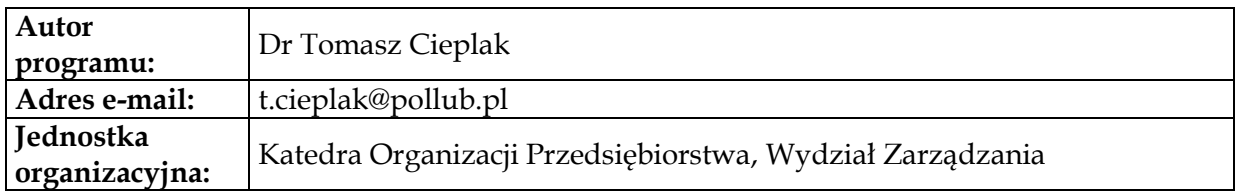

# **Moduł przedmiotów obowiązkowych – logistycznych**

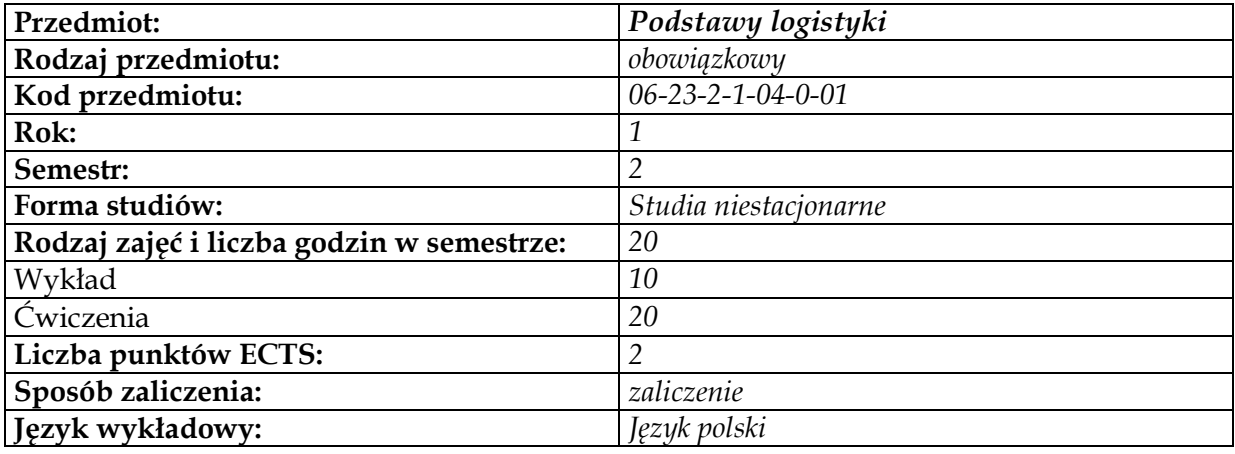

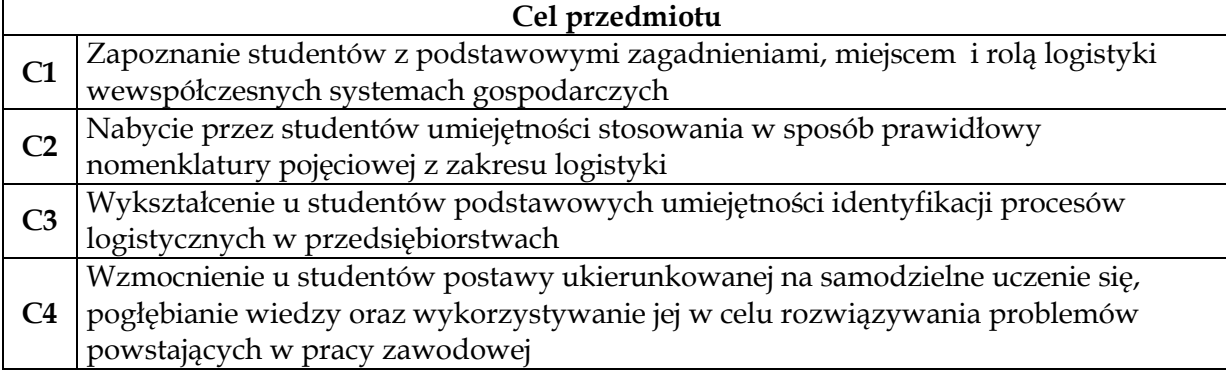

### **Wymagania wstępne w zakresie wiedzy, umiejętności i innych kompetencji 1** Wiedza z zakresu przedmiotu inżynieria systemowa oraz podstaw zarządzania **2** Zdolność syntetycznego myślenia, ukierunkowanego na rozwiązywanie problemów **3** Otwartość na zdobywanie nowej wiedzy i umiejętności

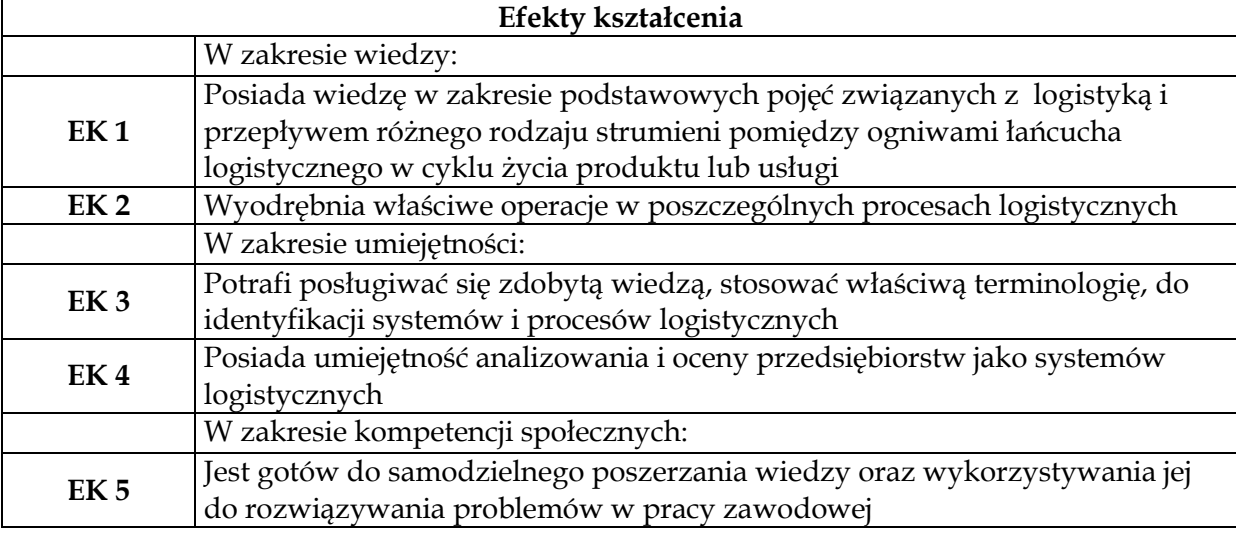

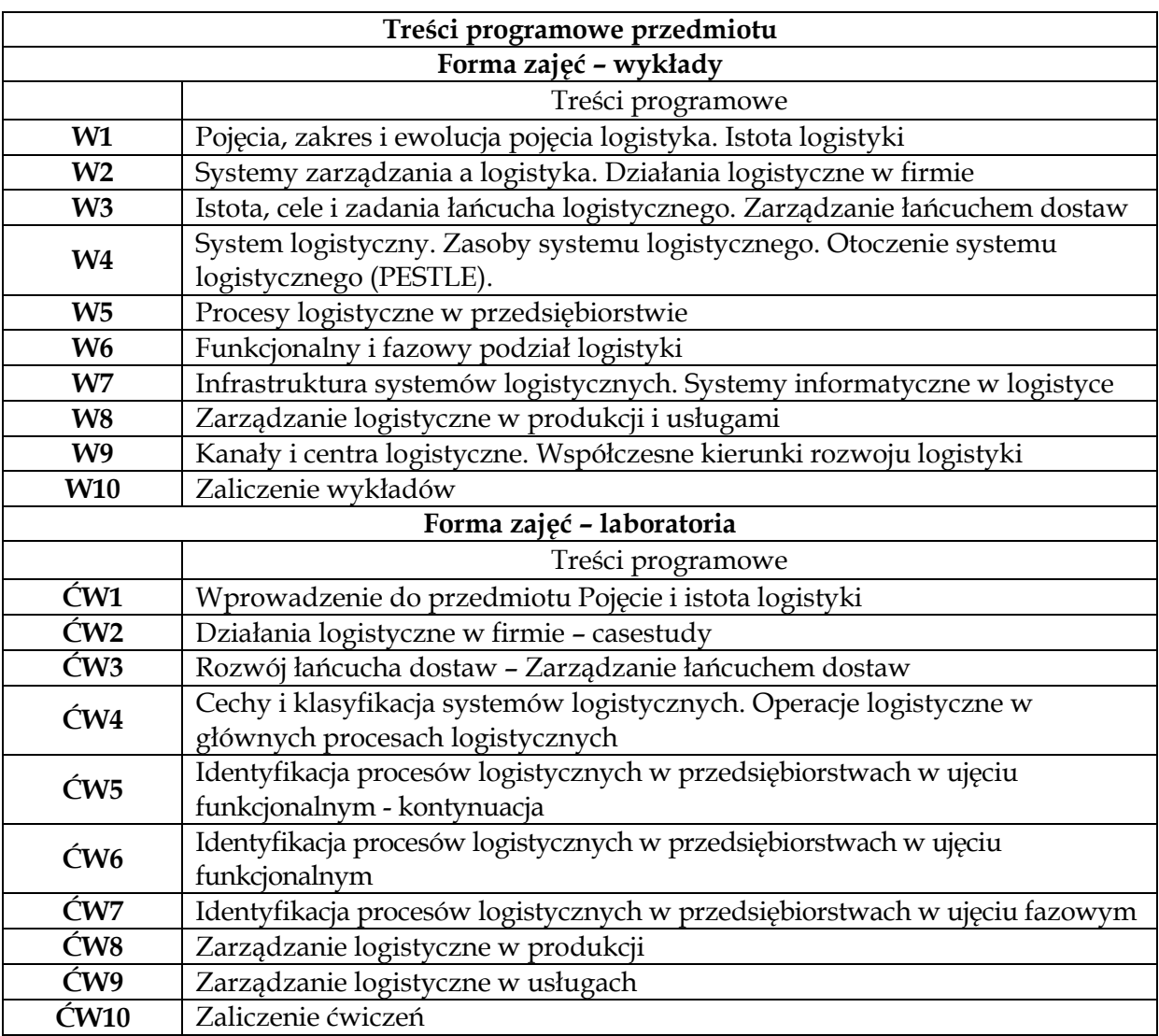

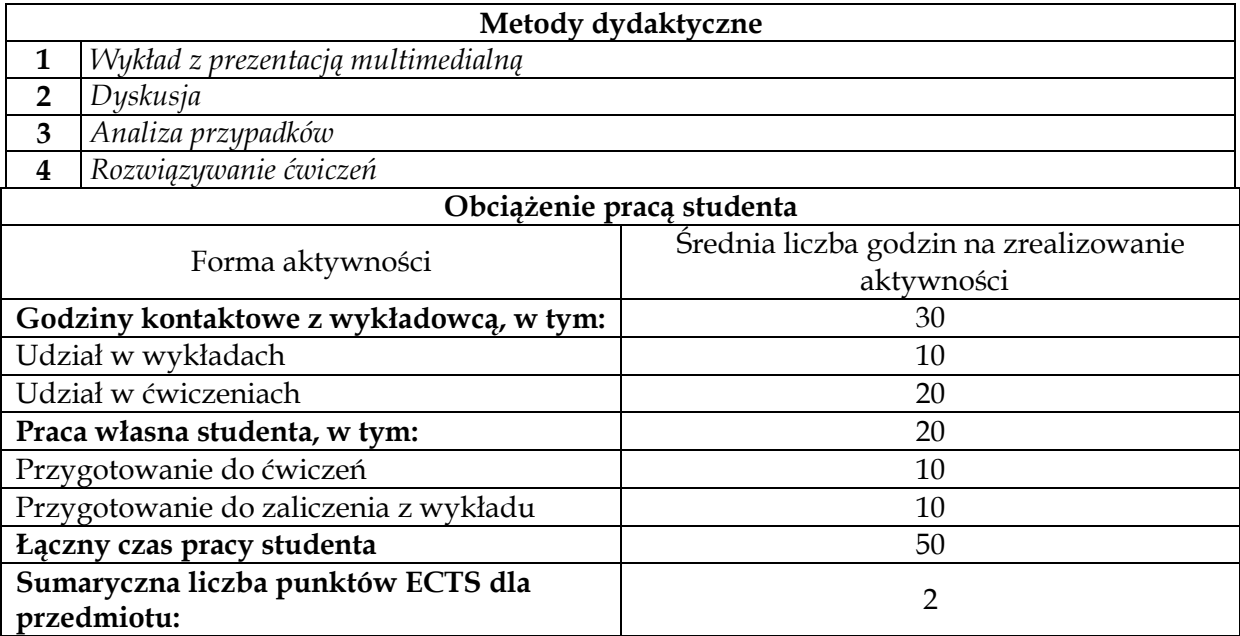

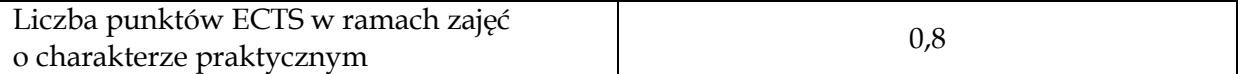

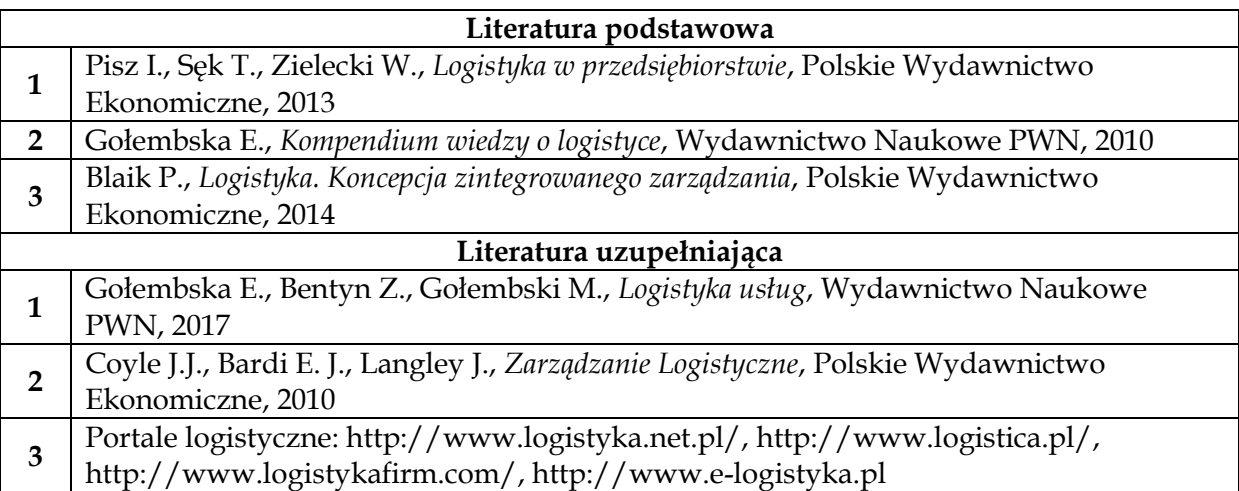

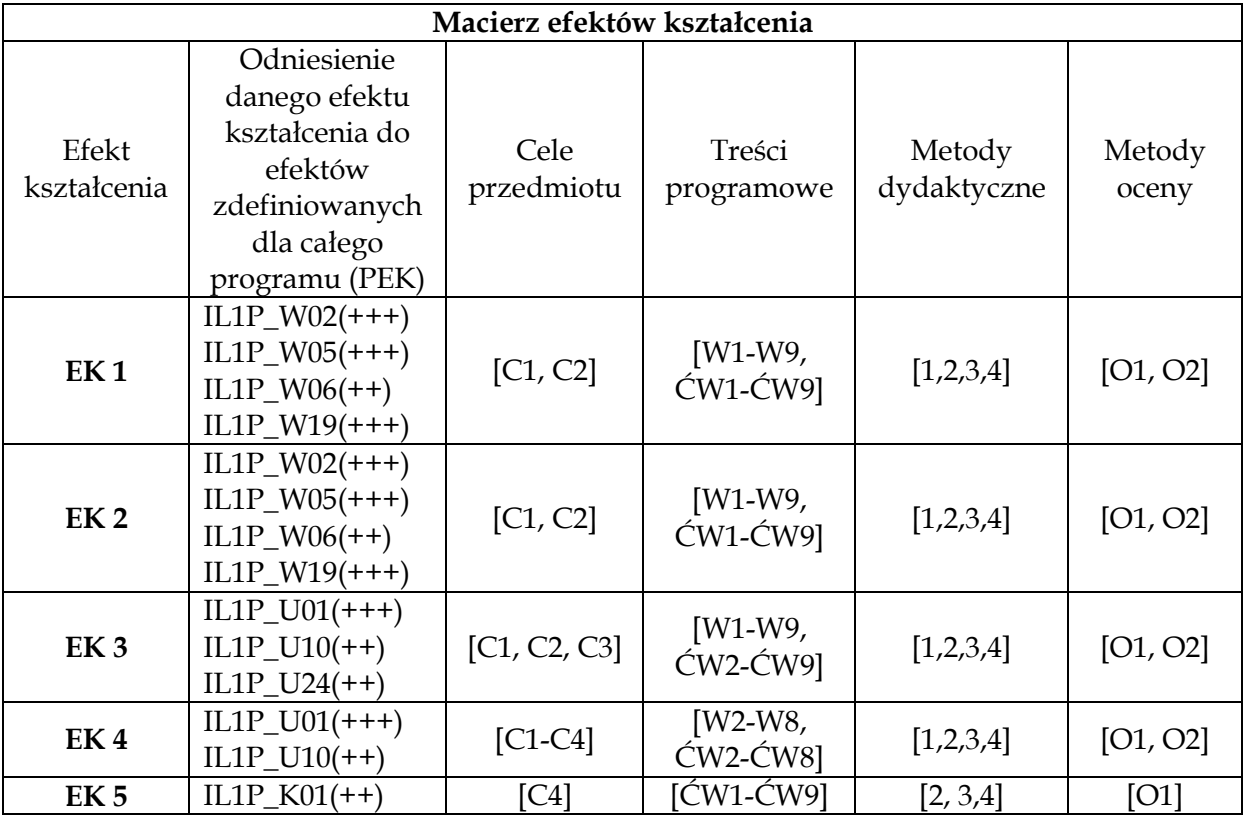

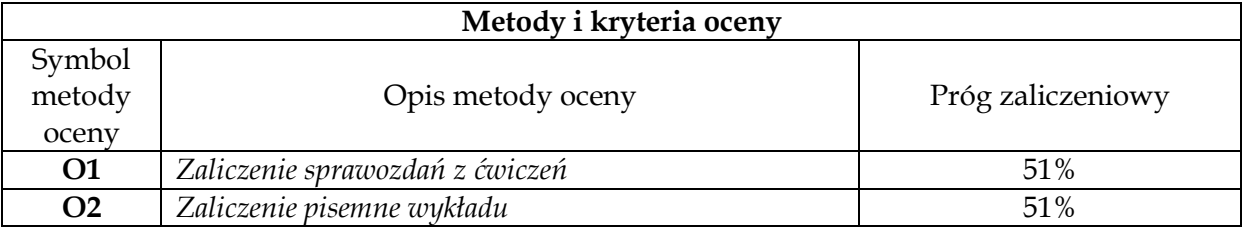

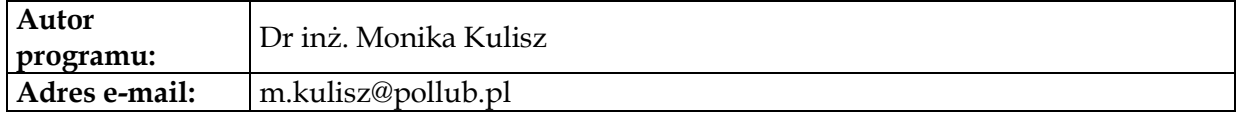

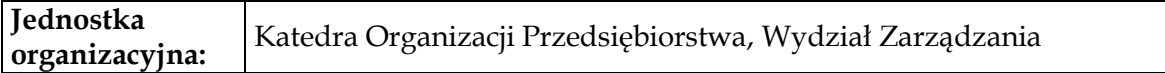

# **Karta (sylabus) modułu/przedmiotu** *Inżynieria Logistyki*

Studia I stopnia

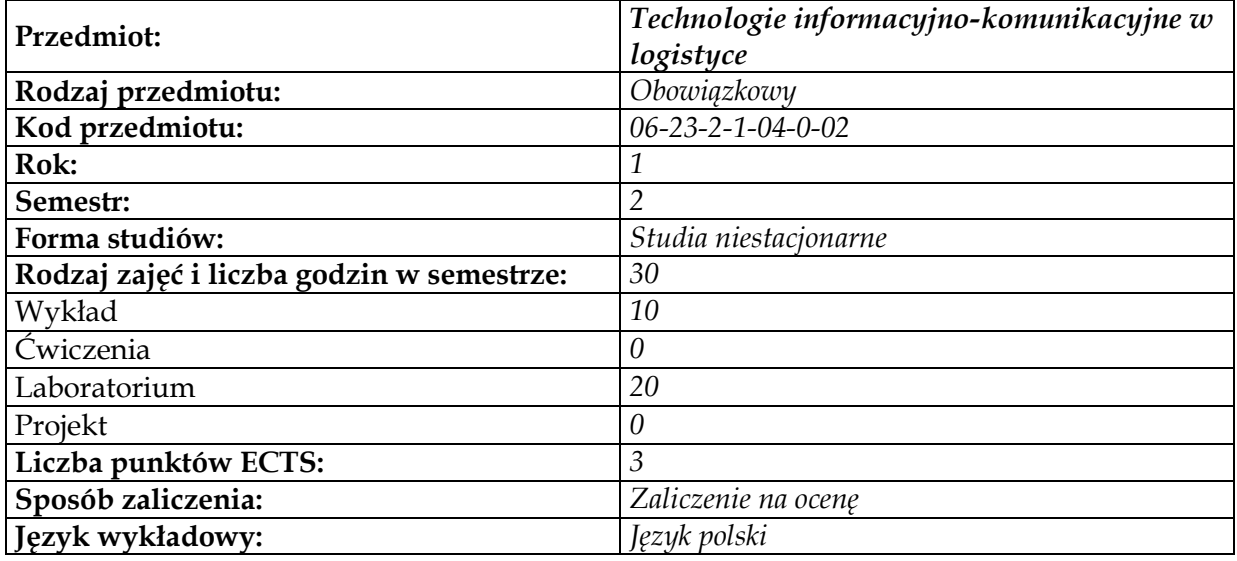

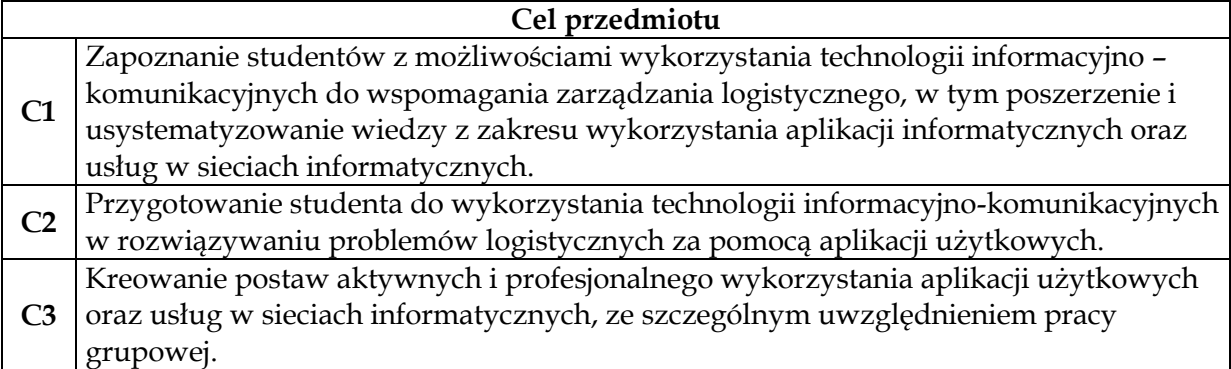

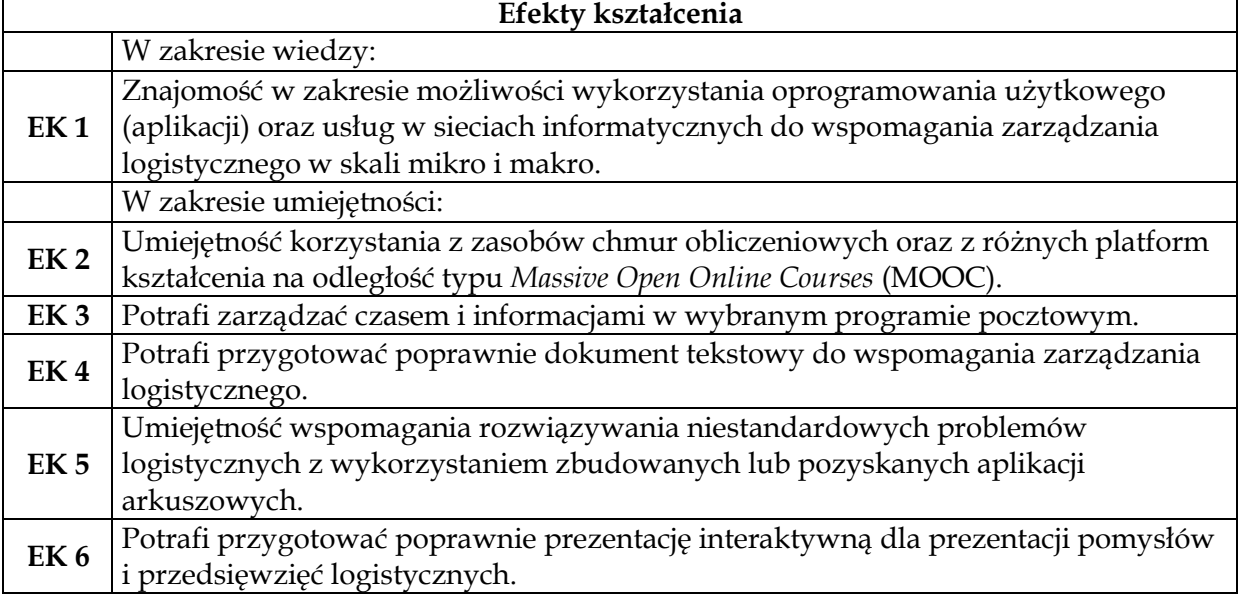

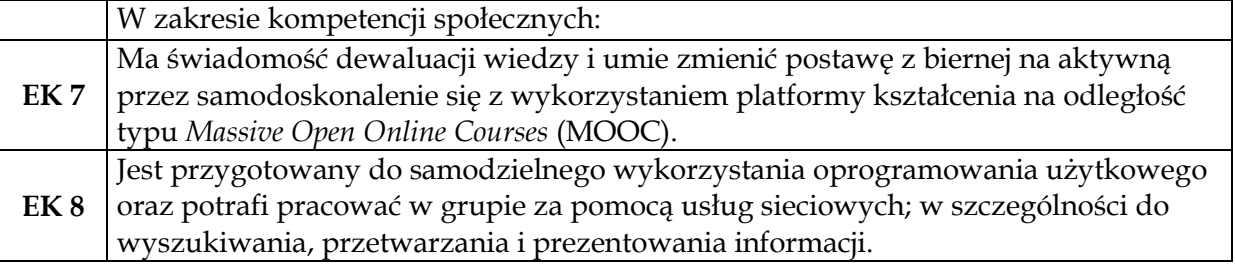

## **Wymagania wstępne w zakresie wiedzy, umiejętności i innych kompetencji**

- **1** Umiejętności z zakresu posługiwania się technologiami informacyjno-
- komunikacyjnymi na poziomie podstawowym.

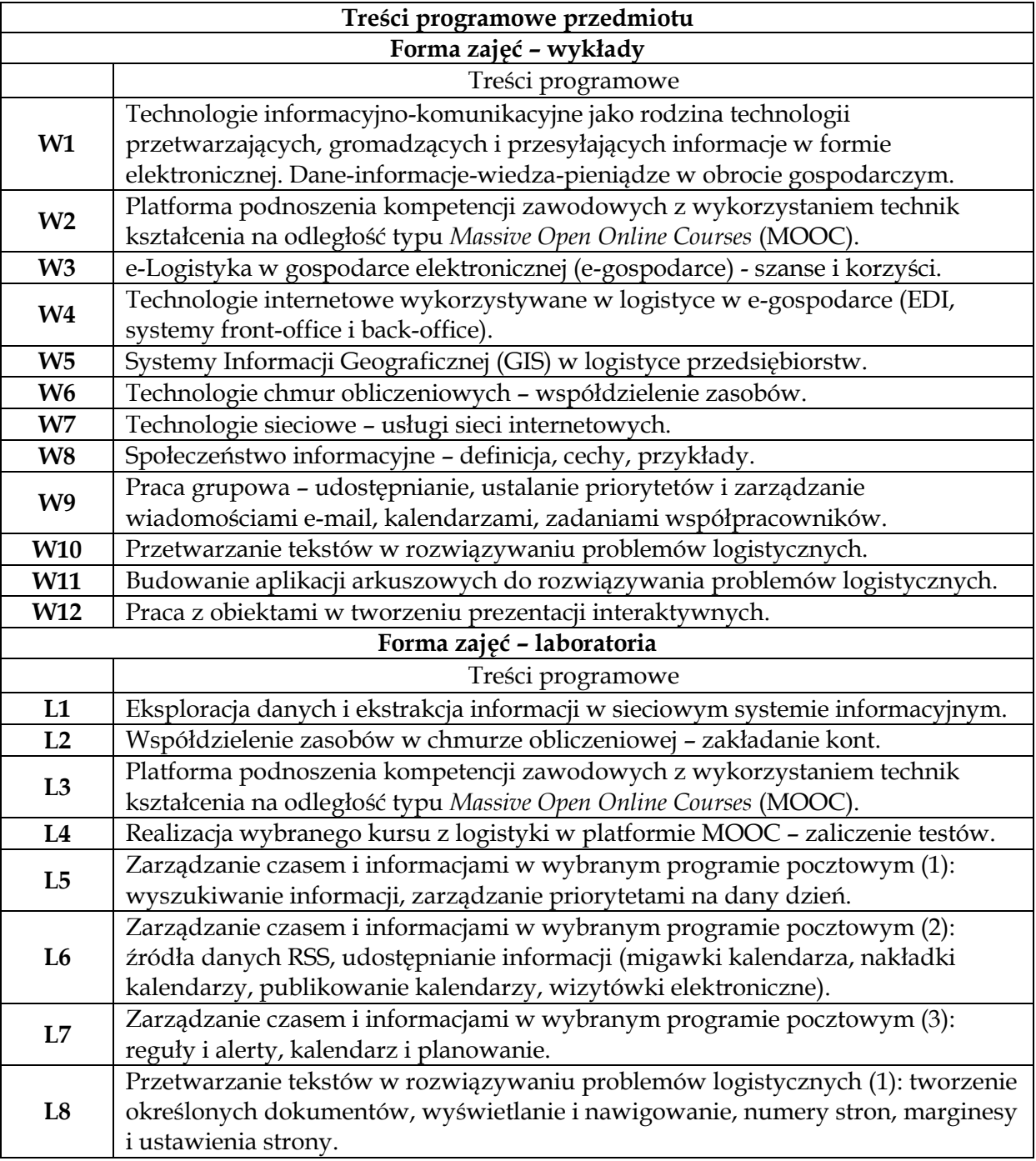

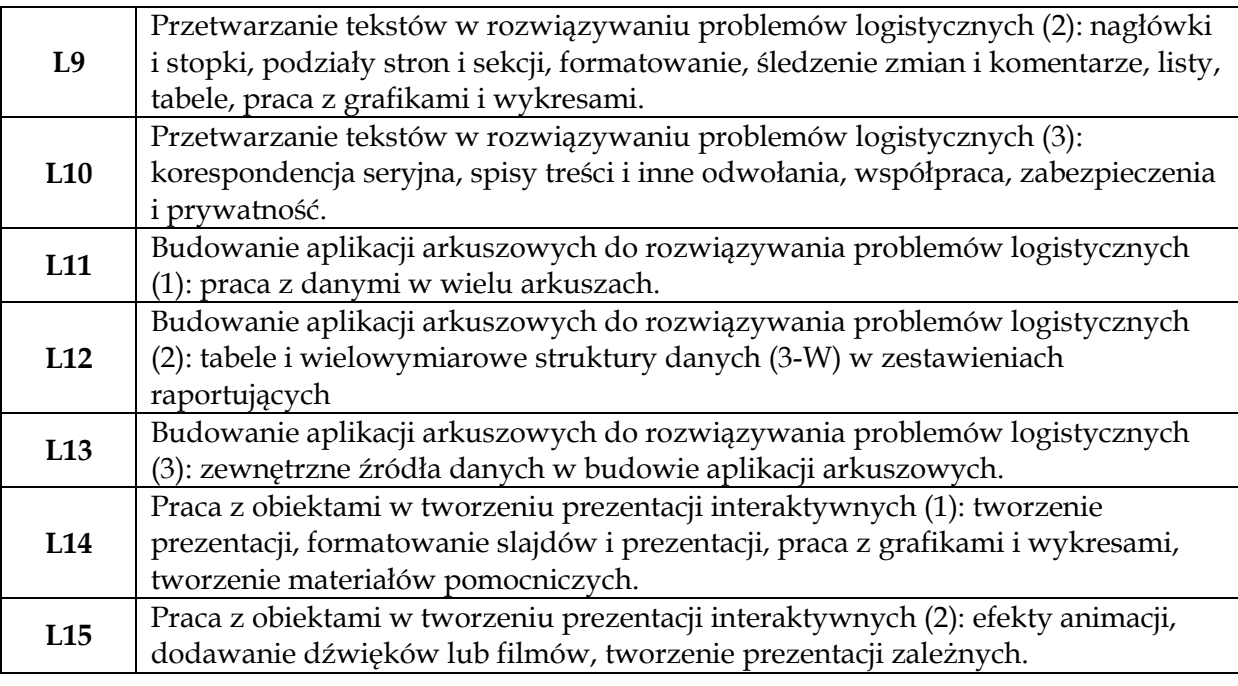

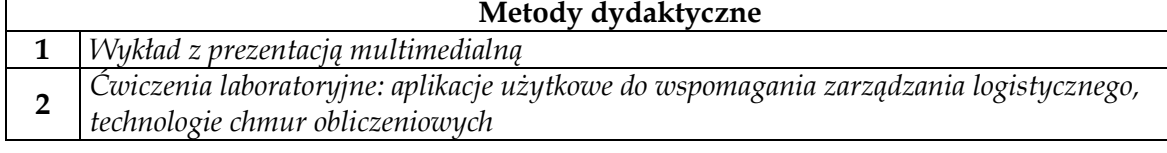

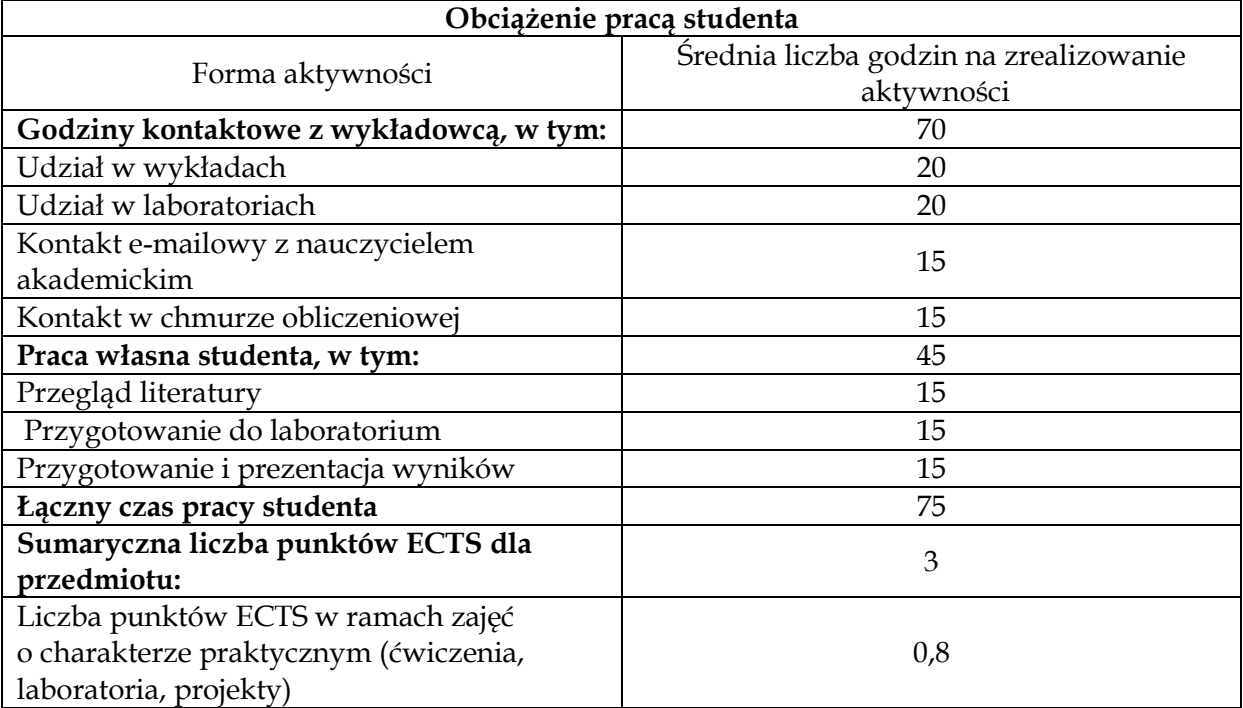

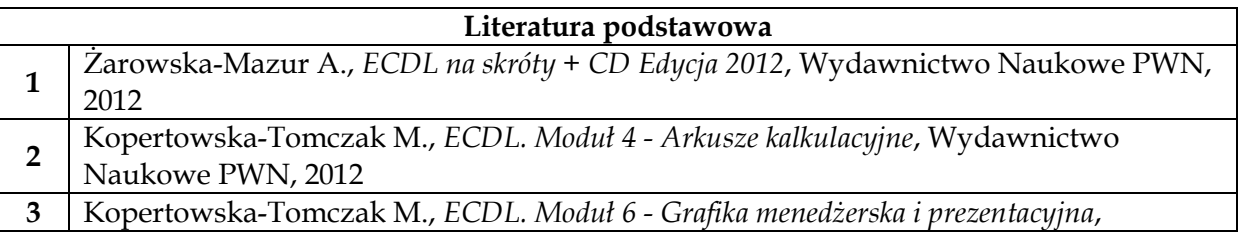

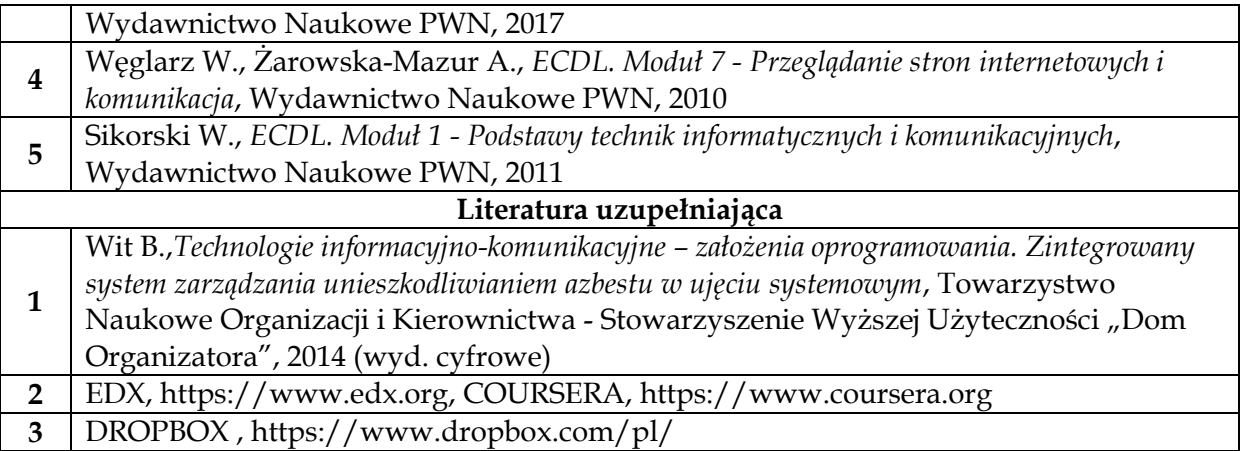

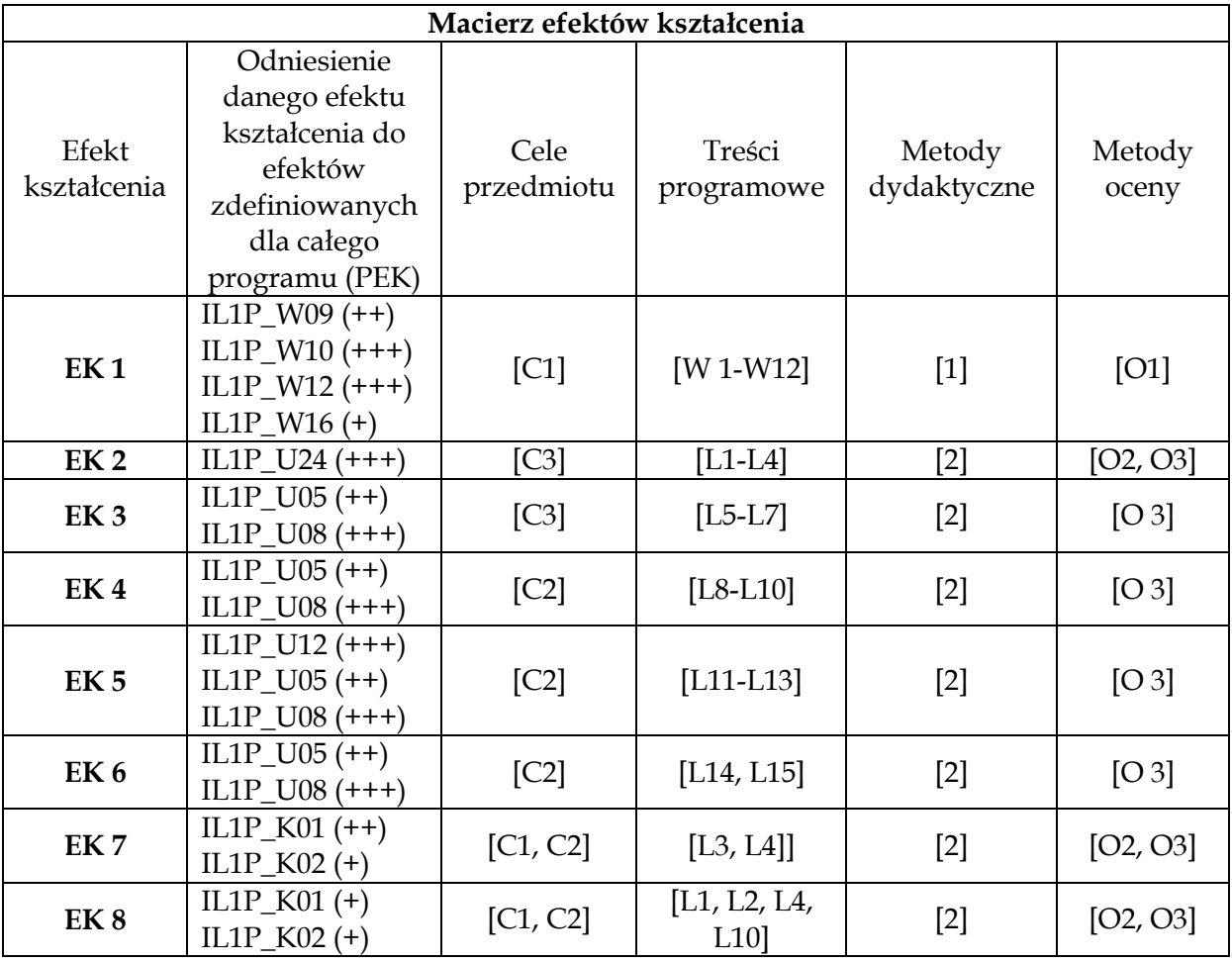

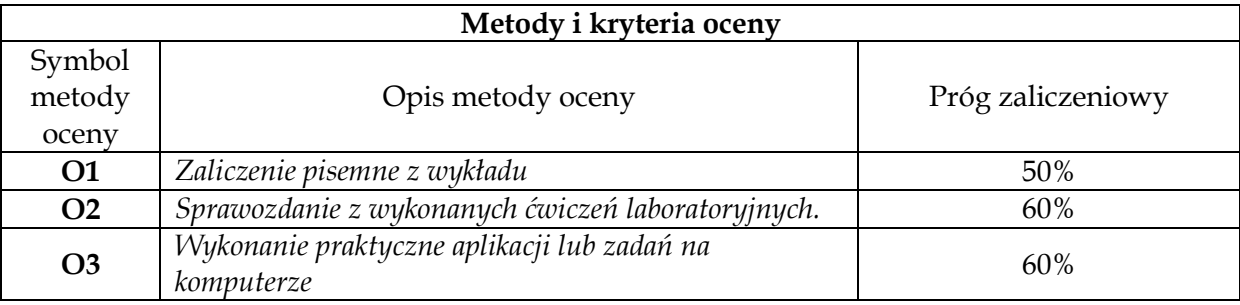

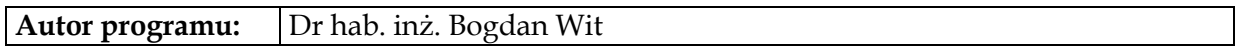

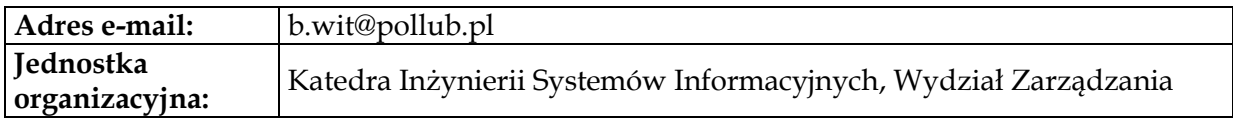

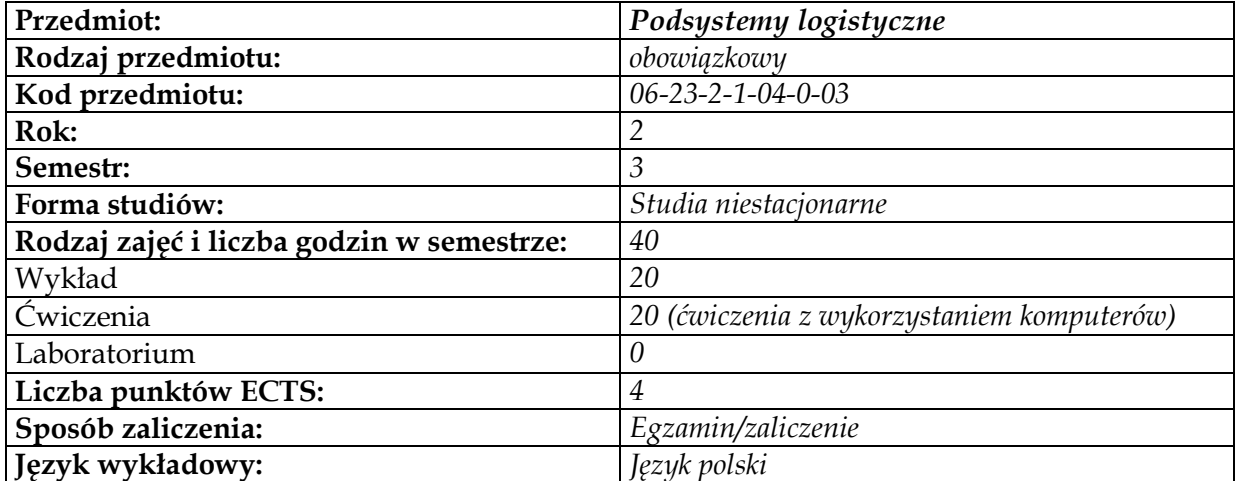

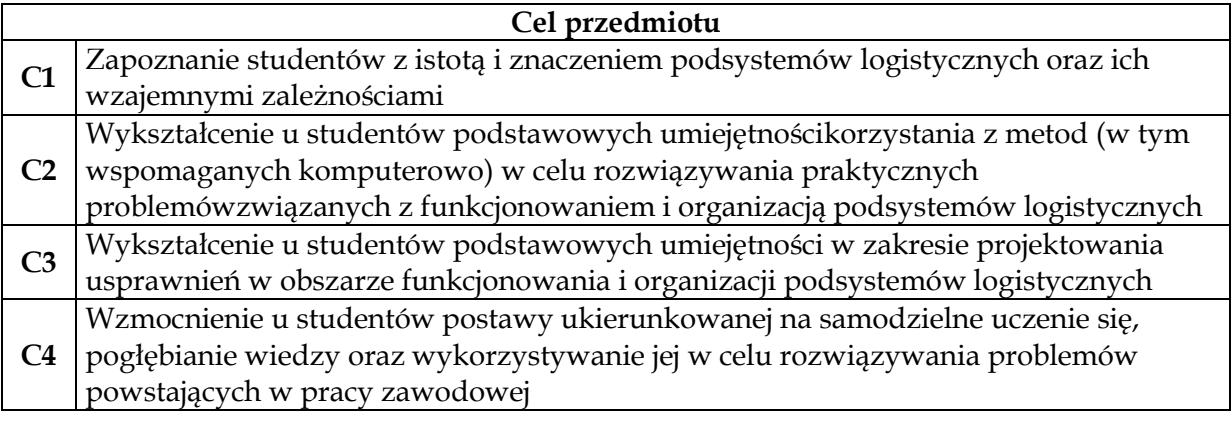

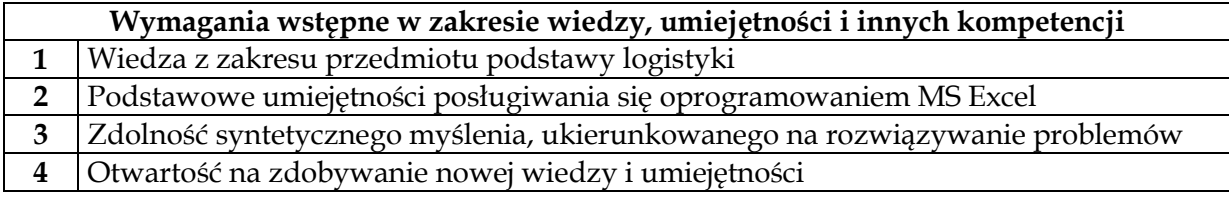

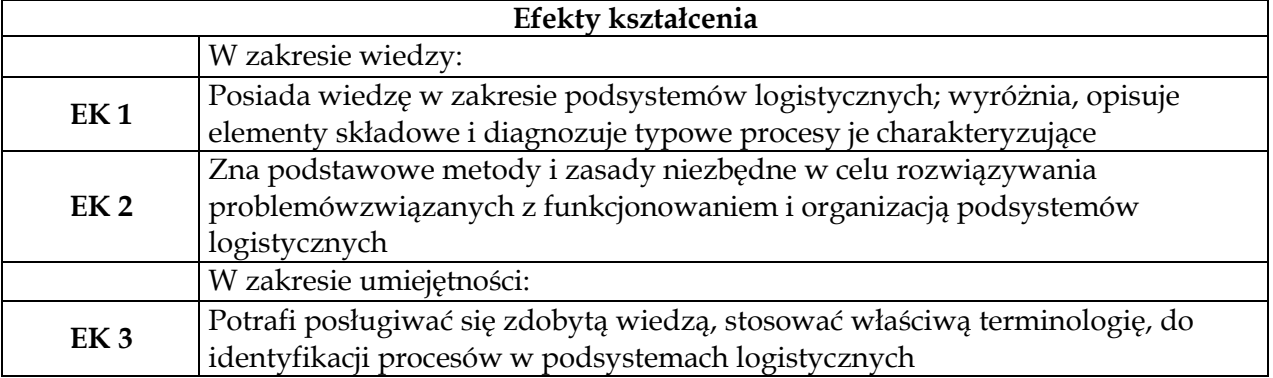
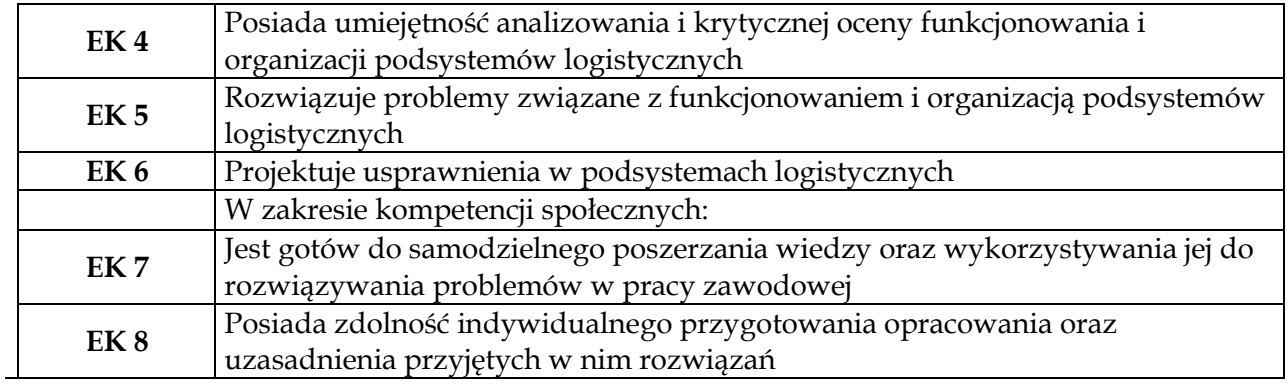

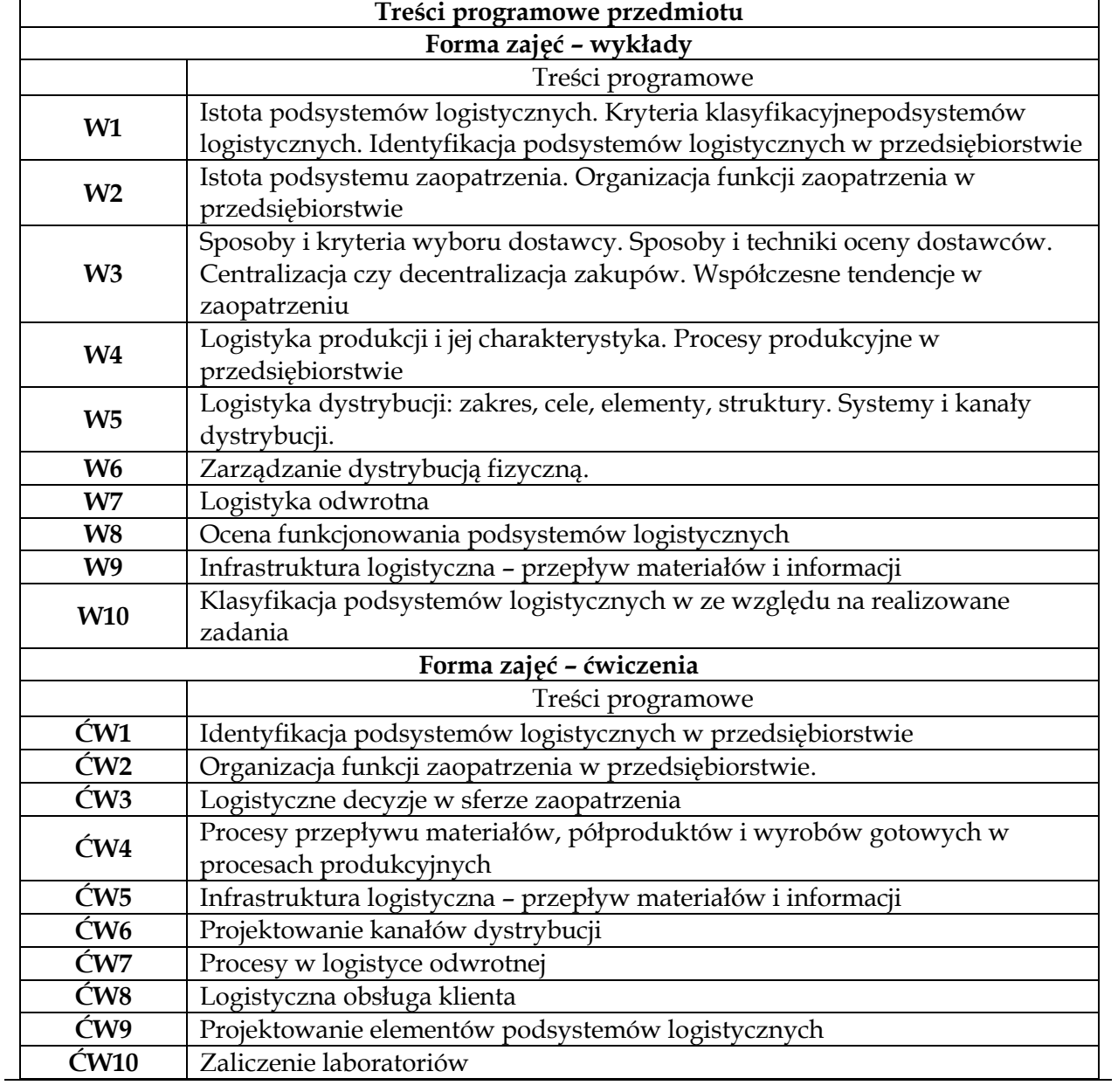

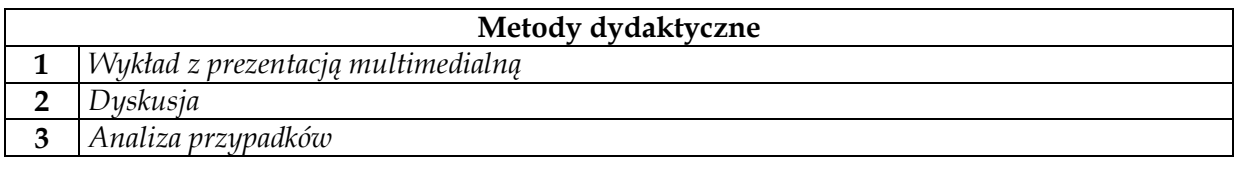

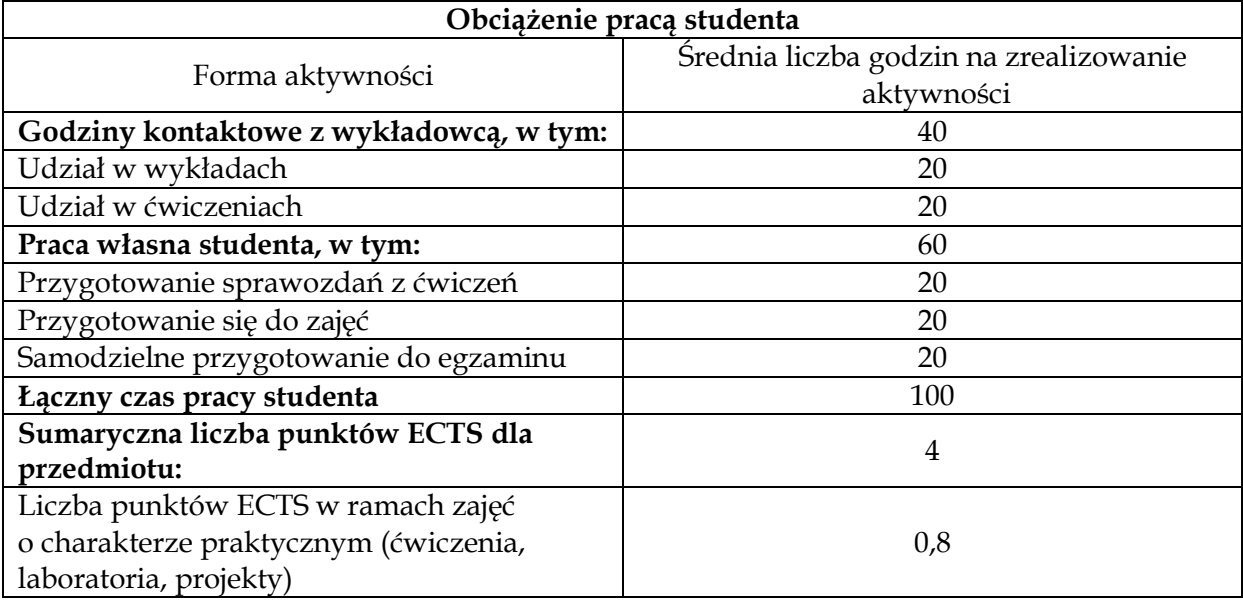

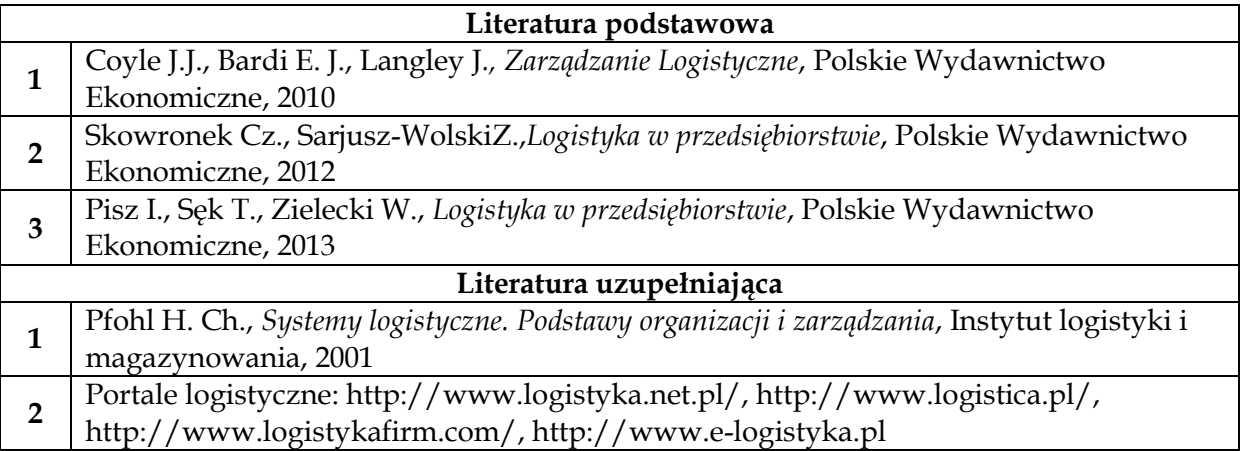

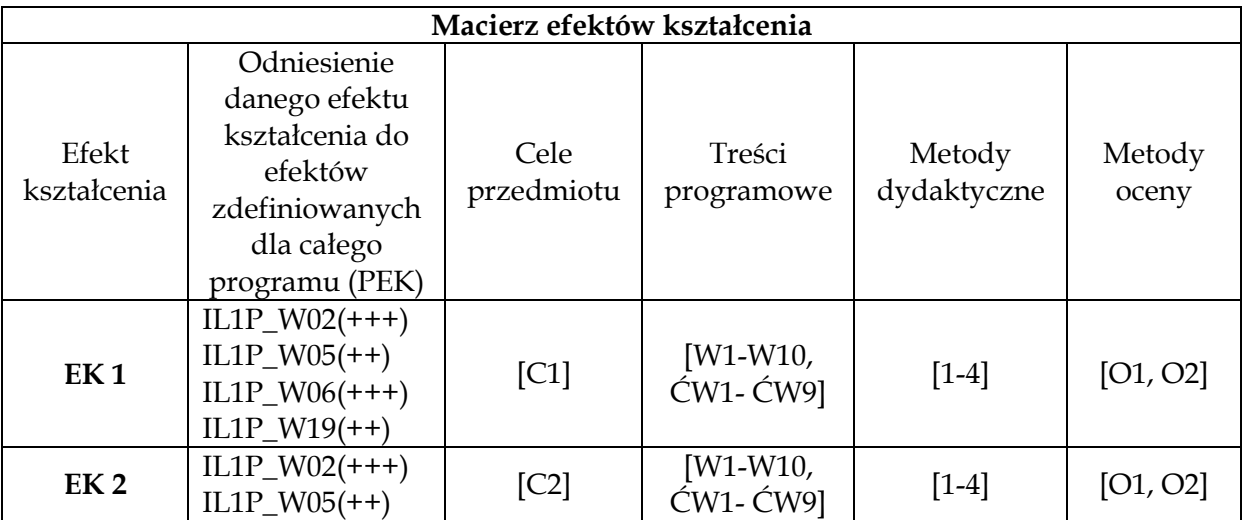

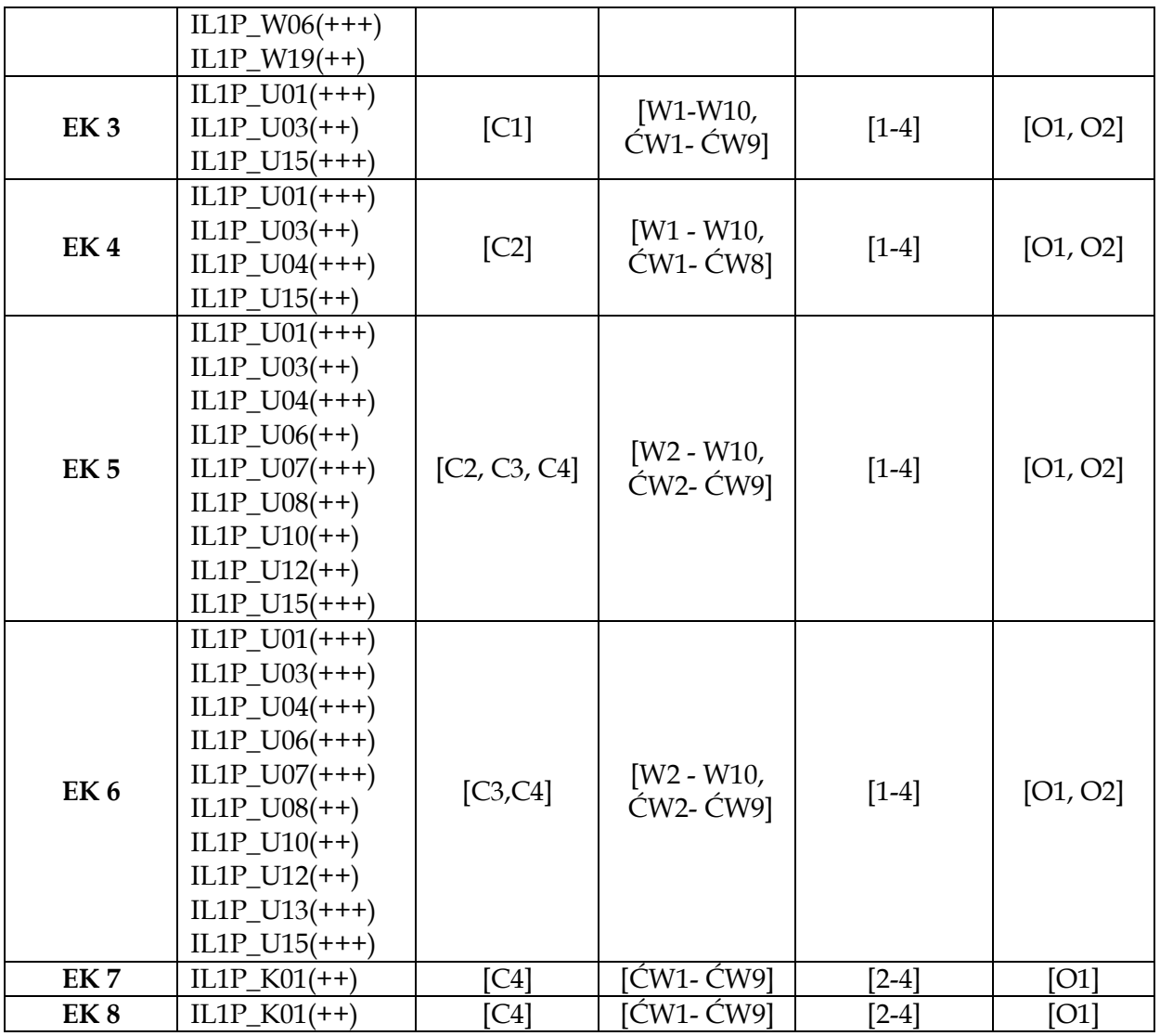

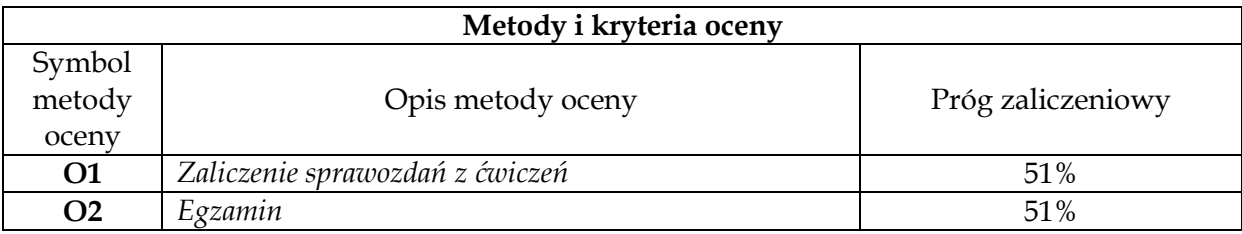

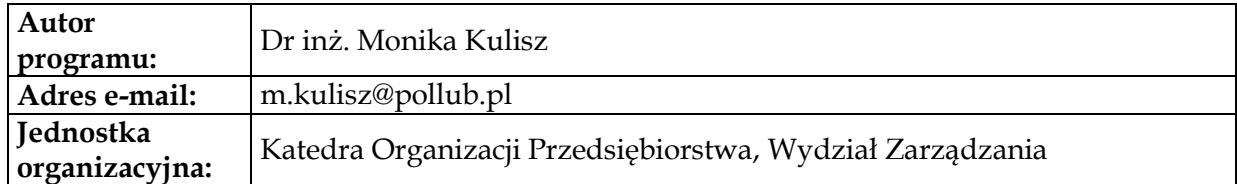

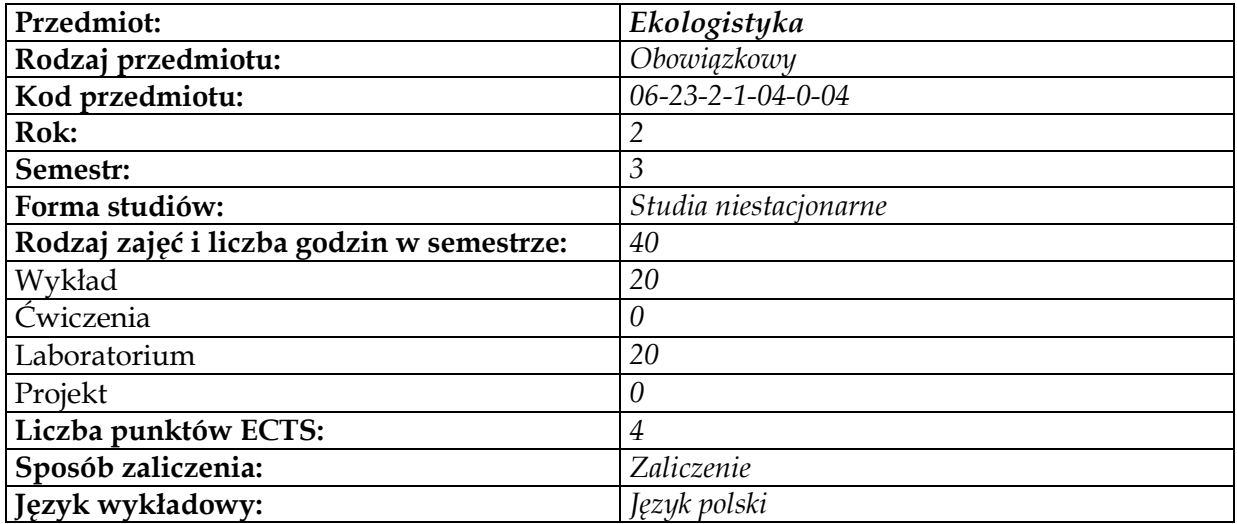

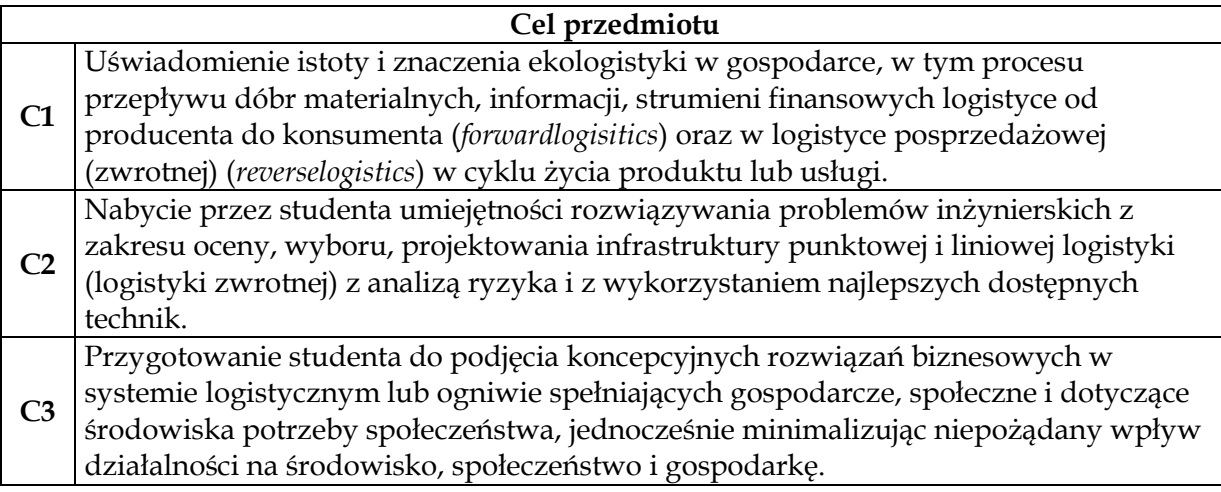

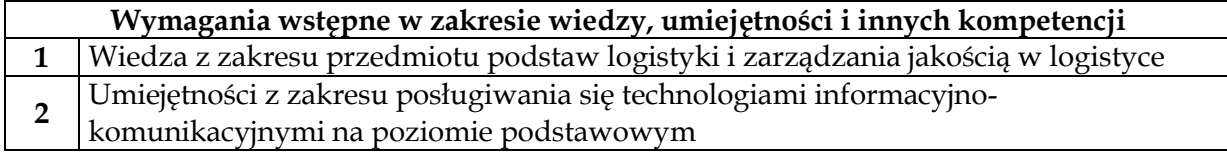

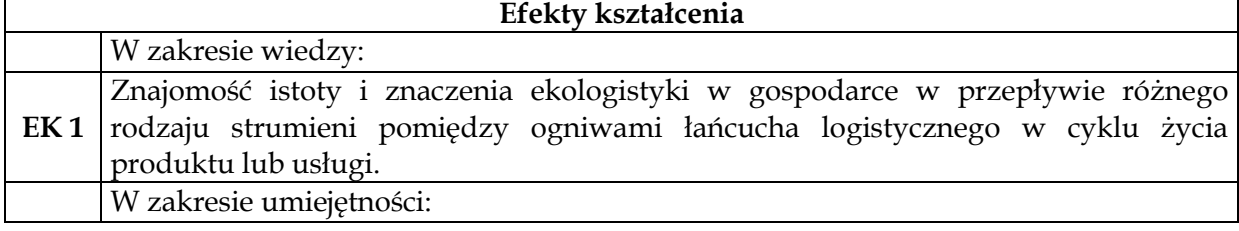

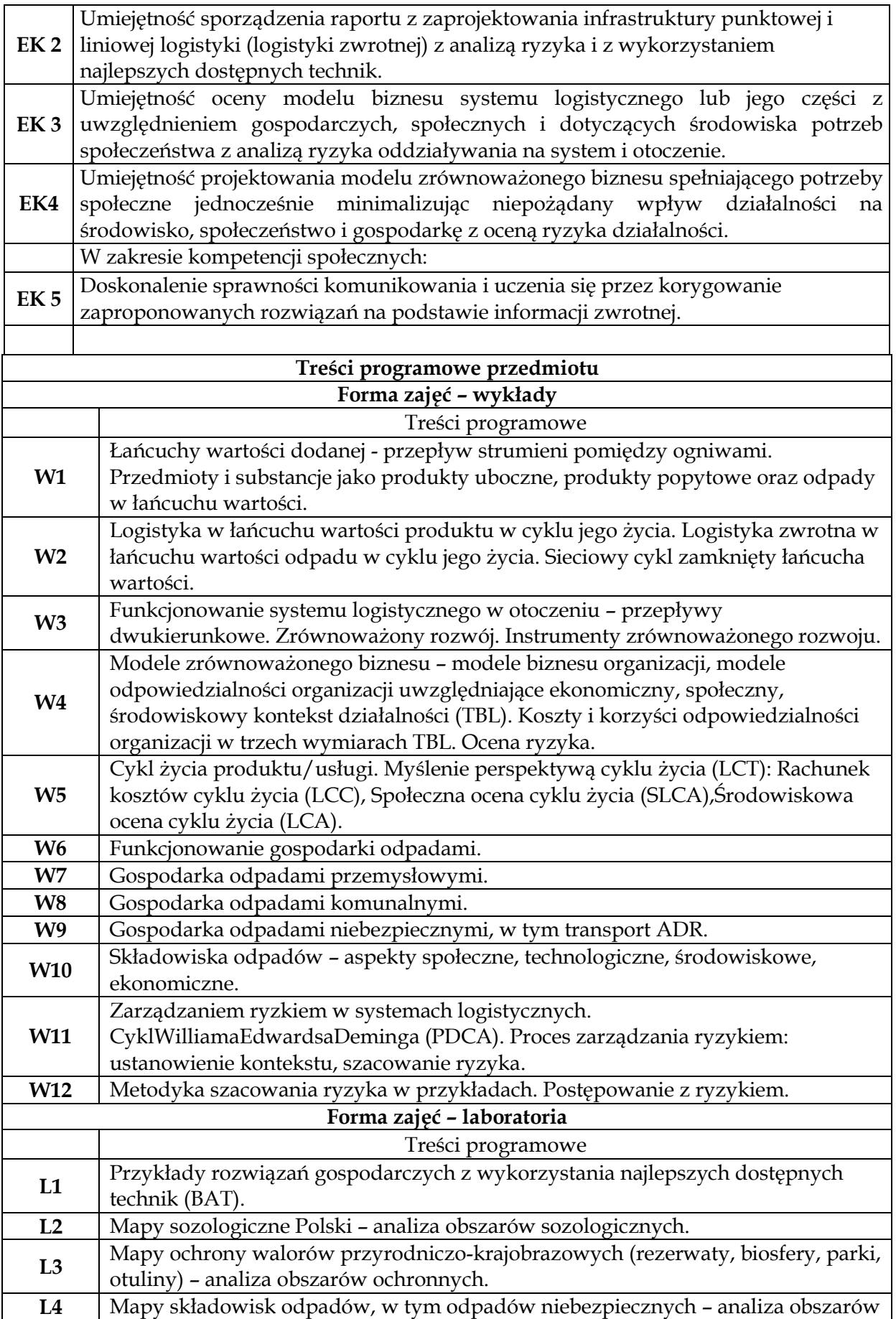

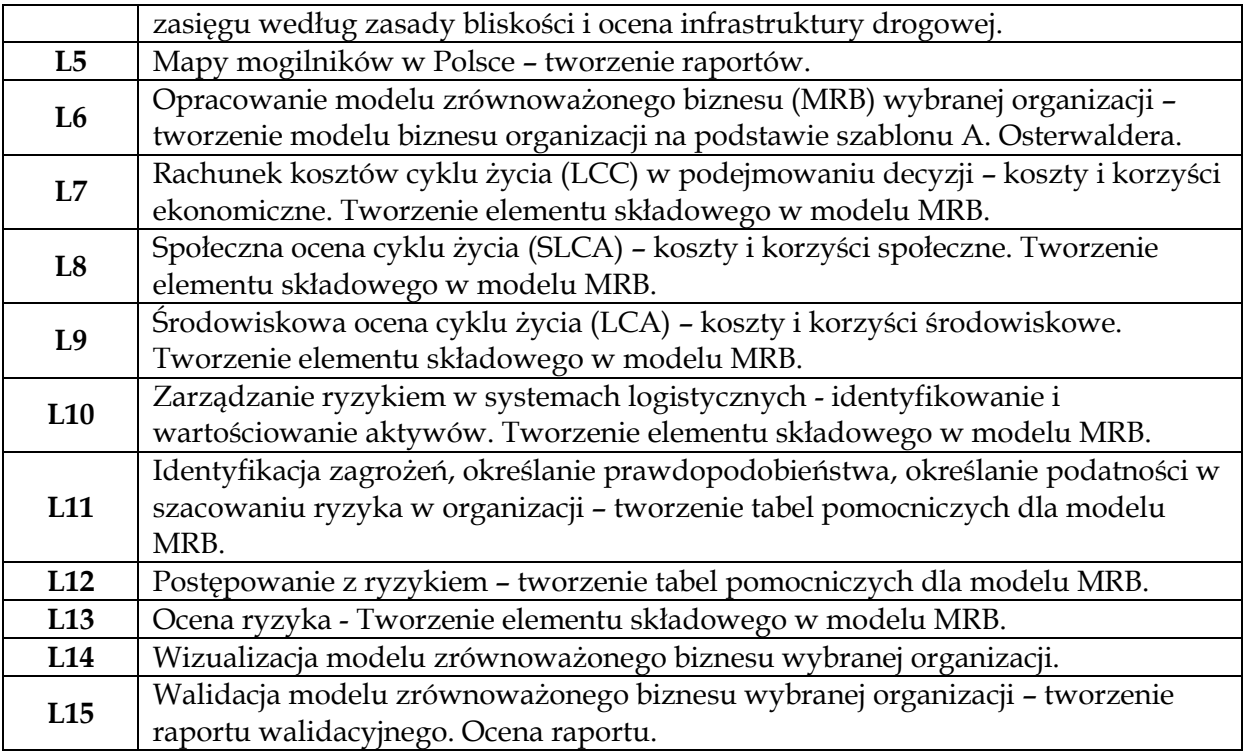

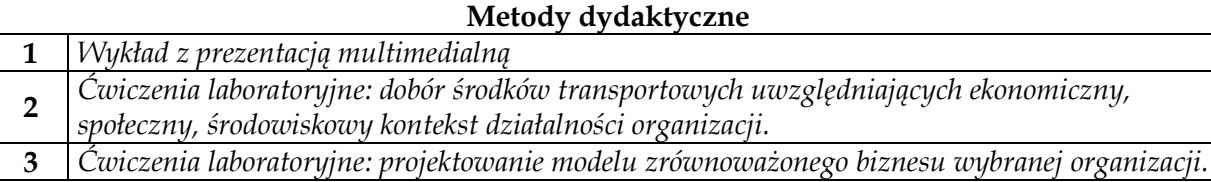

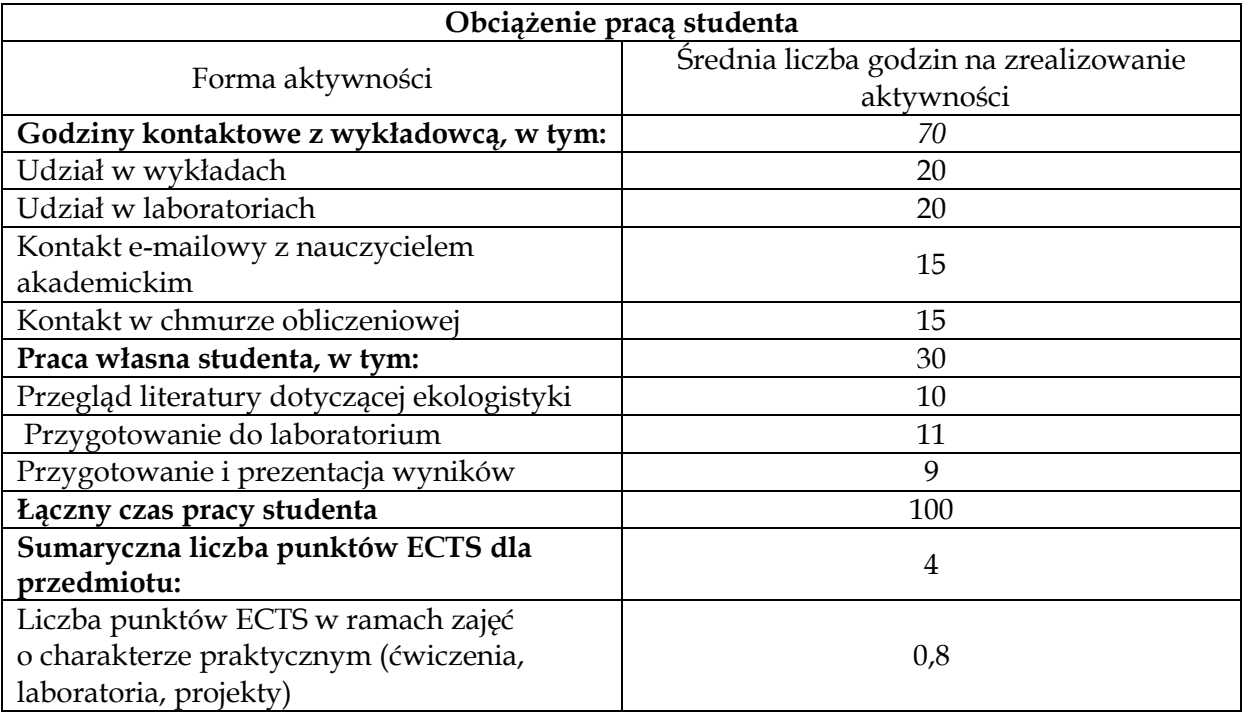

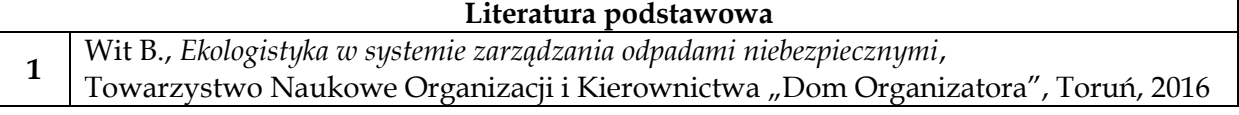

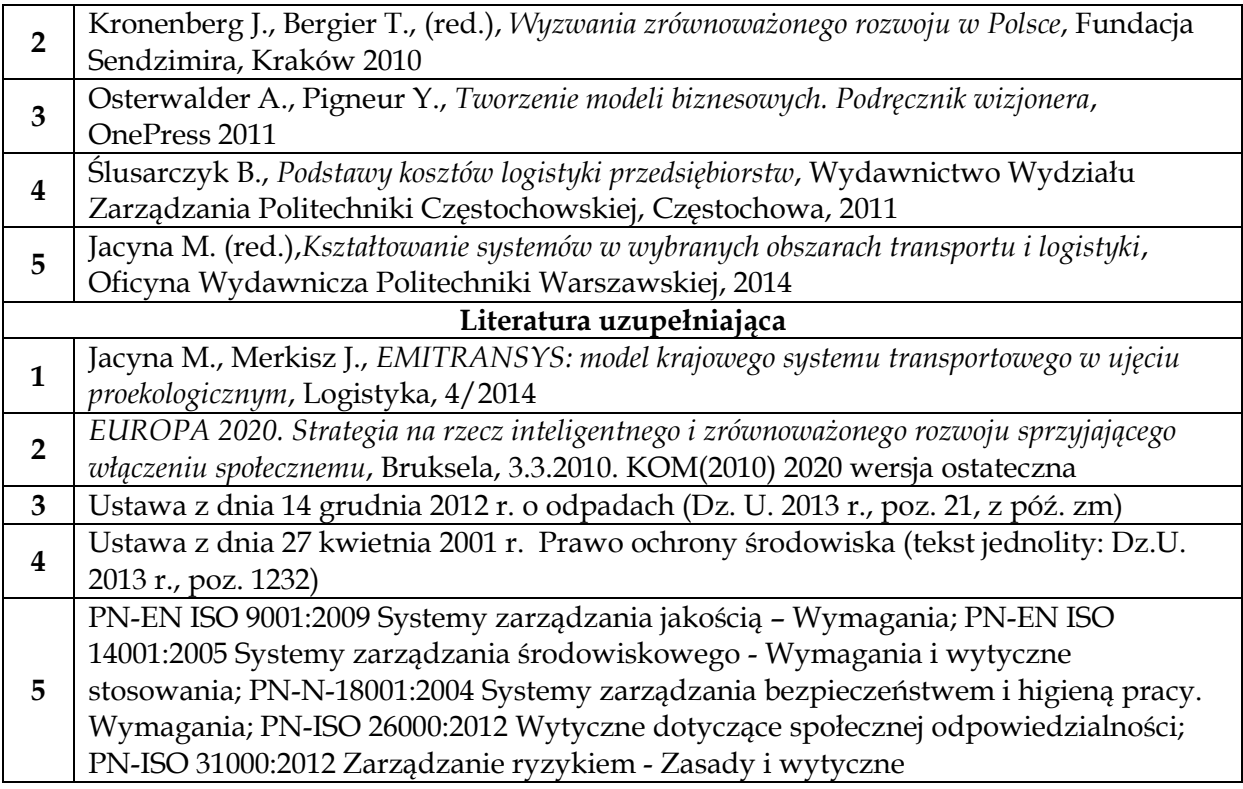

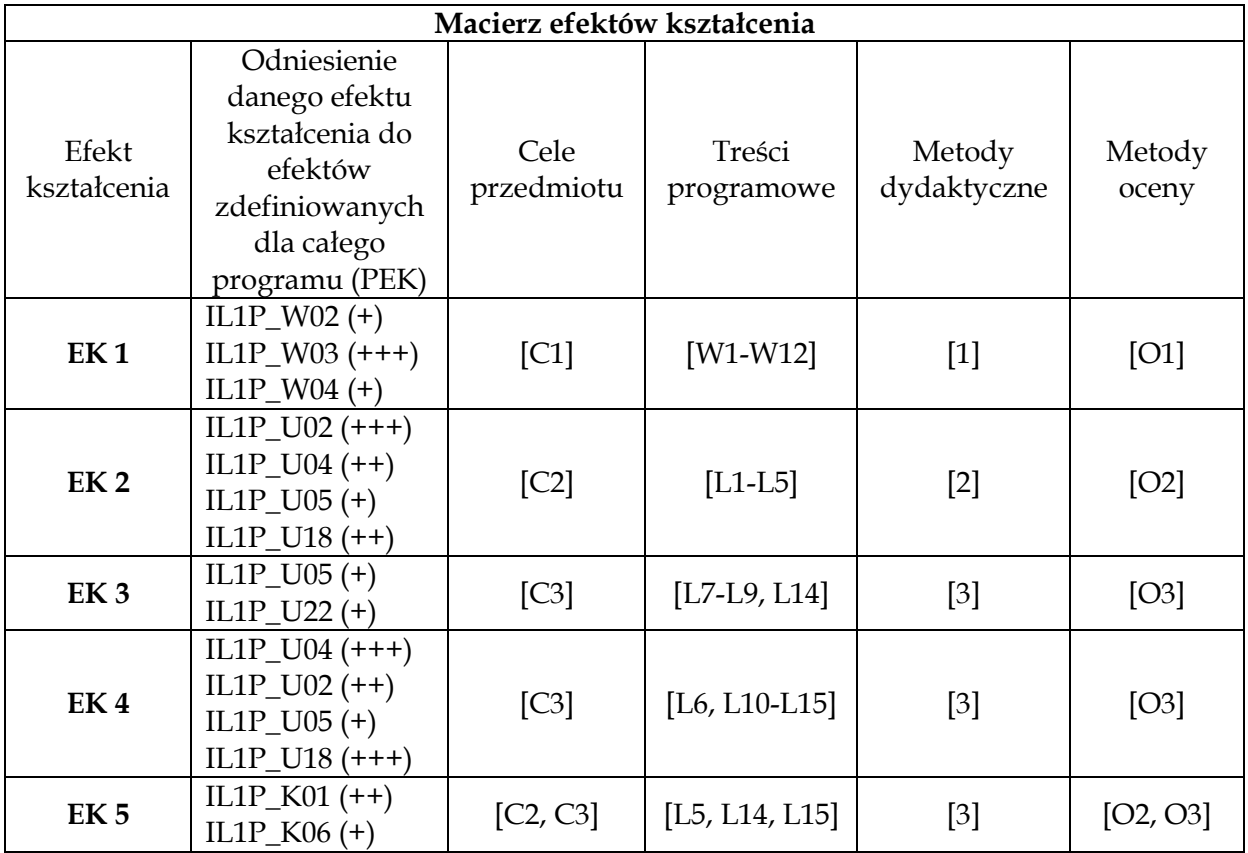

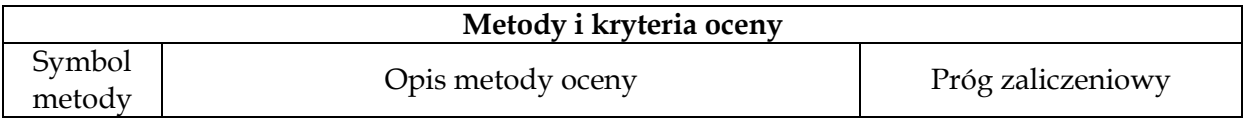

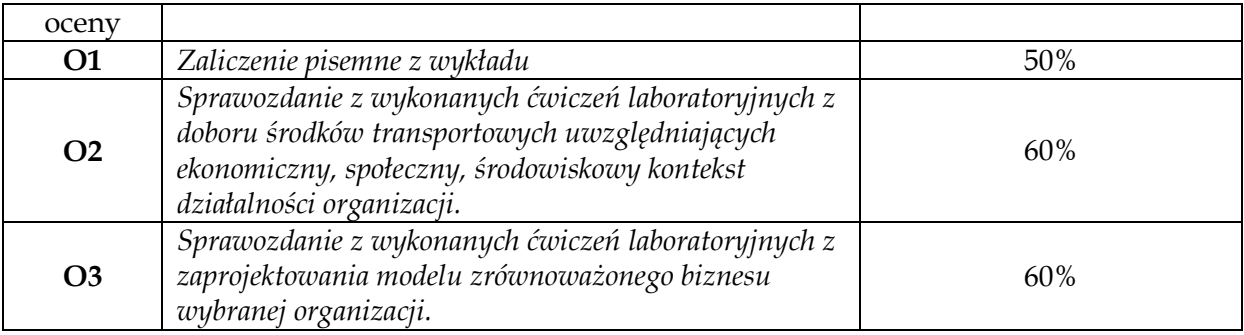

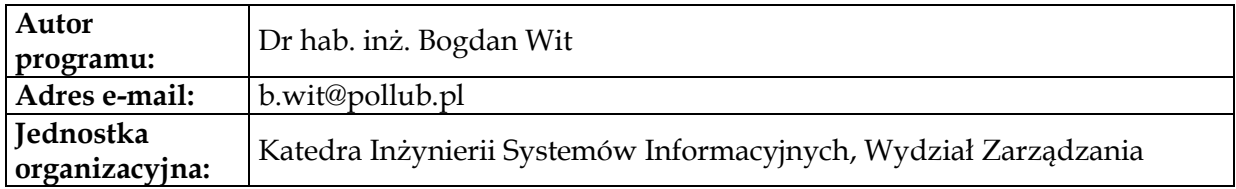

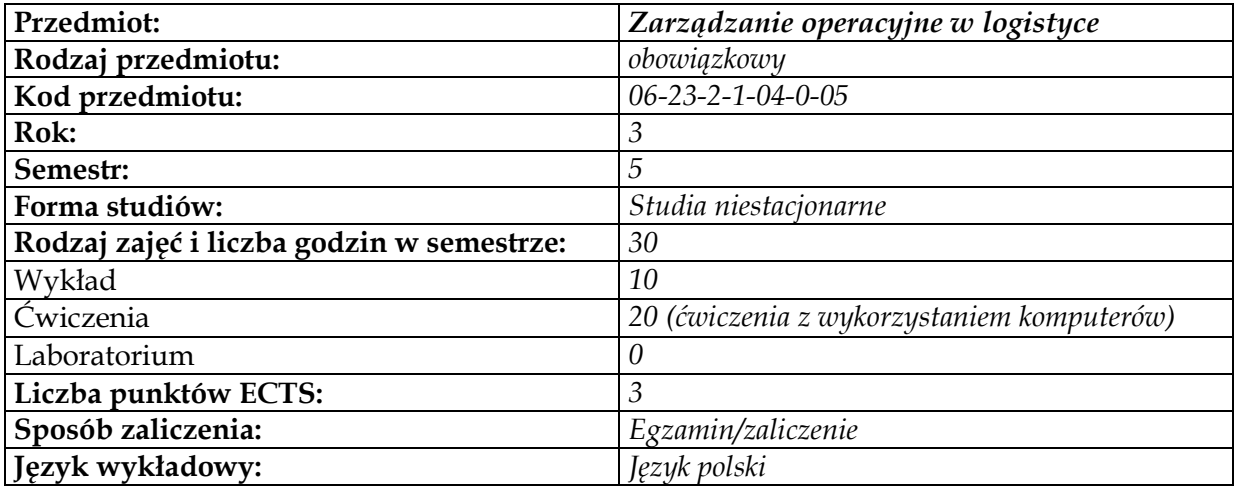

# **Cel przedmiotu**

 $\overline{\phantom{a}}$ 

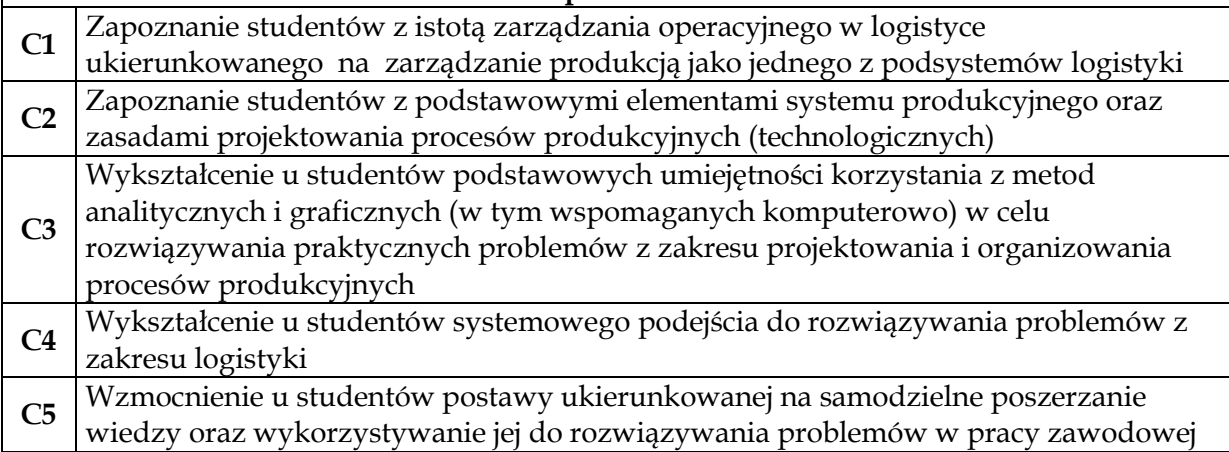

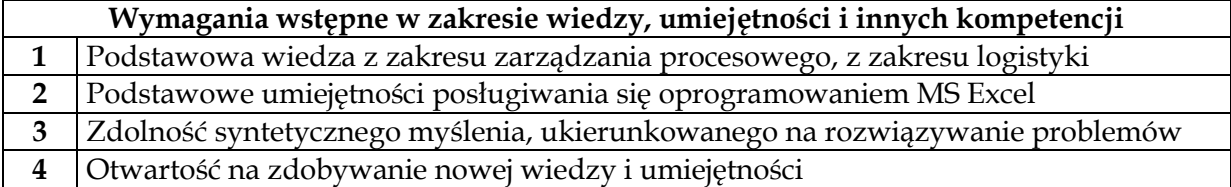

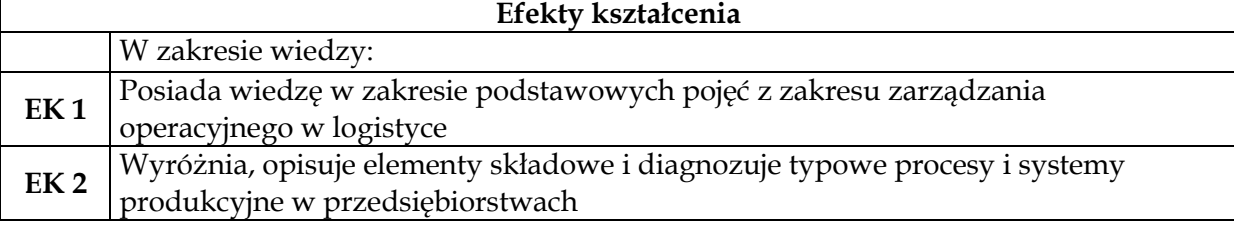

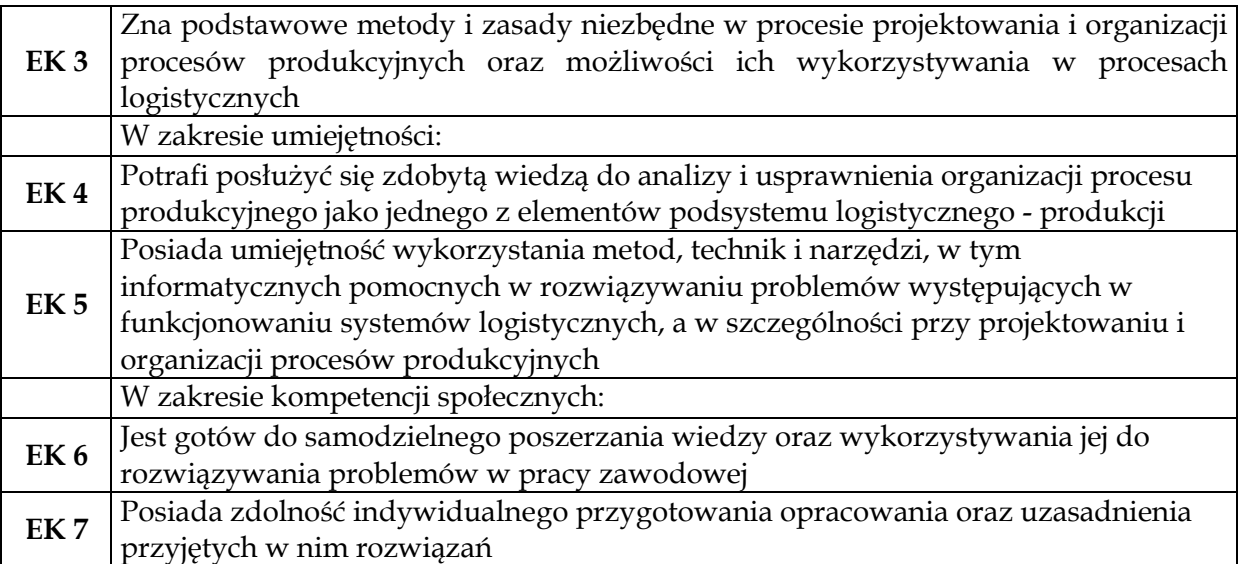

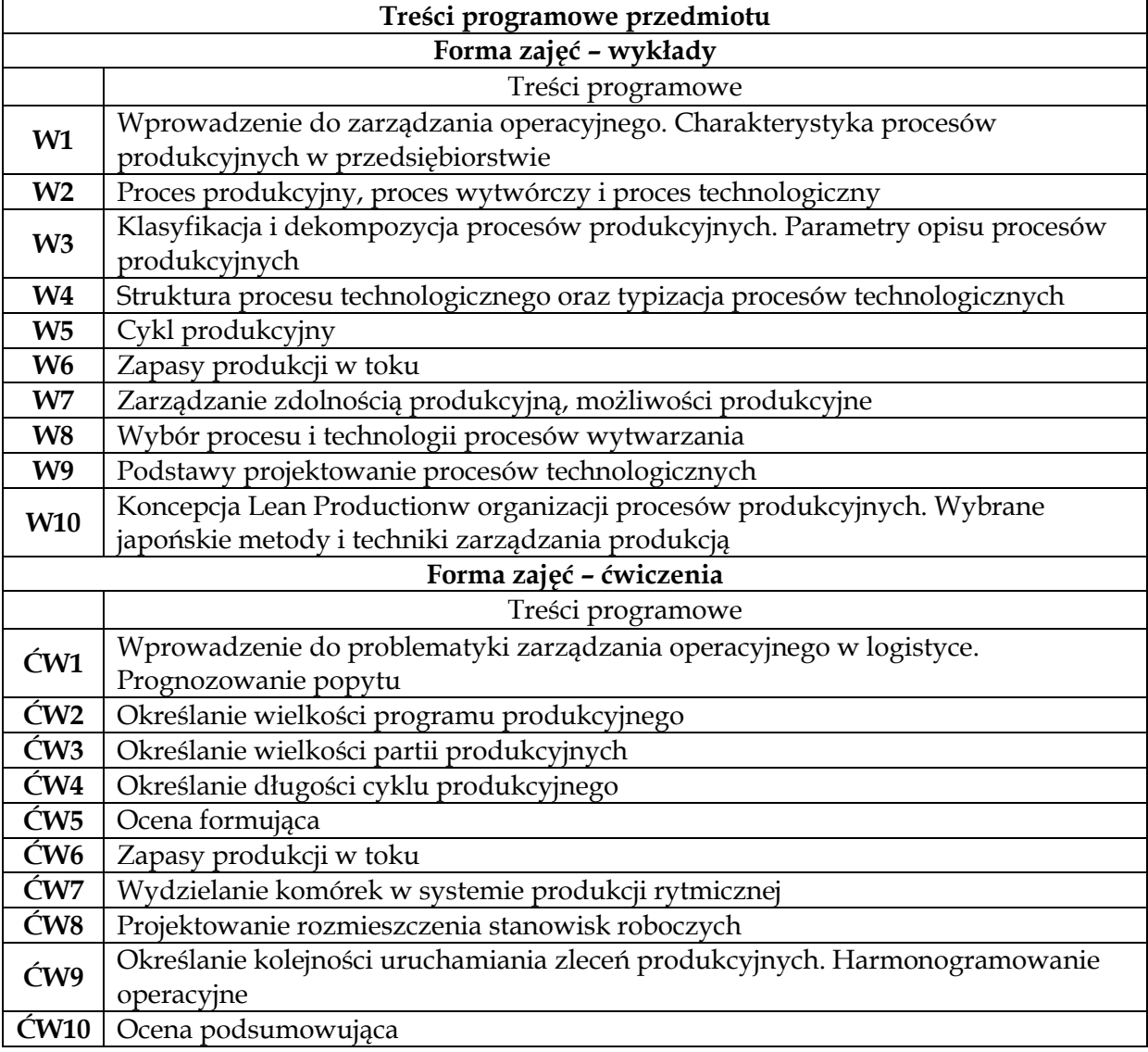

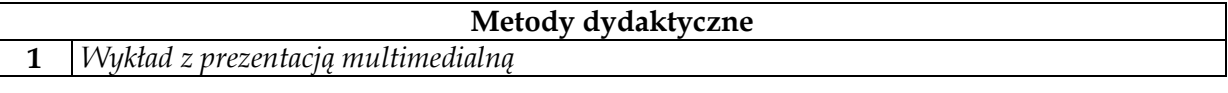

**2** *Ćwiczenia obliczeniowe z wykorzystaniem komputerów*

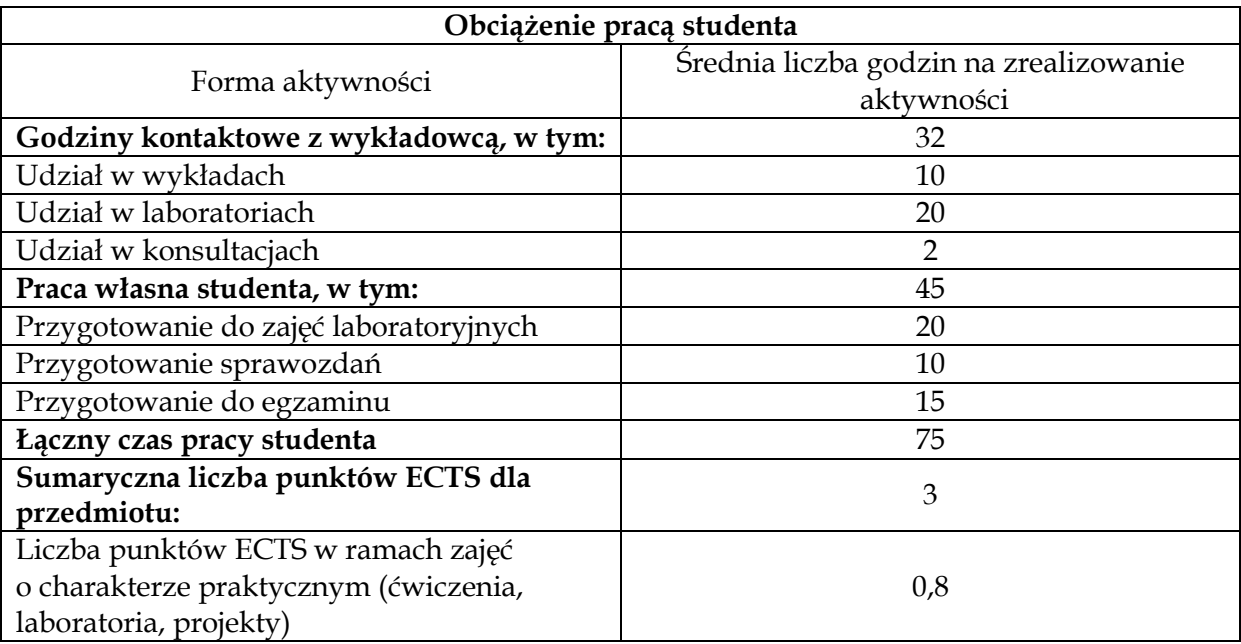

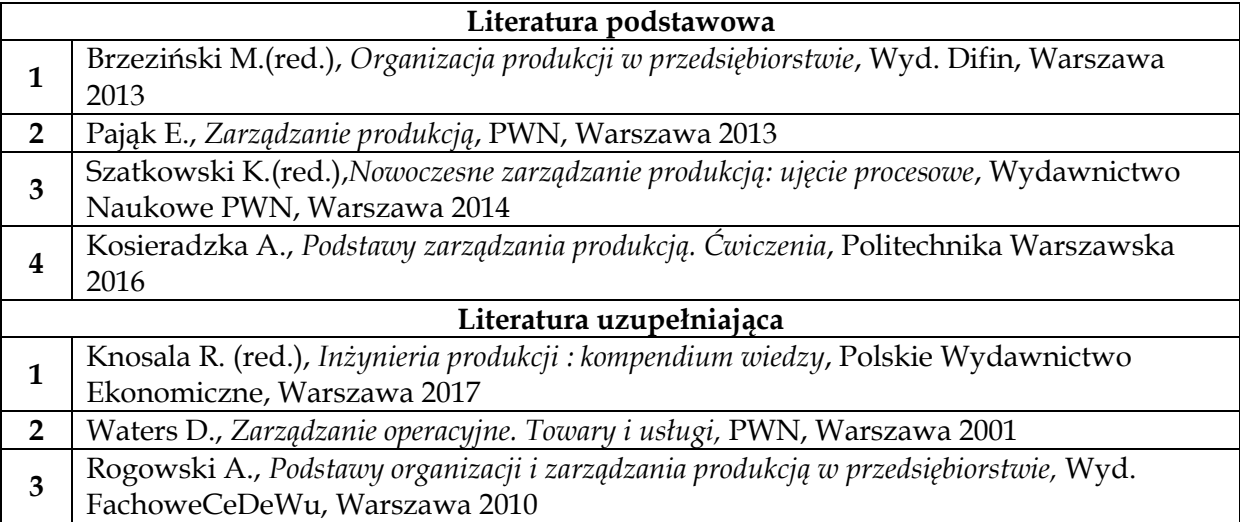

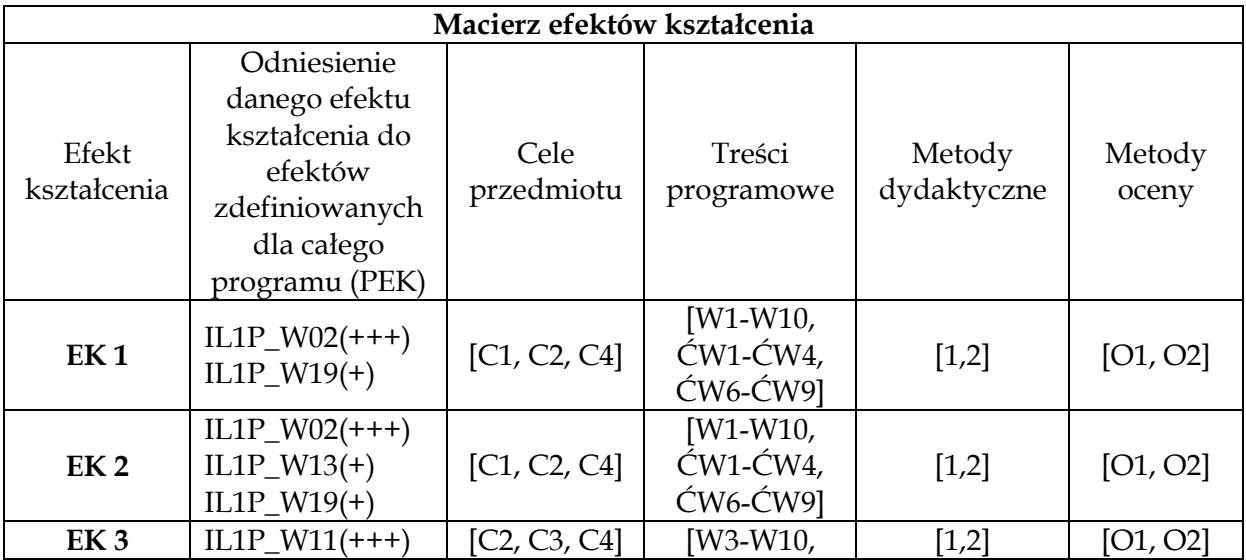

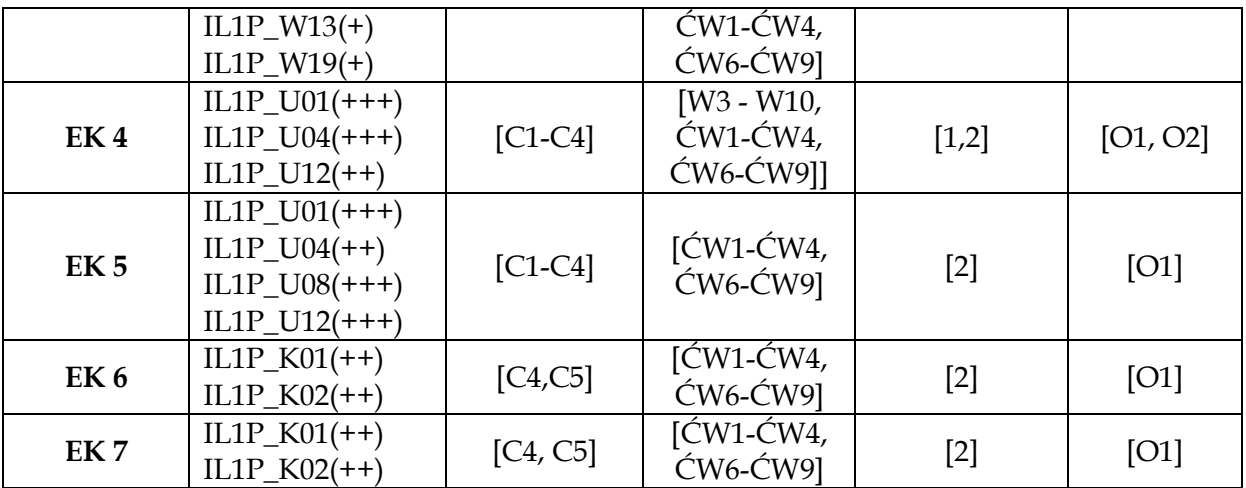

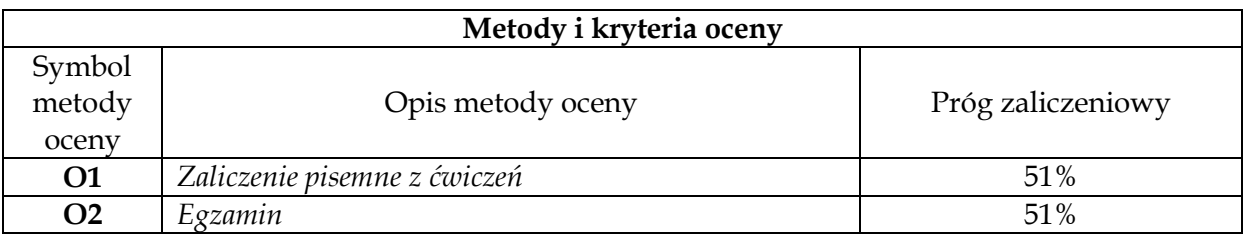

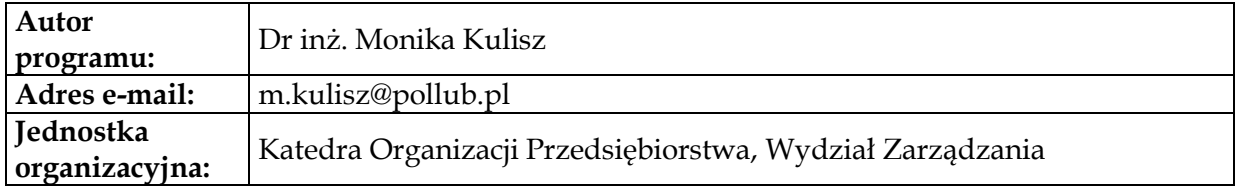

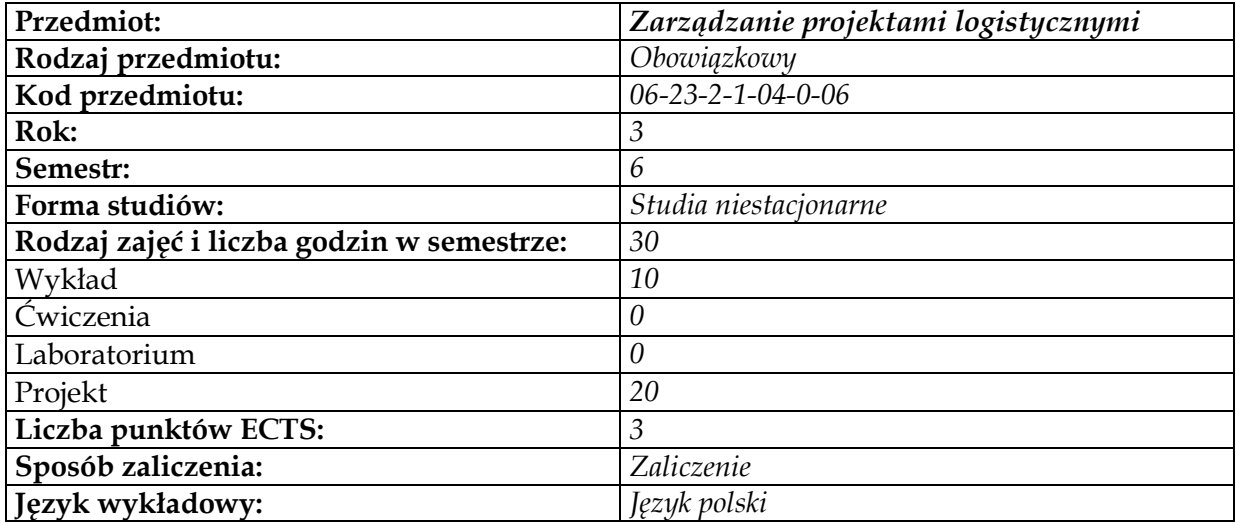

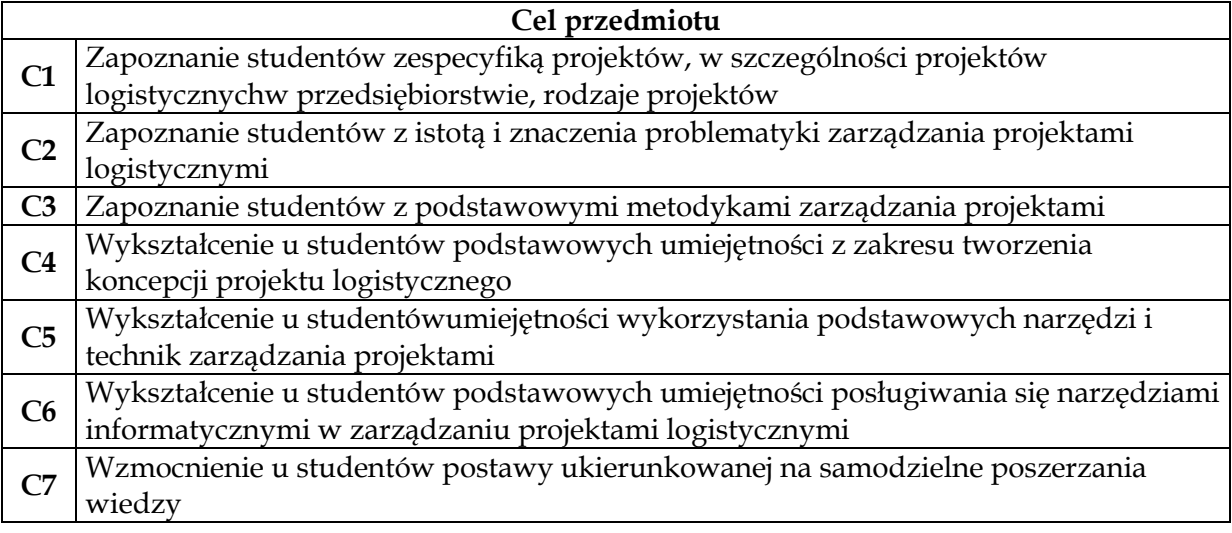

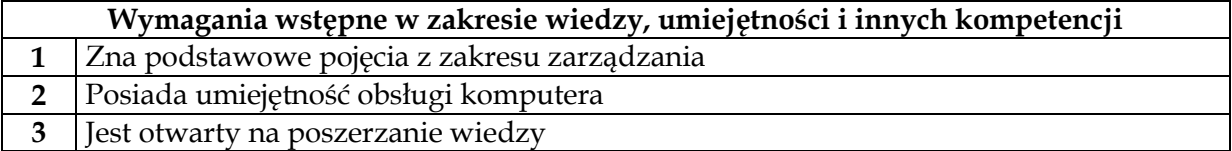

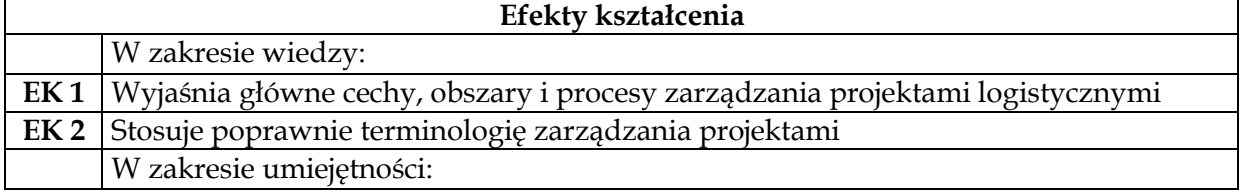

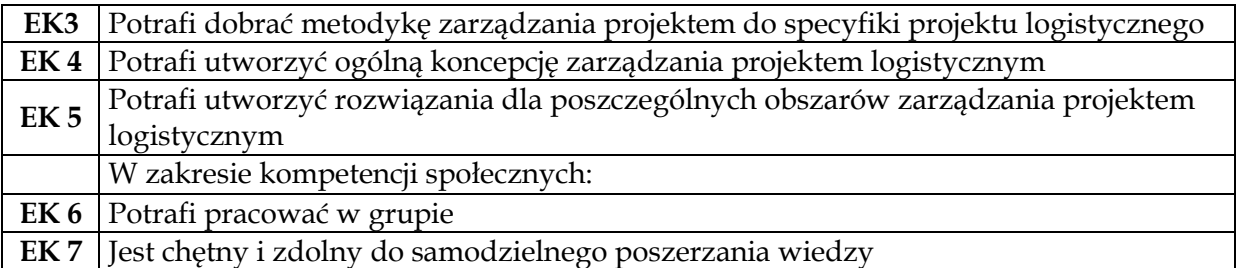

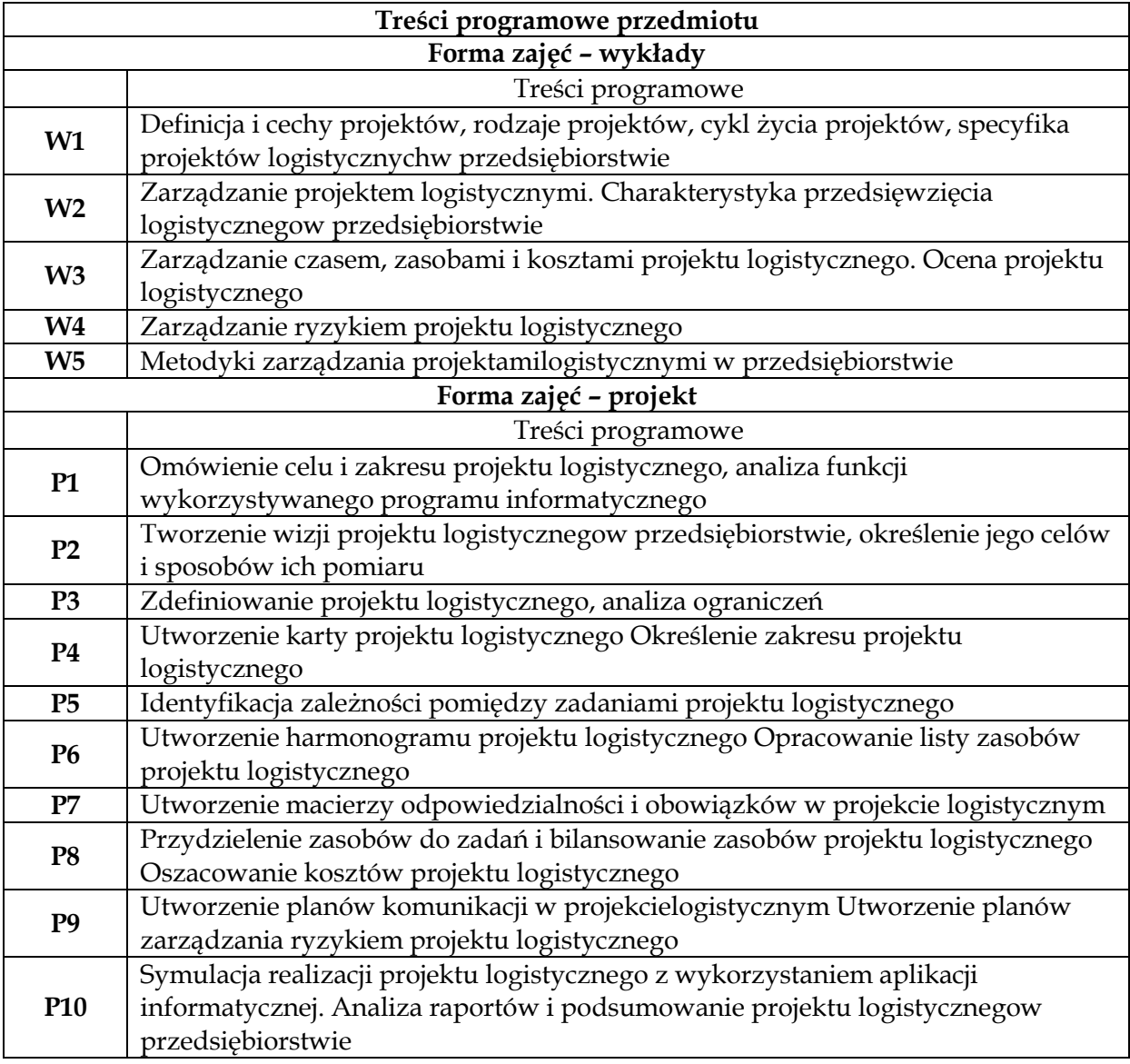

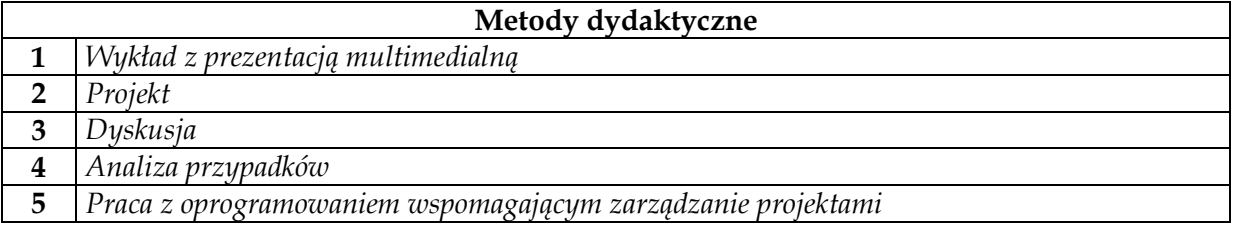

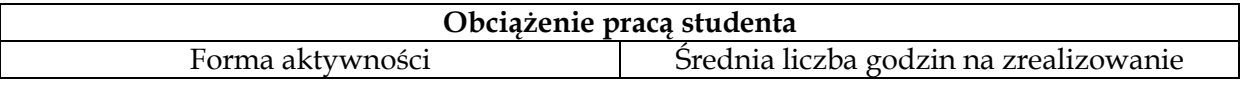

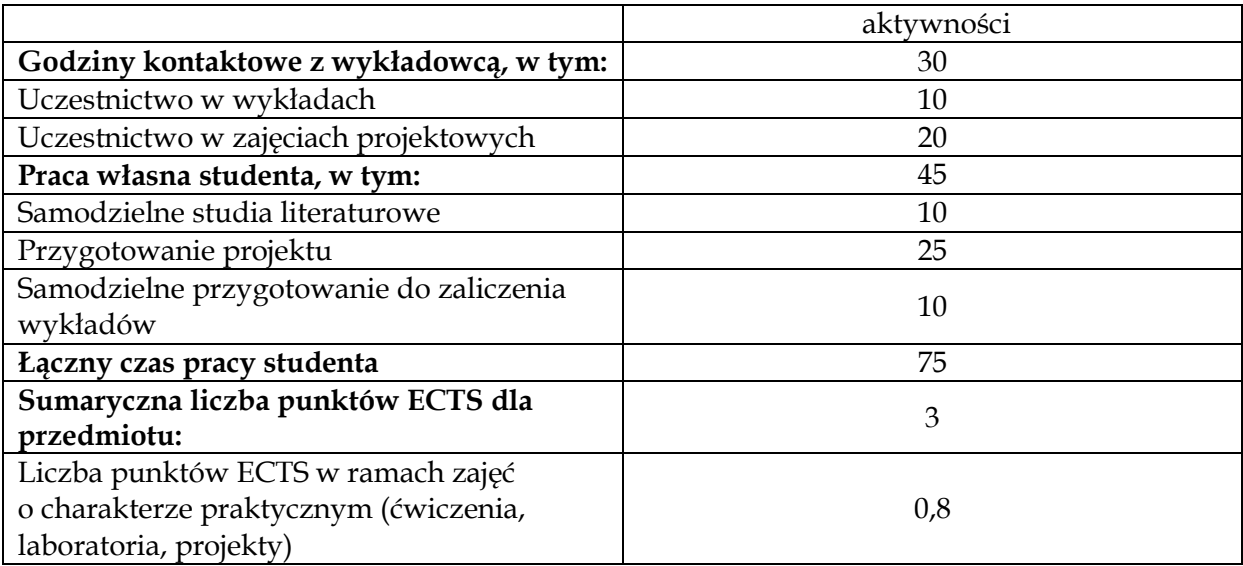

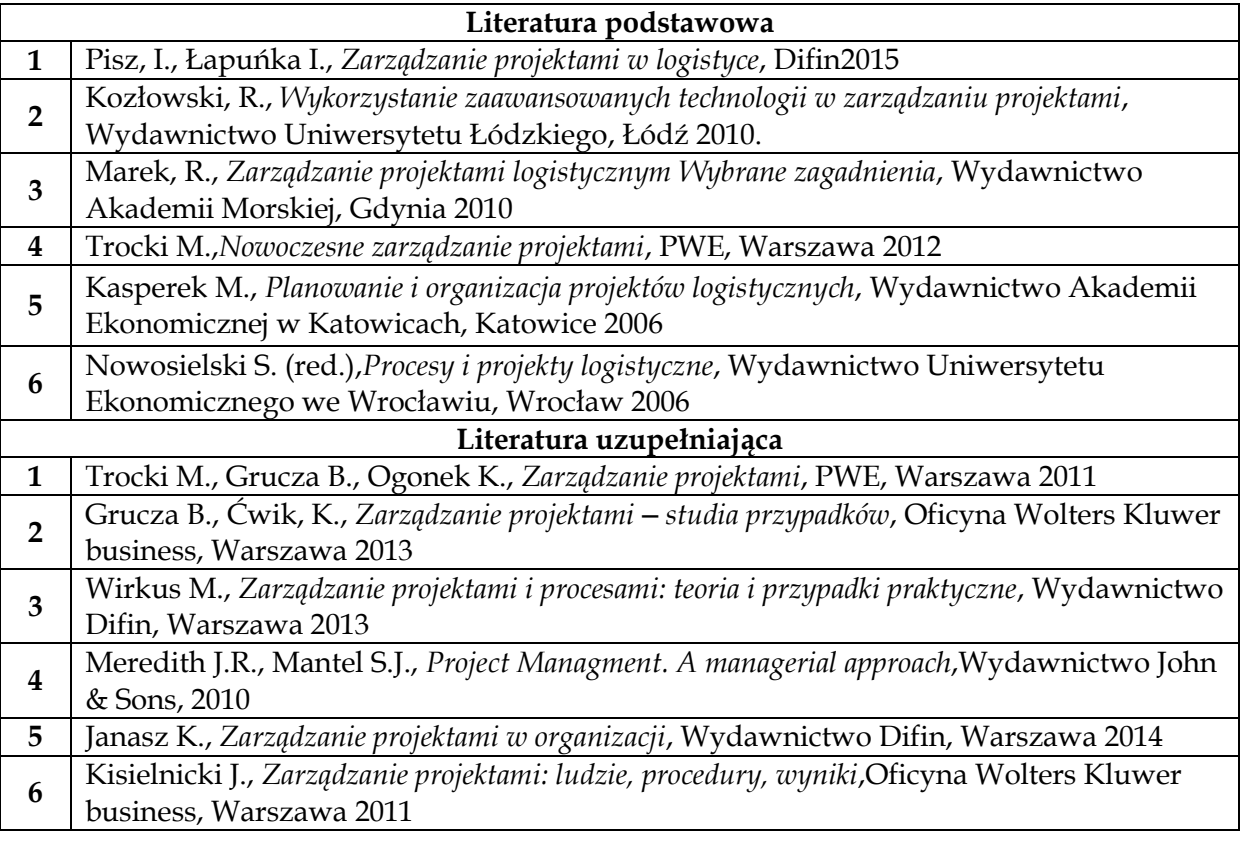

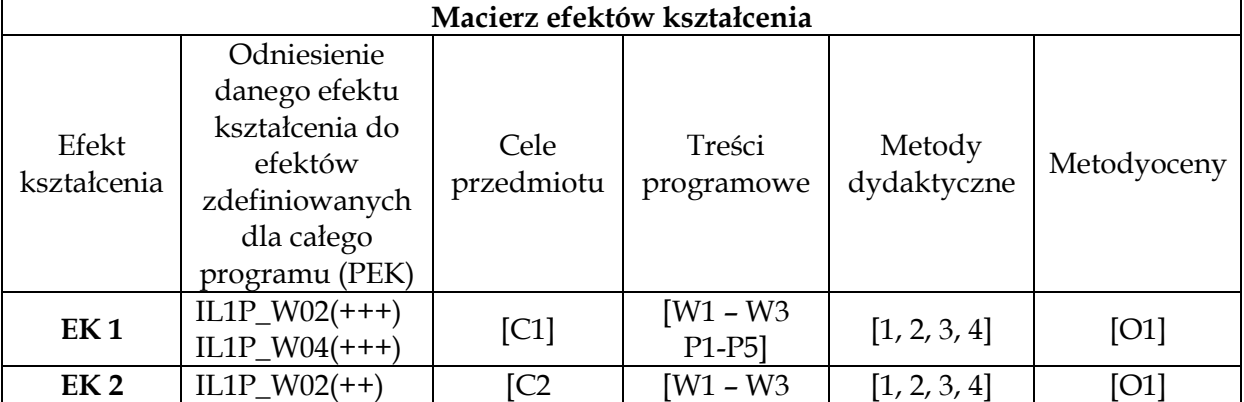

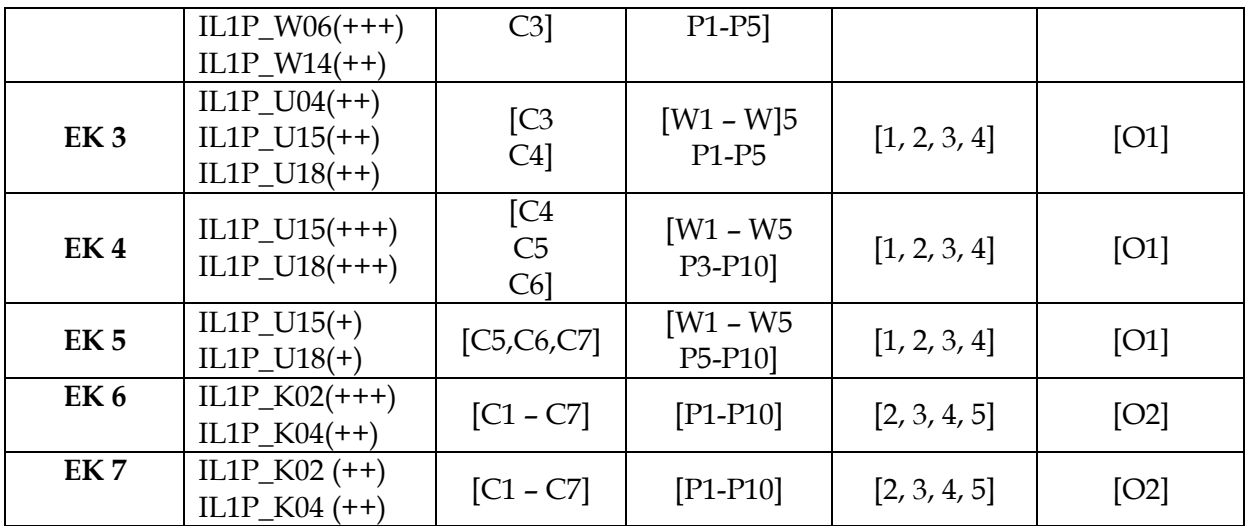

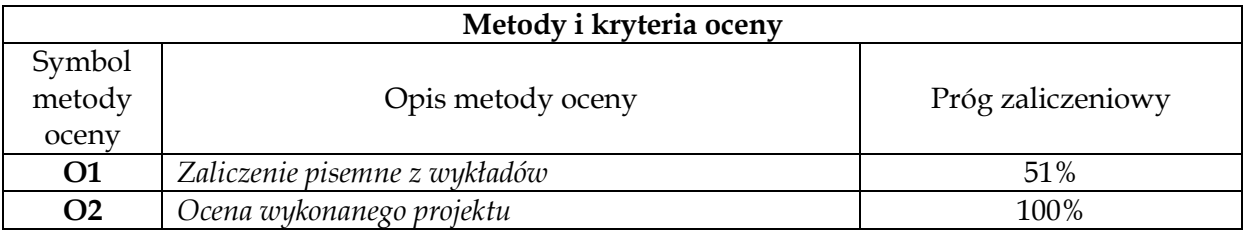

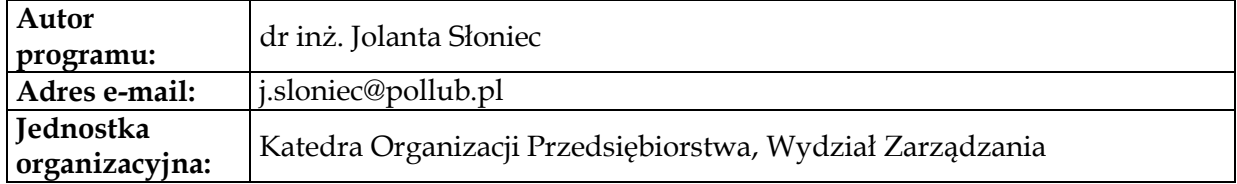

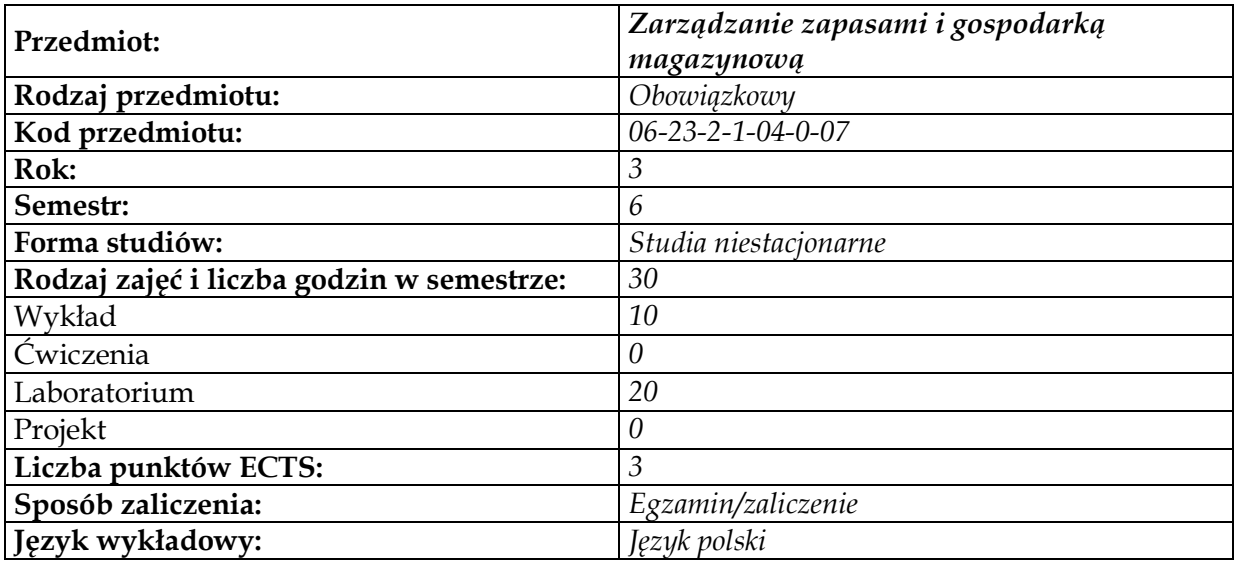

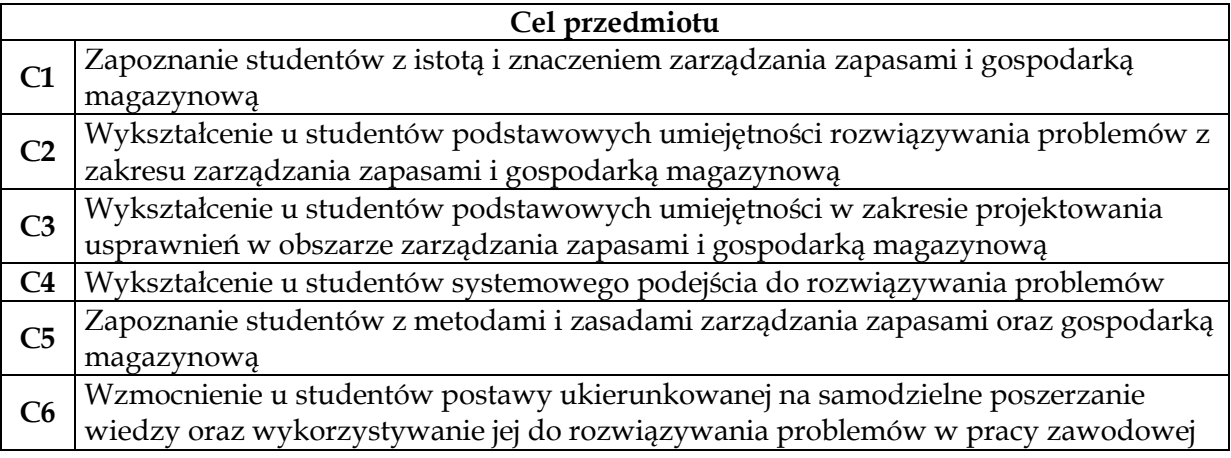

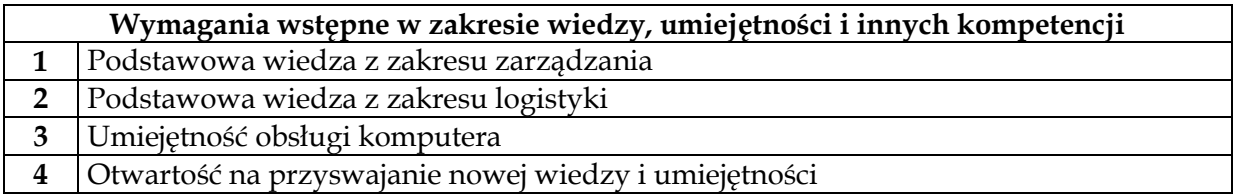

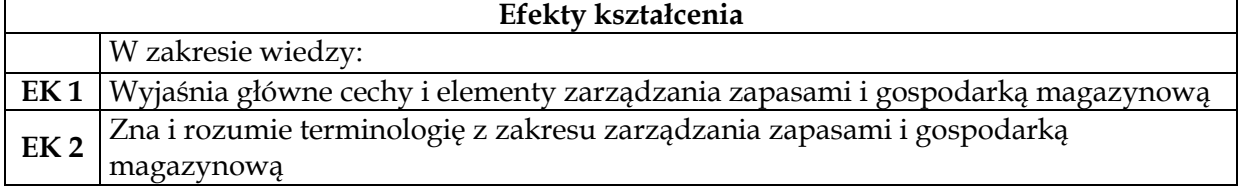

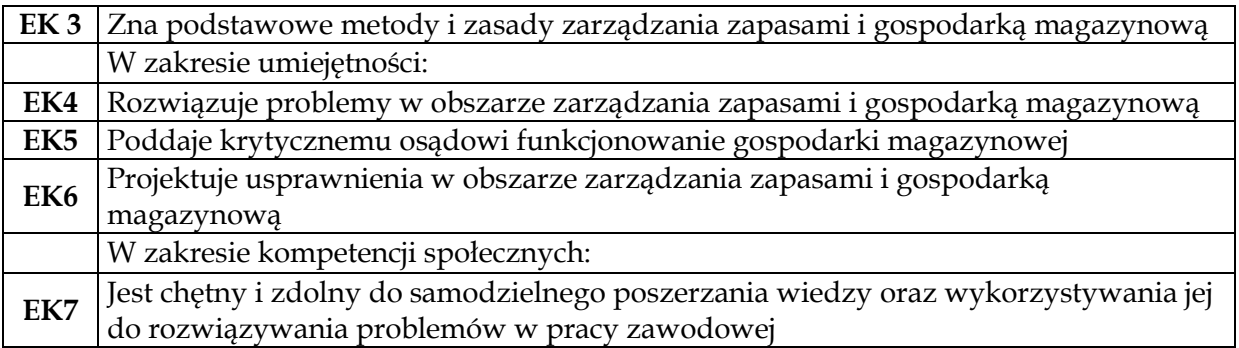

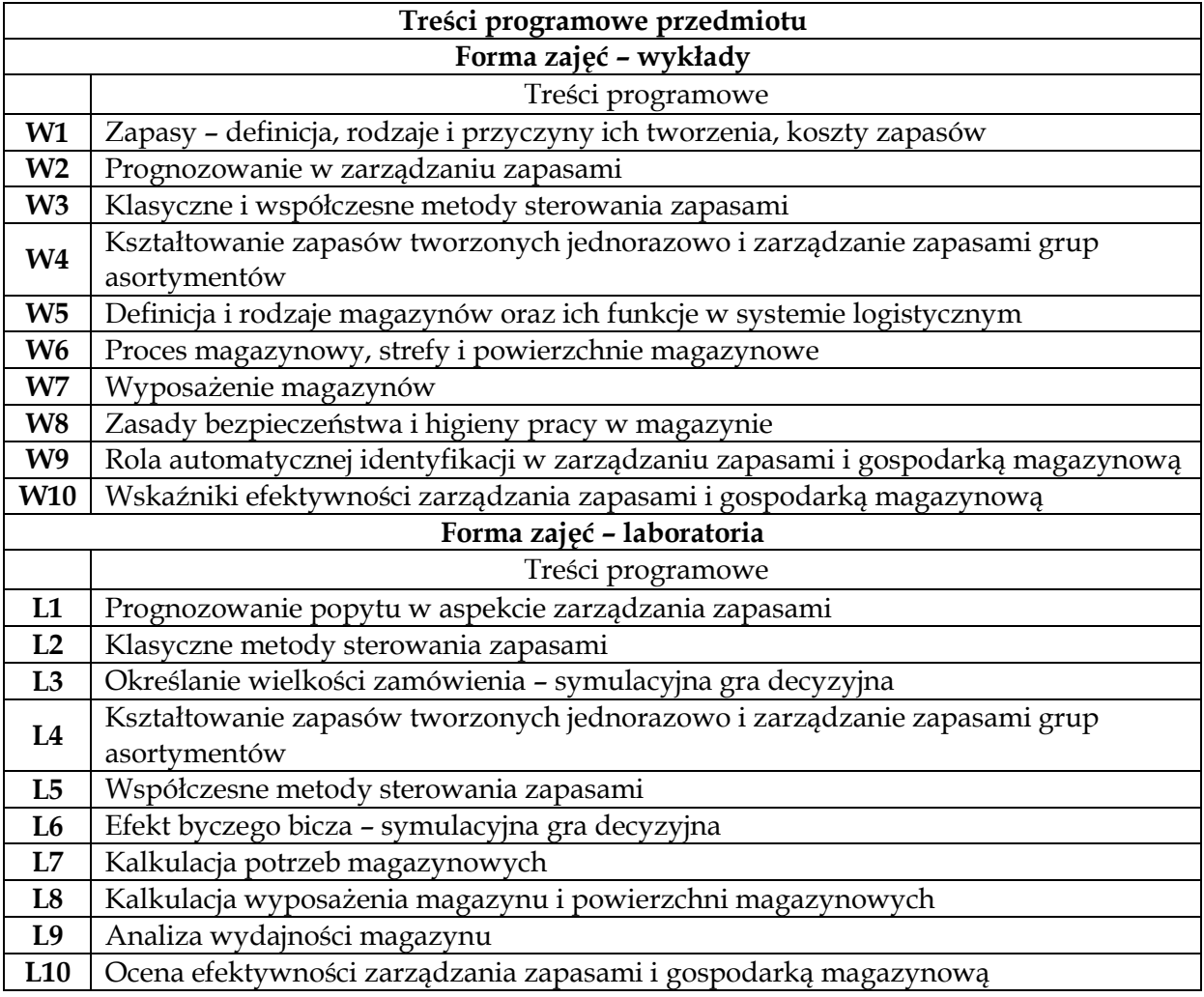

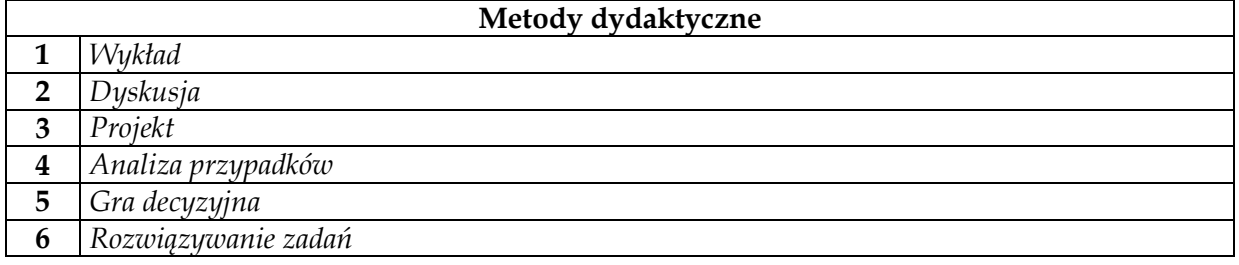

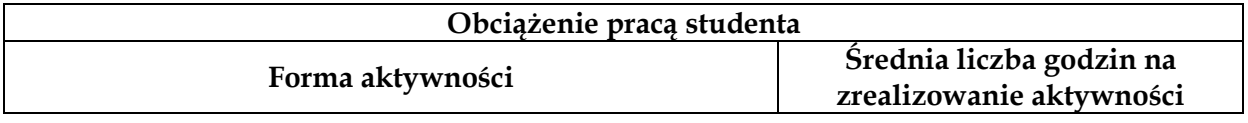

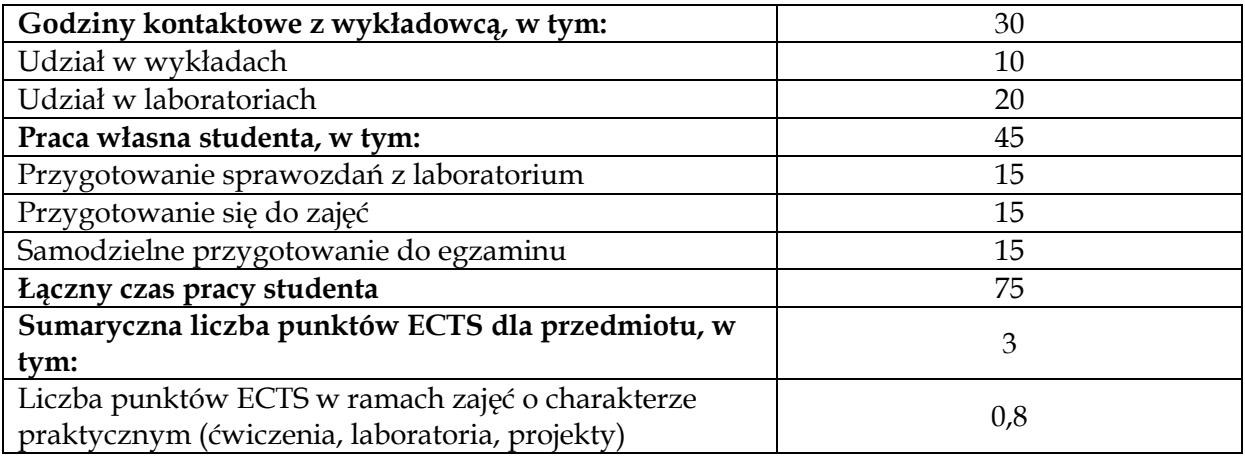

#### **Literatura podstawowa**

 $\overline{\phantom{a}}$ 

 $\overline{\phantom{a}}$ 

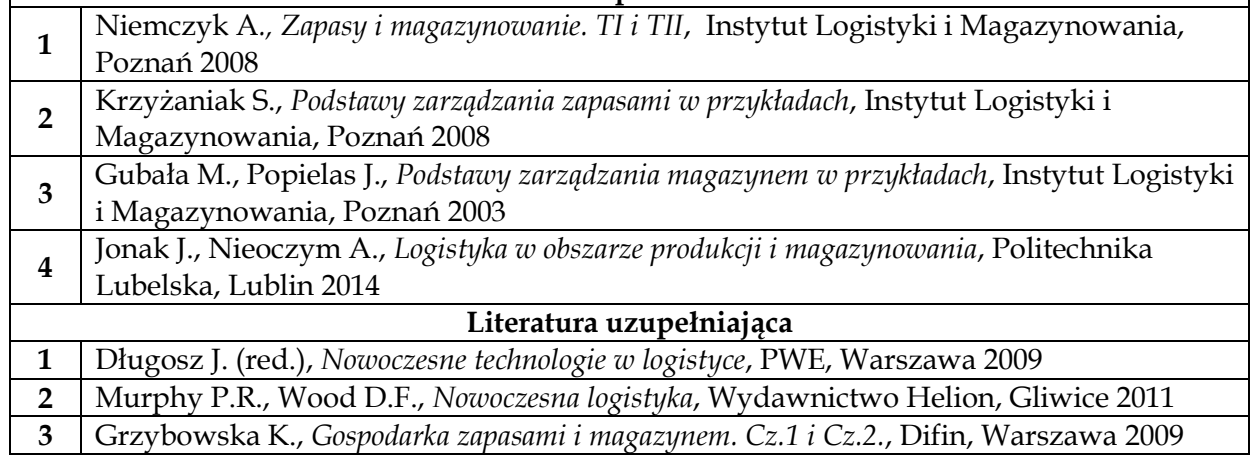

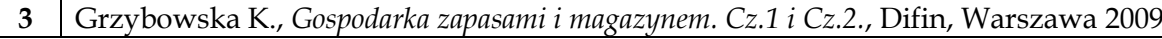

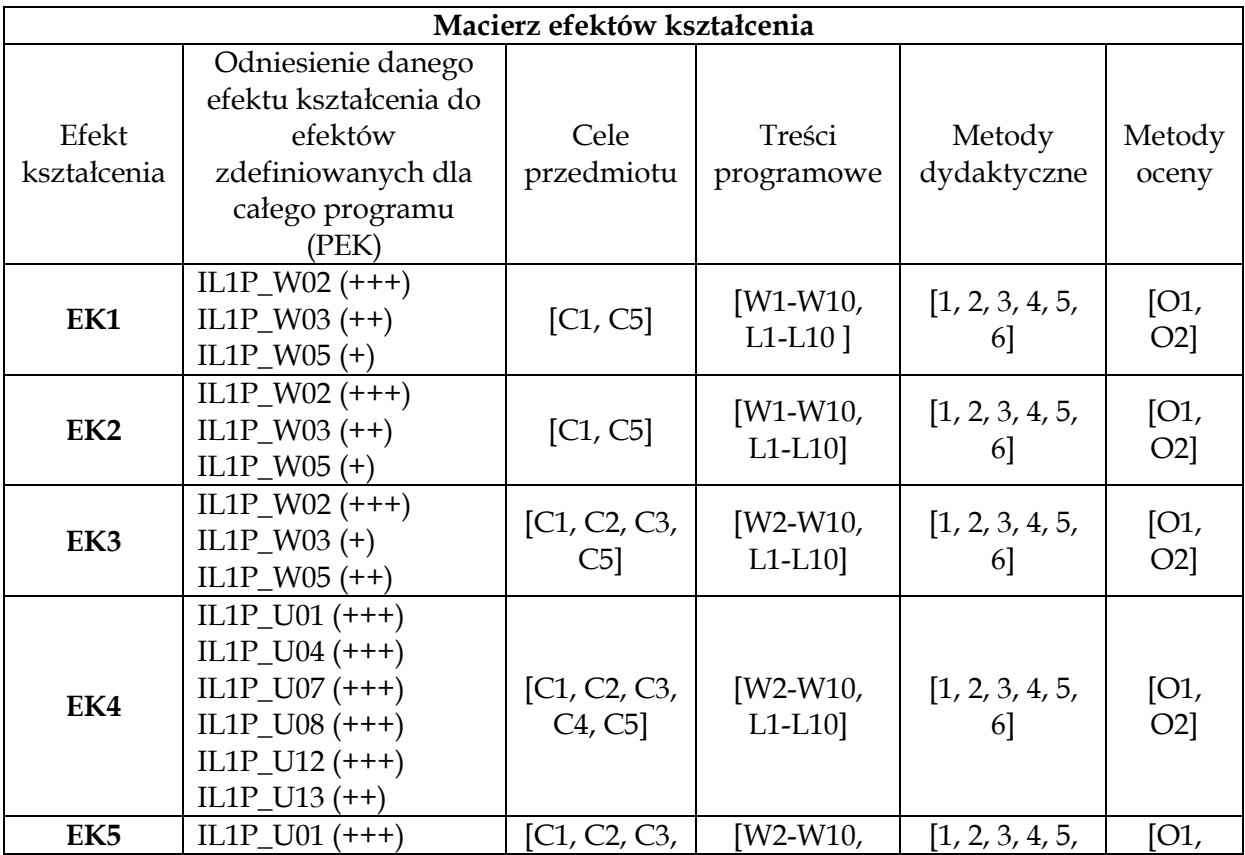

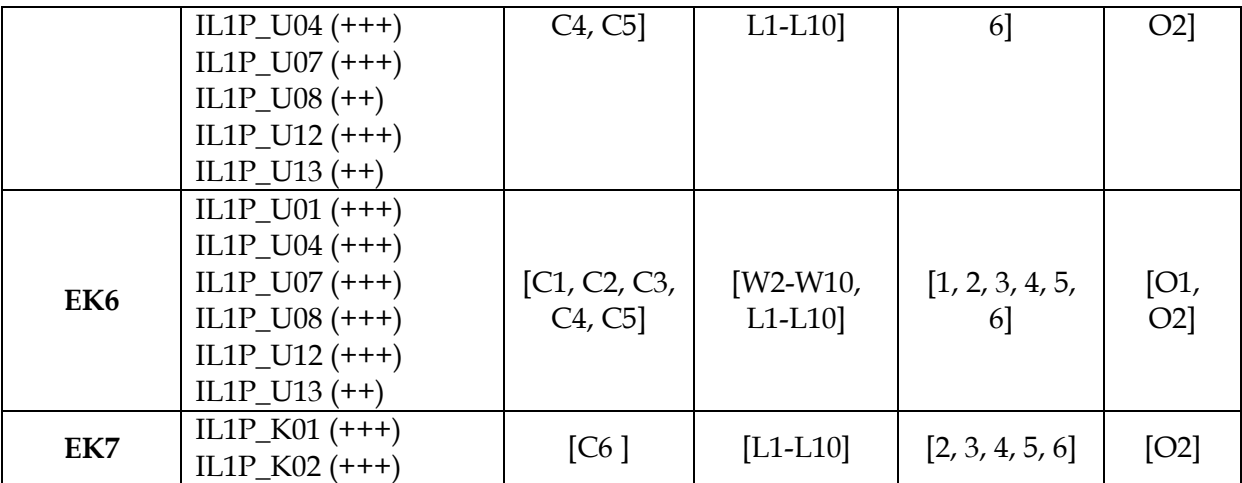

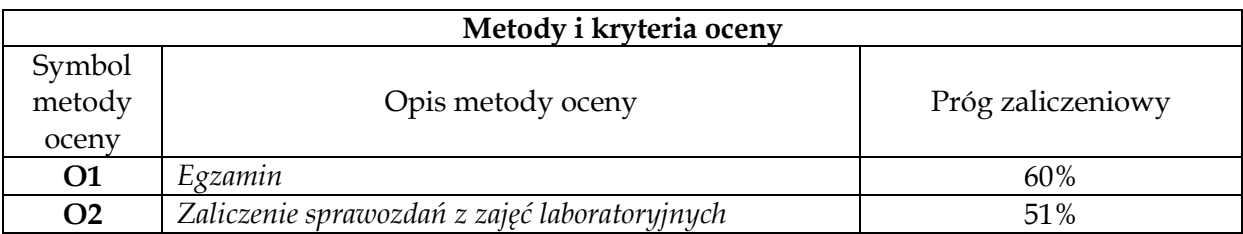

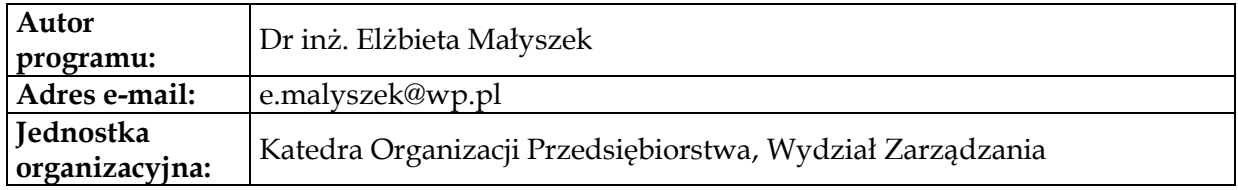

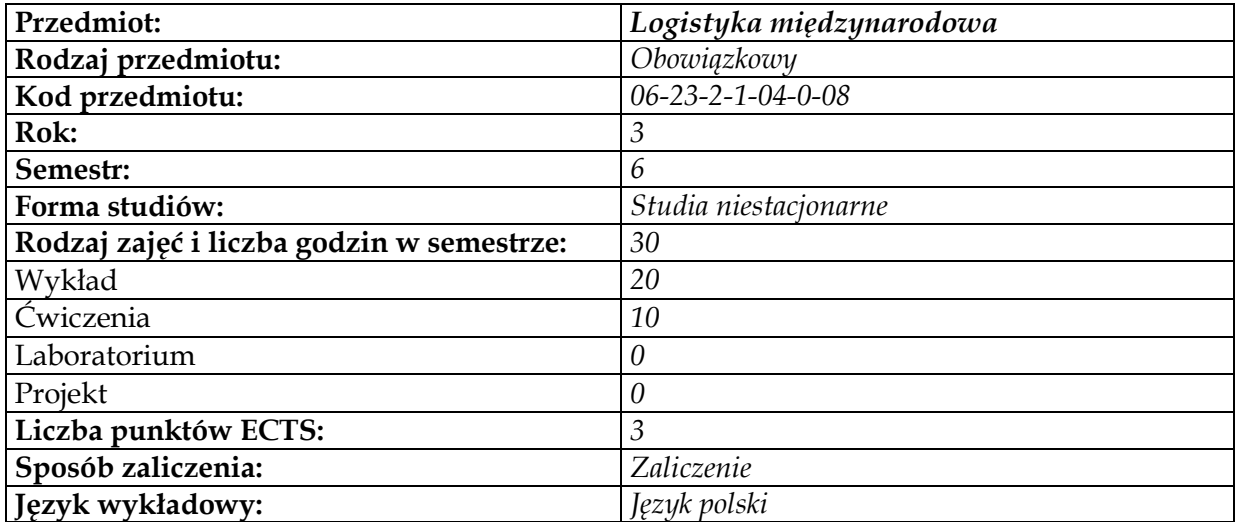

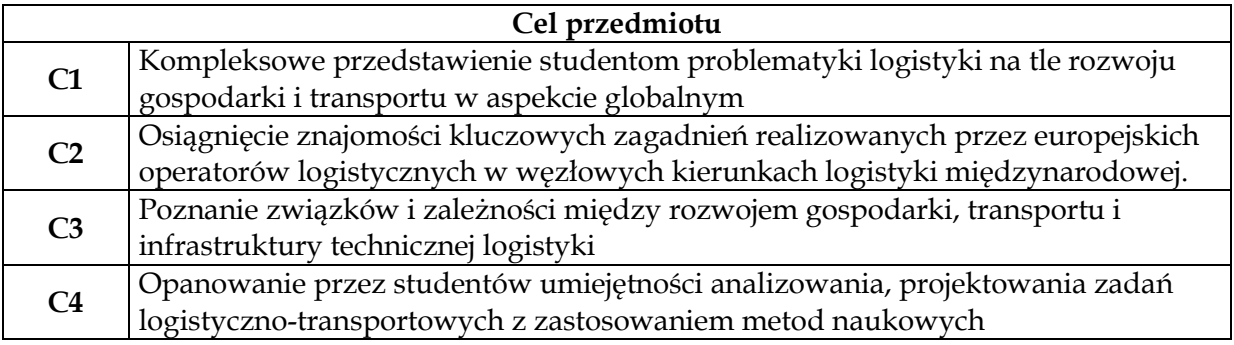

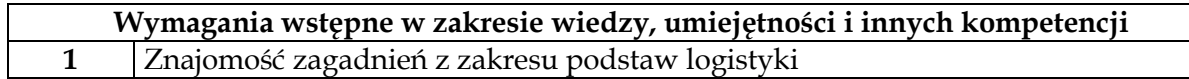

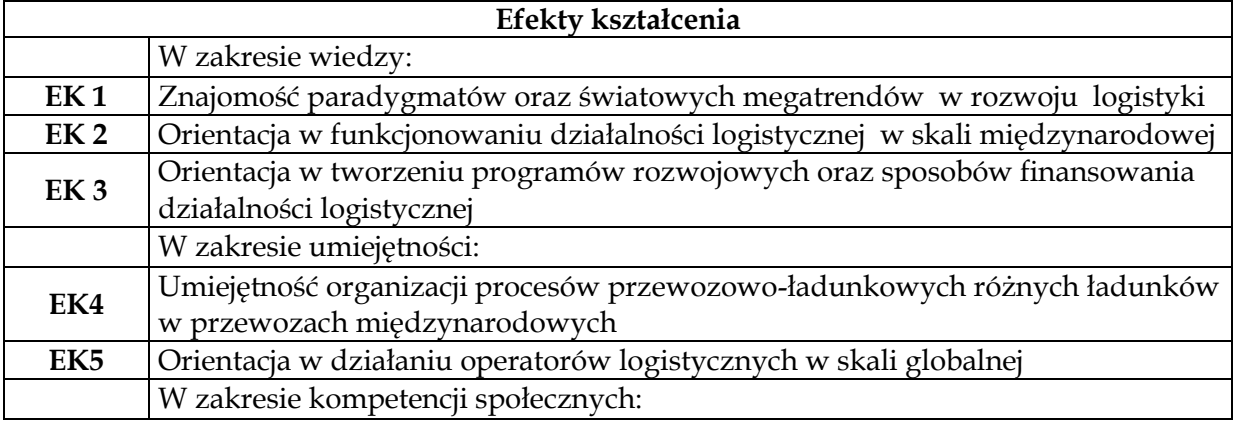

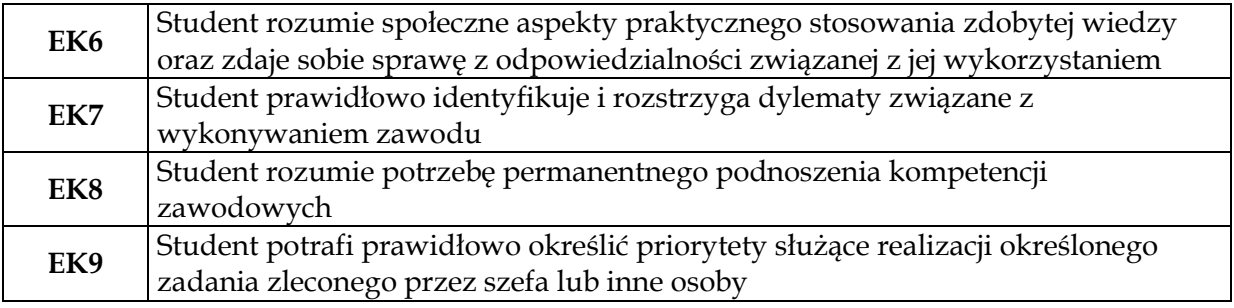

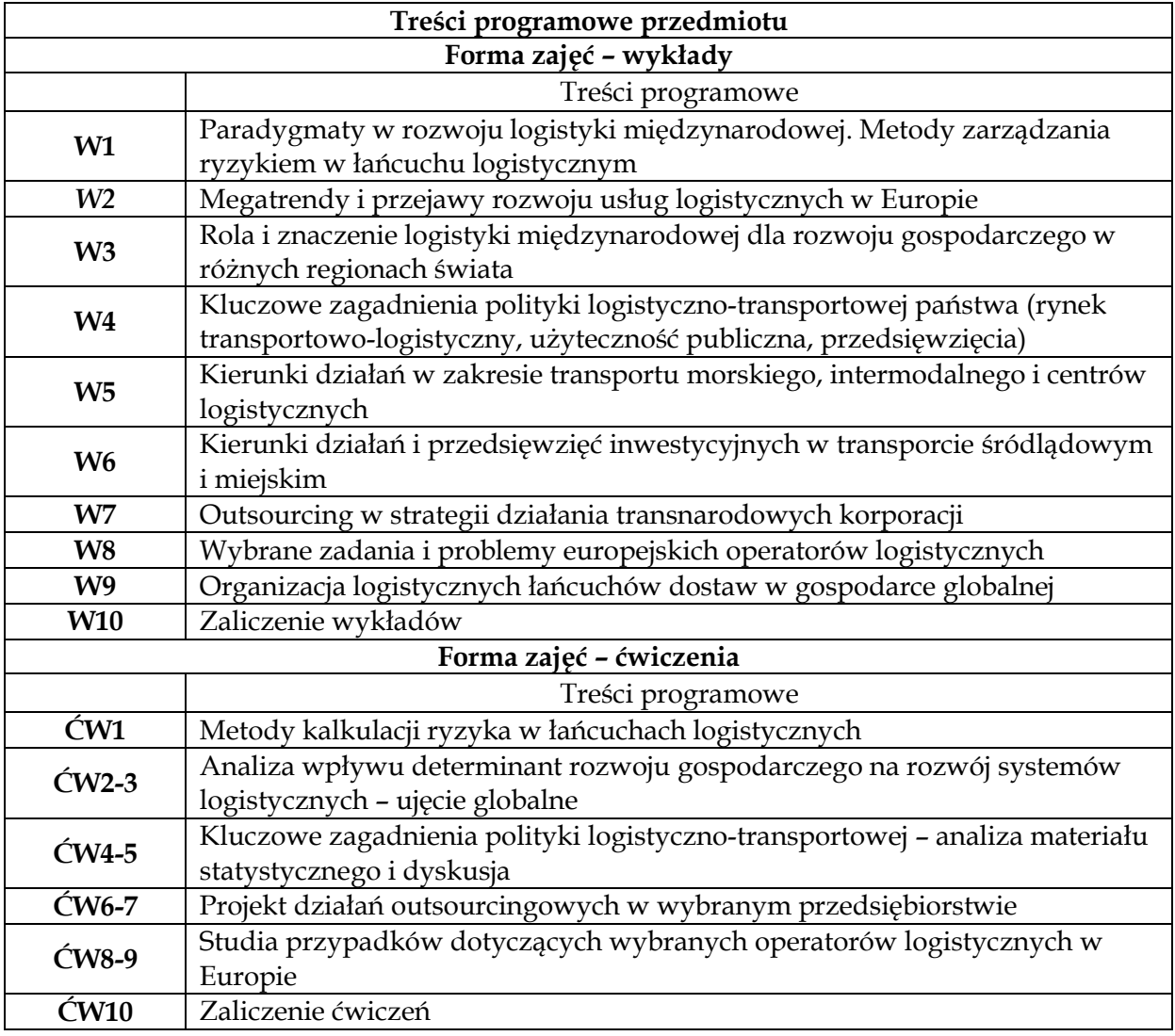

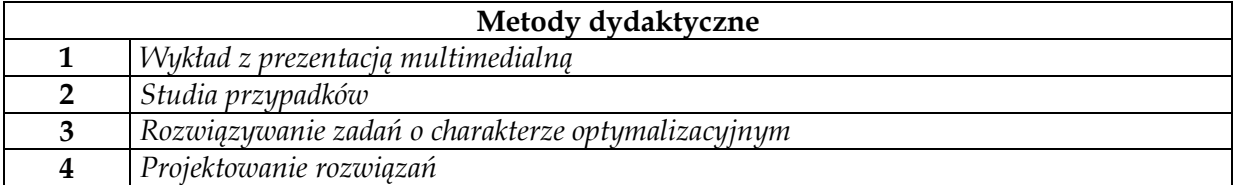

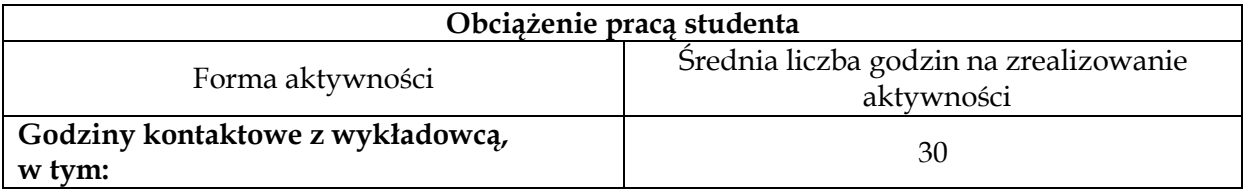

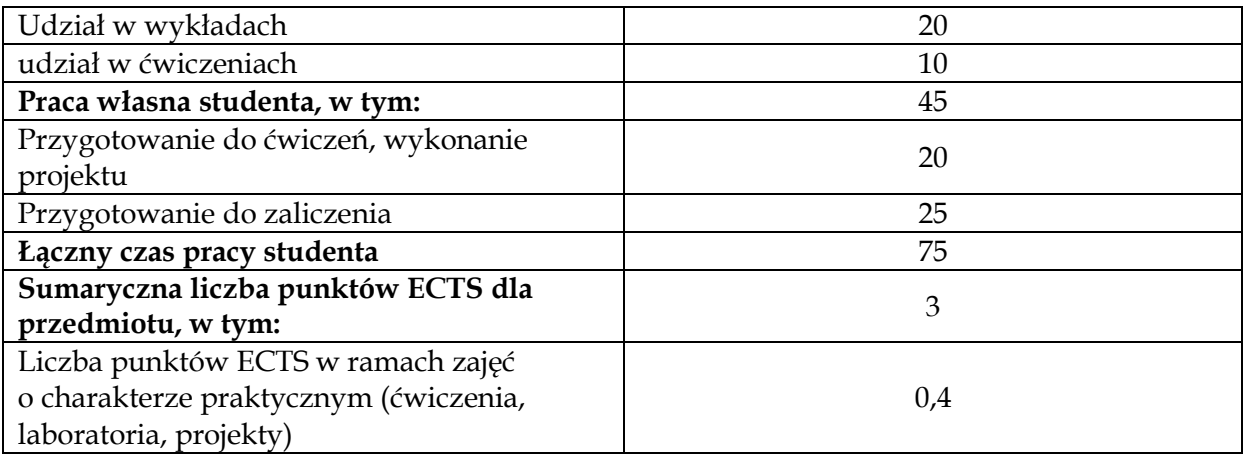

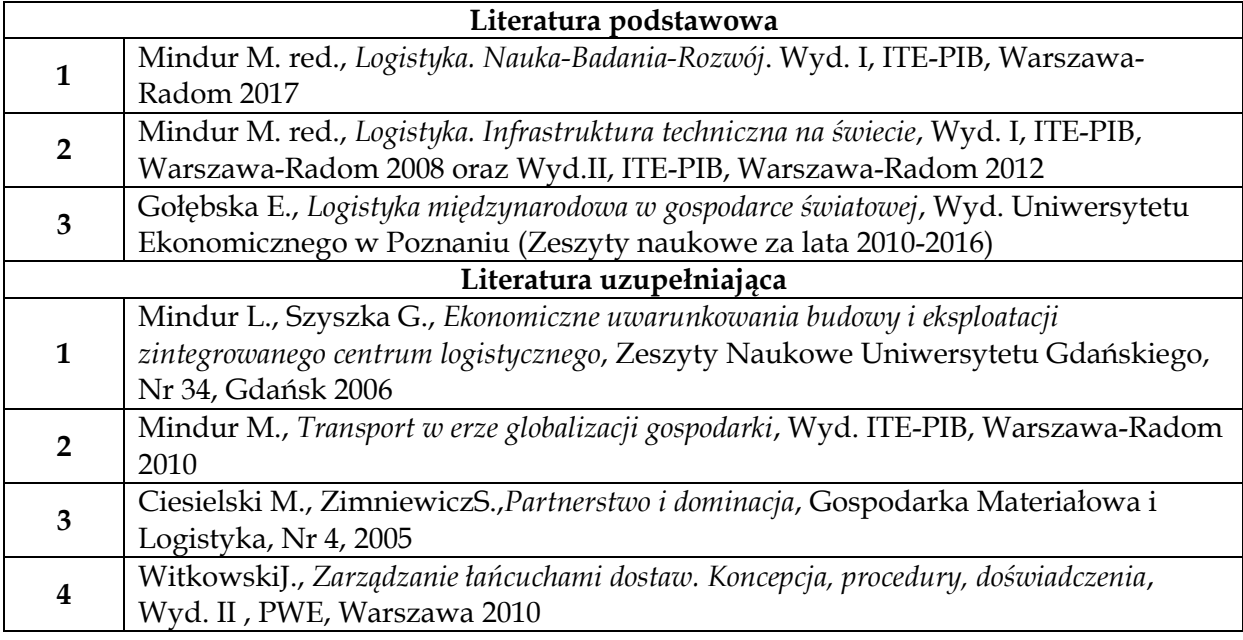

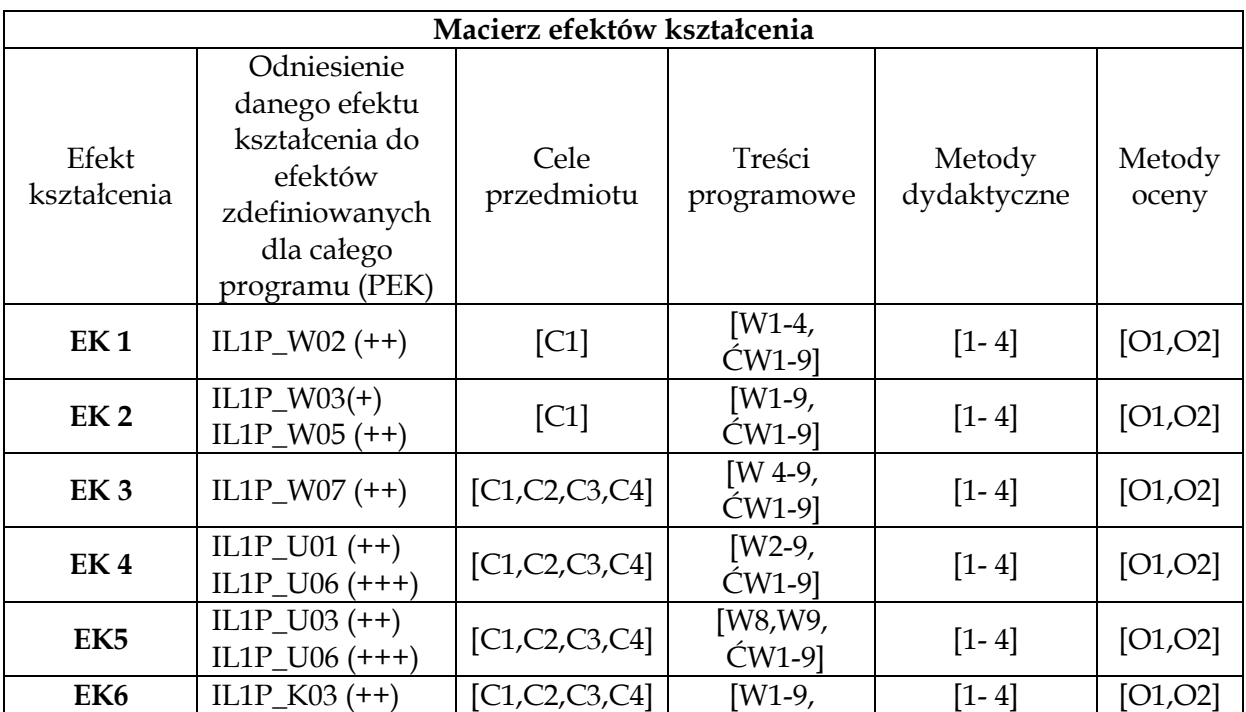

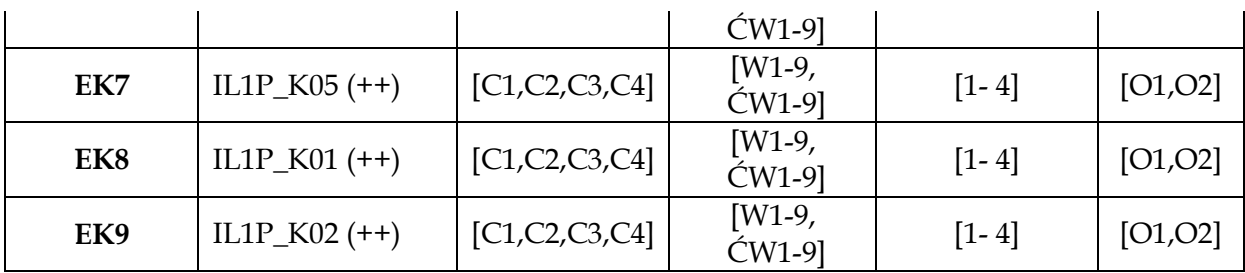

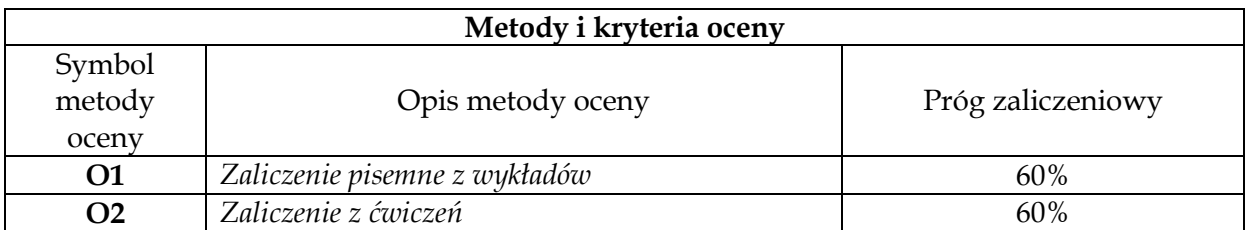

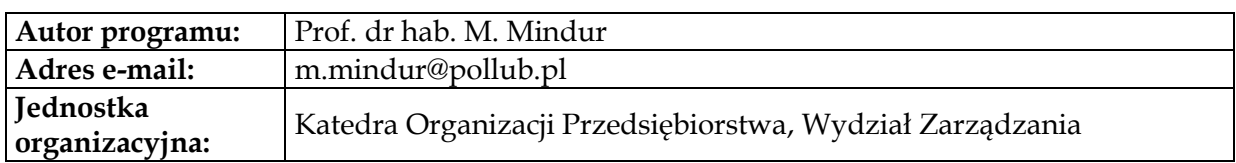

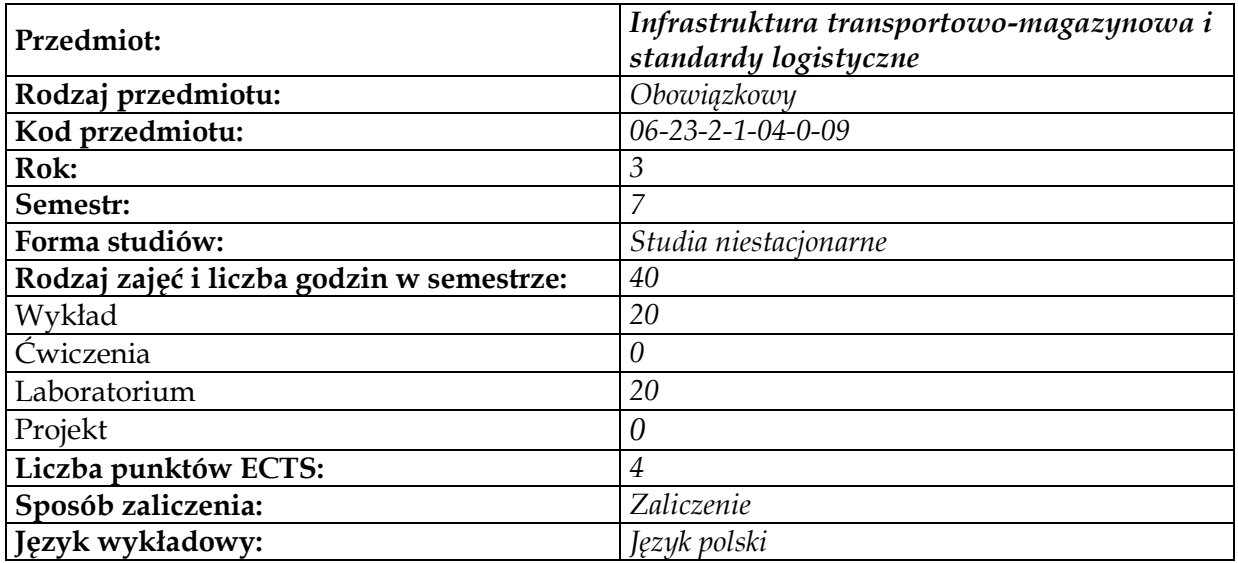

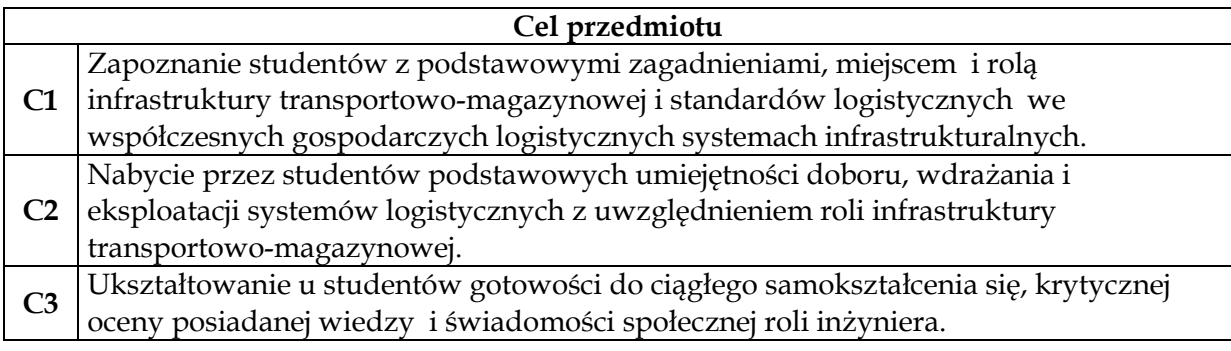

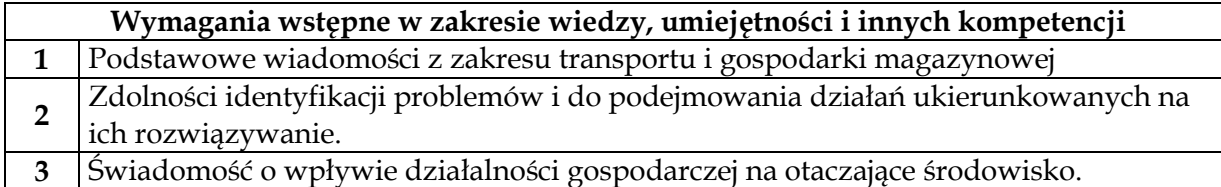

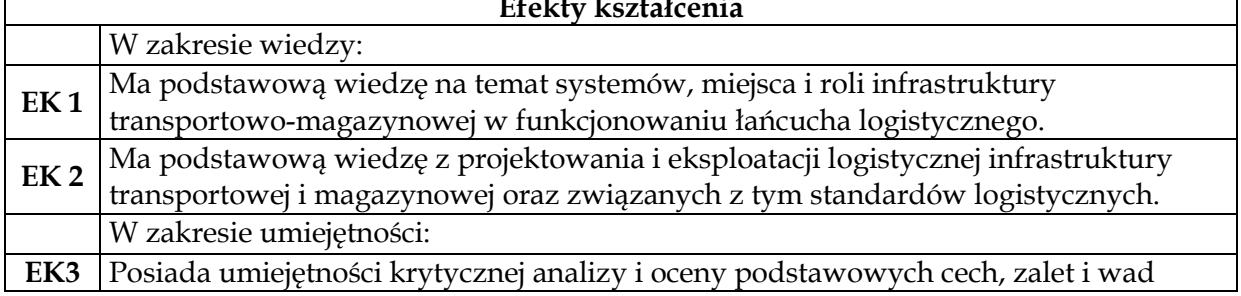

#### **Efekty kształcenia**

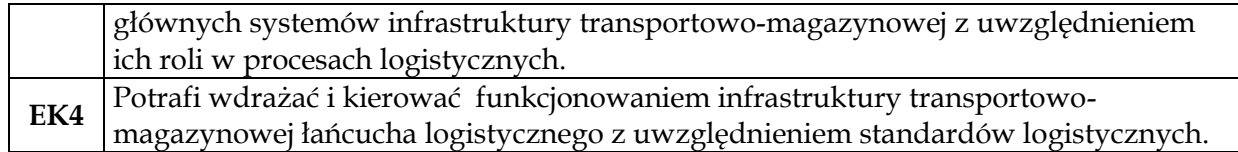

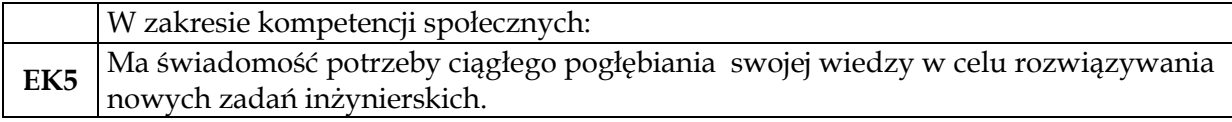

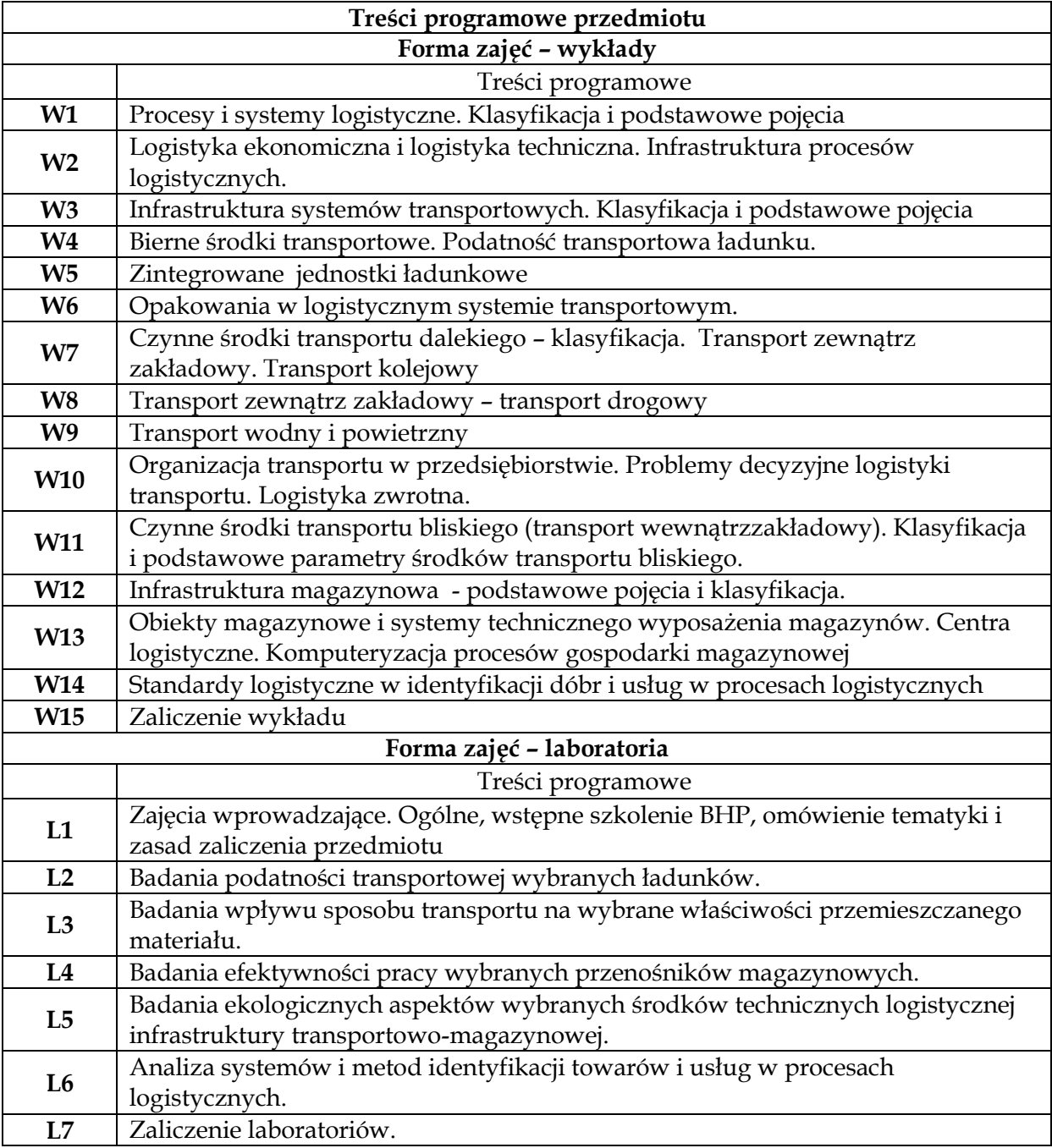

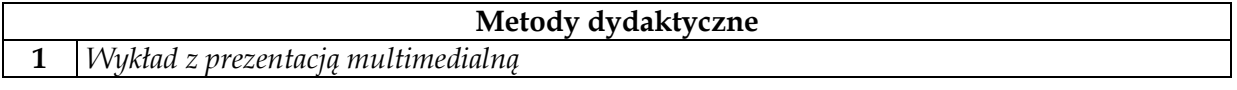

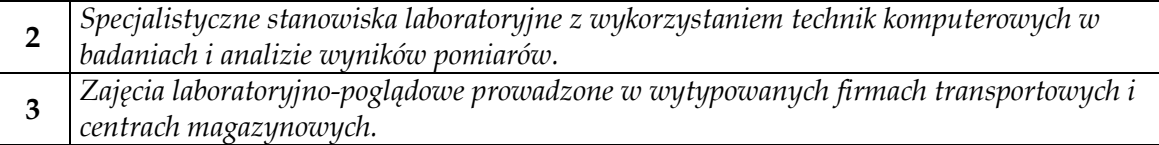

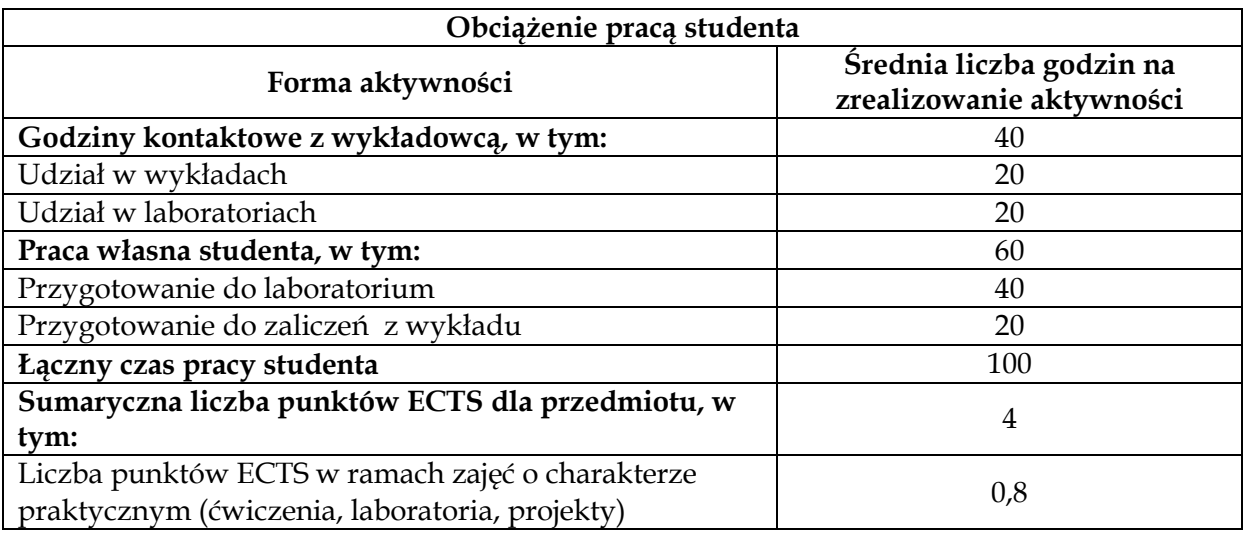

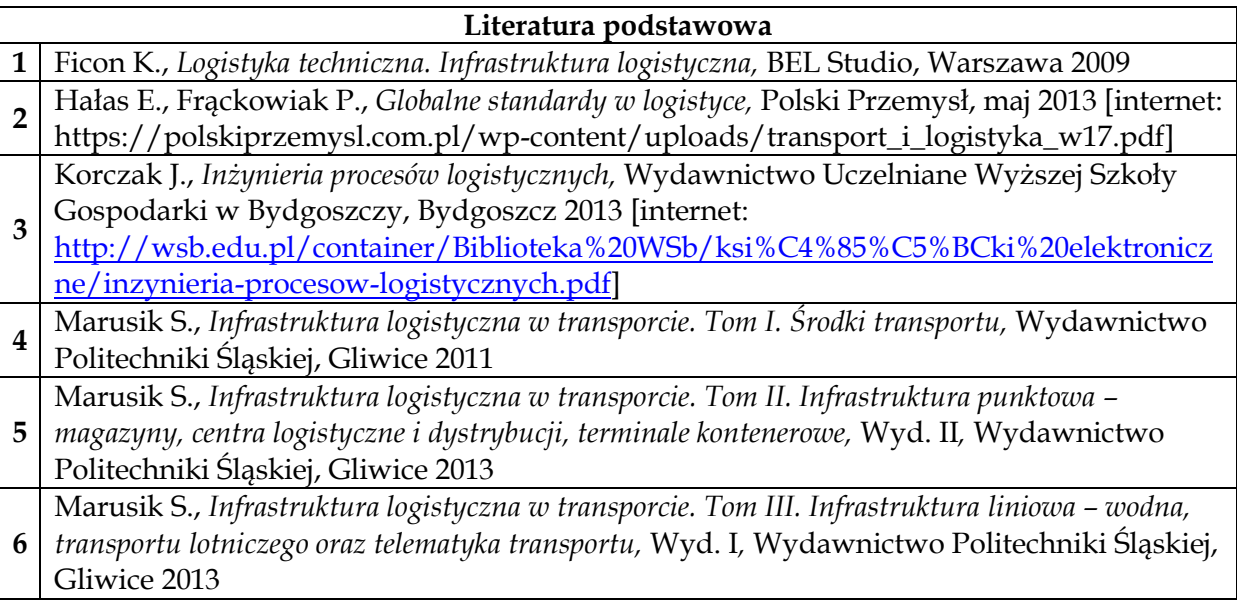

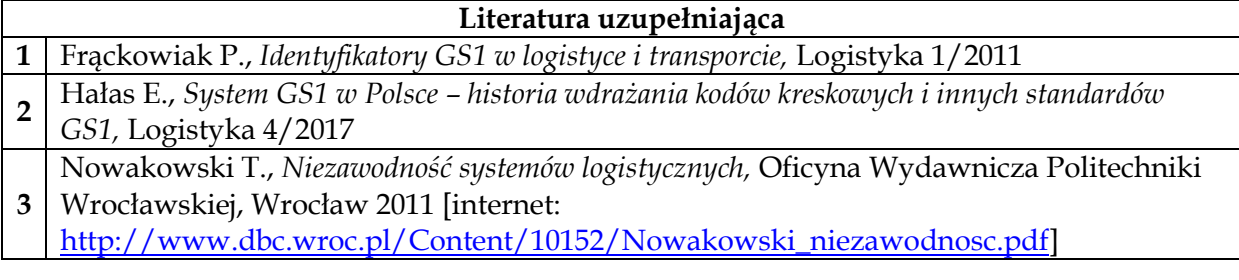

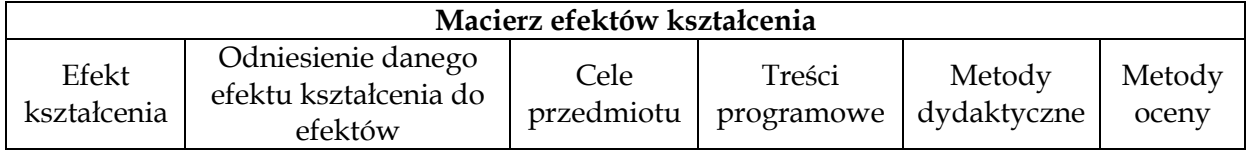

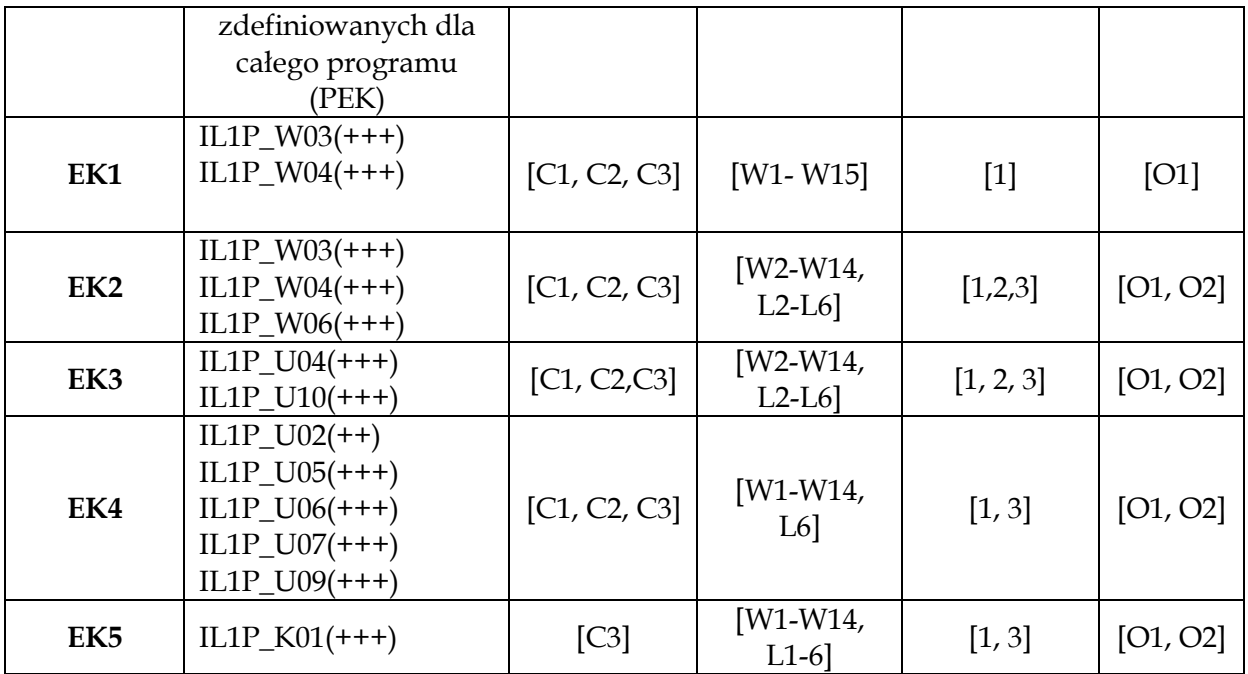

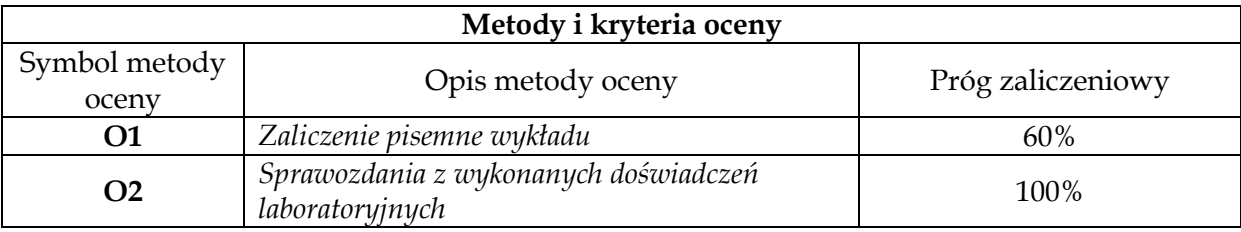

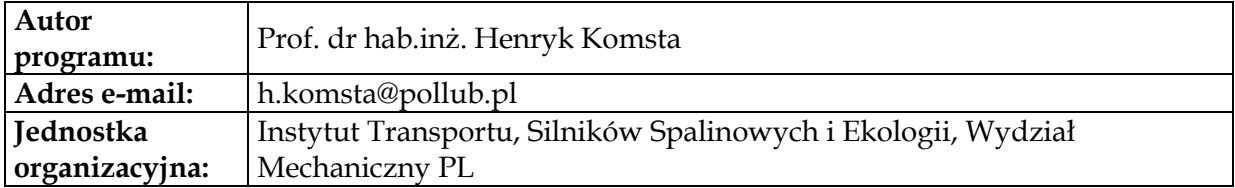

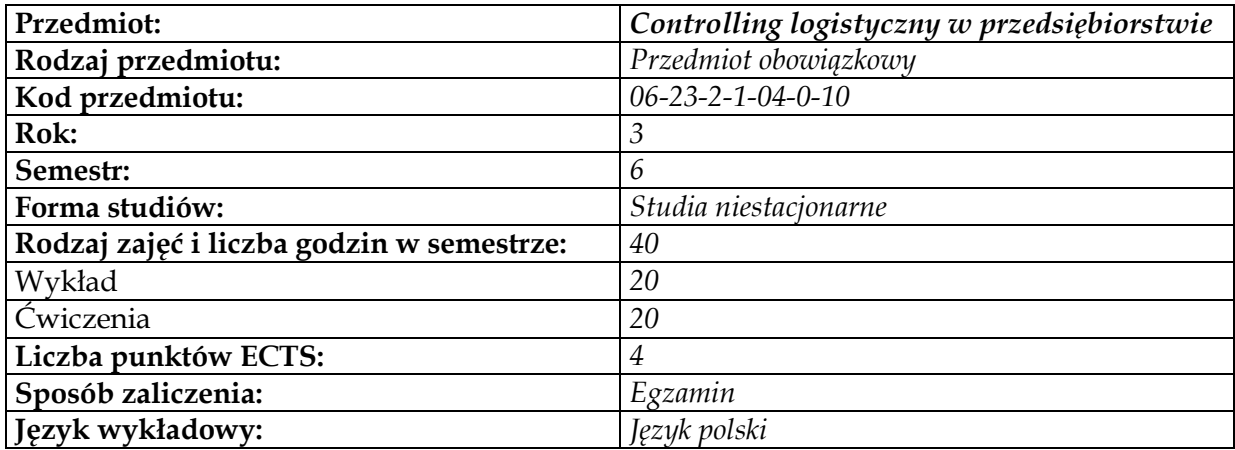

#### **Cele przedmiotu**

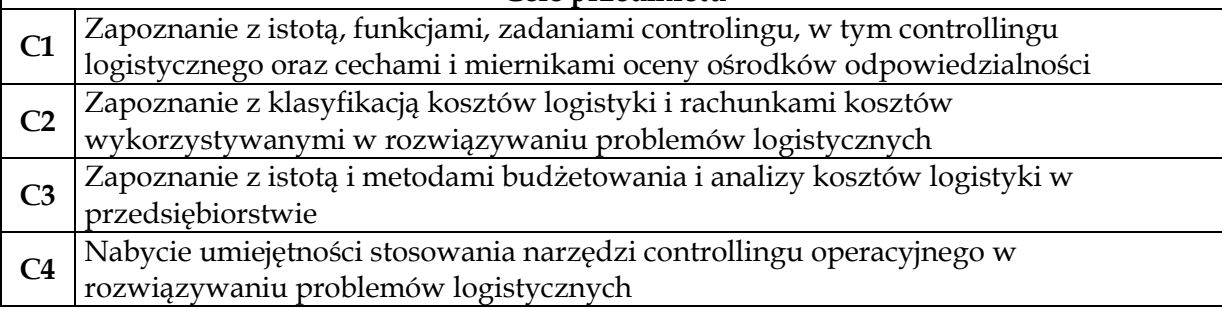

## **Wymagania wstępne**

- **1** Znajomość podstawowych procesów logistycznych i zależności między nimi
- **2** Znajomość metod kalkulacji kosztów

H

**3** Analityczne podejście do rozwiązywanych problemów

### **Efekty kształcenia**

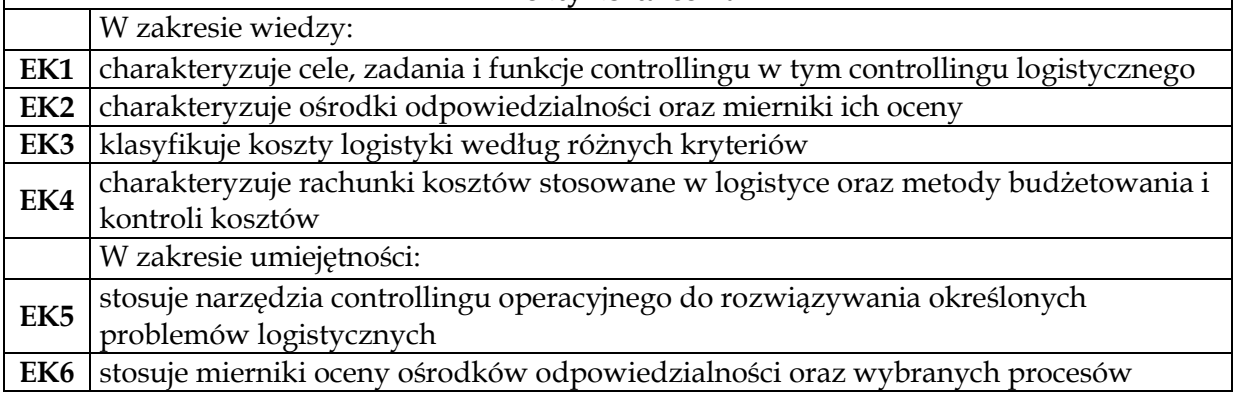

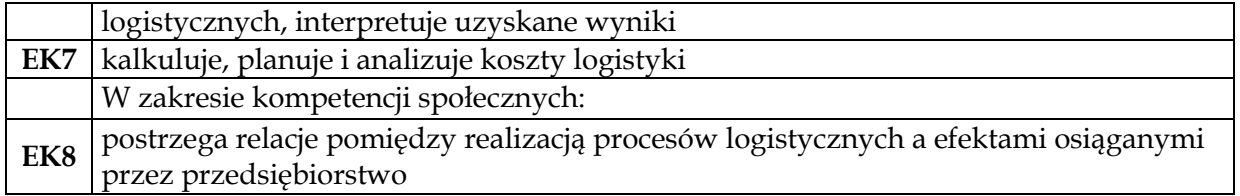

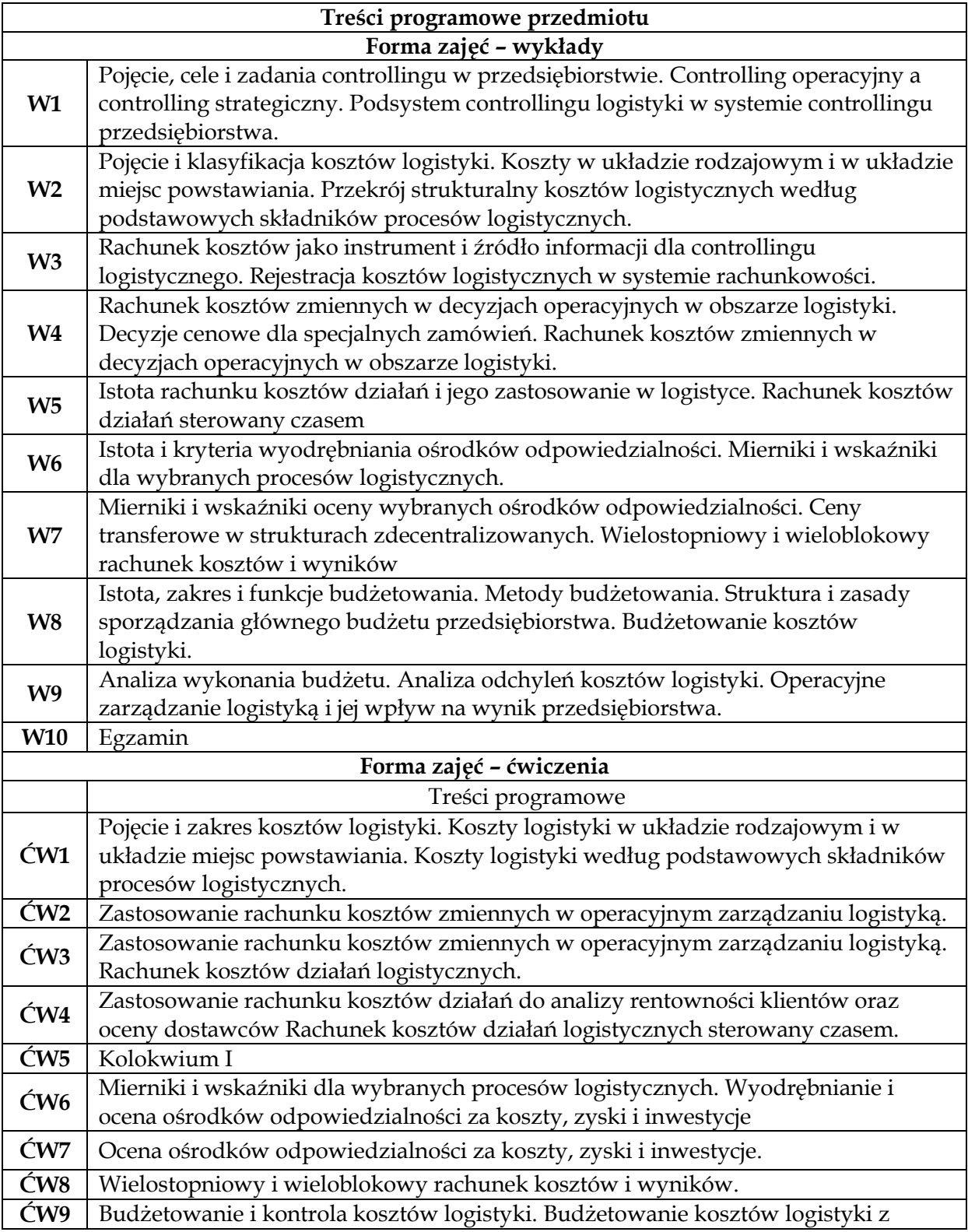

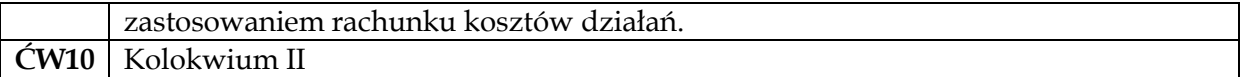

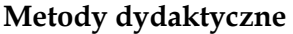

- **1** *Wykład z prezentacją multimedialną*
- **2** *Przykłady i zadania rachunkowe*

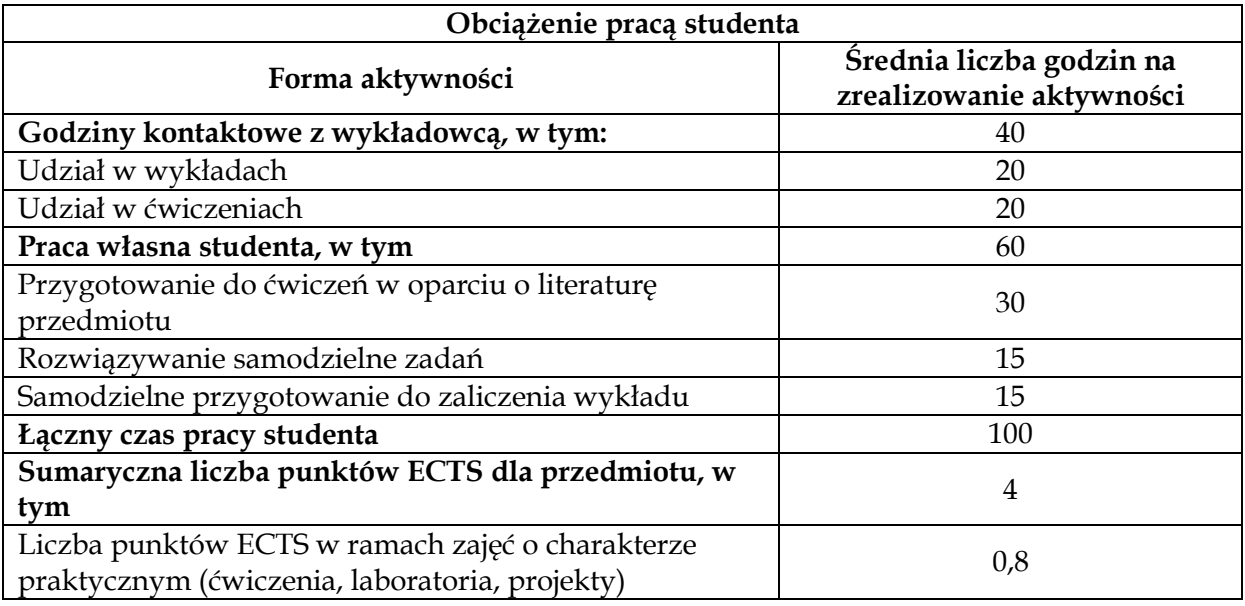

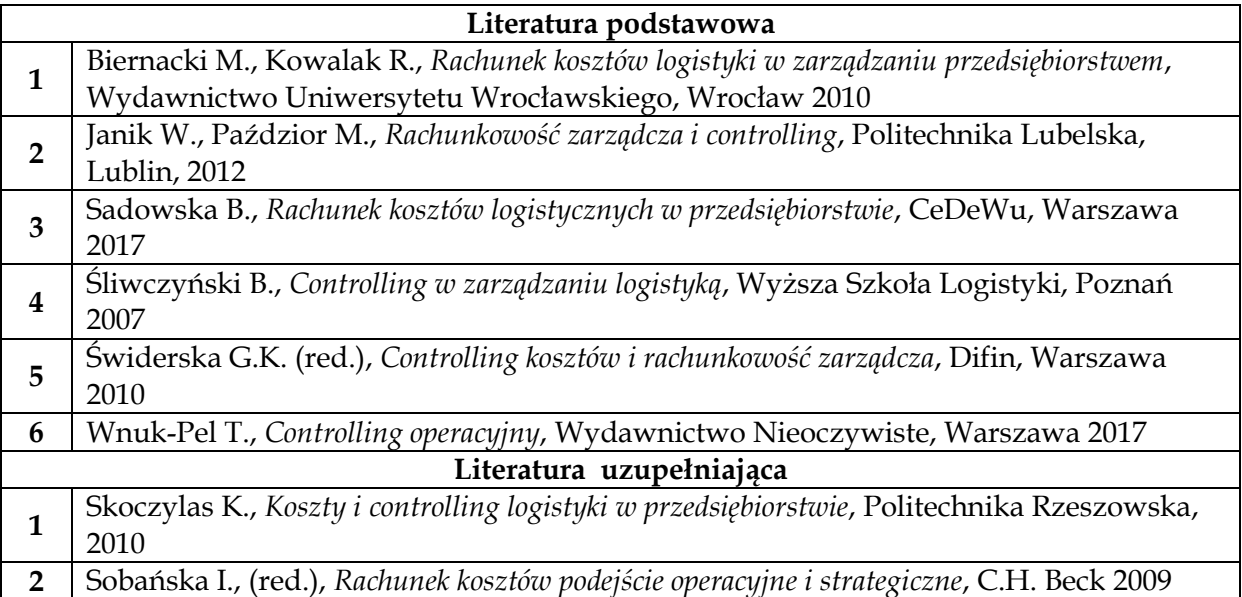

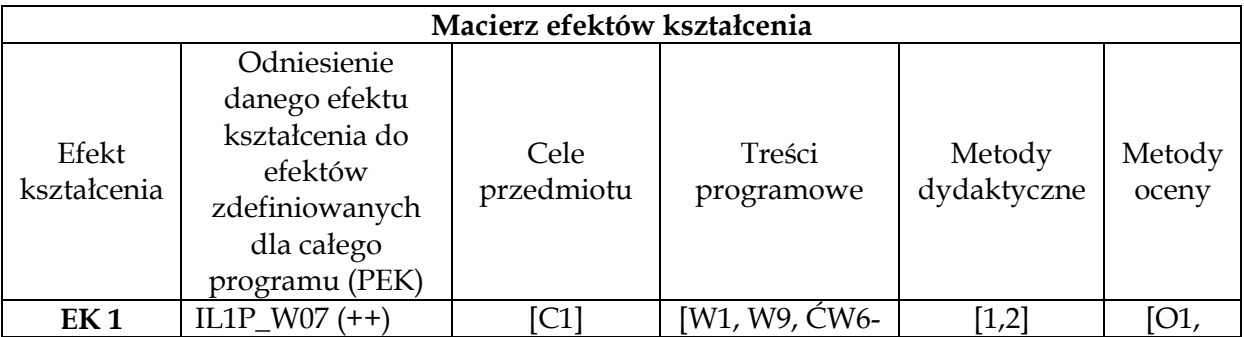

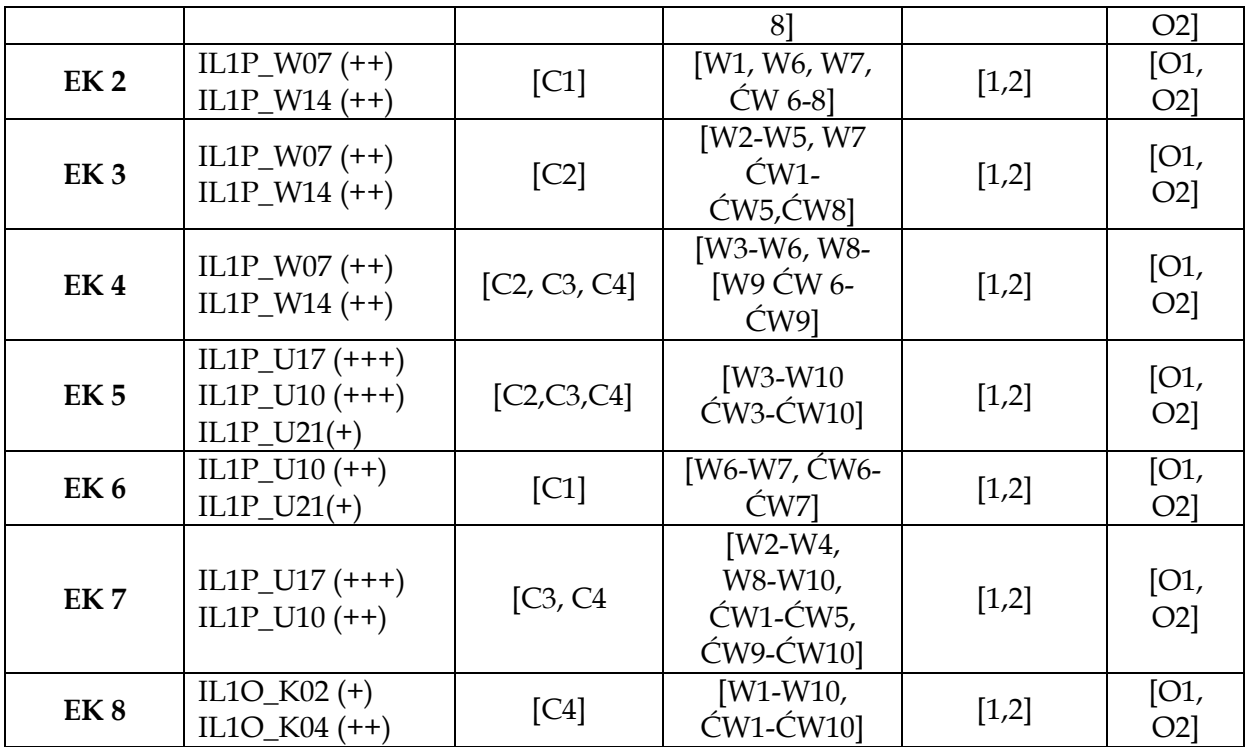

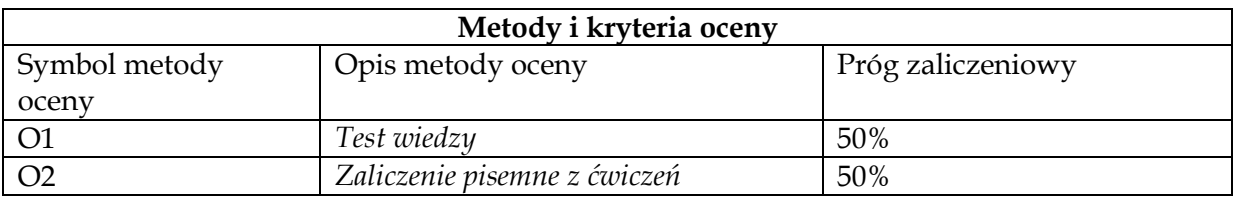

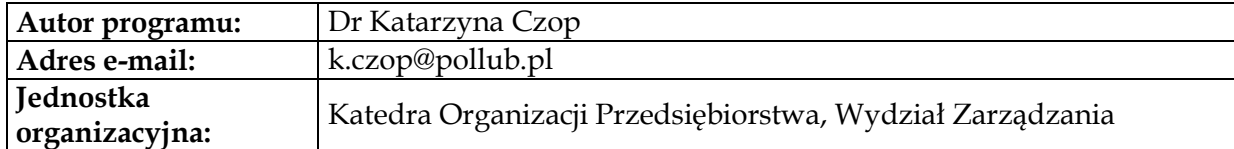

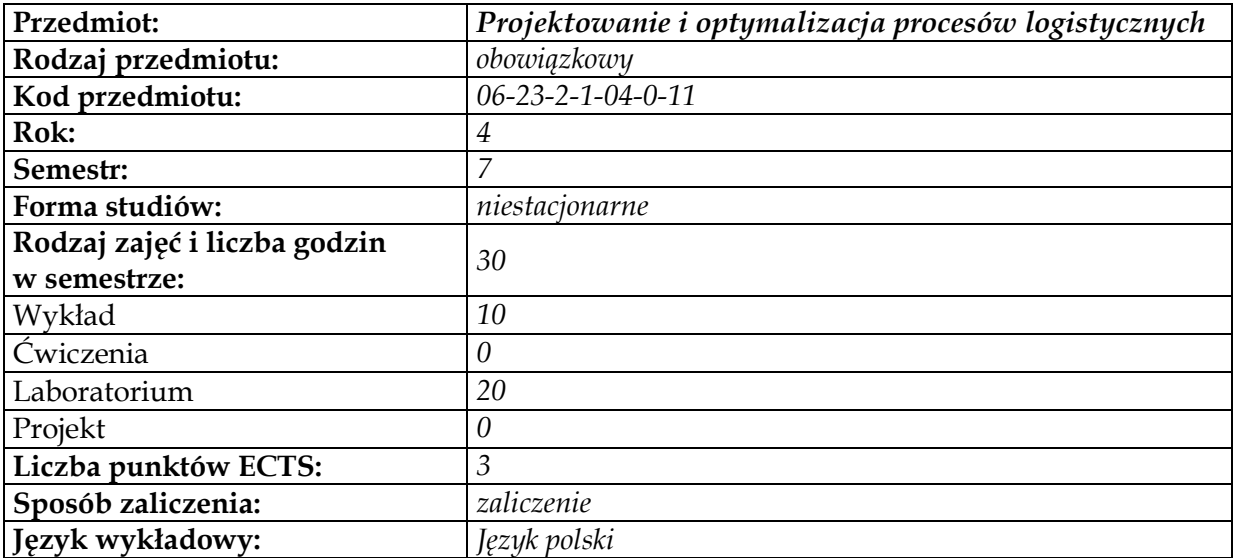

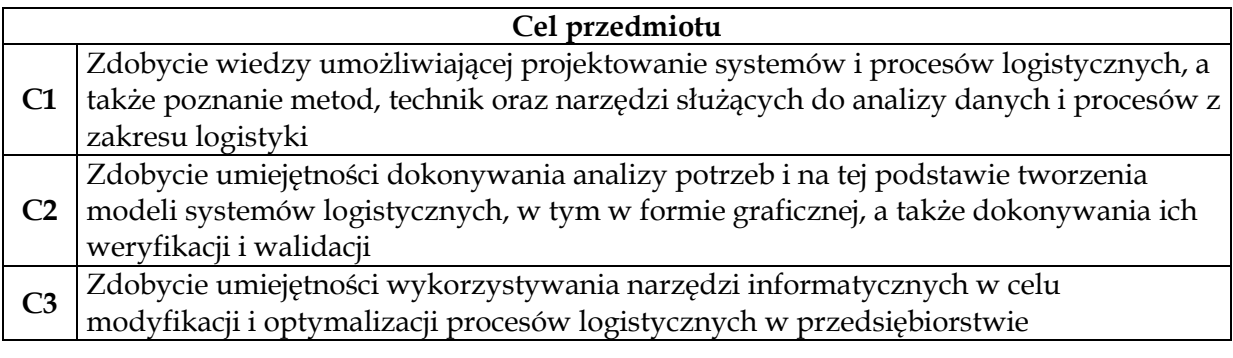

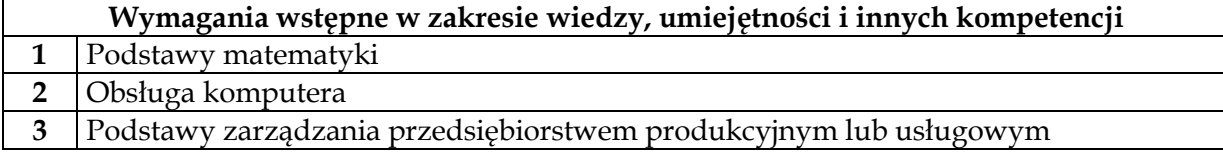

 $\overline{1}$ 

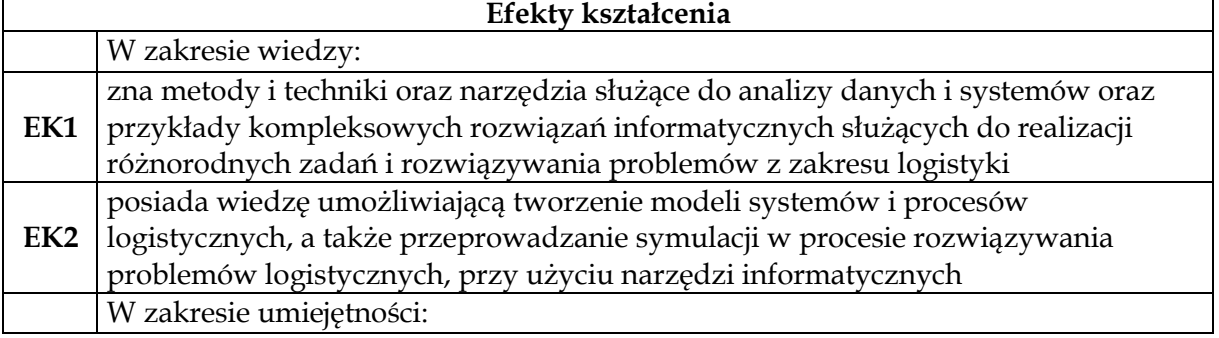

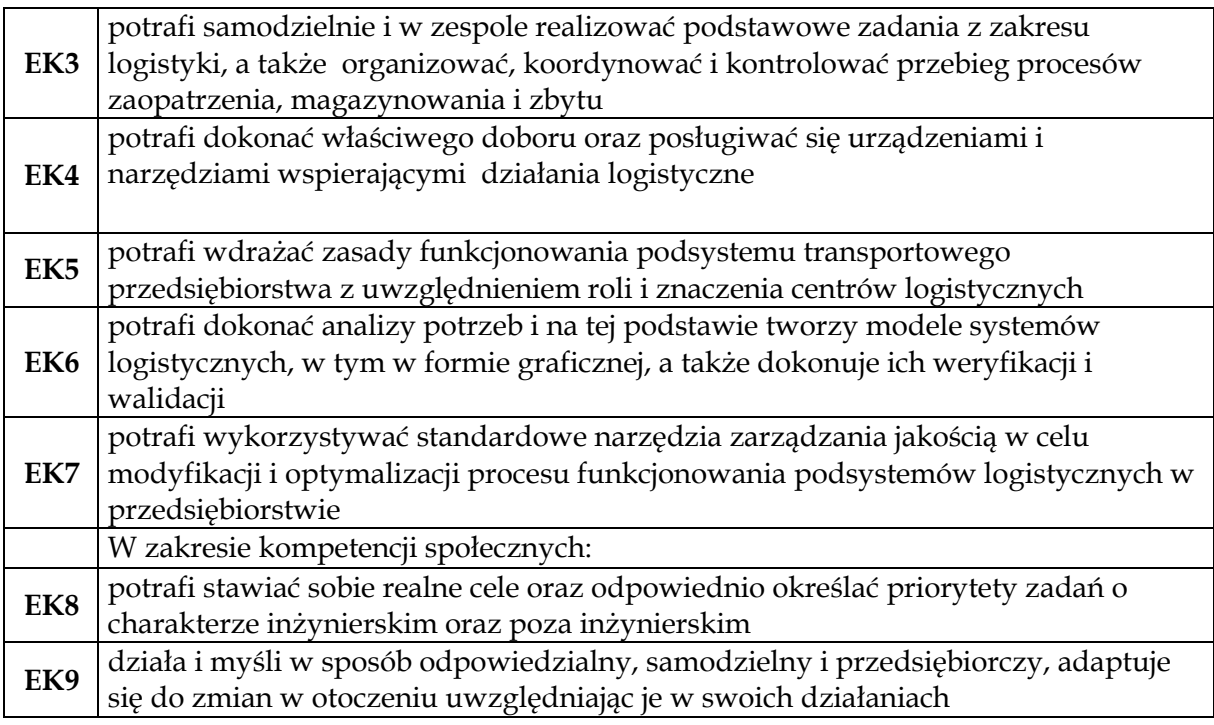

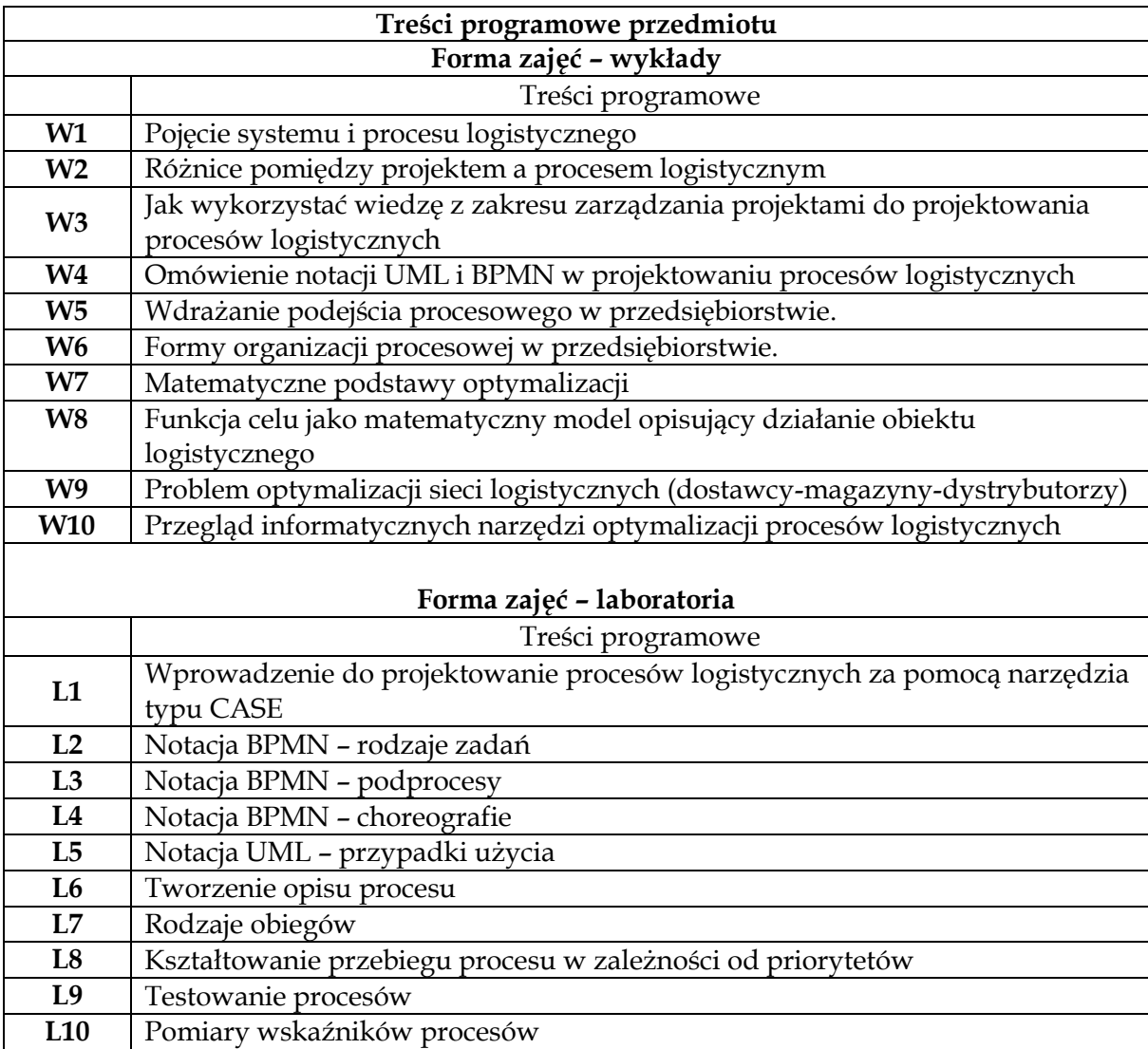

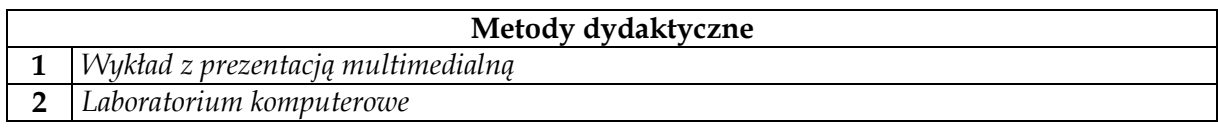

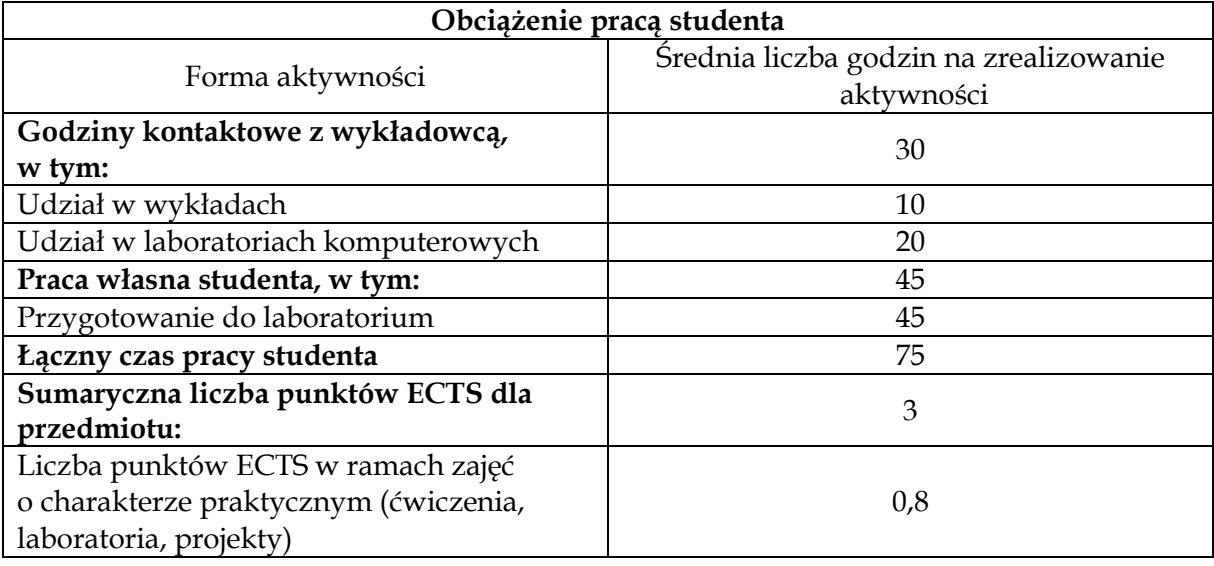

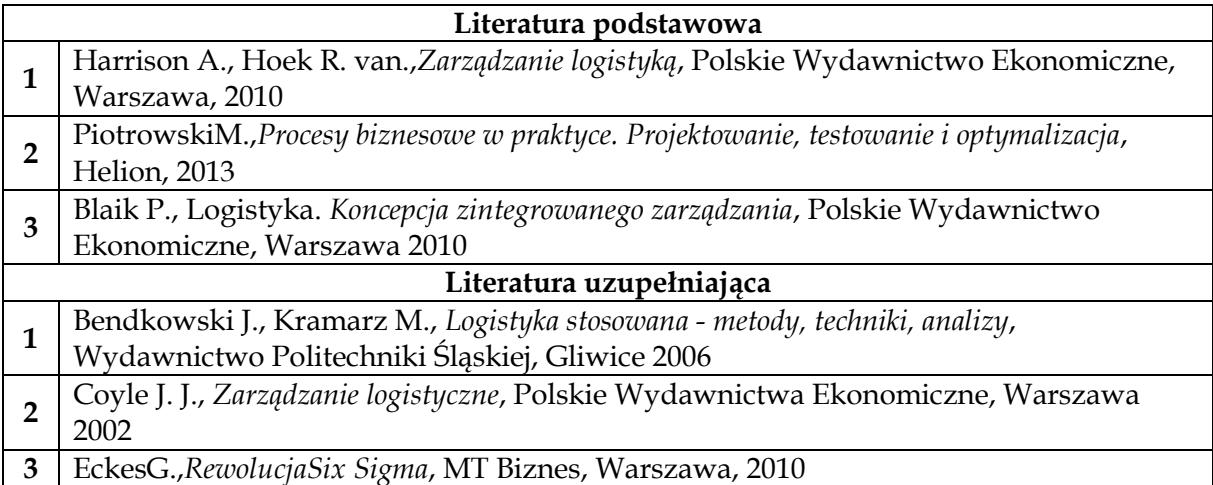

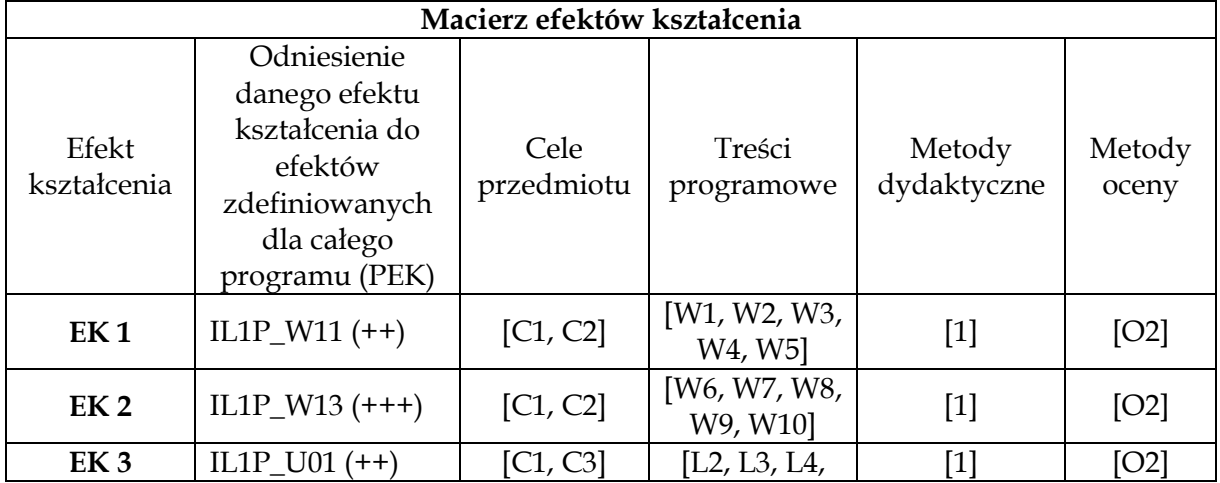

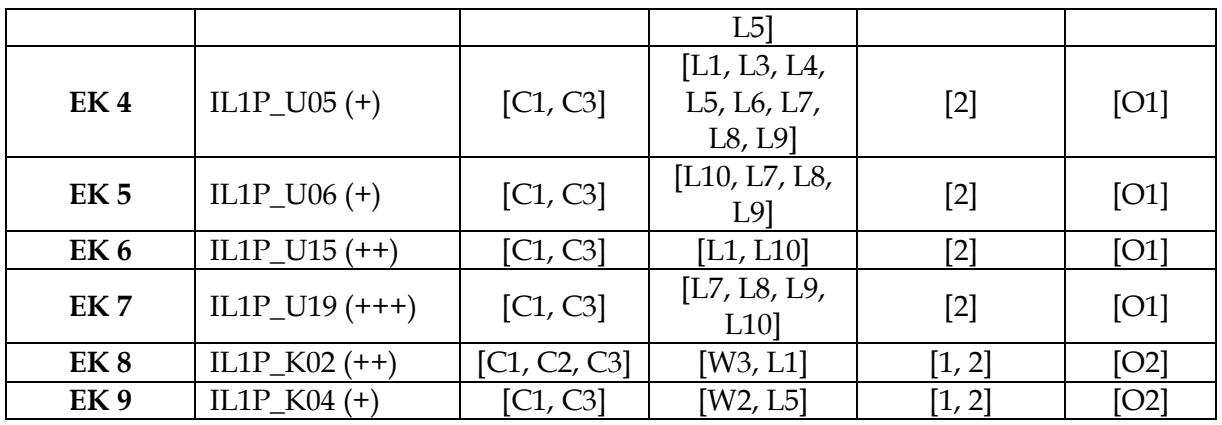

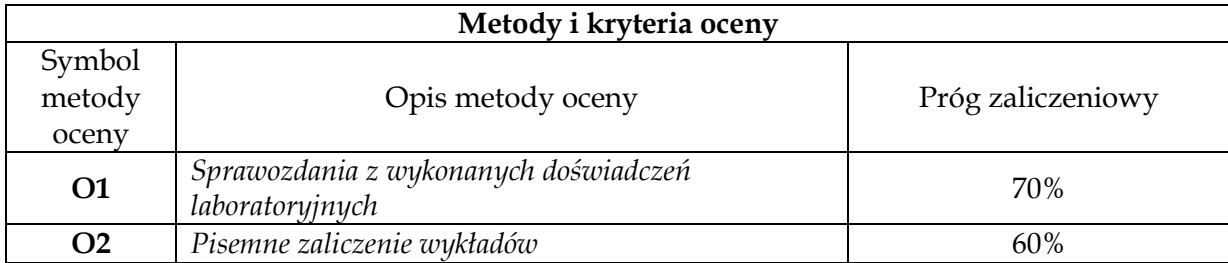

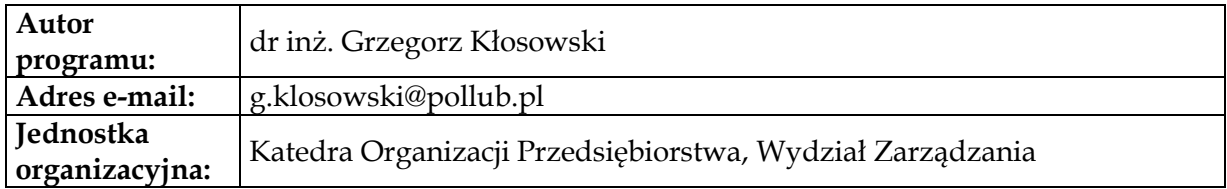
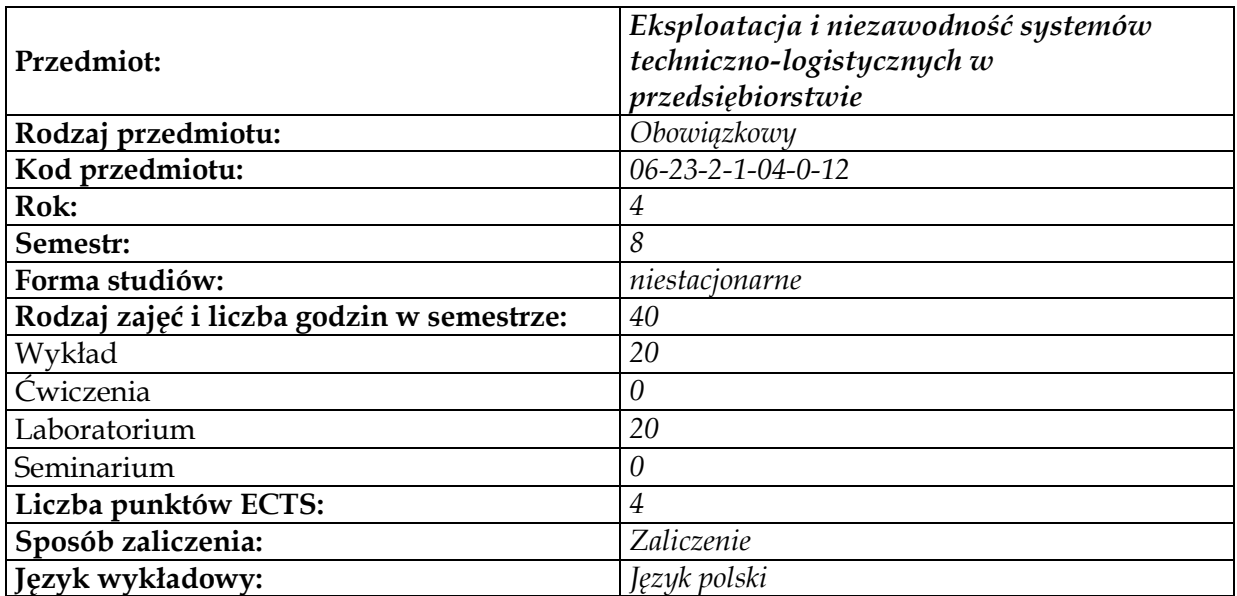

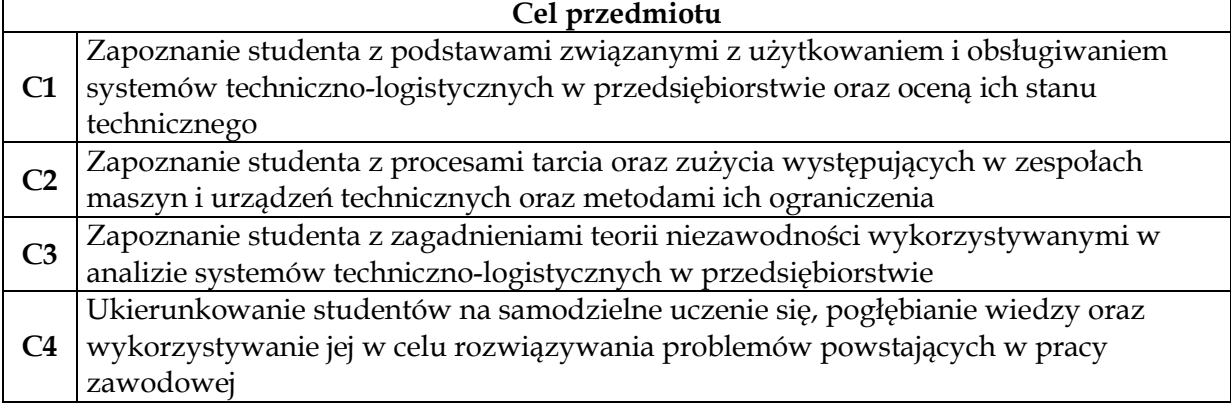

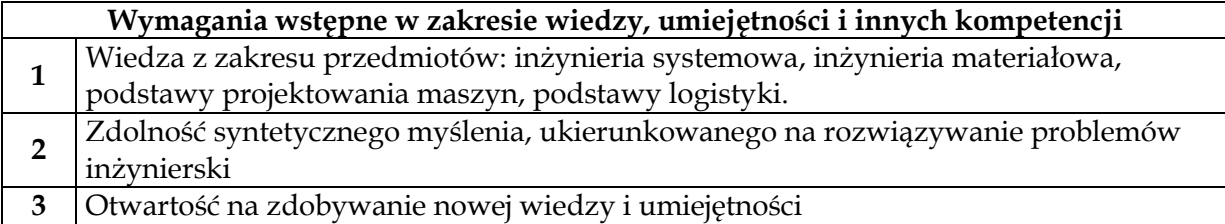

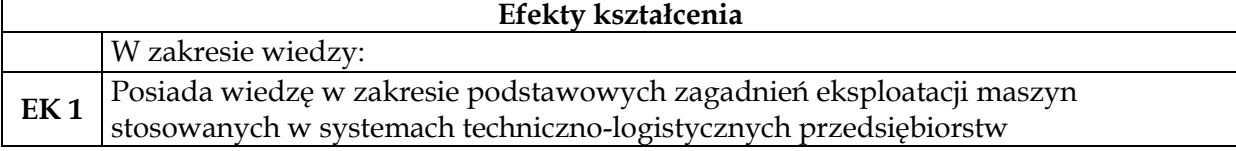

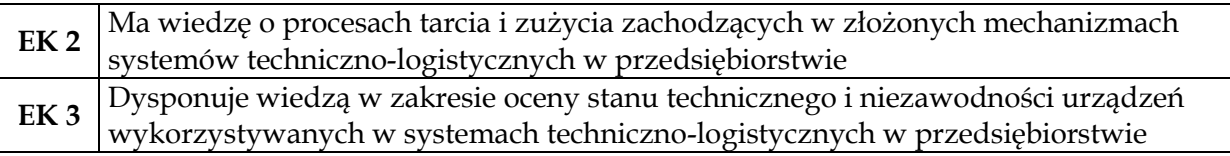

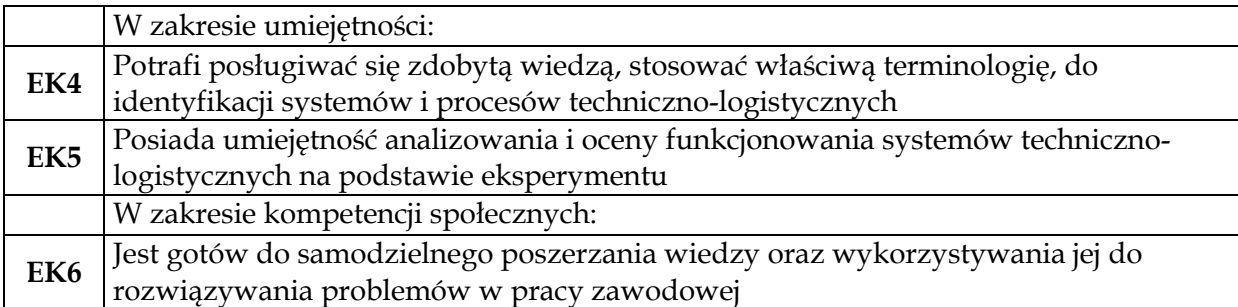

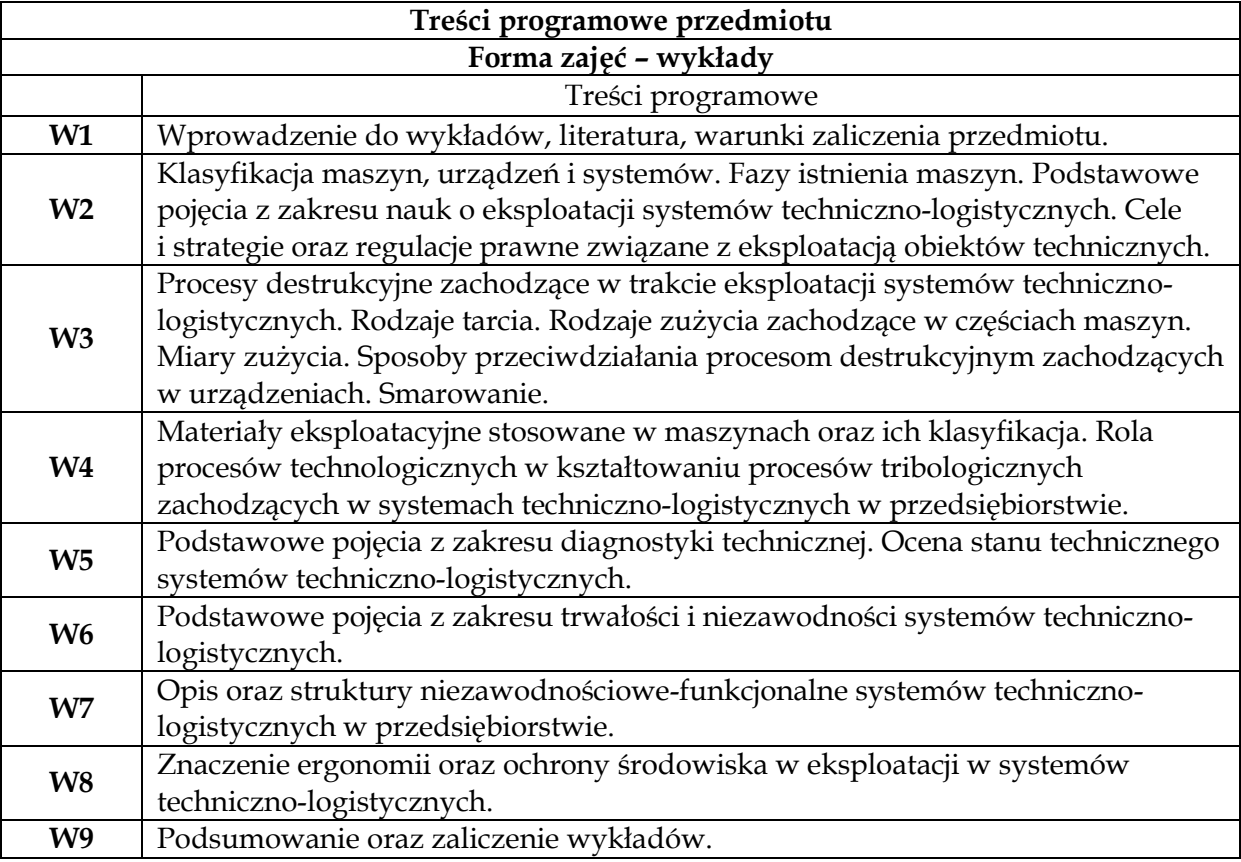

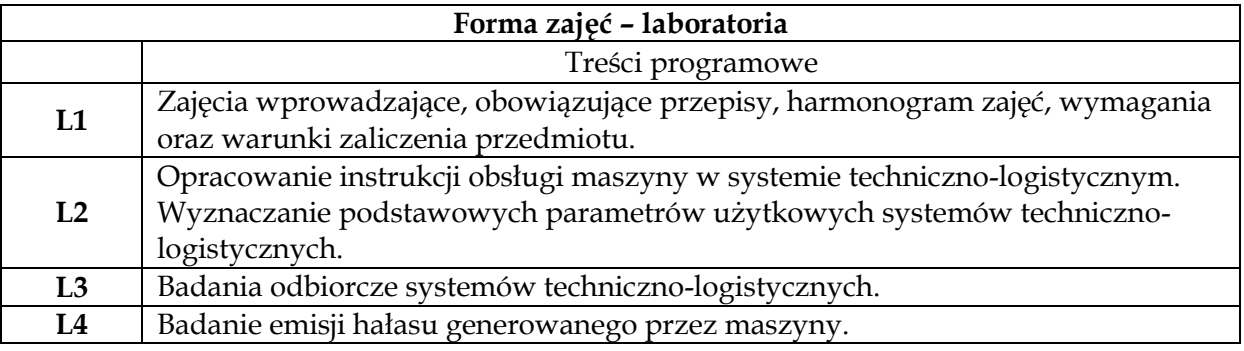

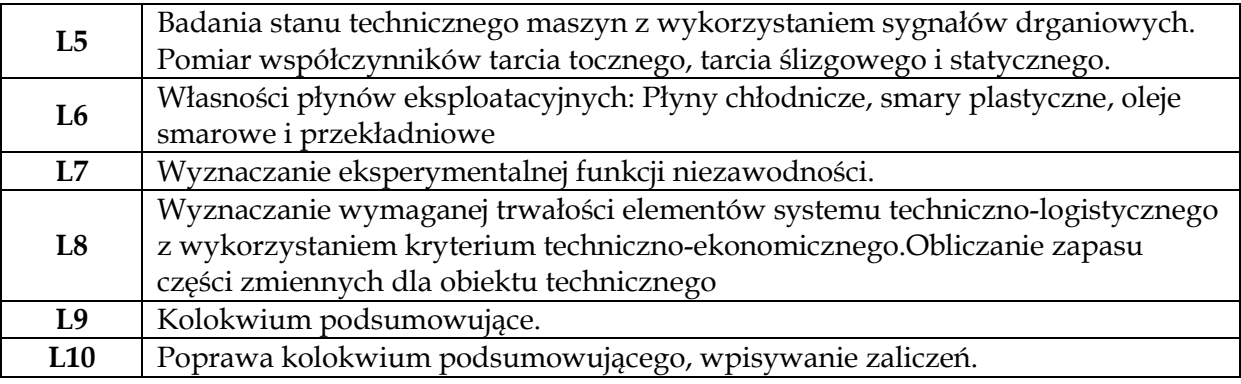

## **Metody dydaktyczne**

**1** *Wykład z prezentacją multimedialną*

**2** *Ćwiczenia laboratoryjne*

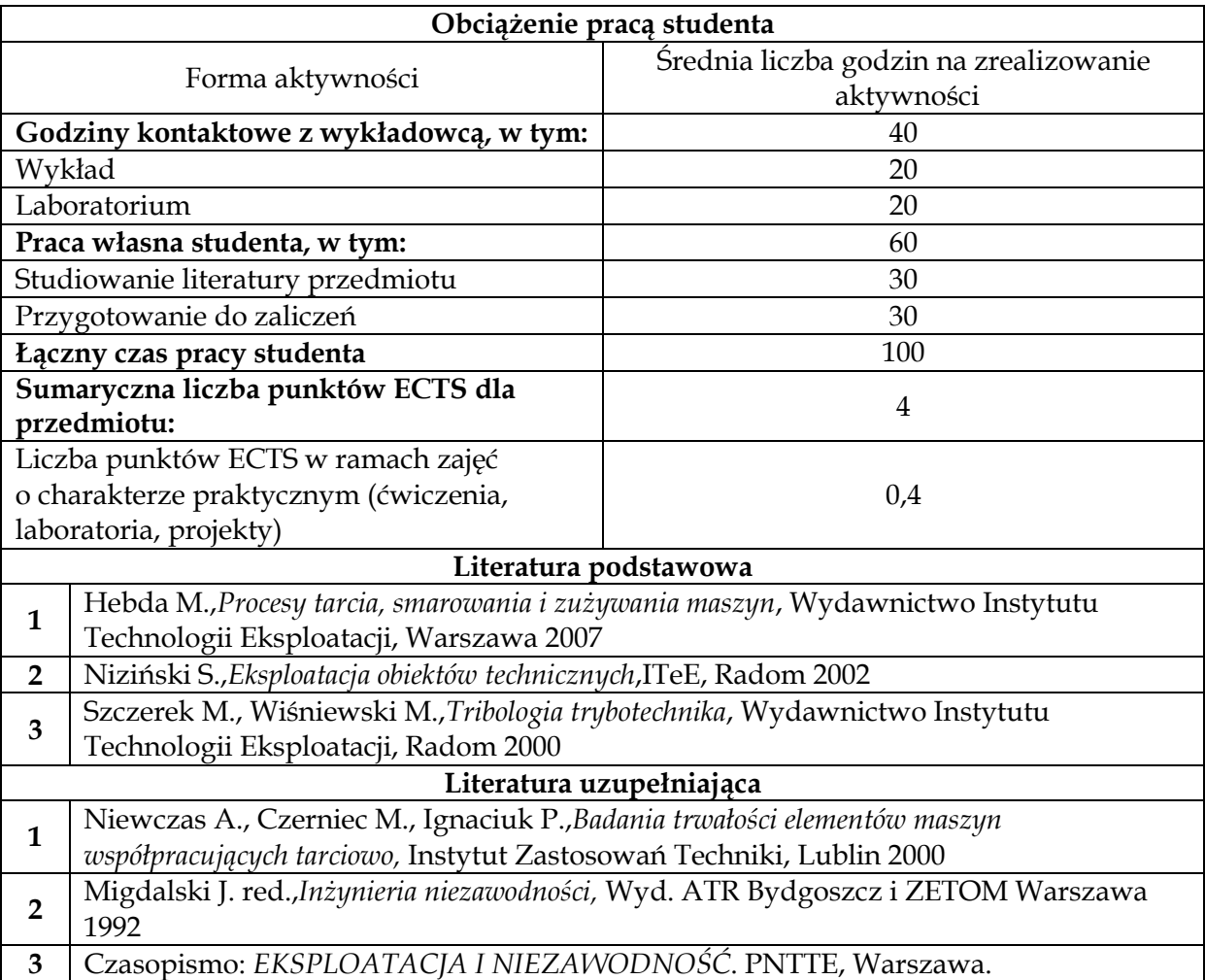

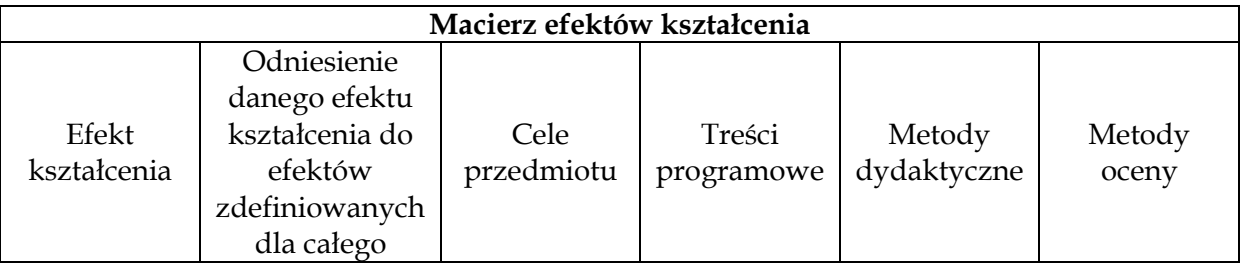

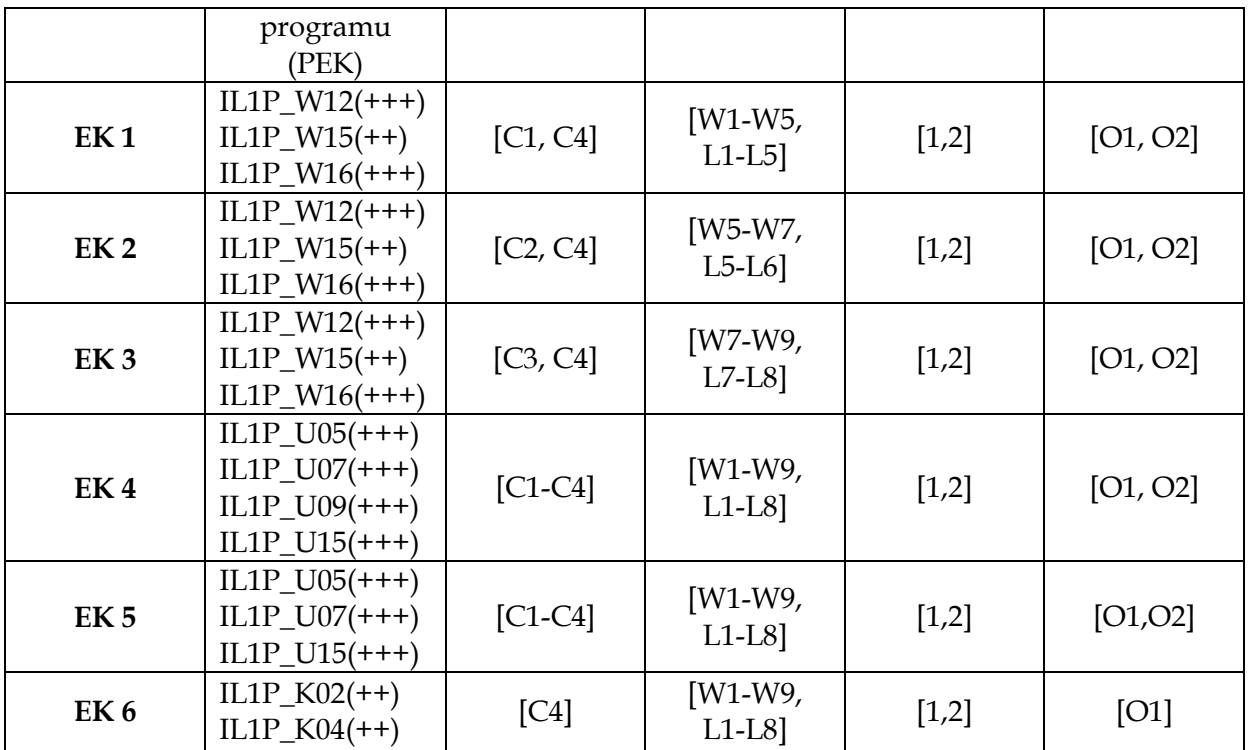

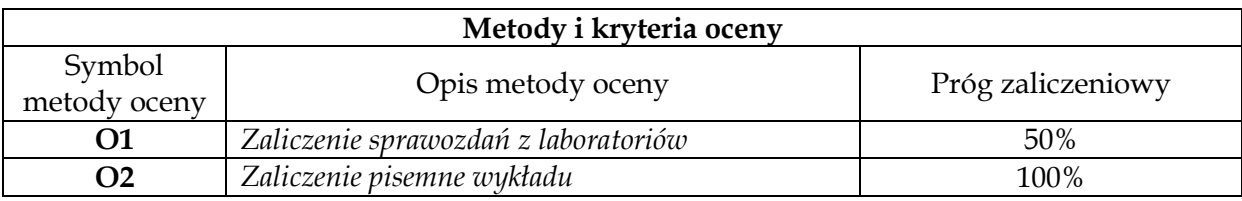

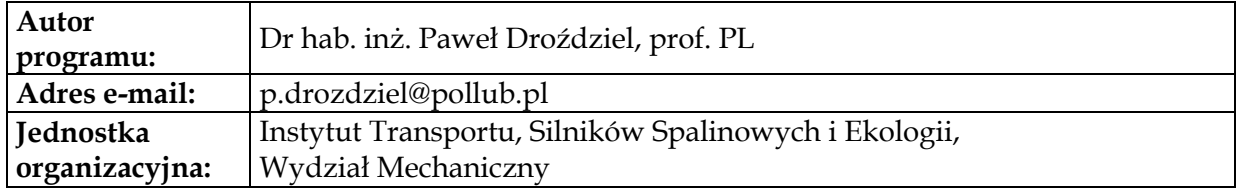

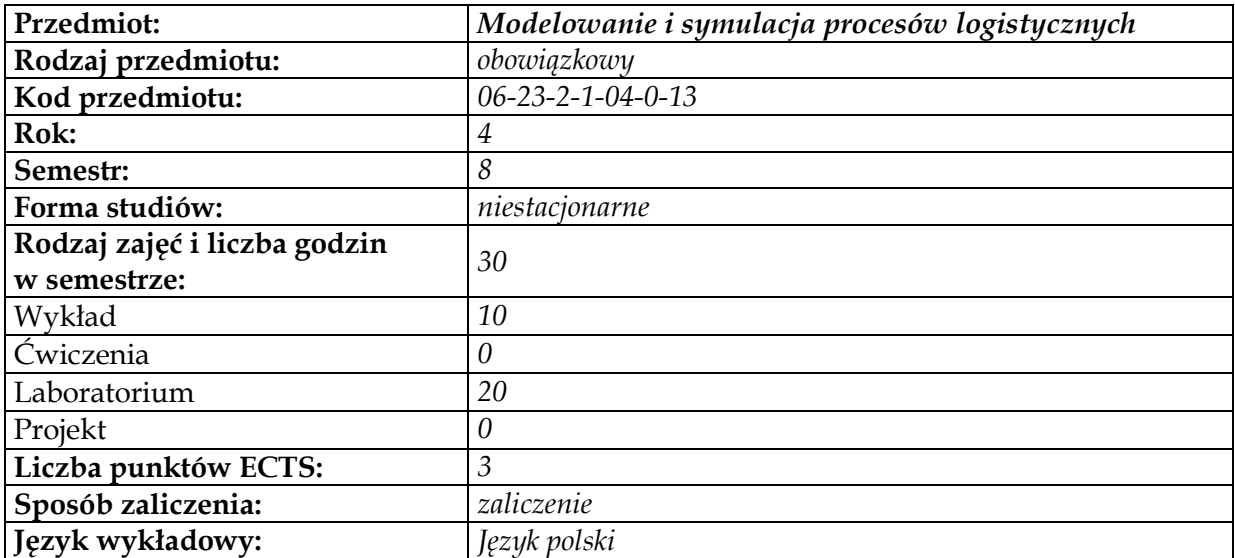

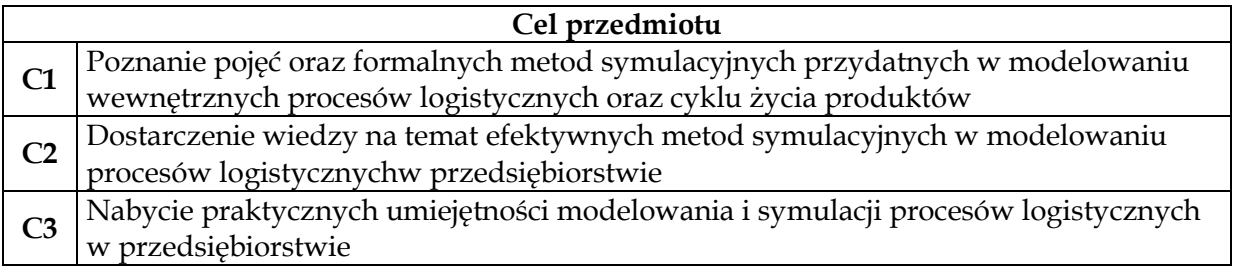

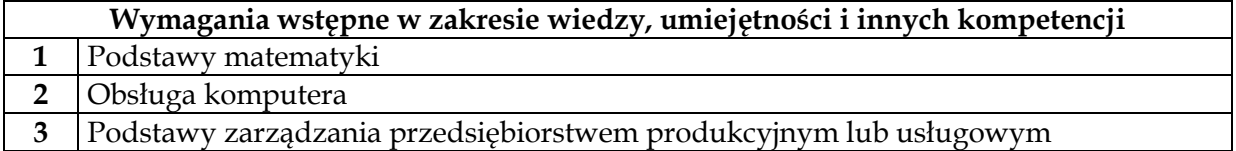

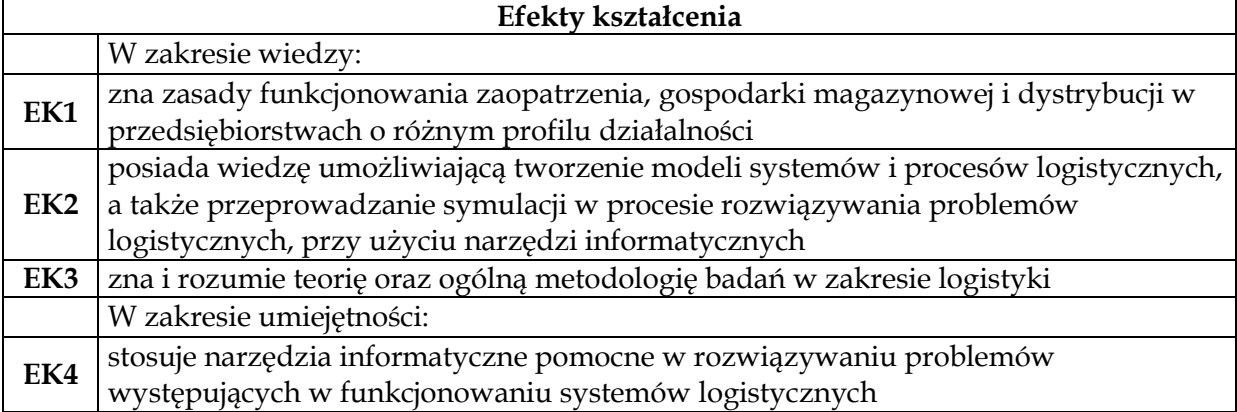

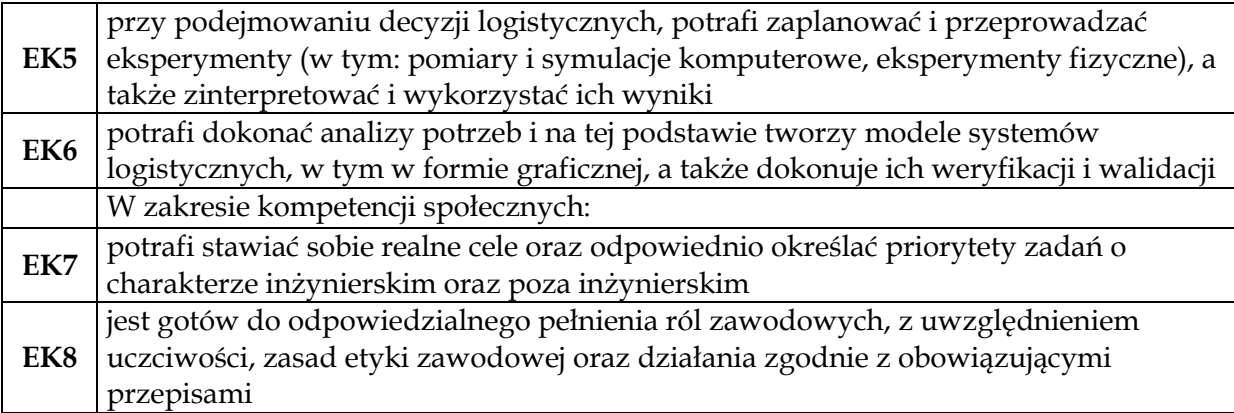

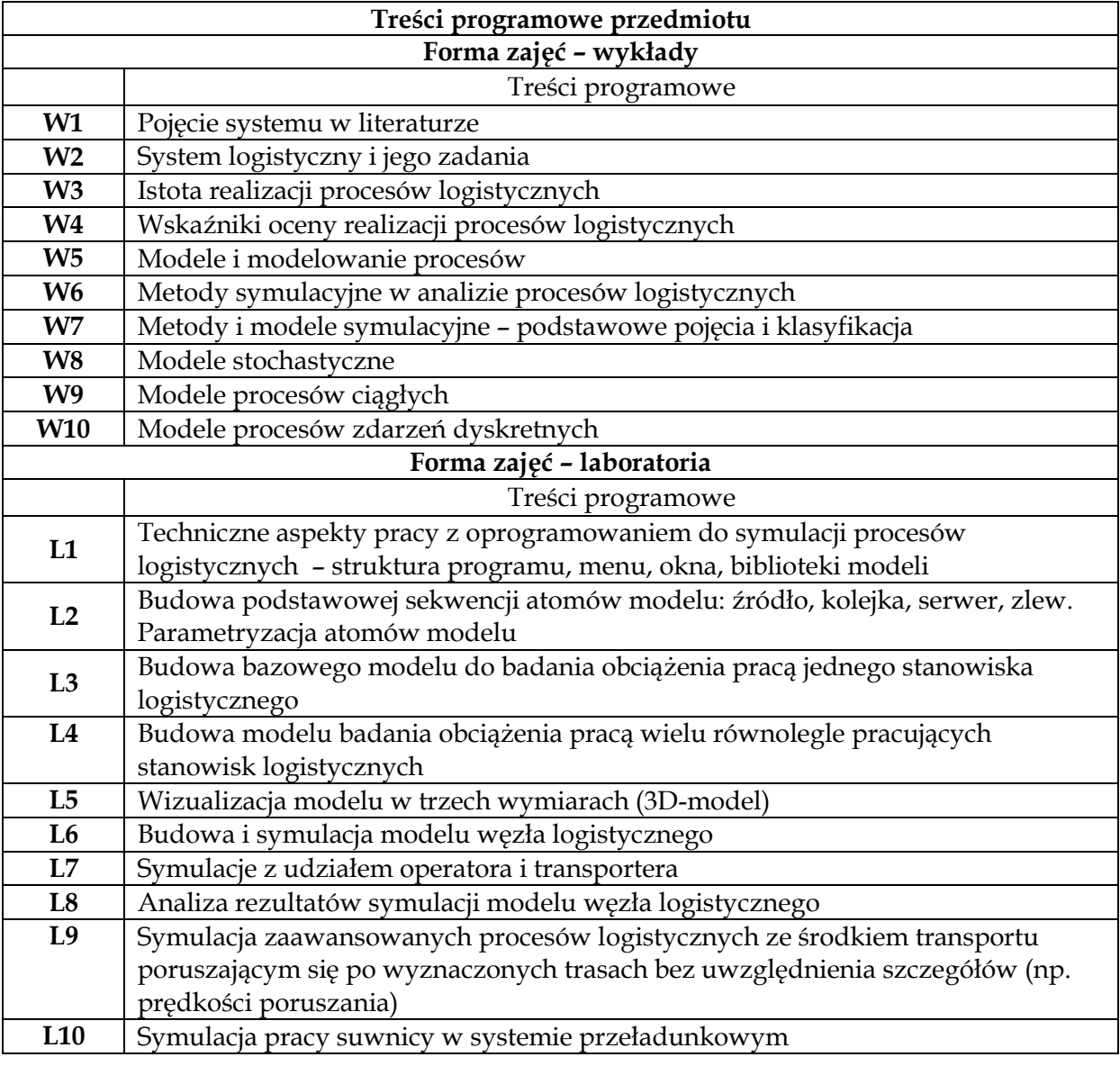

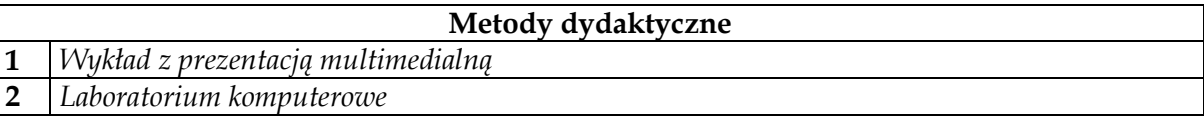

# **Obciążenie pracą studenta**

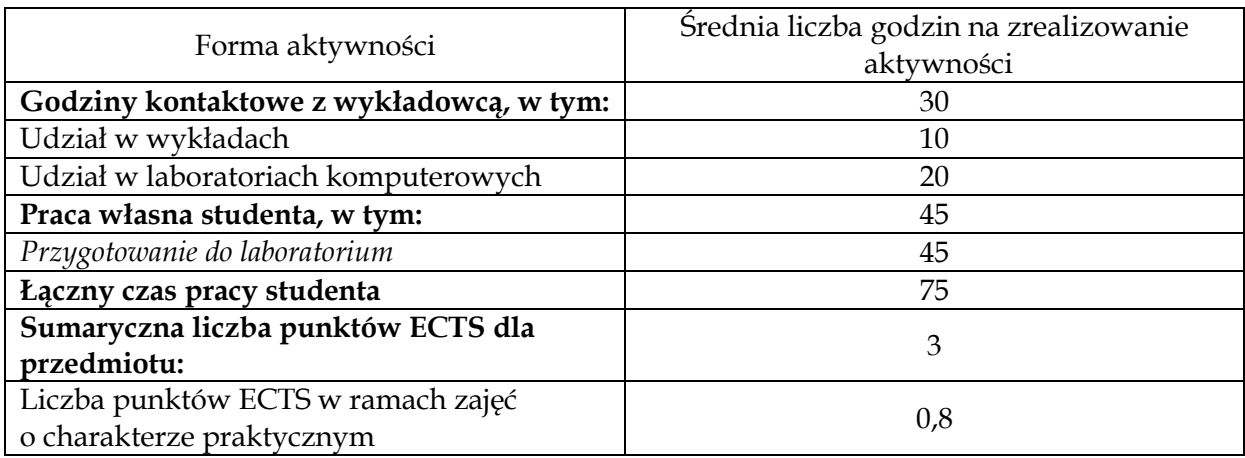

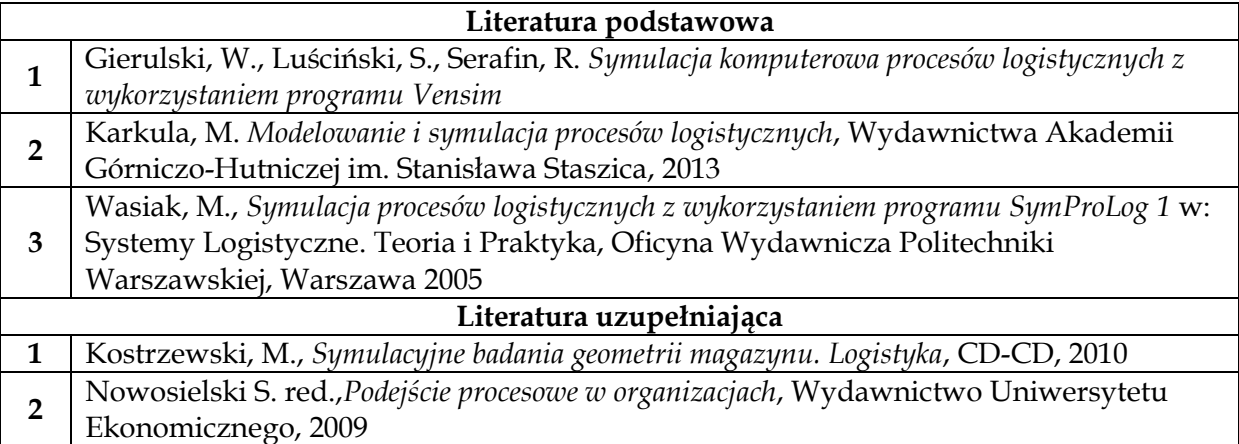

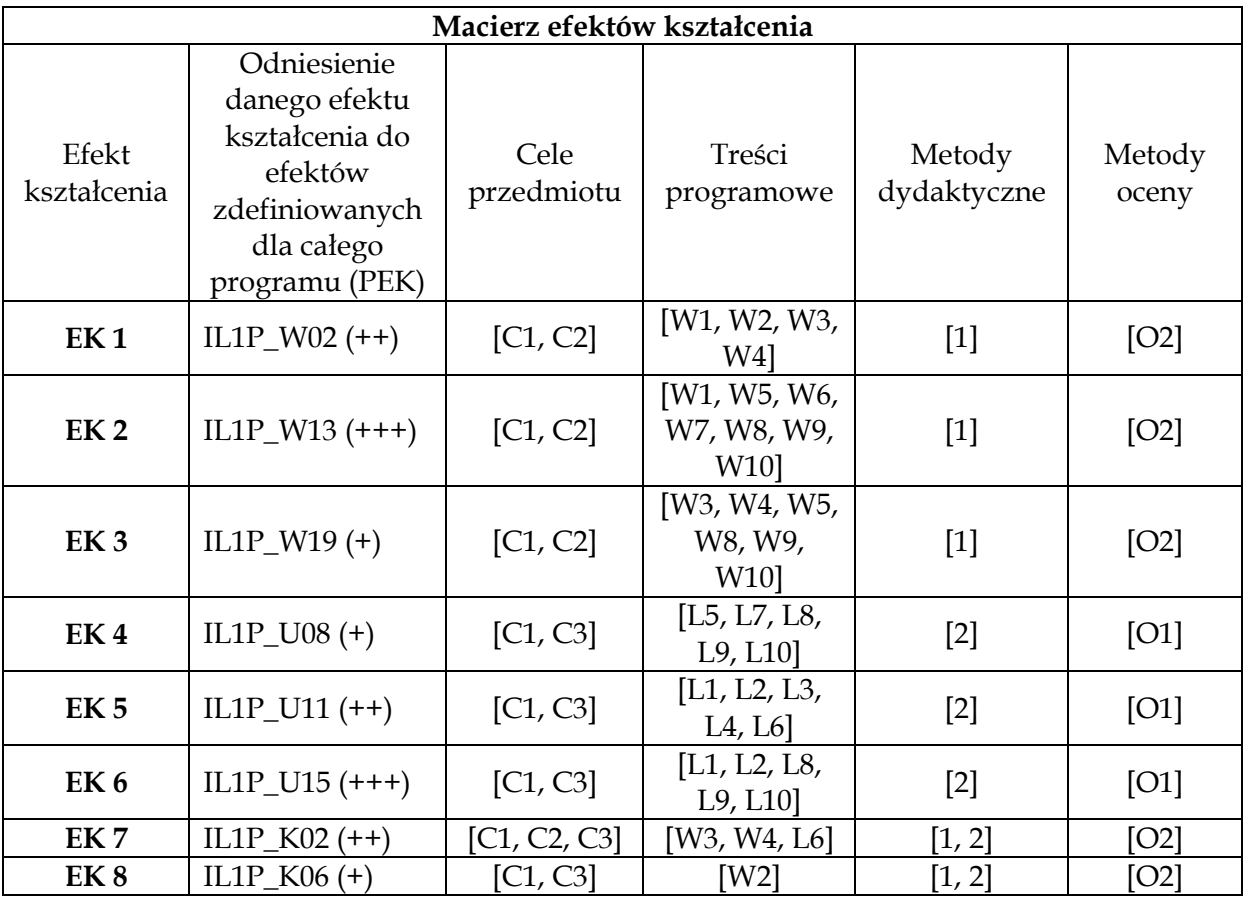

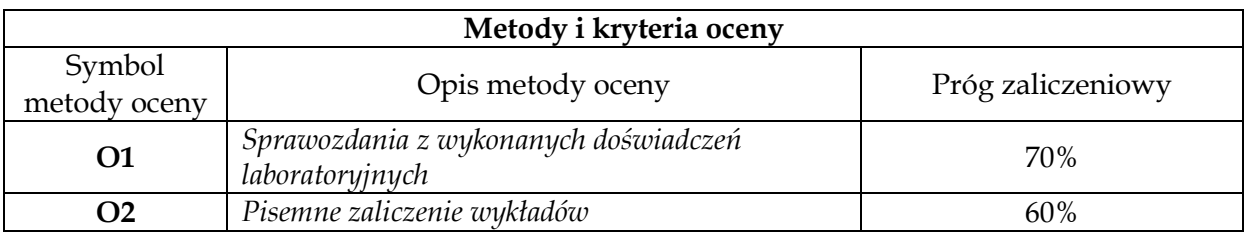

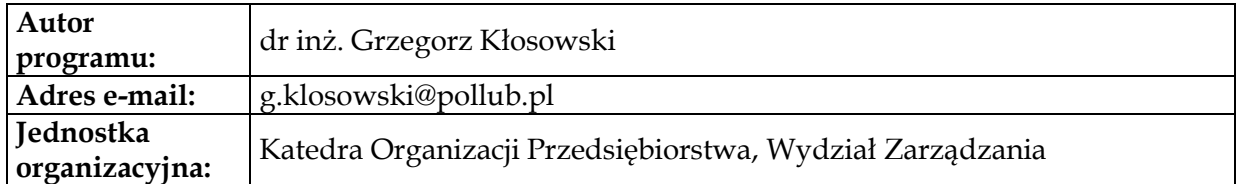

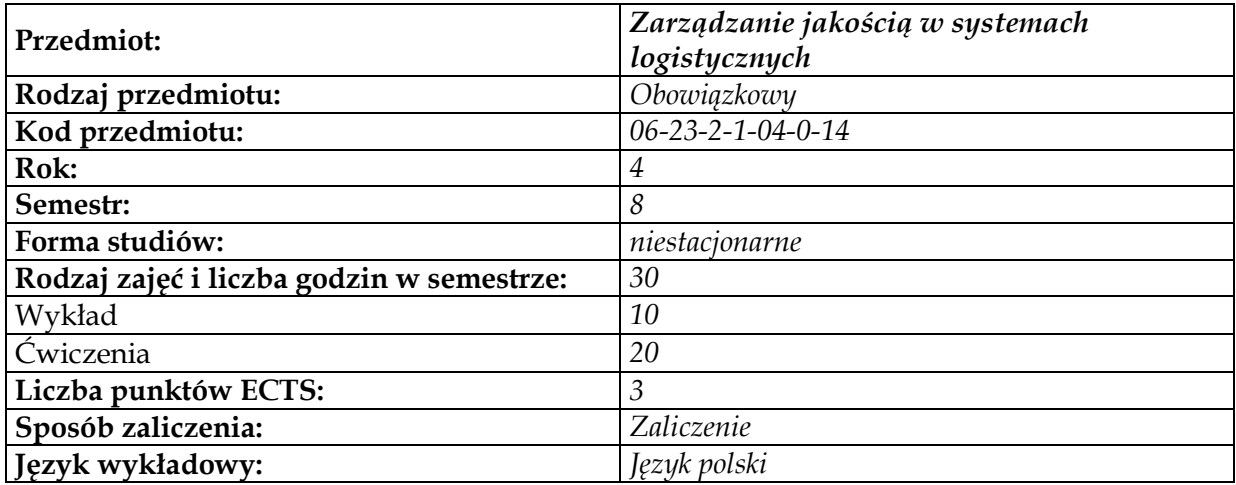

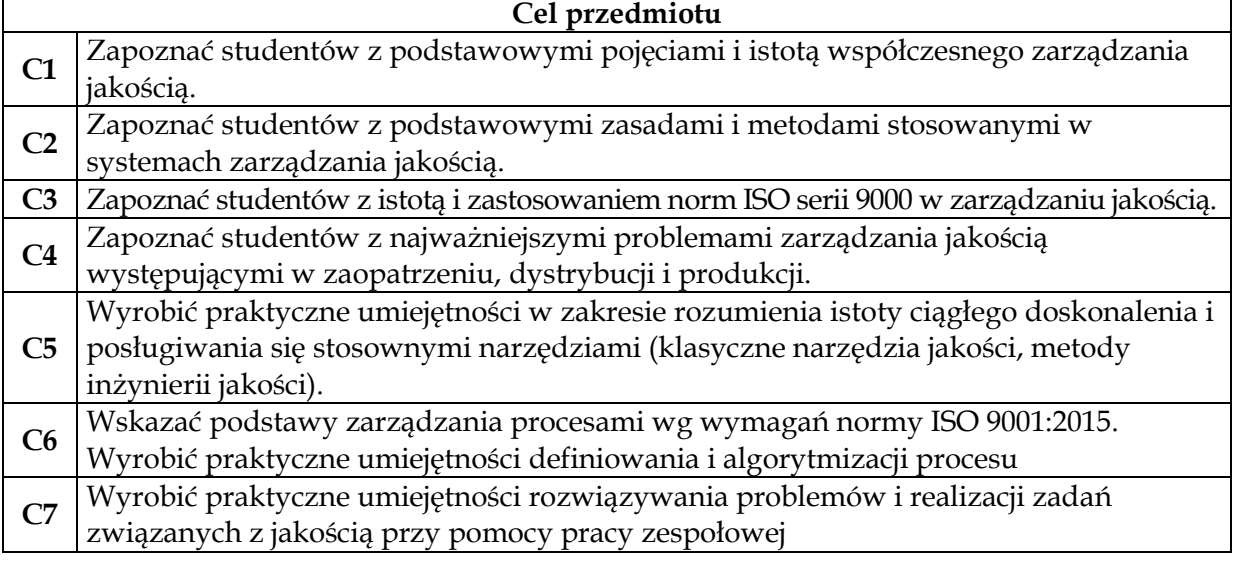

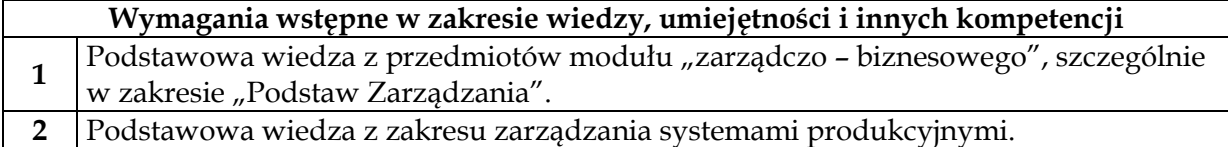

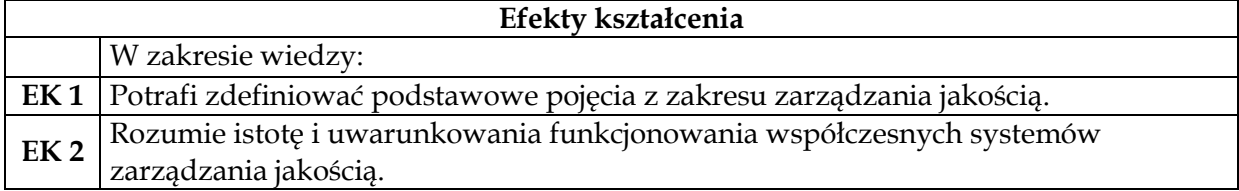

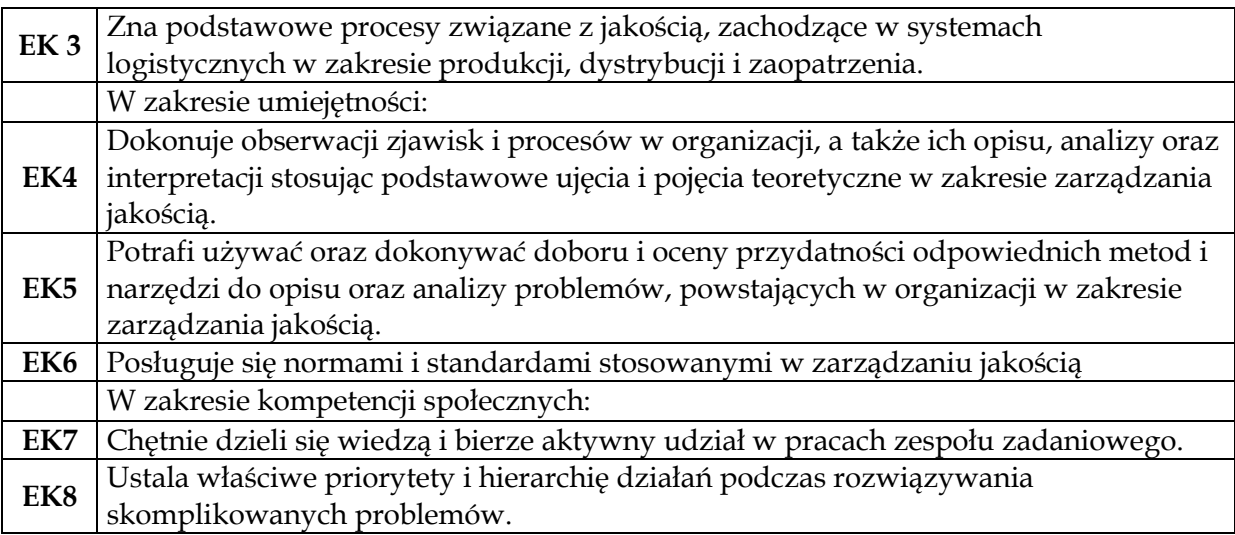

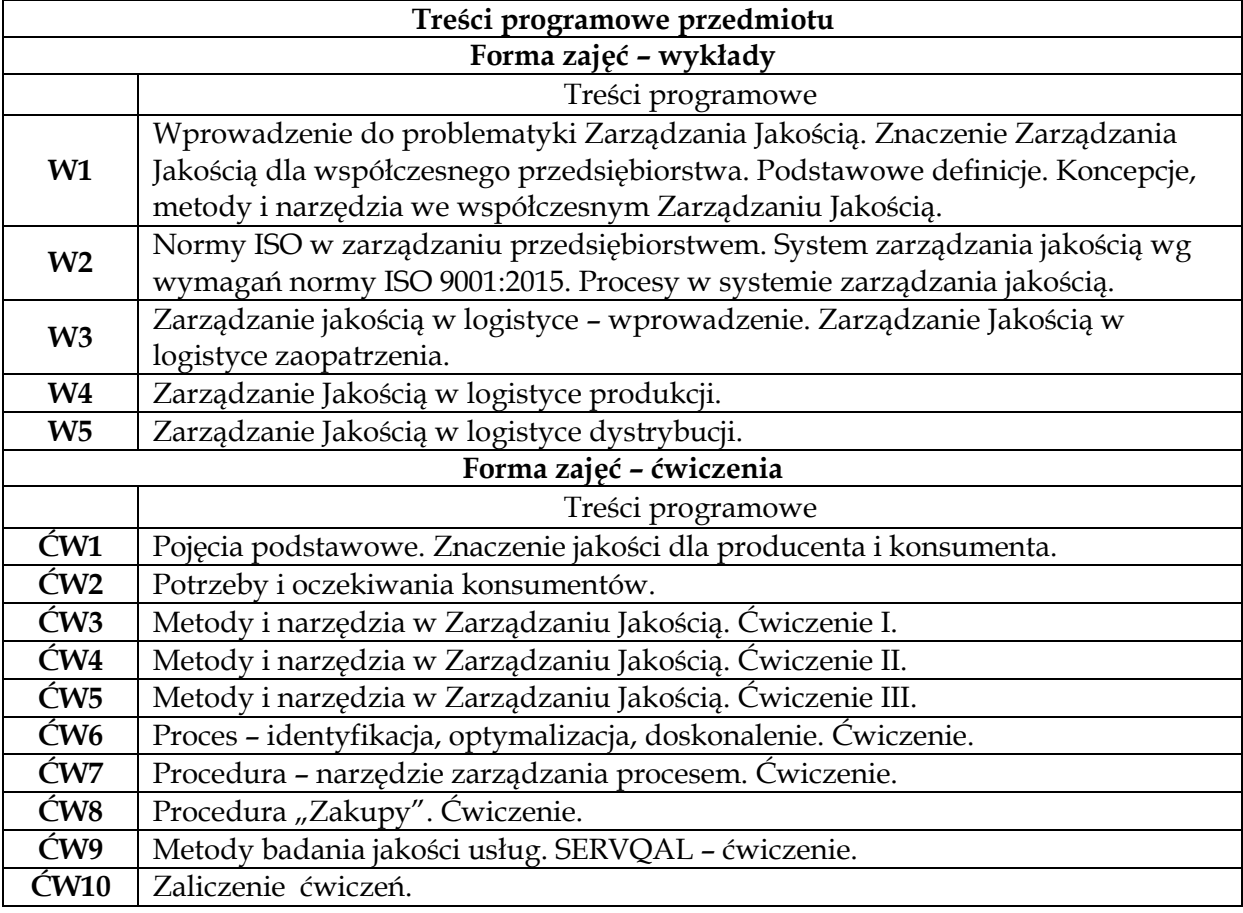

### **Metody dydaktyczne**

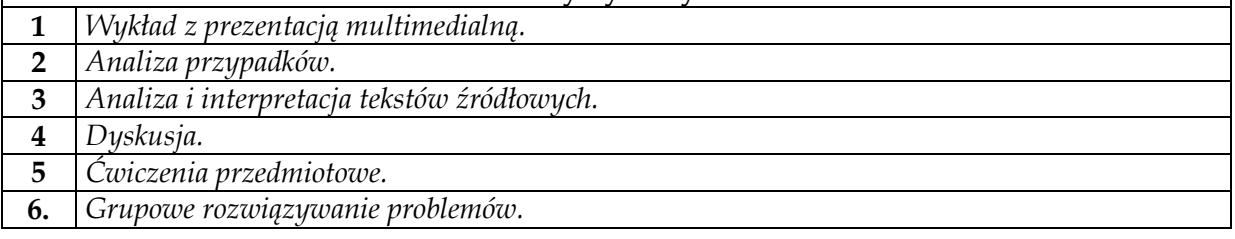

# **Obciążenie pracą studenta**

 $\overline{\phantom{a}}$ 

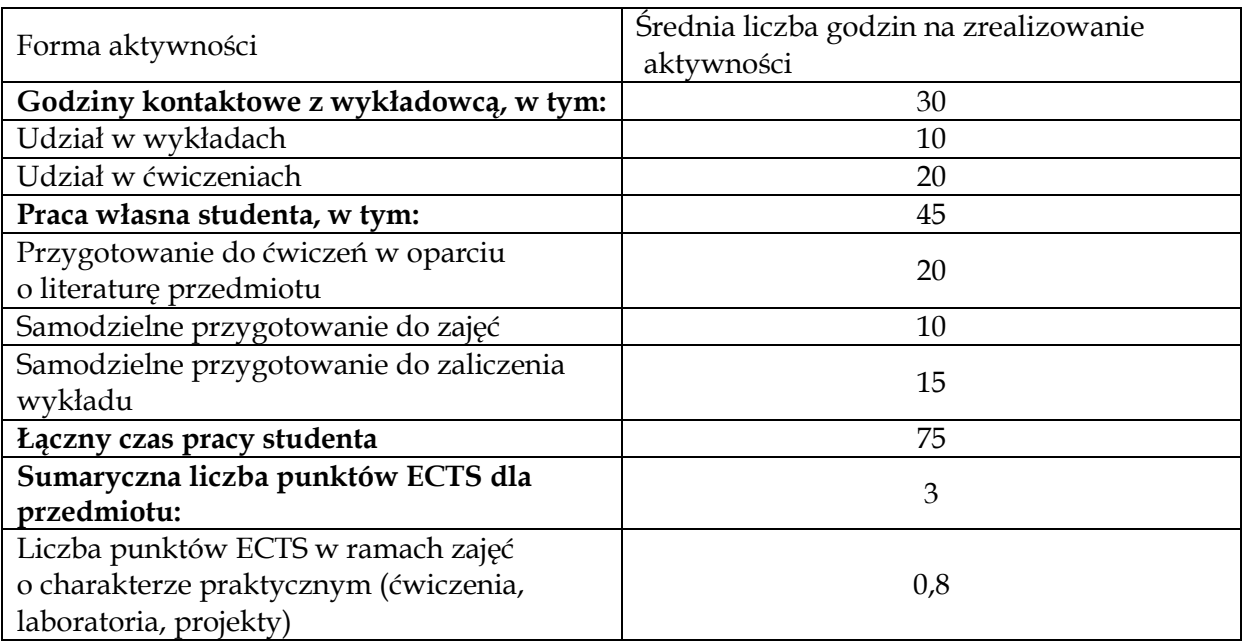

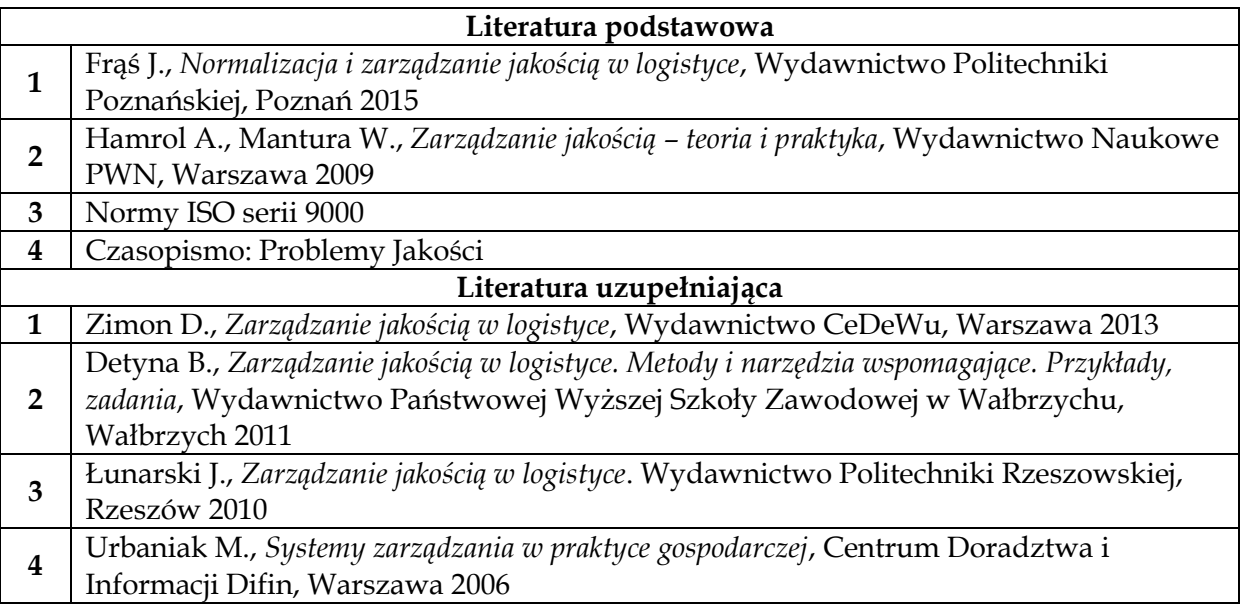

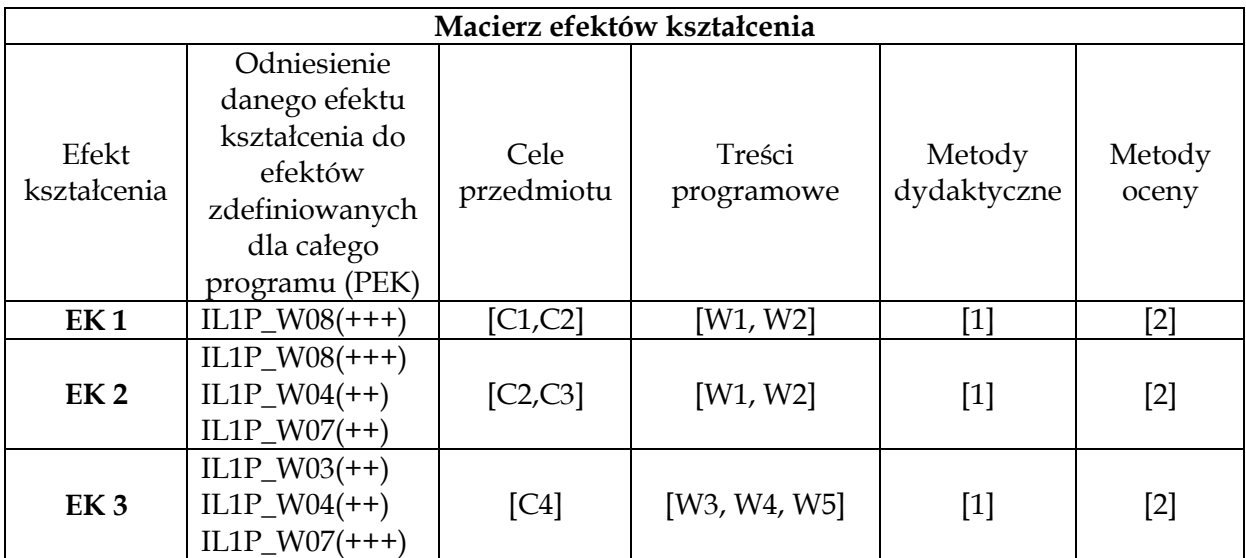

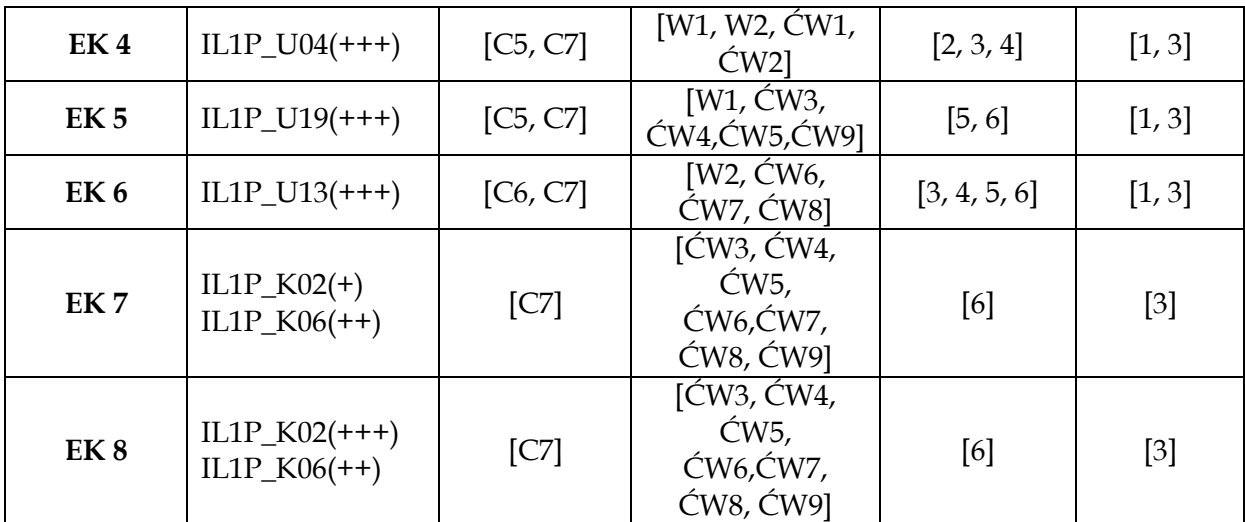

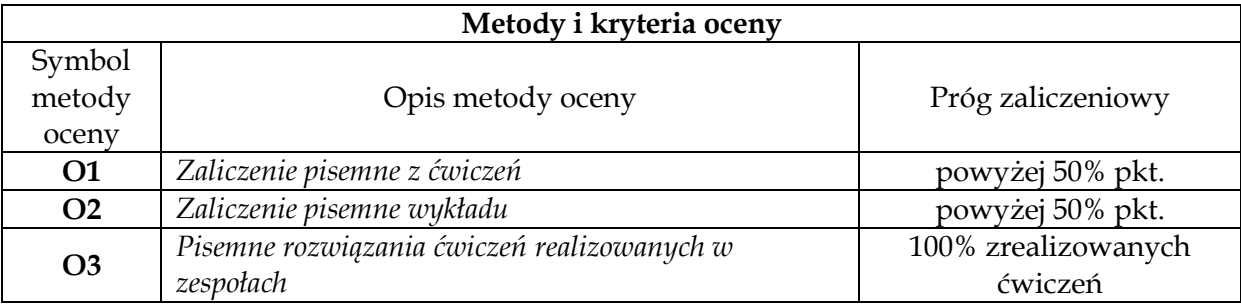

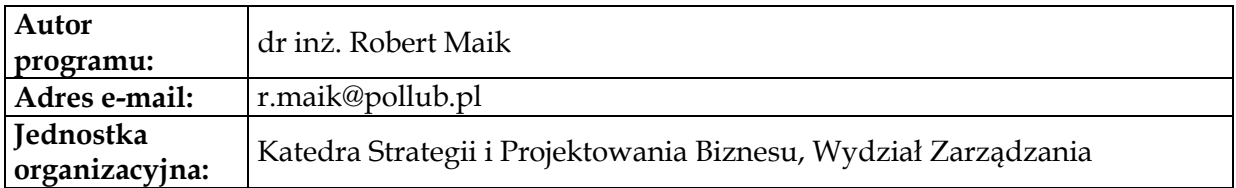

# **Moduł przedmiotów obieralnych z obszaru logistyki**

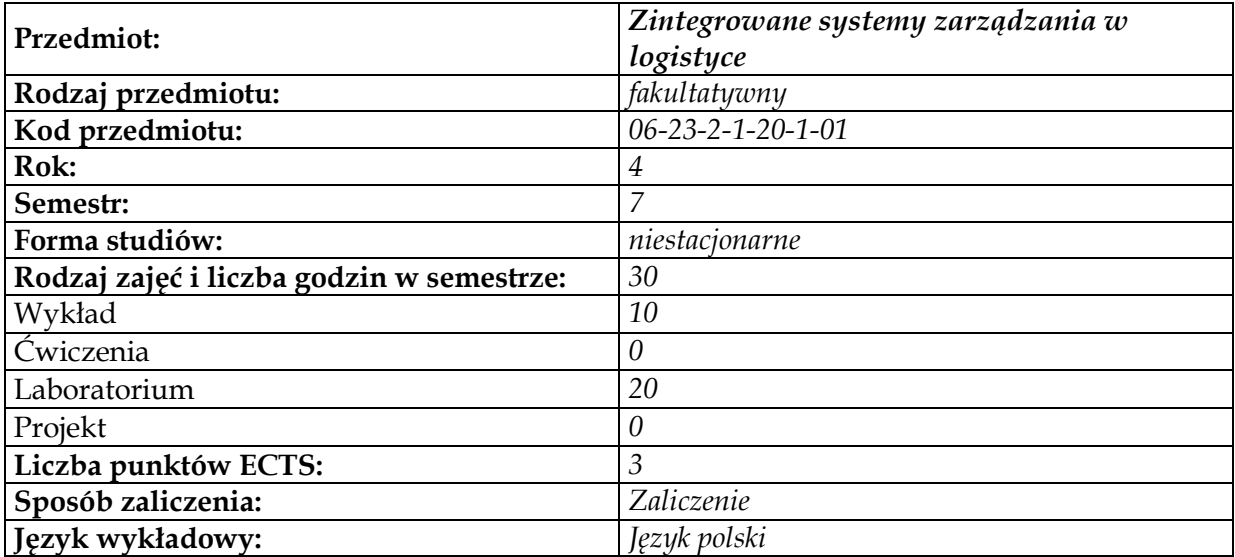

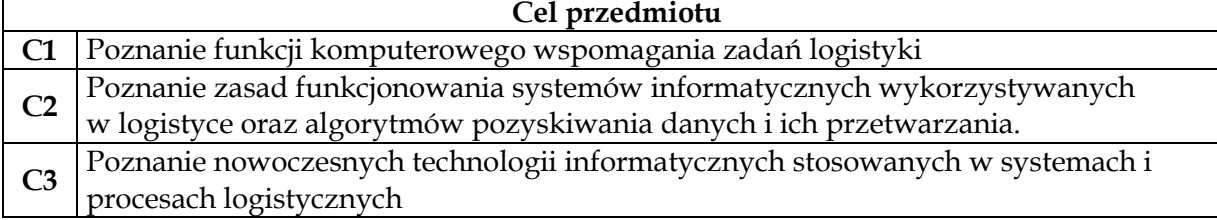

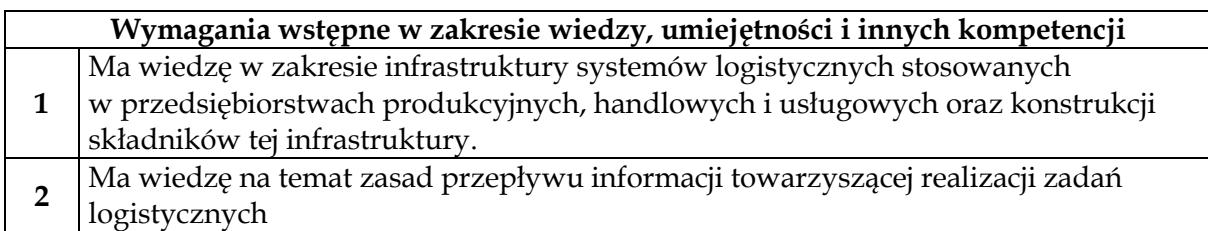

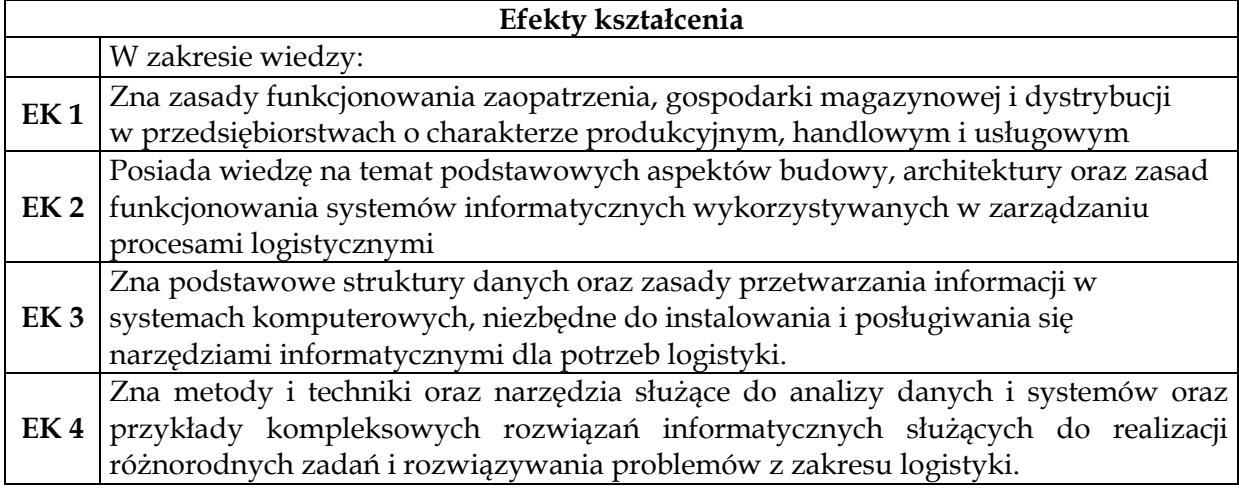

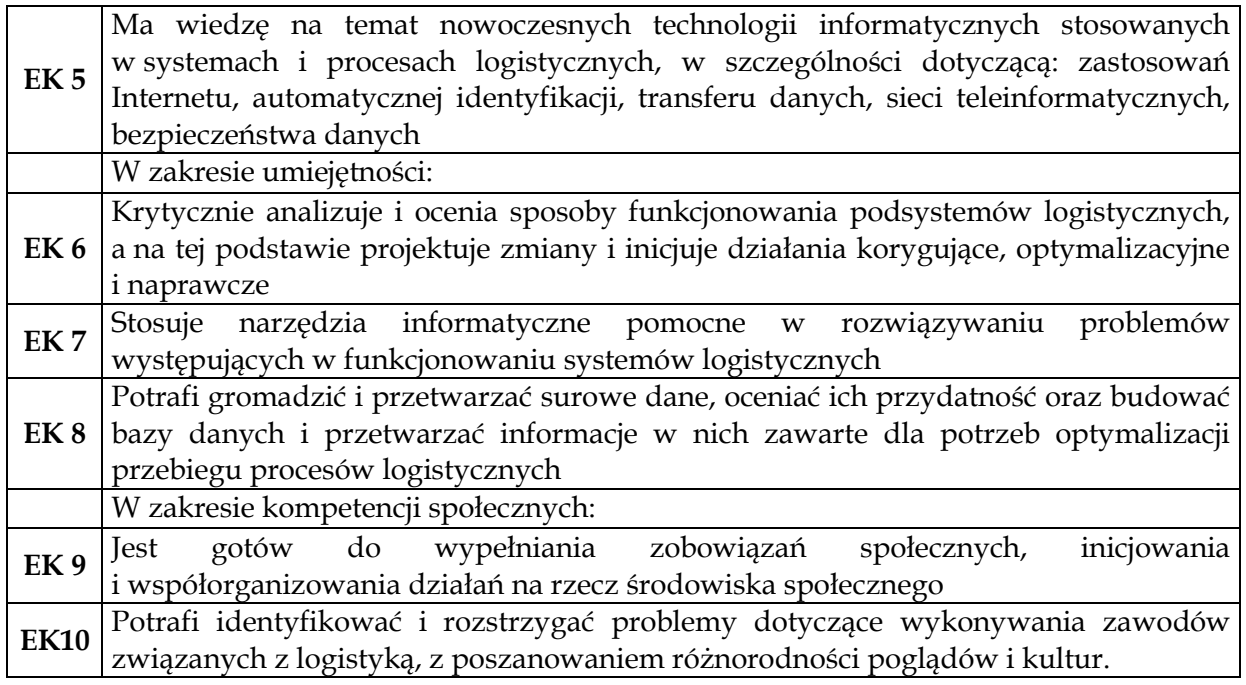

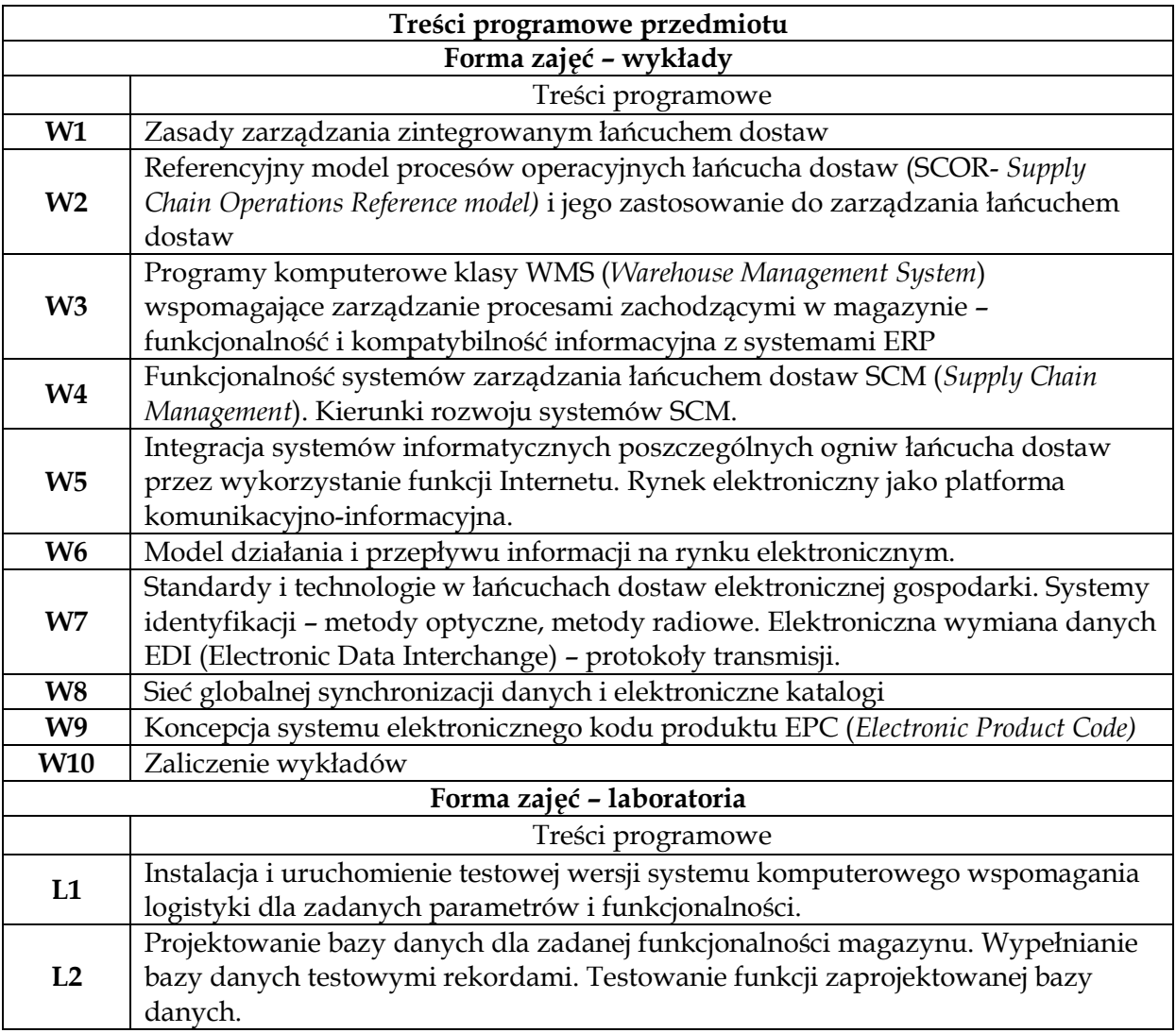

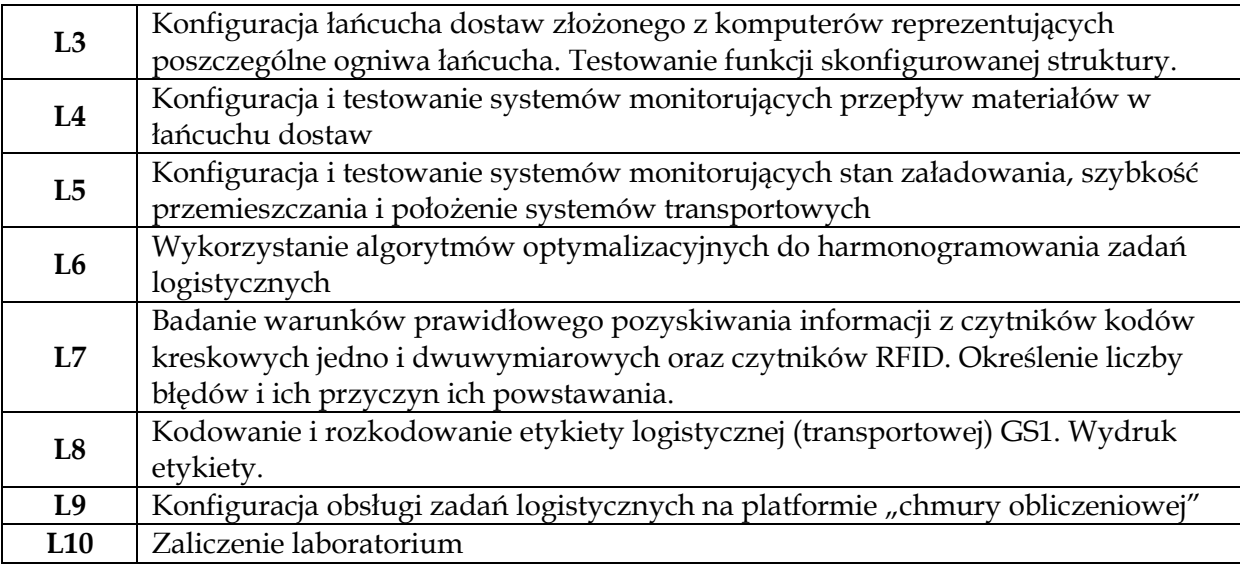

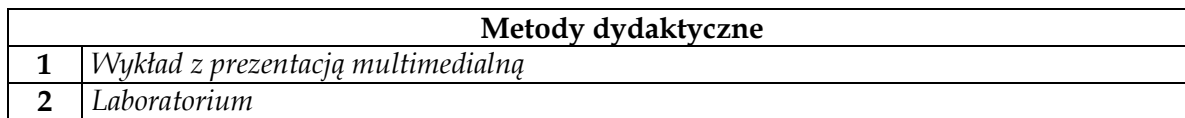

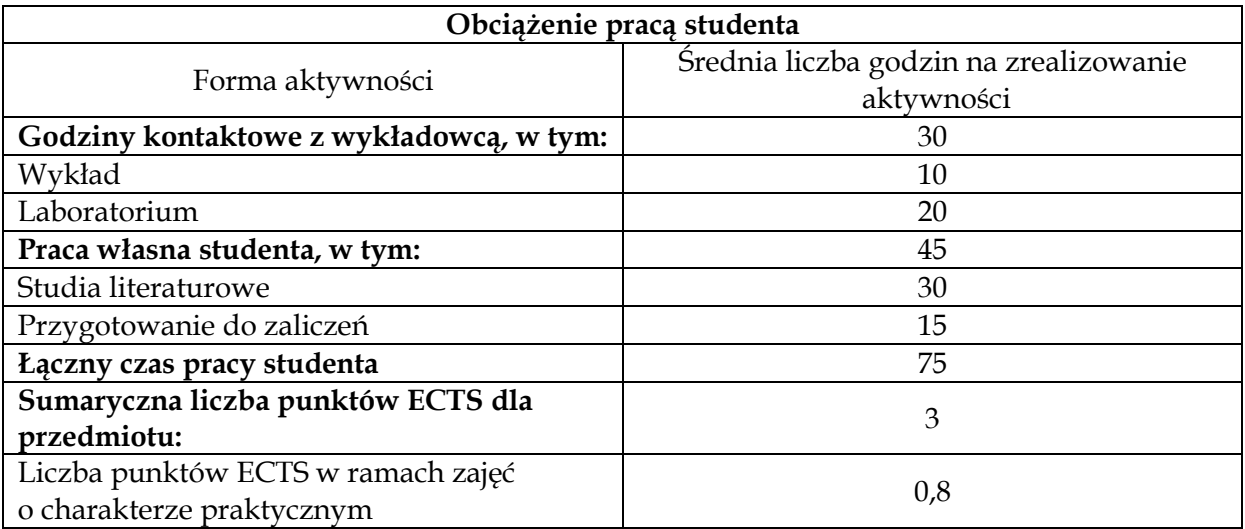

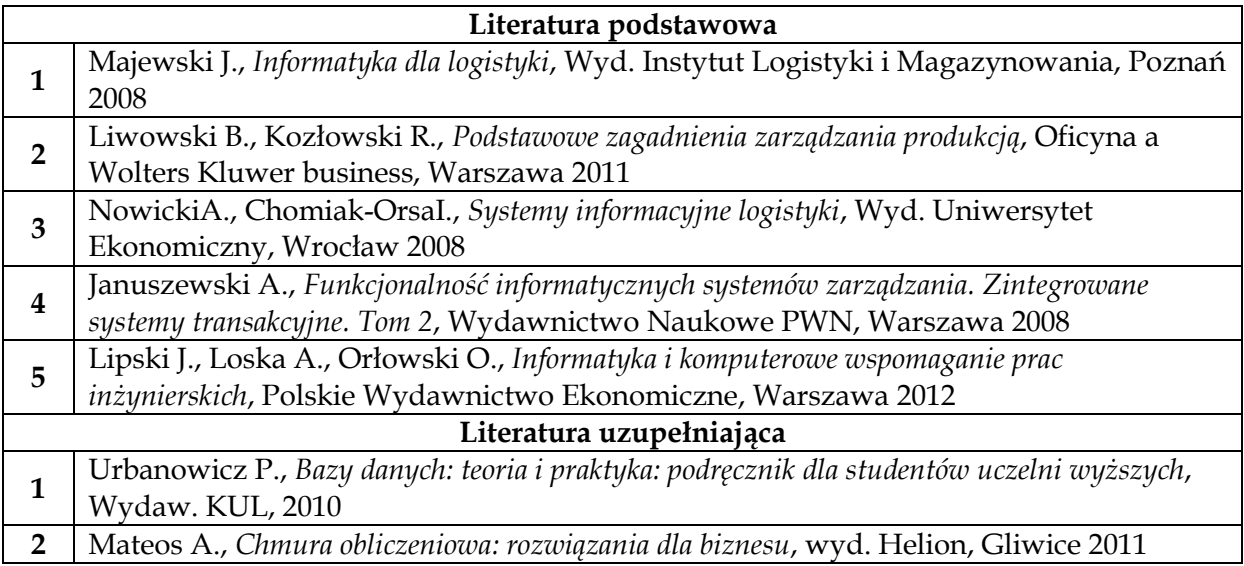

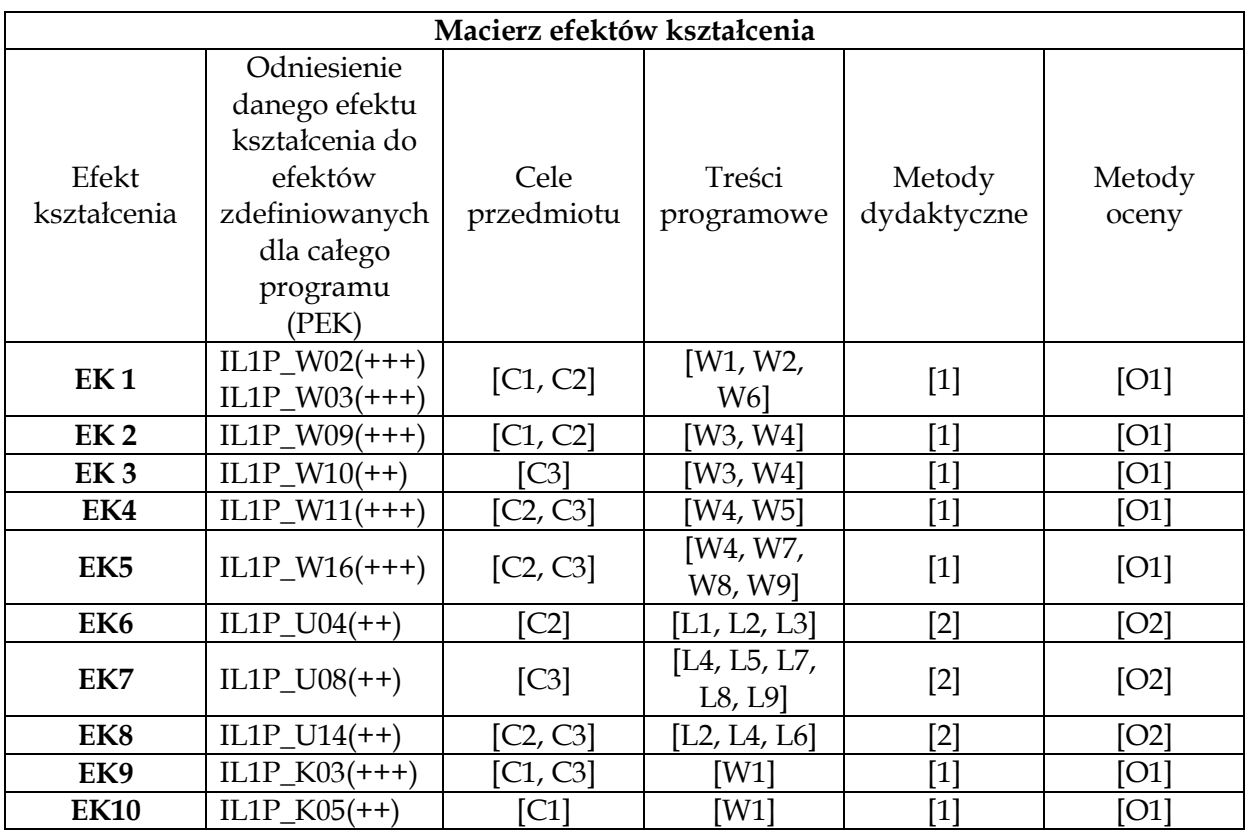

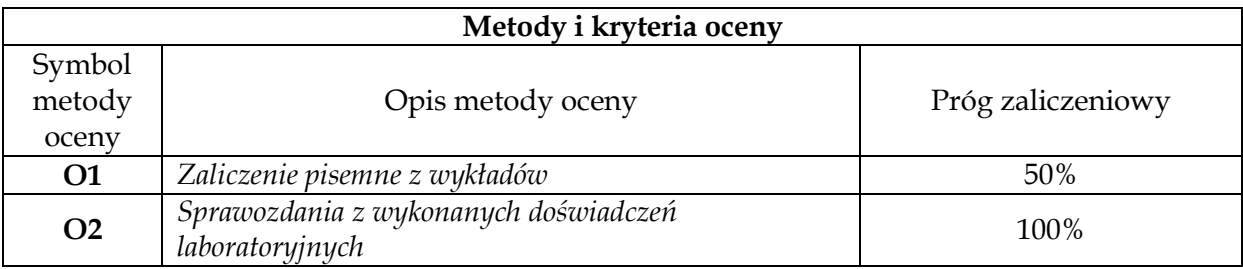

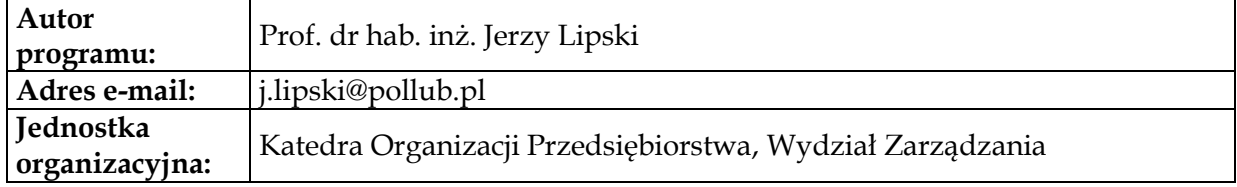

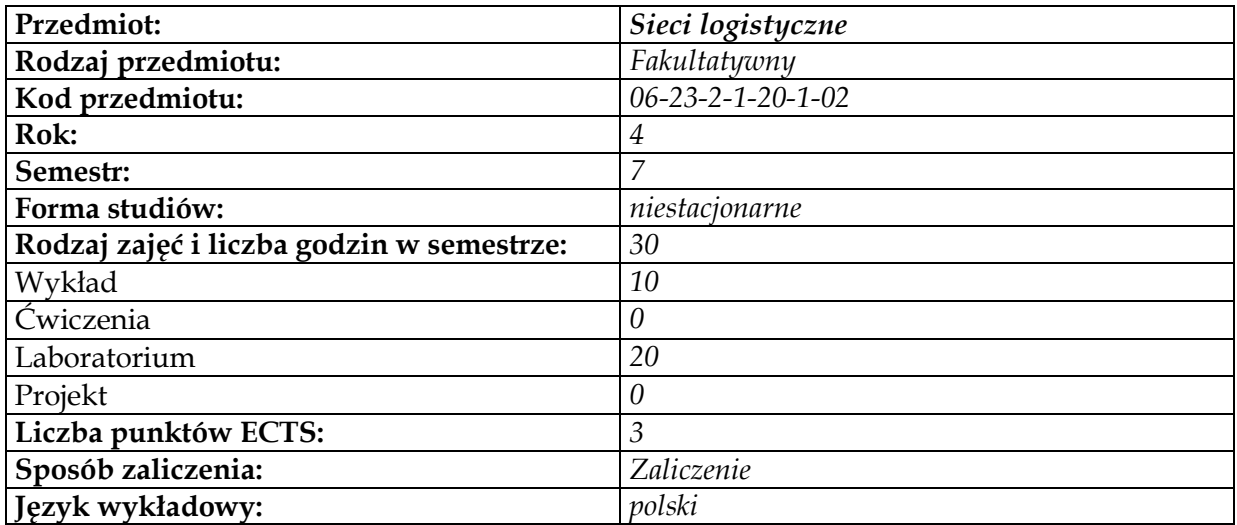

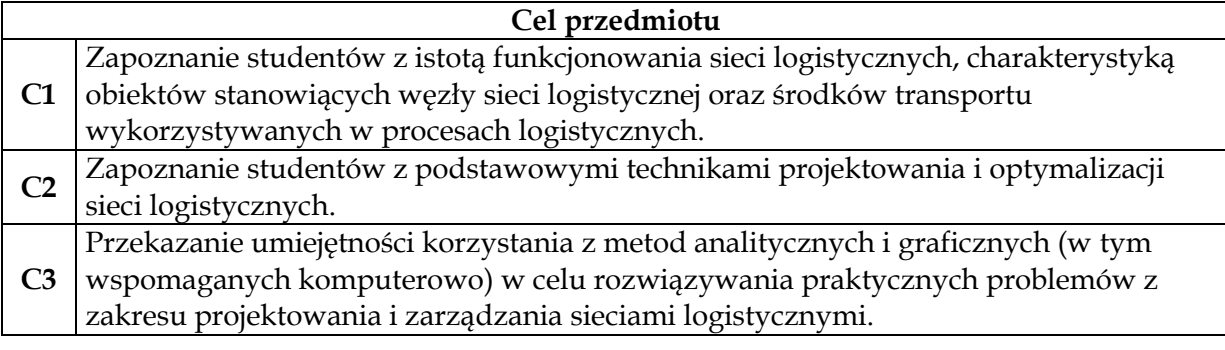

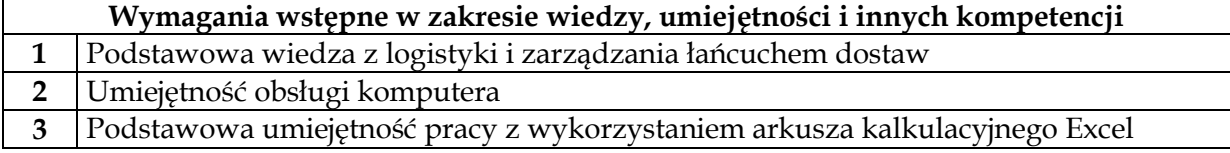

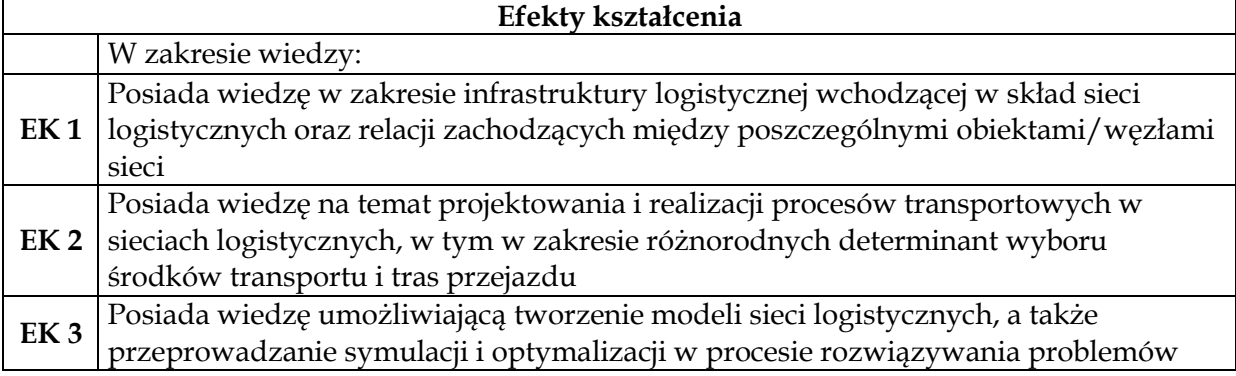

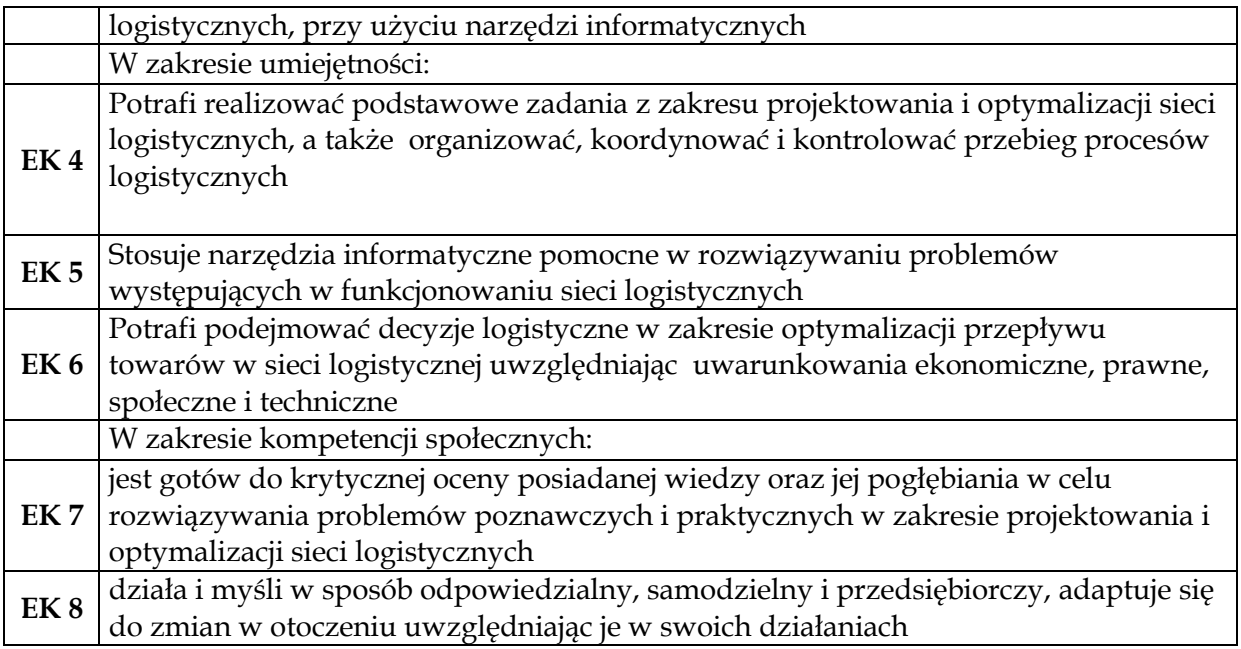

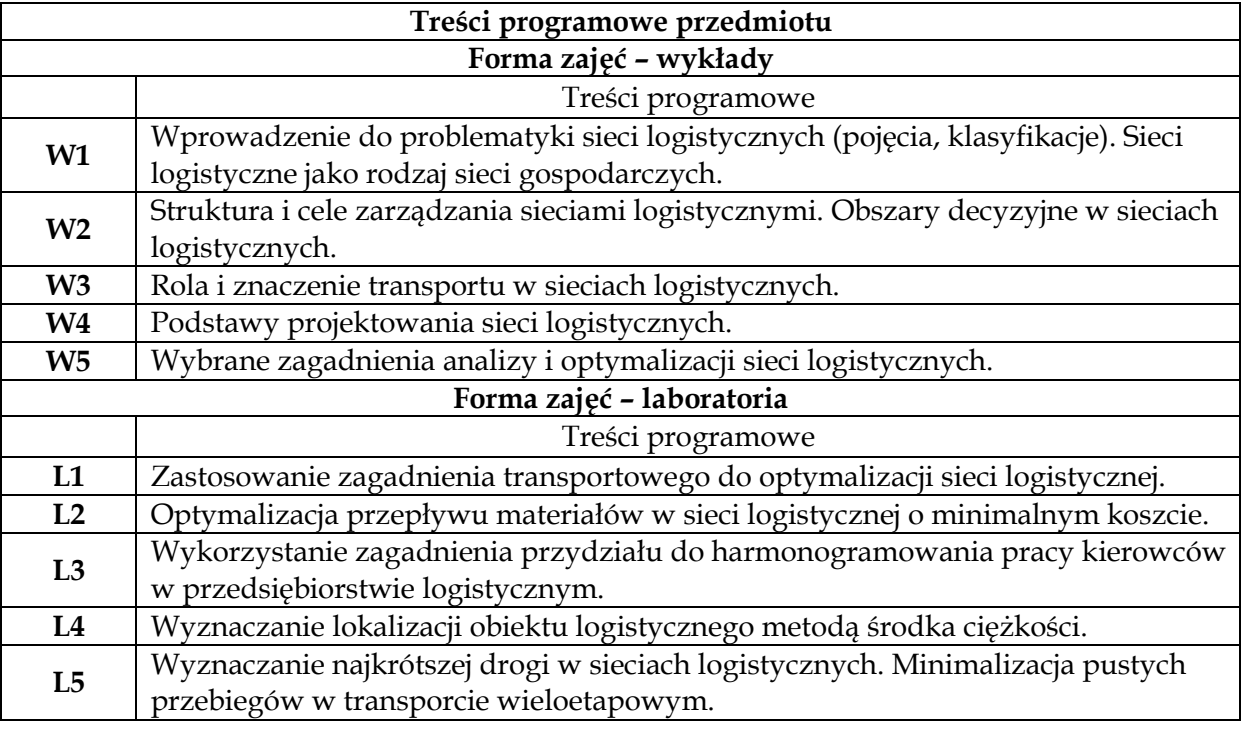

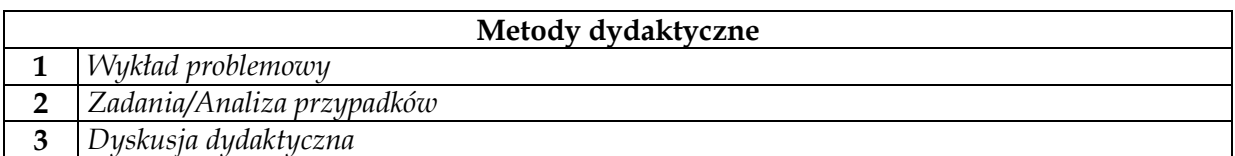

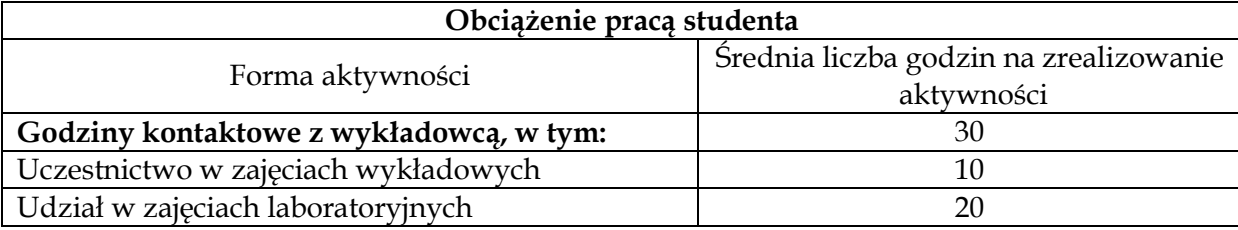

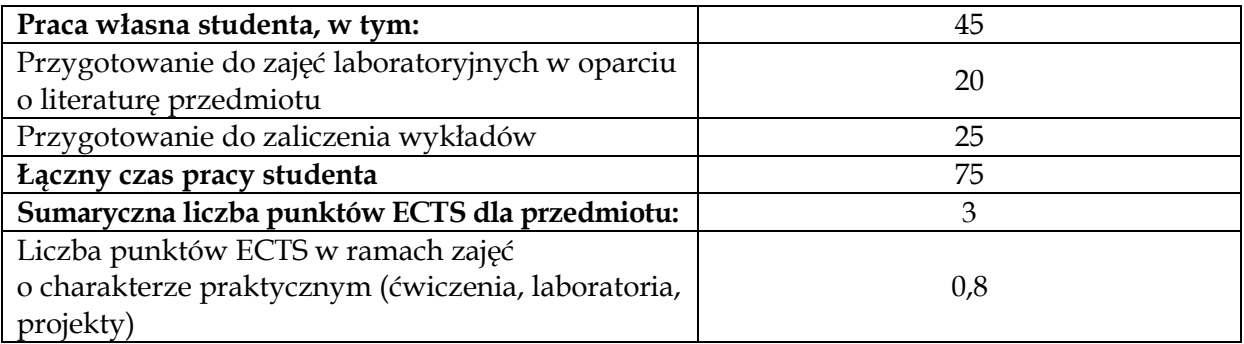

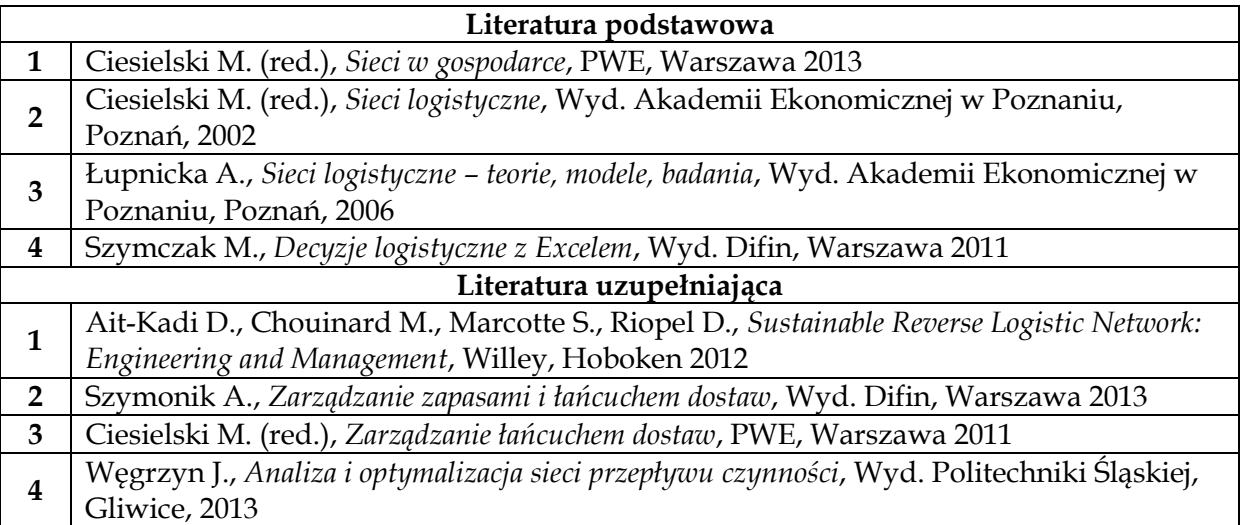

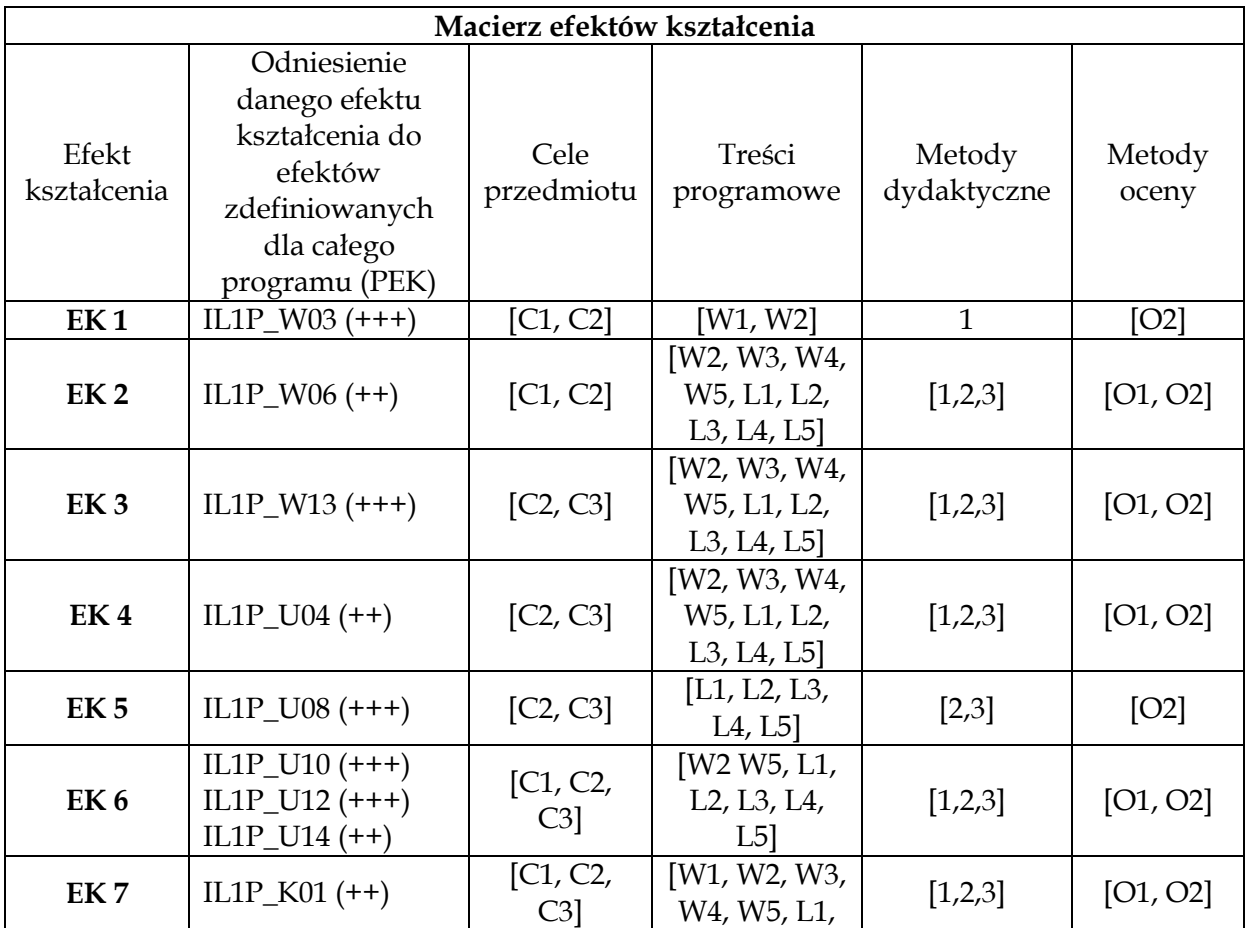

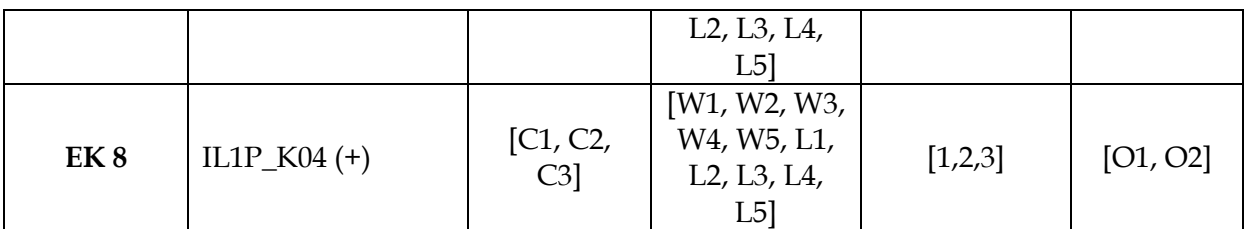

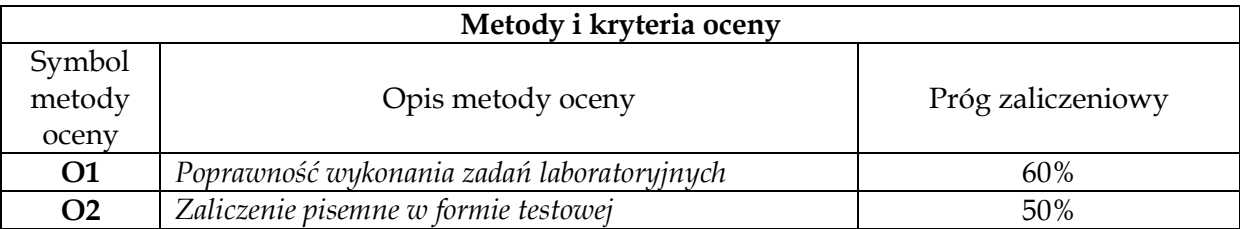

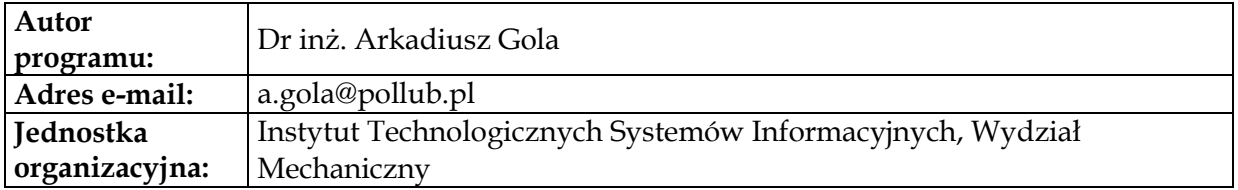

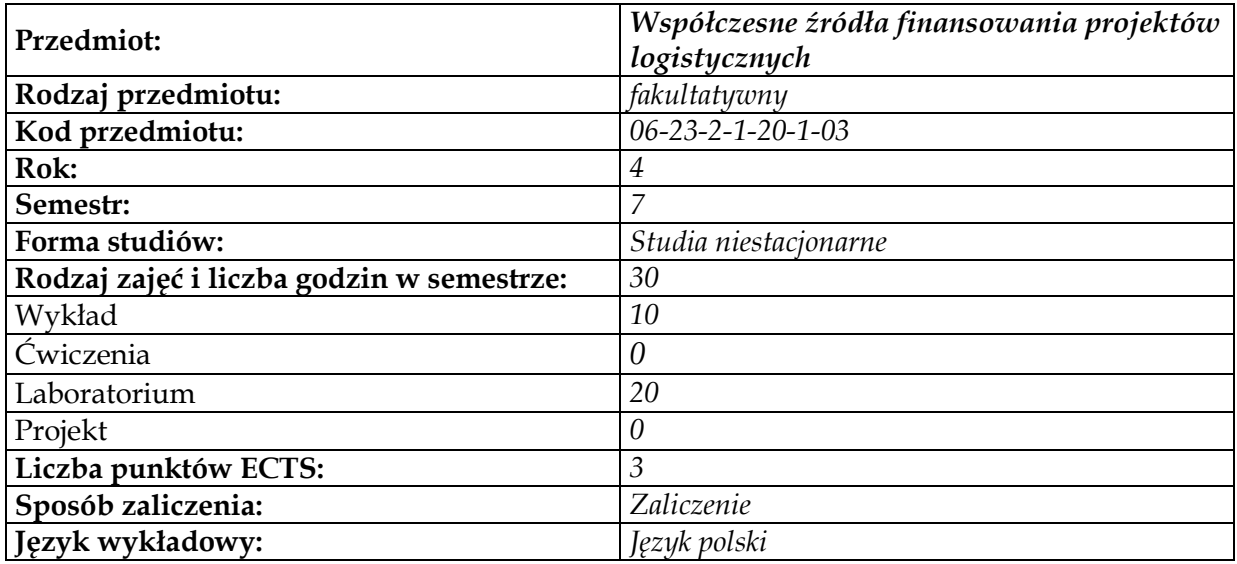

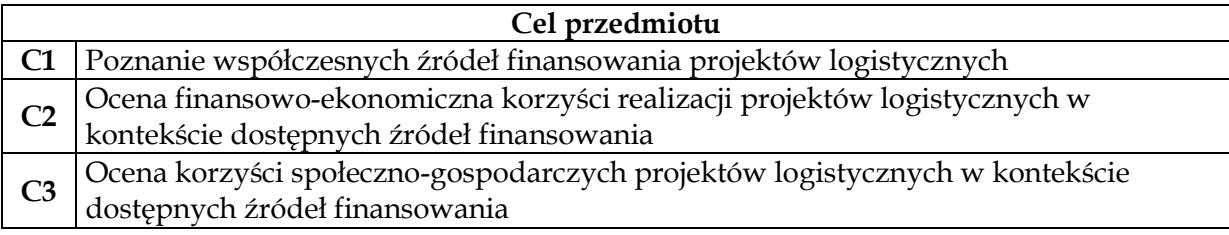

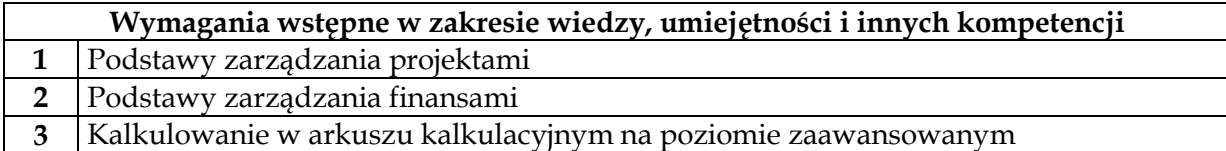

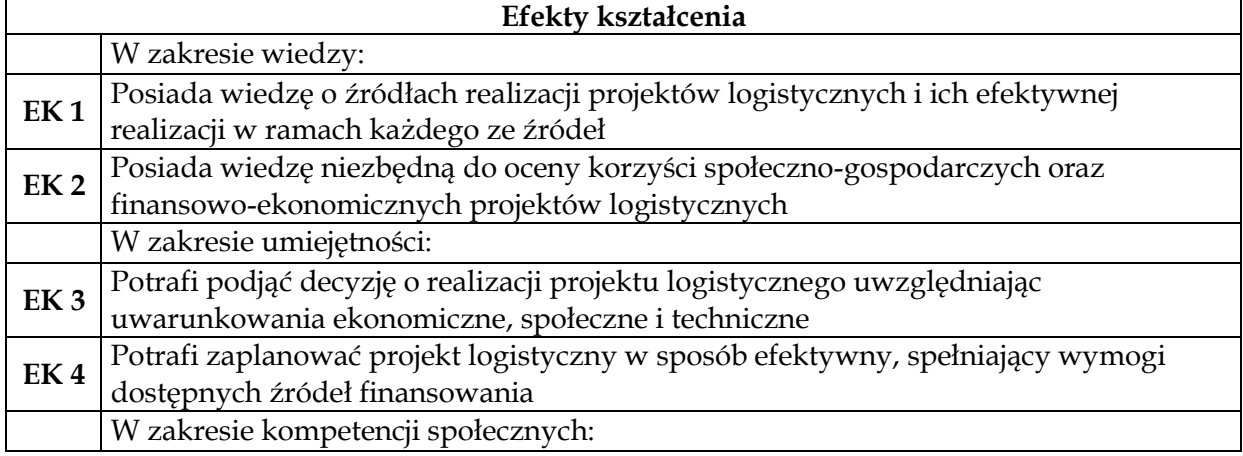

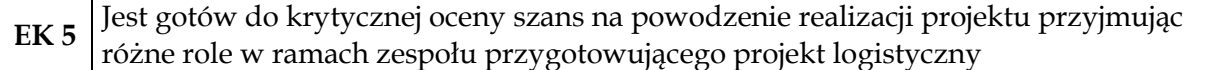

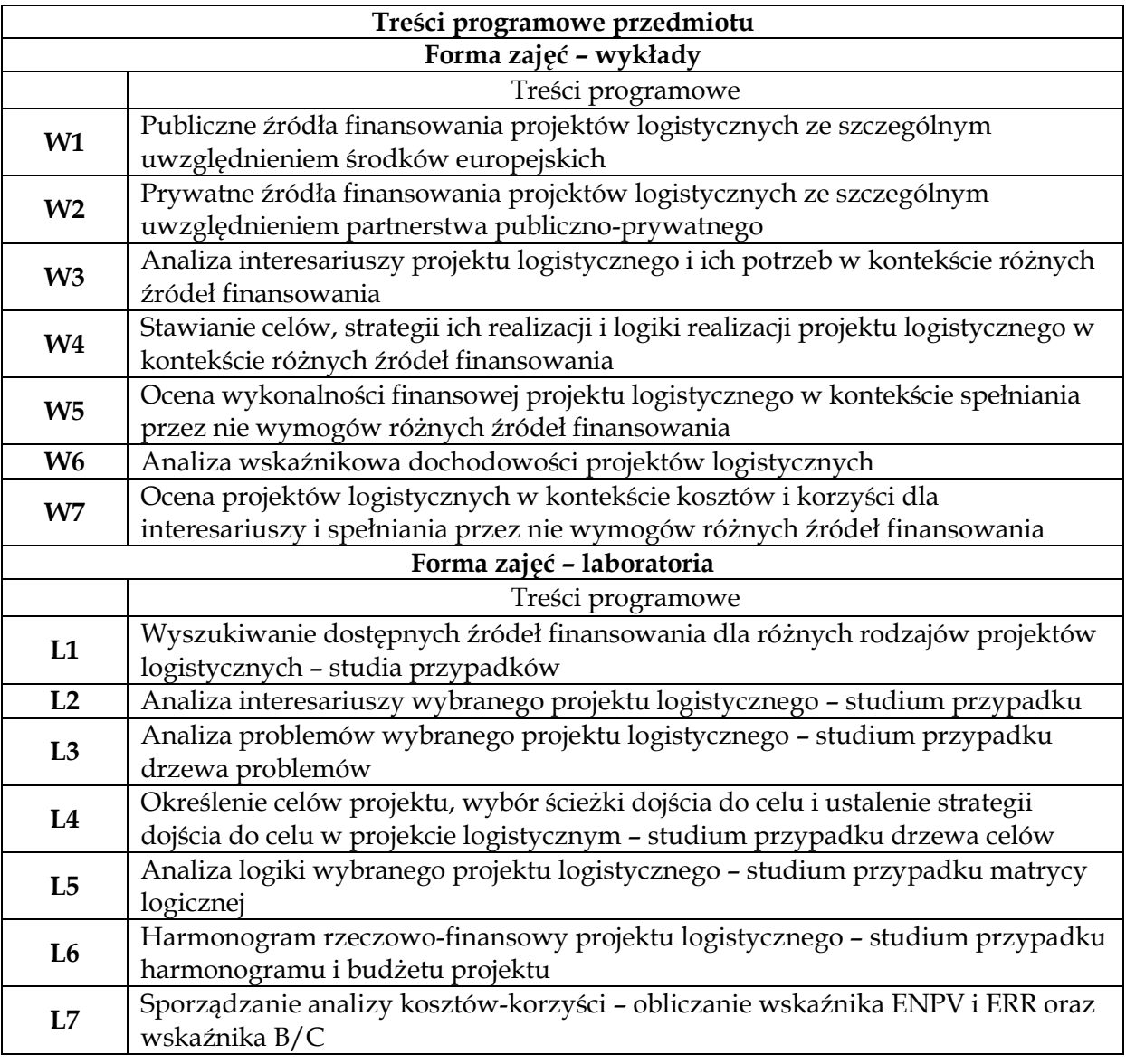

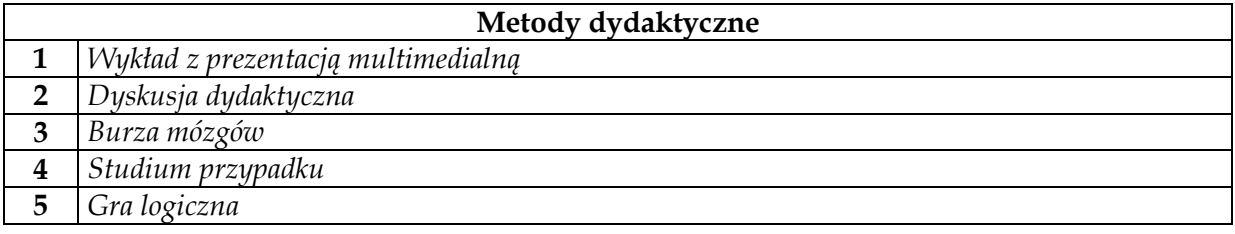

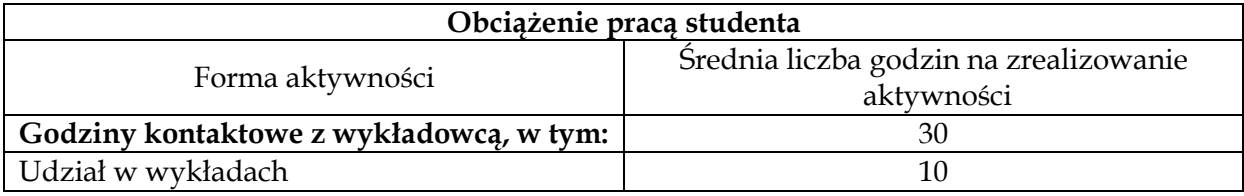

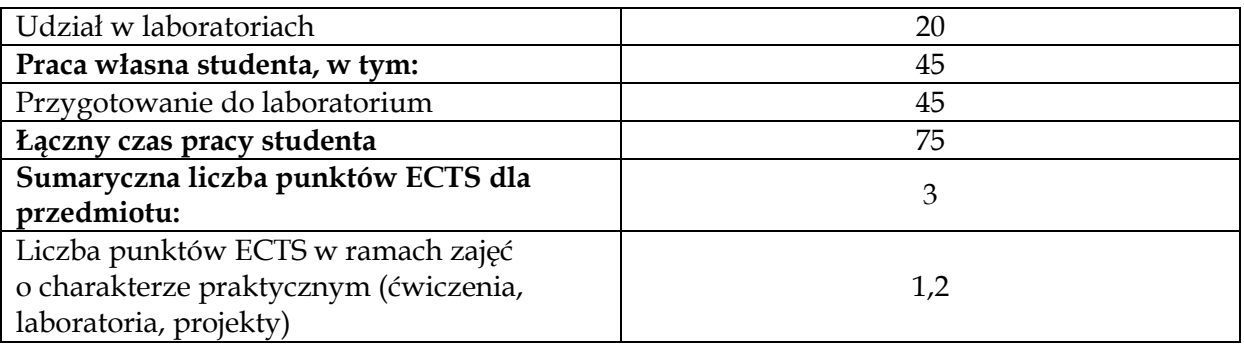

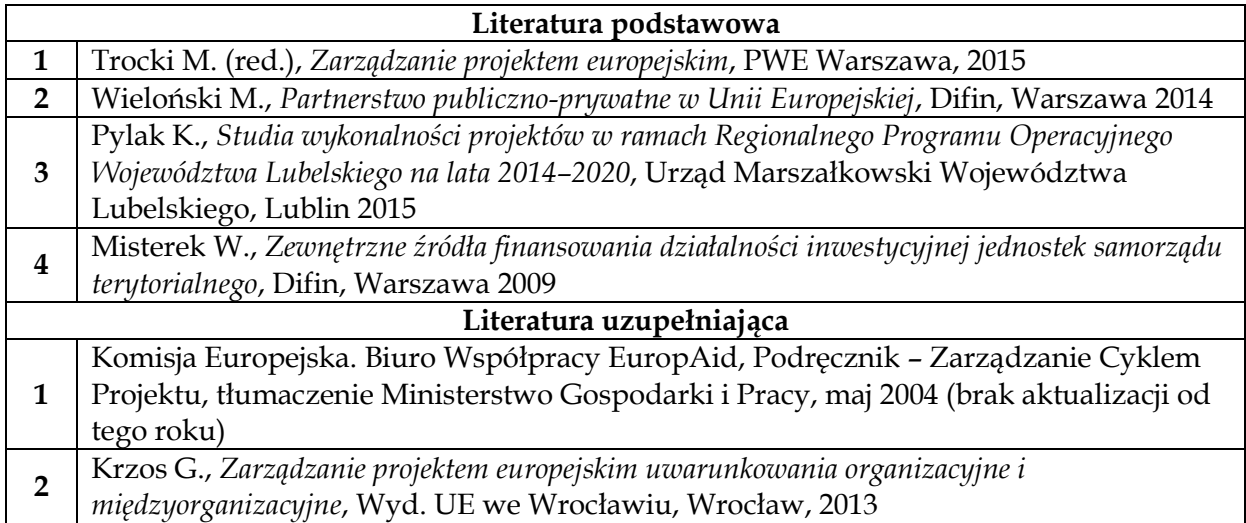

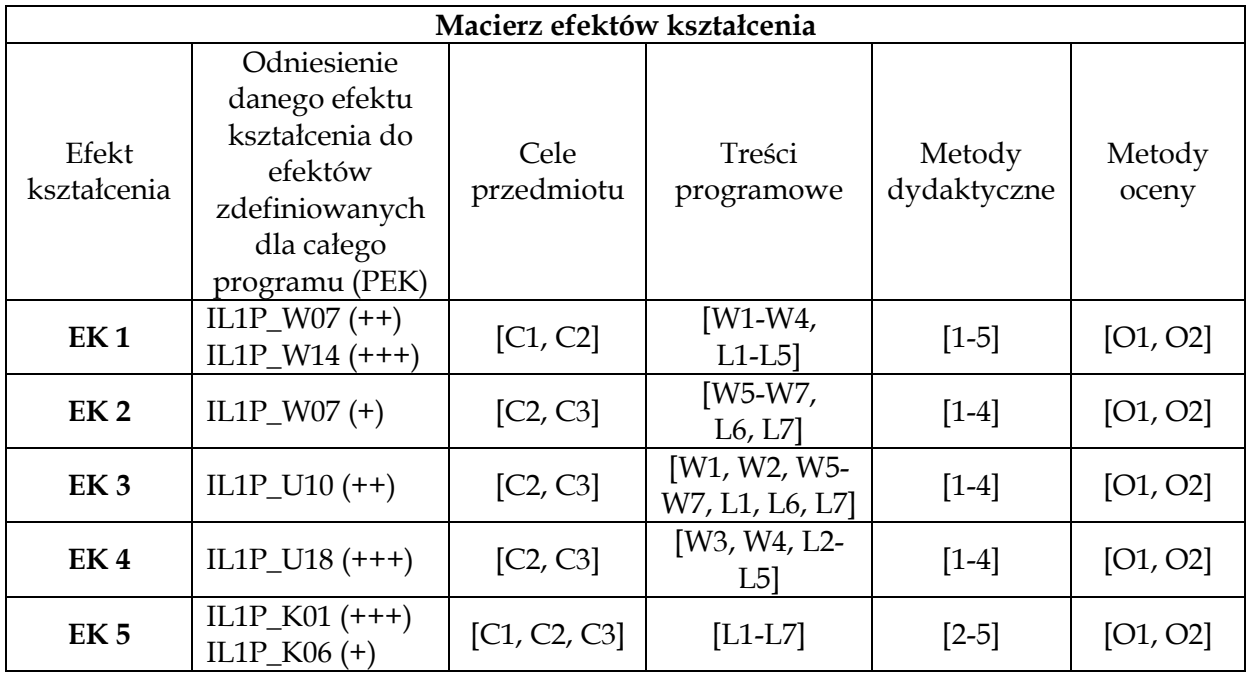

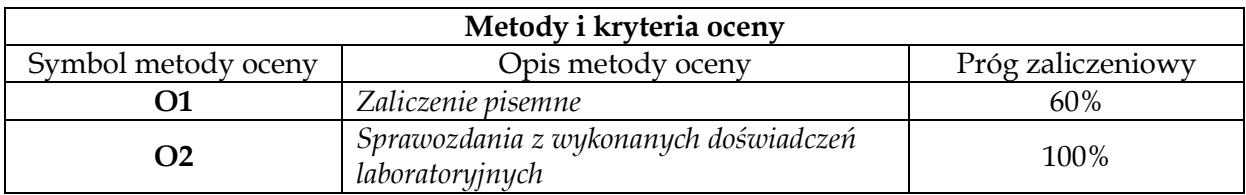

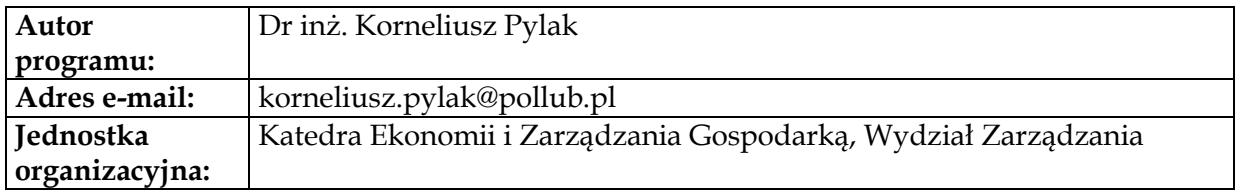

### **Karta (sylabus) modułu/przedmiotu** *Inżynieria Logistyki*

Studia I stopnia

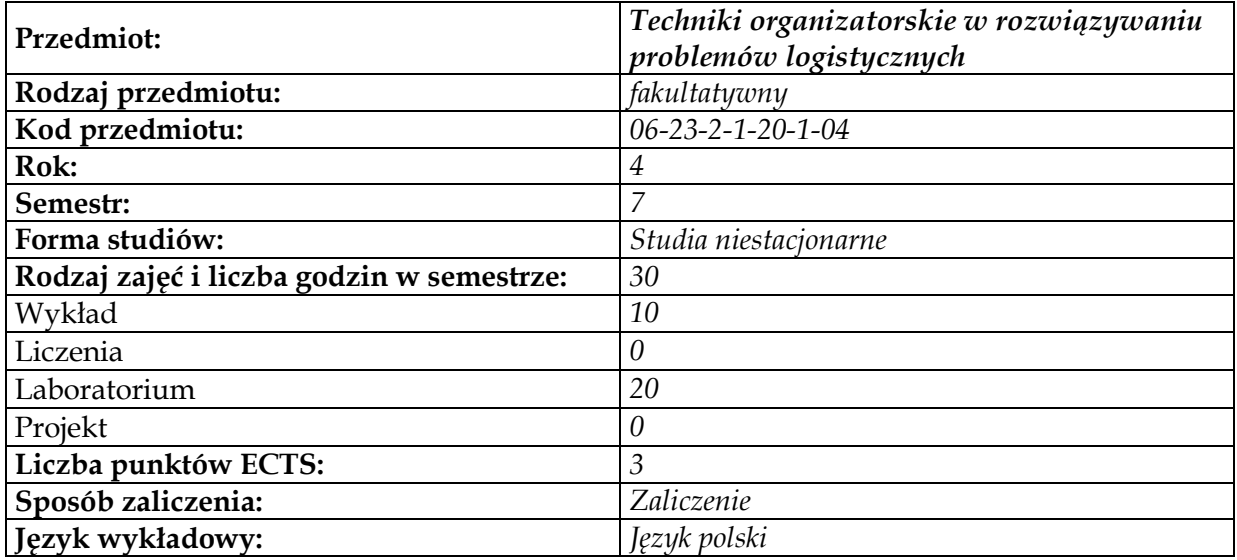

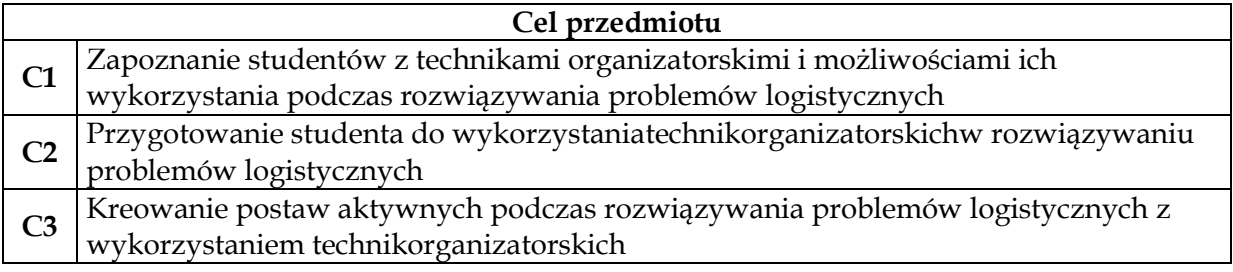

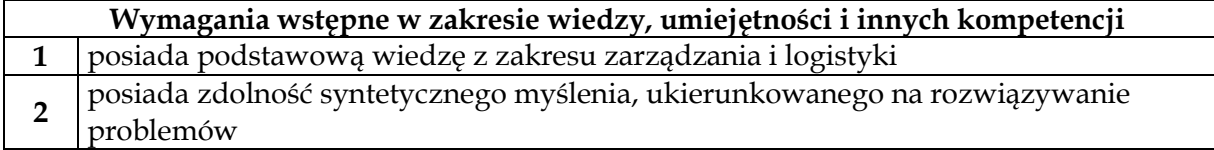

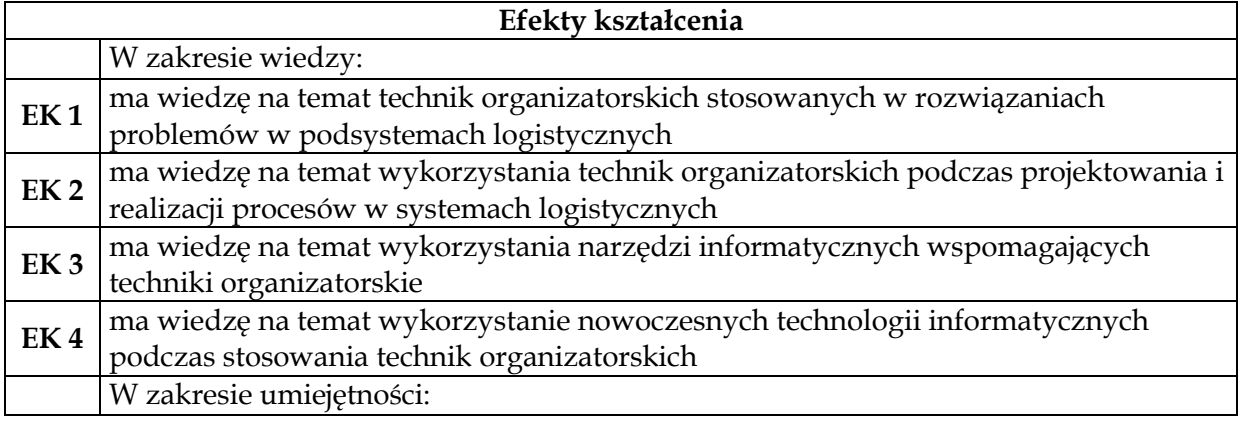

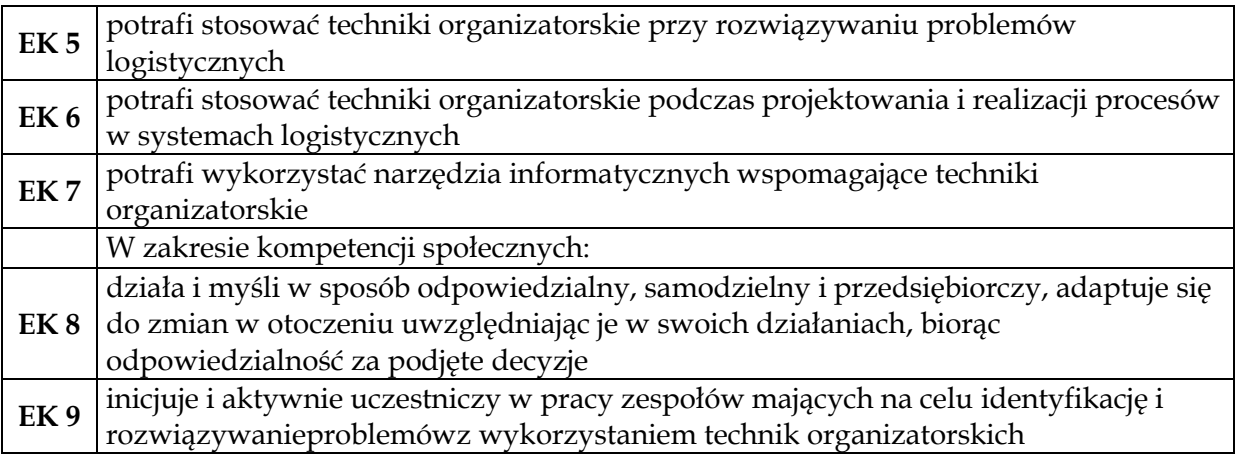

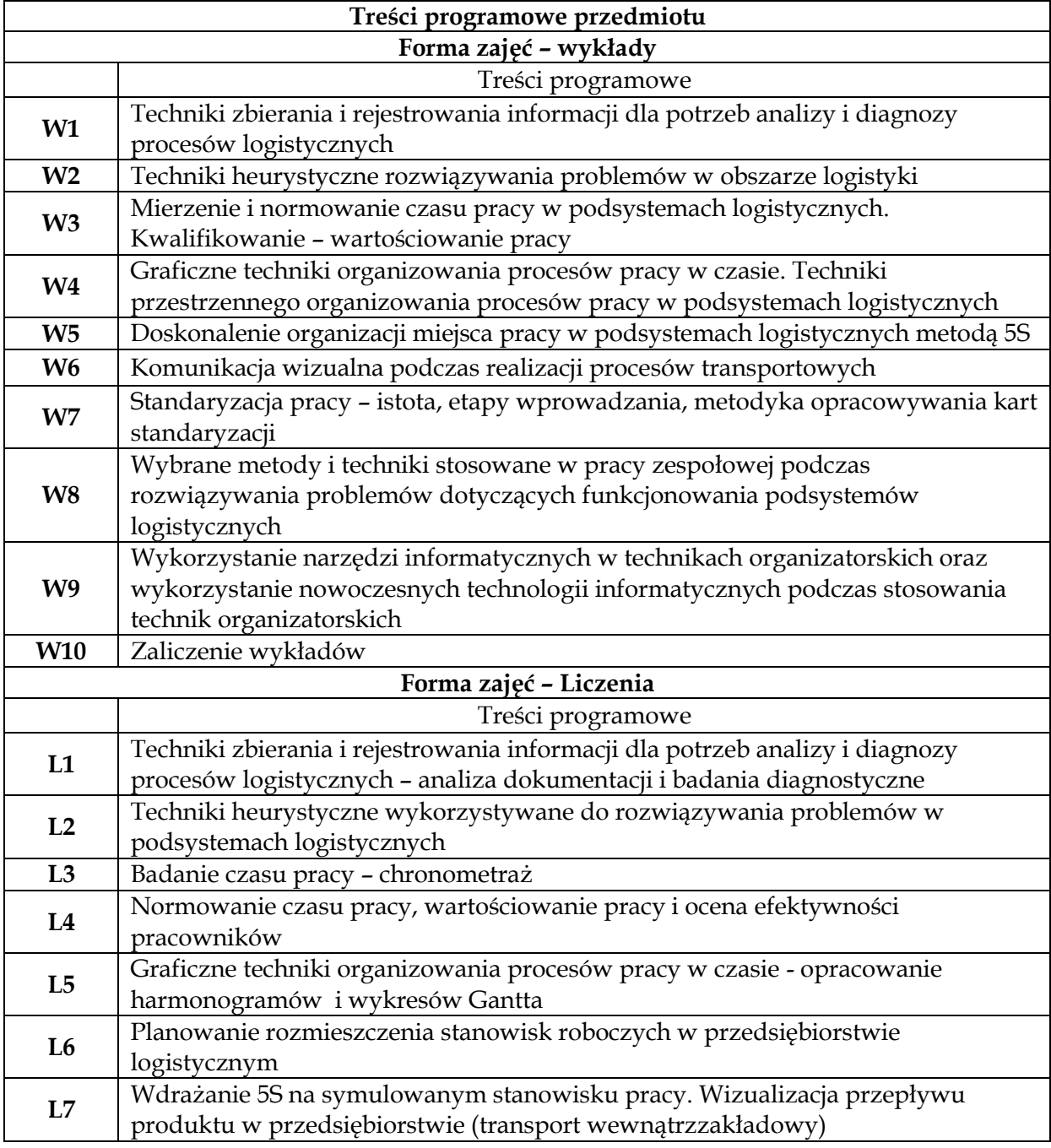

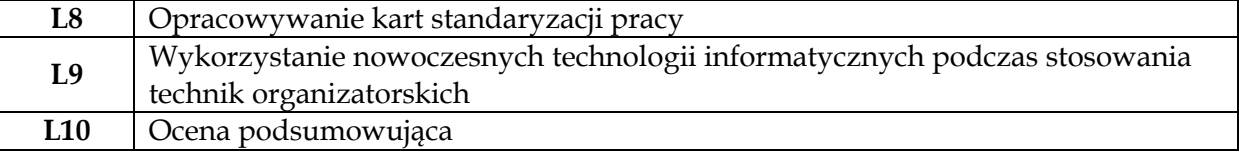

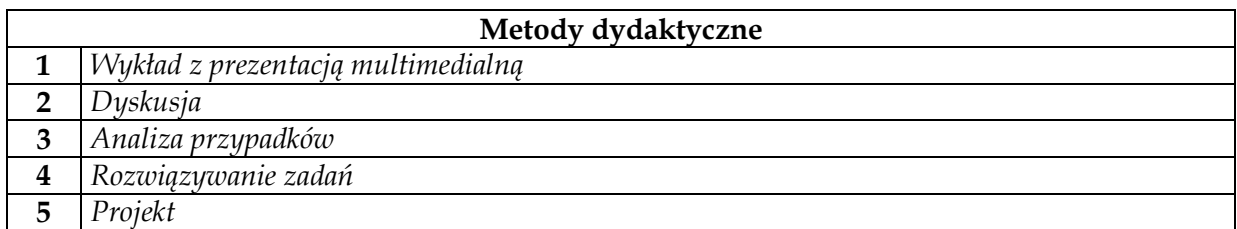

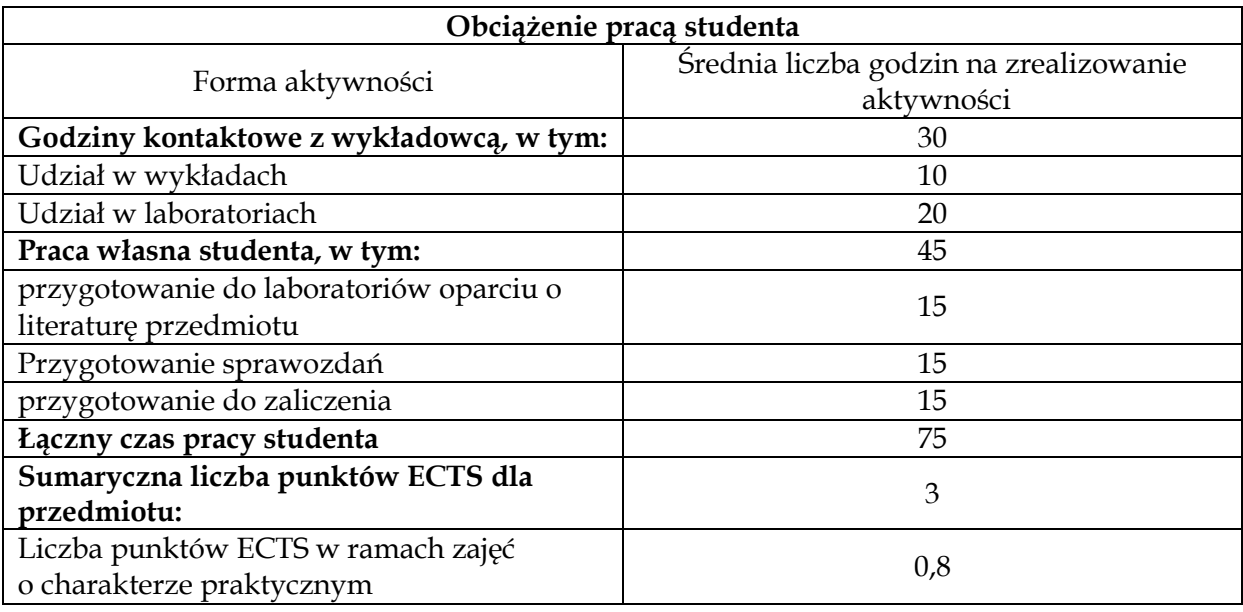

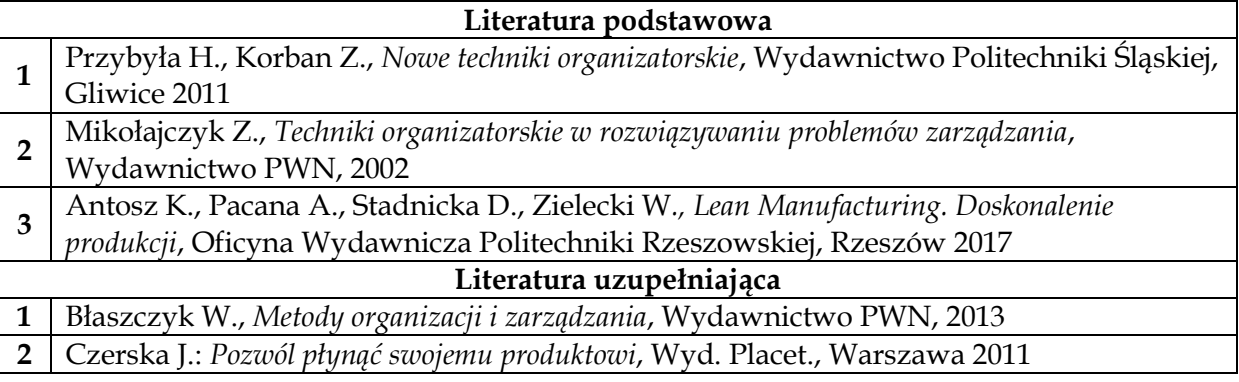

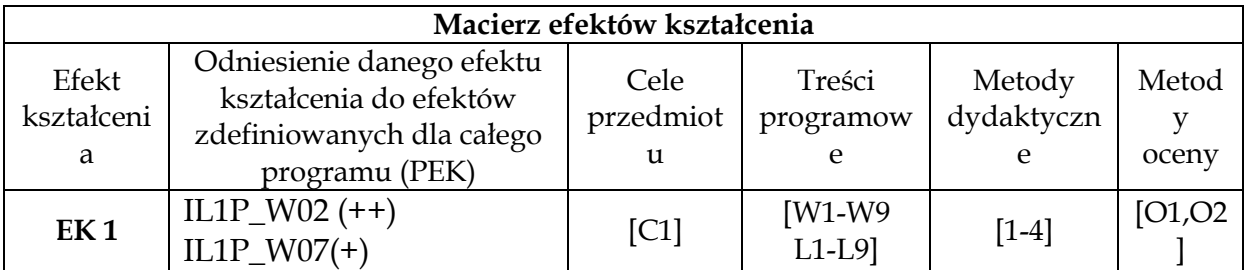

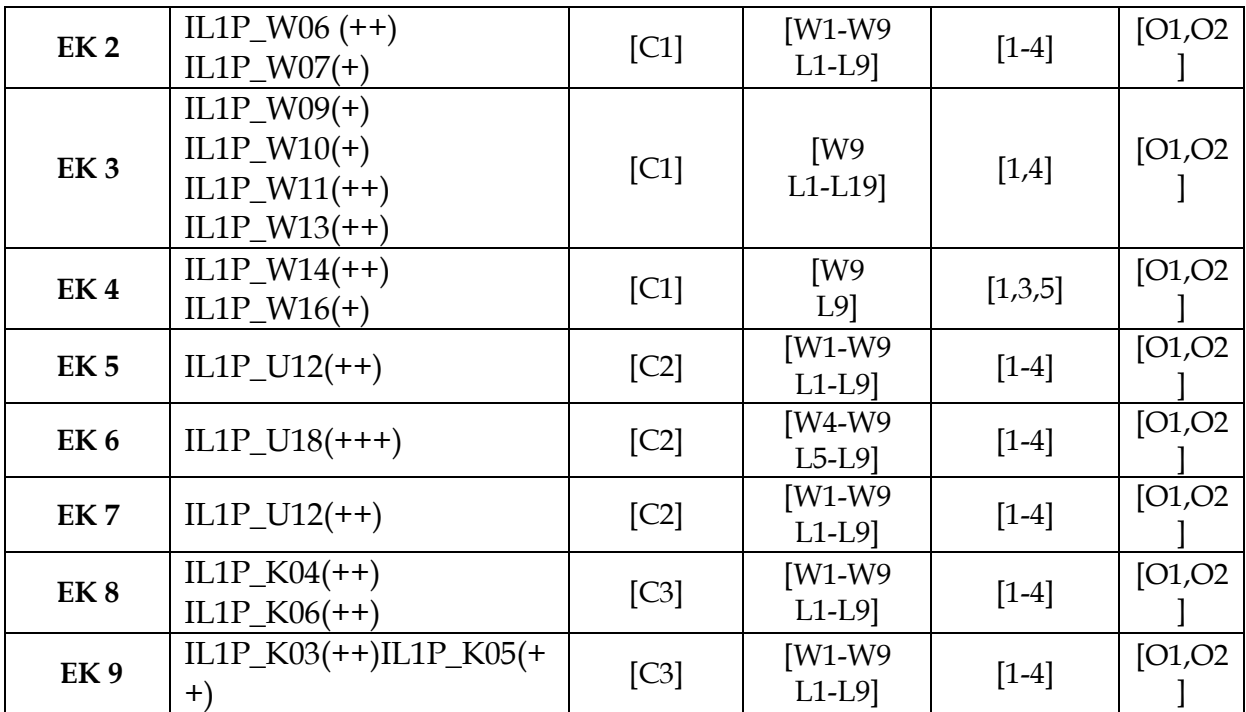

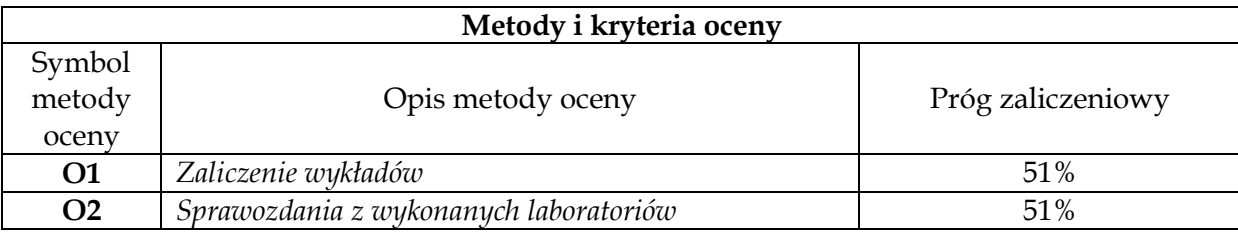

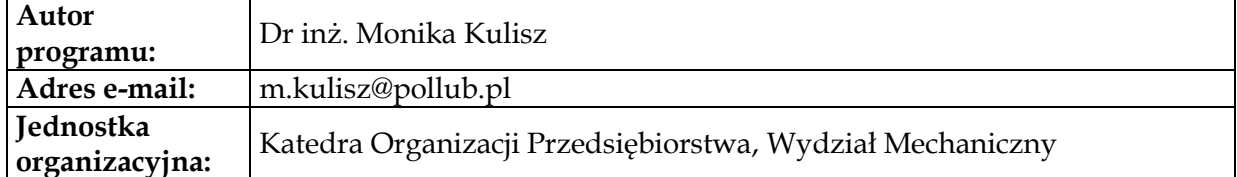

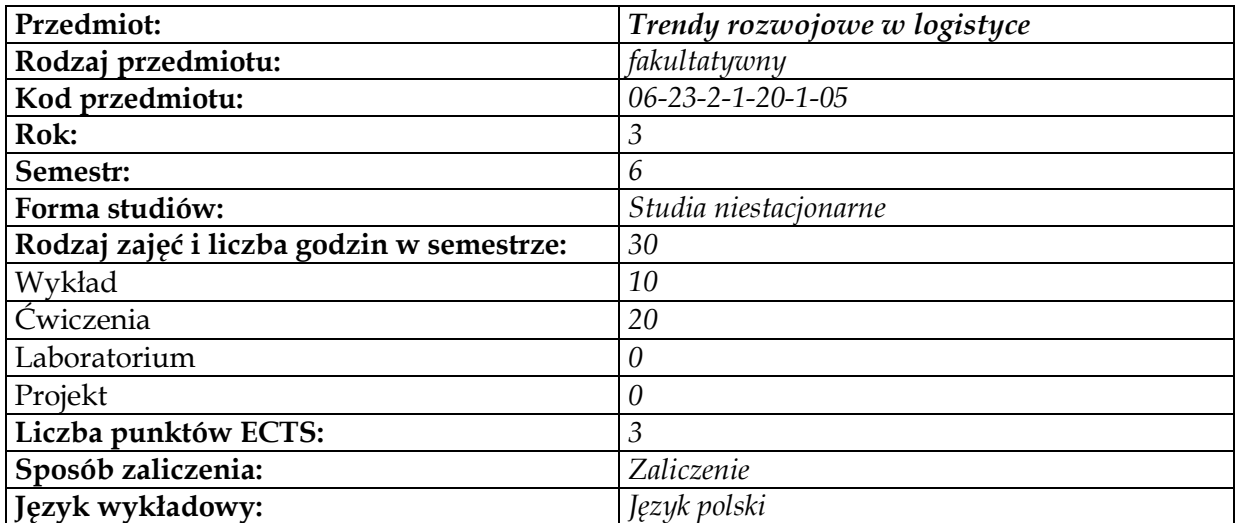

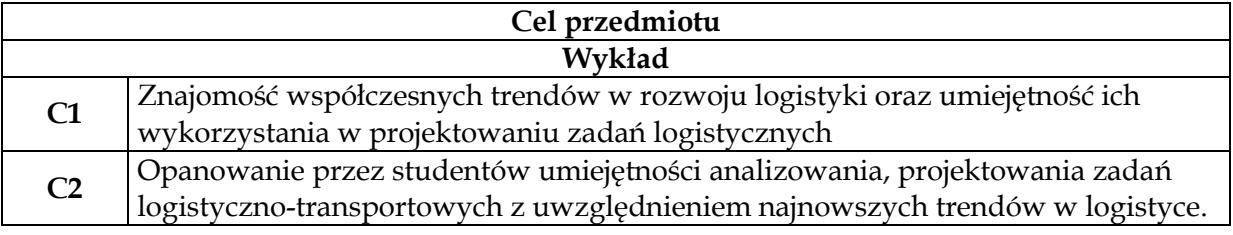

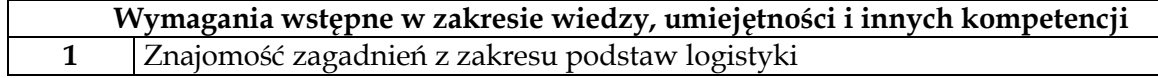

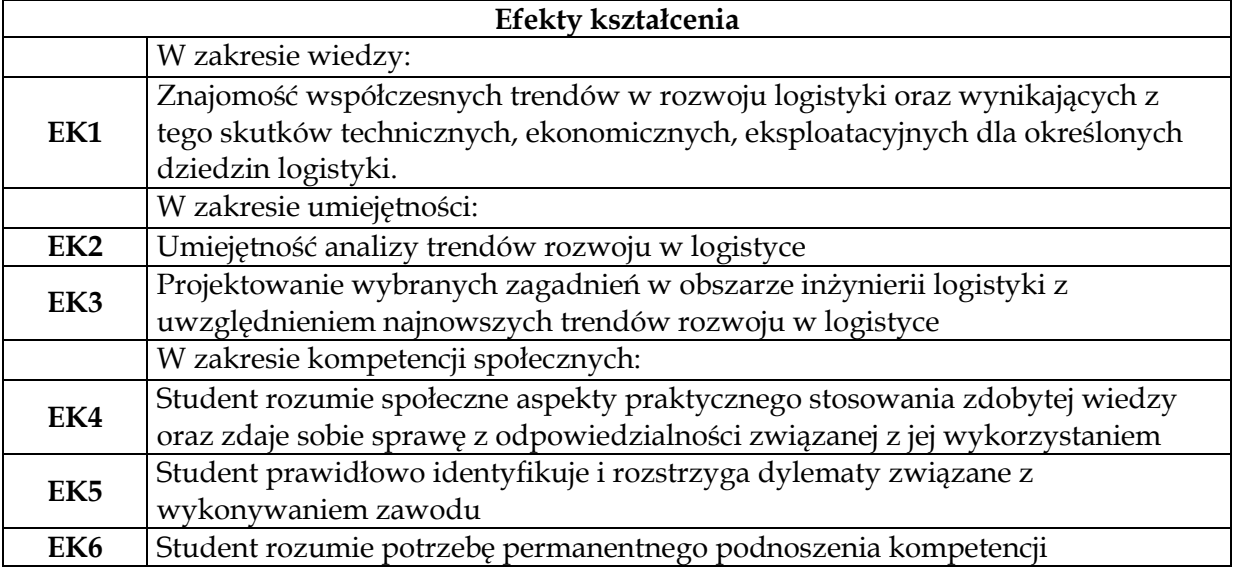

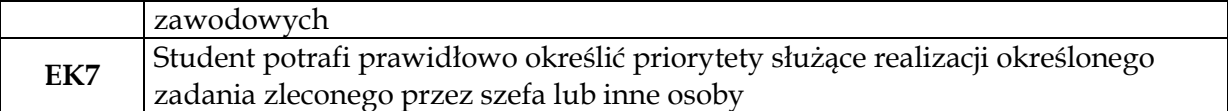

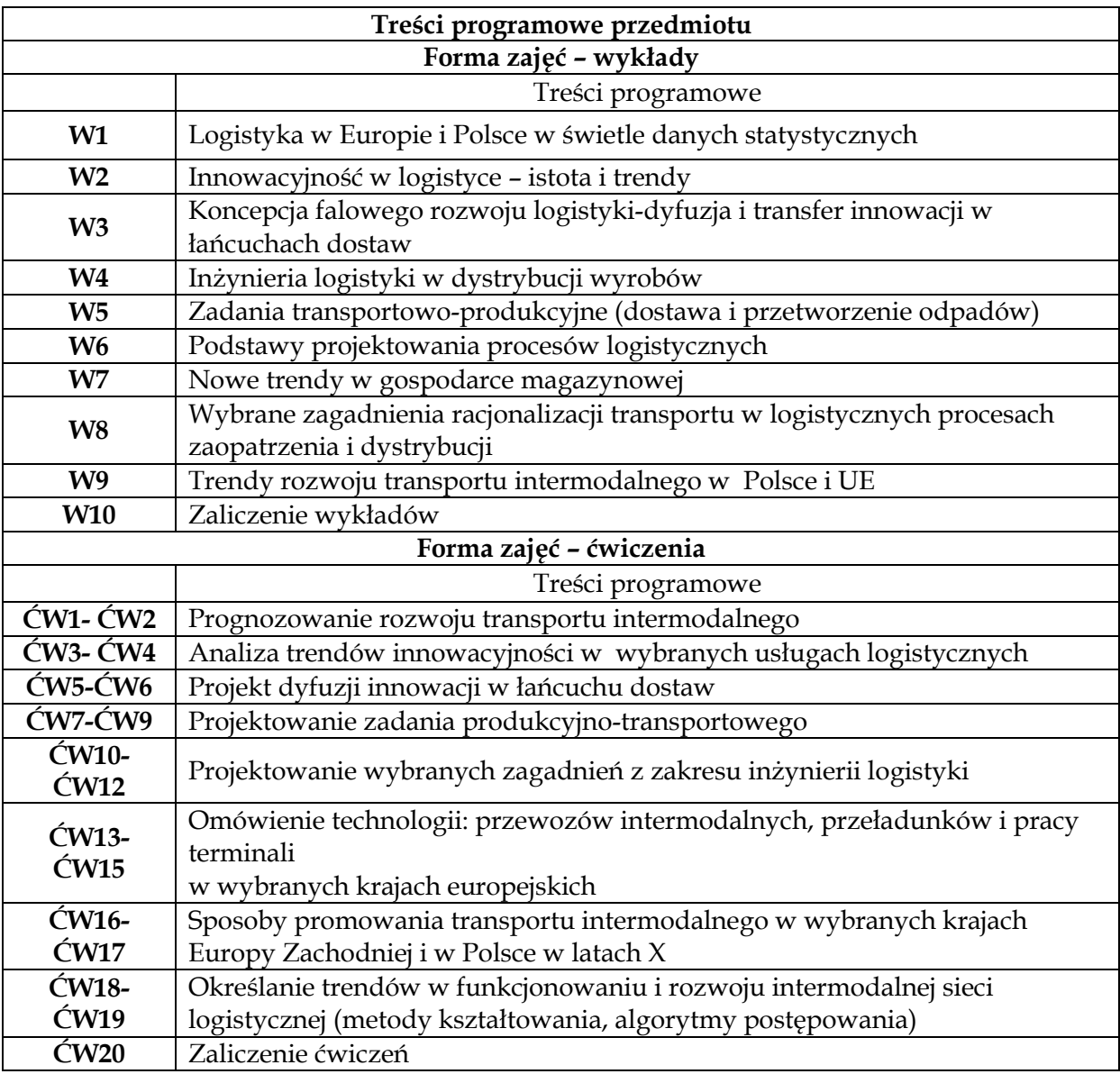

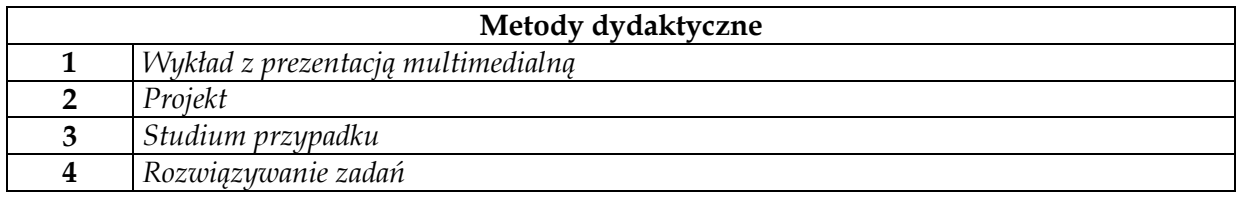

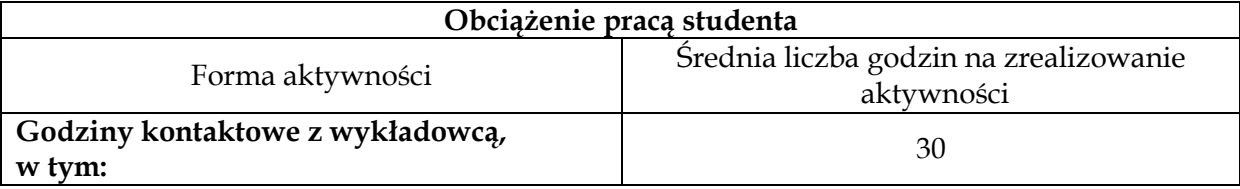

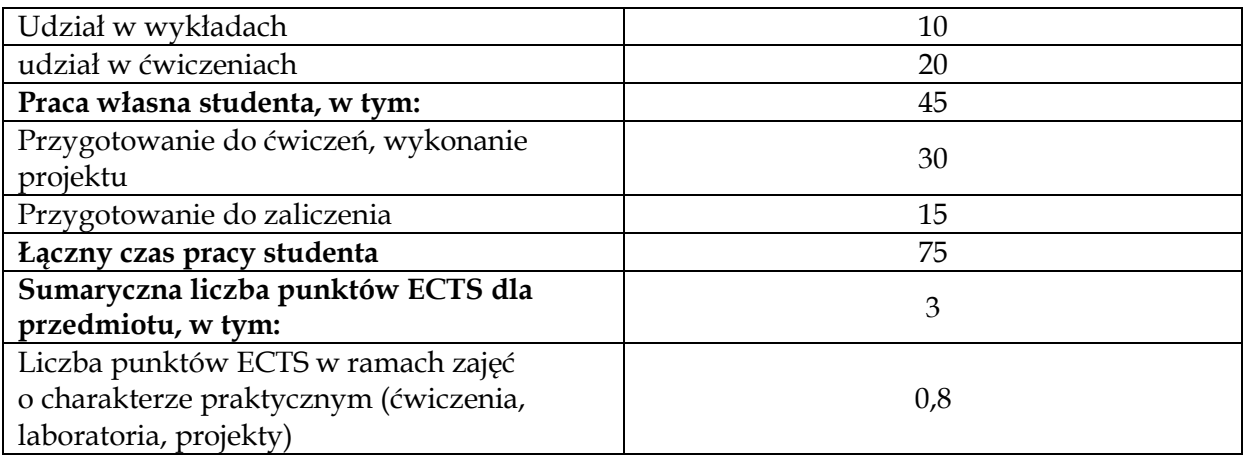

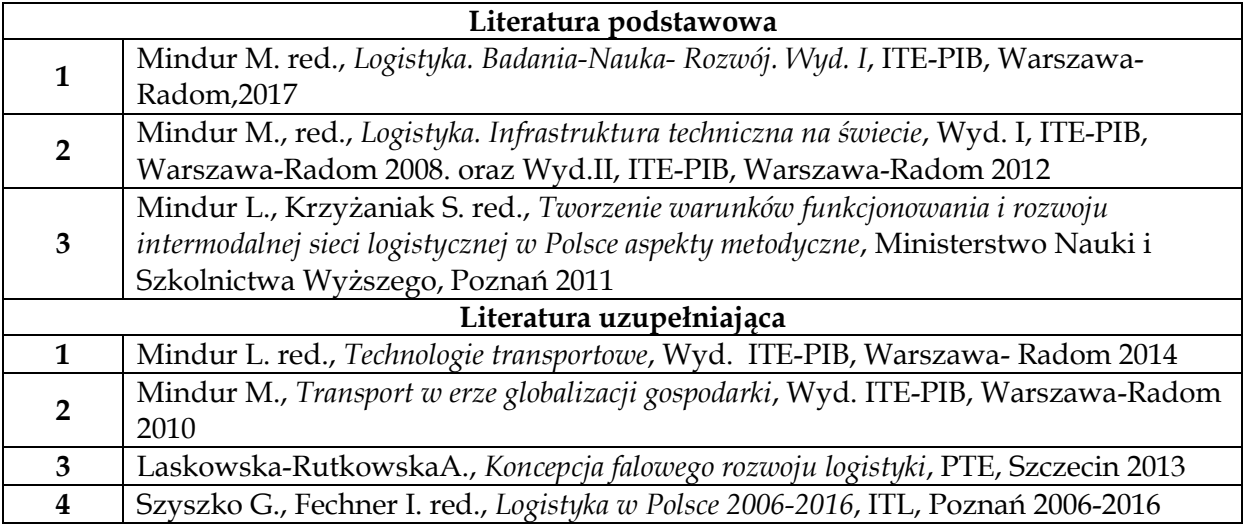

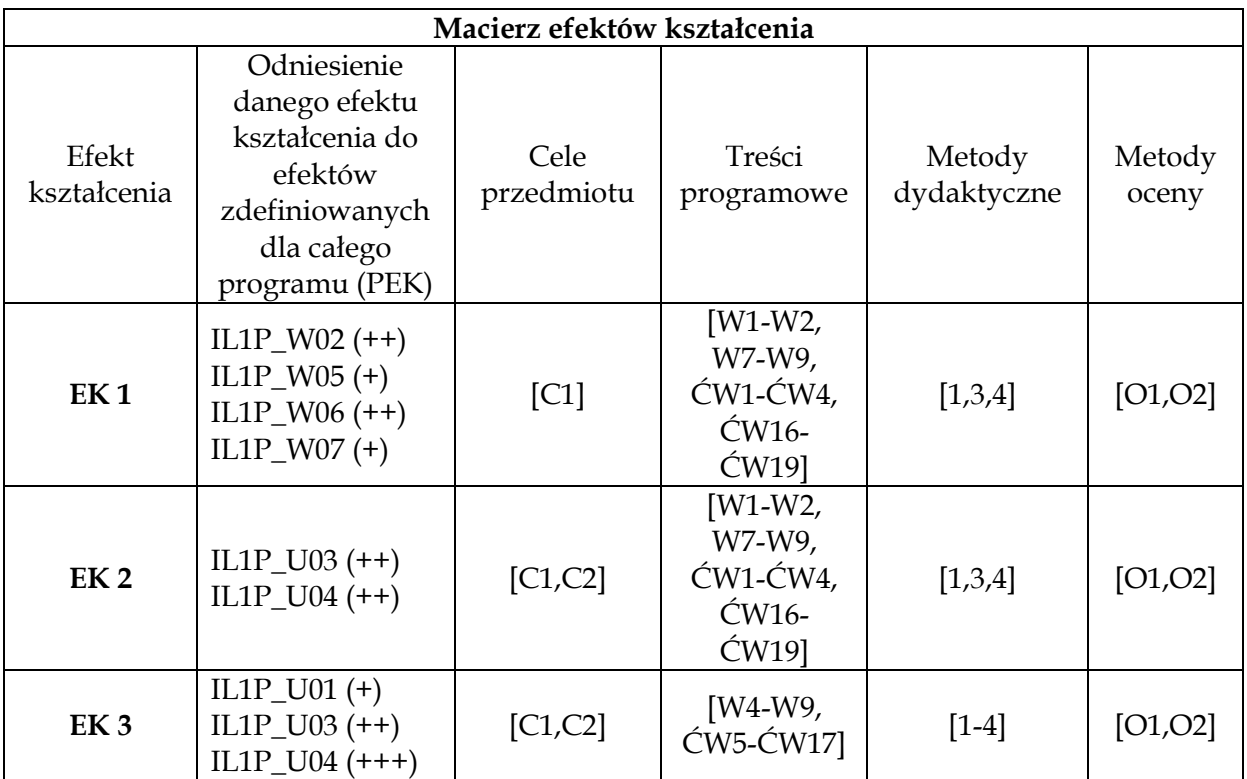

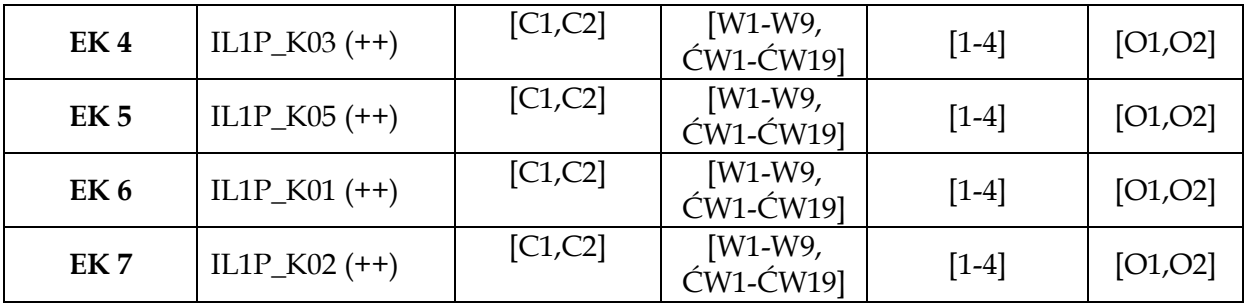

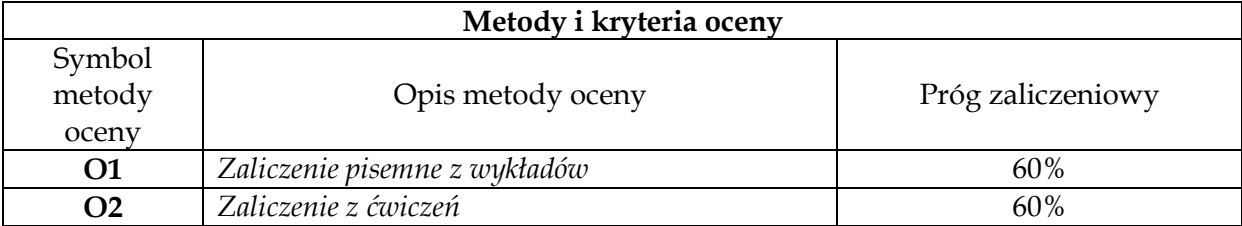

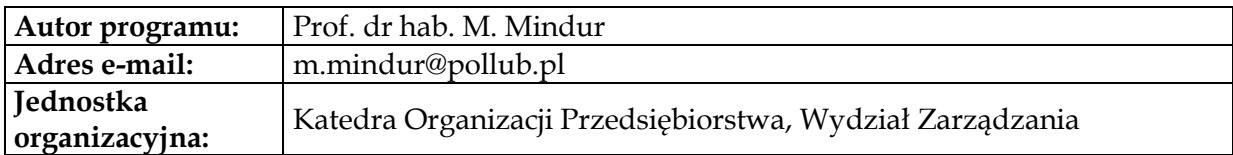

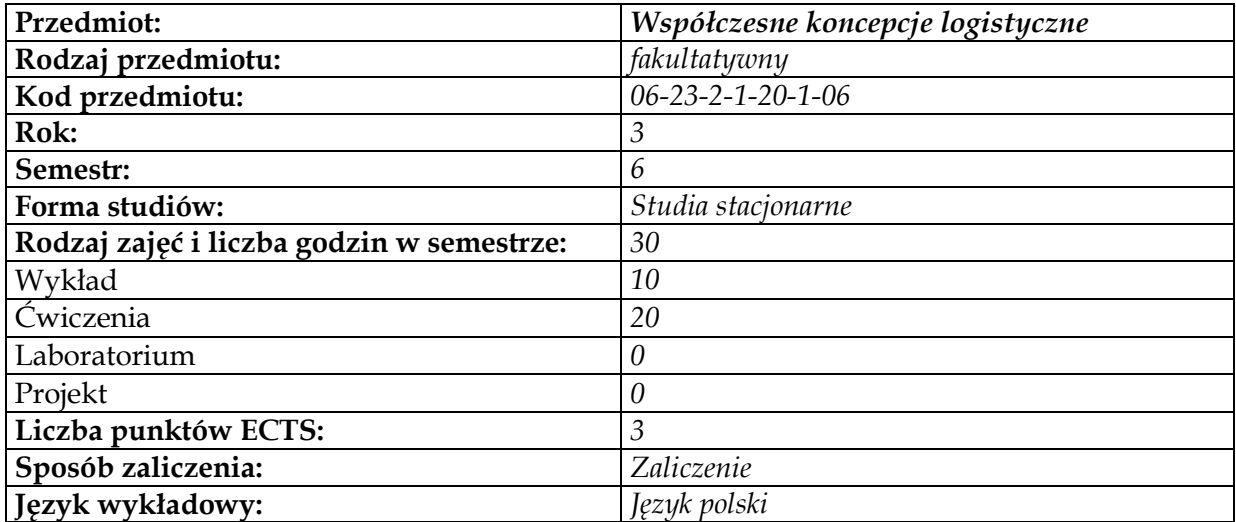

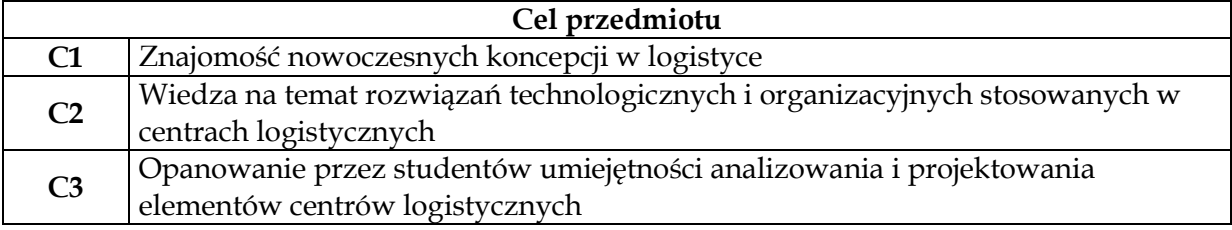

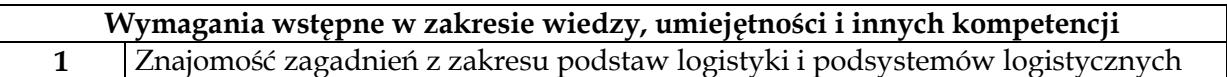

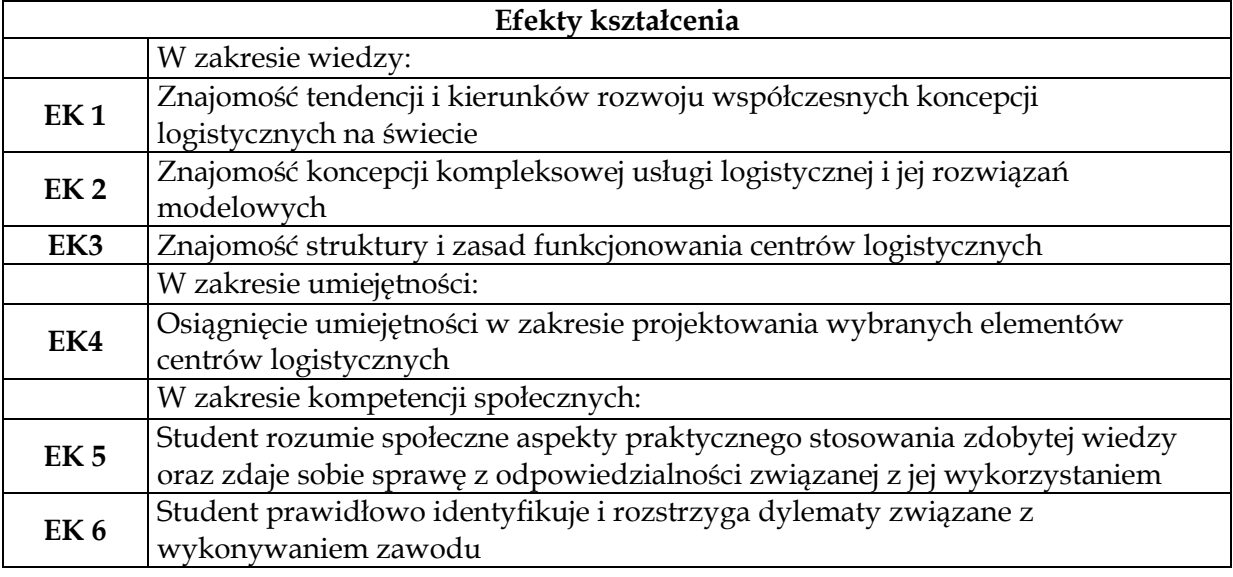

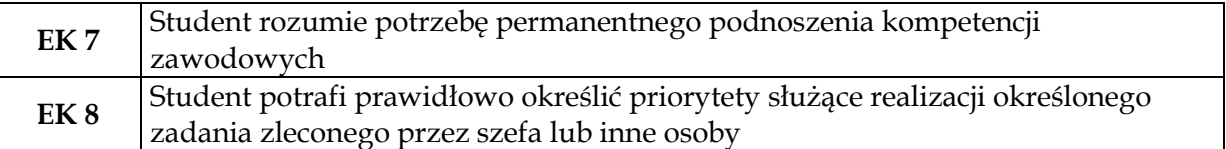

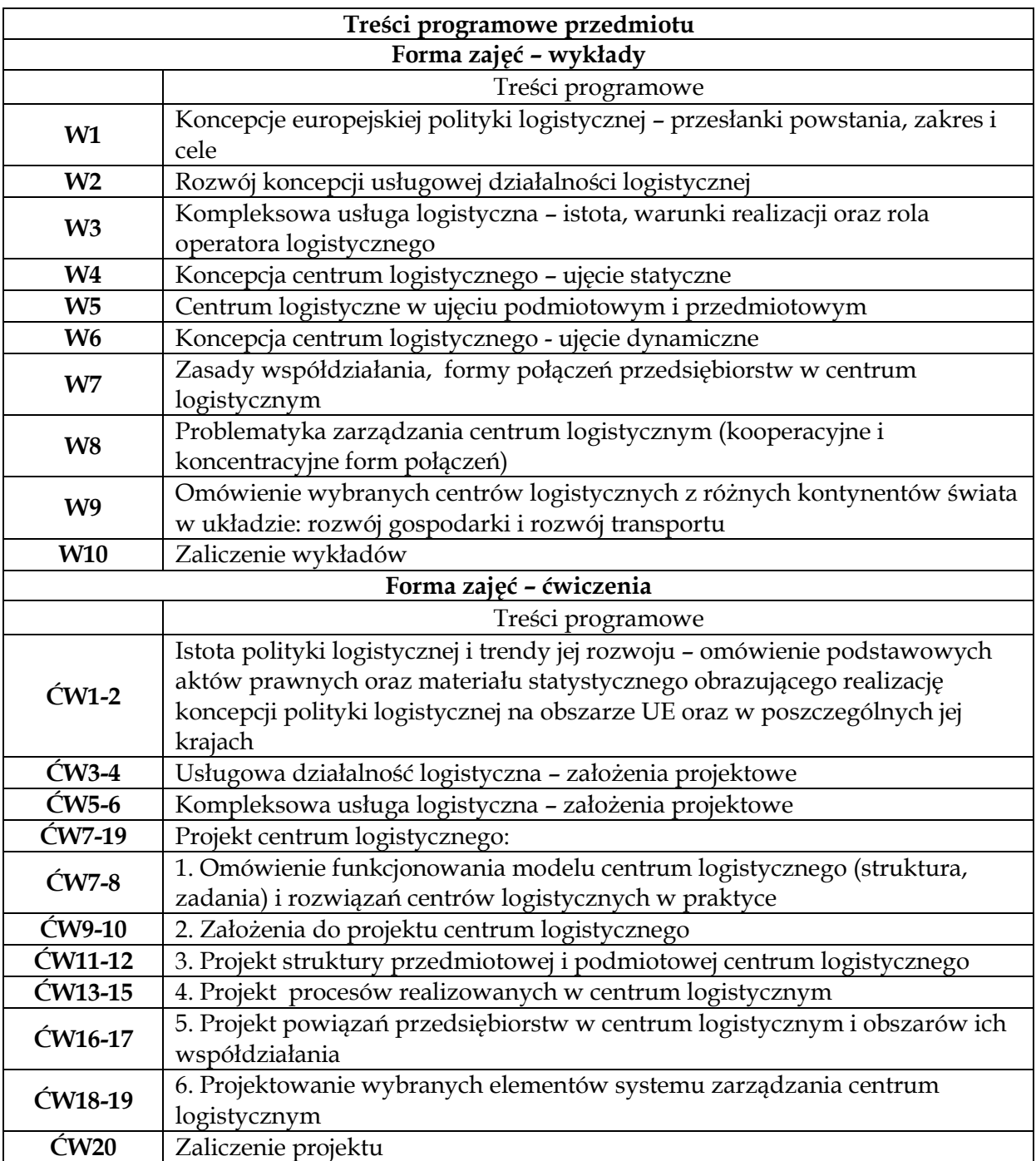

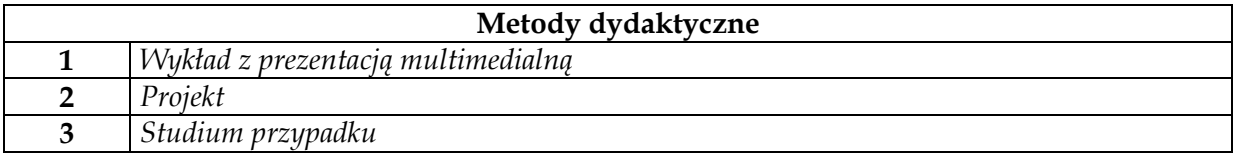

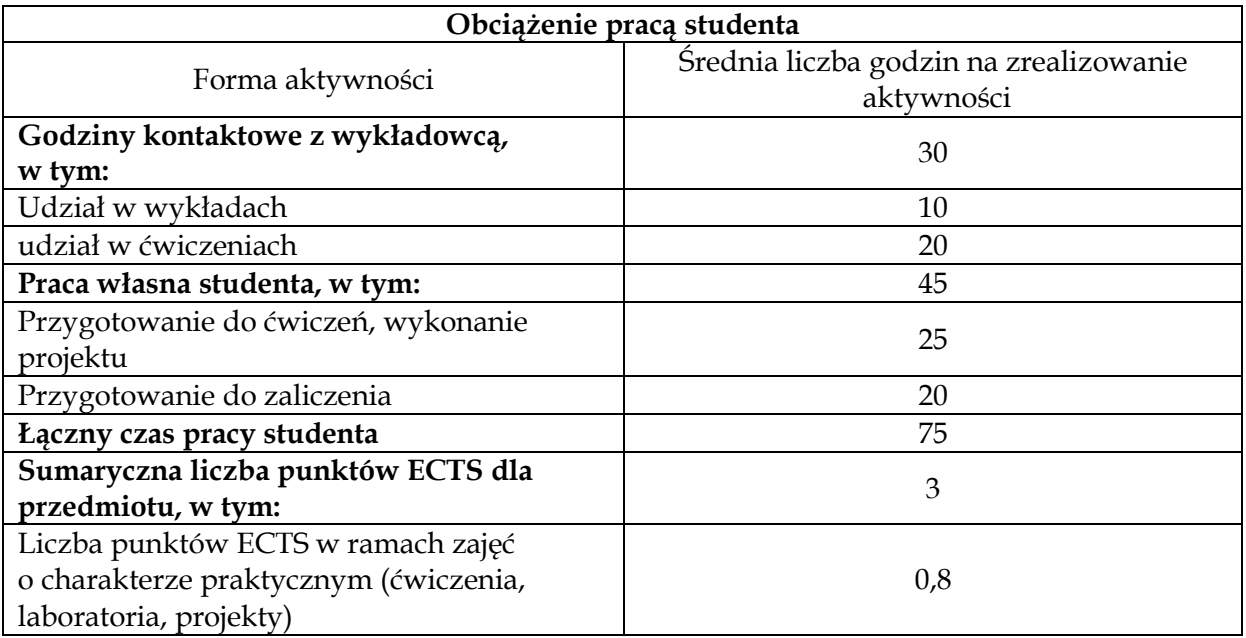

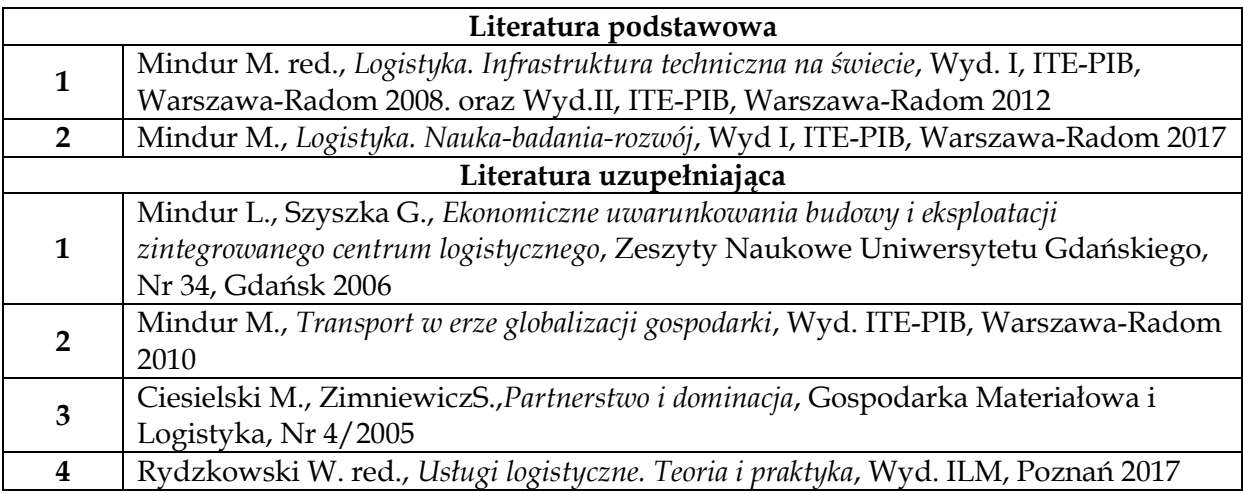

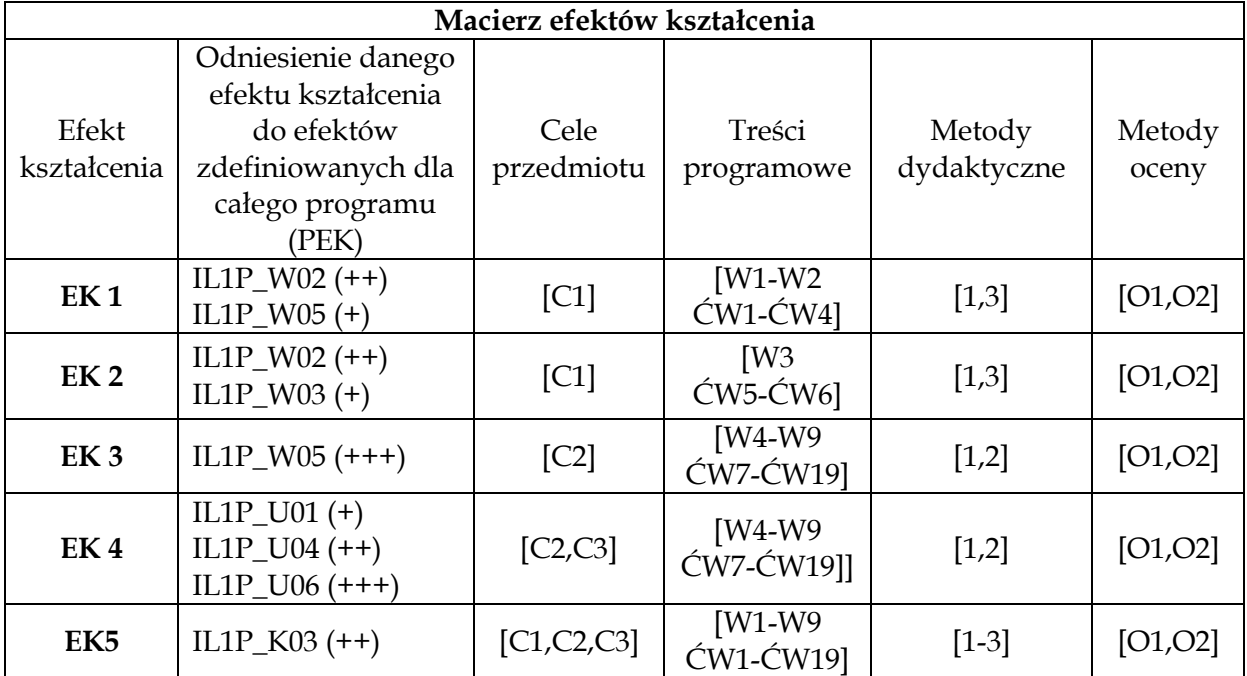

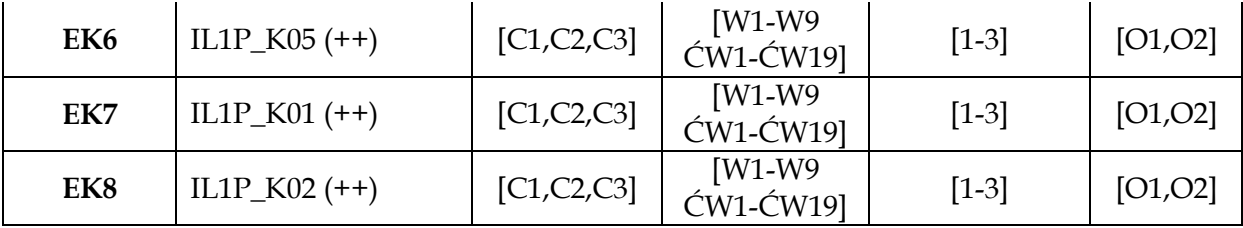

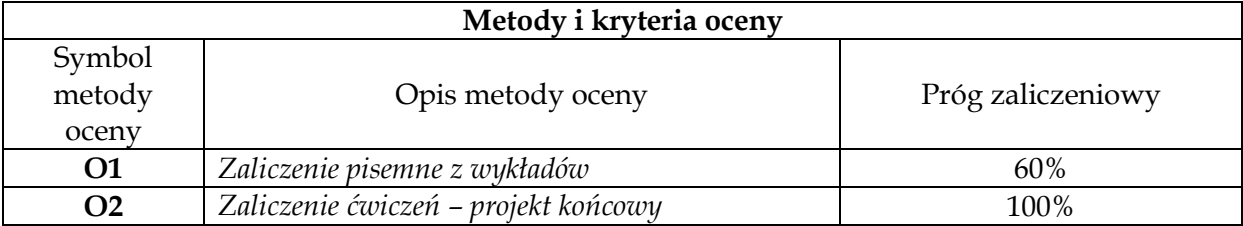

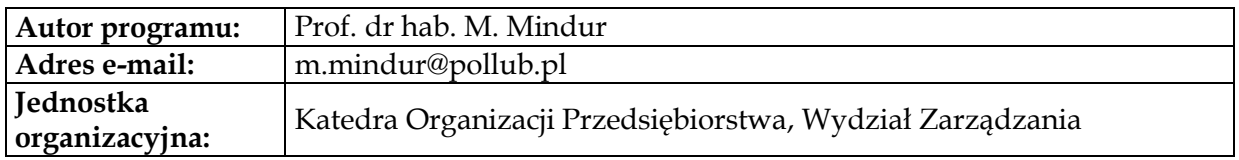
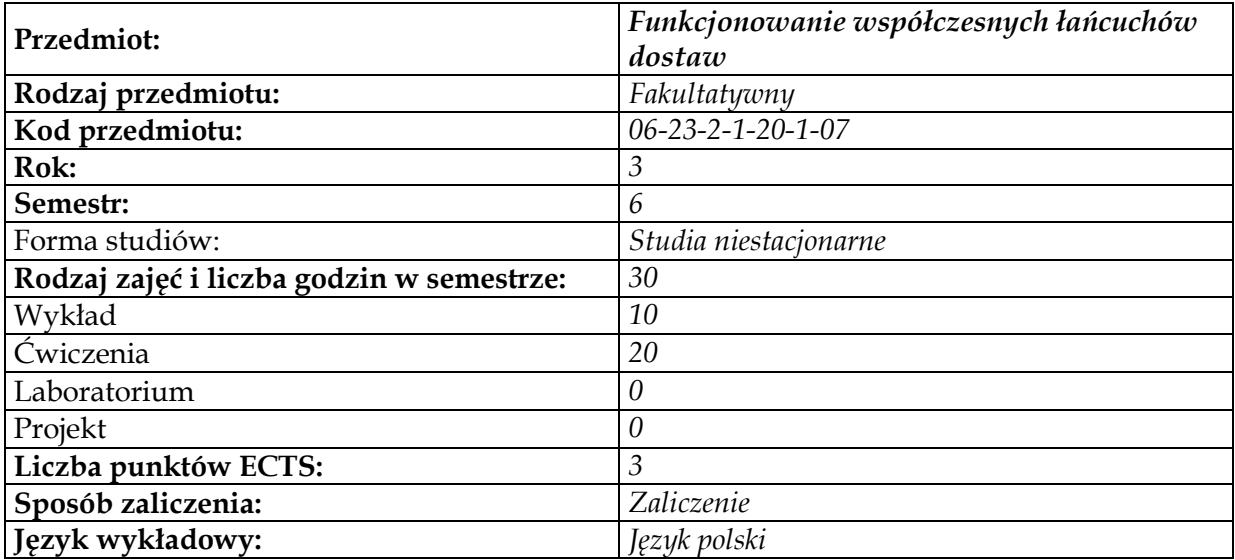

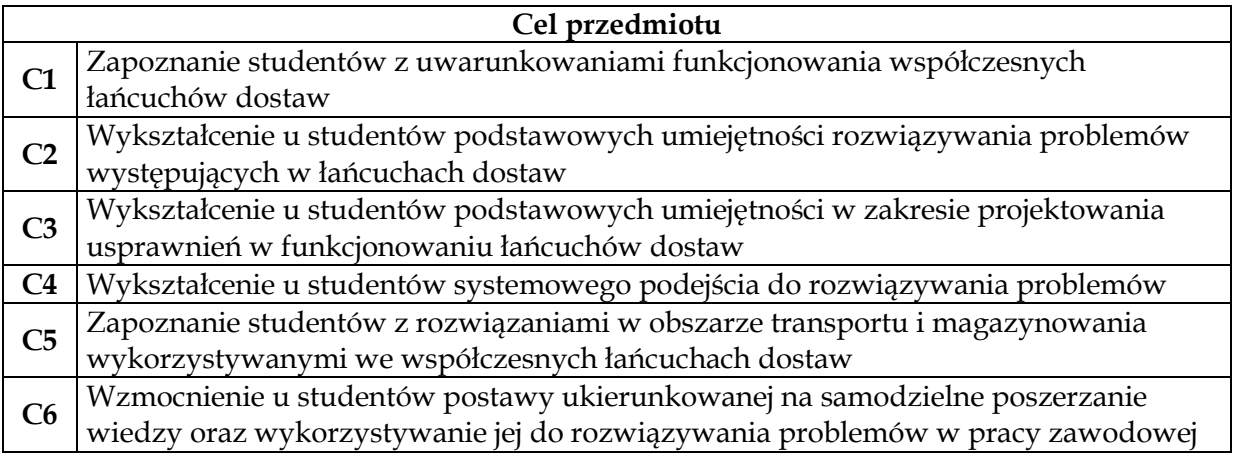

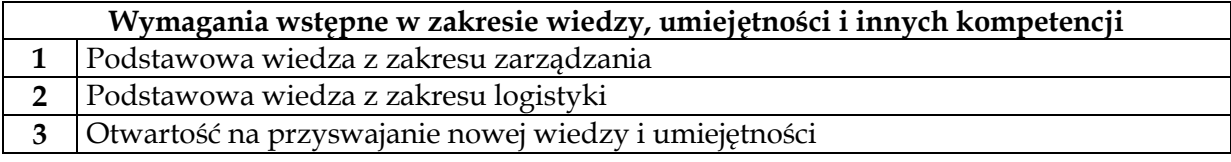

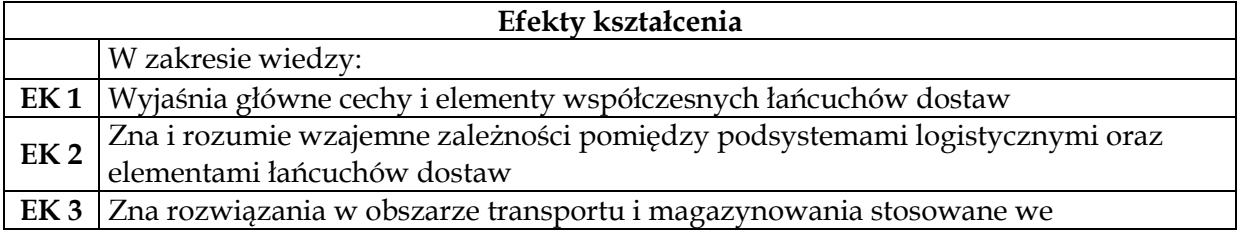

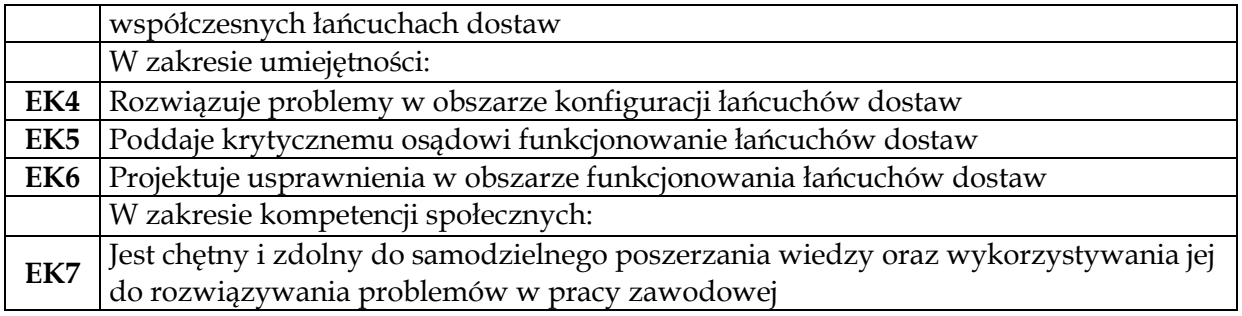

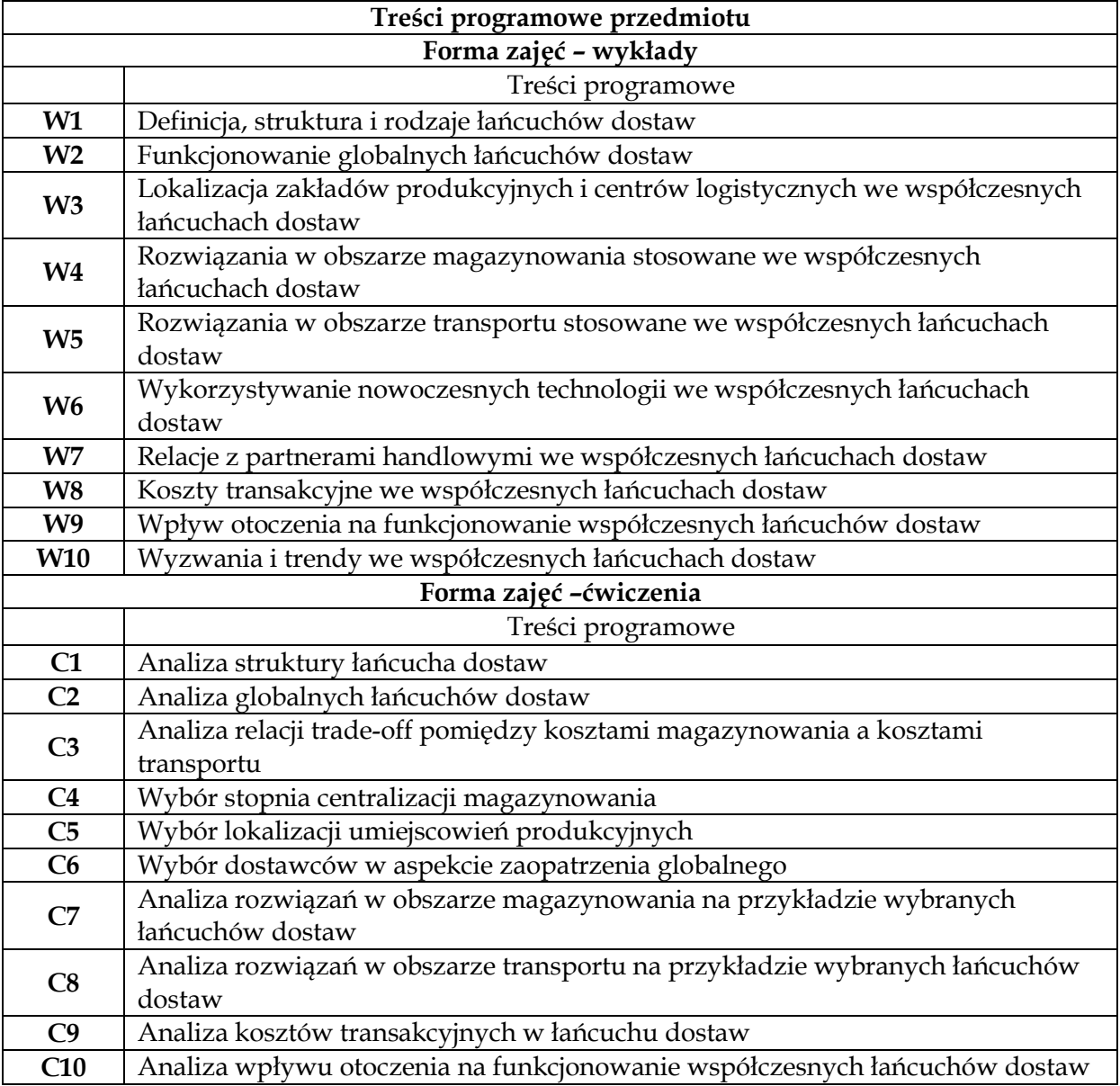

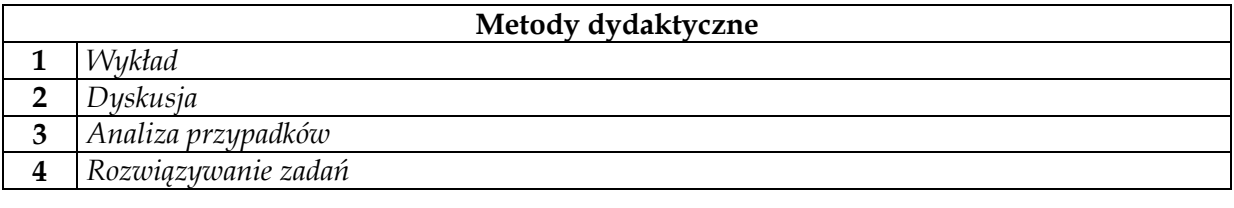

# **Obciążenie pracą studenta**

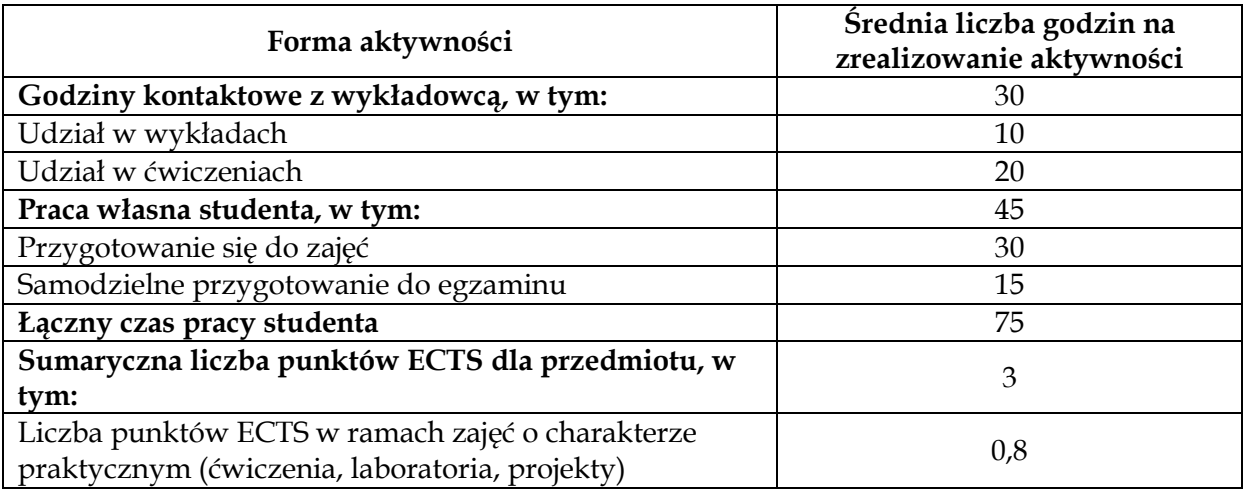

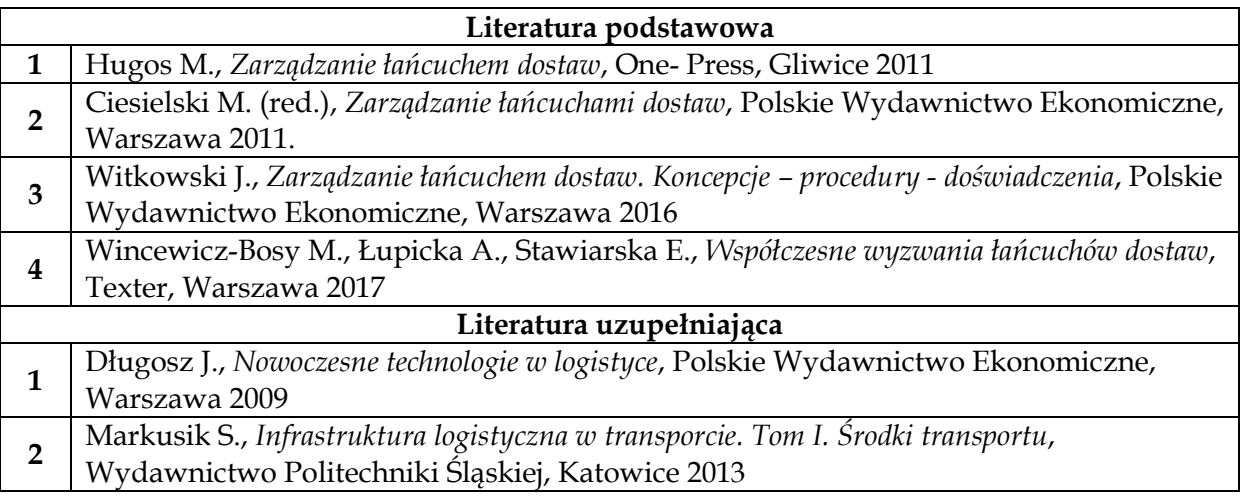

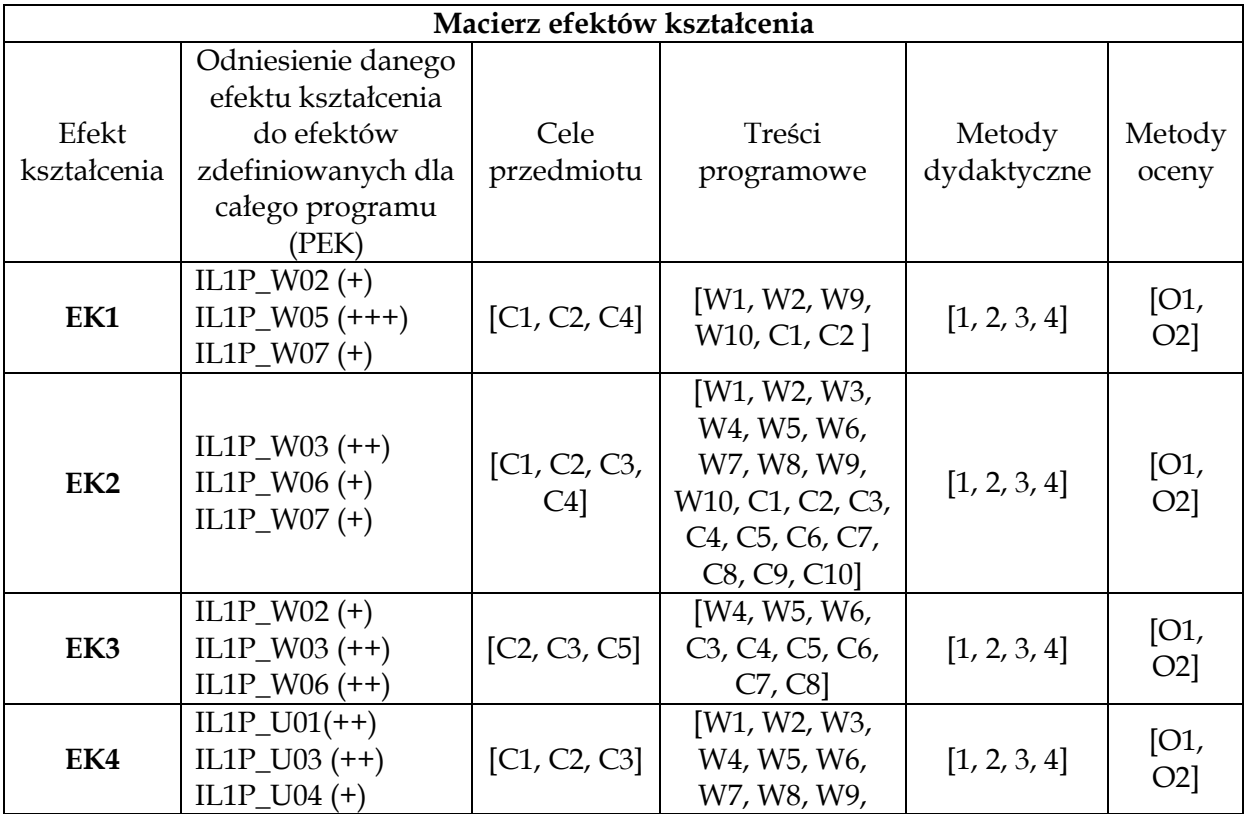

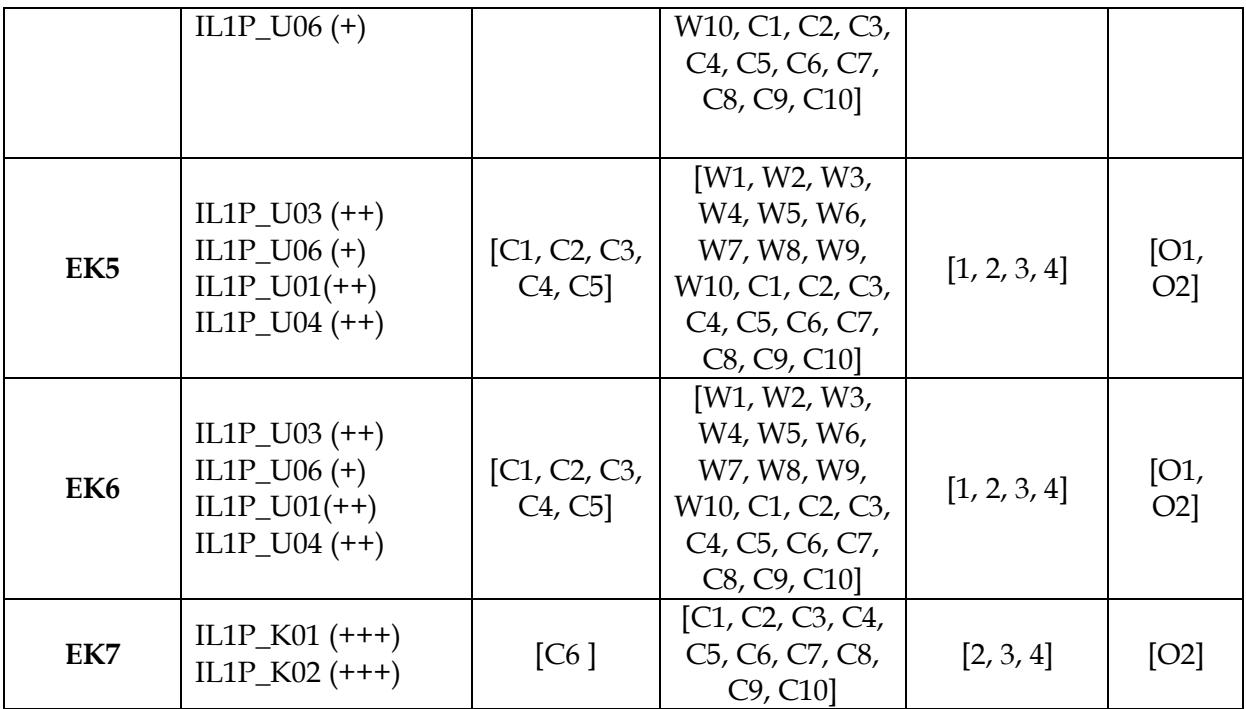

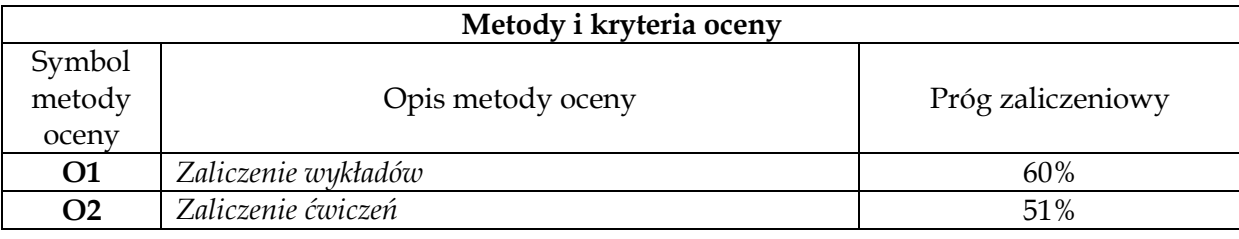

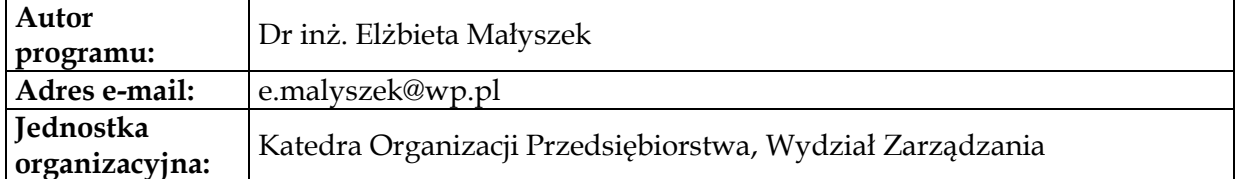

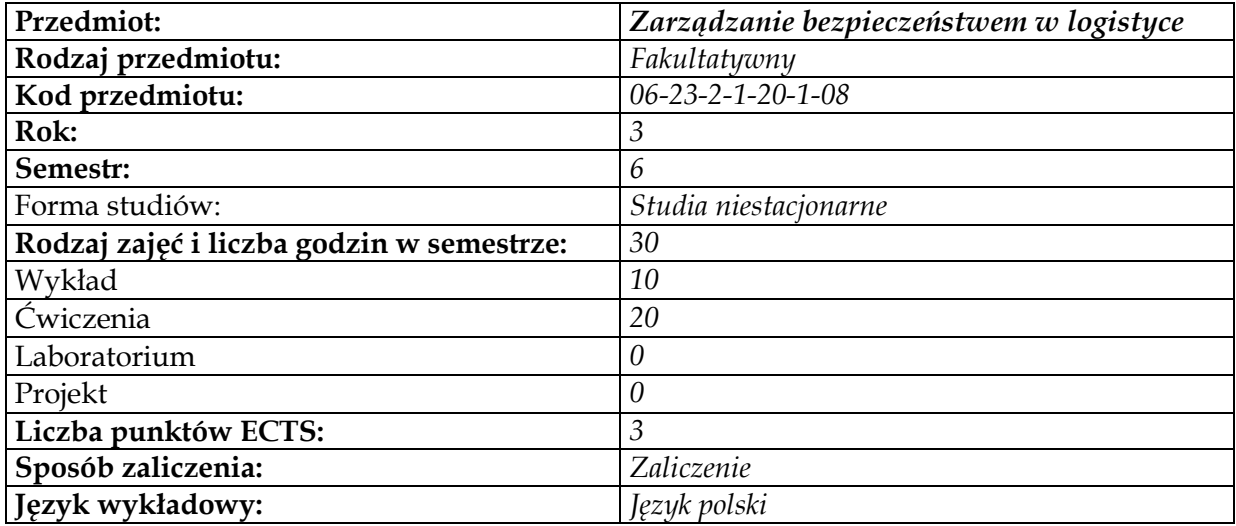

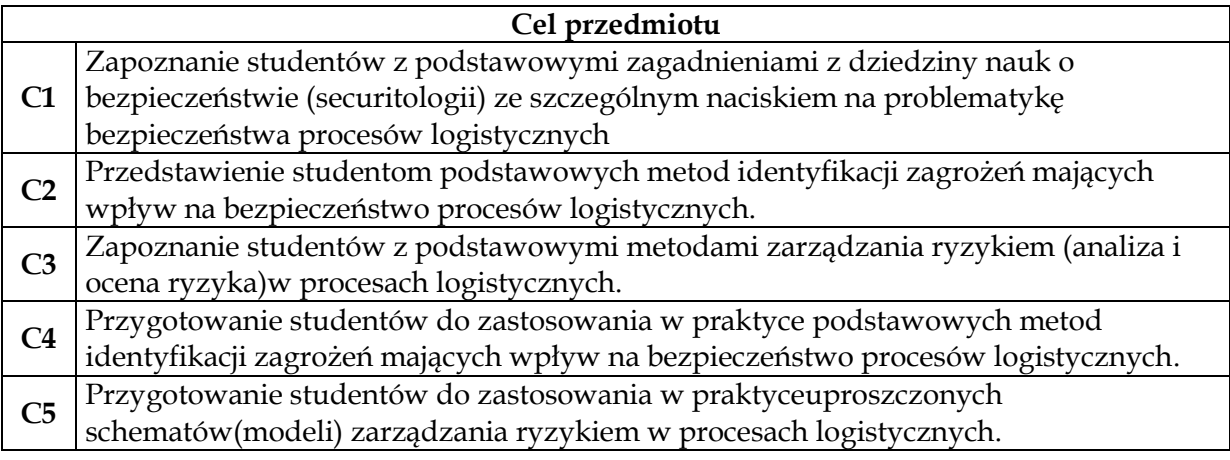

**Wymagania wstępne w zakresie wiedzy, umiejętności i innych kompetencji 1** Student posiada podstawową wiedzę z dziedziny logistyki

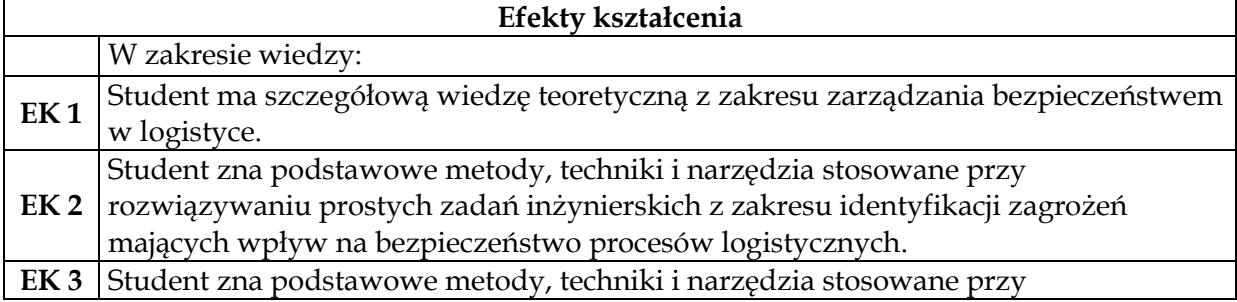

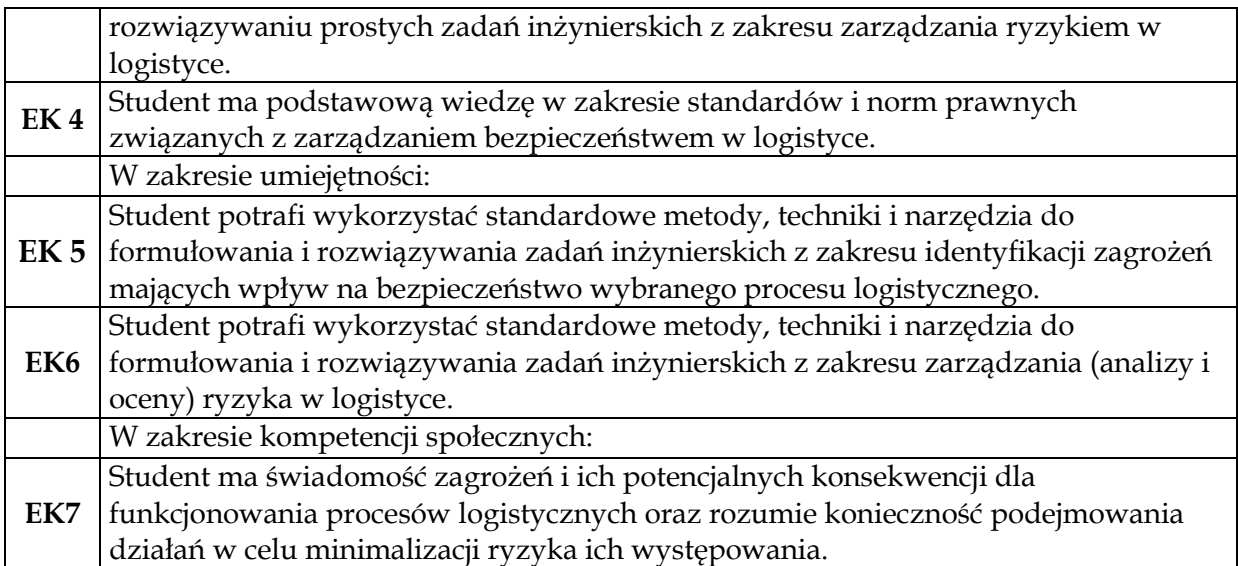

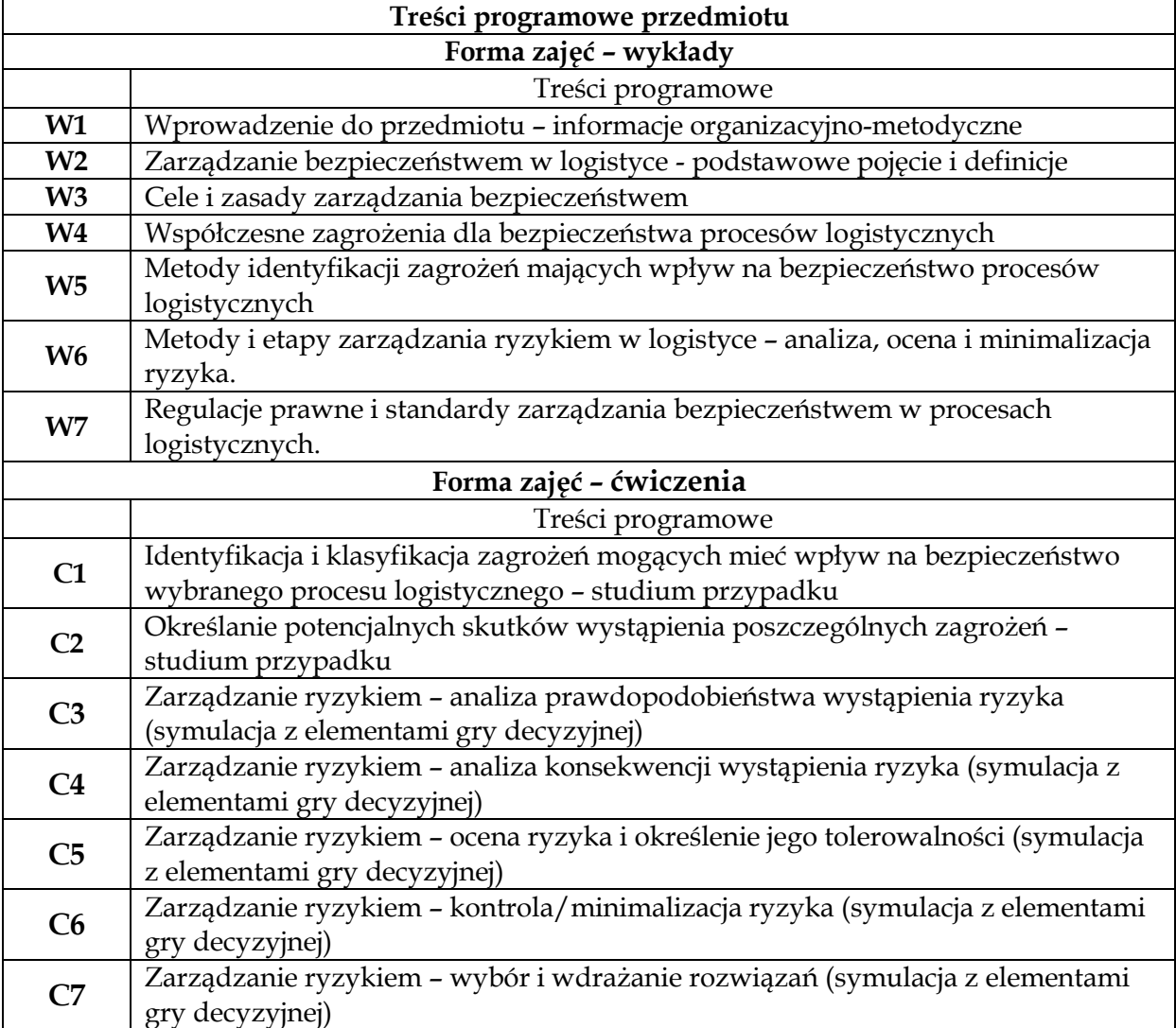

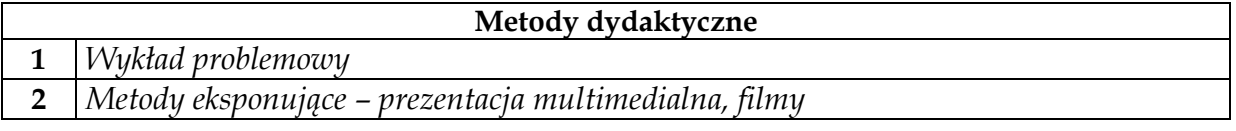

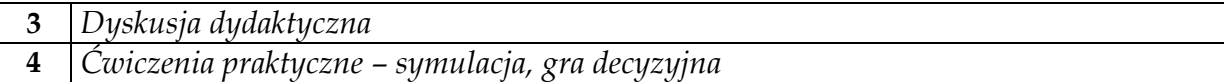

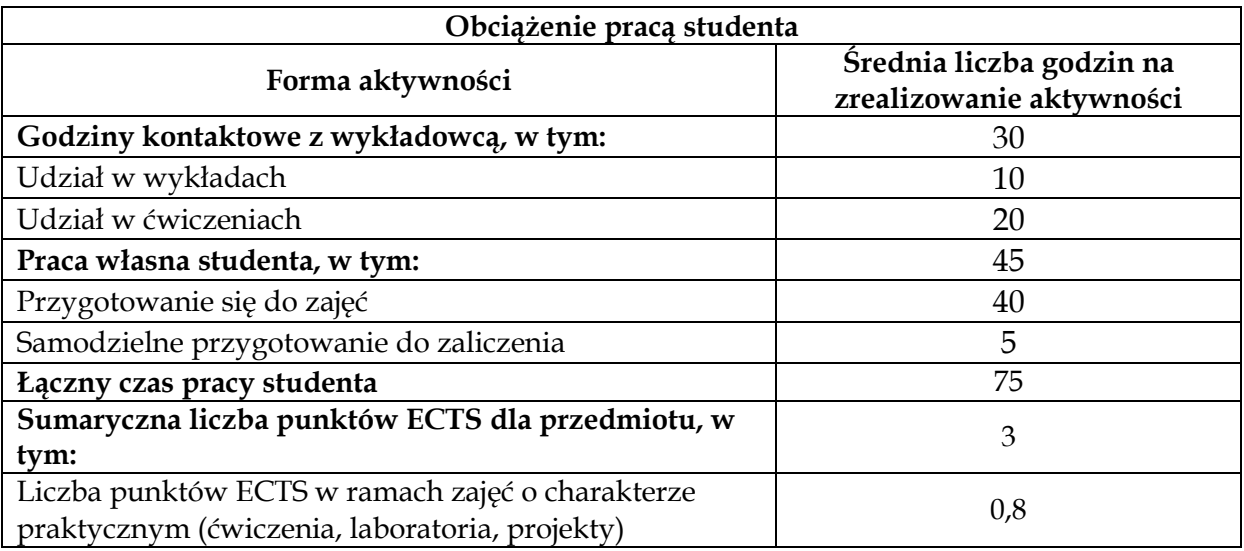

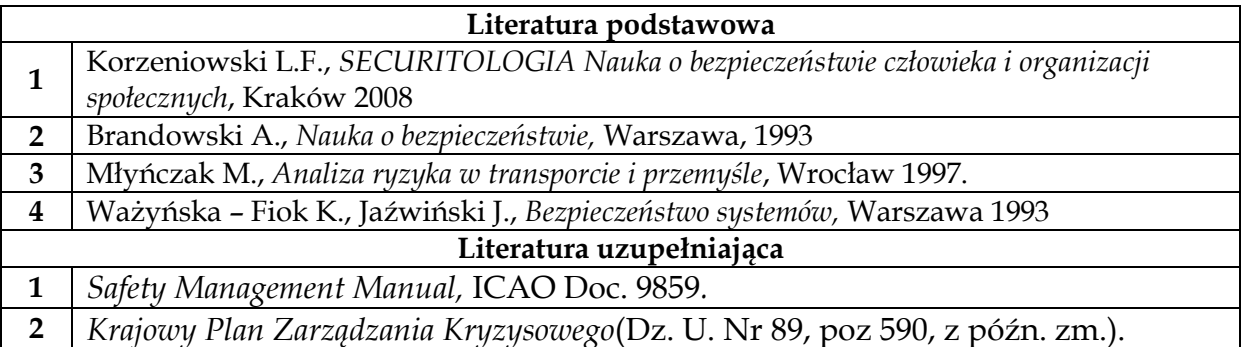

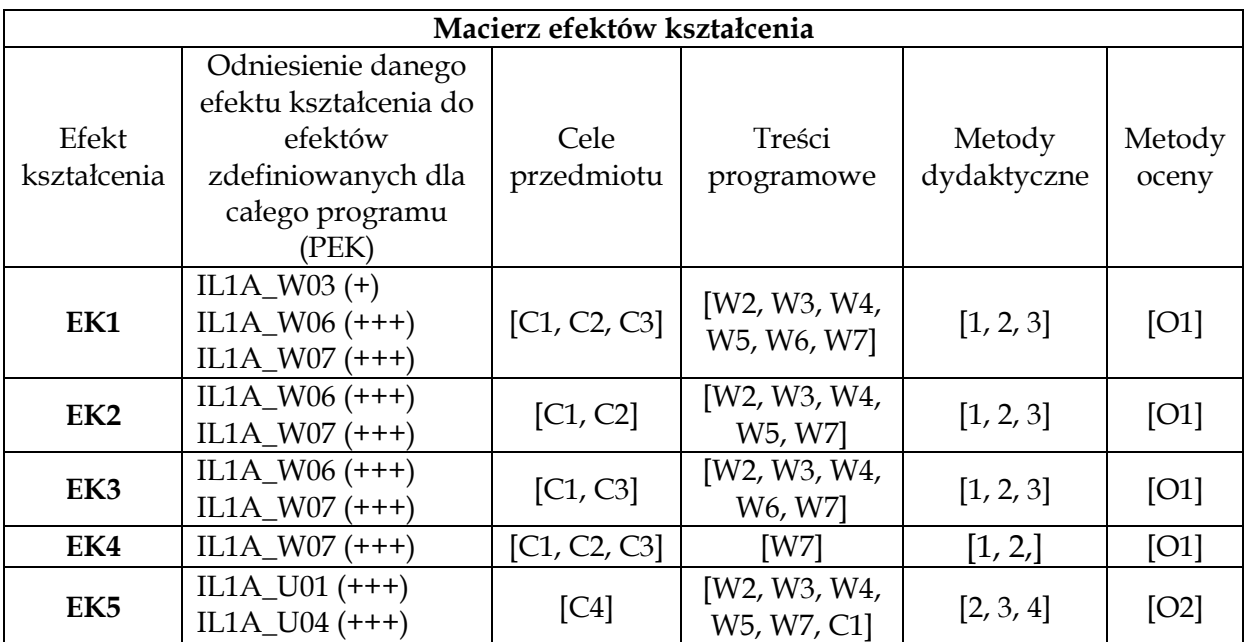

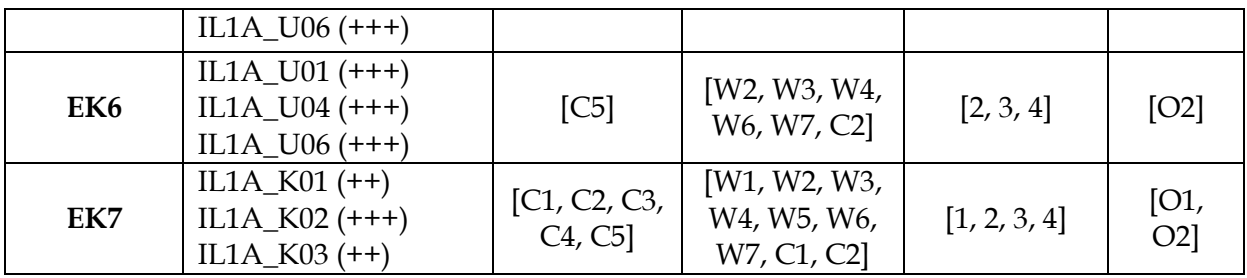

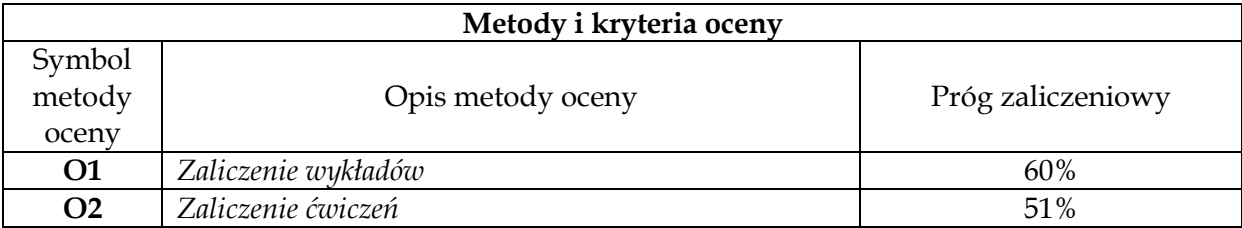

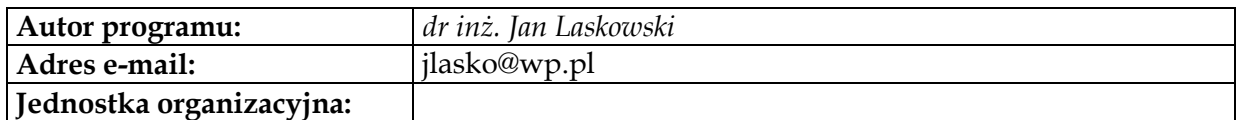

# **Moduł przedmiotów obieralnych z obszaru informatyki**

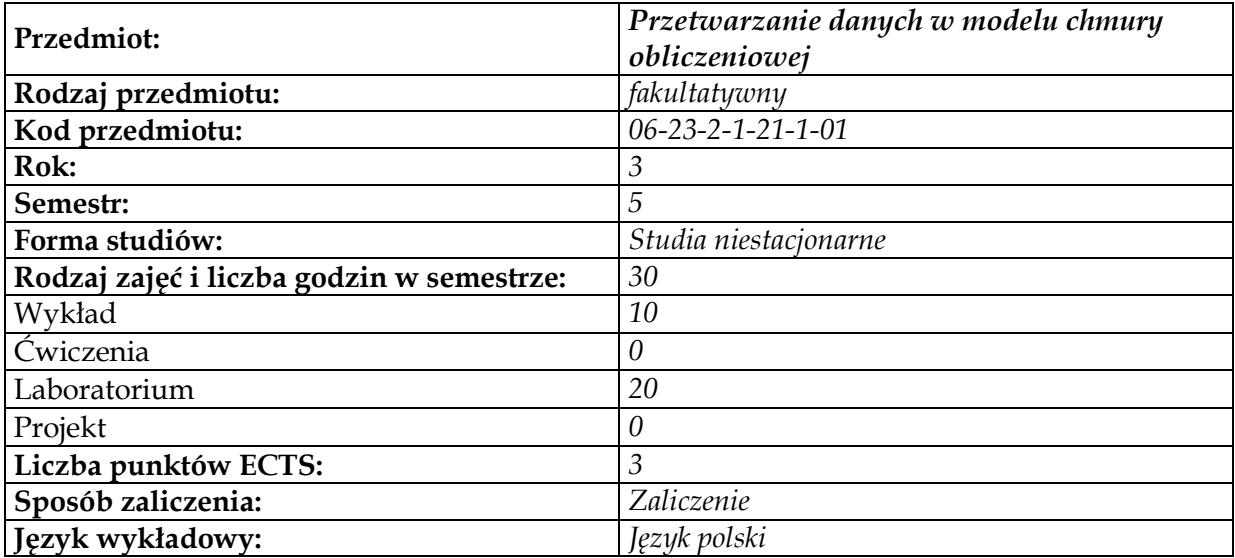

## **Cel przedmiotu**

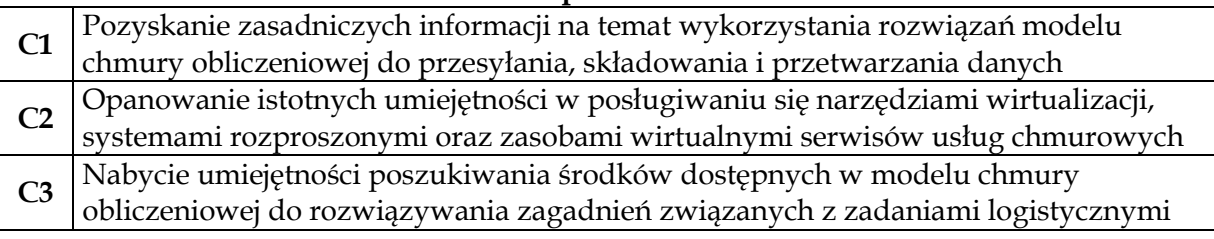

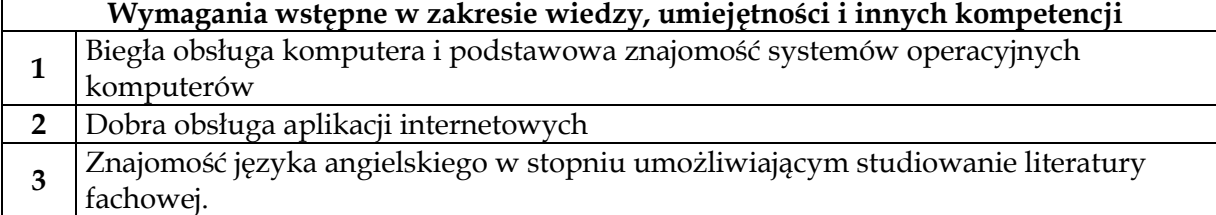

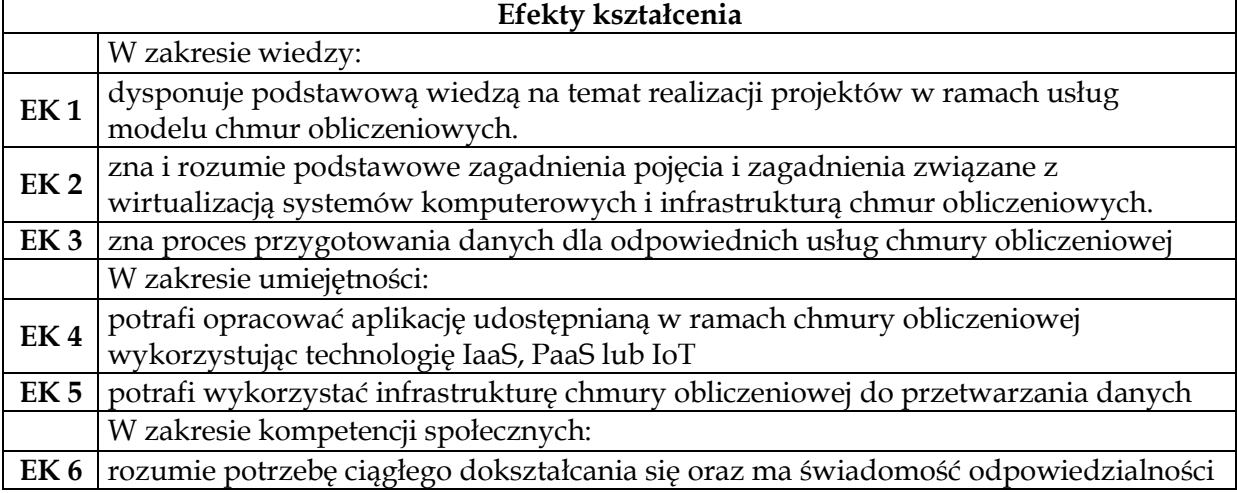

za pracę własną oraz w zespole.

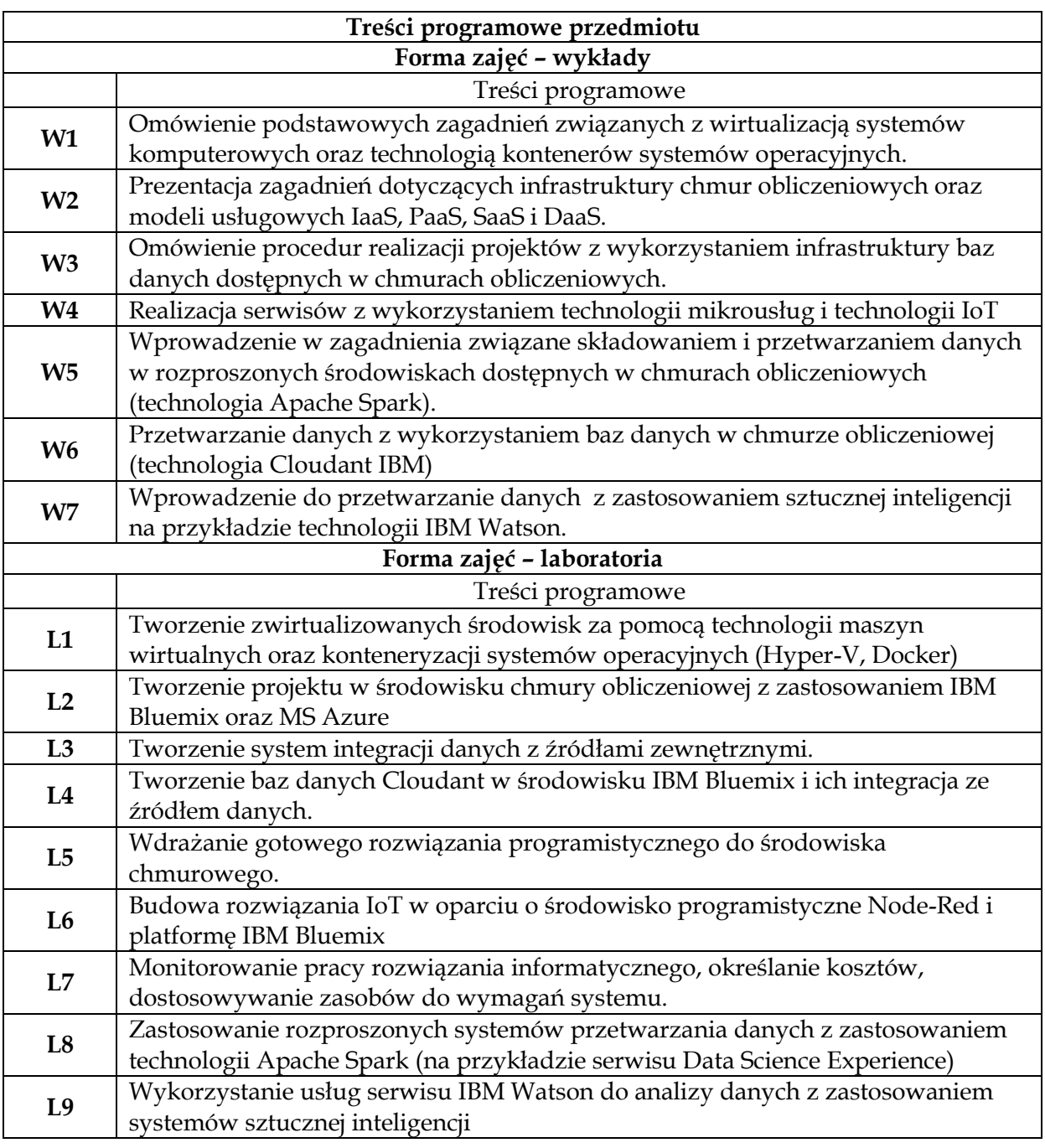

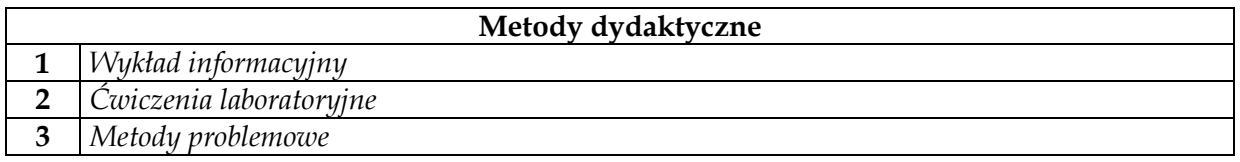

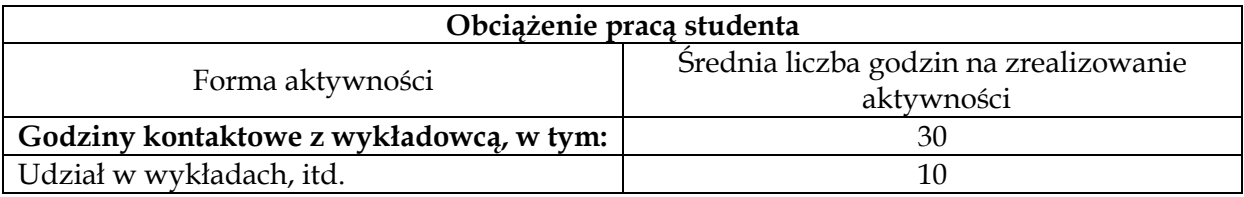

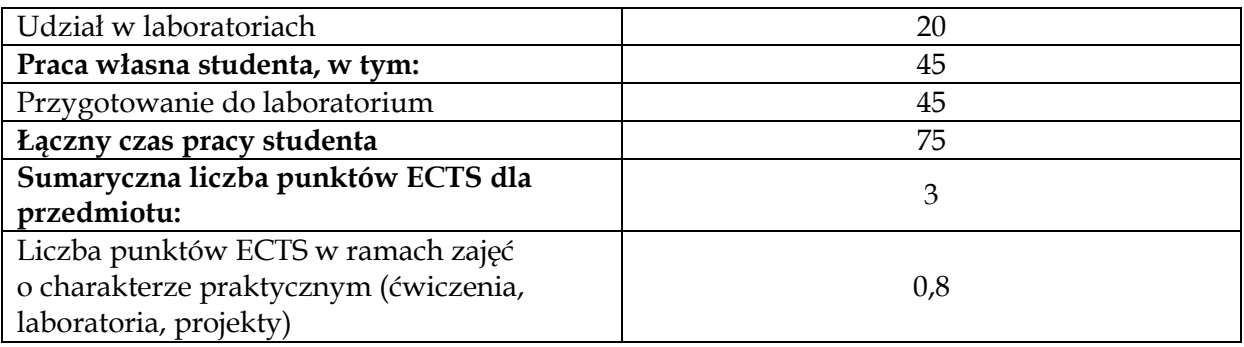

#### **Literatura podstawowa**

- **1** Rosenberg J., MateosA.,*Chmura obliczeniowa. Rozwiązania dla biznesu*, Wydawnictwo
- Helion SA, Gliwice, 2012 **2** Redkar T., GuidiciT.,*Platforma Windows Azure*, Wydawnictwo Helion SA, Gliwice, 2013 **Literatura uzupełniająca 1** Stifani R.,*IBM Bluemix, The Cloud Platform for Creating and Delivering Applications*,
- International Business Machines Corporation, 2015
- **2** Dokumentacja platformy IBM Bluemix, online: https://github.com/IBM-Bluemix-Docs

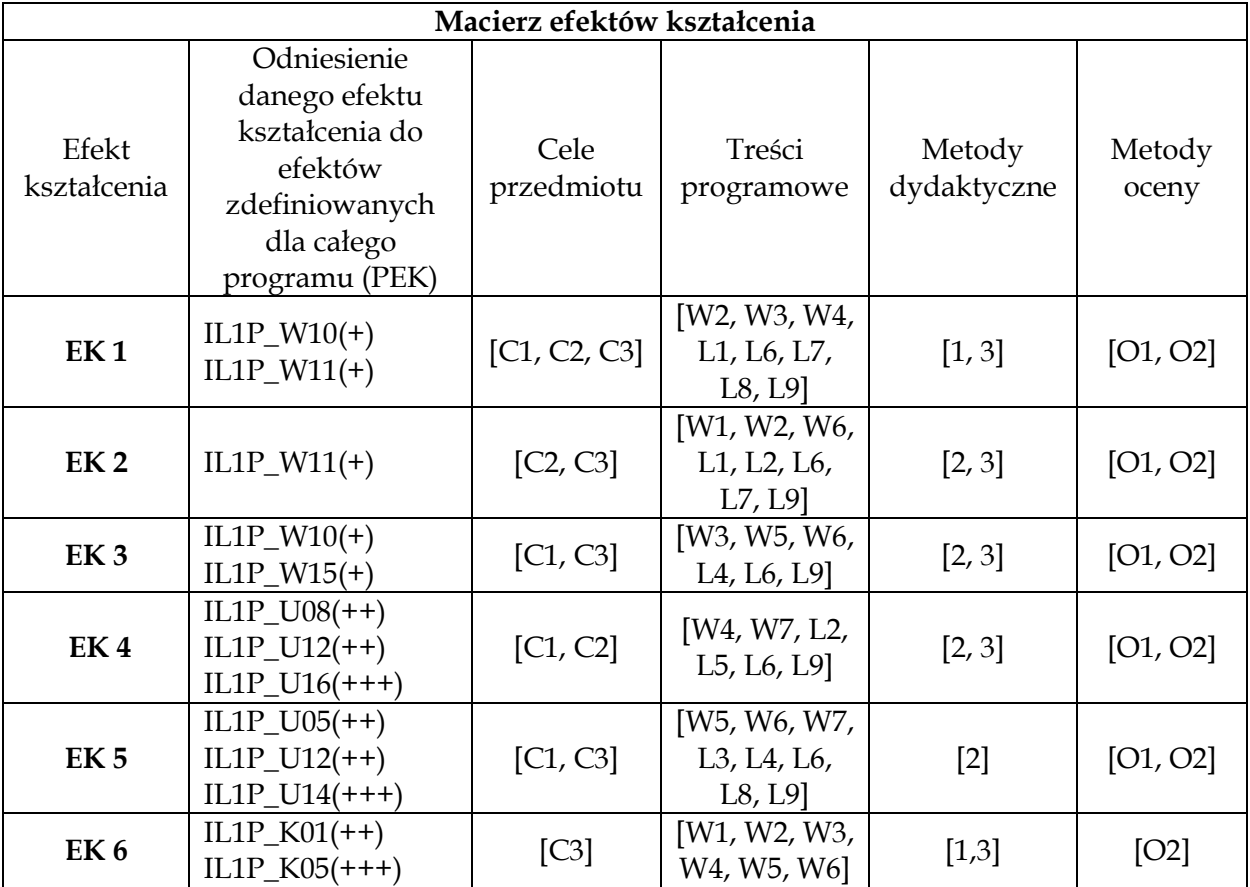

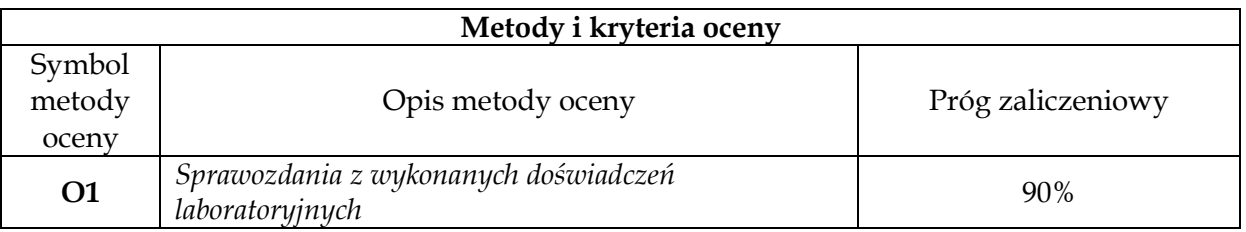

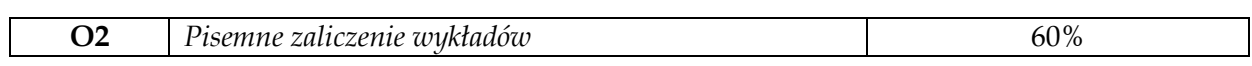

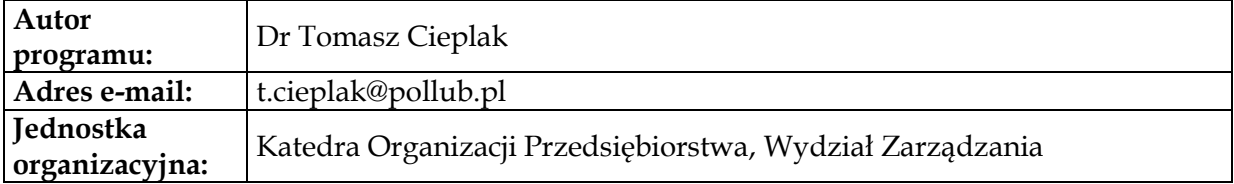

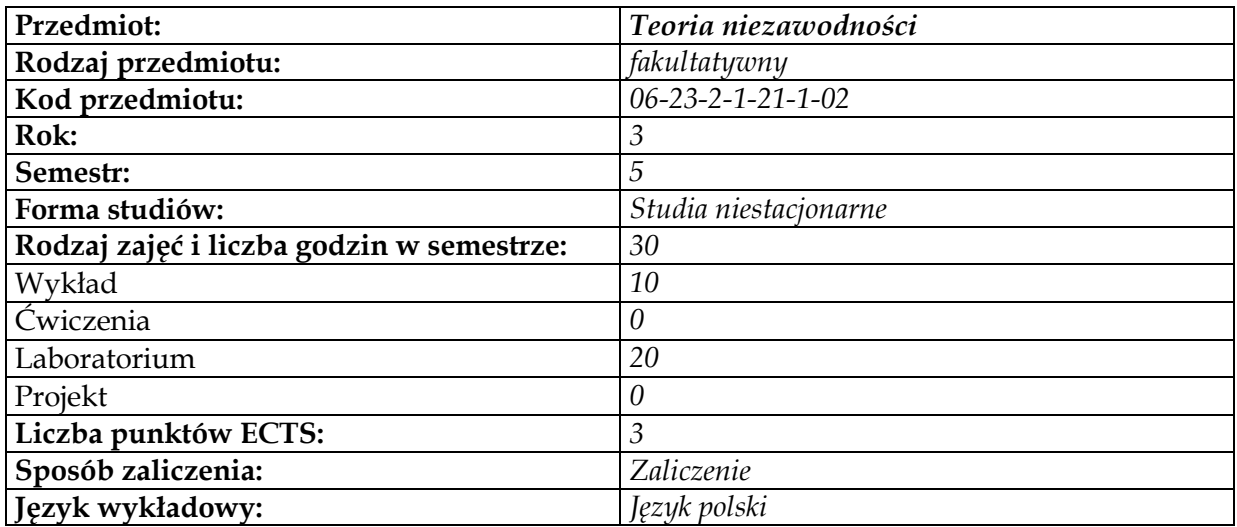

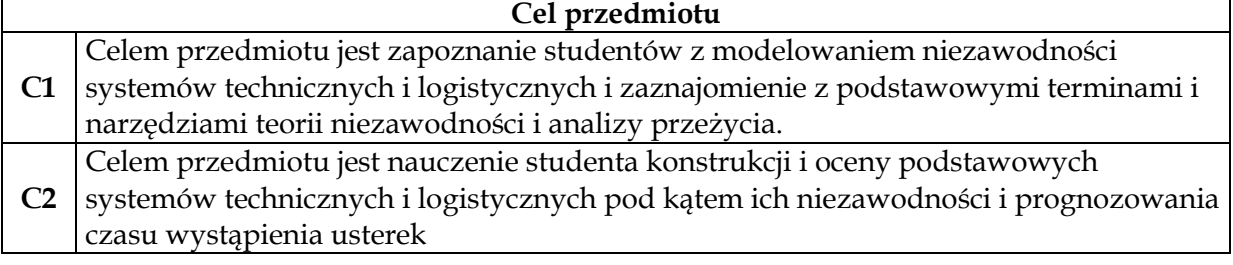

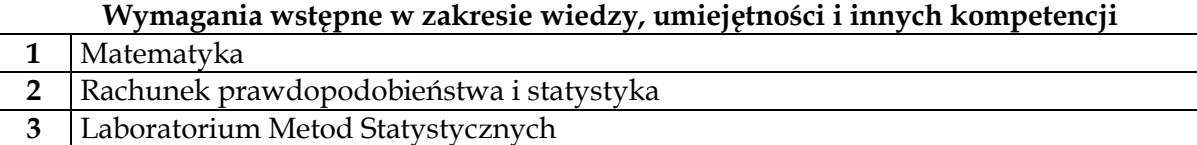

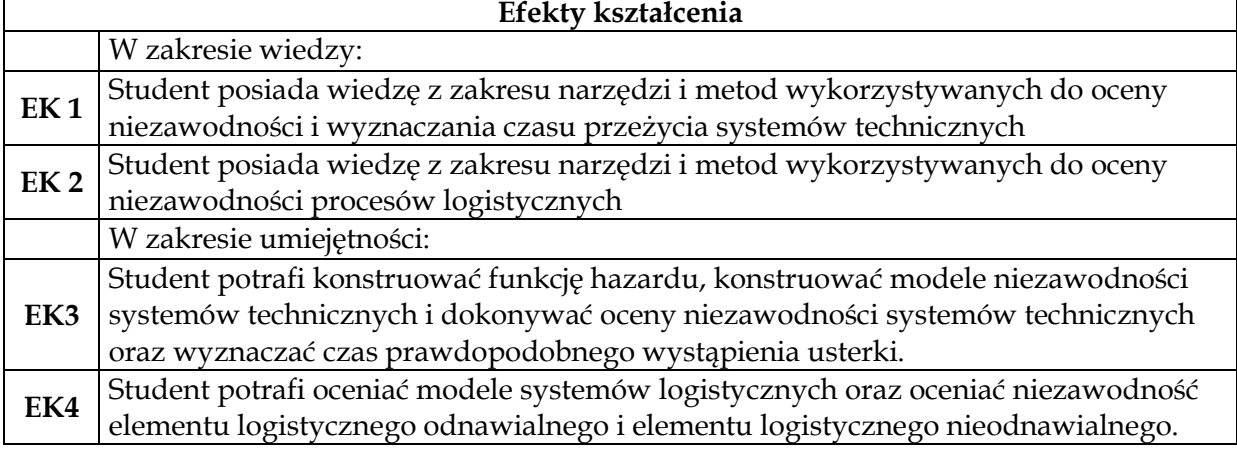

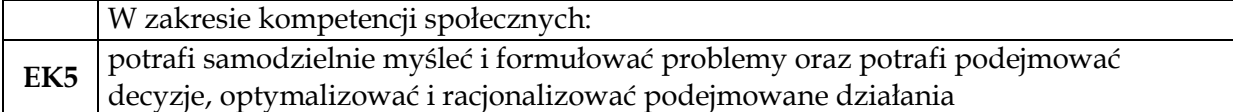

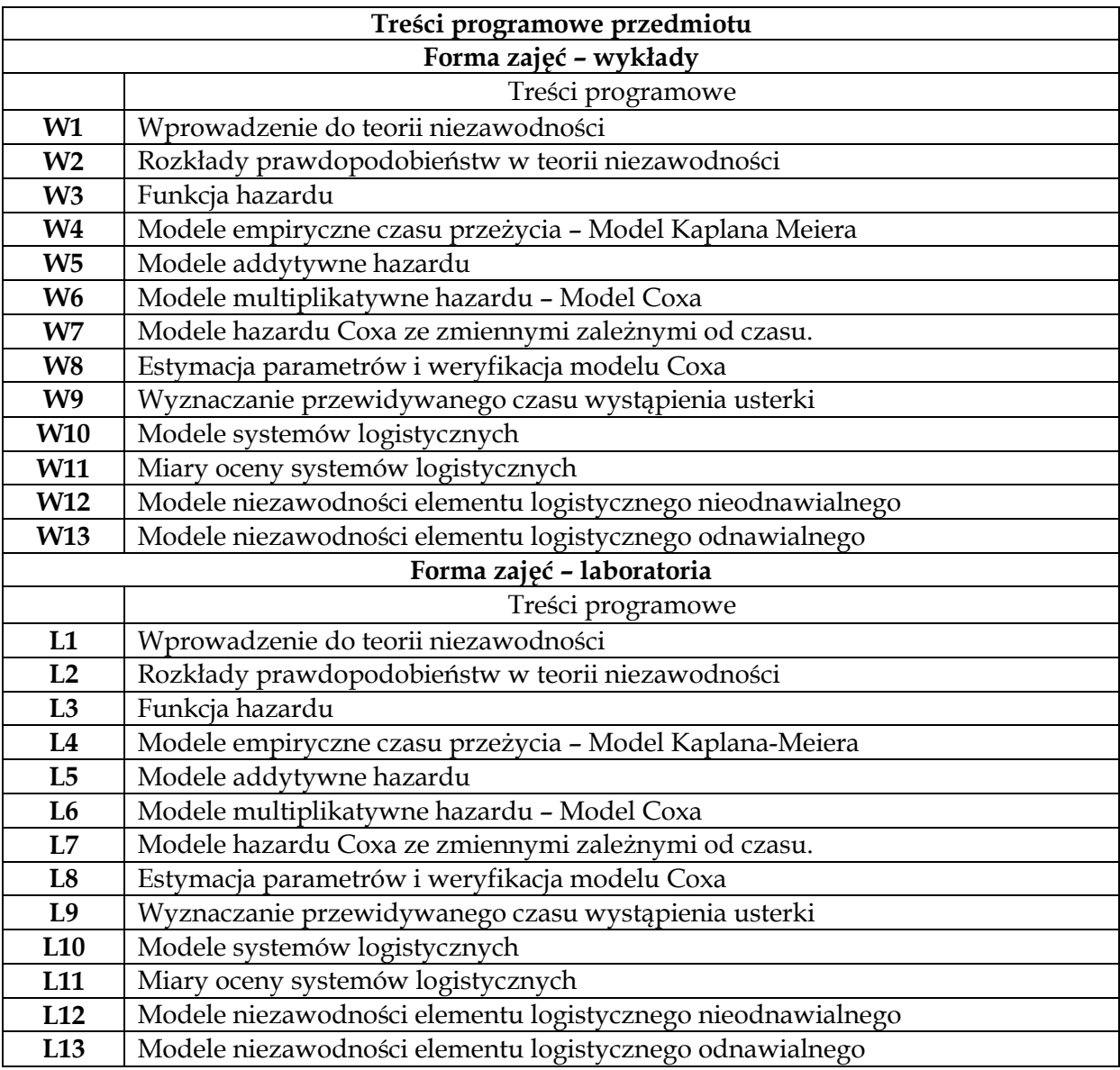

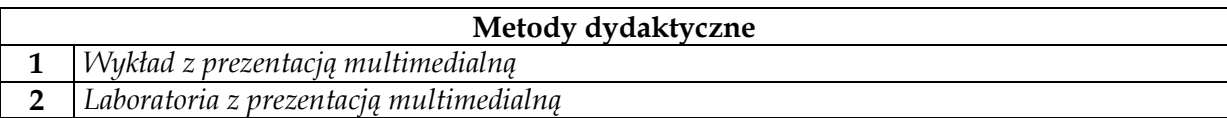

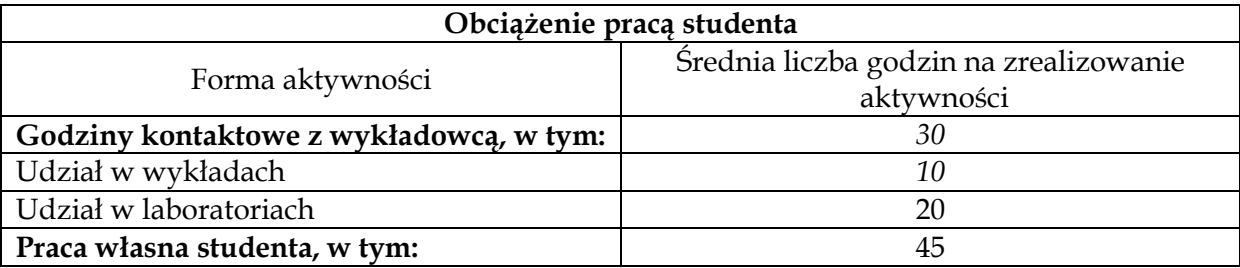

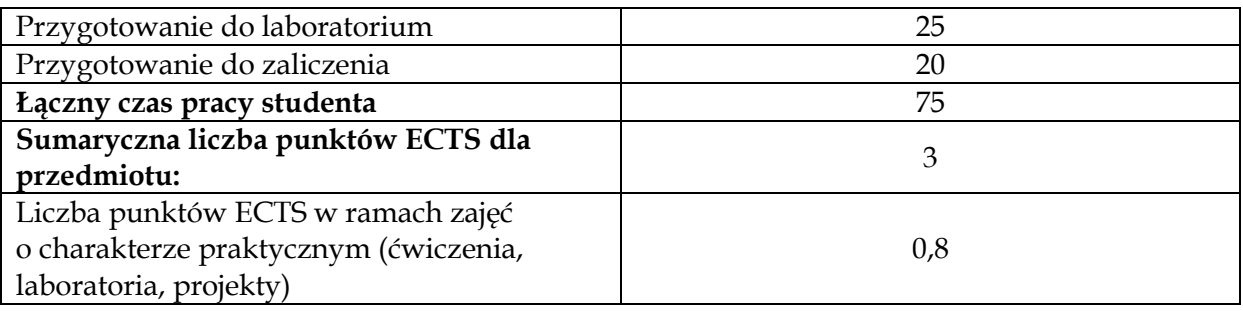

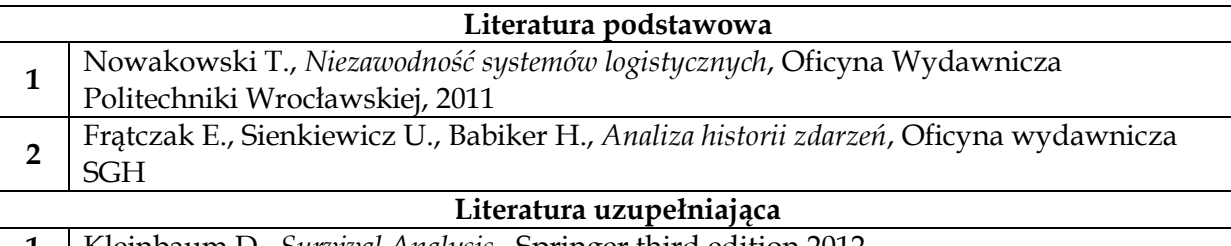

**1** Kleinbaum D., *Survival Analysis*, Springer third edition 2012

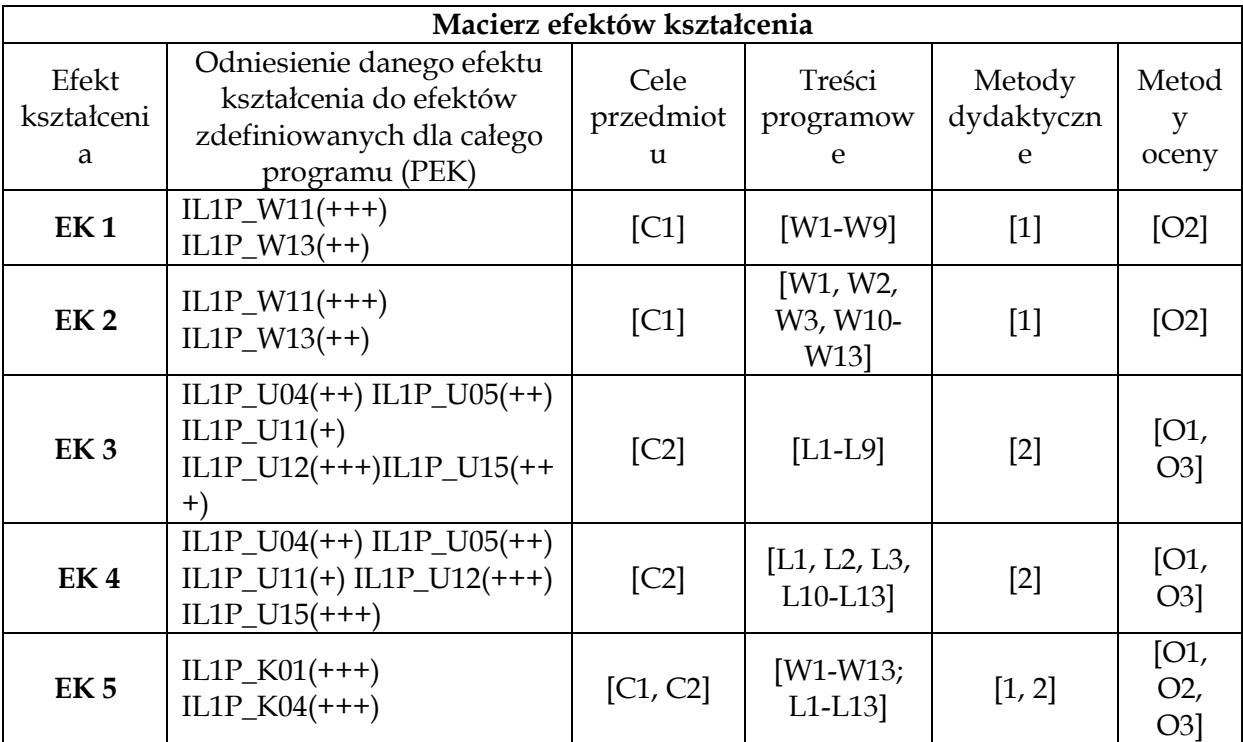

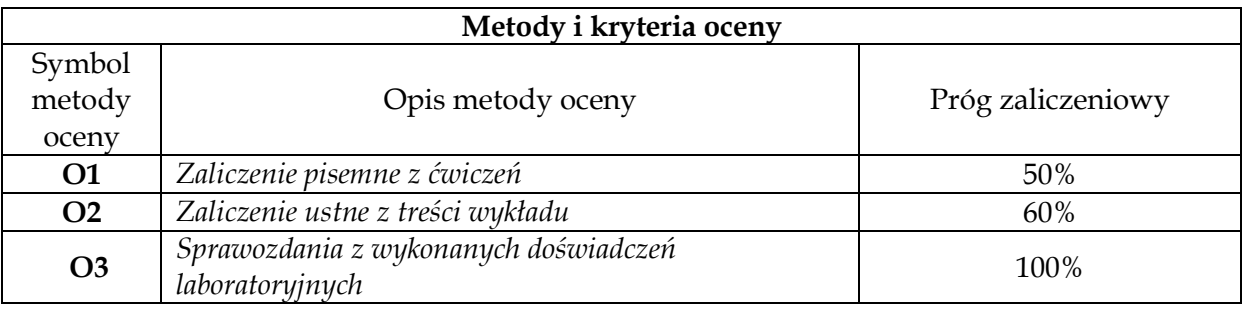

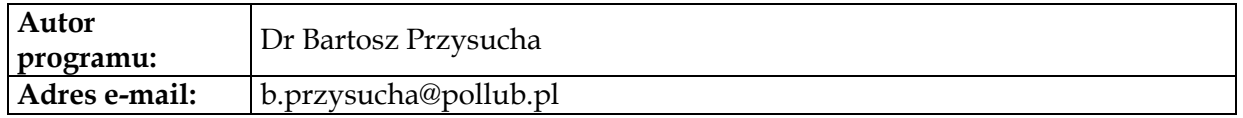

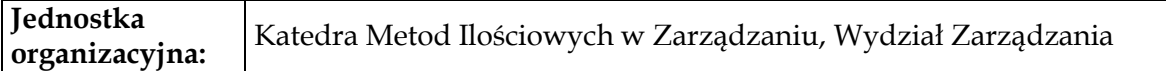

# **Karta (sylabus) modułu/przedmiotu** *Inżynieria Logistyki*

Studia I stopnia

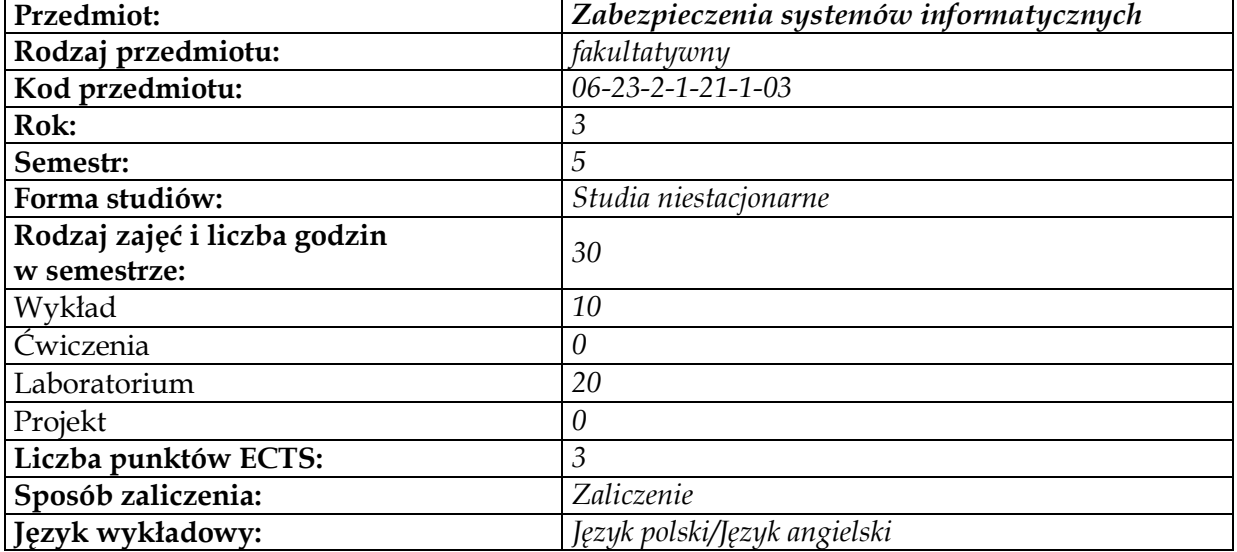

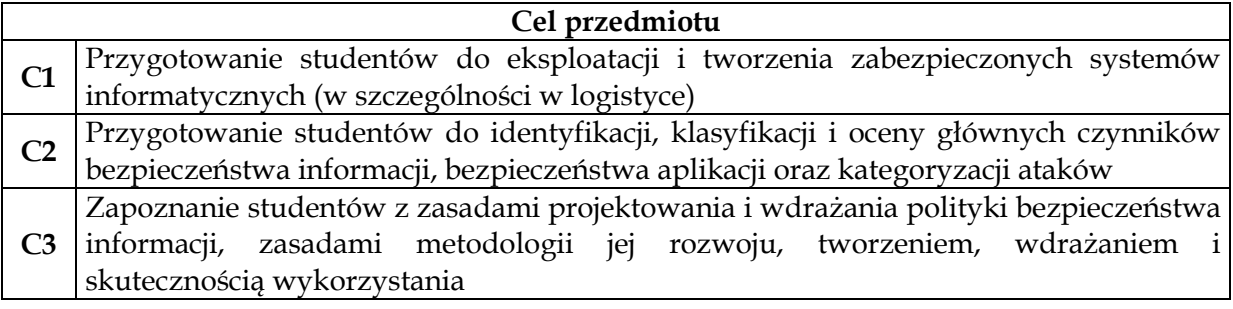

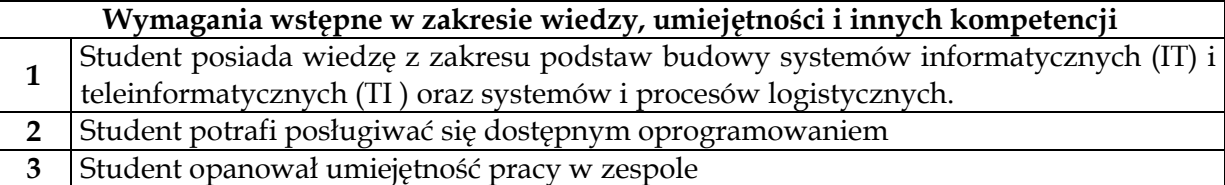

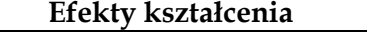

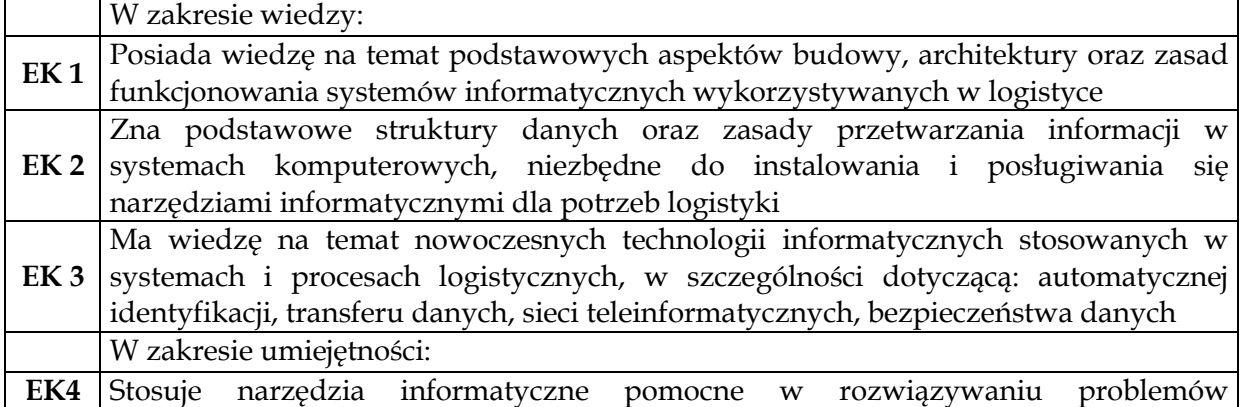

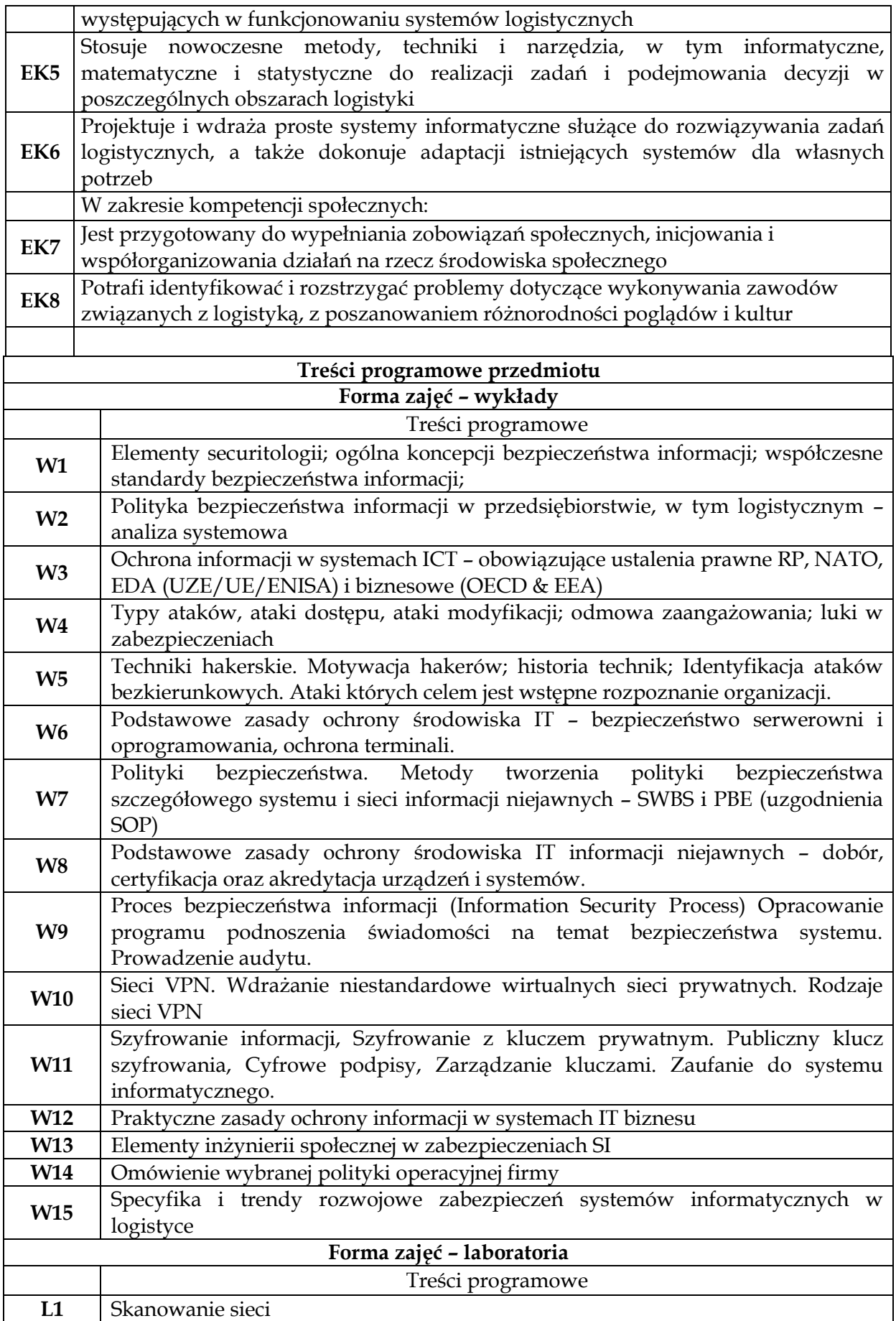

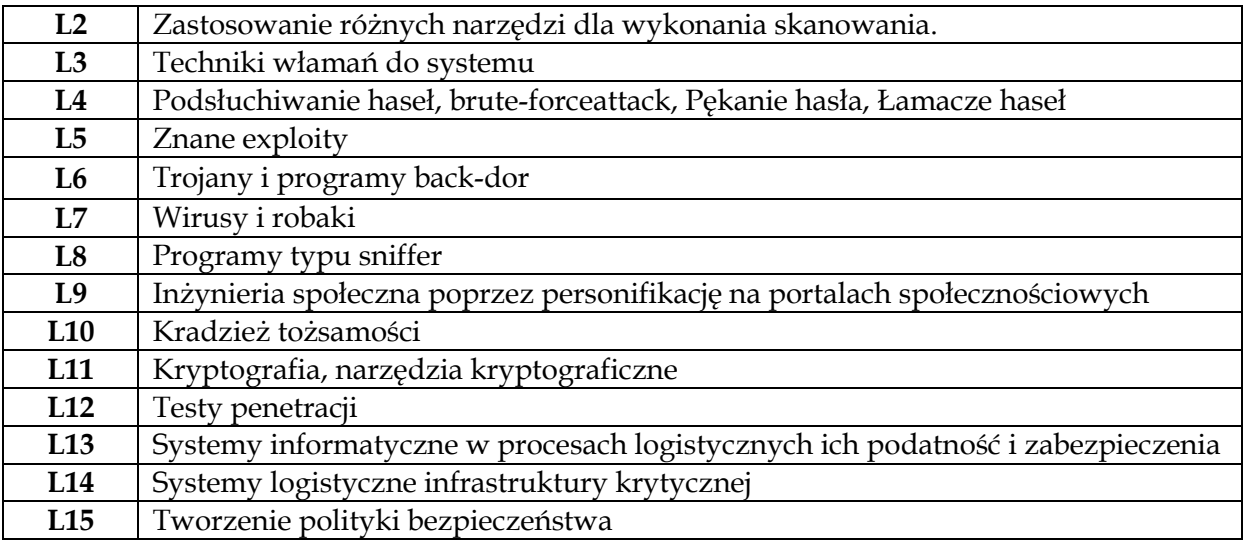

**Metody dydaktyczne 1** *Wykład z prezentacją multimedialną* **2** *Laboratorium*

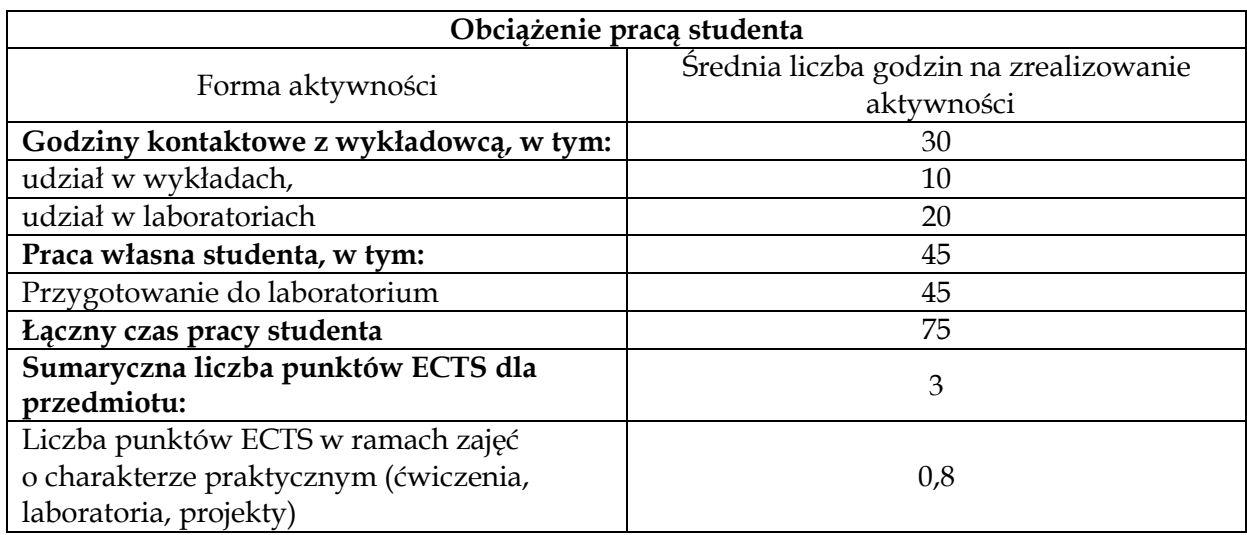

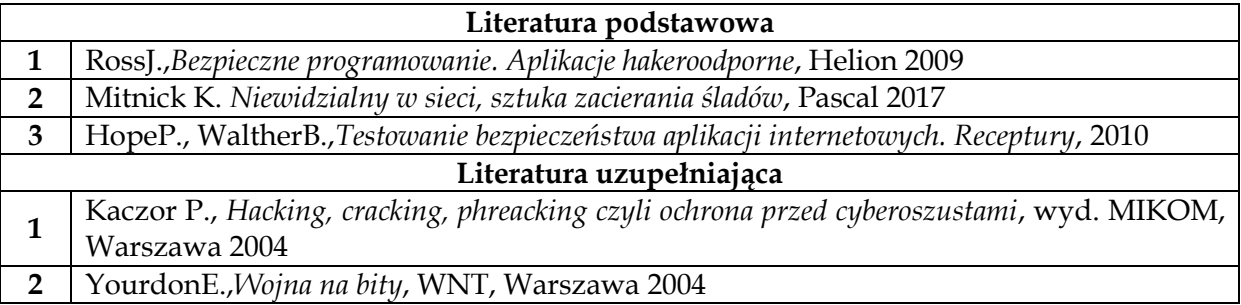

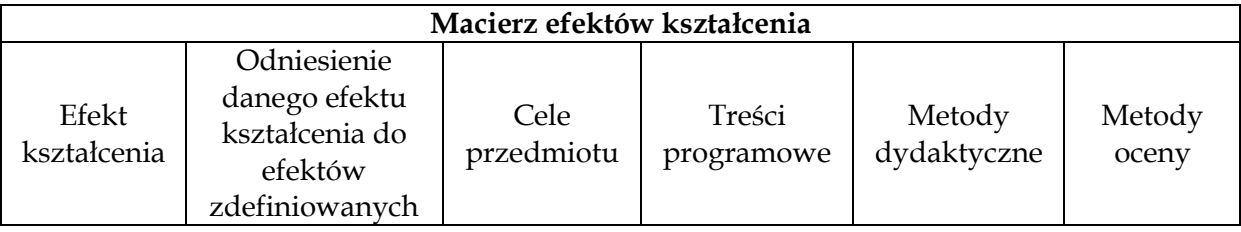

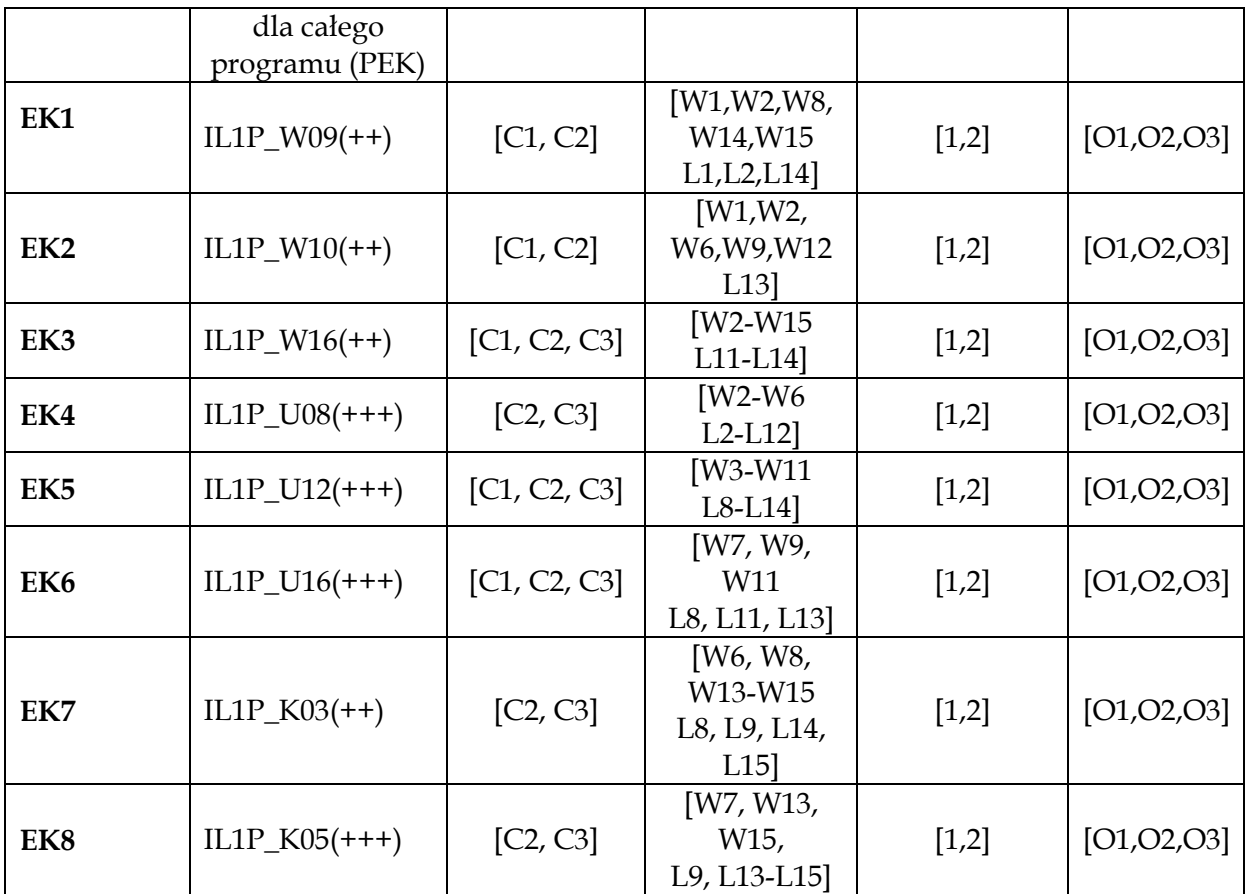

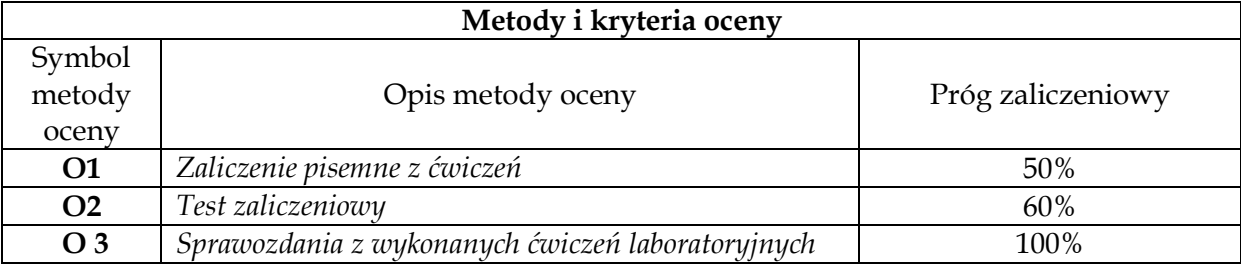

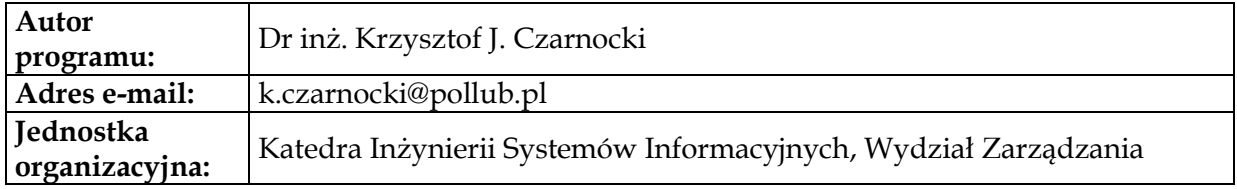

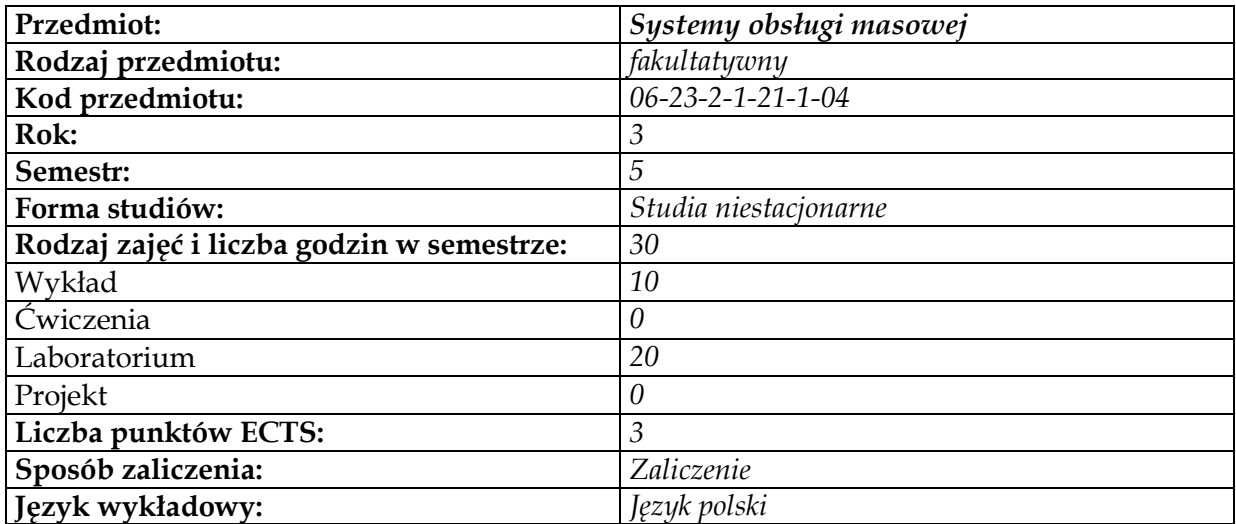

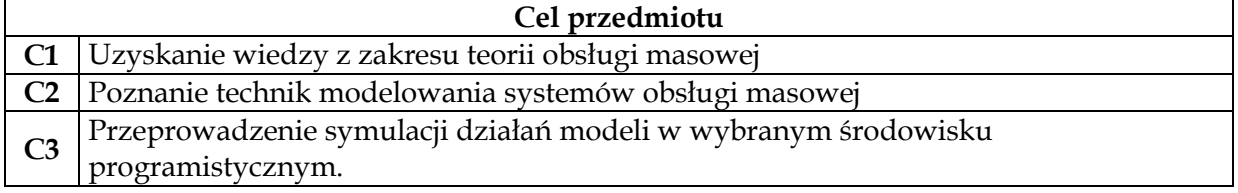

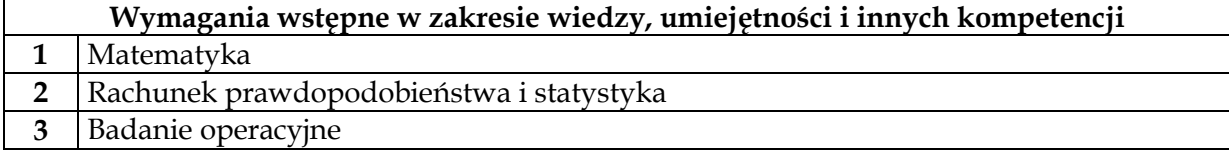

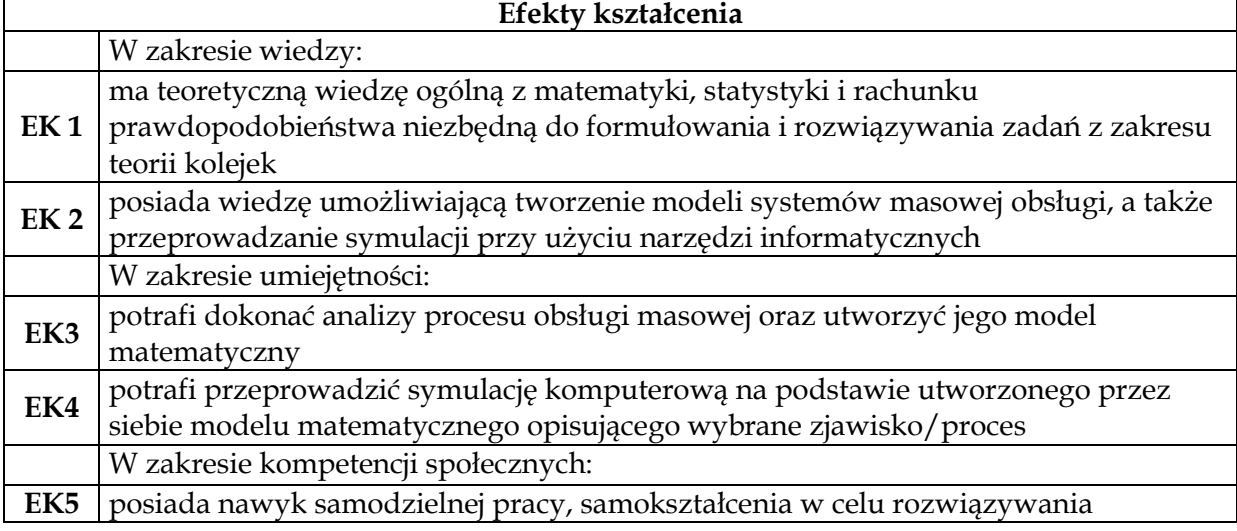

problemów poznawczych i praktycznych powstających w pracy zawodowej

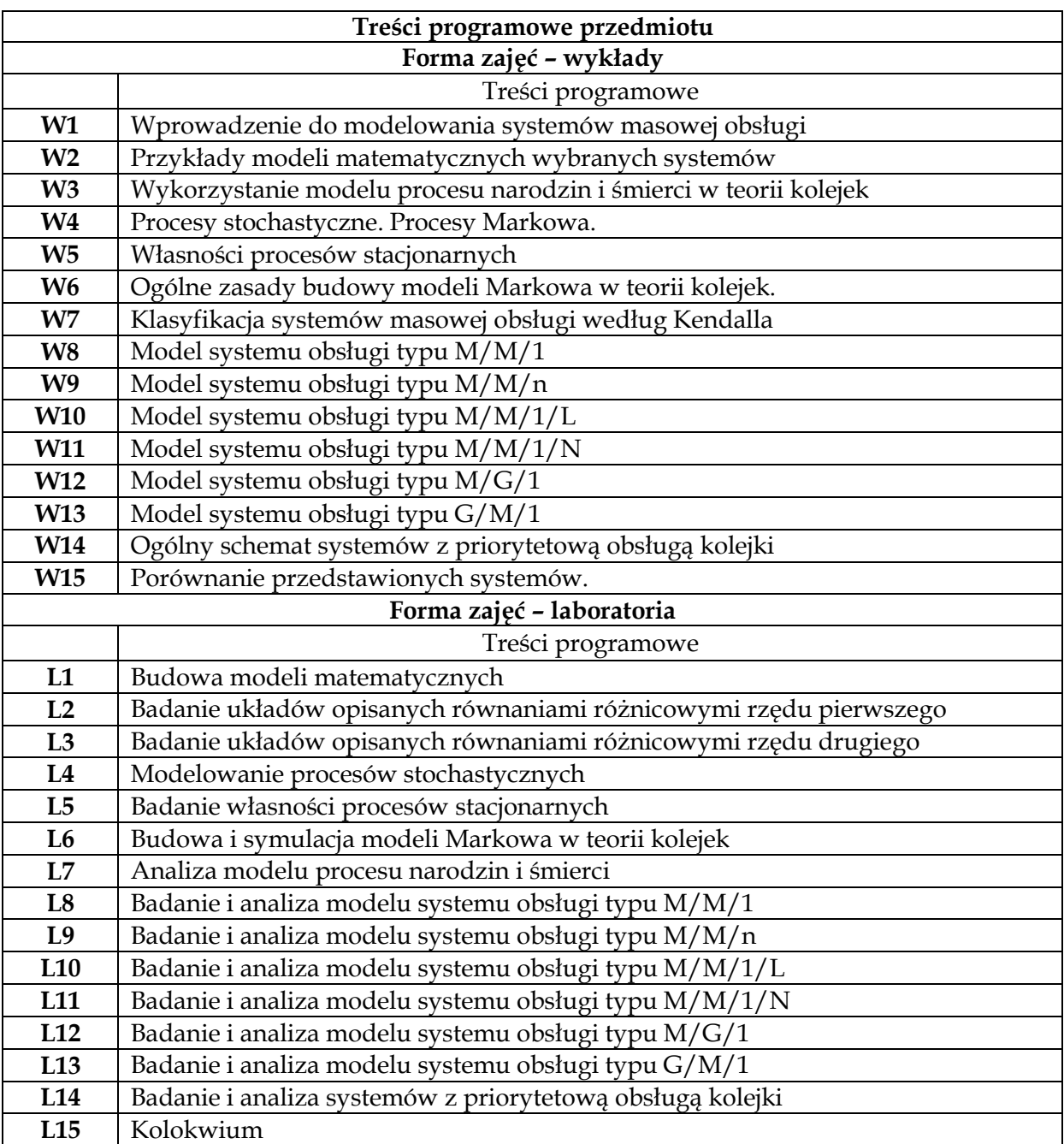

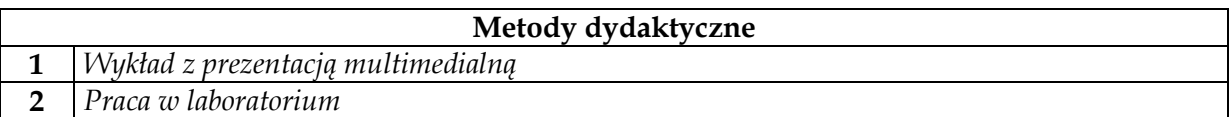

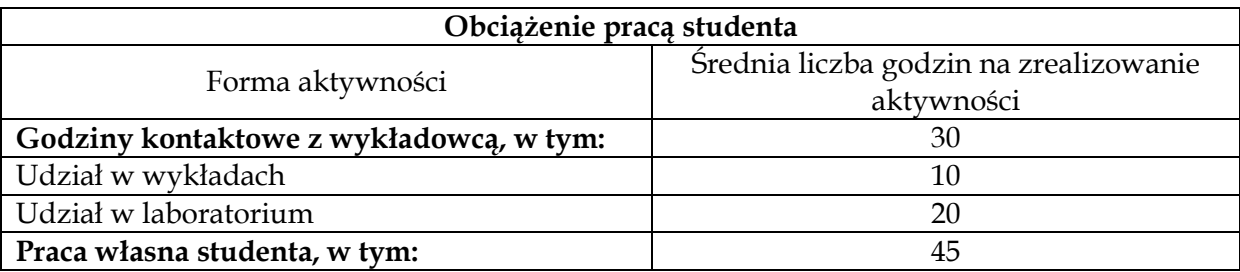

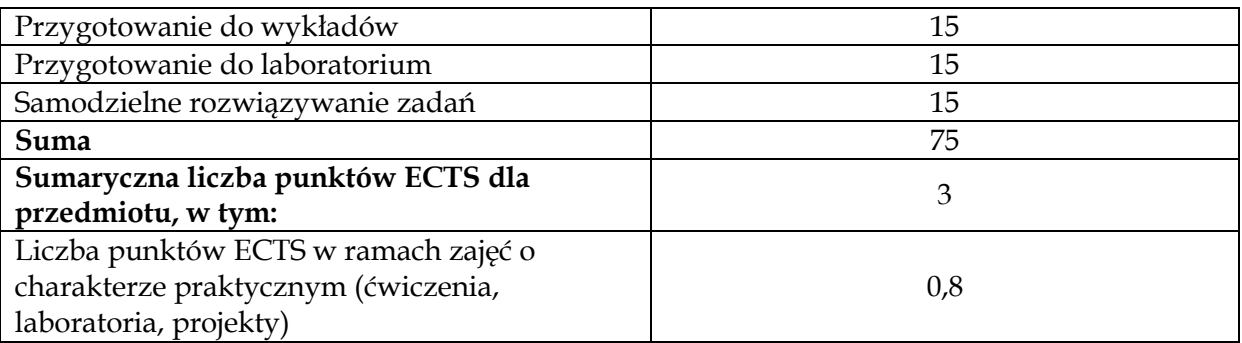

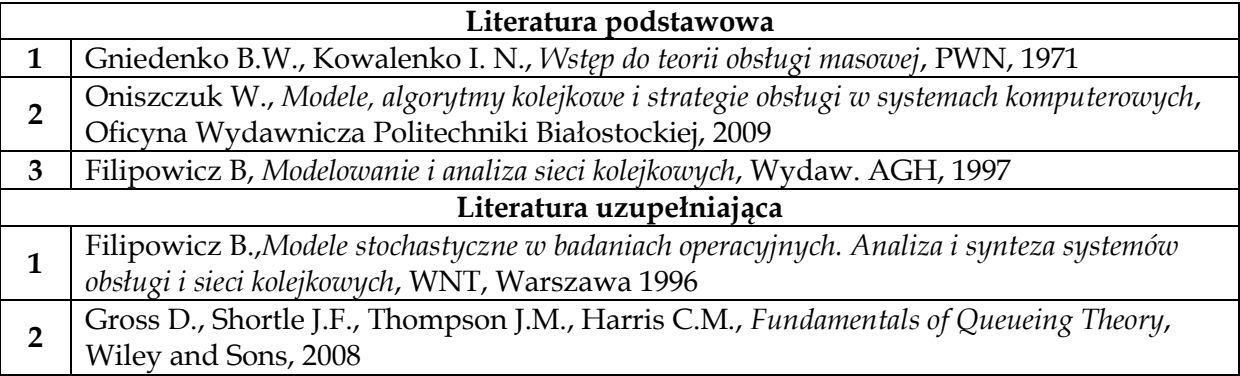

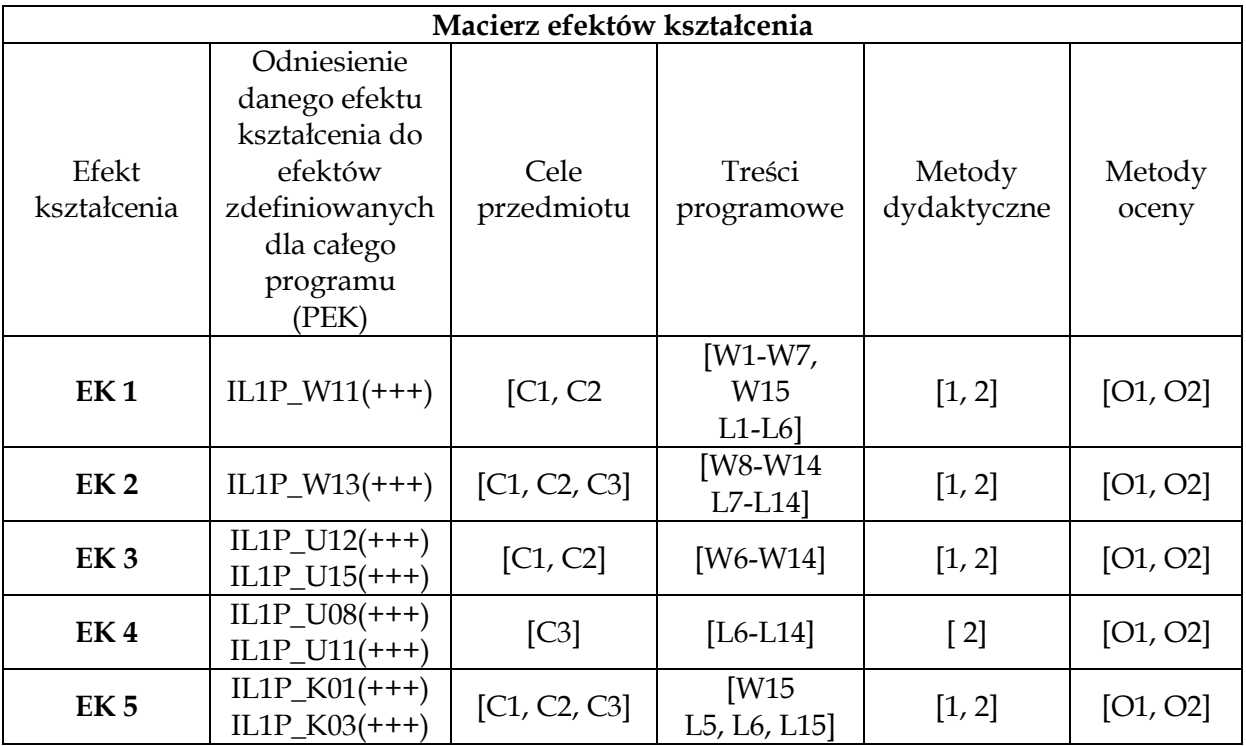

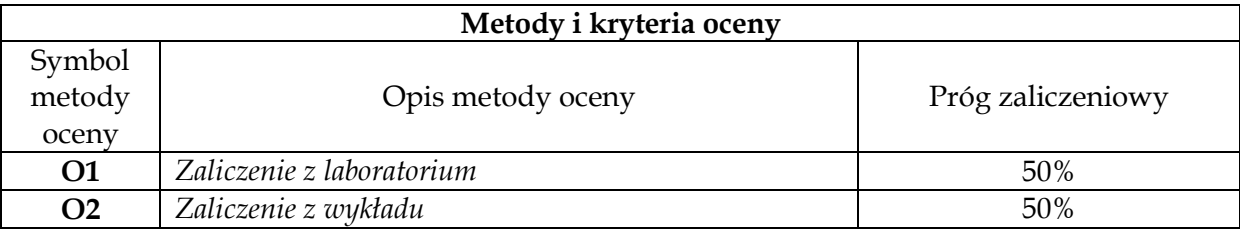

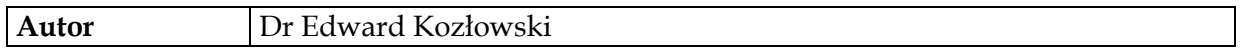

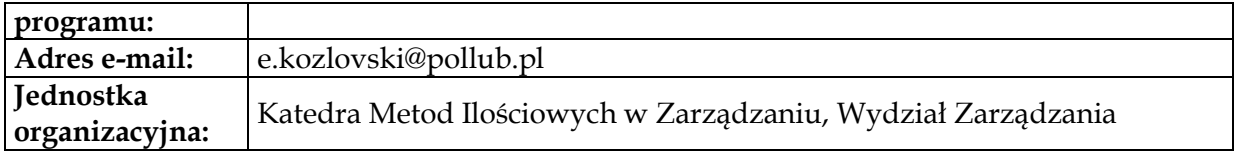

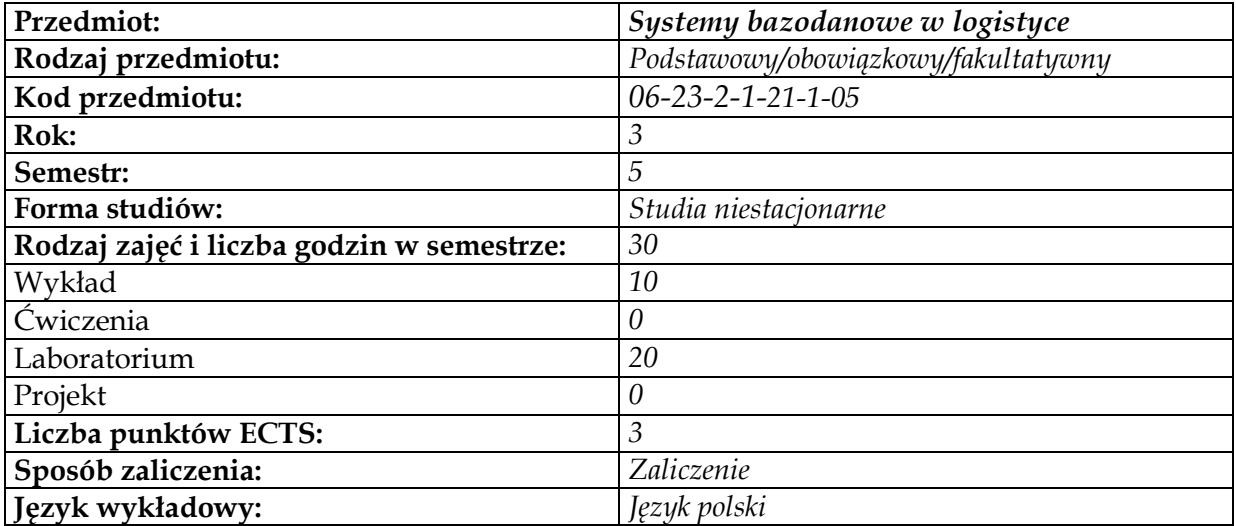

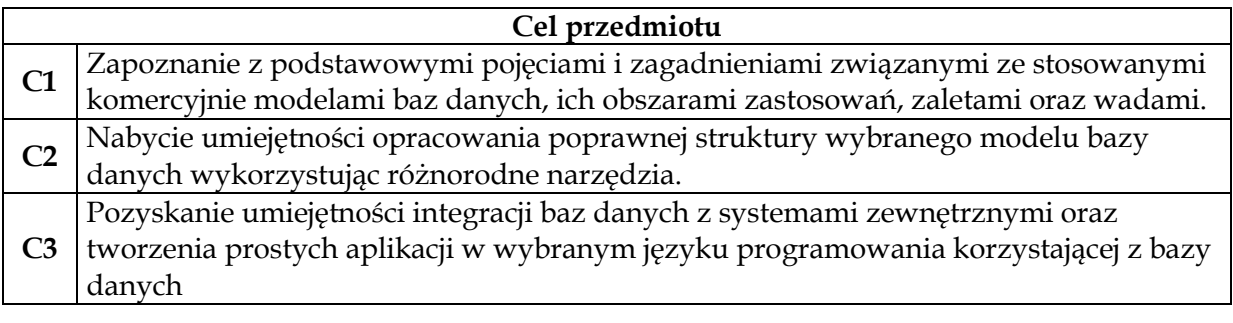

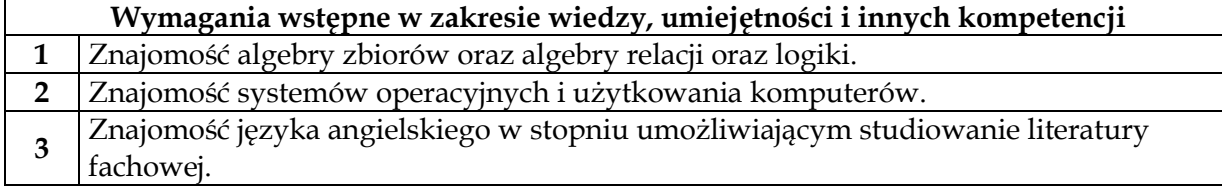

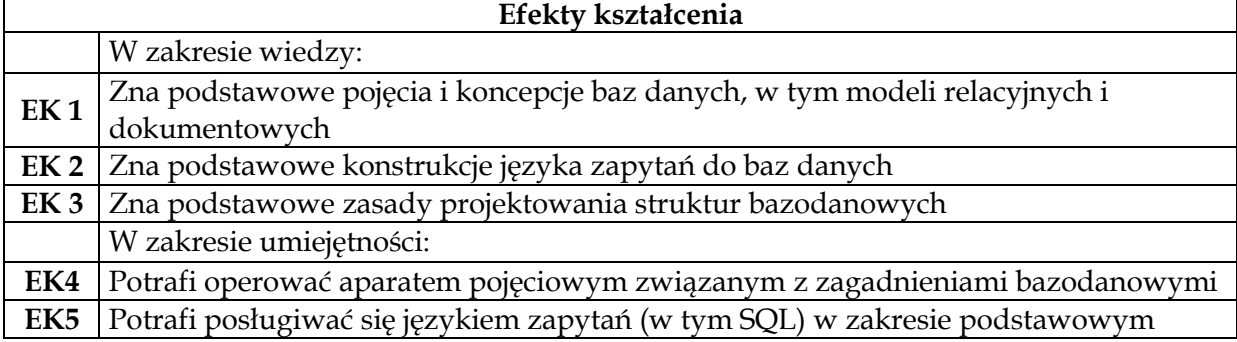

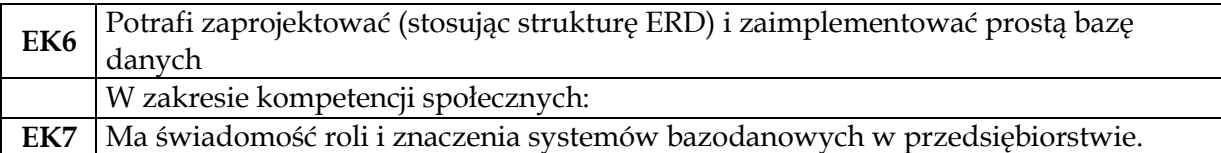

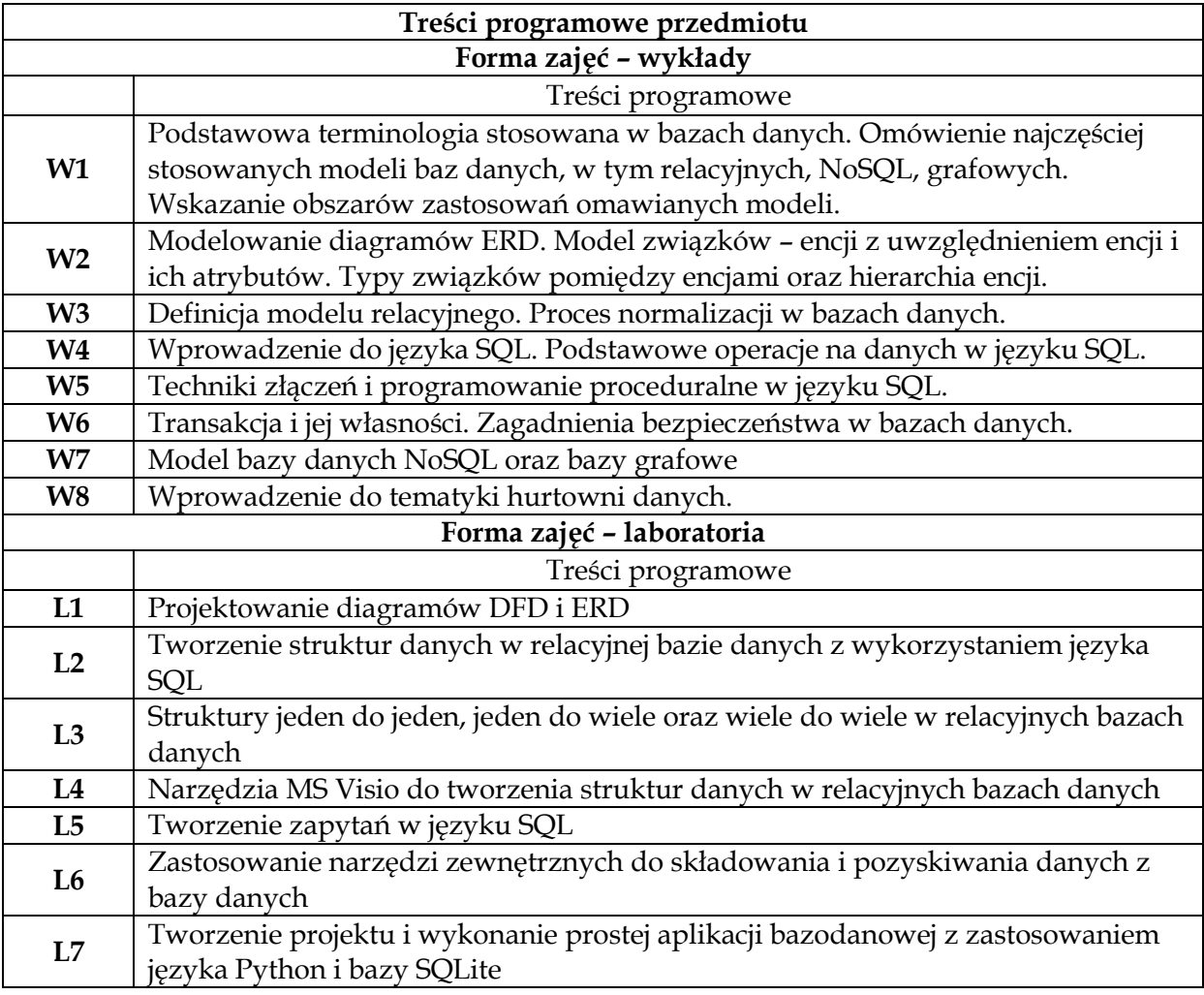

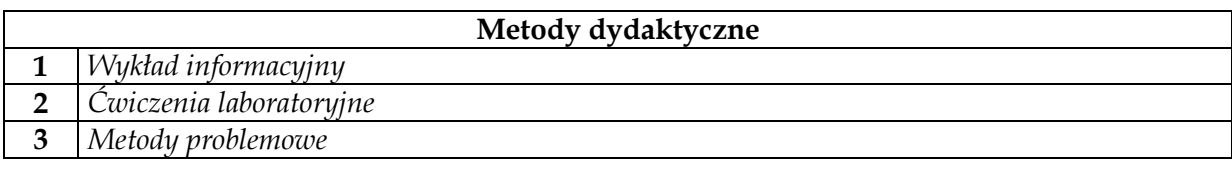

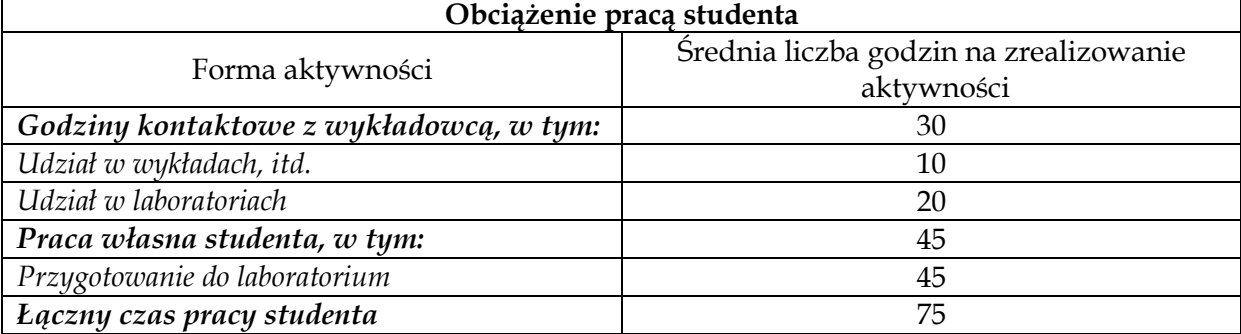

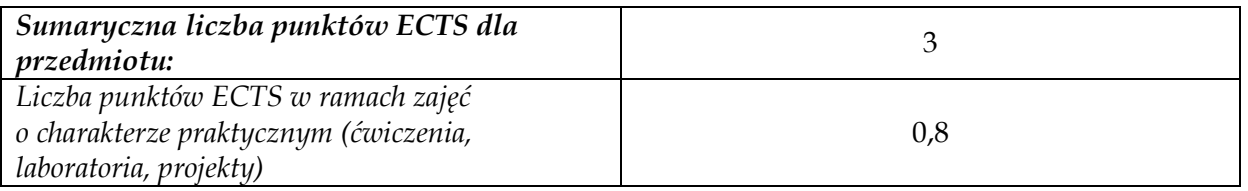

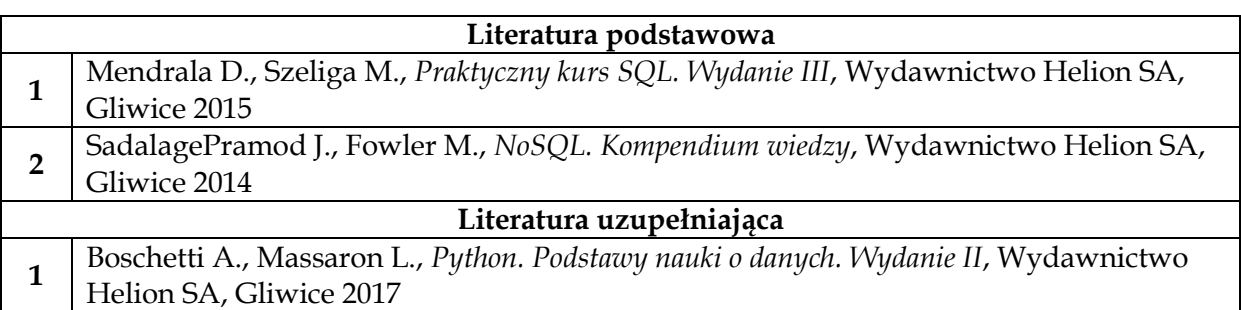

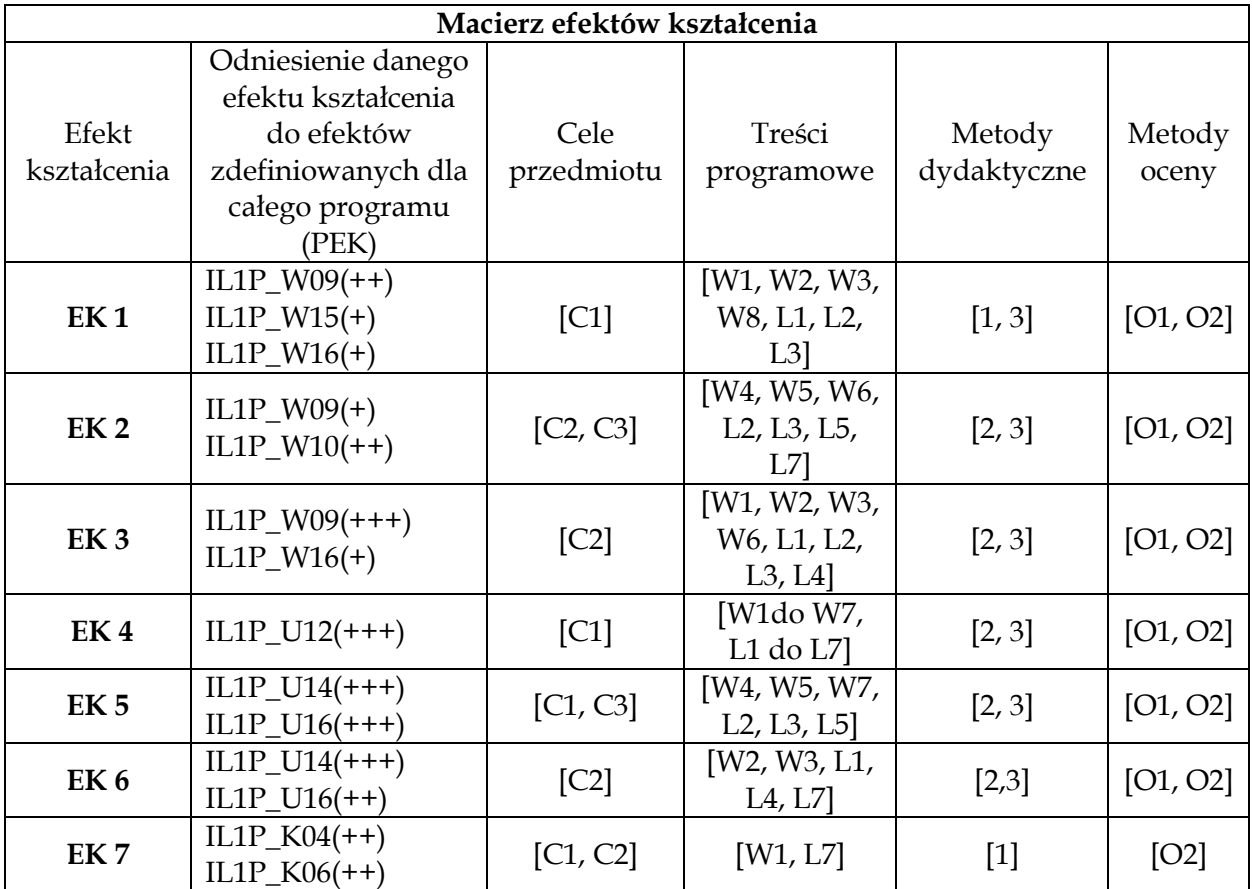

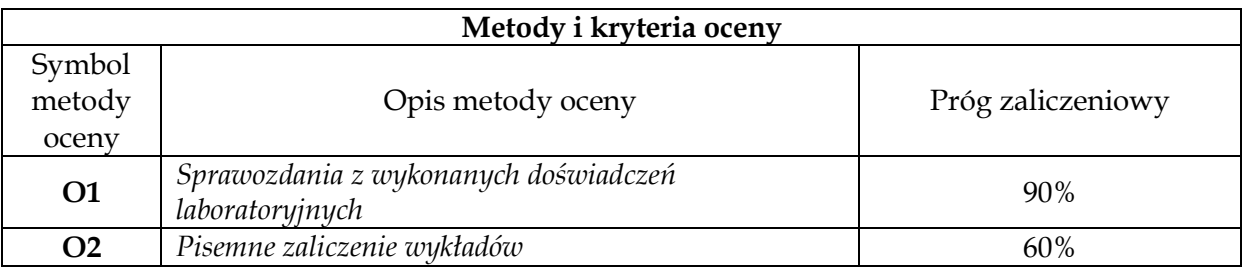

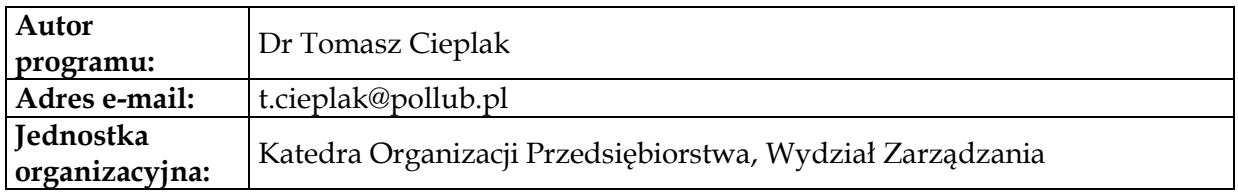

# **Moduł przedmiotów obieralnych z obszaru nauk społecznych**

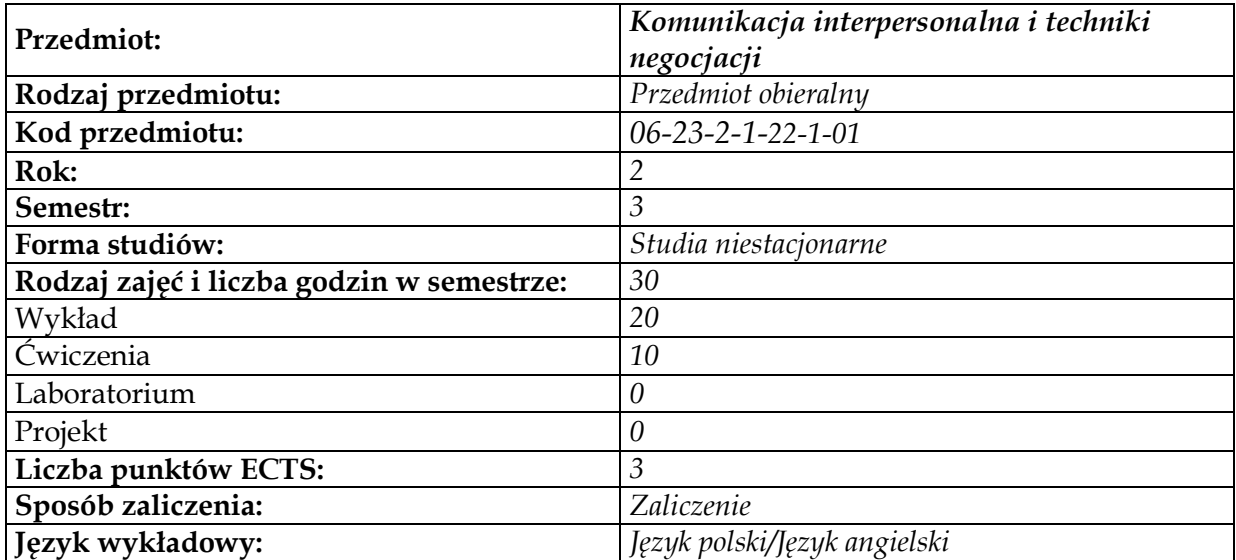

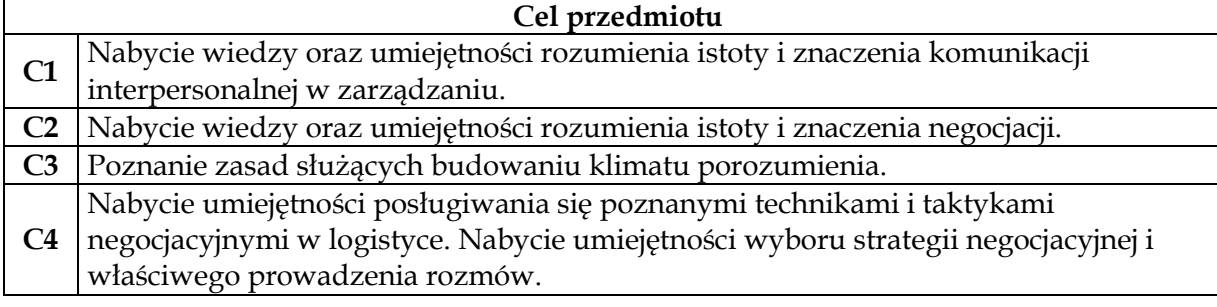

### **Wymagania wstępne w zakresie wiedzy, umiejętności i innych kompetencji 1** Brak

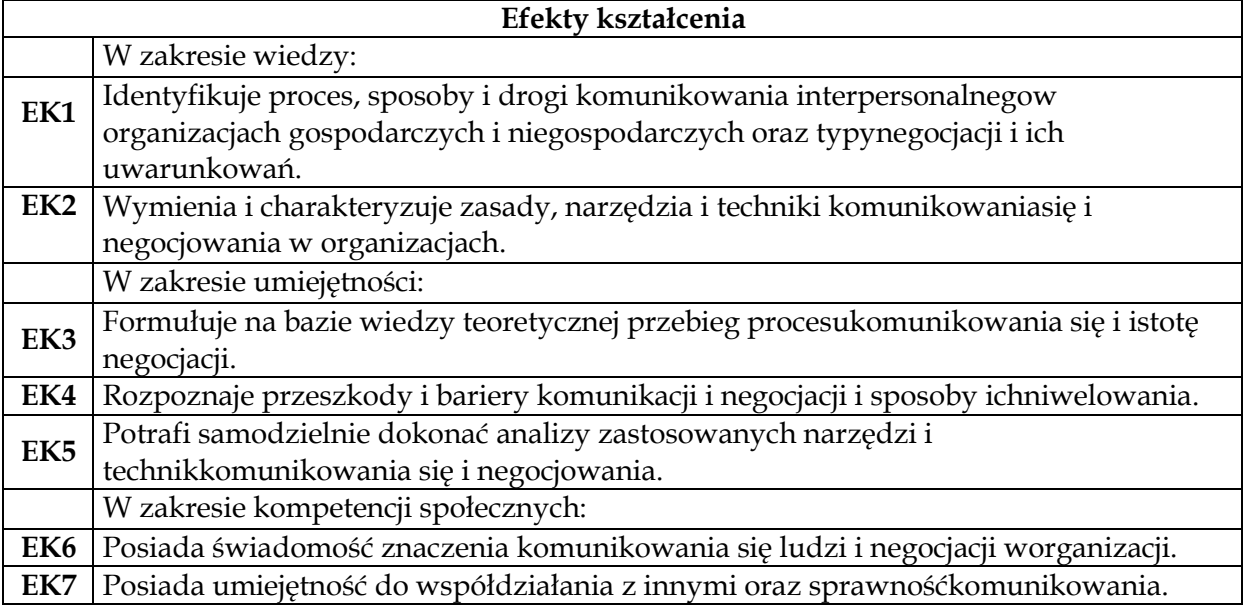

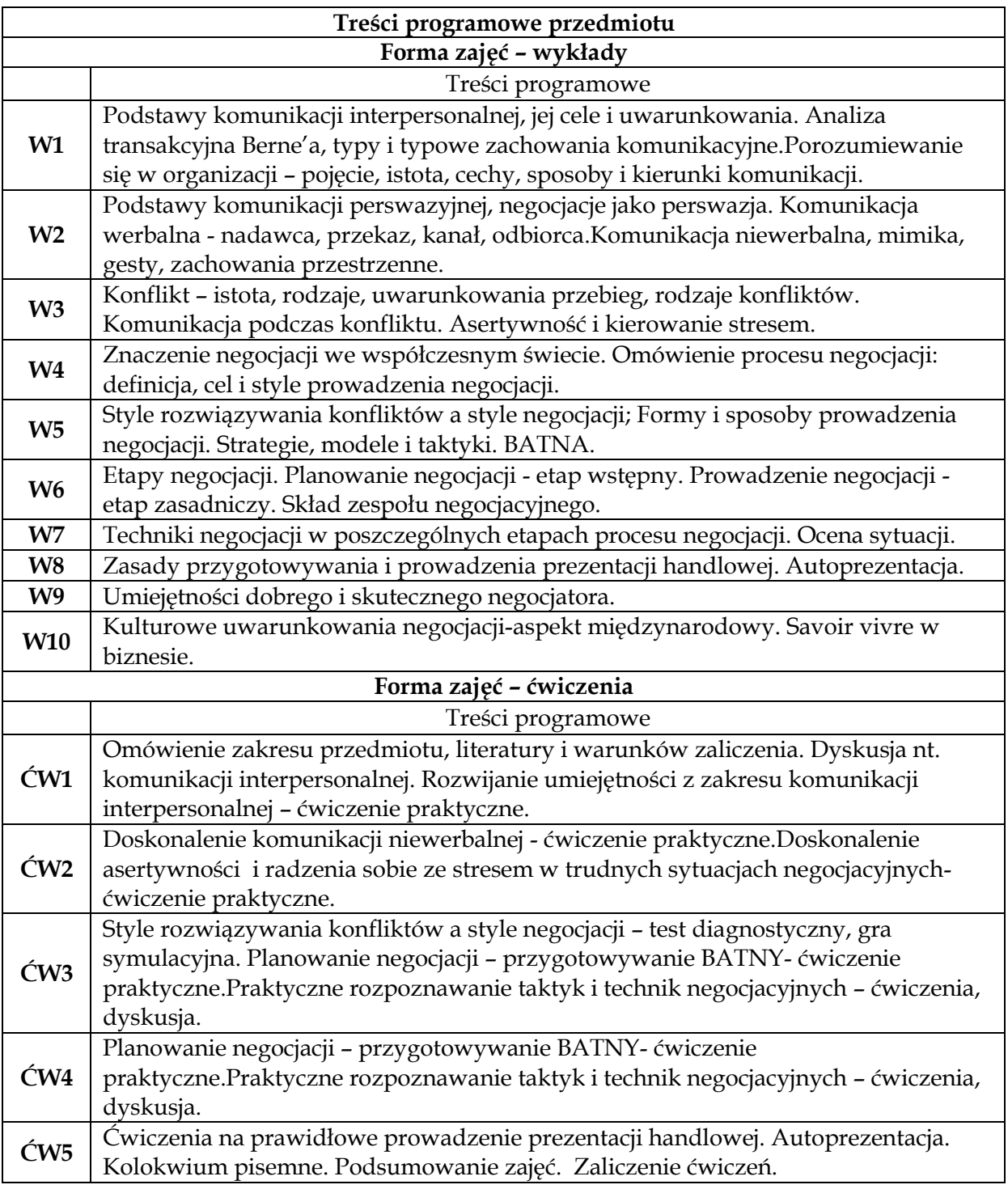

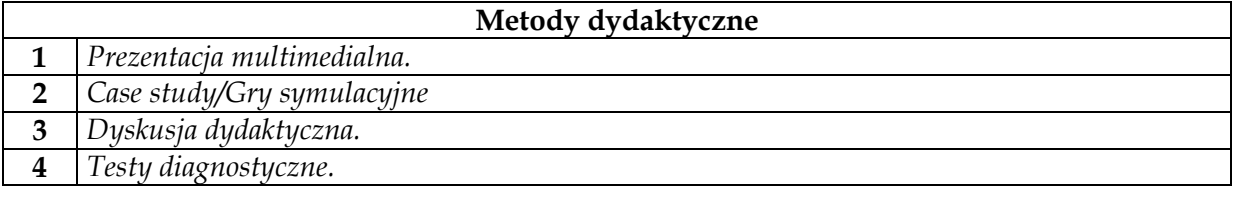

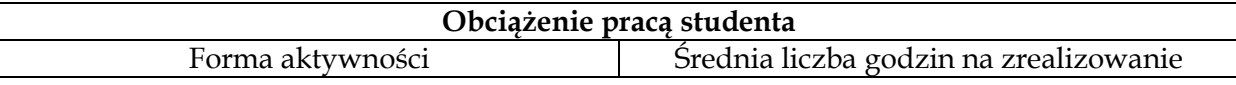

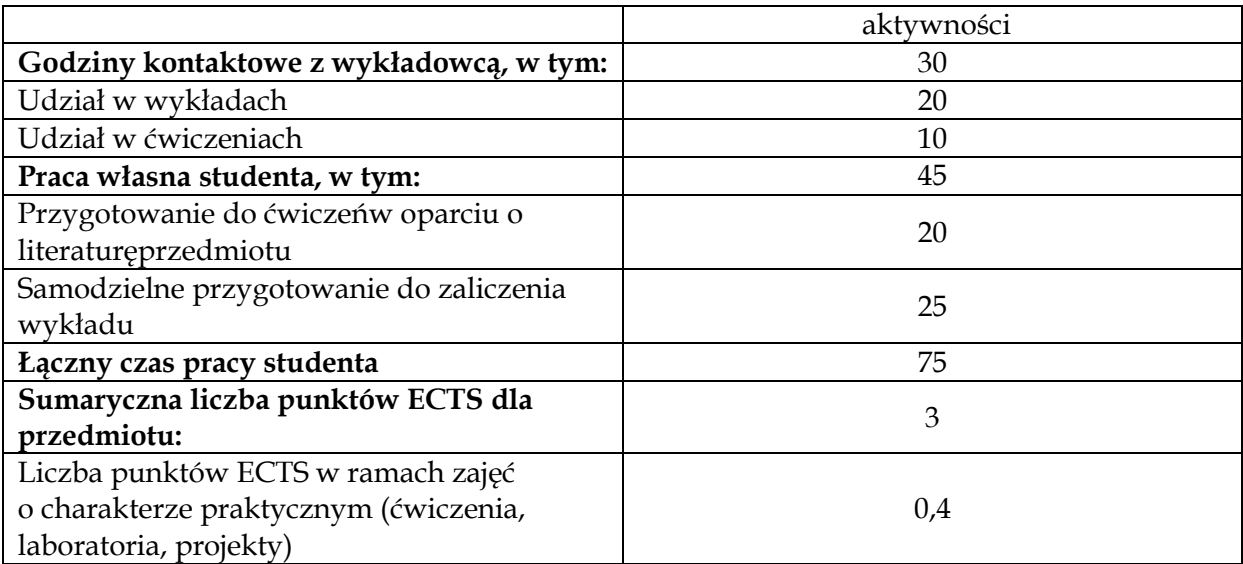

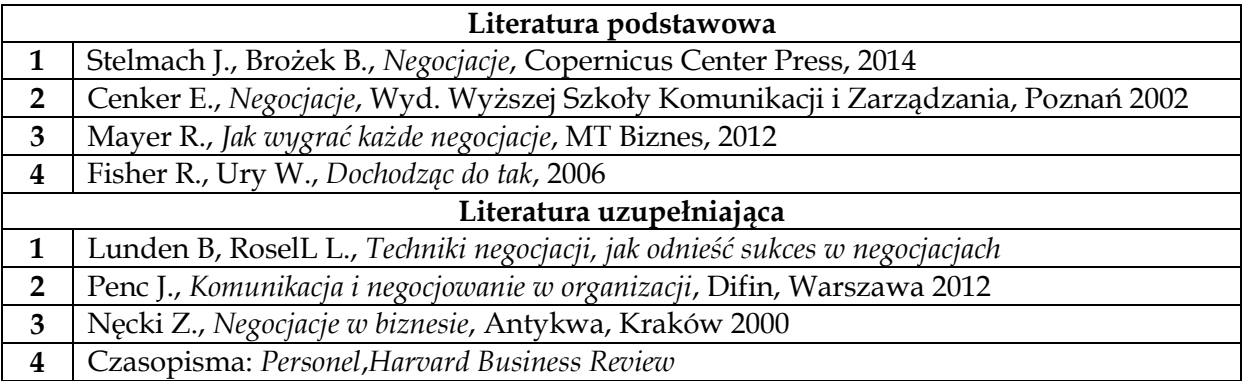

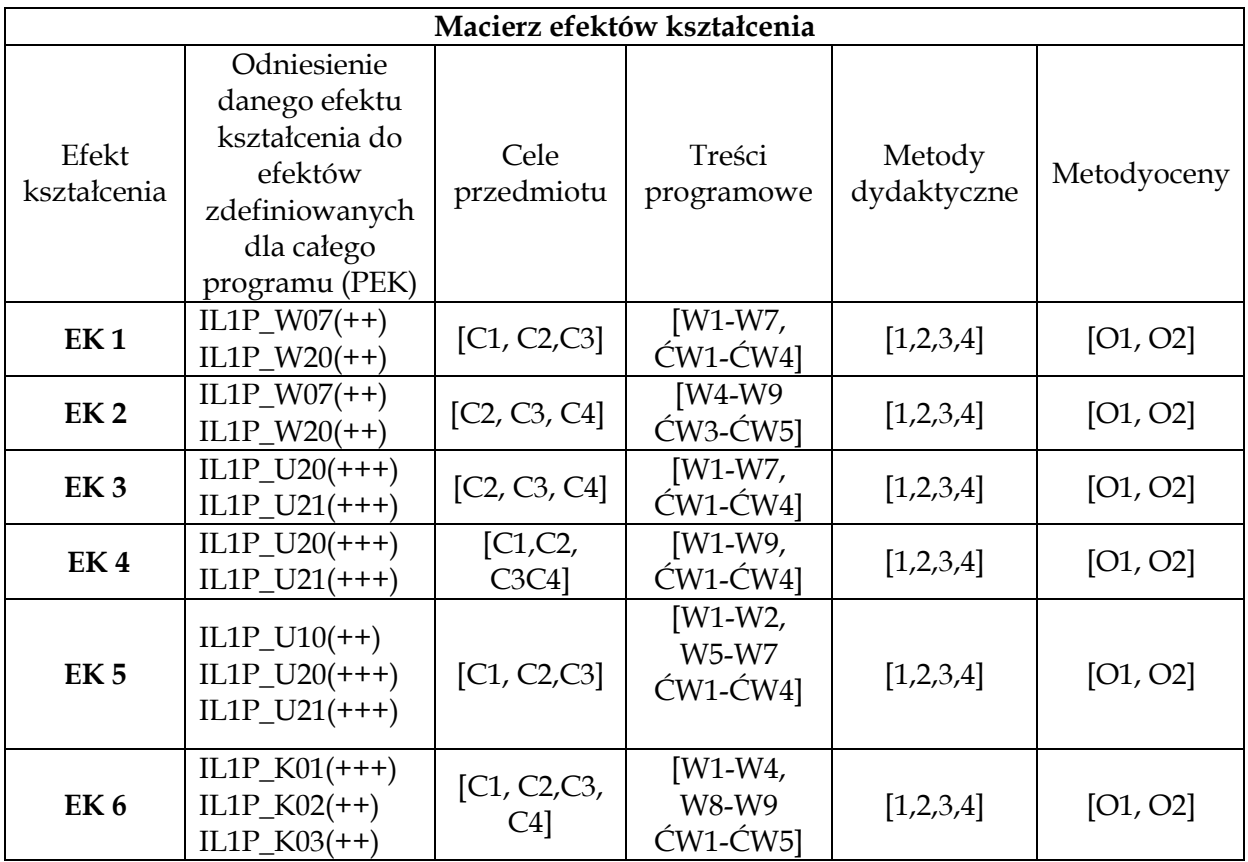

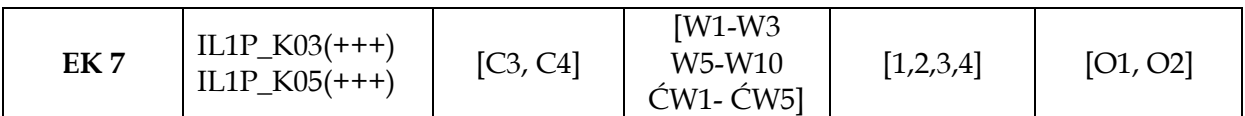

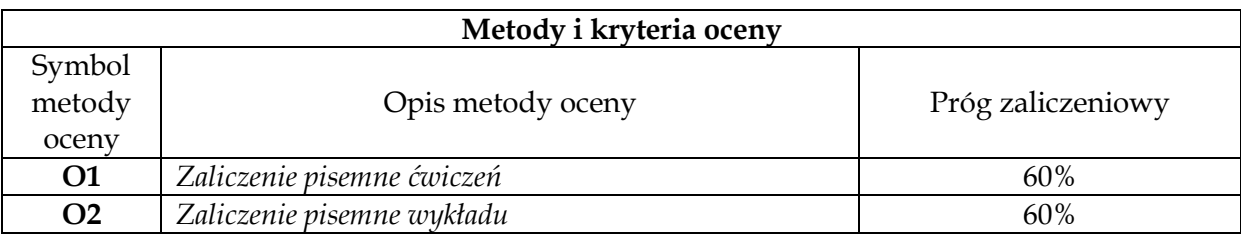

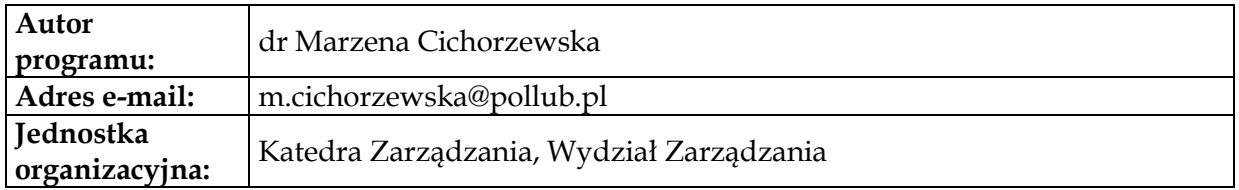

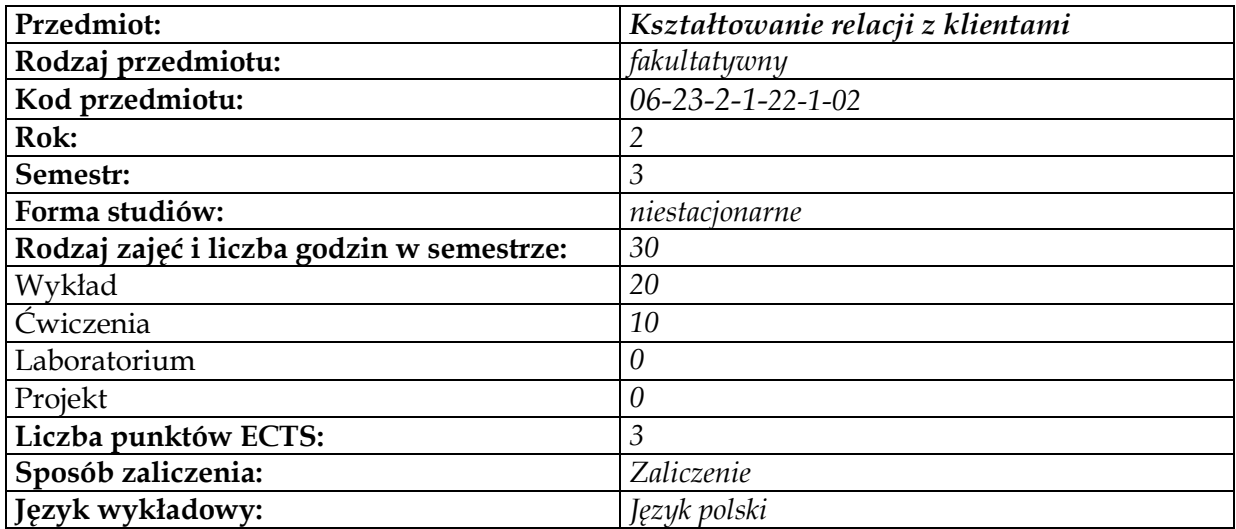

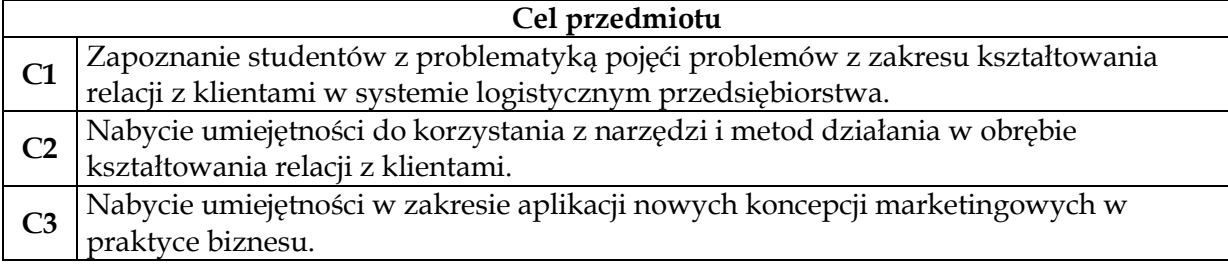

## **Wymagania wstępne w zakresie wiedzy, umiejętności i innych kompetencji**

**1** podstawy marketingu i znajomość pakietu MS Office

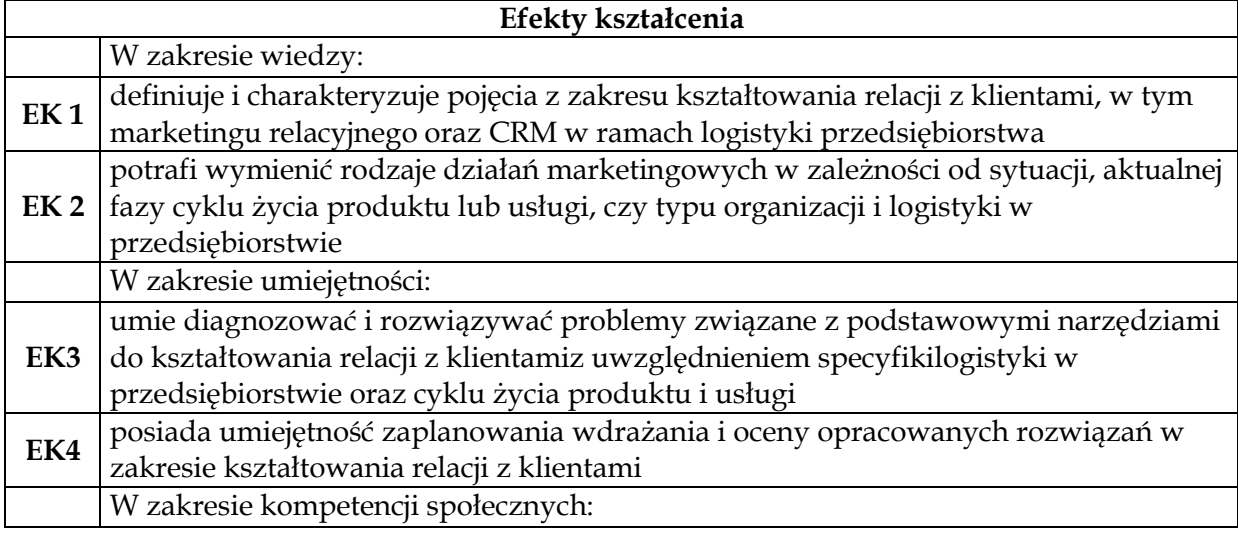

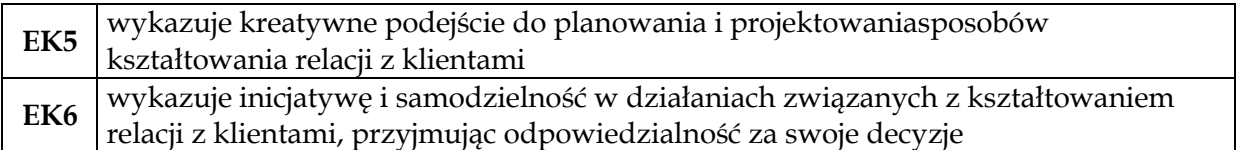

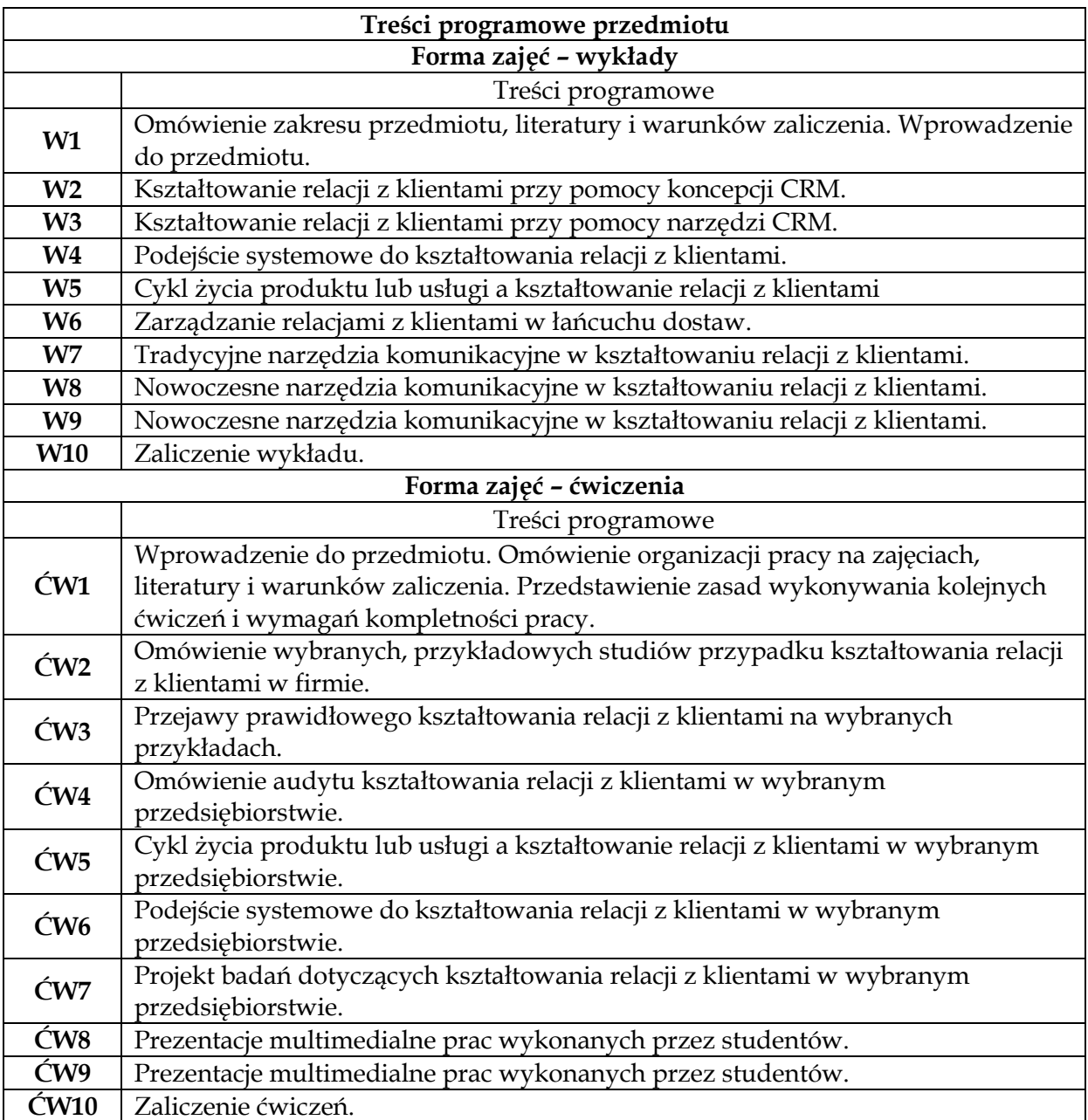

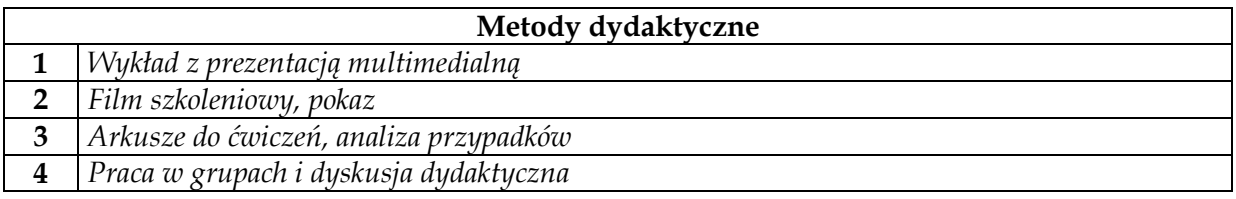

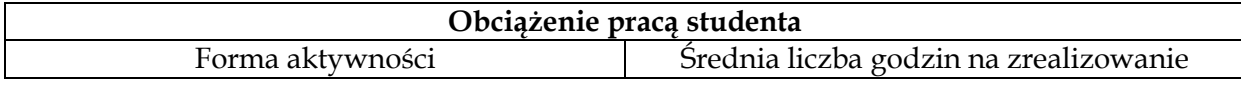

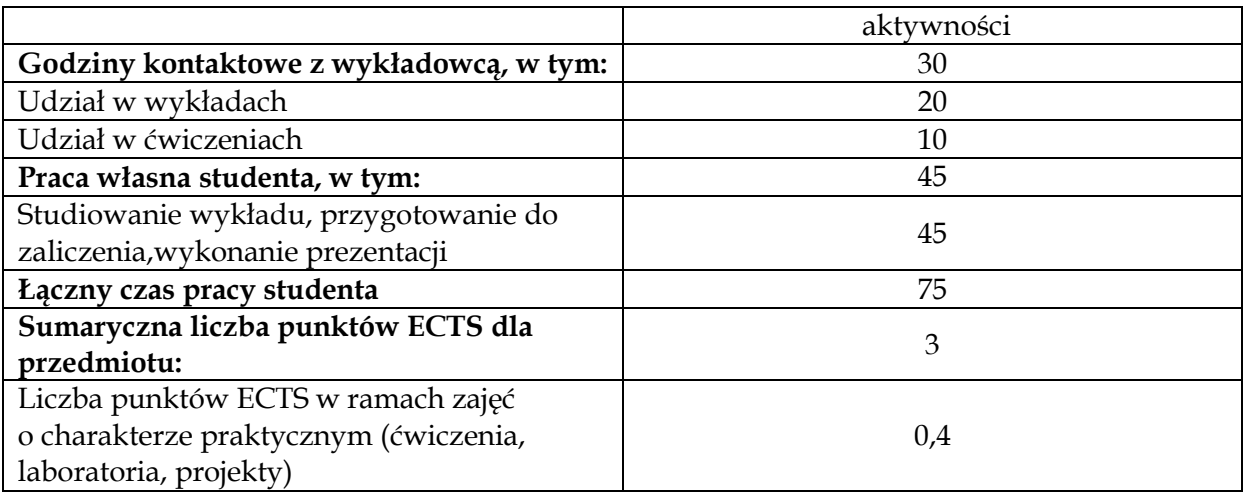

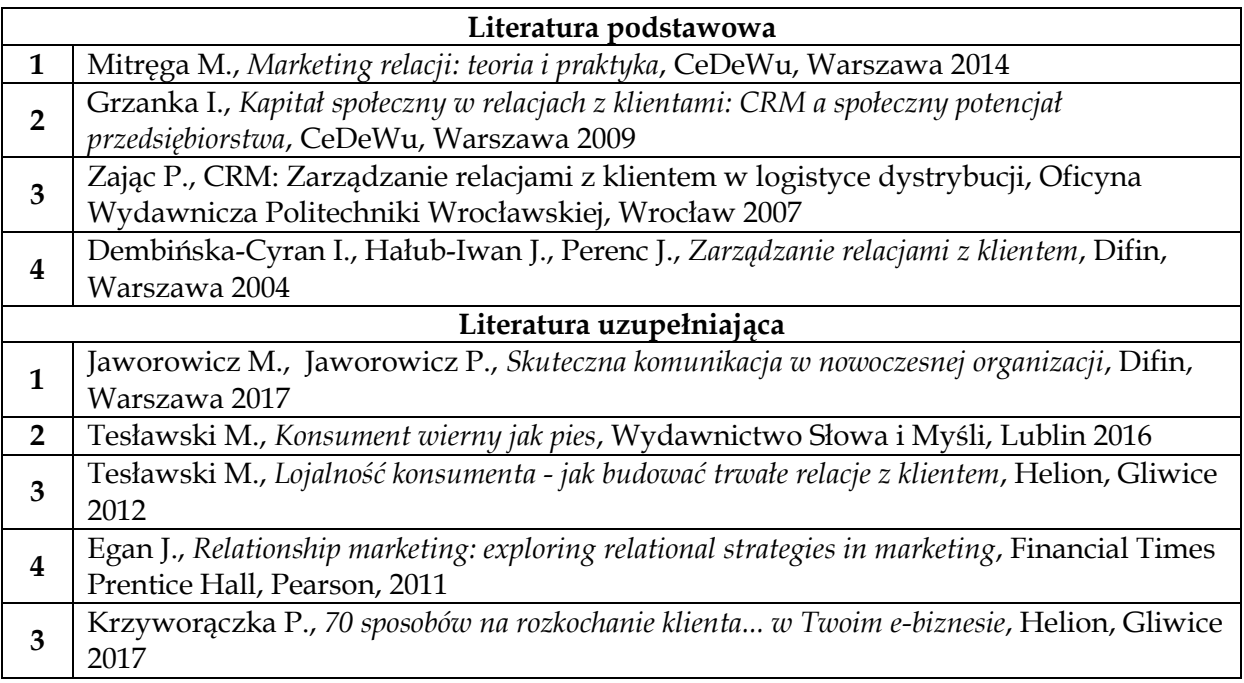

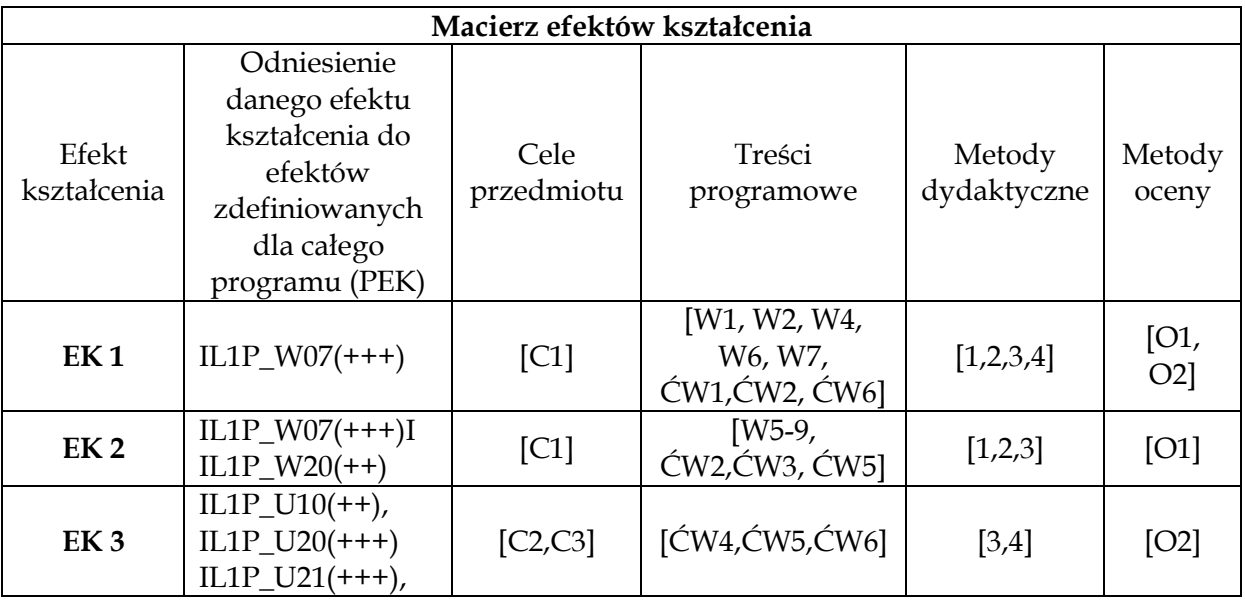

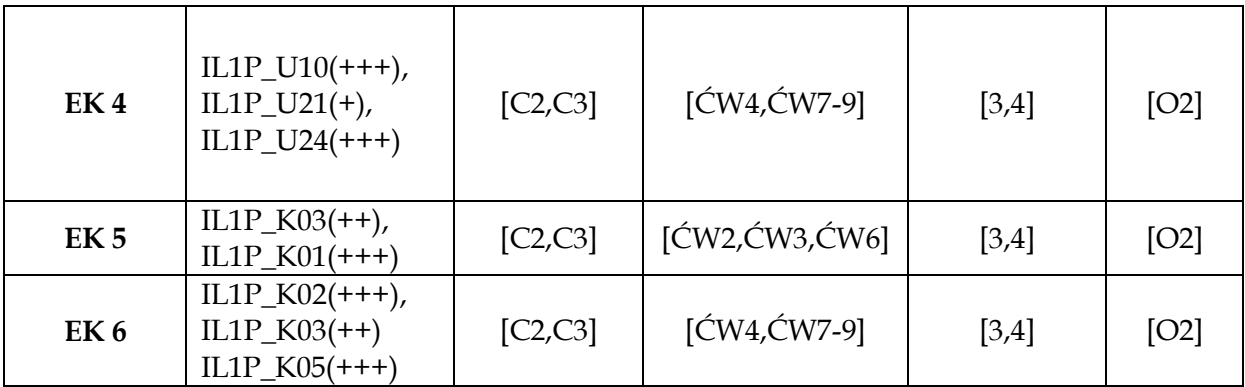

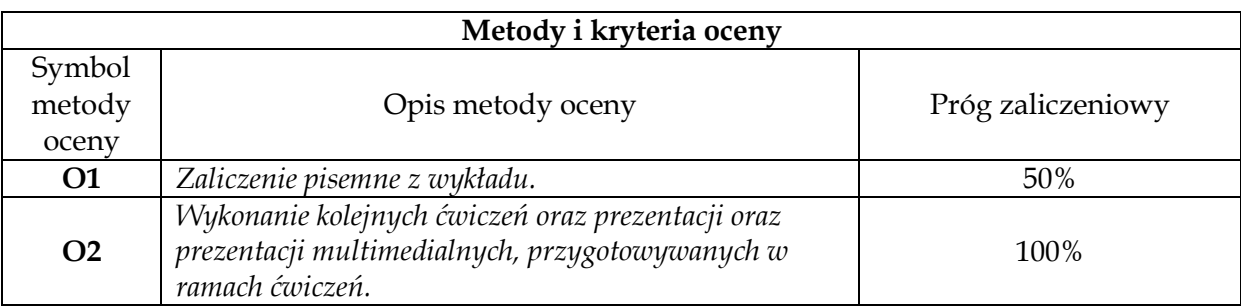

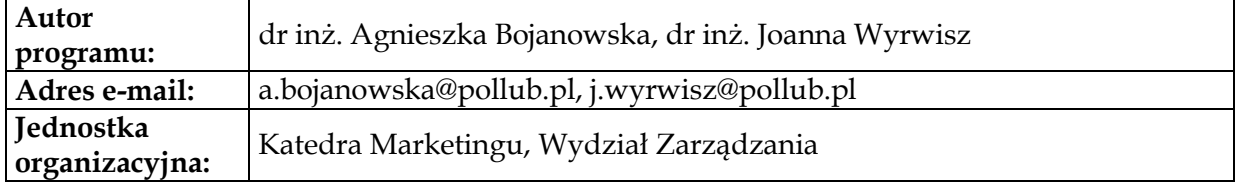

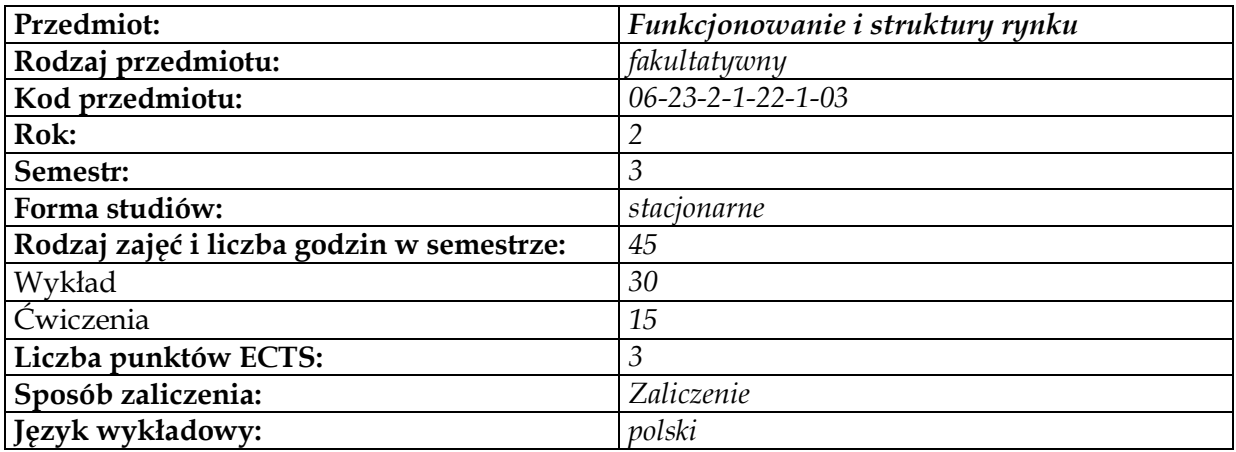

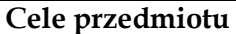

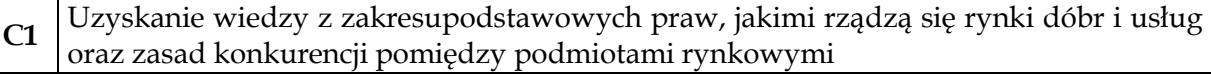

**C2** Nabycie umiejętności w zakresie analizowaniapodstawowych praw jakimi rządzą się rynki dóbr i usług oraz zasad konkurencji pomiędzy podmiotami rynkowymi

#### **Wymagania wstępne**

**1** Znajomość podstawowych zagadnień z dziedziny mikroekonomii **2** Umiejętność operowania prostymi działaniami matematycznymi

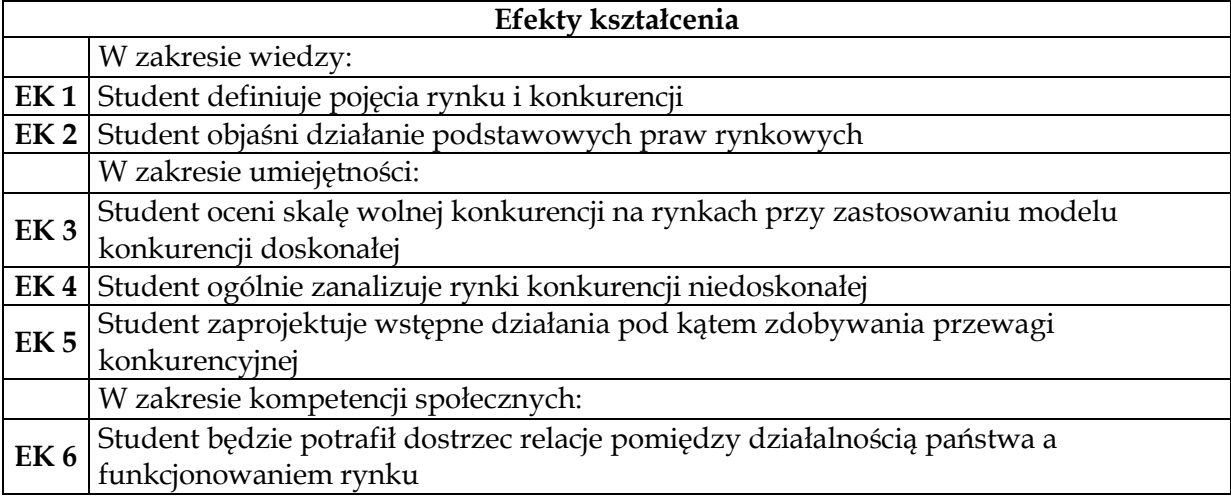

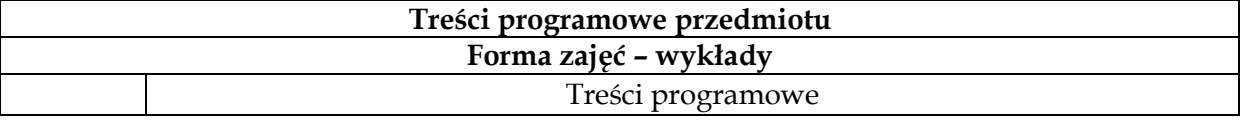
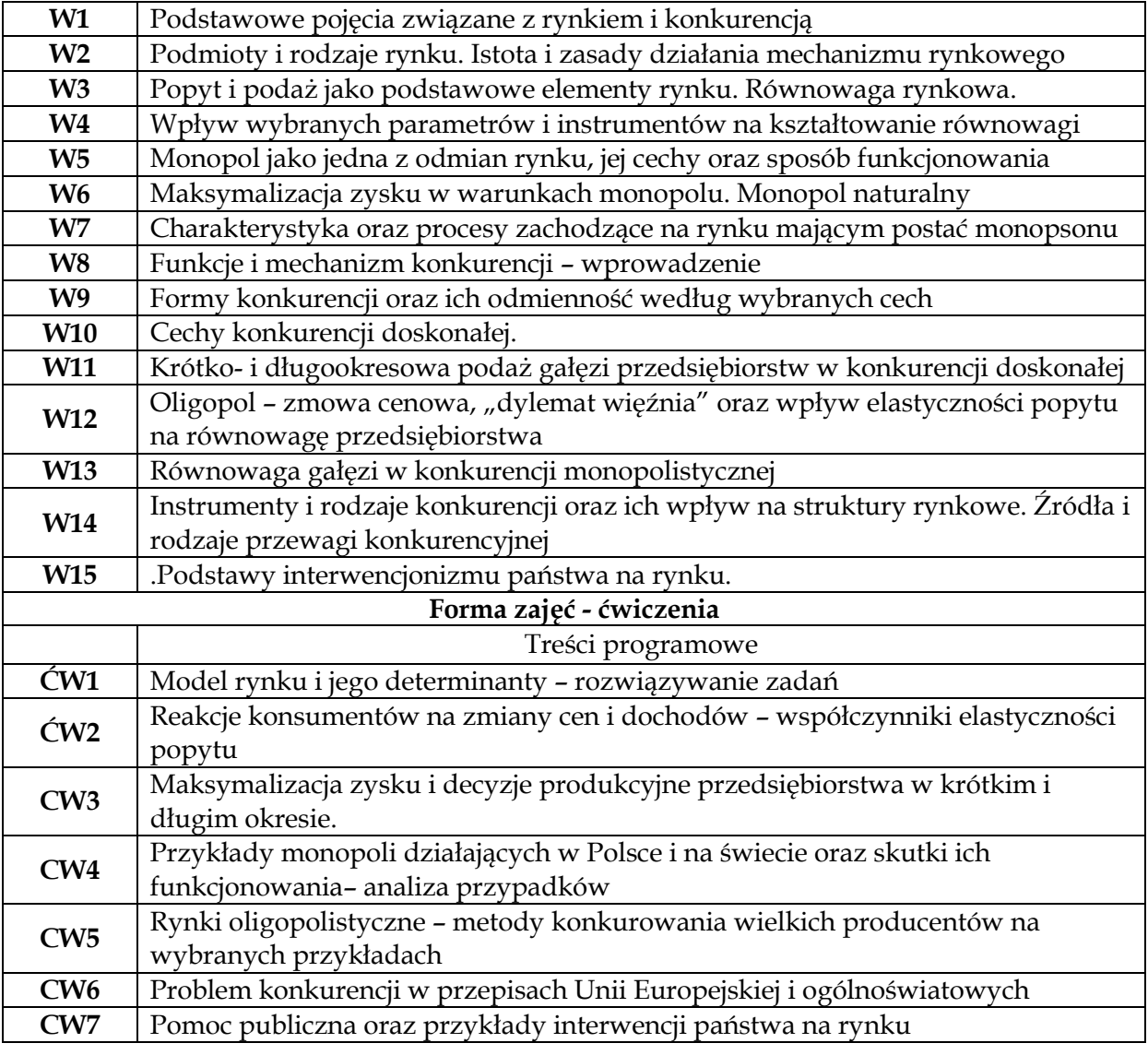

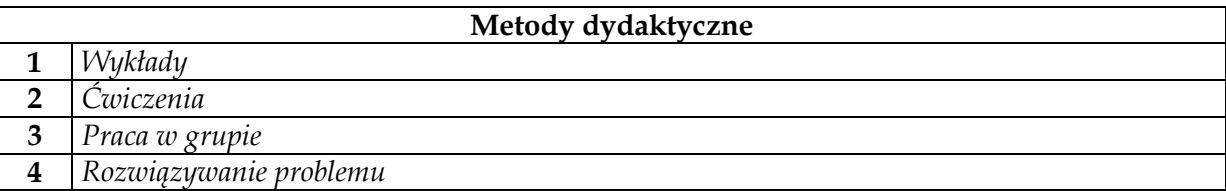

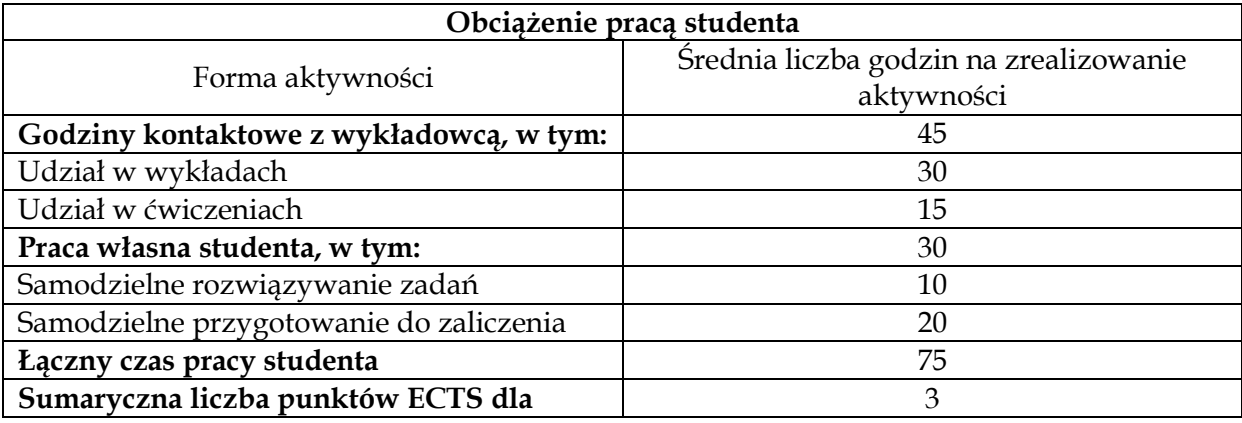

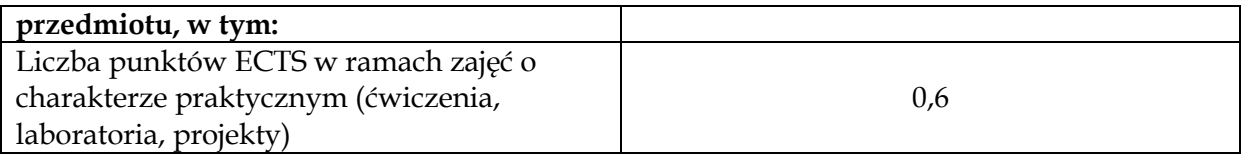

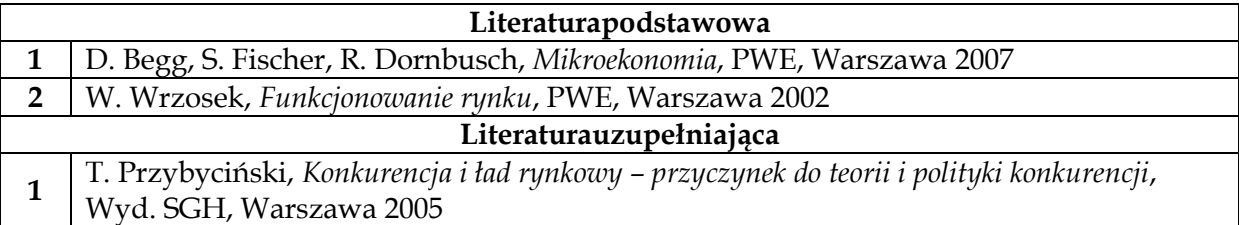

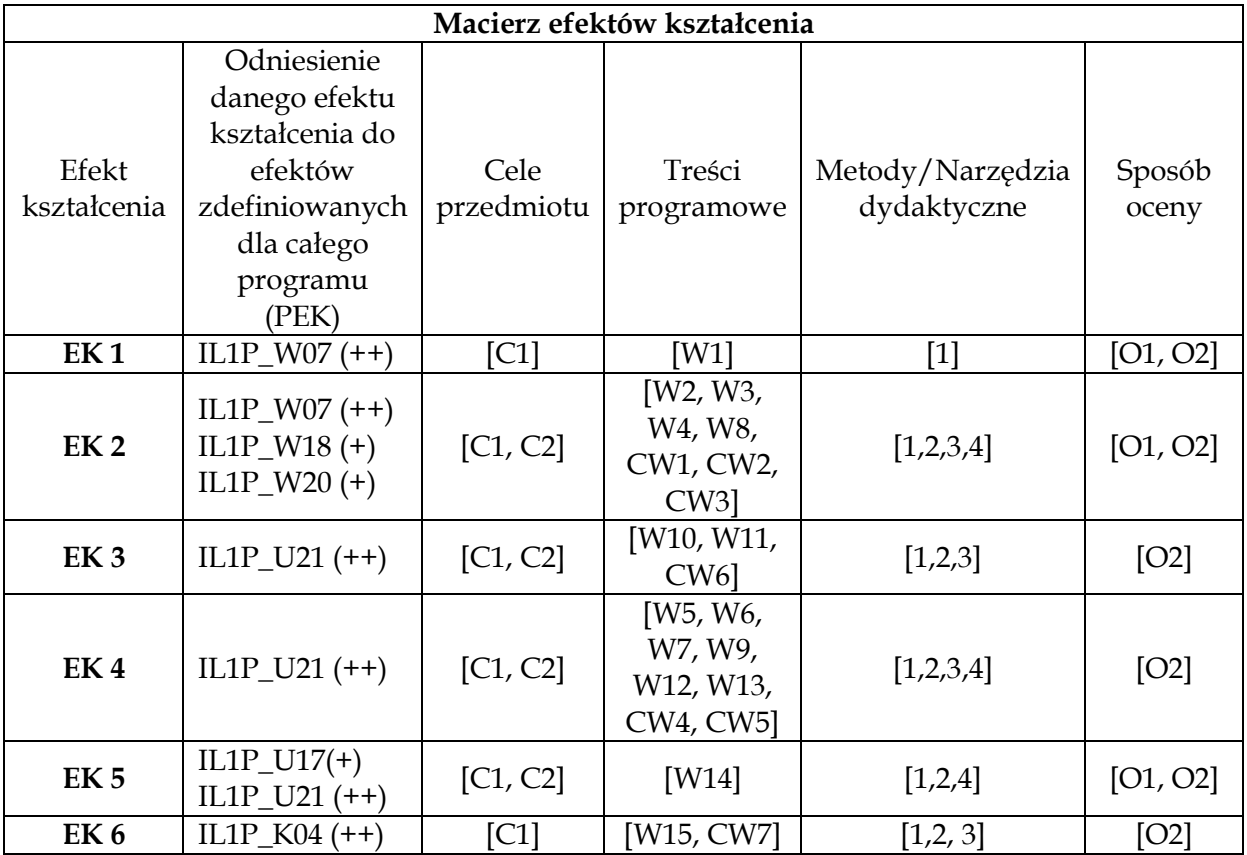

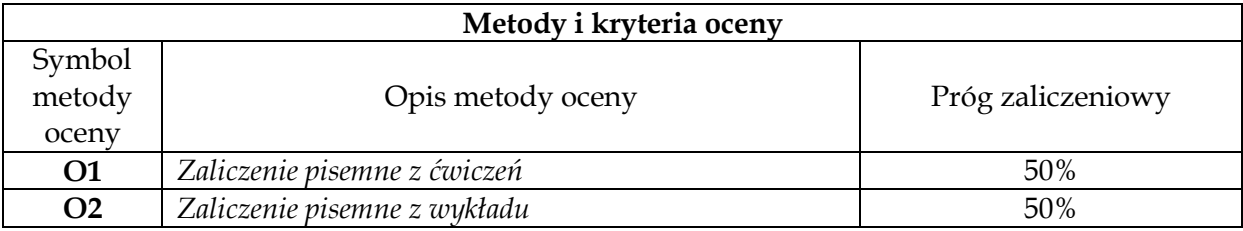

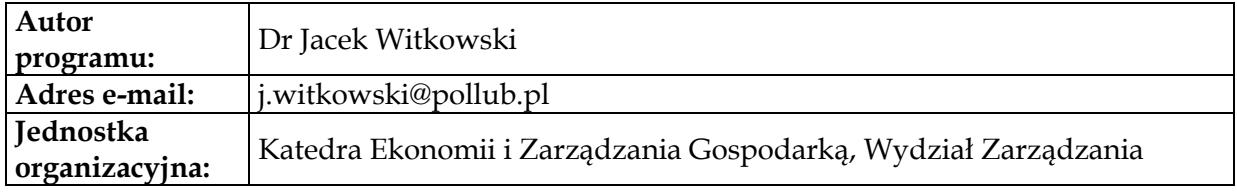

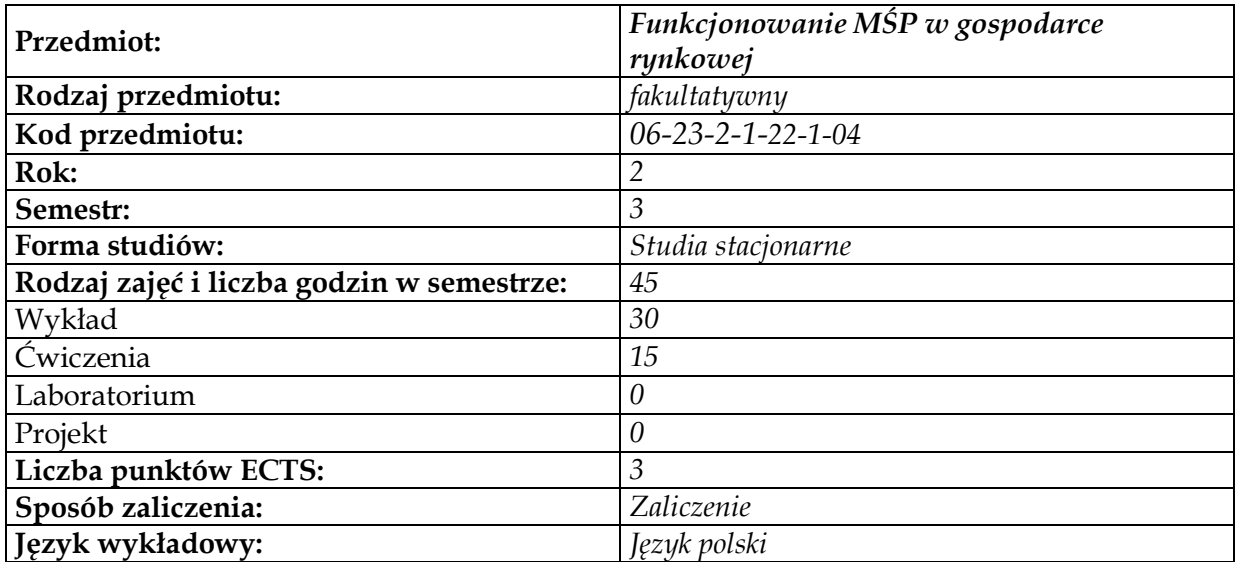

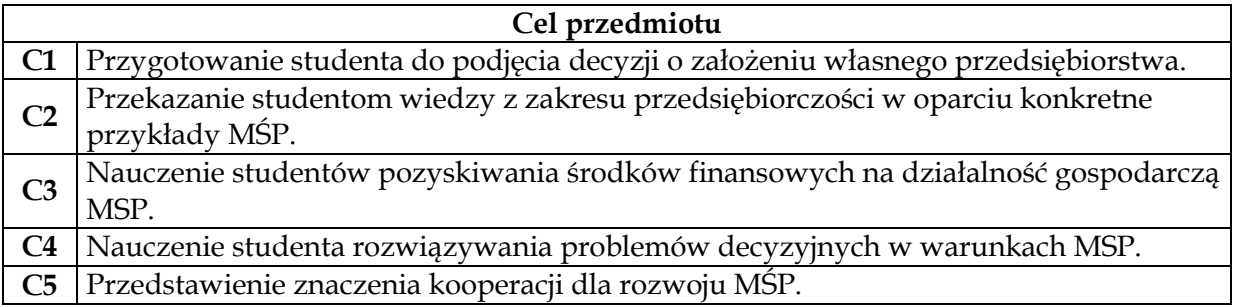

**Wymagania wstępne w zakresie wiedzy, umiejętności i innych kompetencji 1** Podstawy mikroekonomii

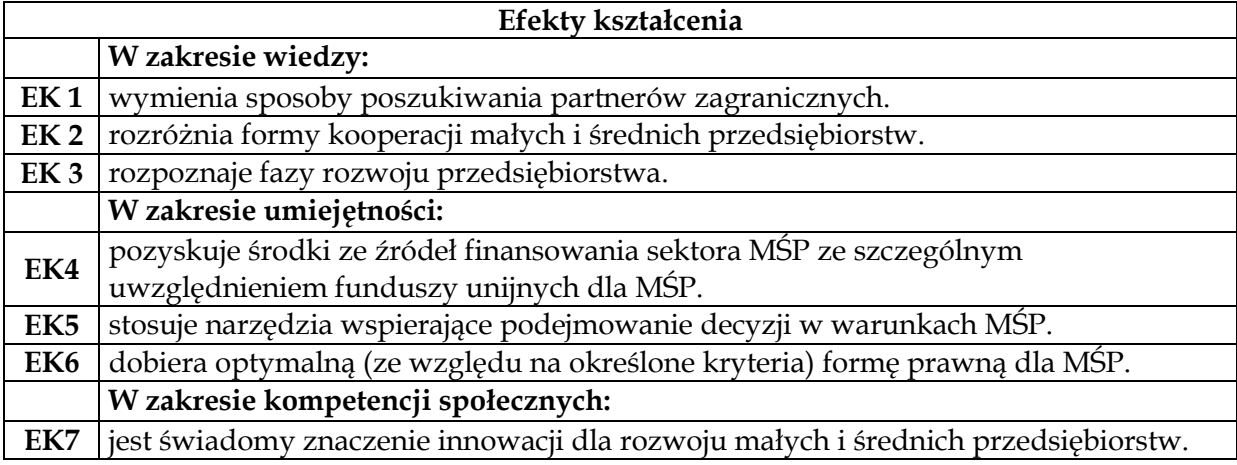

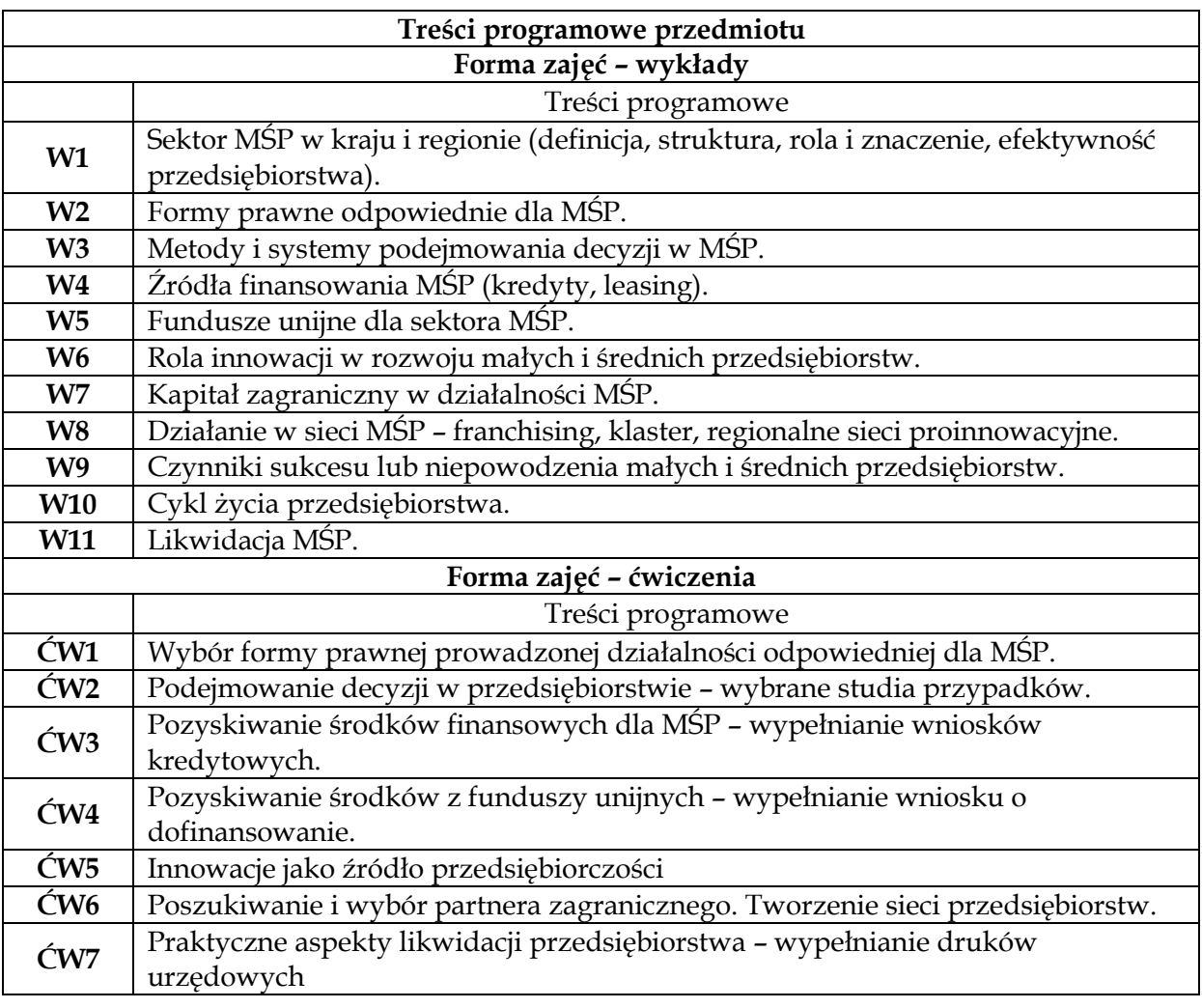

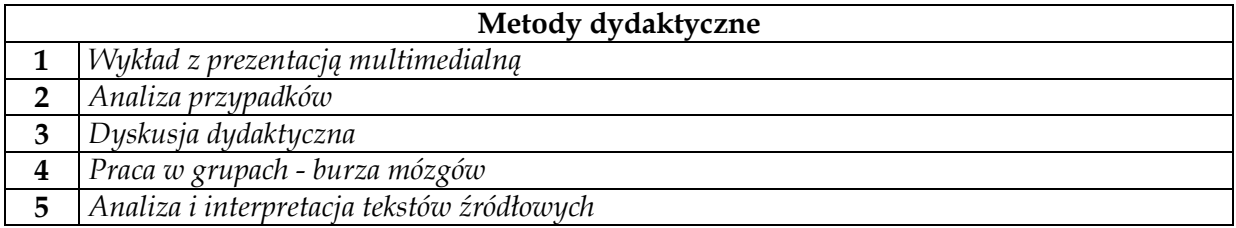

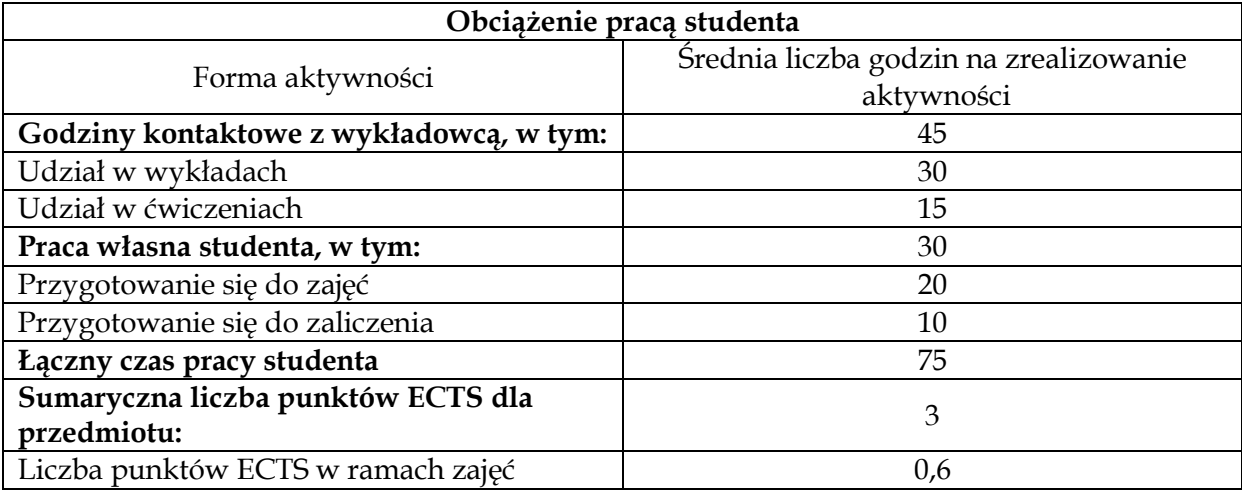

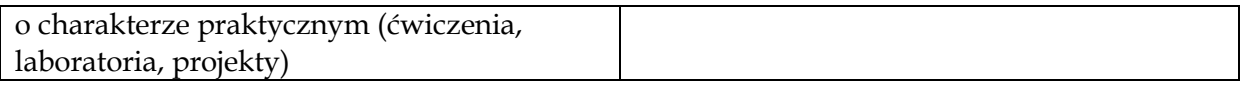

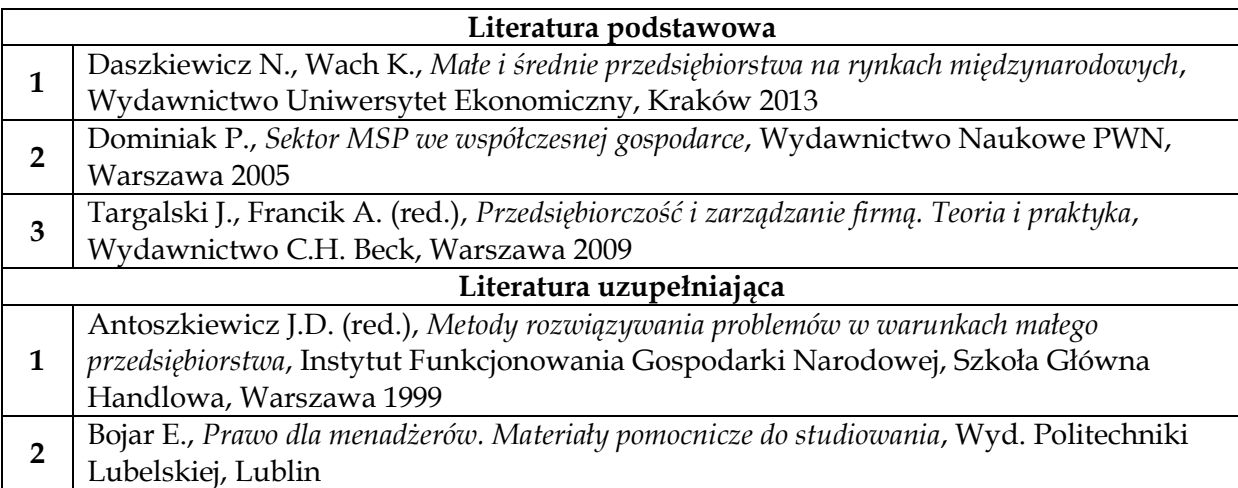

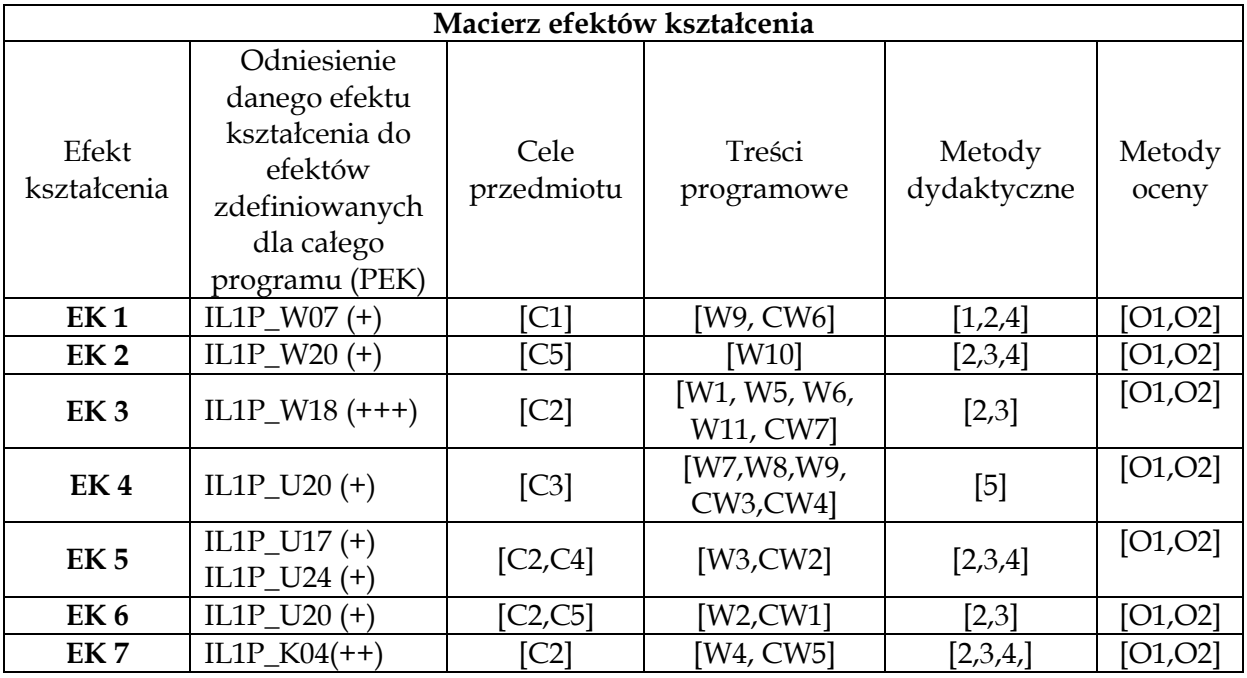

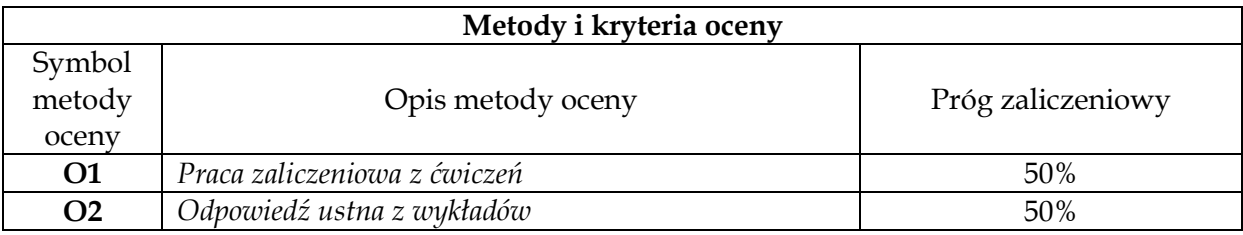

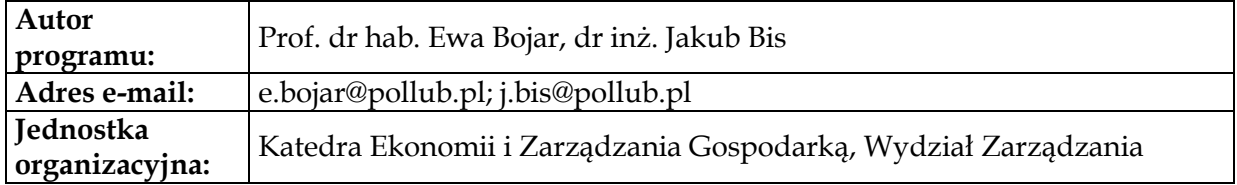

# **Moduł dyplomowania**

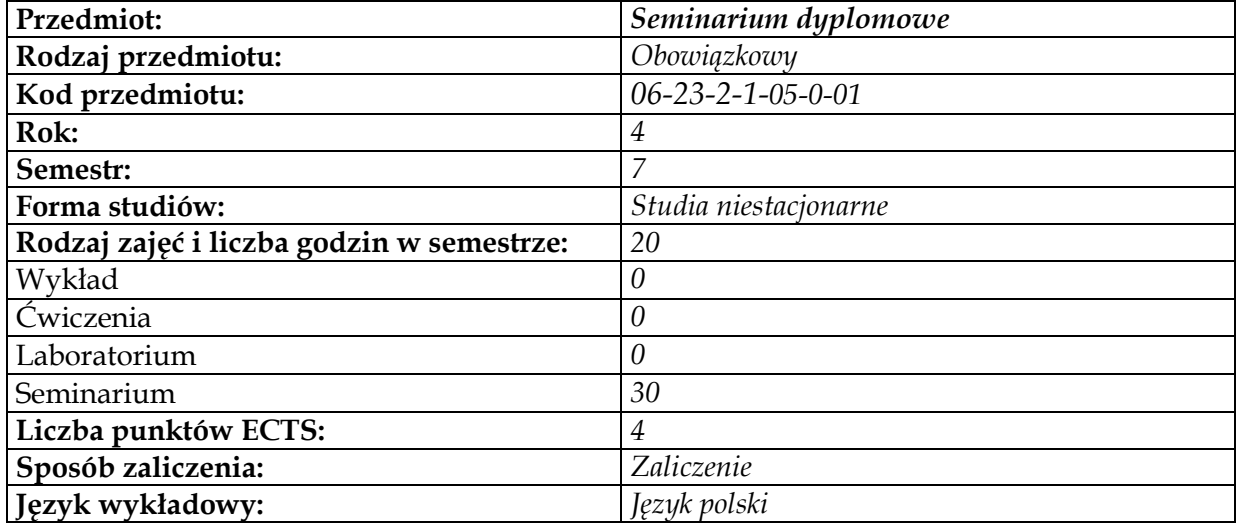

## **Cel przedmiotu**

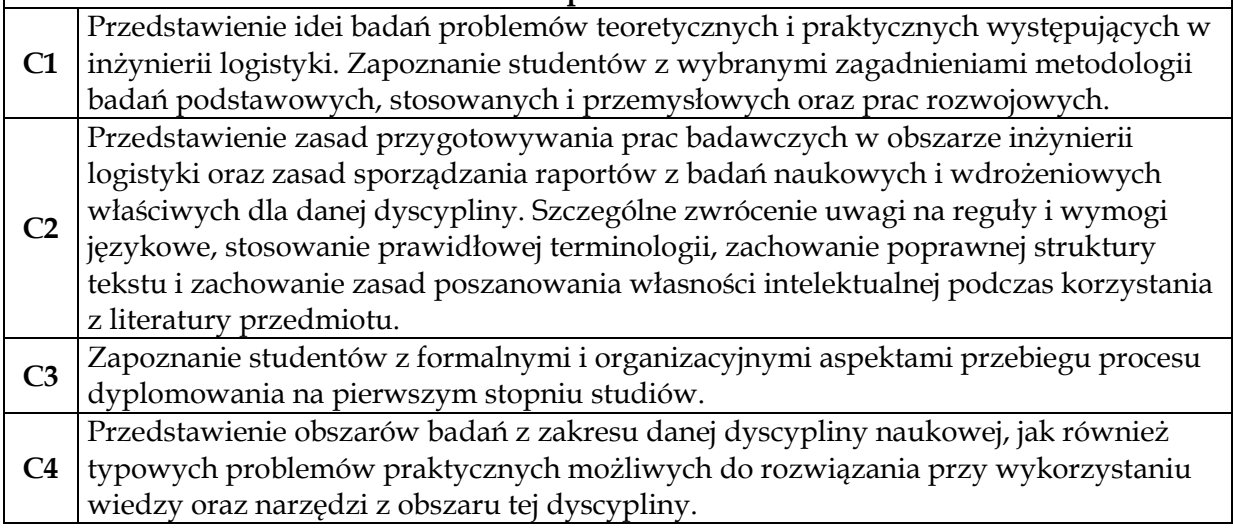

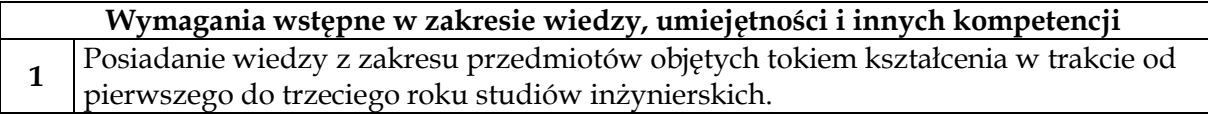

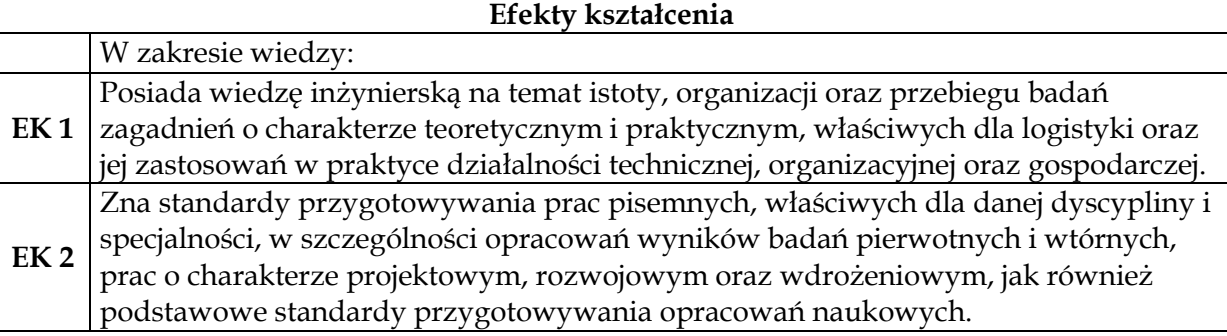

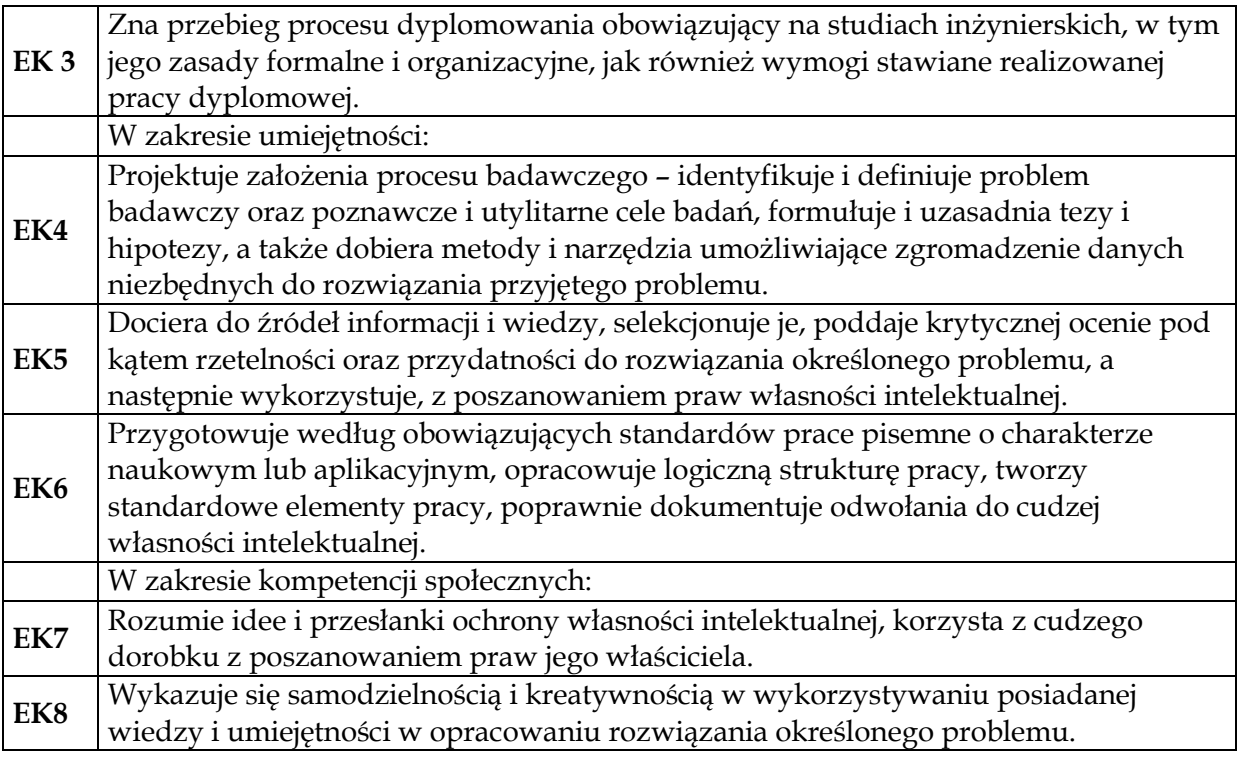

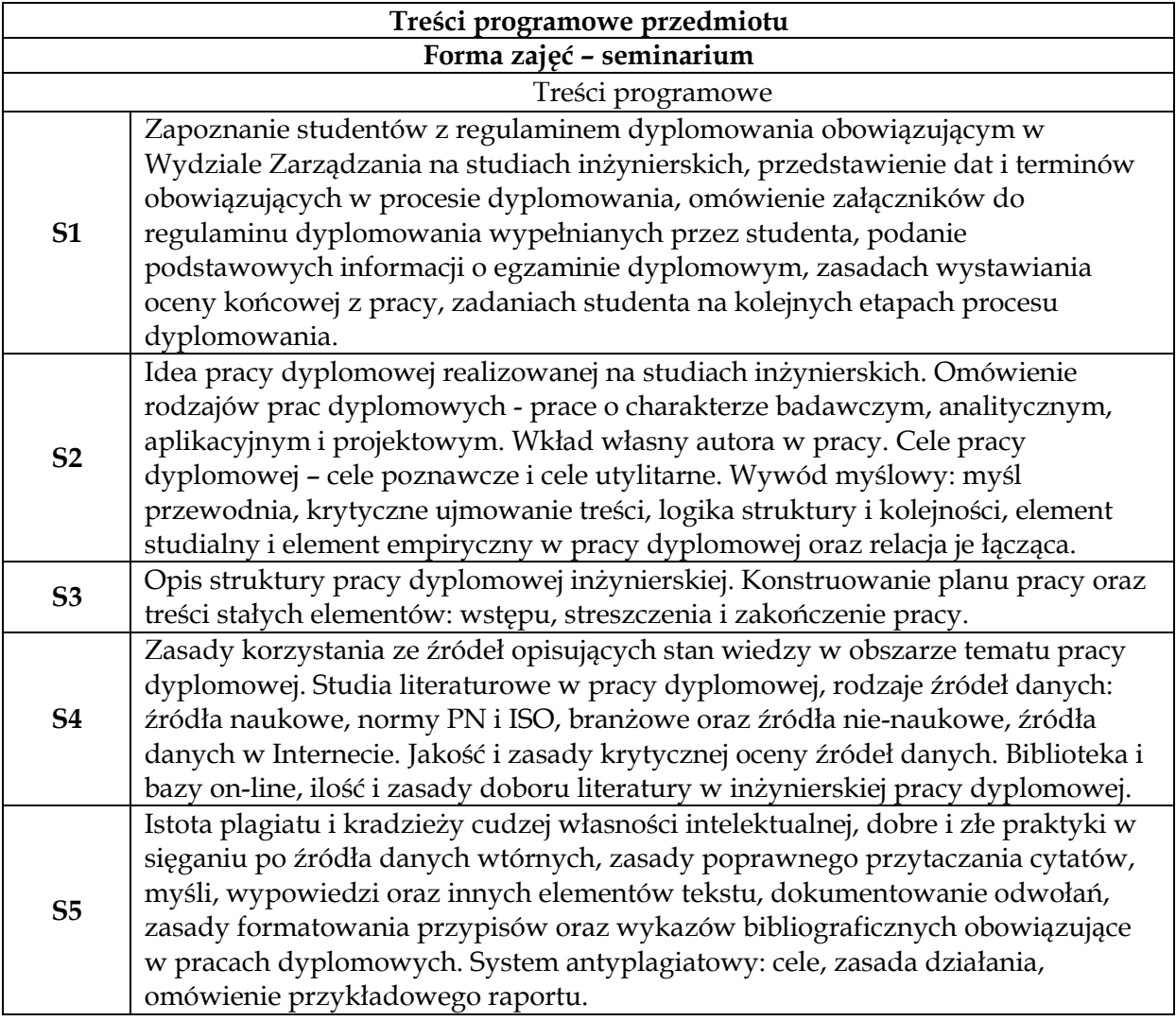

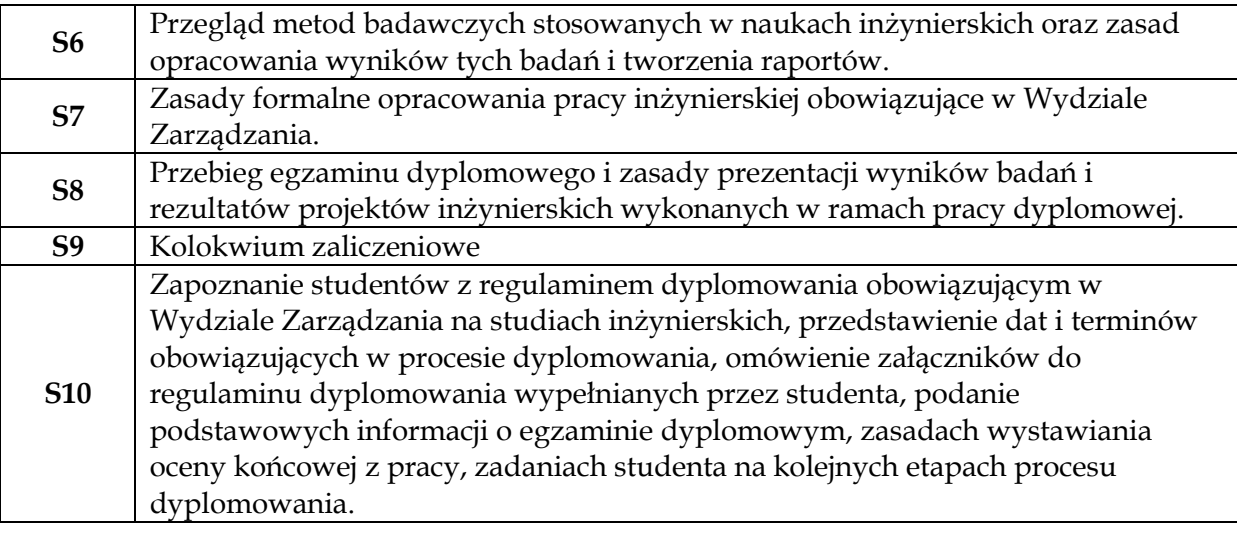

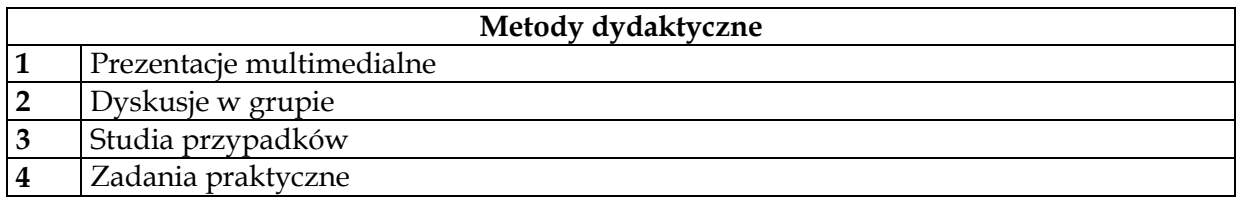

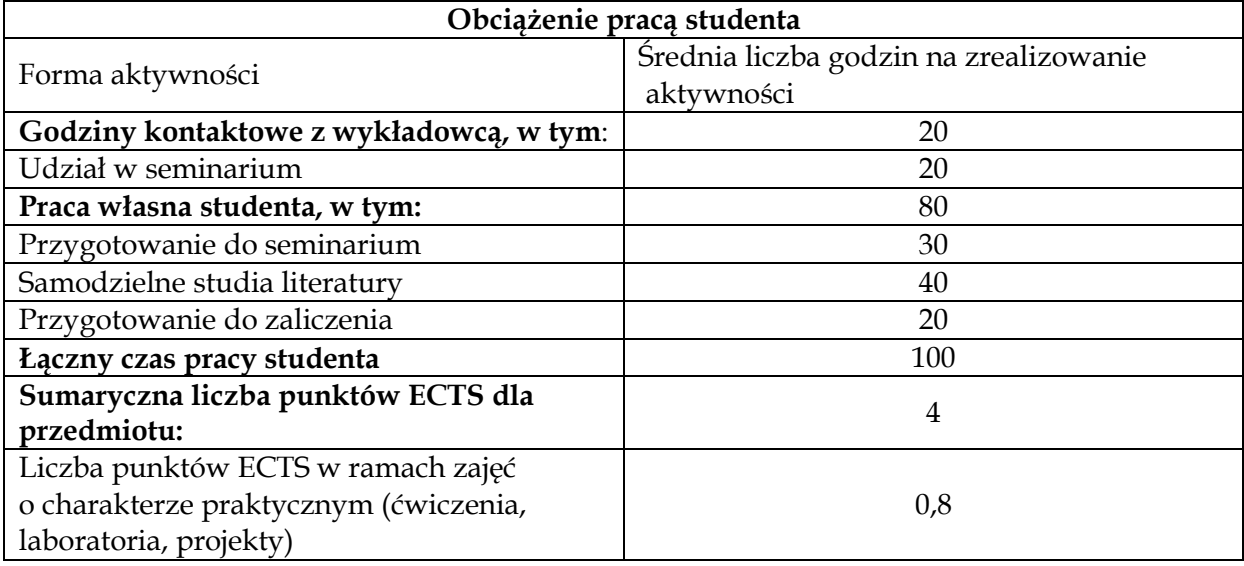

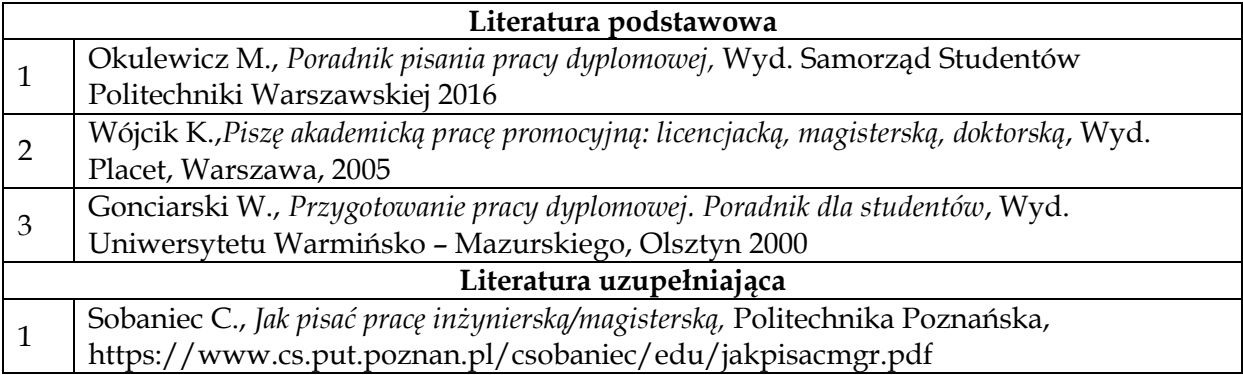

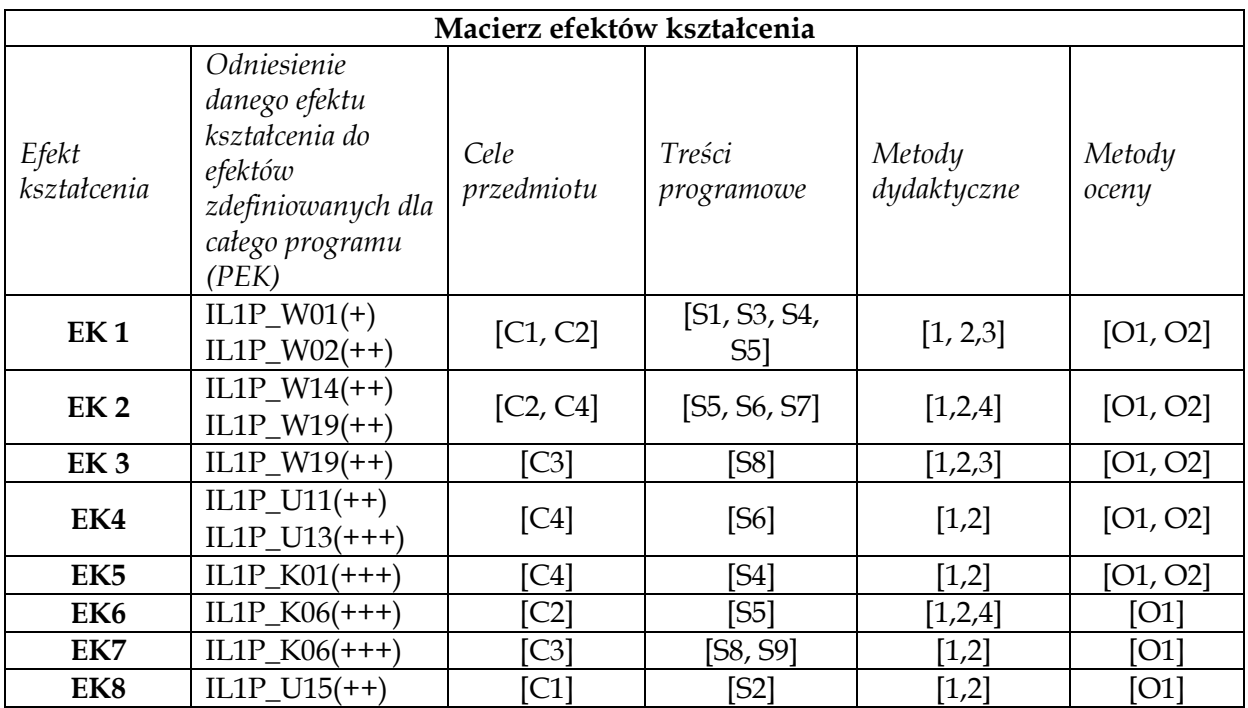

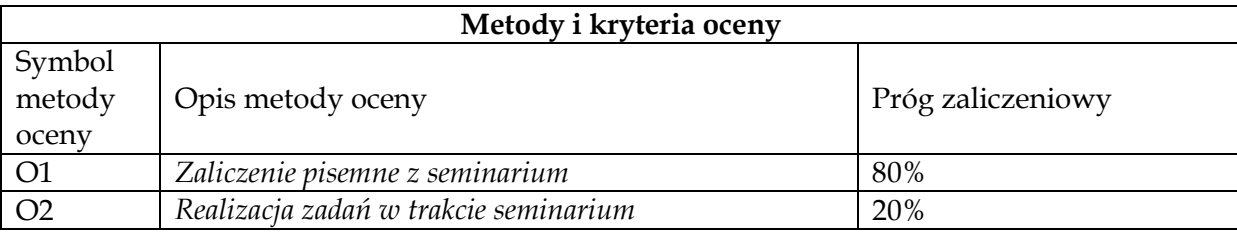

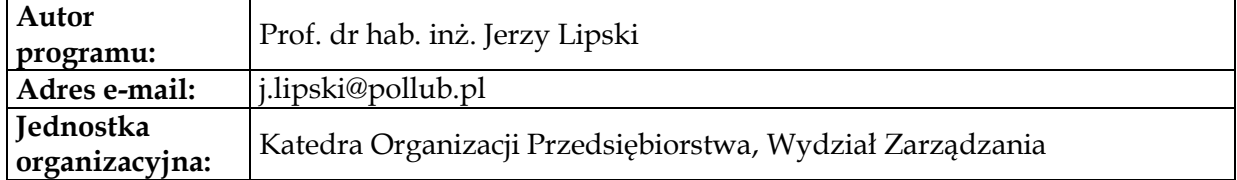

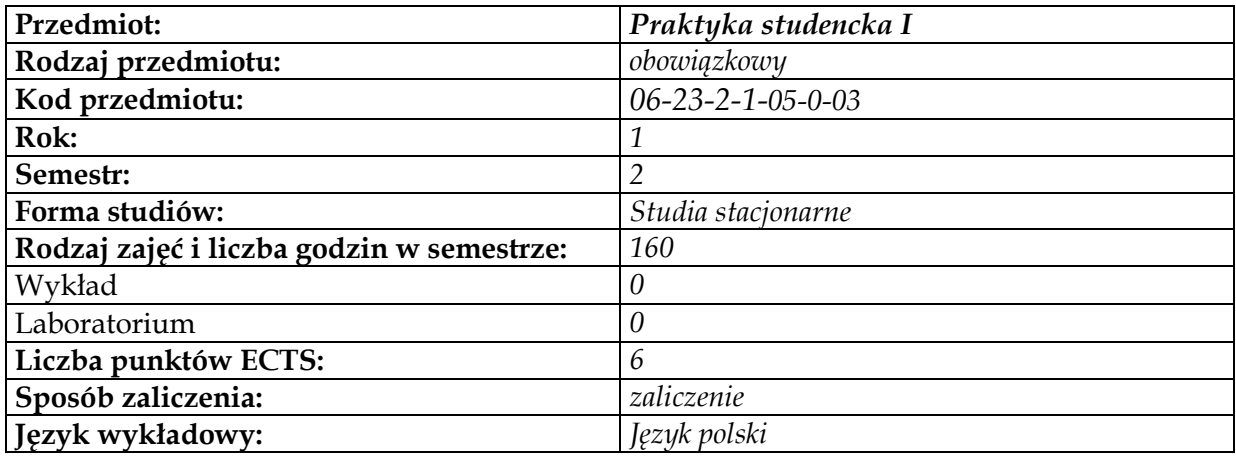

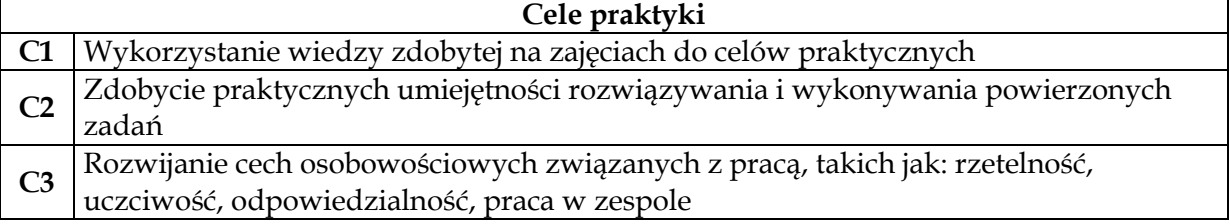

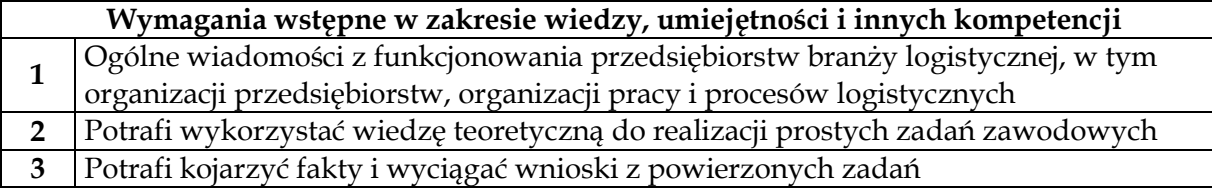

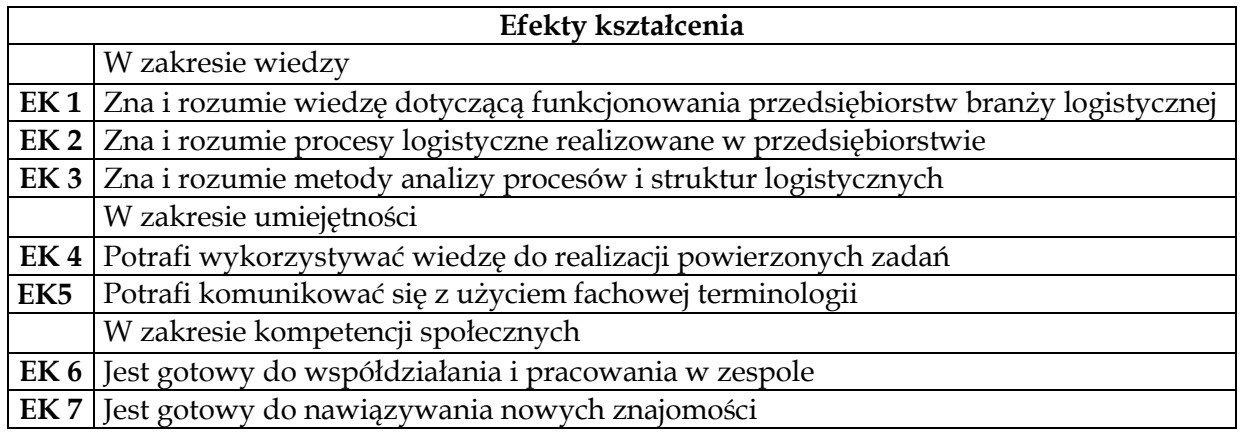

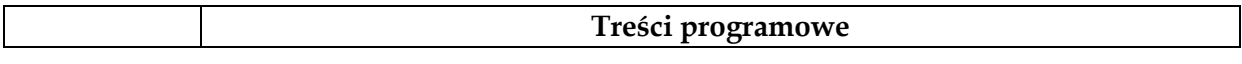

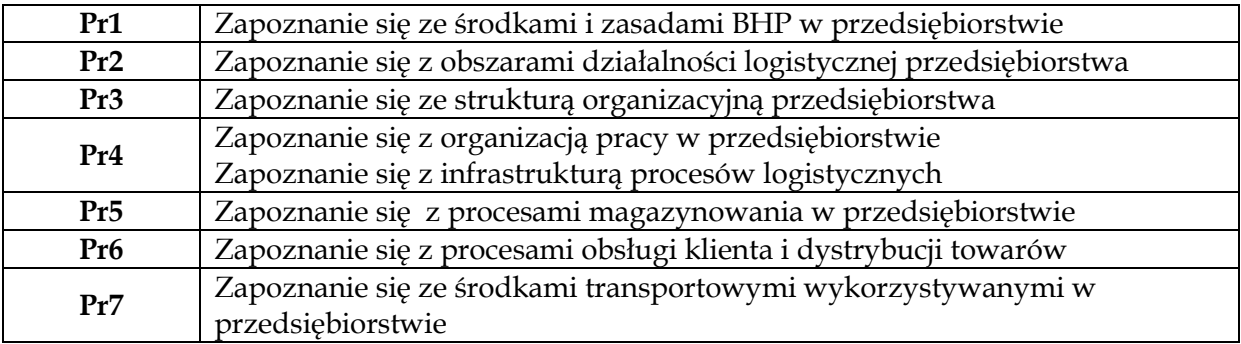

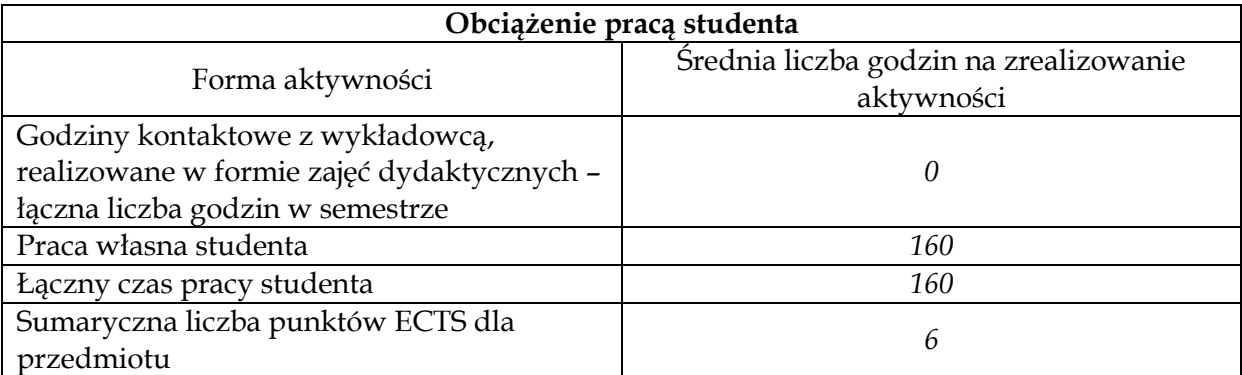

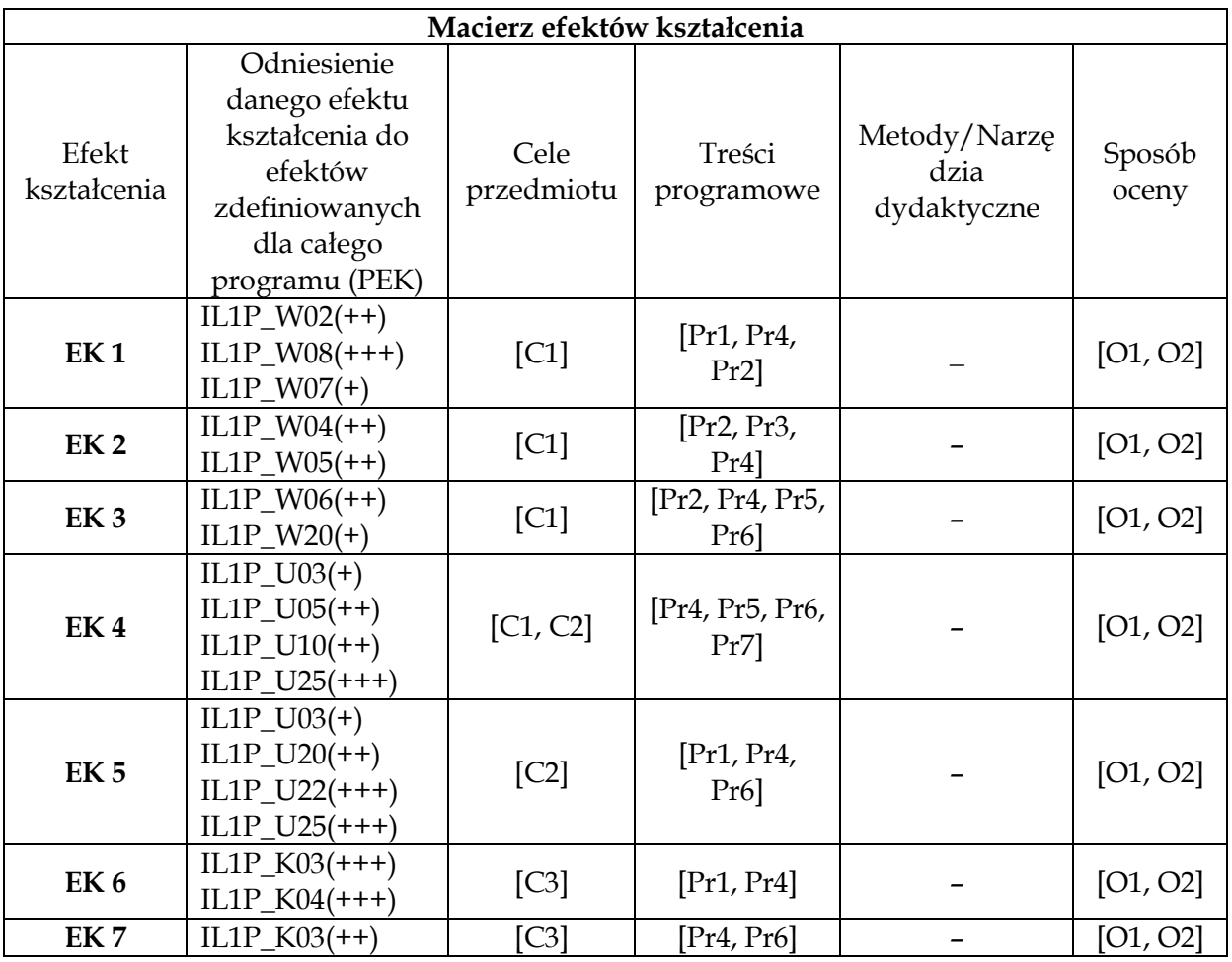

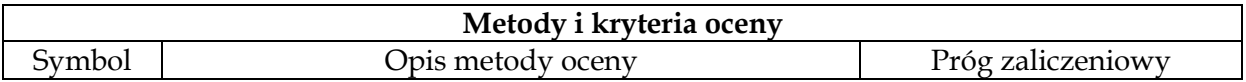

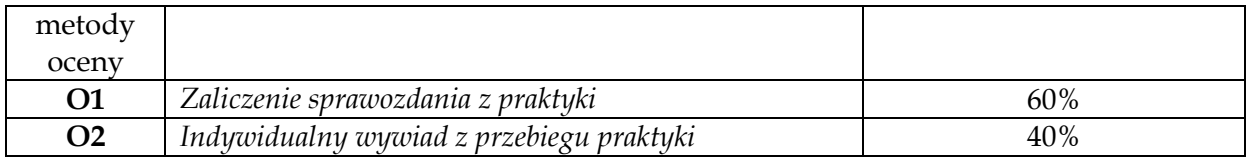

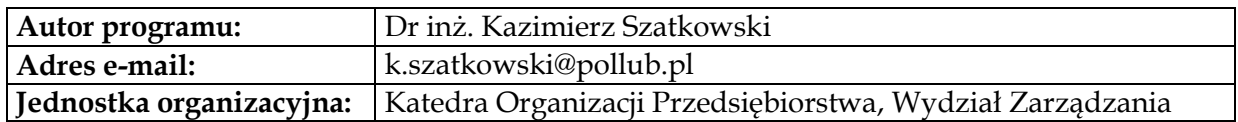

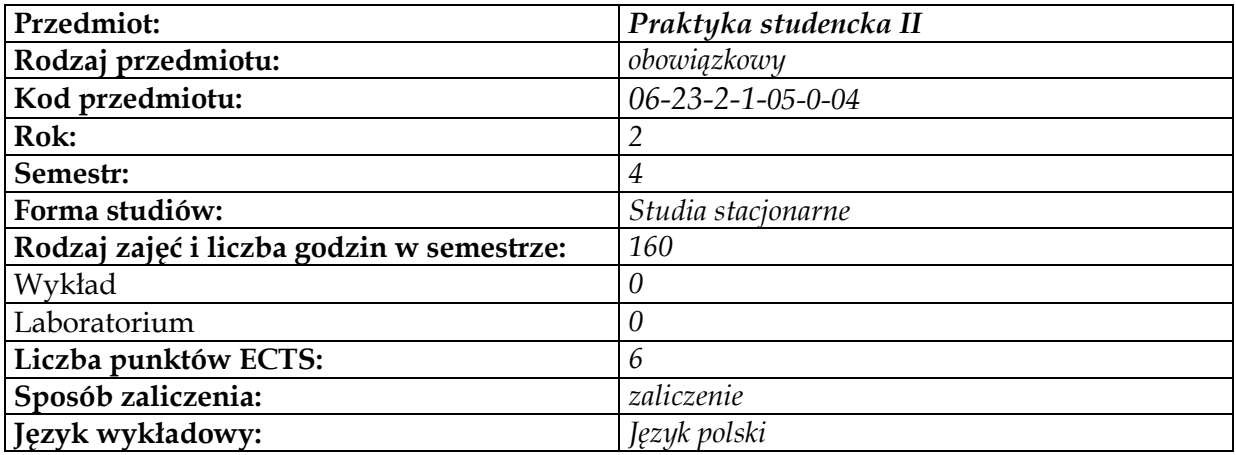

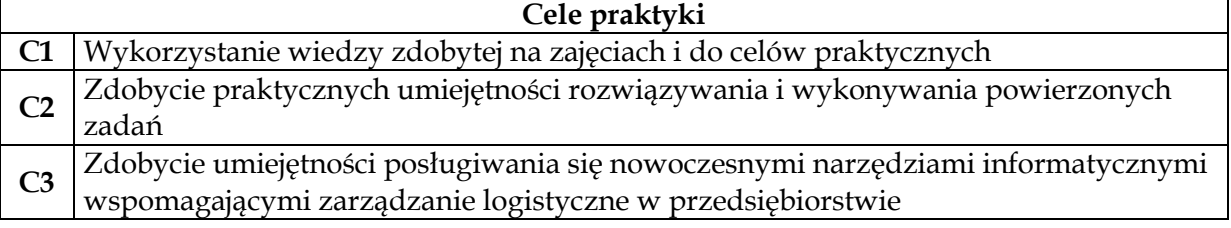

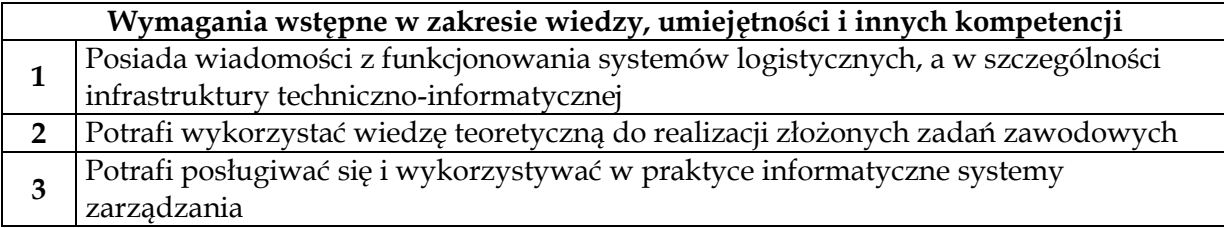

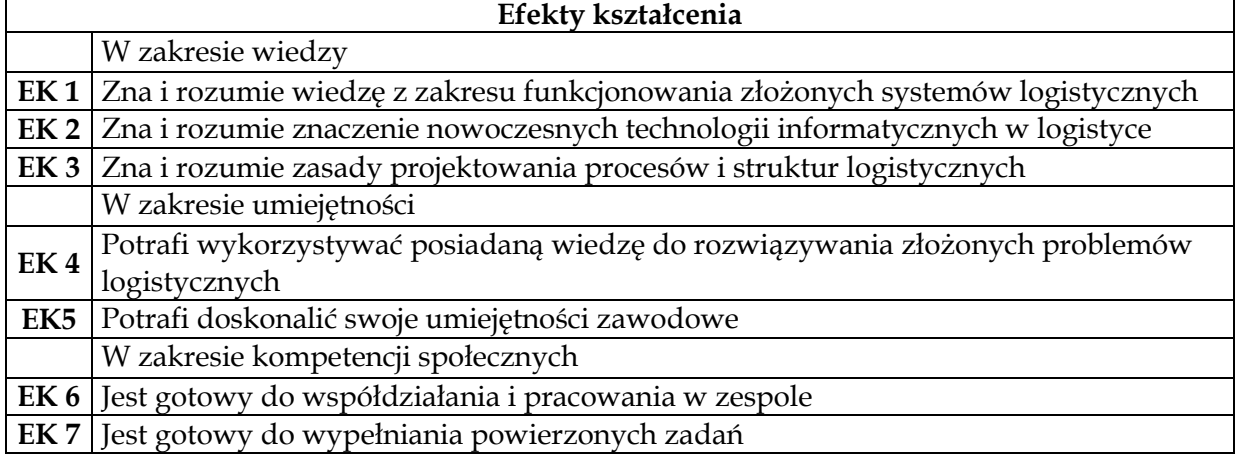

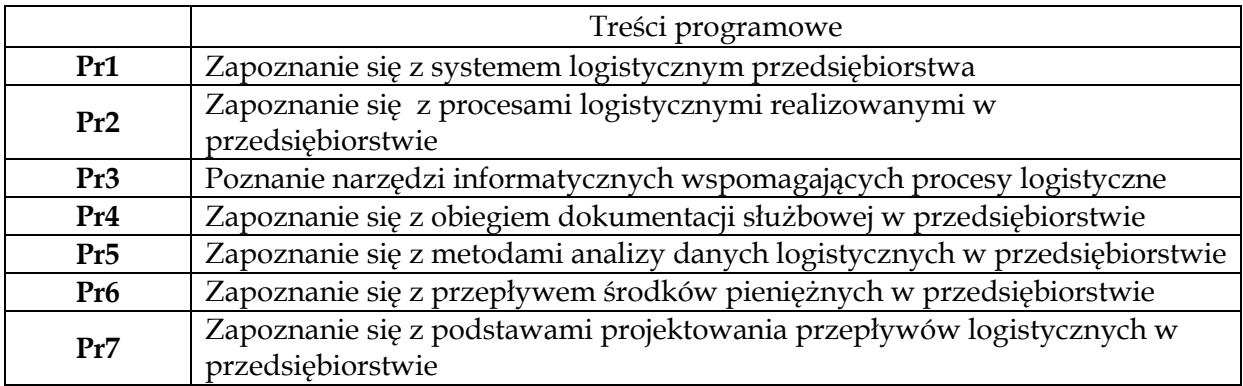

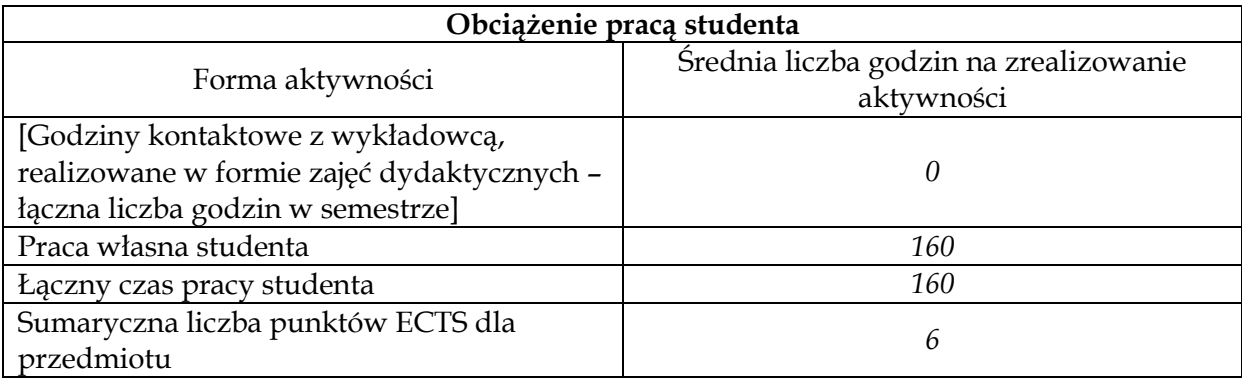

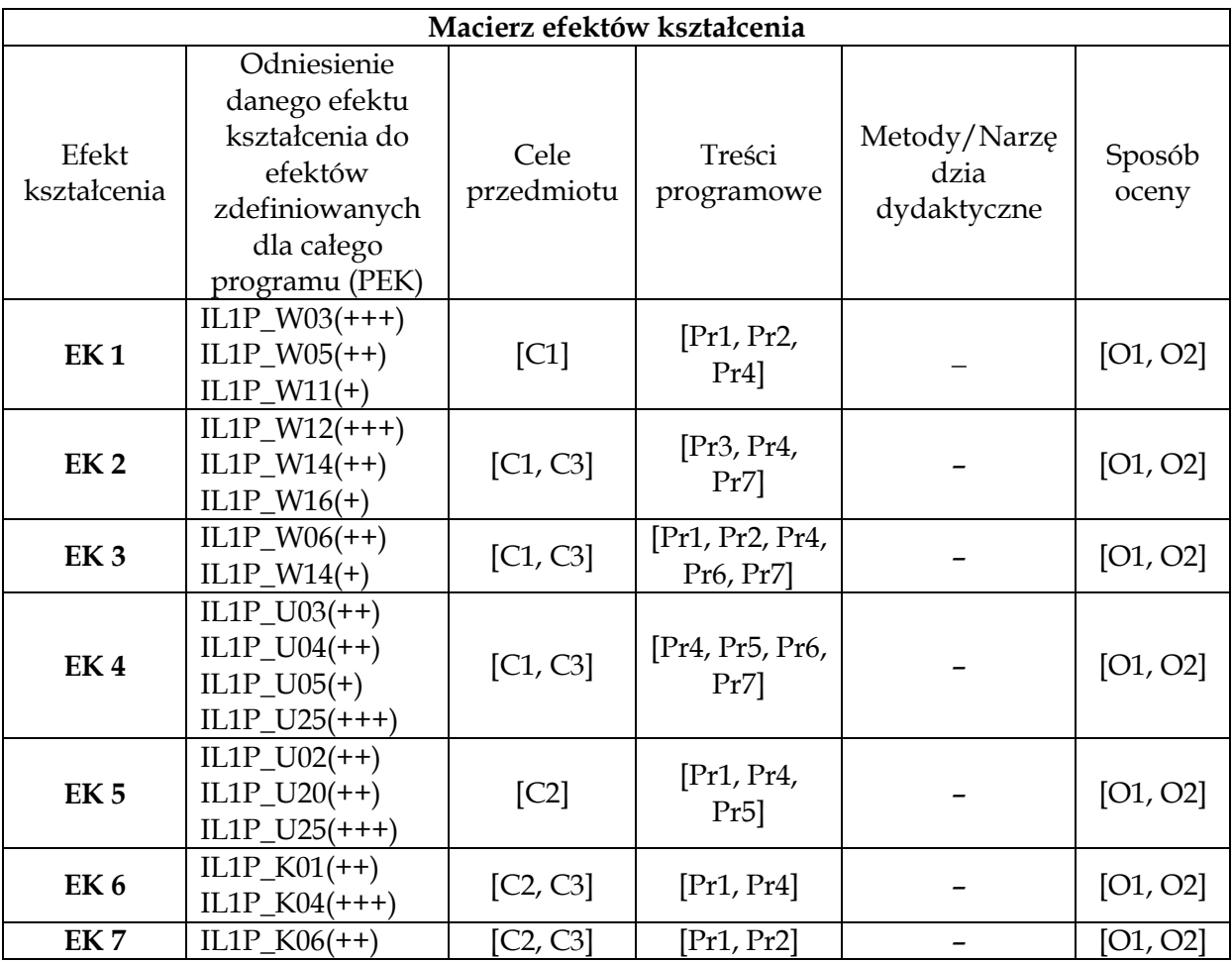

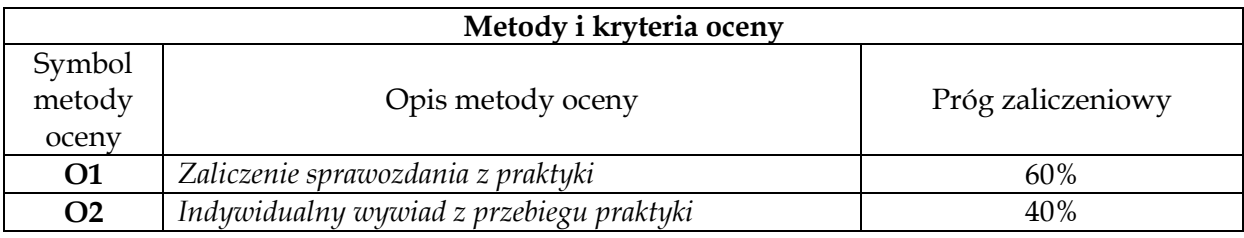

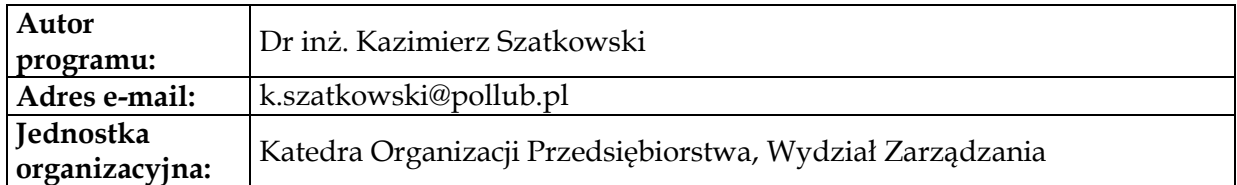

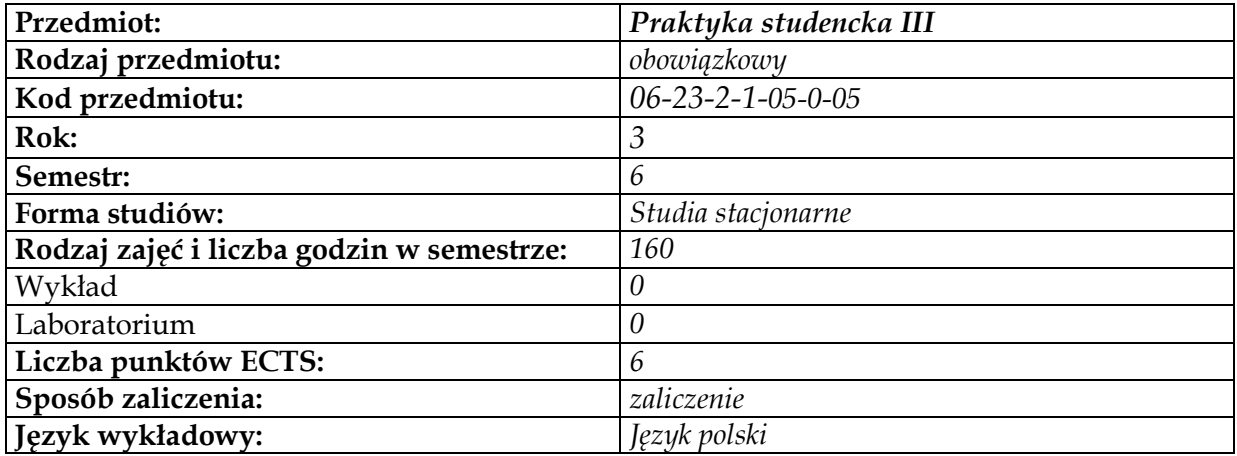

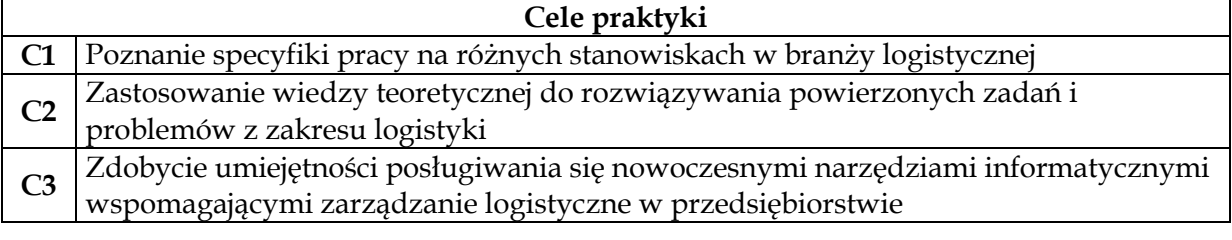

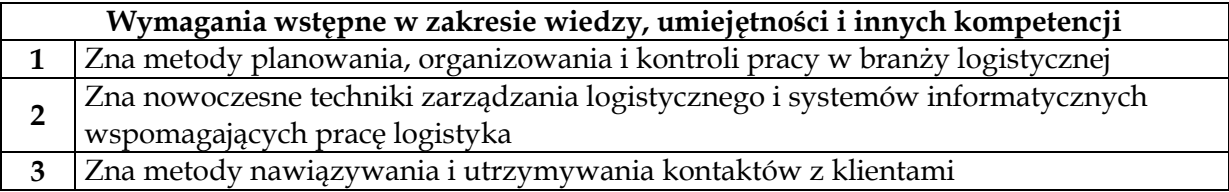

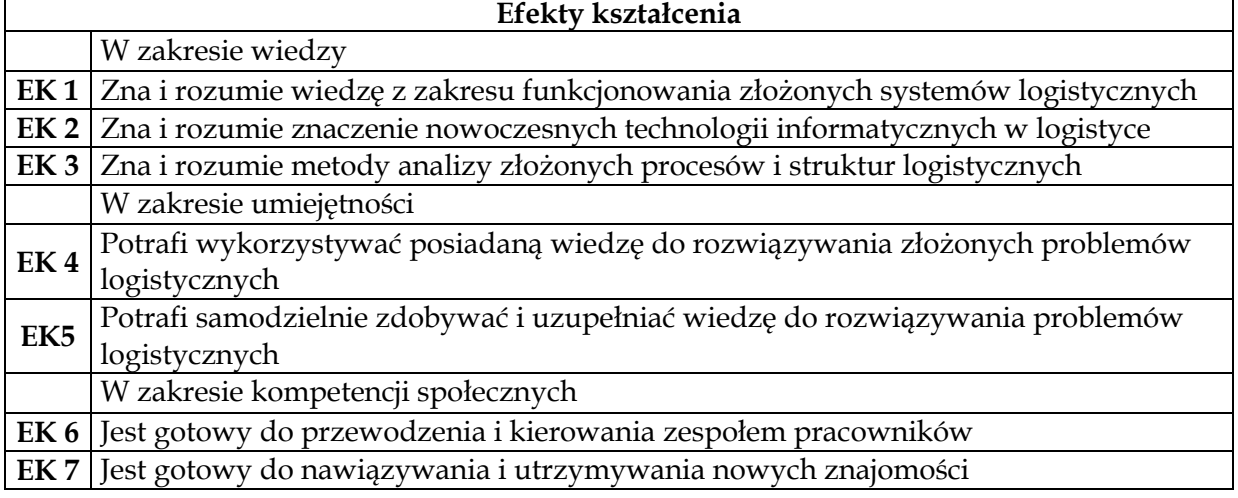

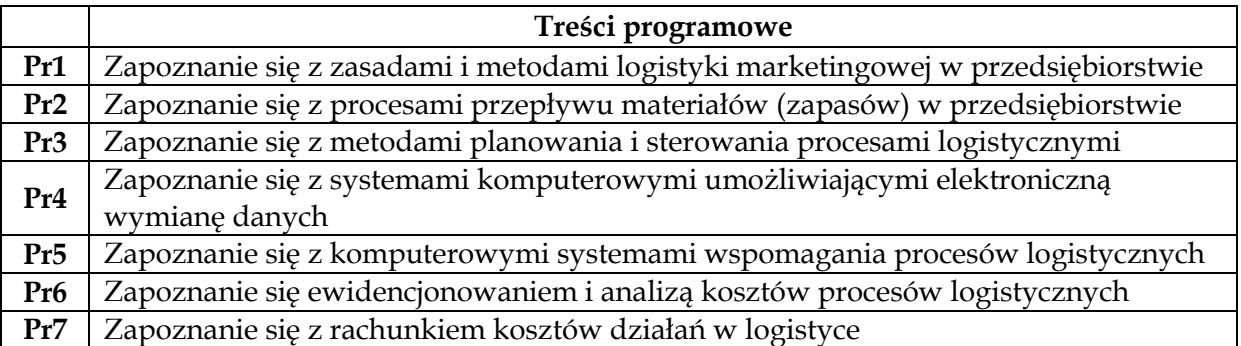

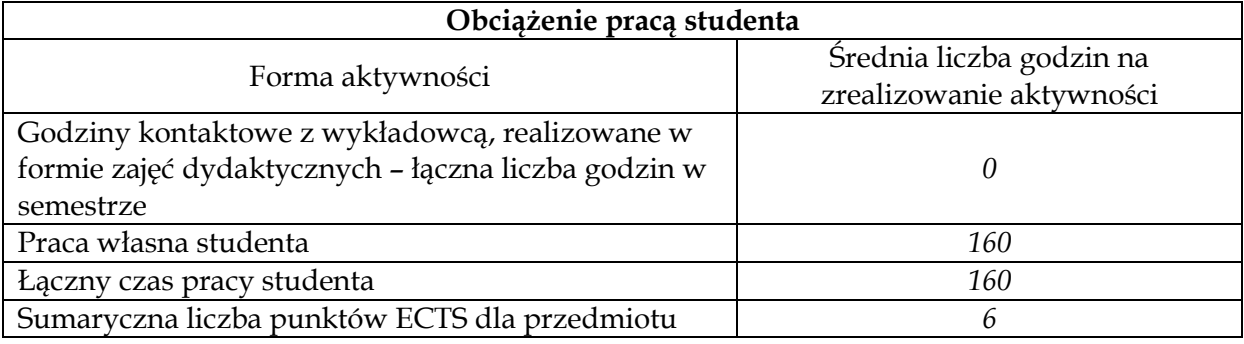

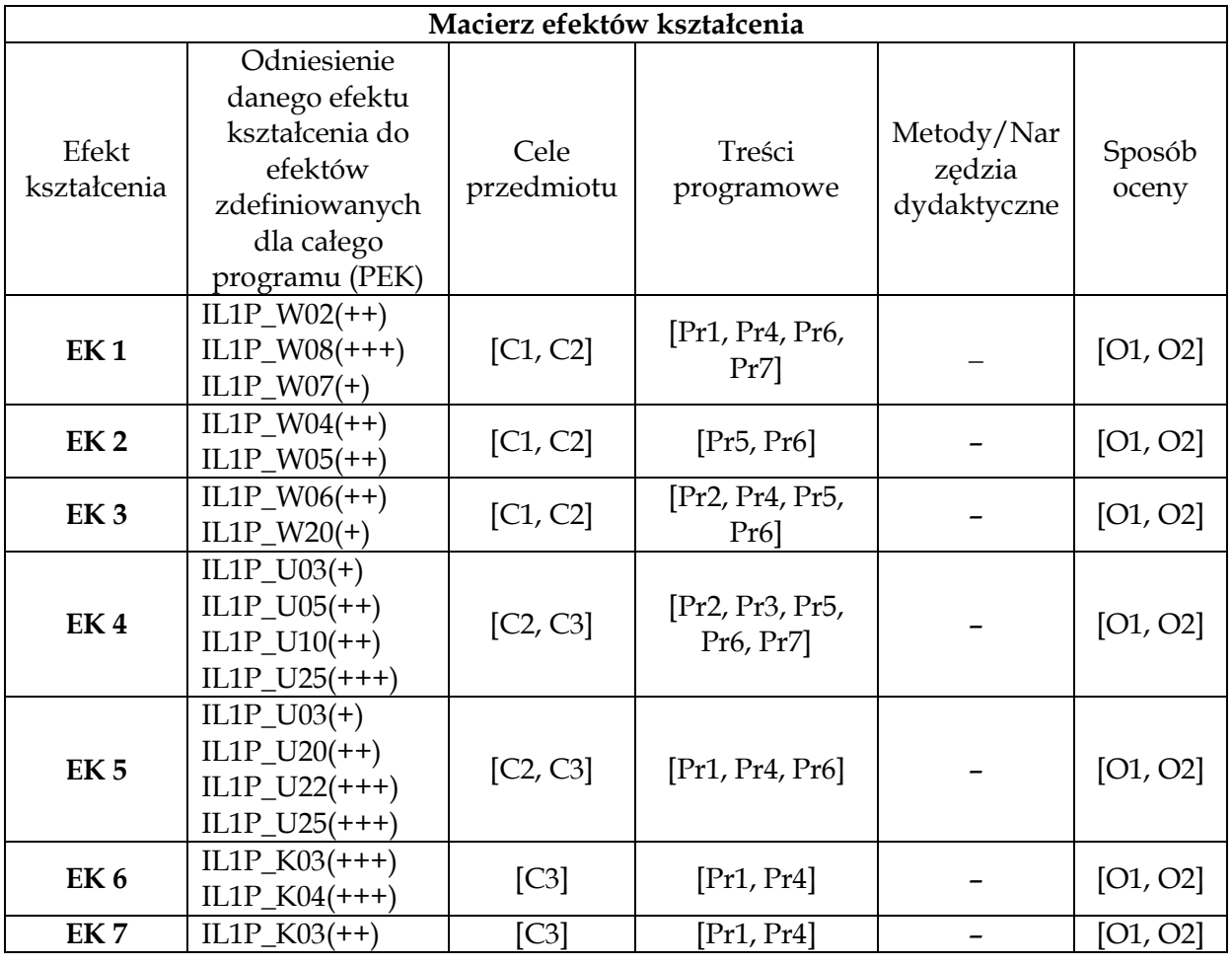

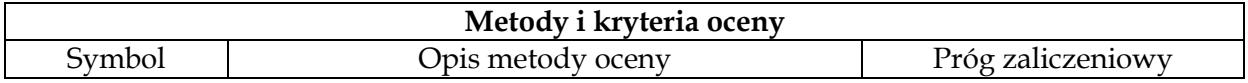

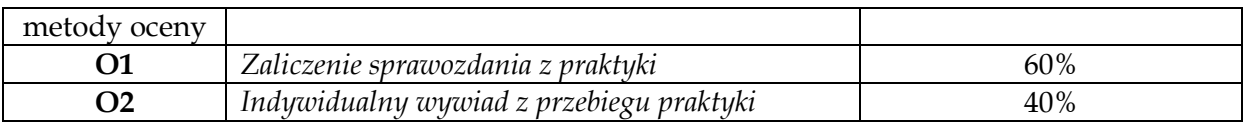

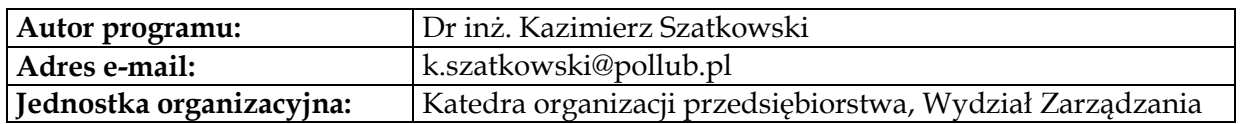